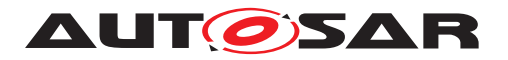

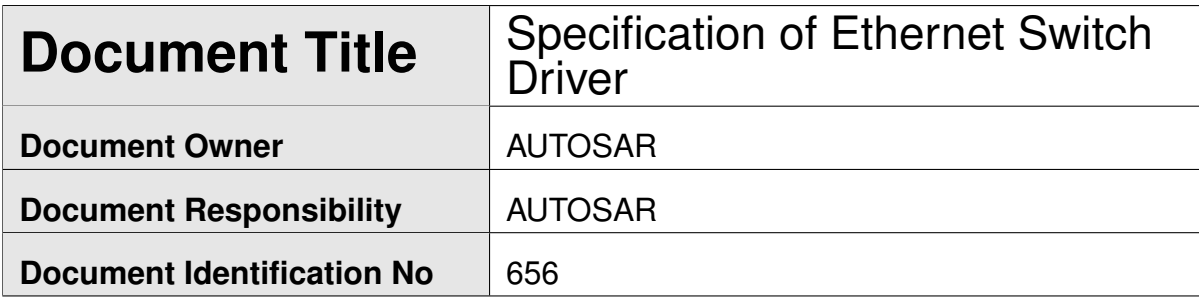

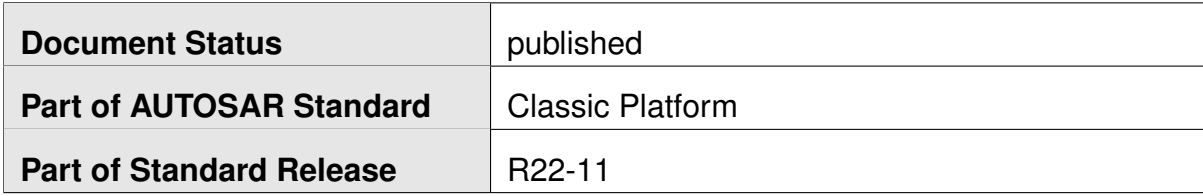

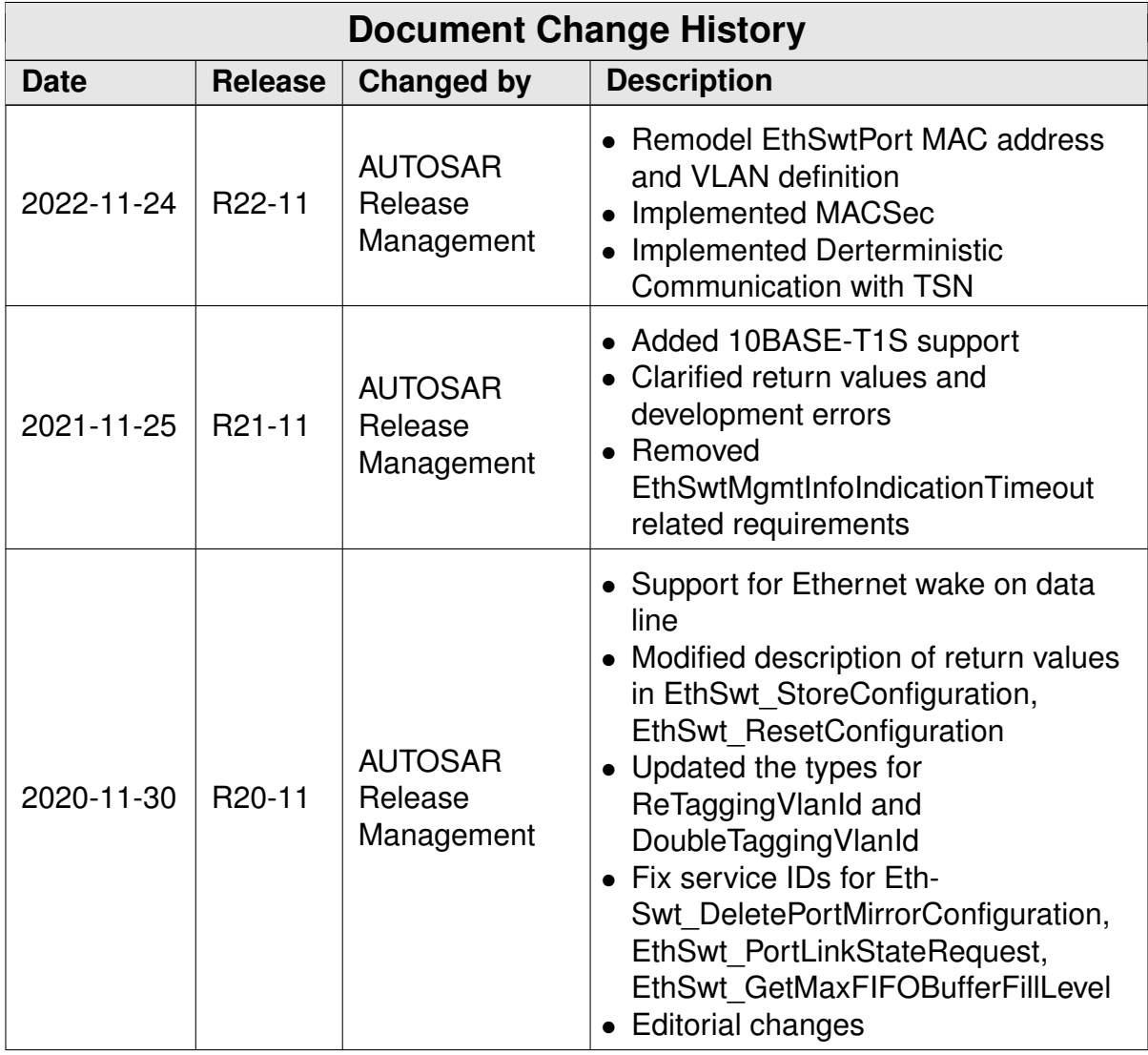

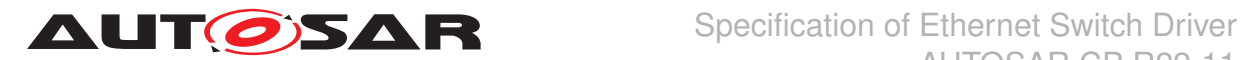

 $\blacksquare$ 

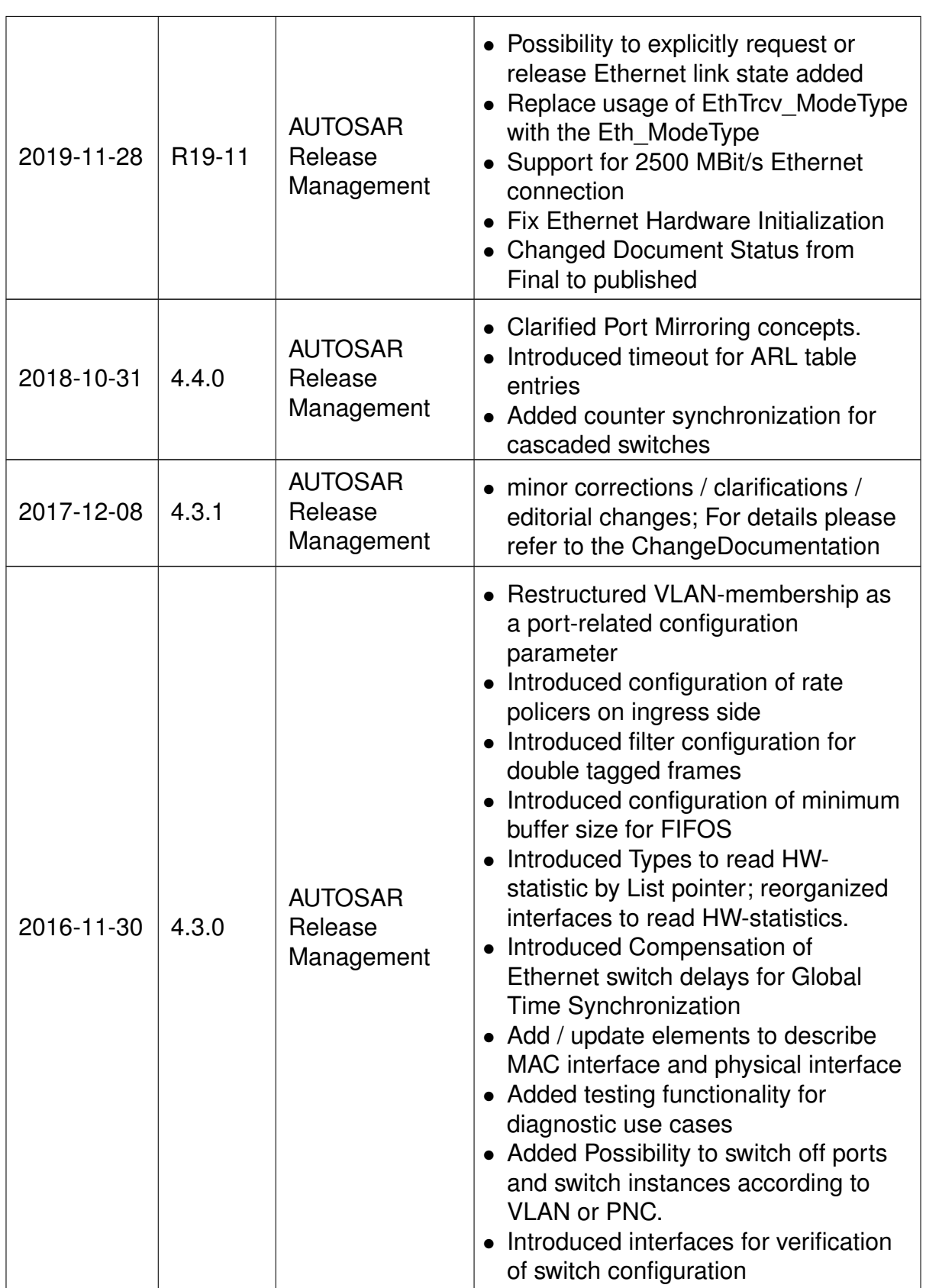

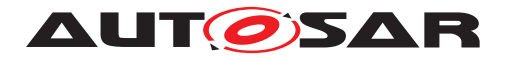

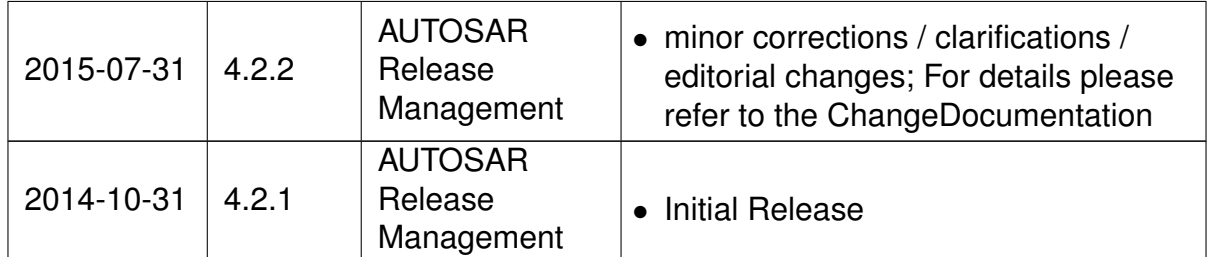

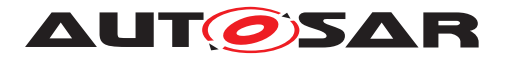

#### **Disclaimer**

This work (specification and/or software implementation) and the material contained in it, as released by AUTOSAR, is for the purpose of information only. AUTOSAR and the companies that have contributed to it shall not be liable for any use of the work.

The material contained in this work is protected by copyright and other types of intellectual property rights. The commercial exploitation of the material contained in this work requires a license to such intellectual property rights.

This work may be utilized or reproduced without any modification, in any form or by any means, for informational purposes only. For any other purpose, no part of the work may be utilized or reproduced, in any form or by any means, without permission in writing from the publisher.

The work has been developed for automotive applications only. It has neither been developed, nor tested for non-automotive applications.

The word AUTOSAR and the AUTOSAR logo are registered trademarks.

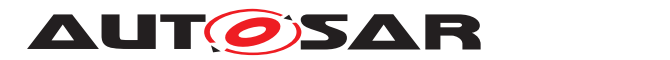

# **Contents**

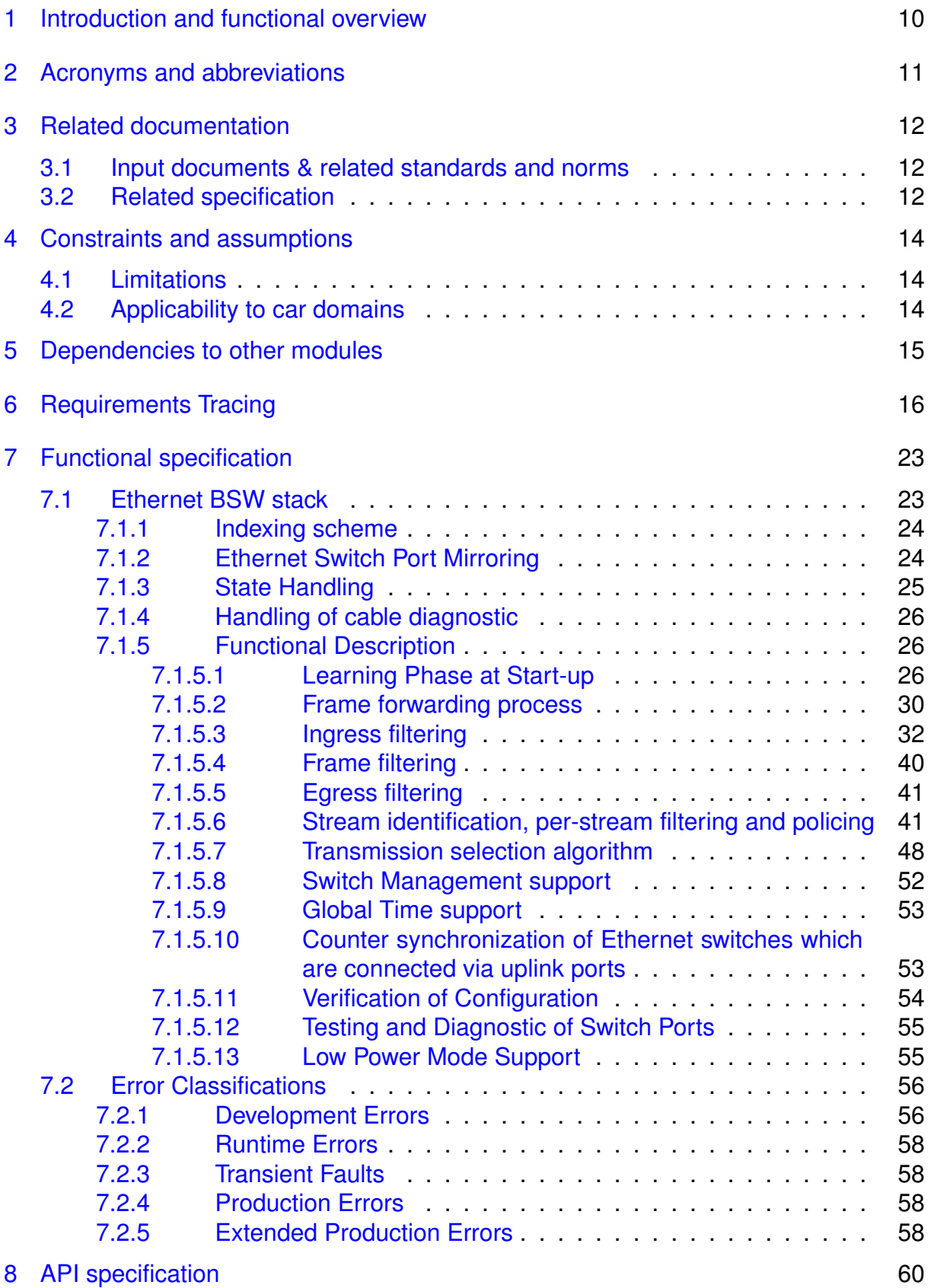

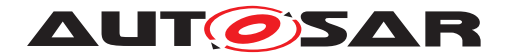

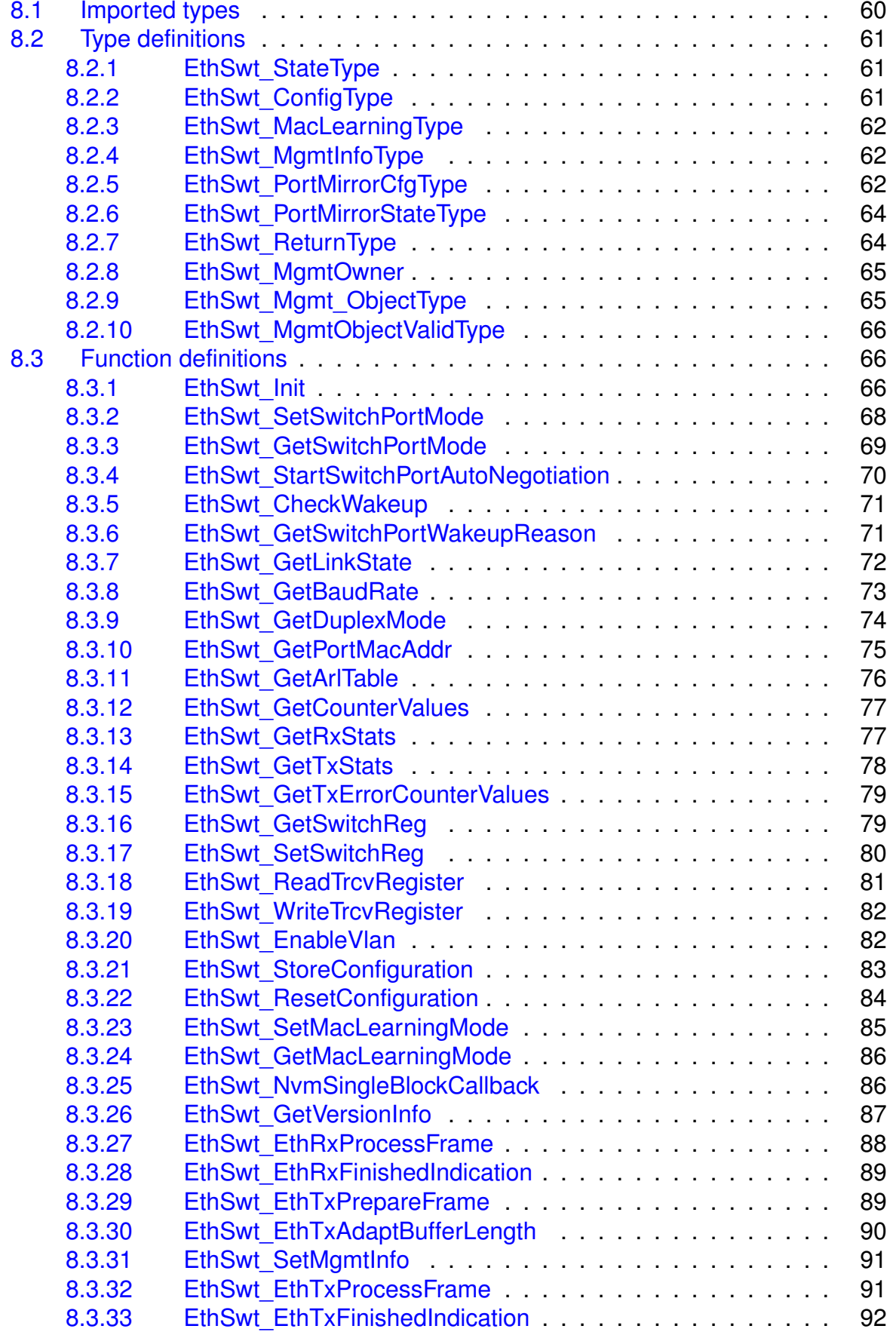

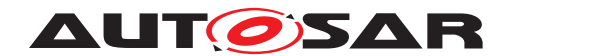

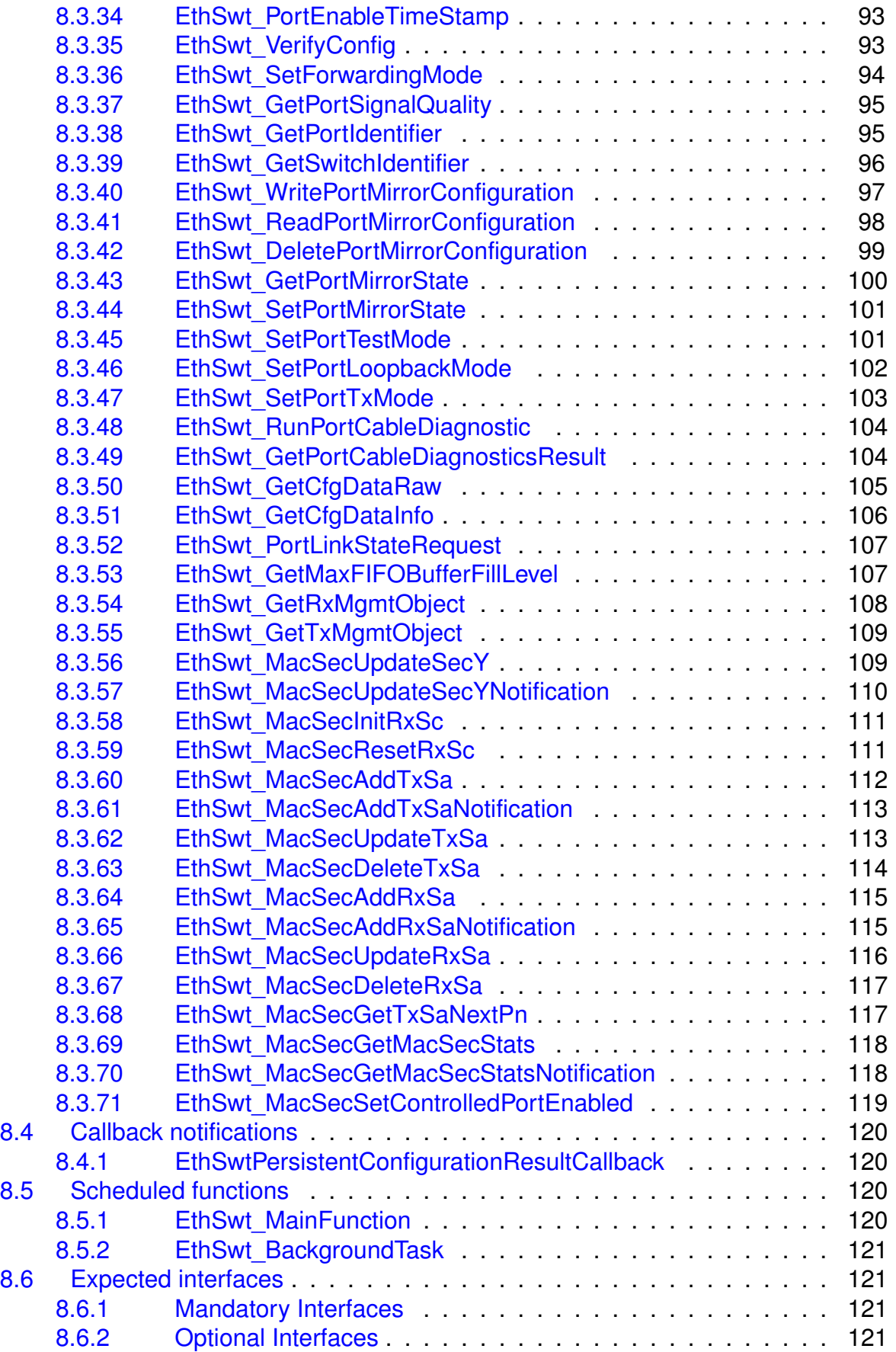

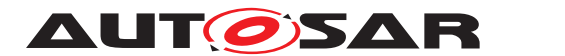

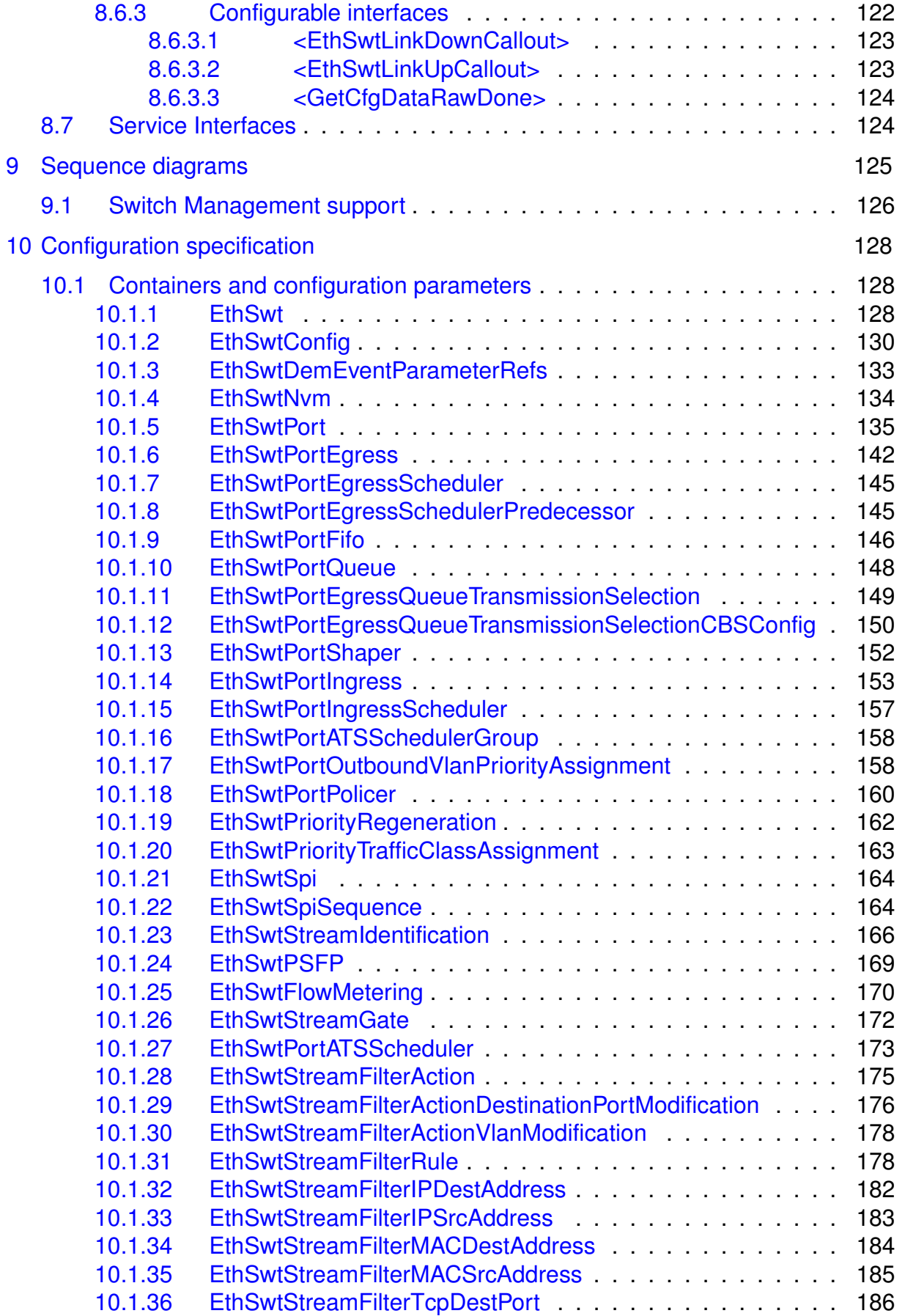

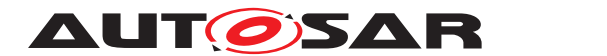

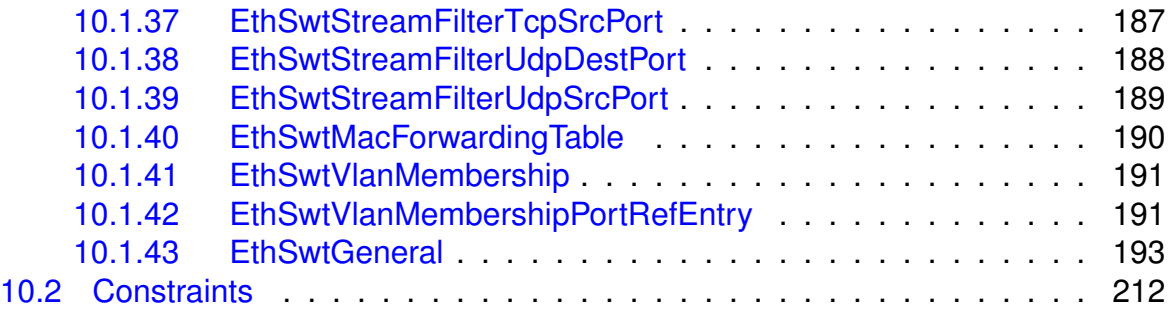

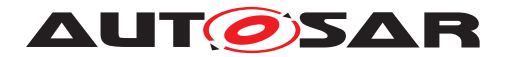

## <span id="page-9-0"></span>**1 Introduction and functional overview**

In the AUTOSAR Layered Software Architecture [\[1\]](#page-11-3), the Ethernet Switch Driver belongs to the Communication Hardware Abstraction.

This indicates the main task of the Ethernet Switch Driver:

Provide to the upper layers (e.g. Ethernet Interface [\[2\]](#page-11-4)) a hardware independent interface comprising a switch with several ports. This interface shall be uniform for all Ethernet switches. Thus, the upper layers may access the underlying communication technology in a uniform manner.

A single Ethernet Switch Driver module supports only one type of switch hardware. The Ethernet physical layer ports are configured by the Ethernet Transceiver Driver[\[3\]](#page-11-5). The Ethernet Switch Driver's prefix generates a unique namespace. The Ethernet Interface can access different Ethernet controller types using different Ethernet Switch Drivers using this prefix. The decision which driver to use to access a particular transceiver is a configuration parameter of the Ethernet Interface.

[Figure](#page-9-1) [1.1](#page-9-1) depicts the lower part of the Ethernet stack. Accesses via an SPI- and MII/MDIO-Hardware-Interface for switch specific configuration or functions are directly done via the Ethernet Driver [\[4\]](#page-11-6) or the SPI driver [\[5\]](#page-11-7).

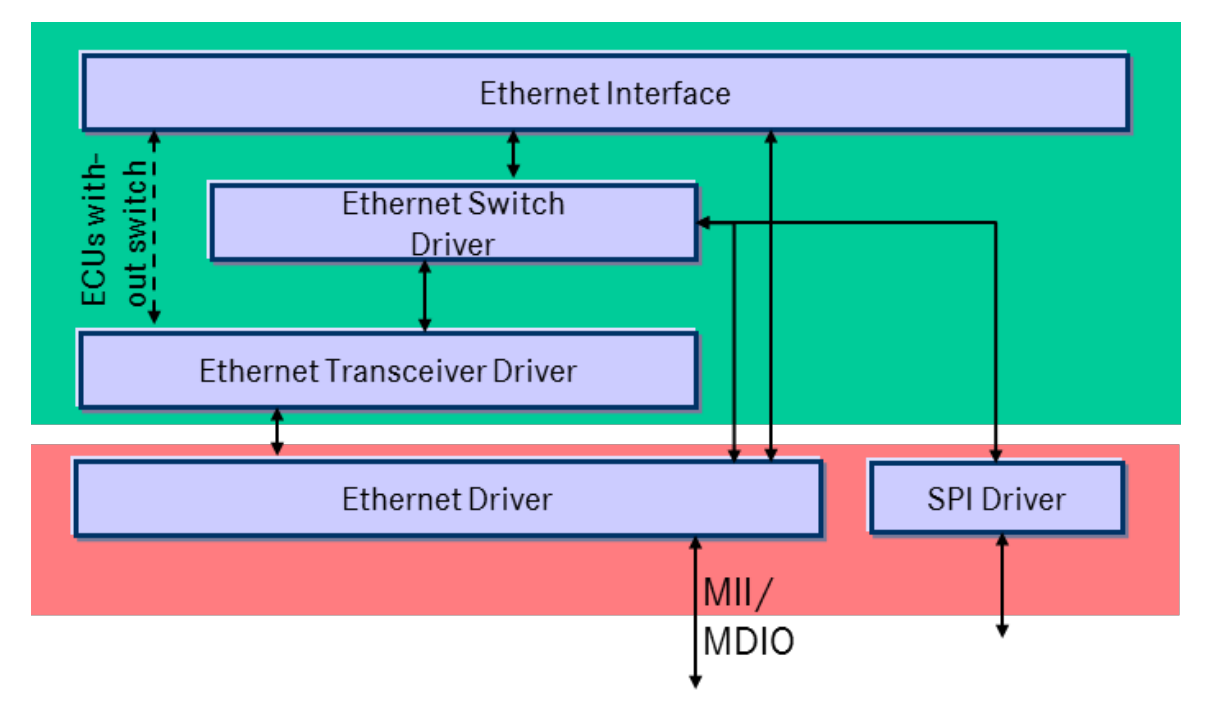

<span id="page-9-1"></span>**Figure 1.1: Ethernet Switch Driver in layer architecture**

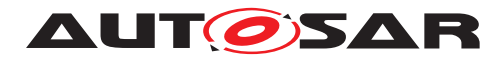

# <span id="page-10-0"></span>**2 Acronyms and abbreviations**

The glossary below includes acronyms and abbreviations and terms relevant to the Network Management Interface module that are not included in the [\[6,](#page-11-8) AUTOSAR glossary].

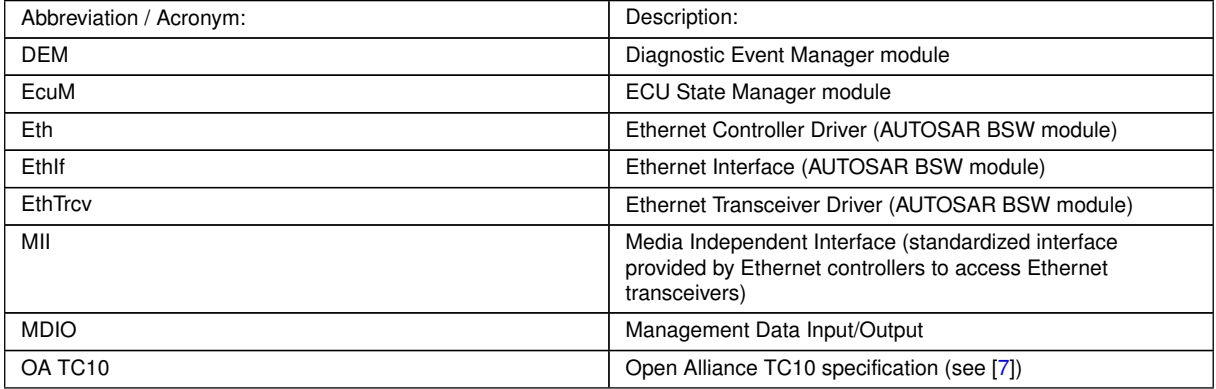

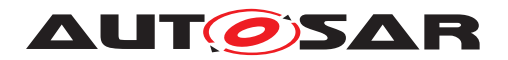

# <span id="page-11-0"></span>**3 Related documentation**

### <span id="page-11-1"></span>**3.1 Input documents & related standards and norms**

- <span id="page-11-3"></span>[1] Layered Software Architecture AUTOSAR\_EXP\_LayeredSoftwareArchitecture
- <span id="page-11-4"></span>[2] Specification of Ethernet Interface AUTOSAR\_SWS\_EthernetInterface
- <span id="page-11-5"></span>[3] Specification of Ethernet Transceiver Driver AUTOSAR\_SWS\_EthernetTransceiverDriver
- <span id="page-11-6"></span>[4] Specification of Ethernet Driver AUTOSAR\_SWS\_EthernetDriver
- <span id="page-11-7"></span>[5] Specification of SPI Handler/Driver AUTOSAR\_SWS\_SPIHandlerDriver
- <span id="page-11-8"></span>[6] Glossary AUTOSAR\_TR\_Glossary
- <span id="page-11-9"></span>[7] OPEN Sleep/Wake-up Specification for Automotive Ethernet <http://www.opensig.org/Automotive-Ethernet-Specifications/>
- <span id="page-11-10"></span>[8] General Specification of Basic Software Modules AUTOSAR\_SWS\_BSWGeneral
- <span id="page-11-11"></span>[9] Requirements on Ethernet Support in AUTOSAR AUTOSAR\_SRS\_Ethernet
- <span id="page-11-12"></span>[10] General Requirements on Basic Software Modules AUTOSAR\_SRS\_BSWGeneral
- <span id="page-11-13"></span>[11] IEEE 802.1Q-2018 - IEEE Standard for Local and Metropolitan Area Network - Bridges and Bridged Networks <https://ieeexplore.ieee.org/>
- [12] Specification of Time Synchronization over Ethernet AUTOSAR\_SWS\_TimeSyncOverEthernet
- [13] Specification of NVRAM Manager AUTOSAR\_SWS\_NVRAMManager

## <span id="page-11-2"></span>**3.2 Related specification**

AUTOSAR provides a General Specification on Basic Software [\[8,](#page-11-10) SWS\_BSWGeneral] which is also valid for Ethernet Switch Driver.

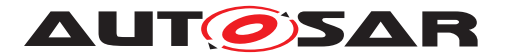

Thus, the specifications [SWS\_BSWGeneral] [\[8\]](#page-11-10), SRS\_Ethernet [\[9\]](#page-11-11) shall be considered as additional and required specification for Ethernet Switch Driver.

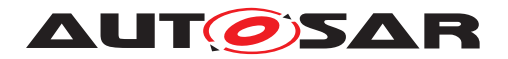

## <span id="page-13-0"></span>**4 Constraints and assumptions**

### <span id="page-13-1"></span>**4.1 Limitations**

The Ethernet Switch Driver module is only able to handle a single thread of execution. The execution must not be pre-empted by itself.

The implementation is limited to 10Mbit/s, 100MBit/s and 1000Mbit/s Ethernet and transceivers connected via (gigabit) Media Independent Interface (xMII).

External MACPHY connected over SPI will not be supported by a switch.

Depending on the Ethernet hardware, it may become necessary that implementations deviate from API specifications in respect to the asynchronous/synchronous behavior.

The switch driver does not support the following features:

• MAC-based Ingress Filtering: No filtering options for Ethernet frames based on MAC-addresses is supported.

## <span id="page-13-2"></span>**4.2 Applicability to car domains**

The Ethernet BSW stack is intended to be used wherever high data rates are required but no hard real-time is required. Of course, it can also be used for less-demanding use cases, i.e. for low data rates.

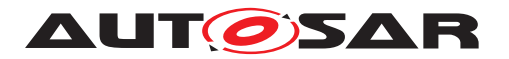

## <span id="page-14-0"></span>**5 Dependencies to other modules**

This chapter lists the modules interacting with the Ethernet Switch Driver module.

Modules that use the Ethernet Switch Driver module:

• Ethernet Interface (EthIf) calls the Ethernet Switch driver for initializing and accessing the switch device.

Modules used by the Ethernet Switch Driver module:

- Ethernet Controller Driver (Eth) for transceiver access via Media Independent Interface (MII).
- Ethernet Transceiver Driver (EthTrcv) for configuring the PHY ports and controlling/checking the ports.
- The configuration of the Ethernet Switch device can be either via MDIO or SPI. In case of an SPI interface access to SPI module is necessary.

Dependencies to other Modules:

• On certain systems the Ethernet switch might share resources with other components, and may depend on their configuration. If those resources are within the scope of other modules (e.g. PLL configuration, memory mapping, etc.) the Ethernet Switch Driver module does not take care of configuring those components but requires their preceding initialization.

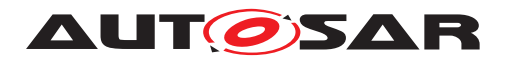

# <span id="page-15-0"></span>**6 Requirements Tracing**

The following tables reference the requirements specified in [\[9\]](#page-11-11) as well as [\[10\]](#page-11-12) and links to the fulfillment of these. Please note that if column "Satisfied by" is empty for a specific requirement this means that this requirement is not fulfilled by this document.

<span id="page-15-3"></span><span id="page-15-2"></span><span id="page-15-1"></span>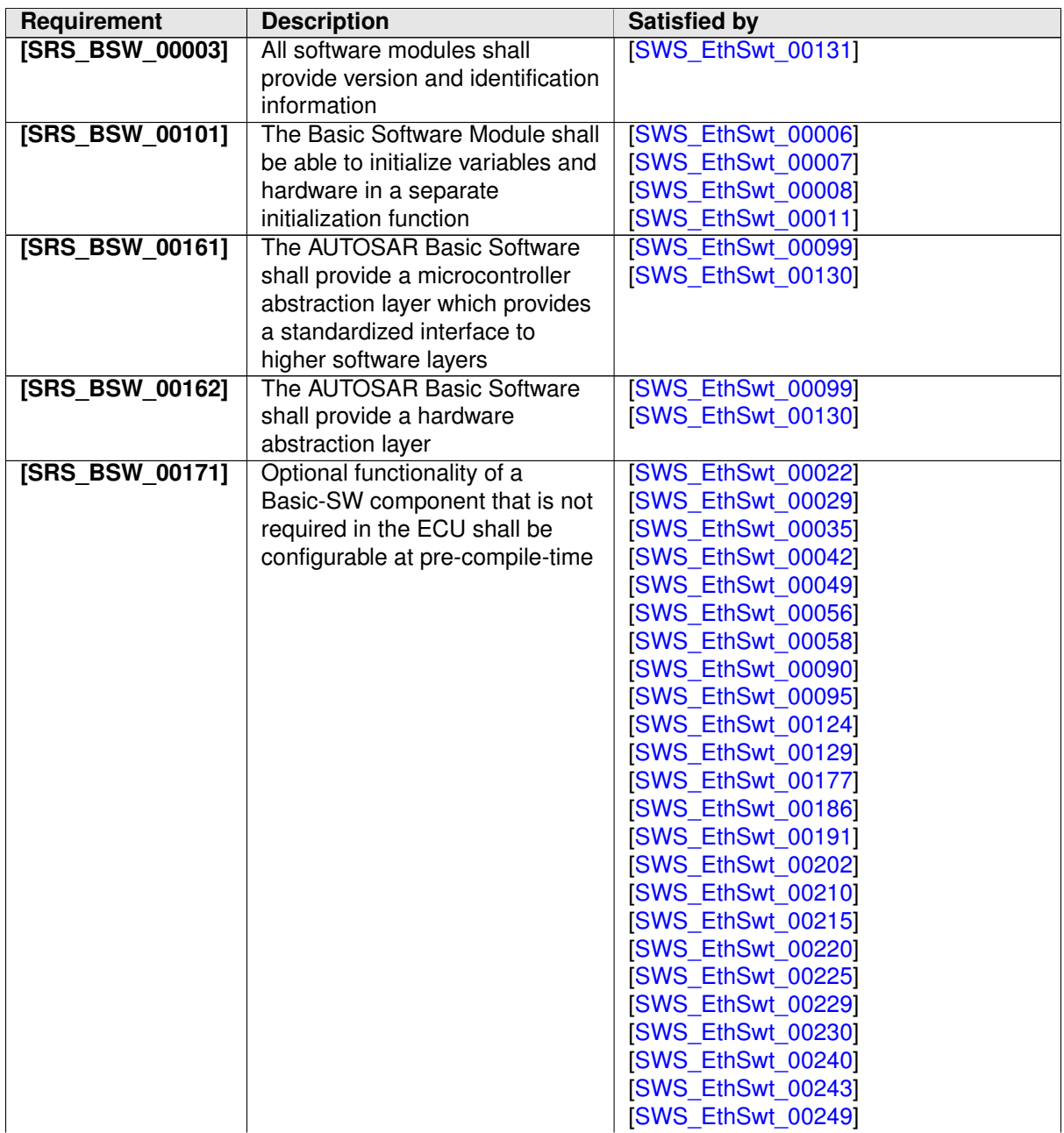

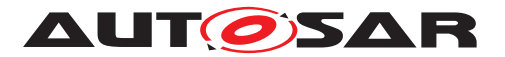

<span id="page-16-2"></span><span id="page-16-1"></span><span id="page-16-0"></span>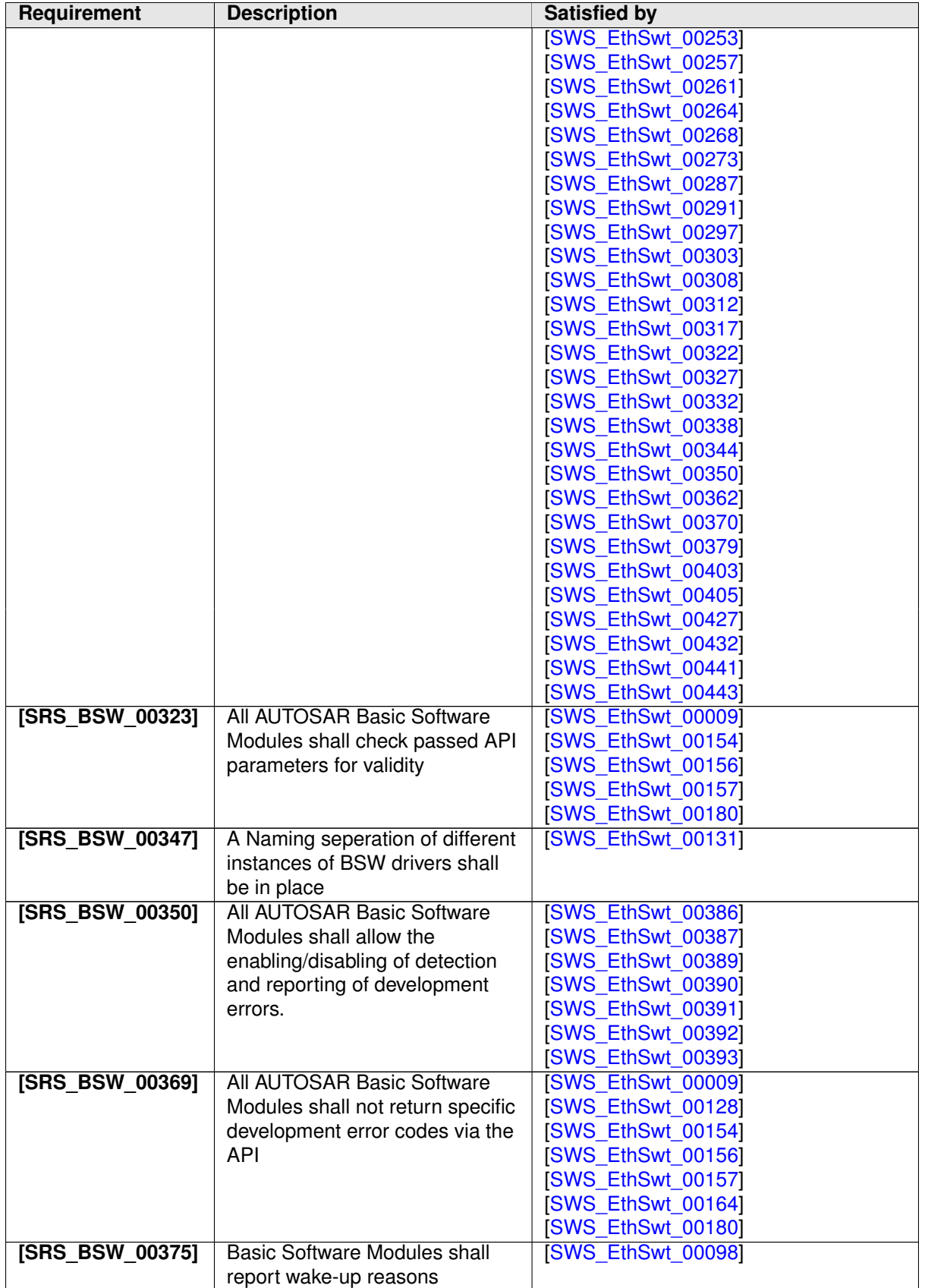

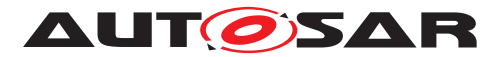

<span id="page-17-1"></span><span id="page-17-0"></span>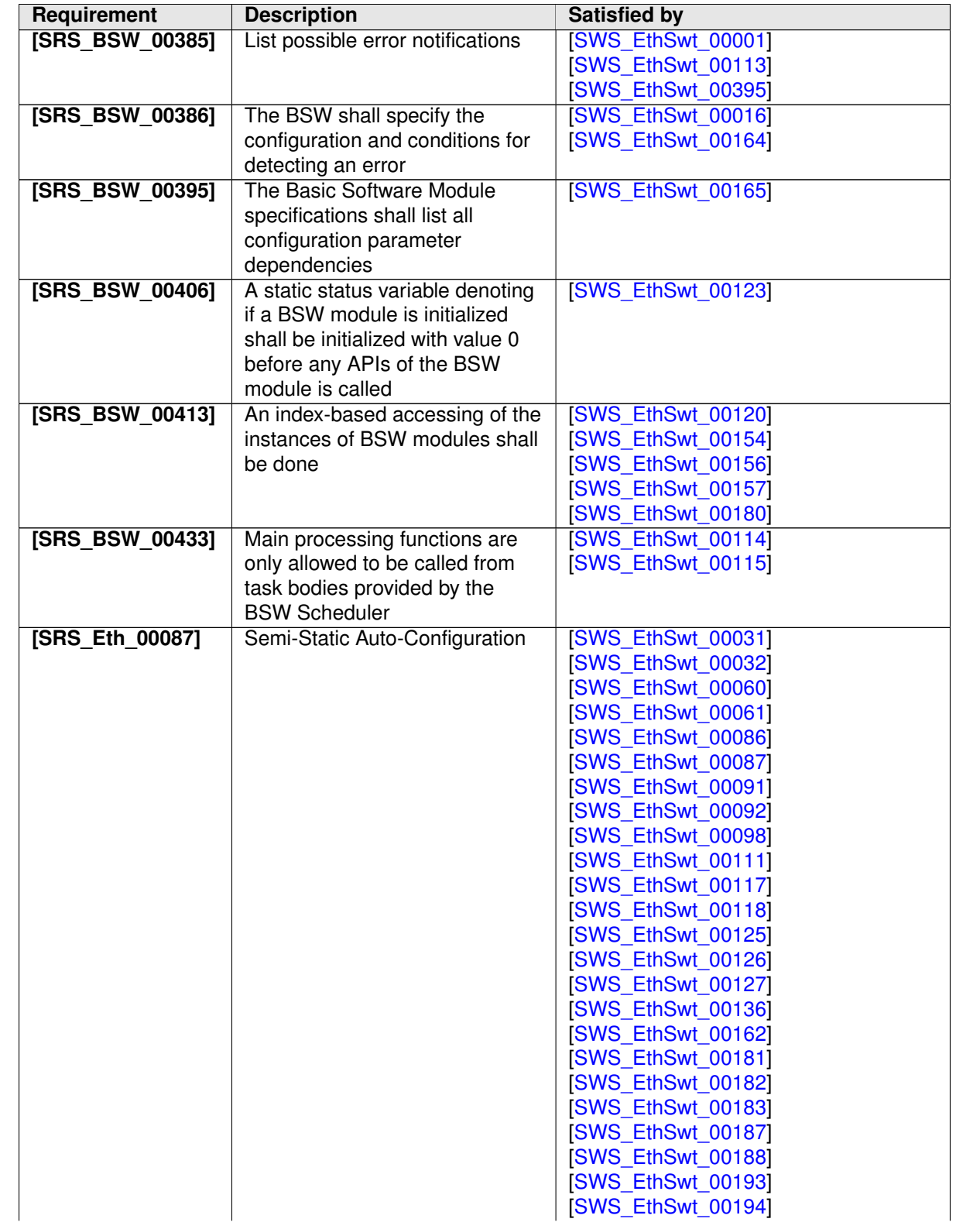

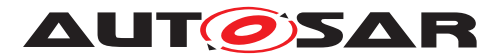

<span id="page-18-0"></span>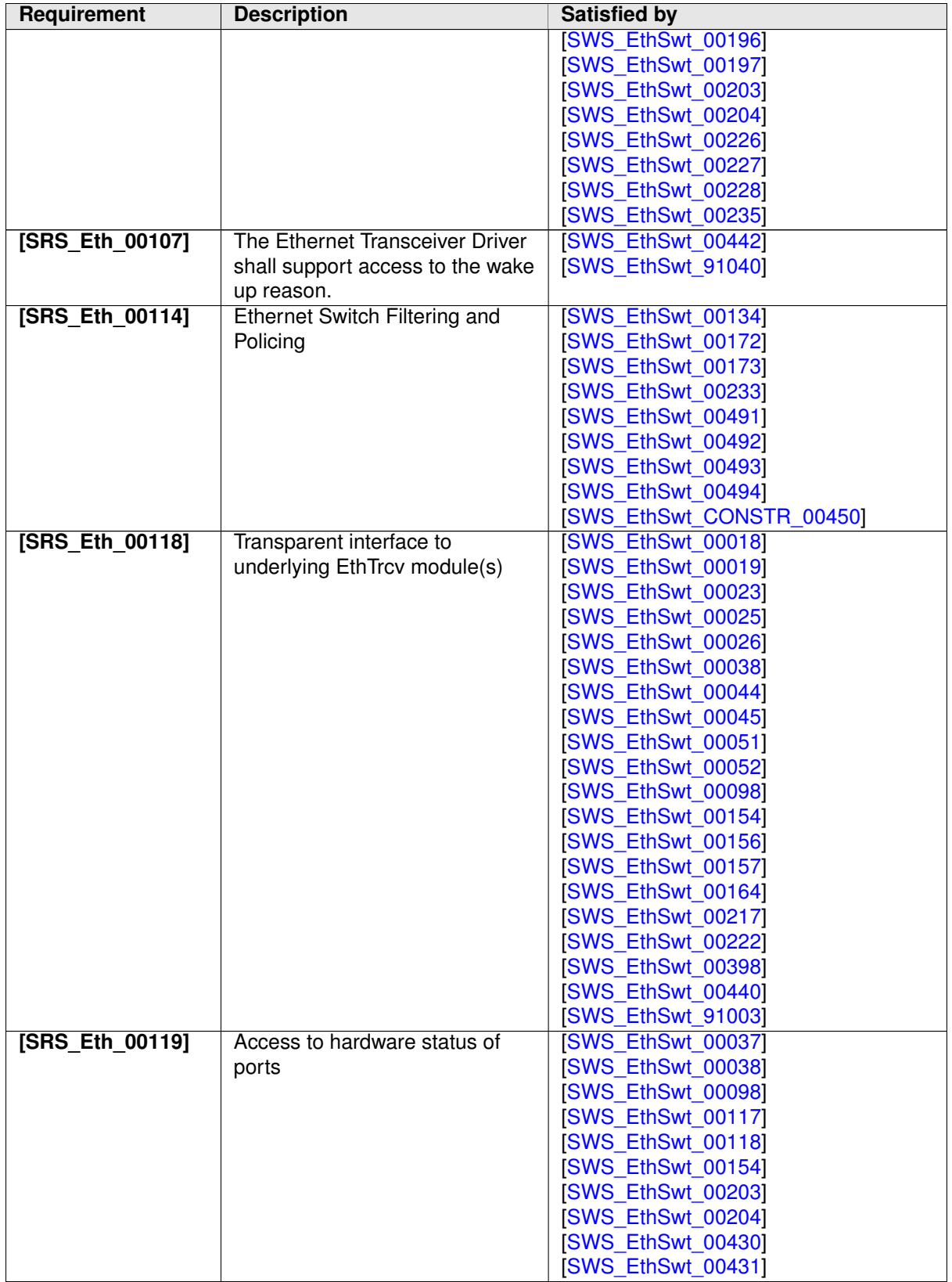

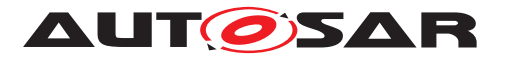

<span id="page-19-1"></span><span id="page-19-0"></span>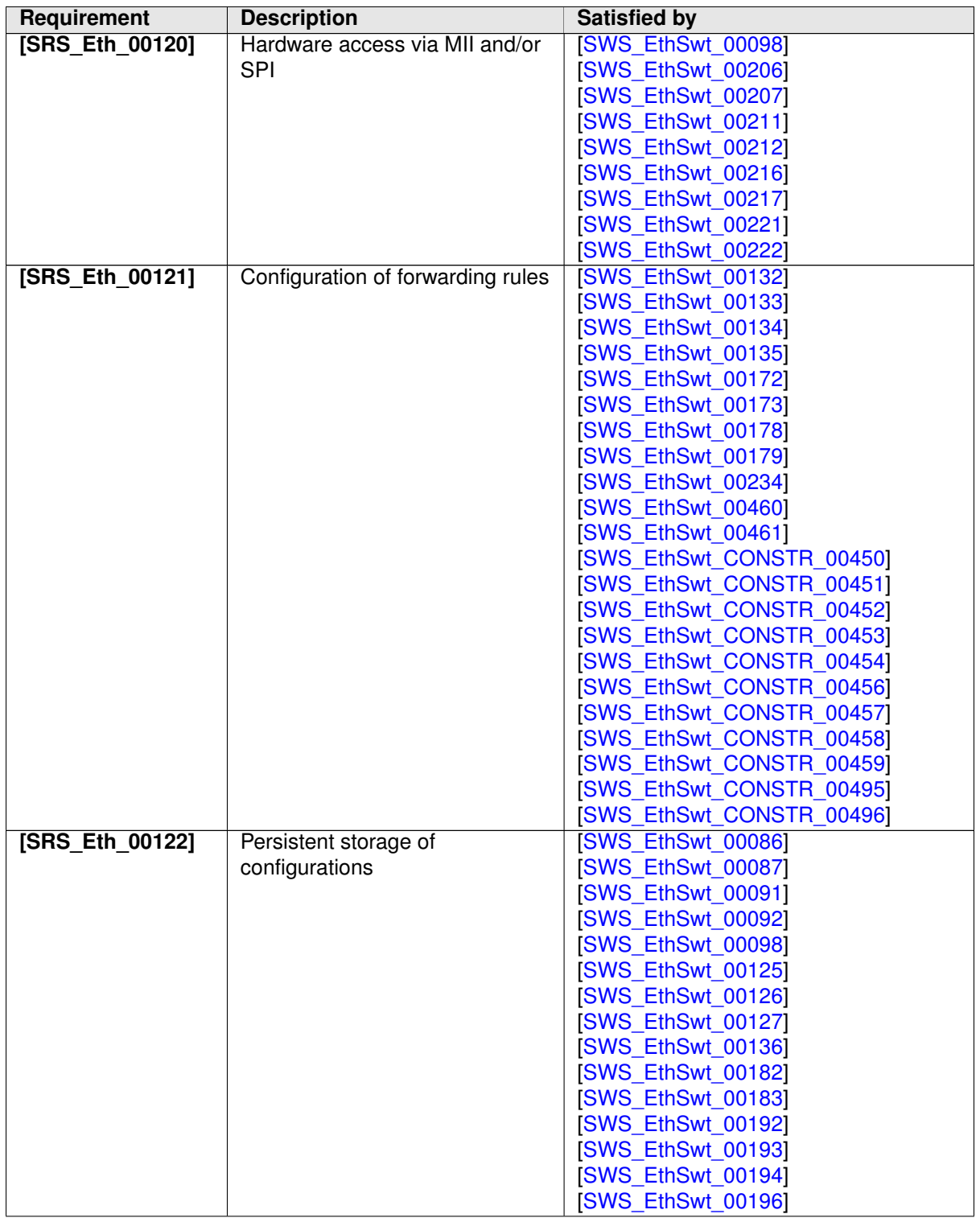

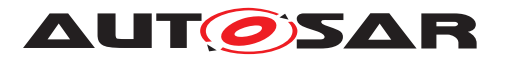

<span id="page-20-0"></span>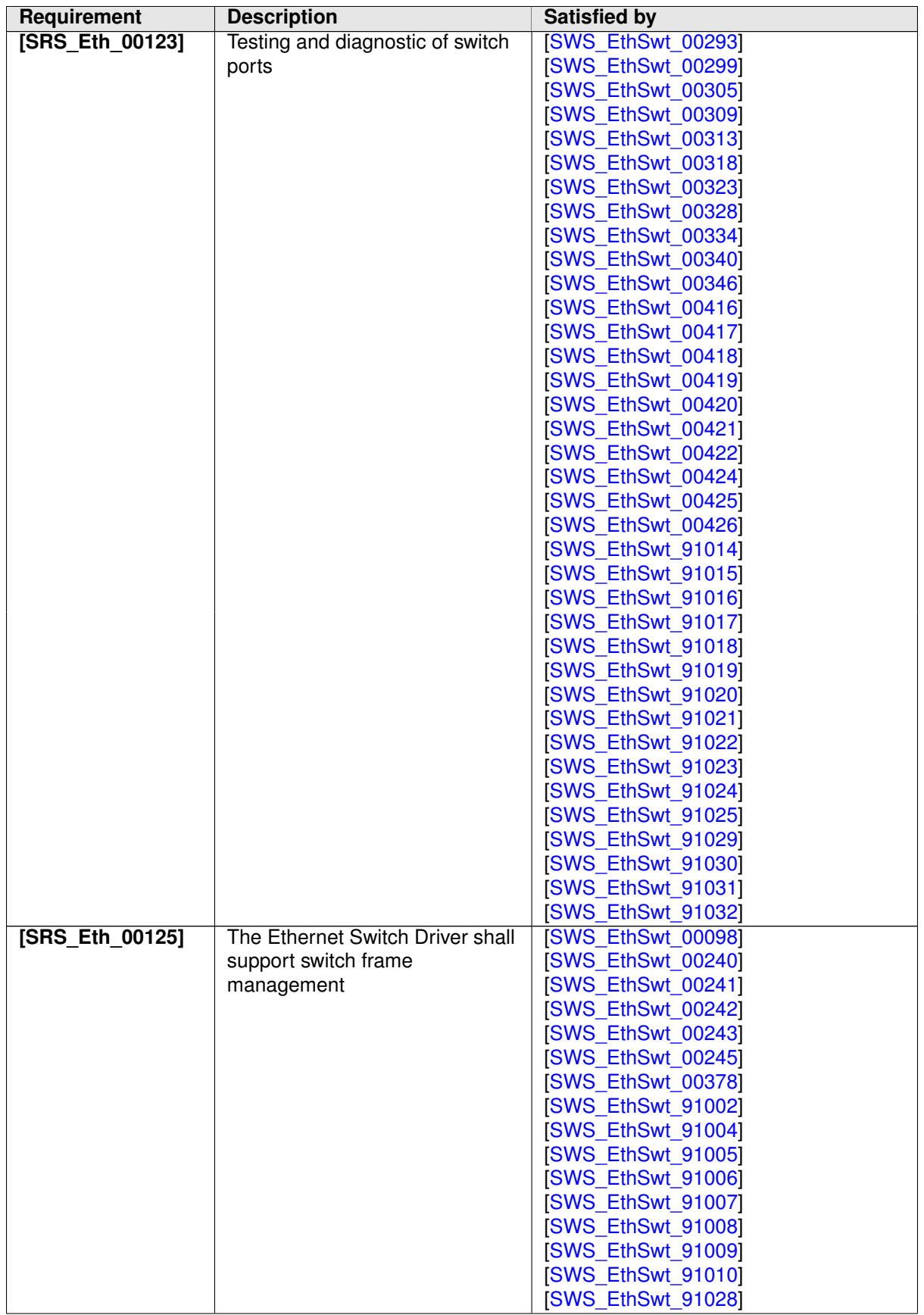

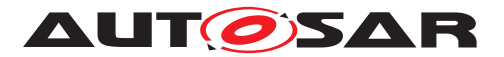

<span id="page-21-0"></span>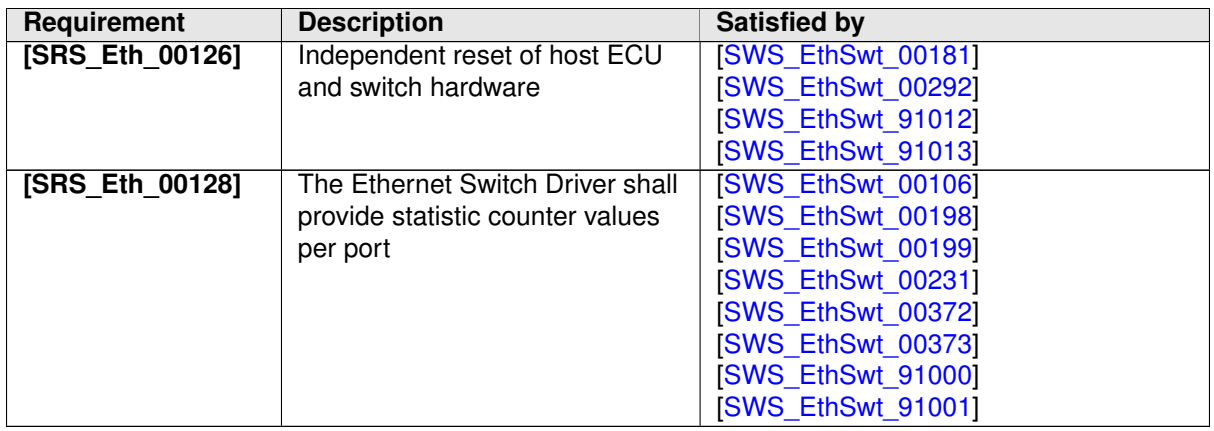

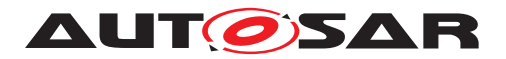

# <span id="page-22-0"></span>**7 Functional specification**

### <span id="page-22-1"></span>**7.1 Ethernet BSW stack**

As part of the AUTOSAR Layered Software Architecture according to [Figure](#page-22-2) [7.1,](#page-22-2) the Ethernet BSW modules also form a layered software stack.

[Figure](#page-22-2) [7.1](#page-22-2) depicts the basic Ethernet BSW stack. The EthIf module accesses several switches using one or more Ethernet Switch Driver modules. The role of the Ethernet transceiver driver is to configure and control the physical layer ports (PHY) integrated into or connected to a switch. Whereas, the role of the Ethernet switch driver is the configuration and control of the switch. In case the Ethernet interface wants to access a PHY, it has to use the APIs of the switch driver which forward the API call to the addressed transceiver driver.

By separating the transceiver driver from the switch driver, different hardware architectures will be supported. In HW-Variant 1, the PHYs are separate devices from different vendors. They are connected via MII and MDIO to a switch which is integrated into a microcontroller. In HW-Variant 2, the switch has integrated PHYs. In HW-Variant 3, the microcontroller can control the switch via MDIO or SPI and the switch has three external PHYs which can be controlled via MDIO. In this case, different Ethernet transceiver drivers might occur.

Please note that the functional behavior of the ingress and egress port of a switch is implemented in hardware in the switch devices (see [\[11\]](#page-11-13)). Thus, the configuration from [chapter](#page-127-0) [10](#page-127-0) in some parts has to be written to the switch device.

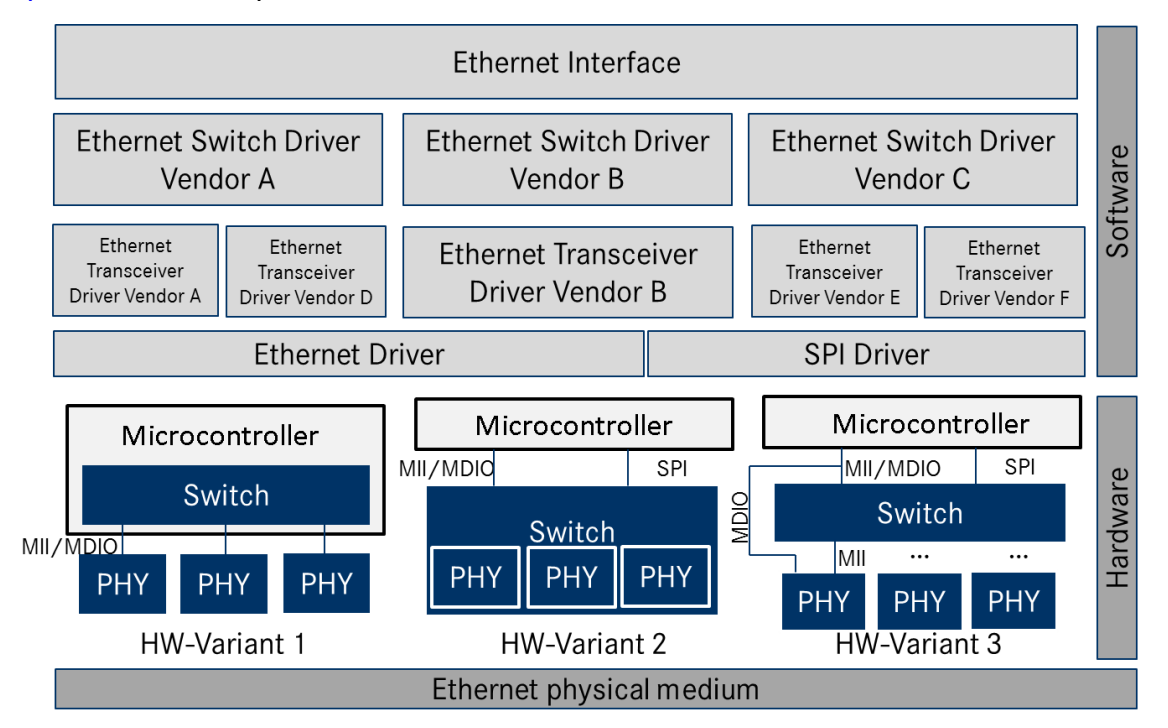

<span id="page-22-2"></span>**Figure 7.1: Basic Structure of the Ethernet BSW stack.(Note: The different hardware variants are alternative setups)**

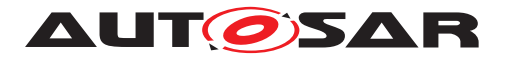

### <span id="page-23-0"></span>**7.1.1 Indexing scheme**

Users of the Ethernet Switch Driver identify switch resources using an indexing scheme as depicted in [Figure](#page-23-7) [7.2.](#page-23-7)

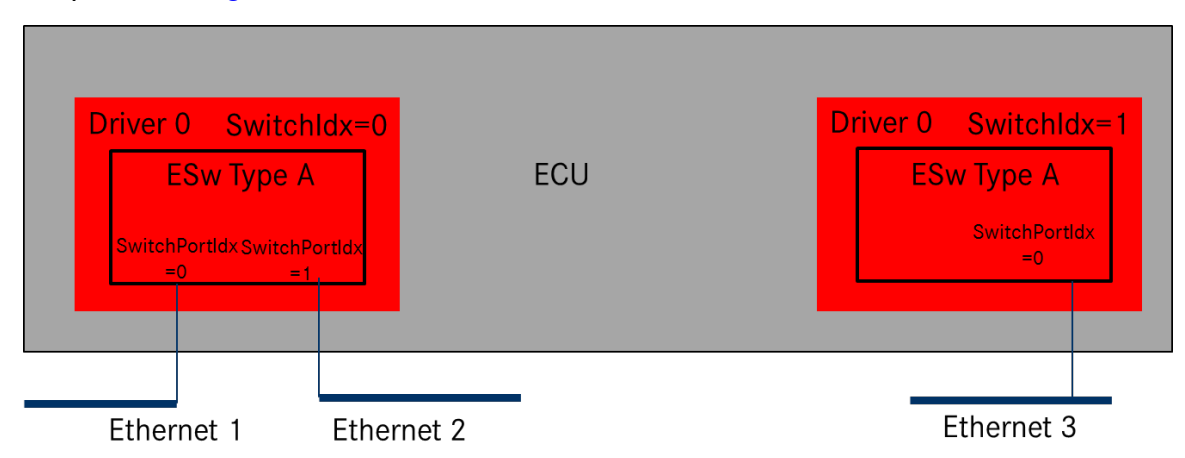

<span id="page-23-7"></span>**Figure 7.2: Ethernet Switch Driver indexing scheme**

<span id="page-23-3"></span>**[SWS\_EthSwt\_00099]** [The Ethernet Switch Driver shall use a zero-based index to abstract the access for upper software layers.  $|\langle SRS\,BSW\,00161, SRS\, BSW\,00162\rangle$ 

<span id="page-23-4"></span>**[SWS EthSwt 00130]** [The SwitchPortIdx is an index for a port at the switch.] *[\(SRS\\_BSW\\_00161,](#page-15-1) [SRS\\_BSW\\_00162\)](#page-15-2)*

<span id="page-23-6"></span>**[SWS\_EthSwt\_00120]** [The parameter EthSwtIdx within the configuration shall correspond to the argument used in the API. (*SRS\_BSW\_00413*)

<span id="page-23-5"></span>**[SWS\_EthSwt\_00180]** [The parameter [EthSwtIndex](#page-200-0) shall be used to distinguish different instances of a switch driver module in case the API Det ReportError (uint16 ModuleId, uint8 InstanceId, uint8 ApiId, uint8 ErrorId) is called. (*SRS\_BSW\_00413, [SRS\\_BSW\\_00323,](#page-16-0) [SRS\\_BSW\\_00369\)](#page-16-1)* 

<span id="page-23-2"></span>**[SWS\_EthSwt\_00131]** [In case different Switch devices are used in one ECU, the function names of the different Ethernet Switch drivers must be modified such that no two functions with the same names are generated. It is the responsibility of the user to take care that no two functions with the same names are configured. The names may be extended with a vendor ID or a type ID.  $(SRS, BSW, 00003, SRS, BSW, 00347)$ 

### <span id="page-23-1"></span>**7.1.2 Ethernet Switch Port Mirroring**

Ethernet switch port mirroring use the common established functionality of the Ethernet switch hardware to mirror traffic of one or more Ethernet switch ports (mirrored port) to a another Ethernet switch port (capture port). The mirroring configuration is given by the port mirror configuration (see [\[SWS\\_EthSwt\\_91017\]](#page-61-4)). The port mirror configuration is set up per Ethernet switch. The configuration is stored persistently by the Ethernet switch driver. Therefore a shadow buffer is used to store the port mirror configura-

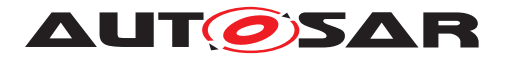

tion during runtime and stored persistently according to the NvM storing strategy (e.g. store the shadow buffer persistently upon ECU shutdown). The port mirror configuration could be activated and de-activated, respectively, explicitly via dedicated APIs. The port mirroring is controlled by a dedicated diagnostic CDD with receive diagnostic request and forward them to the Ethernet switch driver.

<span id="page-24-1"></span>**[SWS\_EthSwt\_00416]** [The port mirror configuration (see [\[SWS\\_EthSwt\\_91017\]](#page-61-4) ) shall be written to a shadow buffer of the Ethernet switch driver per Ethernet Switch by calling [EthSwt\\_WritePortMirrorConfiguration](#page-96-4). (*SRS\_Eth\_00123*)

**Note:** One port mirror configuration is maintained per Ethernet switch.

<span id="page-24-2"></span>**[SWS\_EthSwt\_00417]** [The port mirror configuration shall be enabled and disabled, respectively, per Ethernet Switch by calling EthSwt SetPortMirrorState. The current state of the stored port mirror configuration shall be stored persistently, to outlast an ECU reset and to restore the port mirroring activities after an ECU reset. *[\(SRS\\_Eth\\_00123\)](#page-20-0)*

<span id="page-24-3"></span>**[SWS\_EthSwt\_00418]** [The stored port mirror configuration shall be marked as "to be deleted" by calling EthSwt DeletePortMirrorConfiguration, if the port mirroring of the given Ethernet switch index is disabled (see JSWS EthSwt 91022]. Otherwise the request to delete the port mirror configuration shall be rejected. *(SRS Eth -[00123\)](#page-20-0)*

**Note:** The shadow buffer is stored persistently according to the NvM storing strategy, e.g. store the shadow buffer persistently upon ECU shutdown.

<span id="page-24-4"></span>**ISWS EthSwt 004191** [The current port mirroring state shall be returned by calling [EthSwt\\_GetPortMirrorState](#page-99-5). [\(SRS\\_Eth\\_00123\)](#page-20-0)

<span id="page-24-5"></span>**[SWS\_EthSwt\_00420]** [The port mirror configuration per Ethernet switch shall be re-turned by calling [EthSwt\\_ReadPortMirrorConfiguration](#page-97-5). (*SRS Eth 00123*)

### <span id="page-24-0"></span>**7.1.3 State Handling**

**[SWS EthSwt 00435]** [All functions apart from [EthSwt\\_SetSwitchPortMode](#page-67-4), EthSwt GetSwitchPortMode, EthSwt StartSwitchPortAutoNegotiation, [EthSwt\\_GetLinkState](#page-71-4), [EthSwt\\_GetBaudRate](#page-72-4), [EthSwt\\_GetDuplexMode](#page-73-5), [EthSwt\\_ReadTrcvRegister](#page-80-5), [EthSwt\\_WriteTrcvRegister](#page-81-6), [EthSwt\\_Init](#page-65-4), [EthSwt\\_MainFunction](#page-119-8) and [EthSwt\\_BackgroundTask](#page-120-4) may only be called in state [ETHSWT\\_STATE\\_ACTIVE](#page-60-5).

If a function which can only run (succeed with  $E$ \_OK) in the states  $ETHSWT_STATE$ <sub>-</sub> [PORTINIT\\_COMPLETED](#page-60-6) and [ETHSWT\\_STATE\\_ACTIVE](#page-60-5) is called before state [ETH-](#page-60-6)[SWT\\_STATE\\_PORTINIT\\_COMPLETED](#page-60-6) is reached, the Ethernet switch driver shall raise the runtime error ETHSWT\_INIT\_NOT\_COMPLETED.

**ISWS EthSwt 004361** [[ETHSWT\\_STATE\\_PORTINIT\\_COMPLETED](#page-60-6) shall be reached as soon as the port initialization has finished.  $\frac{1}{i}$ 

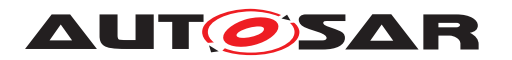

**Note:** [ETHSWT\\_STATE\\_PORTINIT\\_COMPLETED](#page-60-6) can be reached either by the function EthSwt Init or by a background task (see SWS EthSwt 91104]).

**[SWS\_EthSwt\_00437]** [[ETHSWT\\_STATE\\_ACTIVE](#page-60-5) shall be reached, when the Ethernet switch initialization has finished.<sup>[</sup>*()* 

**Note:** The initialization of the Ethernet switch takes longer than the initialization of the Ethernet switch ports.

### <span id="page-25-0"></span>**7.1.4 Handling of cable diagnostic**

Cable diagnostic measurement is triggered by calling EthSwt RunPortCableDiag[nostic](#page-103-3). The current state of the cable diagnostic measurement is polled by calling [EthSwt\\_GetPortCableDiagnosticsResult](#page-103-4). If [EthSwt\\_GetPortCableDiag](#page-103-4)[nosticsResult](#page-103-4) return with other value then ETHTRCV CABLEDIAG PENDING, then the cable diagnostic has finished.

Its up to the caller to re-trigger cable diagnostic again, if the measurement failed by returning ETHTRCV\_CABLEDIAG\_ERROR.

**[SWS\_EthSwt\_00428]** [The cable diagnostic APIs ([EthSwt\\_RunPortCableDiag](#page-103-3)[nostic](#page-103-3), [EthSwt\\_GetPortCableDiagnosticsResult](#page-103-4)) shall only be called for Ethernet switch ports of a Ethernet switch, where the Ethernet switch ports reference an Ethernet transceiver. *()* 

**Note:** The upper layer is a CDD that triggers the cable diagnostic measurement and maintains the cable diagnostic result. The EthSwt forwards the API calls to the EthTrcv (see SWS EthSwt 00429) and SWS EthSwt 00346]).

### <span id="page-25-1"></span>**7.1.5 Functional Description**

#### <span id="page-25-2"></span>**7.1.5.1 Learning Phase at Start-up**

<span id="page-25-3"></span>**[SWS\_EthSwt\_00226]** [The switch driver shall support a learning phase which can be divided into several sequential steps.  $(SPS$  *Eth* 00087)

Note: After assembly and initial power-up of the network, three learning phases follow which include MAC-Learning and IP-Address Assignment. Afterwards the learned parameters are stored to one or several non-volatile memories to make them available for subsequent start-ups. This process is shown in [Figure](#page-26-0) [7.3.](#page-26-0) As an example for triggering this process, the DCM receives a diagnostic request via a bus system or a broadcast message in the Ethernet network. This diagnostic request can be forwarded to an SWC which triggers the auto-configuration process. However, the trigger is not part of this specification.

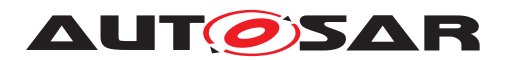

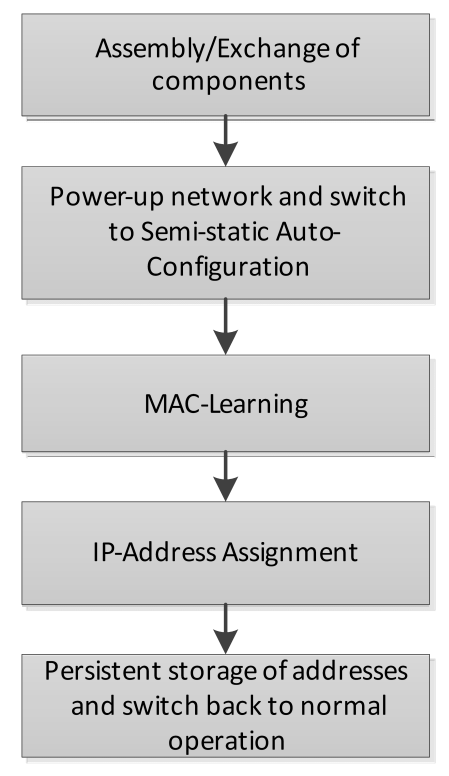

<span id="page-26-0"></span>**Figure 7.3: Learning Process**

MAC-Learning (Optional Step): In this phase, messages need to be sent through the network and the switch will learn new MAC addresses (cf. [Figure](#page-27-0) [7.4\)](#page-27-0). These MACaddresses will be stored in addition to predefined addresses, e.g. multicast MAC addresses which are configured during the vehicle network design. If static learning is executed, i.e. MAC address will be persistently stored, it might be possible to add dynamically learned entries in the tables.

If software MAC learning is supported by switch hardware and the switch hardware expects an external microcontroller (see Variant 2 and 3 in [Figure](#page-22-2) [7.1\)](#page-22-2), packets with unknown MAC Source Address will be routed to this microcontroller. The MAC learning is done by integration code. It is intentionally not defined where this algorithm is located within the AUTOSAR stack as this might need a very time-optimized solution.

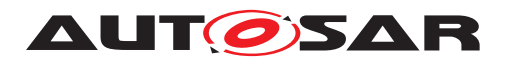

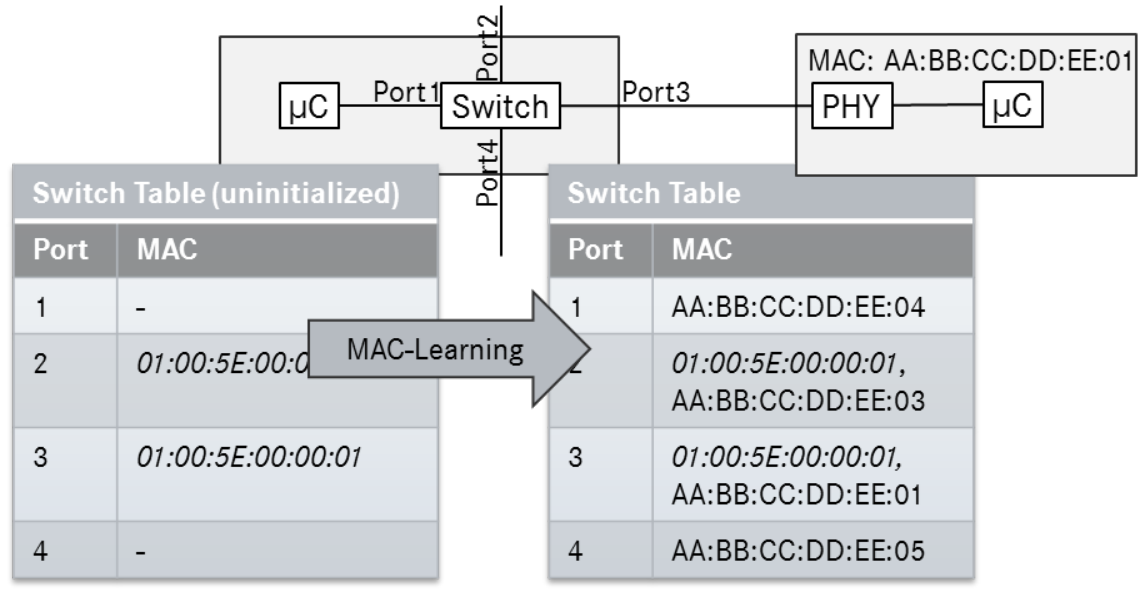

(01:00:5E:00:00:01 is predefined multi cast MAC address)

#### <span id="page-27-0"></span>**Figure 7.4: MAC-learning within the switch**

IP-Address Assignment: In this phase, ECUs without a predefined IP-address will start to acquire an IP-address via DHCP (cf. [Figure](#page-28-3) [7.5\)](#page-28-3). Thus, these ECUs will run a DHCP-client while the ECU with the switch will run a DHCP server. In order to be able to assign always the same IP-address to a certain node, the DHCP server needs the information at which port the MAC address has been received. This port information can be interpreted as a "domain name" in the internet which is resolved to an IP address using a domain name server (DNS). With this port information the DHCPserver will assign the IP-address according to the IP-Assignment Table to the node. As mentioned above, this allows the assignment of MAC addresses by the Tier 1 and assignment of IP addresses by the OEM. With this mechanism it is also possible to assign different IP addresses to several VLANs at the same port. For this purpose, the IP-Assignment Table needs to be extended with a VLAN-column. Please note that the MAC-Learning-Phase can be combined with this phase.

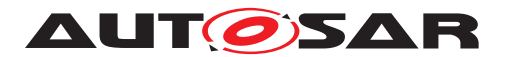

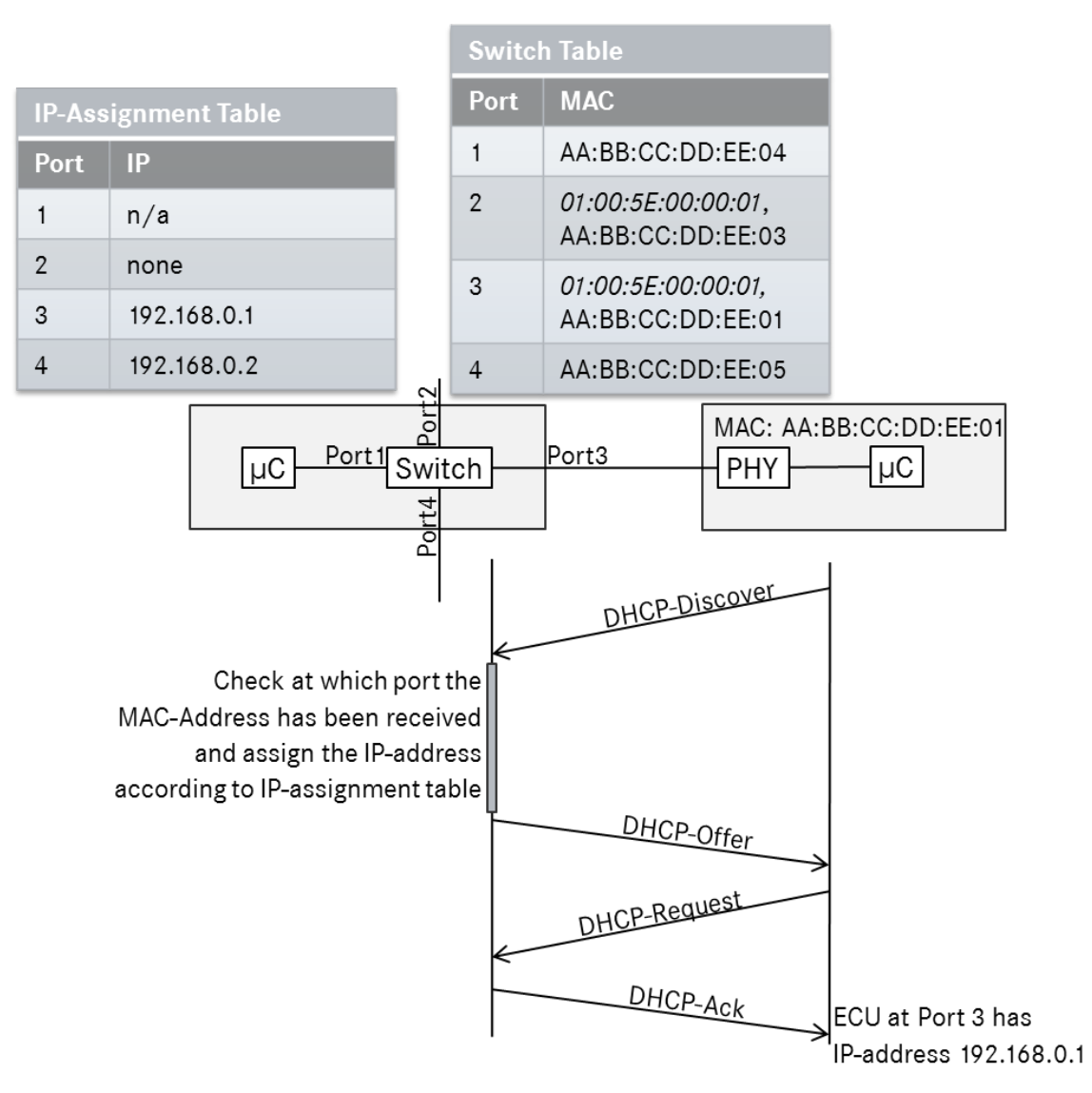

<span id="page-28-3"></span>**Figure 7.5: IP-address assignment via DHCP**

<span id="page-28-0"></span>**[SWS\_EthSwt\_00136]** [The Ethernet Switch driver shall support an API which allows to store learned parameters like address resolution tables in a persistent manner by using the API EthSwt StoreConfiguration. This persistent storage can be done in an NVRAM of the host CPU which runs the Ethernet Switch driver. Alternatively, this can be done in a memory of the switch itself. The trigger for storing the learned configuration or resetting the stored configuration can be done e.g. by a DCM. *(SRS -[Eth\\_00122,](#page-19-0) [SRS\\_Eth\\_00087\)](#page-17-1)*

<span id="page-28-2"></span>**[SWS\_EthSwt\_00181]** [The Ethernet Switch driver shall support an API which allows to reset learned parameters like address resolution tables by using the API  $EthSwt$  -[ResetConfiguration](#page-83-4). (*SRS Eth 00126, SRS Eth 00087*)

<span id="page-28-1"></span>**[SWS\_EthSwt\_00162]** [The switch driver shall provide APIs to read the MAC-address to switch port mapping from the switch device to support the IP-address assignment by using the API [EthSwt\\_GetPortMacAddr](#page-74-5). (*SRS\_Eth\_00087*)

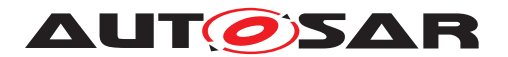

**[SWS\_EthSwt\_00407]** [Unused ARL table entries shall be removed from the ARL ta-ble after the timeout configured via [EthSwtArlTableEntryTimeout](#page-129-1), if this parameters is present in the configuration.  $| \phi \rangle$ 

#### <span id="page-29-0"></span>**7.1.5.2 Frame forwarding process**

As shown in [Figure](#page-30-0) [7.6,](#page-30-0) the Ethernet switch consists of a certain number of Ethernet switch ports. A single physical Ethernet port is logically divided in an ingress port and an egress port. A frame is received by an Ethernet switch port in the role of an ingress port. This frame is processed within the Ethernet switch and most likely forwarded to one or more Ethernet switch ports in the role of an egress port. This process is called the "frame forwarding process". A frame forwarding process considers among others the follwoing points:

- An Ethernet frame is typically not forwarded to the Ethernet switch port where it has been received.
- A unicast Ethernet frame could be forwarded to exactly one egress port. (Please note, for some reasons (e.g. mirroring or unkown unicast Ethernet frame) a unicast Ethernet frame may forwarded to multiple egress ports)
- A multicast Ethernet frame (e.g. SOME/IP-SD offer frame) could be forwarded to one or more egress ports.
- A broadcast Ethernet frame (e.g. ARP frame) is forwarded to all egress ports except the Ethernet switch port from where the frame has been received.

Please note: The route of the frame within an Ethernet switch from an ingress port to one or multipe egress ports is called "internal frame route".

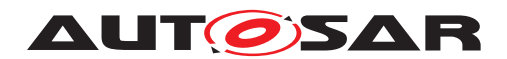

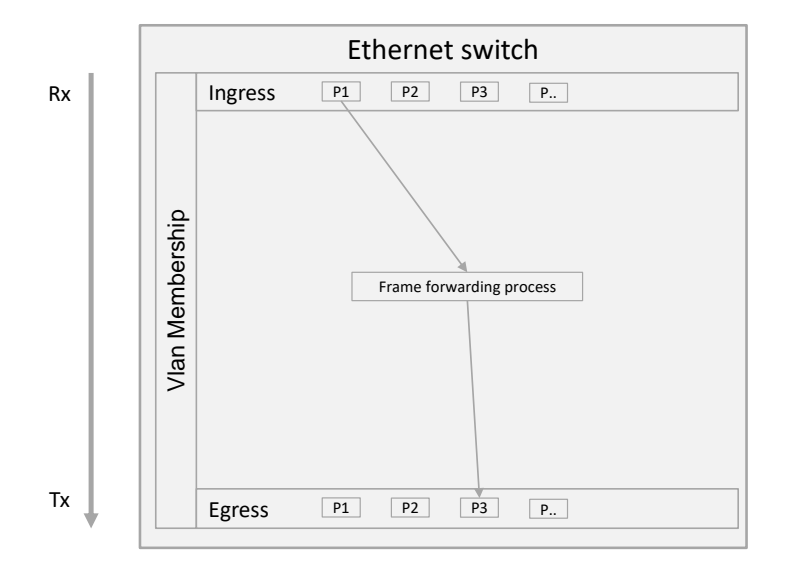

#### <span id="page-30-0"></span>**Figure 7.6: Simplified frame forwarding process within an Ethernt switch**

The forwarding process consists of multiple frame processing levels. Some frame processing levels are always performed (e.g. check of VLAN membership ) and some frame processing levels are performed if they are configured (e.g. flow metering). A frame processing level may qualify a received frame as invalid. Such a frame is discarded and therefore not forwarded to the subsequential frame processing level. The IEEE802.1Q specifies the frame forwarding process and particular frame processing levels. [Figure](#page-31-1) [7.7](#page-31-1) shows an overview of the processing levels which are supported by AUTOSAR.

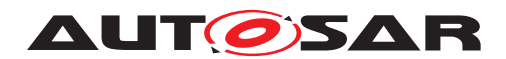

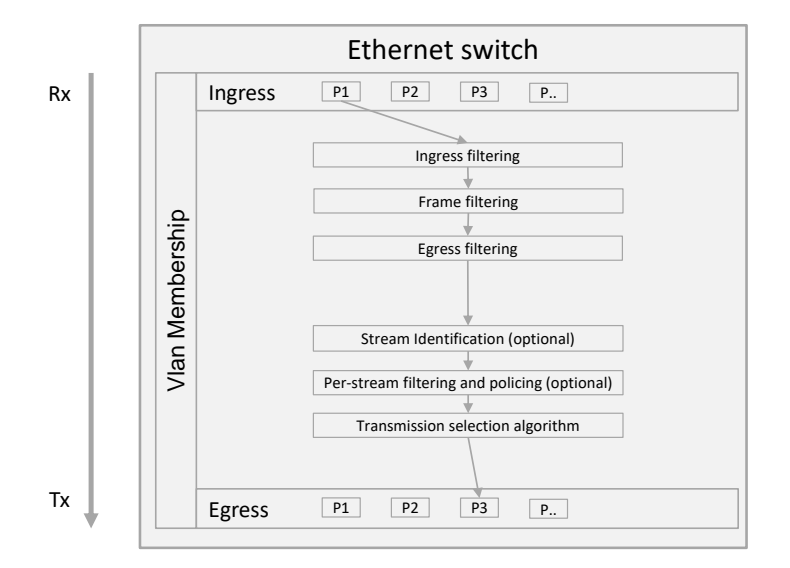

#### <span id="page-31-1"></span>**Figure 7.7: Overview of frame processing levels within an Ethernet switch supported by AUTOSAR**

The following chapters describe the behaviour of the supported procession levels.

### <span id="page-31-0"></span>**7.1.5.3 Ingress filtering**

If an Ethernet frame is received, then a so-called ingress filtering is performed by an Ethernet switch. The following sub chapters describe the details of the processing.

### <span id="page-31-2"></span>**7.1.5.3.1 Vlan-Membership**

For each Ethernet switch port a VLAN membership could be defined. An Ethernet switch port could be member of 0..\* VLANs. The VLAN membership impacts the frame processing. A VLAN Membership describes ingress and egress behavior in terms of filtering, tagging or untagging.

• Ingress behaviour: The Ethernet switch inspect if an VLAN tag within an received Ethernet frame exists. If an VLAN tag within the received Ethernet frame exist, the Ethernet switch checks a received VLAN identifier (VLAN-ID). If the Ethernet switch port from where the Ethernet frame has been received is member of the VLAN which is associated with the received VLAN-ID, then the frame processing will continue, otherwise the frame is discarded and no further frame

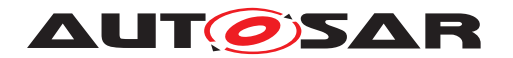

processing will be performed. Thus, all supported VLAN-IDs are configured in [EthSwtVlanMembership](#page-190-2).

• Egress behaviour: If a received Ethernet frame with an particular VLAN-ID passed all processing levels, the Ethernet switch has to add the frame to an egress queue according to the internal frame route. Thereby, the VLAN mem-bership defines with [EthSwtVlanForwardingType](#page-191-0), if an Ethernet frame with a particular VLAN-ID shall be sent on the affected port with a VLAN tag  $(ETH - E)$ [SWT\\_SENT\\_TAGGED](#page-191-1), or if this Ethernet frame shall be sent on the affected port without the VLAN tag (ETHSWT, SENT, UNTAGGED), or if this Ethernet frame shall not be sent on the affected port ([ETHSWT\\_NOT\\_SENT](#page-191-3)).

For each VLAN-ID a table is necessary which stores at which egress port an Ethernet frame with the corresponding VLAN-ID is sent tagged, sent untagged or not sent. For an 8-port switch, this table could look like the following example where T stands for tagging, U for untagging, N for not sent and "-" not member of this VLAN:

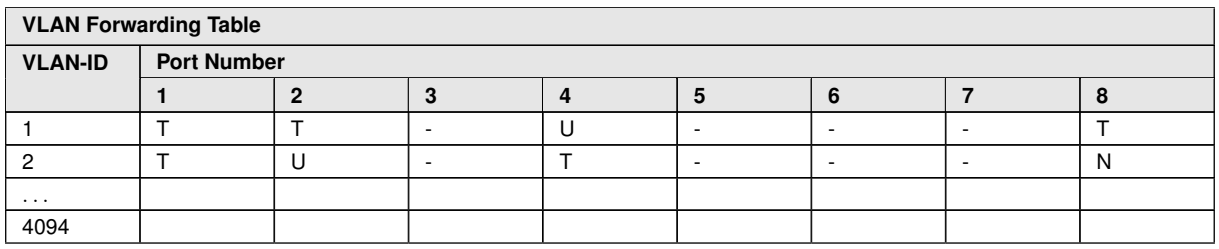

Examples of communication scenarios:

- Incoming Ethernet frames which contain a VLAN-ID of e.g. 1 can be forwarded to the ports 1, 2, 4, and 8. At ports 1, 2, and 8 these Ethernet frames will be transmitted with the VLAN tag and at port 4 the VLAN tag will be removed. Ethernet frames which contain a VLAN-ID e.g. 1 received on ports 3,5,6 and 7 will be discarded.
- If a broadcast message with e.g. VLAN-ID 2 will be received at port 2, it will be forwarded to port 1,4 and 8. At ports 1 and 4 these Ethernet frames will be transmitted with the VLAN tag and on port 8 it will not be send, since the forwarding type is configured with N (ETHSWT\_NOT\_SENT). The other ports 3, 5, 6, and 7 are not in the same VLAN. Thus, the Ethernet frame will not be forwarded to these egress ports.
- If a broadcast message with e.g. VLAN-ID 2 will be received at port 8, it will be forwarded to port 1,2 and 4. At ports 1 and 4 these Ethernet frames will be transmitted with the VLAN tag and on port 2 the VLAN tag will be removed. The other ports 3, 5, 6, and 7 are not in the same VLAN. Thus, the Ethernet frame will not be forwarded to these egress ports.

The table considers only messages, which contain a VLAN-ID within the Ethernet switch.

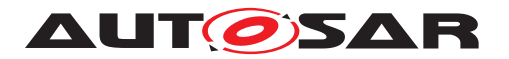

<span id="page-33-0"></span>**[SWS\_EthSwt\_00134]{OBSOLETE} [Replaced by <b>ISWS\_EthSwt\_CONSTR\_00450].** The switch configuration shall support the configuration how packets will be forwarded with respect to configured VLANs by using the configuration parameters of the subcon-tainer [EthSwtVlanMembership](#page-190-2). *(SRS Eth 00121, SRS Eth 00114)* 

<span id="page-33-1"></span>**[SWS\_EthSwt\_CONSTR\_00450]**{DRAFT} [The switch configuration shall support the configuration how packets will be forwarded with respect to configured VLANs by using the configuration parameters of the subcontainer [EthSwtVlanMembership](#page-190-2).  $|$ *(SRS -[Eth\\_00121,](#page-19-1) [SRS\\_Eth\\_00114\)](#page-18-0)*

Note: VLAN-Memberships of a port are modeled with the container [EthSwtVlanMem](#page-190-2)[bership](#page-190-2) where the associated ports are referenced via [EthSwtVlanMembership-](#page-191-4)[PortRef](#page-191-4) and the according [EthSwtVlanForwardingType](#page-191-0) is configured.

### **7.1.5.3.2 VLAN-modification at ingress side**

It is possible to define a port-based modification of the VLAN-ID or an insertion of a VLAN-ID into a received Ethernet frame. This is specified with another table, e.g.:

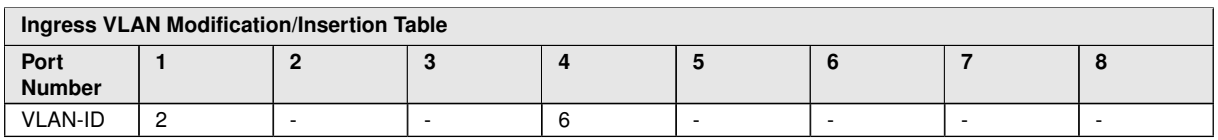

In this example, all incoming Ethernet frames at port 1 will get the VLAN-ID 2 no matter if they already had one before. At port 4, all incoming Ethernet frames will get 6 as their VLAN-ID. At the remaining ports, no VLAN-IDs will be inserted and an existing VLAN-ID in the Ethernet frame will remain without modification.

<span id="page-33-2"></span>**[SWS\_EthSwt\_00135]{OBSOLETE} [Replaced by <b>SWS\_EthSwt\_CONSTR\_00451]**. The switch configuration shall support the configuration how VLANs will be inserted into Ethernet frames or existing VLANs will be modified by the configuration  $E$ thSwt-[PortIngressVlanModification](#page-153-0).<sup>1</sup>(SRS Eth 00121)

<span id="page-33-3"></span>**[SWS\_EthSwt\_CONSTR\_00451]**{DRAFT} [The switch configuration shall support the configuration how VLANs will be inserted into Ethernet frames or existing VLANs will be modified by the configuration [EthSwtPortIngressVlanModification](#page-153-0). *(SRS -[Eth\\_00121\)](#page-19-1)*

### **7.1.5.3.3 VLAN network - Handling of untagged Ethernet frames**

For Ethernet frames which are received without an VLAN tag, a specific Ethernet switch handling could be configured via the AUTOSAR Ethernet switch driver.

There are two ways to handle untagged Ethernet frames at ingress side:

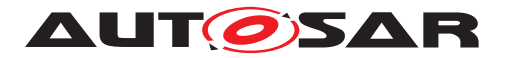

- Drop all untagged Ethernet frames at ingress side of the Ethernet port where the Ethernet frame was received
- Tag all untagged Ethernet frames at ingress side with a default VLAN and default VLAN priority.

Note: The handling of untagged Ethernet frames by the Ethernet switch is expected to be performed before all other modifications of the VLAN (e.g. VLAN modification). This applies also for the VLAN priority handling, which is expected to be performed before a Traffic Class assignement (see subsequential chapters) is done.

Basically, an Ethernet switch tag all Ethernet frames internally for its internal processing with hardware specific default value for a VLAN tag. This hardware specific default value can be overwritten via [EthSwtPortIngressDefaultVlan](#page-153-1) and [EthSwtPort-](#page-152-1)[IngressDefaultPriority](#page-152-1) per Ethernet switch port

<span id="page-34-0"></span>[SWS EthSwt CONSTR 00452]{DRAFT} [If [EthSwtPortIngressDefaultVlan](#page-153-1) and [EthSwtPortIngressDefaultPriority](#page-152-1) for a particular Ethernet port is available, then the default VLAN and the default priority of this hardware Ethernet switch port shall be configured with the available values. (*SRS Eth. 00121*)

**Implementation Hint:** A VLAN tag consist of a VLAN-ID and the VLAN priority.

<span id="page-34-1"></span>**[SWS\_EthSwt\_CONSTR\_00453]{DRAFT}** [If Ethernet frames without a VLAN tag (untagged Ethernet frame) which are received on a particular Ethernet port shall be dropped, then the parameter [EthSwtPortIngressDropUntagged](#page-153-2) of this Ethernet port shall be set to TRUE and the parameters [EthSwtPortIngressDefaultVlan](#page-153-1) and [EthSwtPortIngressDefaultPriority](#page-152-1) of this Ethernet port shall not be configured (multiplicity of both parameters are 0) (*SRS Eth\_00121*)

<span id="page-34-2"></span>**[SWS\_EthSwt\_CONSTR\_00454]{DRAFT} [If Ethernet frames without a VLAN tag** (untagged Ethernet frame) which are received on a particular Ethernet port shall be handled for further processing with a dedicated VLAN-ID and VLAN priority, then the parameter [EthSwtPortIngressDropUntagged](#page-153-2) of this Ethernet port shall be set to FALSE and the parameters [EthSwtPortIngressDefaultVlan](#page-153-1) and [EthSwtPort-](#page-152-1)[IngressDefaultPriority](#page-152-1) of this Ethernet port shall be configured. *(SRS Eth -[00121\)](#page-19-1)*

Note: If a Ethernet frame shall be sent without a VLAN tag (untagged Ethernet frame) of a specific VLAN-ID and on a particular egress port, then EthSwtVlanForwarding-Type of this VLAN-ID at this Ethernet port need to be set to ETHSWT\_SENT\_UNTAGGED (see [paragraph](#page-31-2) [7.1.5.3.1\)](#page-31-2)

### **7.1.5.3.4 VLAN network - Handling of double tagged Ethernet frames**

AUTOSAR support to configure the handling for so-called "double tagged" Ethernet frames per Ethernet switch. Double tagged Ethernet frames contain two VLAN tags. For some use cases it may be avoided to handle such Ethernet frames. Therefore a boolean parameter [EthSwtDropDoubleTagged](#page-130-0) is available. Per default the forward-

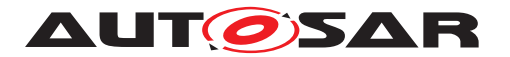

ing of double tagged frames is supported. The Switch Driver supports a configuration of dropping double tagged frames via the configuration parameter [EthSwtDropDouble-](#page-130-0)[Tagged](#page-130-0), if the Ethernet switch hardware supports dropping of double tagged Ethernet frames.

<span id="page-35-0"></span>**[SWS\_EthSwt\_00233]** [If the parameter [EthSwtDropDoubleTagged](#page-130-0) is set to TRUE, the double tagged frames shall be dropped independent on which Ethernet switch port this Ethernet frame has been received. (*SRS\_Eth\_00114)* 

### **7.1.5.3.5 Priority handling**

A VLAN tag of an Ethernet frame consist of a VLAN-ID and the VLAN priority. The VLAN priority within an VLAN tag is called the PCP-field (priority code point). The PCP defines the priority this Ethernet frame shall be handled within the Ethernet frame forwarding process. The PCP is an 3bit value and define the lowest priority with 0 and highest priority with 7. The prioritisation of Ethernet traffic support the quality of service technique on a switched Ethernet network. From the Ethernet switch perspective the priority received with an Ethernet frame could be re-defined for the internal frame processing. AUTOSAR supports the following methodes to re-define the VLAN priority of an received Ethernet frame for the internal frame processing:

- definition of an internal priority value (IPV) which could be configured if perstream filtering is used (see [paragraph](#page-46-2) [7.1.5.6.3\)](#page-46-2)
- regeneration of the ingress PCP (PCP regenenrated priority)

The methods to re-define the VLAN priority of a received Ethernet frame could coexit. It is possible to define a table for priority regeneration and additionally per-stream filtering and policing with a IPV per stream gate. The usage of a re-defined priority differ partly:

- PCP regenenrated priority and internal priority values are used for the traffic class assignment of a Ethernet frame
- PCP regenerated priority is used for the outbound priority assignment

The methods to re-define a VLAN priority and the configuration within the Ethernet switch driver are described in the following chapters.

### **7.1.5.3.5.1 Priority to traffic class assignment**

The Ethernet switch elects the priority for a traffic class assignment of a particular Ethernet frame. The elected priority is used to assign a particular Ethernet frame to a dedicated traffic class (please note, the usage of a traffic class is described in [subsubsection](#page-47-0) [7.1.5.7\)](#page-47-0). The priority selection of an particular Ethernet frame for the internal Ethernet frame processing is depicted in [Figure](#page-36-0) [7.8.](#page-36-0)
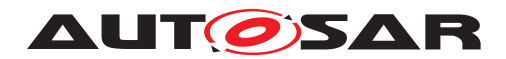

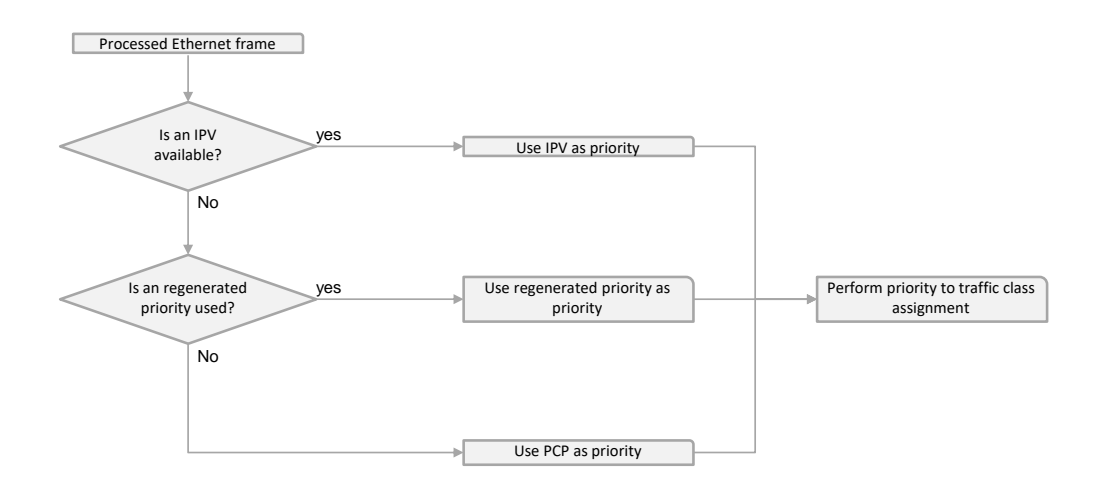

#### **Figure 7.8: Priority election process to elect the priority for the internal Ethernet frame procession**

The Ethernet switch has to check if the internal frame route of a received Ethernet frame is processed by a per-stream filtering to determine the stream gate and the availability of the according IPV (see [EthSwtStreamGateIPV](#page-171-0)). If no IPV is available, then the Ethernet switch has to determine if a regenerated priority value (see  $EthSwt-$ [PriorityRegeneration](#page-161-0)) is available. If no regenerated priority value is available then the priority of the PCP field of the received Ethernet frame is used to assign the Ethernet frame to a particular traffic class.

**[SWS\_EthSwt\_00455]**{DRAFT} [If an Ethernet switch has to elect an priority value for an received Ethernet frame, then the priority election process shall be performed according the following order:

- If the Ethernet switch detect that the received Ethernet frame is handled by an per-stream filtering and policing (see [EthSwtPSFP](#page-168-0)) and the corresponding stream gate (see [EthSwtStreamGate](#page-171-1)) has an IPV configured, then this value shall be used as priority to map this Ethernet frame to a traffic class. Otherwise the Ethernet switch shall proceed as discribed within the next point.
- Else if the Ethernet switch detect that a regenerated priority value (see  $EthSwt-$ [PriorityRegeneration](#page-161-0)) is available, then this value shall be used as priority to map this Ethernet frame to a traffic class. Otherwise the Ethernet switch shall proceed as discribed within the next point.

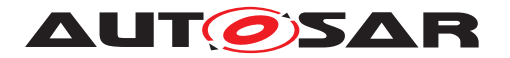

• Else if neither a IPV nor a regenerated priority value is available, then the PCP of the received Ethernet frame shall be used as priority to map this Ethernet frame to a traffic class.

 $|()$ 

For the mapping of an Ethernet frame to a certain traffic class, a table is necessary where the priorities are mapped to traffic classes. Eight traffic classes are specified, similarly to the eight specified VLAN priorities. Most likely eight priorities are mapped to the eight traffic classes. It is also supported to map multiple priorities to one traffic class. The table for the priority based mapping can be defined at the ingress port. [Table](#page-37-0) [7.1](#page-37-0) shows an example for priority to traffic class mapping.

<span id="page-37-0"></span>

| <b>Priority</b><br>Prio 0 | <b>Traffic Class</b> |
|---------------------------|----------------------|
|                           |                      |
| Prio 1                    | -6                   |
| Prio 2-7                  | 5                    |
|                           | 4                    |
|                           | n                    |
|                           | c                    |
|                           |                      |
|                           |                      |

**Table 7.1: In this table, "Priorities" are mapped to a particular "Traffic class".**

**[SWS\_EthSwt\_CONSTR\_00456]**{DRAFT} [The switch configuration shall support the configuration of priority to traffic class mapping per ingress port, i.e. a priority to traf-fic class table can be configured (see [EthSwtPortTrafficClassAssignment](#page-154-0)). *[\(SRS\\_Eth\\_00121\)](#page-19-0)*

As alternative to configure a table for priority to traffic class assignment, it is possible to configure an ingress port to traffic class assignment. This is used to simplify the configuration. This configuration will result also in a table for priority to traffic class assignment. All incoming traffic of the according ingress port is mapped to the according traffic class. [Table](#page-37-1) [7.2](#page-37-1) shows an example for ingress port to traffic class mapping.

<span id="page-37-1"></span>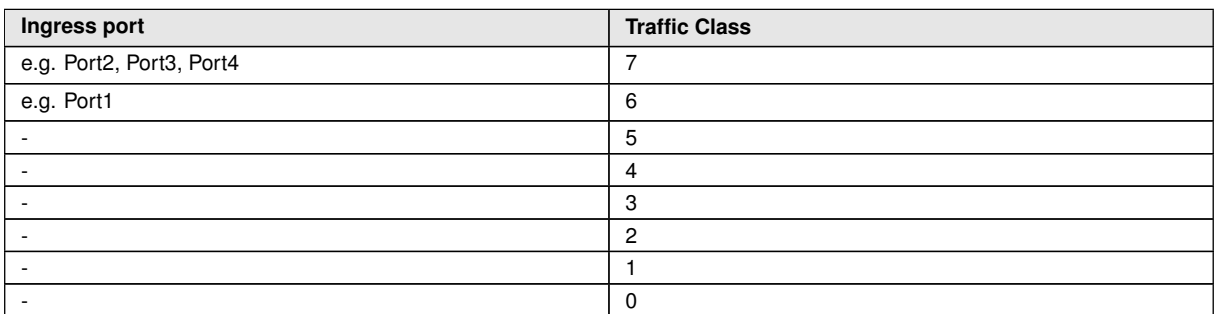

**Table 7.2: In this table, "Ingress ports" are mapped to a particular "Traffic Class"**

**[SWS\_EthSwt\_00179]** [The switch configuration shall support the configuration of a default traffic class for incoming untagged Ethernet frames (Please also refer to  $Eth-$ [SwtPortTrafficClassAssignment](#page-154-0)).<sup>[</sup>[\(SRS\\_Eth\\_00121\)](#page-19-0)

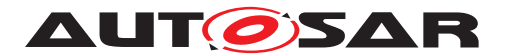

**[SWS\_EthSwt\_CONSTR\_00457]{DRAFT}** [If the same [EthSwtPortIngress](#page-152-0) need to configure a priority to traffic class assignment, then exclusively either  $EthSwt-$ [PortTrafficClassAssignment](#page-154-0) or [EthSwtPriorityTrafficClassAssign](#page-162-0)[ment](#page-162-0) shall be configured. (*SRS\_Eth\_00121*)

#### **7.1.5.3.5.2 Internal priority value**

A internal priority value could be defined by configuring a [EthSwtStreamIdenti](#page-165-0)[fication](#page-165-0) in combination with a [EthSwtPSFP](#page-168-0) (per-stream filtering and policing). As described in [paragraph](#page-35-0) [7.1.5.3.5](#page-35-0) the internal priority value is used to assign a Ethernet frame to the traffic class. Please refer to [paragraph](#page-46-0) [7.1.5.6.3](#page-46-0) for further description regarding the configuration.

#### **7.1.5.3.5.3 Priority-Code-Point-Regeneration**

The PCP-field (priority code point) of received VLAN tag can be modified at an ingress port of an Ethernet switch. For this purpose a so-called priority regeneration table has to be defined:

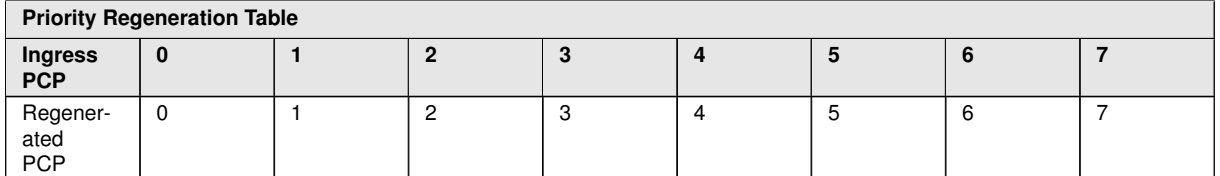

**Table 7.3: In this table, the "Ingress PCP" is mapped to the "Regenerated PCP".**

<span id="page-38-1"></span>**[SWS\_EthSwt\_00178]**{OBSOLETE} [Replaced by **SWS\_EthSwt\_CONSTR\_00458].** The switch configuration shall support the configuration how the PCP field of incoming Ethernet frames will be modified before they are forwarded to the egress port, i.e. a priority regeneration table can be configured (Please refer to  $\texttt{EthSwitch}$ [tyRegeneration](#page-161-0),[EthSwtPriorityRegenerationIngressPriority](#page-161-1) and [Eth-](#page-162-1)[SwtPriorityRegenerationRegeneratedPriority](#page-162-1).<sup>1</sup>(SRS Eth 00121)

<span id="page-38-0"></span>**[SWS\_EthSwt\_CONSTR\_00458]**{DRAFT} [The switch configuration shall support the configuration how the PCP field of incoming Ethernet frames will be modified before they are forwarded to the egress port, i.e. a priority regeneration table can be configured (Please refer to [EthSwtPriorityRegeneration](#page-161-0),[EthSwtPriorityRe](#page-161-1)[generationIngressPriority](#page-161-1) and [EthSwtPriorityRegenerationRegener](#page-162-1)[atedPriority](#page-162-1). (*SRS Eth 00121*)

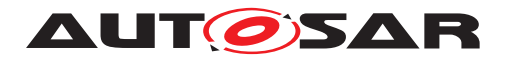

#### **7.1.5.3.5.4 Outbound priority assignment**

It is possible to define a particular VLAN priority at the ingress port for outgoing Ethernet frames. This VLAN priority is called outbound VLAN priority. An outbound VLAN priority could be assigned to a regenerated VLAN priority. Therefore a map-ping between the regenerated VLAN priority (see [EthSwtPriorityRegenerated-](#page-158-0)[IngressVlanPriority](#page-158-0)) to an outbound VLAN priority (see [EthSwtPriorityOut](#page-158-1)[boundVlanPriority](#page-158-1)) could be configured. The outbound priority is configured at an ingress port.

**[SWS\_EthSwt\_CONSTR\_00459]**{DRAFT} [The Ethernet switch configuration shall support a port based configuration at ingress side to assign an outbound VLAN priority to incoming Ethernet frames according to their regenerated VLAN priority (a.k.a. PCP field, see [\[SWS\\_EthSwt\\_00178\]](#page-38-1)), i.e. an outbound VLAN priority assignment can be configured (see [EthSwtPortOutboundVlanPriorityAssignment](#page-157-0), [Eth-](#page-158-0)[SwtPriorityRegeneratedIngressVlanPriority](#page-158-0), and [EthSwtPriorityOut](#page-158-1)[boundVlanPriority](#page-158-1)). (*SRS Eth 00121*)

The outbound VLAN priority is used within the VLAN tag as VLAN priority for an Ethernet frame which is transmitted on the network. The outbound VLAN priority does not impact the internal used priority of an particular Ethernet frame and vice versa. As soon as a Ethernet frame is transmitted with an VLAN-tag and this Ethernet frame has an assigned outbound VLAN priority, then this outbound VLAN priority is used as VLAN priority in the VLAN-tag.

**[SWS\_EthSwt\_00460]**{DRAFT} [If an Ethernet frame has to be transmitted on a particular egress port, this Ethernet frame is transmitted with an VLAN tag and a outbound VLAN priority is assgined to this Ethernet frame, then this Ethernet frame shall be transmitted with the VLAN priority set to the assigned outbound VLAN priority | *(SRS -[Eth\\_00121\)](#page-19-0)*

#### **7.1.5.4 Frame filtering**

If an Ethernet frame pass the "ingress filtering", then a so-called "frame filtering" is performed by an Ethernet switch. This processing level has the focus on the destination MAC address of the received Ethernet frame. The Ethernet switch check if this destination MAC address is available in the internal address resolution table (ARL). Please refer to chapter [subsubsection](#page-25-0) [7.1.5.1](#page-25-0) for further information regarding the process to setup the ARL table.

**[SWS\_EthSwt\_00461]**{DRAFT} [If the destination MAC address of a received Ethernet frame is qualified as a MAC unicast/multicast address and this MAC address is available in the ARL table, then this Ethernet frame shall be forwarded for further processing. Otherwise this Ethernet frame shall be dropped and the forwarding process shall be aborted. (*SRS\_Eth\_00121*)

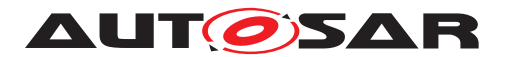

Note: If the destination MAC address of a received Ethernet frame is qualified as a MAC broadcast address, then this Ethernet frame is forwarded for further processing. No check in ARL table is performed.

If the Ethernet frame is forwarded, then the Ethernet frame is assigned to the corresponding egress port(s) according the ARL table entries. If the frame is forwarded and MAC address learning is enabled, the source MAC address is added into the ARL table.

### **7.1.5.5 Egress filtering**

If an Ethernet frame pass the "frame filtering" than a so-called "egress filtering" is performed by an Ethernet switch. This processing level has the focus on the VLAN membership. The previous processing level "frame filtering" assigned this Ethernet to one or multiple egress ports. The egress filtering inspect the VLAN membership of the egress ports where the received Ethernet frame has been assigned to and the VLAN-ID of the received Ethernet frame. The egress filtering process keep the Ethernet frame assignment to those egress ports where the VLAN-ID of the received Ethernet frame and the VLAN membership of the egress port match. Otherwise the assignment of the Ethernet frame to a egress port is removed.

**[SWS\_EthSwt\_00462]**{DRAFT} [If the VLAN membership of a egress port match to the VLAN-ID of a received Ethernet frame and this Ethernet frame has been assigned to this egress port, then the assignment of this Ethernet frame to this egress port shall be kept. Otherwise the assignment of this Ethernet frame to the affected egress port shall be removed. (*)* 

**[SWS\_EthSwt\_00463]**{DRAFT} [After the egress filtering has been finalized for an received Ethernet frame and the Ethernet frame is still assigned to a least one egress port, then this Ethernet frame shall be forwarded for further processing. Otherwise this Ethernet frame shall be dropped and the forwarding process shall be aborted. *()* 

#### **7.1.5.6 Stream identification, per-stream filtering and policing**

If an Ethernet frame pass the "egress filtering" than a so-called "stream indentification and per-stream filtering and policing" could be performed by an Ethernet switch, if this processing level is configured. Otherwise the Ethernet switch forward the Ethernet frame to the next processing level "Transmission selection algorithm".

IEEE802.1Q-2018 defines per-stream filtering and policing. If the Ethernet switch HW supports this feature, then it can be configured by using the sub container [EthSwtStreamIdentification](#page-165-0). [EthSwtStreamIdentification](#page-165-0) represent the stream identification definition. The stream identification definition applies to traffic (i.e. streams) within an Ethernet switch. Ethernet frames (i.e. streams) are received by an ingress port and may be forwarded to one or multiple egress ports. A stream identification could be defined

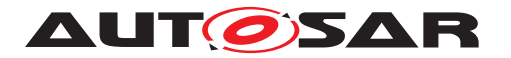

- (1) in dependency of ingress ports, or
- (2) in dependency of egress ports, or
- (3) in dependency of egress and ingress ports, or
- (4) independent of ingress and egress ports.

Therefore a stream identification could reference 0...n ingress ports ([EthSwtPort-](#page-152-0)[Ingress](#page-152-0)), or 0...n egress ports([EthSwtPortEgress](#page-141-0)), or both ingress and egress ports.

**[SWS EthSwt CONSTR 00464]{DRAFT} [If an instance of an [EthSwtStreamI](#page-165-0)**[dentification](#page-165-0) is configured, then it shall be possible that this [EthSwtStreamI](#page-165-0)[dentification](#page-165-0) could reference none, one or multiple ingress and egress ports via EthSwtPortIngressStreamIndentificationRef and EthSwtPortEgressStreamIdentificationRef respectively.  $\rho$ 

**[SWS EthSwt 00465]{DRAFT} [If an instance of an [EthSwtStreamIdentifica](#page-165-0)**[tion](#page-165-0) references one or multiple ingress ports, then the stream identification shall be processed for streams received via any of the referencing ingress ports. *()* 

**[SWS\_EthSwt\_00466]**{DRAFT} [If an instance of an [EthSwtStreamIdentifica](#page-165-0)[tion](#page-165-0) references one or multiple egress ports, then the stream identification shall be processed for streams which are forwarded to all referenced egress ports. *()* 

**[SWS\_EthSwt\_00467]{DRAFT}** [If an instance of an [EthSwtStreamIdentifica](#page-165-0)[tion](#page-165-0) neither reference ingress ports nor egress ports, then the stream identification shall be processed for all streams received via any ingress port regardless to which egress port the stream is forwarded. $\alpha$ 

**[SWS EthSwt CONSTR 00468]**{DRAFT} [If an instance of a configured [Eth-](#page-165-0)[SwtStreamIdentification](#page-165-0) references an [EthSwtPortIngress](#page-152-0) or [EthSwt-](#page-141-0)[PortEgress](#page-141-0), then this instance of stream identification definition shall reference the same [EthSwtPortIngress](#page-152-0) or [EthSwtPortEgress](#page-141-0) exclusively one time.<sup>[</sup>*()* 

The configuration of an [EthSwtStreamIdentification](#page-165-0) which references ingress or egress ports define the dependency between a instance of an [EthSwtStreamI](#page-165-0)[dentification](#page-165-0) and the stream route of a received Ethernet frame (i.e. stream) within an Ethernet switch. Therefore this stream route is called the "internal stream route".

**[SWS\_EthSwt\_00469]**{DRAFT} [If an Ethernet frame (i.e stream) has been received, then the stream identification shall be processed by instances of configured  $EthSwt-$ [StreamIdentification](#page-165-0) where the internal stream route match. (*()* 

Multiple instances of [EthSwtStreamIdentification](#page-165-0)s are configured as an ordered list. The position within the ordered list is defined with the configured value of [EthSwtStreamIdentificationPosition](#page-165-1). The list is processed in ascending order by the Ethernet switch. As soon as the first instance of a [EthSwtStreamIden](#page-165-0)[tification](#page-165-0) matches, the Ethernet switch will threat this Ethernet frame according

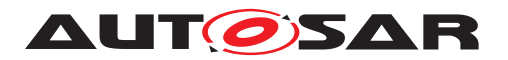

to the configuration that is associated with this intstance of the  $EthSwtStreamIden$ [tification](#page-165-0). Subsequential instances of [EthSwtStreamIdentification](#page-165-0)s of the odered list will not be applied. In case a received Ethernet frame does not match any instances of [EthSwtStreamIdentification](#page-165-0)s, the Ethernet frame will be forwarded to the next frame processing level.

**[SWS\_EthSwt\_CONSTR\_00470]{DRAFT} [Every instance of [EthSwtStreamIden](#page-165-0)**[tification](#page-165-0) shall have a unique position value configured via [EthSwtStreamIden](#page-165-1)[tificationPosition](#page-165-1). The value shall start with 0 and continue in ascending order with no gaps for each subsequential instance of [EthSwtStreamIdentification](#page-165-0). *()*

Note: The position value forms a ordered list of instances of  $\texttt{EthSwtStreamIdenti}$ [fication](#page-165-0)s

**[SWS\_EthSwt\_00471]**{DRAFT} [If a Ethernet frame (i.e stream) has been received, then the Ethernet switch shall check for a matching instance of [EthSwtStreamI](#page-165-0)[dentification](#page-165-0) in ascending order according the [EthSwtStreamIdentifica](#page-165-1)[tionPosition](#page-165-1), starting with [EthSwtStreamIdentificationPosition](#page-165-1) configured with value 0.<sup>[</sup>/)

**[SWS\_EthSwt\_00472]**{DRAFT} [If a received Ethernet frame (i.e stream) does not match any instances of [EthSwtStreamIdentification](#page-165-0)s, the Ethernet frame shall be forwarded to the next frame processing level without applying any further stream identification handling. ()

An [EthSwtStreamIdentification](#page-165-0) consist of the [EthSwtStreamFilterRule](#page-177-0) (multiplicity 1) and additionally of the following optional elements:  $EthSwtStream-$ [FilterAction](#page-174-0), [EthSwtPSFP](#page-168-0) and [EthSwtPortATSScheduler](#page-172-0)

The elements of an [EthSwtStreamIdentification](#page-165-0) define the filter rules, filter actions and further stream handling. Further stream handling is represented by  $Eth-$ [SwtPSFP](#page-168-0) (per-stream filtering and policing ) and [EthSwtPortATSScheduler](#page-172-0) (asynchronous traffic shaping). An  $EthSWE9SFP$  could define a flow metering. The  $Eth-$ [SwtPortATSScheduler](#page-172-0) could define an scheduler for asynchronous traffic shaping. The same [EthSwtStreamIdentification](#page-165-0) could either have an flow metering (see [EthSwtFlowMetering](#page-169-0)) or an [EthSwtPortATSScheduler](#page-172-0) configured.

**[SWS\_EthSwt\_CONSTR\_00473]**{DRAFT} [The configuration shall allow to have exlu-sively either [EthSwtFlowMetering](#page-169-0) or [EthSwtPortATSScheduler](#page-172-0) in the same [EthSwtStreamIdentification](#page-165-0) configured.  $|$  *()* 

**[SWS EthSwt CONSTR 00474]{DRAFT}** [If an [EthSwtPortATSScheduler](#page-172-0) is configured, then additionally a [EthSwtPSFP](#page-168-0) shall be available in the same [EthSwt-](#page-165-0)[StreamIdentification](#page-165-0).<sup>()</sup>

The order to perform the stream identification (apply filter rules, filter actions and further stream handling) is statically defined.

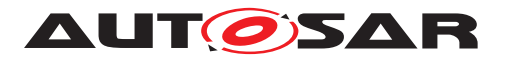

**[SWS\_EthSwt\_00475]**{DRAFT} [If a Ethernet frame (i.e. stream) has been received and the internal stream route match to an instance of a configured  $\texttt{EthSwtStreamI}$ [dentification](#page-165-0), then this stream identification shall be processed in the following order:

- Perform the [EthSwtStreamFilterRule](#page-177-0)
- Perform the [EthSwtStreamFilterAction](#page-174-0), if configured
- Perform the [EthSwtPSFP](#page-168-0), if configured and if the Ethernet frame has passed the [EthSwtStreamFilterRule](#page-177-0) and [EthSwtStreamFilterAction](#page-174-0)
- Perform the [EthSwtPortATSScheduler](#page-172-0), if configured and if the Ethernet frame has passed the [EthSwtStreamFilterRule](#page-177-0) and [EthSwtStreamFilterAc](#page-174-0)[tion](#page-174-0)

 $\overline{0}$ 

Note: If a filter rule is empty (no filter rule primitves configured (see [paragraph](#page-43-0) [7.1.5.6.1\)](#page-43-0)), then the Ethernet frame (i.e. stream) pass this filter per default. The stream processing proceed with [EthSwtPSFP](#page-168-0) or [EthSwtPortATSScheduler](#page-172-0), if configured. Otherwise forward the Ethernet frame (i.e. stream) to the egress port for further processing.

An instance of an [EthSwtStreamIdentification](#page-165-0) is considered as an empty stream identification definition, where none of the optional elements are defined. Thus, incoming Ethernet frames which match the internal stream route of an empty stream identification definition, always pass this instance of [EthSwtStreamIdentifica](#page-165-0)[tion](#page-165-0) per default.

**[SWS\_EthSwt\_00476]**{DRAFT} [A configured instance of an [EthSwtStreamIden](#page-165-0)[tification](#page-165-0) where no optional elements are configured, shall be considered as empty stream identification, where incoming Ethernet frames always pass. *()* 

#### <span id="page-43-0"></span>**7.1.5.6.1 Stream identification and filter rules**

An instance of an [EthSwtStreamIdentification](#page-165-0) has always a filter rule configured ([EthSwtStreamFilterRule](#page-177-0)). [EthSwtStreamFilterRule](#page-177-0) defines which parts of a received Ethernet frame are considered for the filtering (e.g. MAC source address, IP destination address a.s.o). The [EthSwtStreamFilterRule](#page-177-0) could contain multiple filter rules. One particular filter rule (e.g. [EthSwtStreamFilterMA-](#page-183-0)[CDestAddress](#page-183-0)) is called a "filter rule primitive".

**[SWS\_EthSwt\_00477]**{DRAFT} [If an [EthSwtStreamFilterRule](#page-177-0) have multiple filter rule primitives configured (e.g. [EthSwtStreamFilterMACSrcAddress](#page-184-0) and [EthSwtStreamFilterVlanId](#page-178-0)), then the filter rule primitives shall be considered as AND-linked filter rules. ()

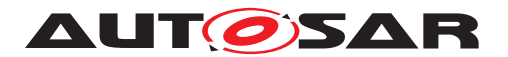

Note: A received Ethernet frame (i.e. stream) matches the filter, if all configured fil-ter rule primitives are matches. E.g. if [EthSwtStreamFilterMACSrcAddress](#page-184-0) and [EthSwtStreamFilterVlanId](#page-178-0) is configured, then a stream matches, if the source MAC address AND the VLAN id match the defined values. A stream where for example only the [EthSwtStreamFilterMACSrcAddress](#page-184-0) matches is considered as NOT matching Ethernet frame.

**[SWS\_EthSwt\_00478]**{DRAFT} [If a Ethernet frame (i.e. stream) has been received, the internal stream route for this Ethernet frame matches to an instance of a configured [EthSwtStreamIdentification](#page-165-0), the [EthSwtStreamFilterRule](#page-177-0) of this instance has filter rule primitives configured (e.g. [EthSwtStreamFilterMACSrcAddress](#page-184-0) and [EthSwtStreamFilterVlanId](#page-178-0)) and the Ethernet frame matches all configured filter rule primitives, then this Ethernet frame shall be qualified as matching stream. *()* 

**[SWS\_EthSwt\_00479]**{DRAFT} [If an Ethernet frame (i.e. stream) has been received, the internal stream route for this Ethernet frame matches to an instance of a configured [EthSwtStreamIdentification](#page-165-0) and a particular filter rule primitive in the [EthSwt-](#page-177-0)[StreamFilterRule](#page-177-0) of this instance is not configured, then this filter rule primitive shall be considered a matching filter rule primitive. *()* 

Note: Not configured filter rule primitives within an existing [EthSwtStreamFilter-](#page-177-0)[Rule](#page-177-0) are called "wildcard filter rule primitives". In order to qualify an Ethernet frame (i.e. stream) as matching stream, this Ethernet frame must match all filter rule primitives, as all filter rule primitives shall be AND-linked. Therefore, an empty  $\texttt{EthSwt-}$ [StreamFilterRule](#page-177-0), i.e. without any filter rule primitives configured, will match every received Ethernet frame for which the internal stream route matches to the according instance of [EthSwtStreamIdentification](#page-165-0).

# **7.1.5.6.2 Stream identification and filter action**

An [EthSwtStreamIdentification](#page-165-0) could define a filter action ([EthSwtStream-](#page-174-0)[FilterAction](#page-174-0)). The filter action describe the expected behaviour, if a matching stream has been detected. A filter action always refer to the filter rule of the same [EthSwtStreamIdentification](#page-165-0).

**[SWS\_EthSwt\_00480]**{DRAFT} [If a Ethernet frame (i.e. stream) has been qualified as matching stream and an [EthSwtStreamFilterAction](#page-174-0) is configured, then this filter action shall be applied on this Ethernet frame.  $|$  ()

**[SWS\_EthSwt\_00481]**{DRAFT} [If a filter action is applied on a Ethernet frame (i.e. stream) and the corresponding [EthSwtStreamFilterAction](#page-174-0) has [EthSwtStream-](#page-175-0)[FilterActionDropFrame](#page-175-0) set to TRUE, then this Ethernet frame shall be dropped. *()*

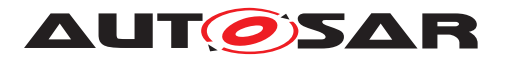

**[SWS\_EthSwt\_00482]**{DRAFT} [If a filter action is applied on a Ethernet frame (i.e. stream) and the corresponding [EthSwtStreamFilterAction](#page-174-0) [EthSwtStreamFil](#page-174-1)[terActionBlockSource](#page-174-1) set to TRUE, then this Ethernet frame and all sub sequential receptions of Ethernet frames with the same source MAC address shall be blocked. $|()$ 

**[SWS\_EthSwt\_00483]**{DRAFT} [If a filter action is applied on a Ethernet frame (i.e. stream) and the corresponding [EthSwtStreamFilterAction](#page-174-0) has an [EthSwt-](#page-177-1)[StreamFilterActionVlanModification](#page-177-1) configured, then the VLAN-ID of this Ethernet frame shall be modified with the configured VLAN-ID given by  $EthSwt-$ [StreamFilterActionVlanModificationVlanId](#page-177-2).<sup>(</sup>*()* 

An Ethernet switch determine the egress destination of an Ethernet frame within the forwarding process. An egress destination for an Ethernet frame could include one or multiple destination ports (egress ports). This egress destination could be modified if [EthSwtStreamFilterActionDestinationPortModification](#page-175-1) is configured. The egress destination which is used for the modification is configured as reference to the according egress port(s).

**[SWS EthSwt 00484]{DRAFT} [If a filter action [EthSwtStreamFilterAction-](#page-175-1)**[DestinationPortModification](#page-175-1) is configured, then the egress destination which is used for the modification shall be determined according the configured references to egress ports via [EthSwtStreamFilterActionDestinationPortModifica](#page-176-0)[tionEgressPortRef](#page-176-0).<sup>1</sup>()

**[SWS EthSwt CONSTR 00485]{DRAFT} [If a filter action [EthSwtStreamFilter-](#page-175-1)**[ActionDestinationPortModification](#page-175-1) **is configured, then this** [EthSwtStream-](#page-175-1)[FilterActionDestinationPortModification](#page-175-1) shall reference the same [Eth-](#page-141-0)[SwtPortEgress](#page-141-0) via [EthSwtStreamFilterActionDestinationPortModifi](#page-176-0)[cationEgressPortRef](#page-176-0) exclusively one time.<sup>[/]</sup>

**[SWS EthSwt 00486]**{DRAFT} [If a filter action is applied on a Ethernet frame (i.e. stream), the corresponding [EthSwtStreamFilterAction](#page-174-0) has an [Eth-](#page-175-1)[SwtStreamFilterActionDestinationPortModification](#page-175-1) configured and the [EthSwtStreamFilterActionDestinationPortModificationType](#page-176-1) is set to [ETHSWT\\_STREAM\\_EGRESS\\_DESTINATION\\_OVERWRITE](#page-176-2), then the egress destination of this Ethernet frame shall be overwritten with the configured egress destination (see [EthSwtStreamFilterActionDestinationPortModificationE](#page-176-0)[gressPortRef](#page-176-0)).<sup>(</sup>)

**[SWS\_EthSwt\_00487]**{DRAFT} [If a filter action is applied on a Ethernet frame (i.e. stream), the corresponding [EthSwtStreamFilterAction](#page-174-0) has an EthSwtStream-FilterActionDestinationPortModification configured and the [EthSwtStreamFil](#page-176-1)[terActionDestinationPortModificationType](#page-176-1) is set to [ETHSWT\\_STREAM\\_-](#page-176-3) [EGRESS\\_DESTINATION\\_EXTEND](#page-176-3), then the egress destination of this Ethernet frame shall be extended with the configured egress destination (see  $E$ thSwtStreamFil[terActionDestinationPortModificationEgressPortRef](#page-176-0)).<sup>[</sup>*()*</sup>

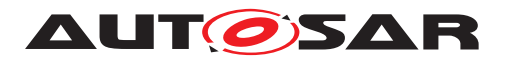

#### <span id="page-46-0"></span>**7.1.5.6.3 Per-stream filtering and policing**

An [EthSwtStreamIdentification](#page-165-0) could exclusively define a per stream filtering and policing ( $E$ thSwtPSFP) or a scheduler for asynchornous traffic shaping ( $E$ thSwt-[PortATSScheduler](#page-172-0)). The [EthSwtPSFP](#page-168-0) has always an [EthSwtStreamGate](#page-171-1) configured. The state of a gate could be open or close. If a gate is open, then Ethernet frames could pass through for further processing. Otherwise a gate is closed and Ethernet frames are not permitted to pass through. Please note, AUTOSAR supports only open gates.

**[SWS EthSwt CONSTR 00488]{DRAFT} [If a [EthSwtStreamIdentification](#page-165-0)** has a [EthSwtPSFP](#page-168-0) configured, then a [EthSwtStreamGate](#page-171-1) shall be configured. *()* 

**[SWS\_EthSwt\_CONSTR\_00489]**{DRAFT} [If a [EthSwtPSFP](#page-168-0) is configured, then the corresponding Ethernet switch hardware shall be configured such that Ethernet frames (i.e. streams) could always pass through (open gate). $|$ ()

An [EthSwtPSFP](#page-168-0) has the possibility to define a internal priority value (see [EthSwt-](#page-171-0)[StreamGateIPV](#page-171-0)). This internal priority value is used for the traffic class assignment (see [subparagraph](#page-35-1) [7.1.5.3.5.1\)](#page-35-1) of an received Ethernet frame. The internal prioity value is modeled as an 32bit value, but only the least 3 signification bits are considered. Thus, the internal priority value directly matches to the VLAN priority of an received Ethernet frame and an traffic class.

**[SWS EthSwt 00490]**{DRAFT} [If a [EthSwtPSFP](#page-168-0) is available, the corresponding [EthSwtStreamGate](#page-171-1) has an [EthSwtStreamGateIPV](#page-171-0) (internal priority value) configured and an Ethernet frame pass through the gate, then the internal priority value shall be assigned to this Ethernet frame.<sup>[</sup>*()* 

Note: The internal priority value is used for the traffic class assignment (see [subpara](#page-35-1)[graph](#page-35-1) [7.1.5.3.5.1\)](#page-35-1)

A [EthSwtPSFP](#page-168-0) has the possibility to define a flow metering ([EthSwtFlowMetering](#page-169-0)). The configuration of the flow metering support to limit the rate of Ethernet frames (i.e. streams).

**[SWS\_EthSwt\_00491]**{DRAFT} [If an Ethernet frame match to [EthSwtStreamIden](#page-165-0)[tification](#page-165-0), this Ethernet frame pass the filtering and a [EthSwtFlowMetering](#page-169-0) is available, then this Ethernet frame shall be handled by this  $E$ thSwtFlowMetering. *[\(SRS\\_Eth\\_00114\)](#page-18-0)*

**[SWS\_EthSwt\_00492]**{DRAFT} [A configured [EthSwtFlowMetering](#page-169-0) shall per-form the metering according to the configuration: [EthSwtFlowMeteringColor-](#page-170-0)[Mode](#page-170-0), [EthSwtFlowMeteringCIR](#page-170-1), [EthSwtFlowMeteringCBS](#page-169-1), [EthSwtFlowMe](#page-171-2)[teringEIR](#page-171-2), [EthSwtFlowMeteringEBS](#page-170-2) and [EthSwtFlowMeterCF](#page-169-2)<sup>(SRS Eth-</sup> *[00114\)](#page-18-0)*

A [EthSwtStreamIdentification](#page-165-0) could define a scheduler for asynchronous traffic shaping ([EthSwtPortATSScheduler](#page-172-0)).

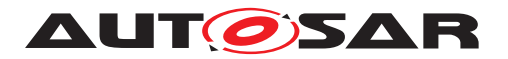

**[SWS\_EthSwt\_00493]**{DRAFT} [If an Ethernet frame match to [EthSwtStreamIden](#page-165-0)[tification](#page-165-0), this Ethernet frame pass the filtering and a [EthSwtPortATSSched](#page-172-0)[uler](#page-172-0) is available, then a elegibility time shall be assigned to this Ethernet frame and scheduled by this [EthSwtPortATSScheduler](#page-172-0). (*SRS Eth 00114*)

**[SWS EthSwt 00494]**{DRAFT} [A configured [EthSwtPortATSScheduler](#page-172-0) shall perform the scheduling according to the following configuration: [EthSwtPor](#page-172-1)[tATSCommitedBurstSize](#page-172-1) , [EthSwtPortATSCommitedInformationRate](#page-173-0) and [EthSwtATSGroupMaximumResidenceTime](#page-157-1). (*SRS Eth 00114*)

Note: [EthSwtATSGroupMaximumResidenceTime](#page-157-1) is available by the referenced [EthSwtPortATSSchedulerGroup](#page-157-2) (referenced via [EthSwtPortATSScheduler-](#page-173-1)[GroupRef](#page-173-1)) at the [EthSwtPortIngress](#page-152-0).

#### **7.1.5.7 Transmission selection algorithm**

If an Ethernet frame pass all previous processing levels of the forwarding process, then this Ethernet frame has been assigned to a traffic class at ingress side by the processing level "ingress filtering". Additionally, this Ethernet frame has also been assigned to one or multiple egress ports by processing the levels "frame filtering" and "egress filtering". As result, the forwarding process is adding the Ethernet frame to the queue according the traffic class assignment of each egress port where this Ethernet frame has been assigned. [Figure](#page-47-0) [7.9](#page-47-0) shows the linkage between the priority of an received Ethernet frame and the according egress queue via the traffic class assignment.

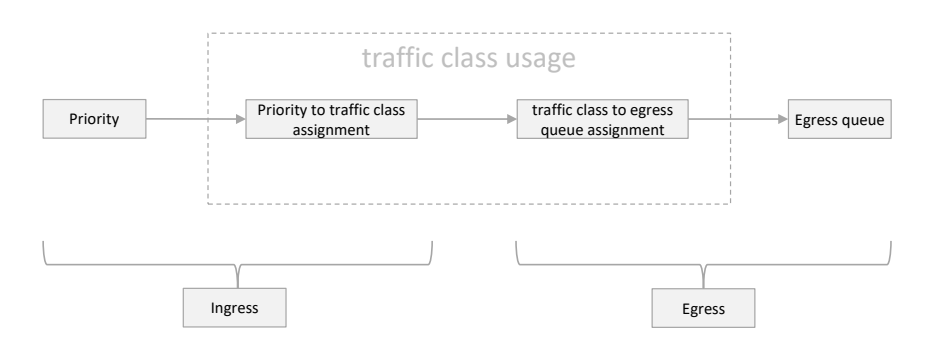

#### <span id="page-47-0"></span>**Figure 7.9: Traffic class assignment as linkage between the priority at ingress side and a queue at egress side**

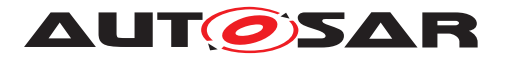

Each egress port supports up to 8 queues. Each traffic class is mapped to excatly one queue. [Figure](#page-48-0) [7.10](#page-48-0) shows the linkage between the priority of an received Ethernet frame and the according egress queue via the traffic class assignment.

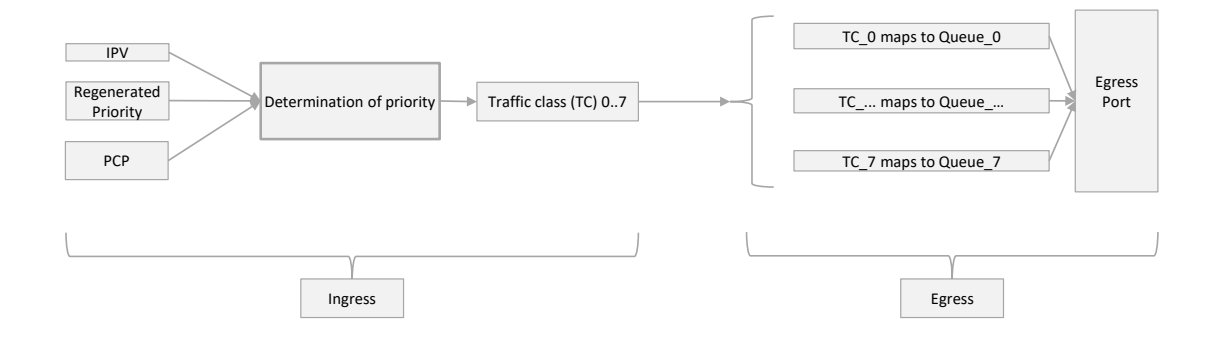

#### <span id="page-48-0"></span>**Figure 7.10: Mapping between the priority of an received Ethernet frame and the egress port queues**

May be a Ethernet switch hardware cannot provide 8 queues per egress port. In such a case only a subset of traffic classes should be used. Starting from traffic class 0 in consecutive and ascending order. [Table](#page-48-1) [7.4](#page-48-1) shows an example of traffic class to egress port queue mapping, if only 4 queues are provided by an Ethernet switch hardware.

<span id="page-48-1"></span>

| <b>Traffic Class</b> | Queue (if 4 Queues available) |
|----------------------|-------------------------------|
|                      |                               |
|                      |                               |
|                      |                               |
|                      |                               |

**Table 7.4: In this table,"Queue" to "Traffic class" at an egress port is depict**

**[SWS\_EthSwt\_00133]{OBSOLETE} [Replaced by <b>[\[SWS\\_EthSwt\\_CONSTR\\_00495\]](#page-49-0).** The Ethernet switch configuration shall support to configure the linkage between the priority of an received Ethernet frame and the according queue of an egress port via the traffic class assignment. Therefore the priority to traffic class assignment at an ingress port (exclusively either via [EthSwtPortTrafficClassAssignment](#page-154-0) or [Eth-](#page-162-0)[SwtPriorityTrafficClassAssignment](#page-162-0)) and the traffic class to a queue assign-ment at the egress port ( via [EthSwtPortQueueTrafficClassAssignment](#page-148-0)) shall be configured. (*SRS\_Eth\_00121*)

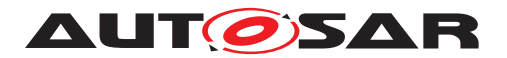

<span id="page-49-0"></span>**[SWS\_EthSwt\_CONSTR\_00495]**{DRAFT} [The Ethernet switch configuration shall support to configure the linkage between the priority of an received Ethernet frame and the according queue of an egress port via the traffic class assignment. Therefore the priority to traffic class assignment at an ingress port (exclusively either via [EthSwtPortTrafficClassAssignment](#page-154-0) or [EthSwtPriorityTrafficClassAs](#page-162-0)[signment](#page-162-0)) and the traffic class to a queue assignment at the egress port (via [EthSwtPortQueueTrafficClassAssignment](#page-148-0)) shall be configured. *(SRS Eth -[00121\)](#page-19-0)*

**[SWS EthSwt 00234]** [The Parameter [EthSwtPortQueueMinimumLength](#page-147-0) shall define the minimum length for one queue of an dedicated egress port. *(SRS Eth -[00121\)](#page-19-0)*

**Note:** The actual queue length can be longer. The decision on the queue length is most likely to be taken by the Ethernet switch hardware or fixed by the Ethernet switch design. The definition of the minimum queue length in the configuration is supposed to guarantee that some priorities have enough egress buffer.

Each egress queue (see [EthSwtPortQueue](#page-147-1)) has to configure the algorithm to select the Ethernet frames for transmission. Therefore each egress queue has an mandatory sub containter [EthSwtPortEgressQueueTransmissionSelection](#page-148-1). [Eth-](#page-148-1)[SwtPortEgressQueueTransmissionSelection](#page-148-1) defines the selection algorithm via [EthSwtPortEgressQueueTransmissionSelectionAlgorithm](#page-149-0) (e.g. credit based shaper, asynchronous traffic shaper ... a.s.o.). Each [EthSwtPortQueue](#page-147-1) is connected to an port scheduler. The port scheduler has to schedule all connected egress queues. Each port scheduler has an mandatory sub container [EthSwtPortE](#page-144-0)[gressScheduler](#page-144-0) which defines the scheduler algorithm via [EthSwtPortSched](#page-144-1)[ulerAlgorithm](#page-144-1) (e.g. strict priority, weighted round robin ... a.s.o.). Multiple egress schedulers at the same egress port could be configured and connected in an cascaded manner. Thus, the output of an egress scheduler is used as an input for the sub sequential egress port scheduler. [Figure](#page-50-0) [7.11](#page-50-0) shows examples for an egress port structure.

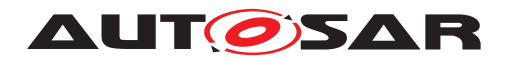

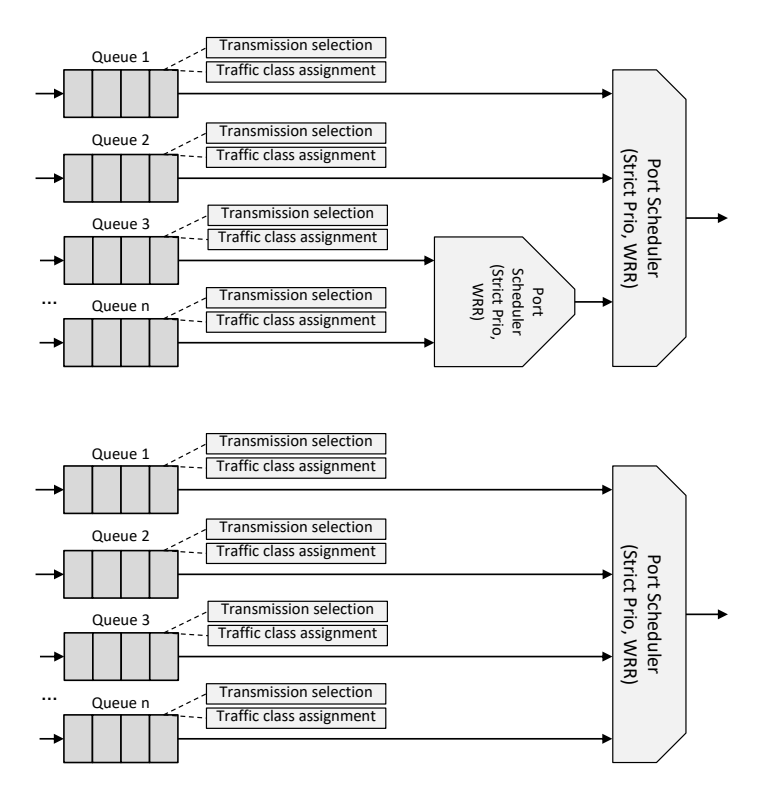

<span id="page-50-0"></span>**Figure 7.11: Examples for an egress port structure**

The port scheduler algorithm schedule its input (either an egress queue or an egress port scheduler) by considering the according properties (e.g. traffic class assignment). Once the port scheduler algorithm has decided which of its input should be handled, the port scheduler select an Ethernet frame from the according egress queue based on the configured transmission selection algorithm:

- If the transmission selection alogrithm is configured as credit based shaper, then the according egress queue is handled as FIFO. The egress queue has an budget of credits, which is increased in the idle phase and decreased for each transmission of Ethernet frame from this egress queue.
- If the transmission selection alogrithm is configured as asynchronous traffic shaper, then the according egress queue is handled as queue. Each Ethernet frame of the queue has an assigned eligibility time. According the eligibility time a Ethernet frame is selected from this egress queue. The Ethernet frames are not handled according the arrival in this egress queue, but according the assigned eligibility time which has been added at the ingress side
- If the transmission selection alogrithm is configured as unshaped, then the according egress queue is handled as FIFO
- If the transmission selection alogrithm is configured as enhanced traffic shaping, then the according egress queue is handled is handled as queue

Note: The parameterization of the egress port influences the latency of Ethernet frames within the network.

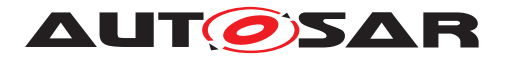

The configuration of the egress port schedulers is done with the container  $EthSwt-$ [PortEgressScheduler](#page-144-0) and its sub-container [EthSwtPortEgressScheduler-](#page-144-2)[Predecessor](#page-144-2) with multiplicity 1 to \*. Egress port scheduler connect its predecessors with the predecessor references [EthSwtPortEgressPredecessorRef](#page-145-0). An egress port scheduler could either have an further egress port scheduler or a egress port queue as predecessor.

**[SWS\_EthSwt\_00132]{OBSOLETE} [Replaced by <b>SWS\_EthSwt\_CONSTR\_00496]**. The configuration of the Ethernet switch driver shall support different egress port struc-tures by the configuration [EthSwtPortEgressScheduler](#page-144-0). (*SRS Eth 00121*)

<span id="page-51-0"></span>**[SWS\_EthSwt\_CONSTR\_00496]**{DRAFT} [The configuration of the Ethernet switch driver shall support different egress port structures by the configuration  $E$ thSwt-[PortEgressScheduler](#page-144-0). (*SRS Eth 00121*)

### **7.1.5.8 Switch Management support**

Switch Management enables the possibility to control an Ethernet frame regarding a Switch-Port specific ingress and egress handling as well as providing a Switch-Port specific timestamp. This functionality is essential for other BSW modules, in particular for EthTSyn, which requires Port specific information associated to a time synchronization or path-delay measurement frame.

For an introduction of the basic HW architecture and interaction, please refer to [\[4,](#page-11-0) SWS\_EthernetDriver].

**[SWS\_EthSwt\_00240]** [The Switch driver shall offer Switch management APIs

- [EthSwt\\_EthRxProcessFrame](#page-87-0)
- [EthSwt\\_EthRxFinishedIndication](#page-88-0)
- [EthSwt\\_EthTxAdaptBufferLength](#page-89-0)
- [EthSwt\\_EthTxPrepareFrame](#page-88-1)
- [EthSwt\\_SetMgmtInfo](#page-90-0)
- [EthSwt\\_EthTxProcessFrame](#page-90-1) and
- [EthSwt\\_EthTxFinishedIndication](#page-91-0)

if [EthSwtManagementSupportApi](#page-202-0) is set to TRUE. *[\(SRS\\_BSW\\_00171,](#page-15-0) SRS\_Eth -[00125\)](#page-20-0)*

Note: Switch management APIs support the EthIf to gather / modify Switch-Port specific communication attributes.

**[SWS\_EthSwt\_00241]** [The Switch Driver management APIs

• [EthSwt\\_EthRxProcessFrame](#page-87-0)

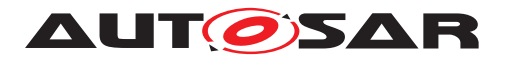

- [EthSwt\\_EthRxFinishedIndication](#page-88-0)
- [EthSwt\\_EthTxAdaptBufferLength](#page-89-0)
- [EthSwt\\_EthTxPrepareFrame](#page-88-1)
- [EthSwt\\_SetMgmtInfo](#page-90-0)
- [EthSwt\\_EthTxProcessFrame](#page-90-1) and
- [EthSwt\\_EthTxFinishedIndication](#page-91-0)

shall support the Ethernet Driver to gather the Switch specific management information out of an Ethernet frame for reception or to prepare an Ethernet frame for management mode conformant frame transmission, e.g. the egress route of a frame. *(SRS Eth -[00125\)](#page-20-0)*

**[SWS EthSwt 00242]** [The Switch Driver management APIs EthSwt EthTxPro[cessFrame](#page-90-1) and [EthSwt\\_EthTxFinishedIndication](#page-91-0) shall return immediately, if EthSwt SetMgmtInfo has not been called before a call of EthSwt EthTxPro[cessFrame](#page-90-1). (*SRS Eth 00125*)

#### **7.1.5.9 Global Time support**

For more details regarding time measurement with Switches, please refer to [\[12,](#page-11-1) SWS\_TimeSyncOverEthernet].

**[SWS\_EthSwt\_00243]** [The Switch driver shall access the port specific hardware time stamps if EthSwtPortTimeStampSupport of the port is set to TRUE. *CSRS BSW*-*[00171,](#page-15-0) [SRS\\_Eth\\_00125\)](#page-20-0)*

**[SWS\_EthSwt\_00378]** [If [EthSwt\\_PortEnableTimeStamp](#page-92-0) is called for a PortIdx, the switch driver shall enable the time-stamping for this port if [EthSwtPortTimeS](#page-138-0)[tampSupport](#page-138-0) is set to TRUE for this port. *(SRS Eth 00125)* 

**[SWS EthSwt 00245]** [The Switch driver shall inform the EthIf about the availability of port specific ingress and egress timestamps using the APIs EthIf\_SwitchIngressTimeStampIndication and EthIf SwitchEgressTimeStampIndication , if [EthSwtGlobalTimeSup](#page-200-0)[portApi](#page-200-0) is set to TRUE. (*SRS\_Eth\_00125*)

**Note:** Global Time support typically requires the activation of the Switch management support functionality within the Switch device.

#### **7.1.5.10 Counter synchronization of Ethernet switches which are connected via uplink ports**

Some Ethernet Switches provide the possibility to synchronize their internal clock. For Ethernet switches which are connected via uplink ports it is not necessary to measure

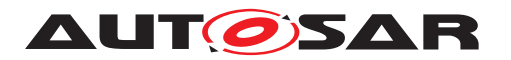

the delay between the connected uplink ports, if the clock synchronization clock is activated ([EthSwtClockSynchronizationSupport](#page-129-0) set to TRUE).

**[SWS\_EthSwt\_00408]** [The Switch driver shall enable clock synchronization with an-other Ethernet switch to which it is connected via uplink port, if [EthSwtClockSyn](#page-129-0)[chronizationSupport](#page-129-0) **is set to** TRUE. (*()* 

**[SWS\_EthSwt\_CONSTR\_00409]** [The port specific timestamping (EthSwtPortTime StampSupport) can be set to TRUE, if clock synchronization for connected Ethernet switches is deactivated ([EthSwtClockSynchronizationSupport](#page-129-0) set to FALSE). *()*

**[SWS EthSwt CONSTR 00410]** [The port specific timestamping ([EthSwtPort-](#page-138-0)[TimeStampSupport](#page-138-0)) can be set to TRUE, if [EthSwtClockSynchronization-](#page-129-0)[Support](#page-129-0) is activated and [EthSwtPortRole](#page-137-0) is not ETHSWT UP LINK PORT. Eth SwtPorts with [EthSwtPortRole](#page-137-0) [ETHSWT\\_UP\\_LINK\\_PORT](#page-137-1) are connected to another Ethernet switch and not considered for the time delay compensation, if  $E$ thSwt-[ClockSynchronizationSupport](#page-129-0) is activated.  $|$ 

### **7.1.5.11 Verification of Configuration**

There are some situations where the Host controller needs to verify the Switch configuration.

**ISWS EthSwt 002921** If the parameter [EthSwtVerifyConfigApi](#page-207-0) is set to TRUE the function  $EthSwt$  VerifyConfig shall be used to verify switch configuration. *[\(SRS\\_Eth\\_00126\)](#page-21-0)*

**Implementation hint:** As Switch configuration is highly HW-Architecture dependent the steps inside the function are implementation specific.

In some use cases, it is necessary to stop frame forwarding during the verification using the optional function [EthSwt\\_SetForwardingMode](#page-93-0)

The function [EthSwt\\_VerifyConfig](#page-92-1) could for example do the following steps:

- Stop frame forwarding by calling EthSwt\_SetForwardingMode (FALSE).
- Verify the switch configuration
- In case the switch configuration is valid then frame forwarding shall be enabled by calling [EthSwt\\_SetForwardingMode\(](#page-93-0)TRUE)(if disabled in step 1).
- In case the switch configuration is not valid then the switch shall be reset and reconfigured.

**Note:** Please note that a reset of the Host Controller does not necessarily need a reset of the connected Switch HW. This needs to be evaluated individually very carefully as a reset raises the risk of uncontrolled communication during reset phase of the host controller.

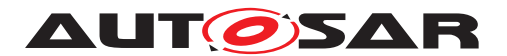

**Note:** The Verification of the Switch Configuration as described above is just an example how and when this Verification may be done. It is very dependent on the used switch HW as well as the individual HW-Architecture and even Power supply and Reset strategy of the Switch of the ECU how the Configuration is verified or even how it can be verified. The only thing what this Module specifies is the interface to the upper layer to apply some verification on the switch configuration.

### **7.1.5.12 Testing and Diagnostic of Switch Ports**

If configured, the Ethernet Switch Driver provides following interfaces to apply Testing and diagnostic functionalities

- [EthSwt\\_GetPortSignalQuality](#page-94-0)
- [EthSwt\\_GetPortIdentifier](#page-94-1)
- [EthSwt\\_GetSwitchIdentifier](#page-95-0)
- [EthSwt\\_WritePortMirrorConfiguration](#page-96-0)
- [EthSwt\\_ReadPortMirrorConfiguration](#page-97-0)
- [EthSwt\\_GetPortMirrorState](#page-99-0)
- [EthSwt\\_SetPortMirrorState](#page-100-0)
- [EthSwt\\_SetPortTestMode](#page-100-1)
- [EthSwt\\_SetPortLoopbackMode](#page-101-0)
- [EthSwt\\_SetPortTxMode](#page-102-0)
- [EthSwt\\_GetPortCableDiagnosticsResult](#page-103-0)
- [EthSwt\\_GetCfgDataRaw](#page-104-0)
- [EthSwt\\_GetCfgDataInfo](#page-105-0)

The Availabiliy of these functions is strongly depending on the possibilities of the used Transceiver-(Phy)-HW.

#### **7.1.5.13 Low Power Mode Support**

**[SWS EthSwt 00376]** [If [EthSwtLowPowerModeSupport](#page-201-0) is set to TRUE and at least one EthSwtPort of a Ethernet switch is enabled and the corresponding Ethernet switch HW is in an inactive or low power mode the Ethernet switch HW shall be set to an active mode in which forwarding of Ethernet frames is possible. *()* 

**[SWS\_EthSwt\_00377]** [If [EthSwtLowPowerModeSupport](#page-201-0) is set to TRUE and no Eth SwtPort for a certain Ethernet switch is enabled, the corresponding Ethernet switch HW shall be set to an inactive or low power mode.  $|$  ()

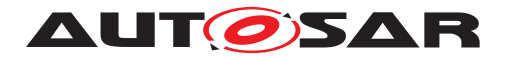

# **7.2 Error Classifications**

Section 7.2 "Error Handling" of the document [\[8,](#page-11-2) SWS\_BSW General] describes the error handling of the Basic Software in detail. Above all, it constitutes a classification scheme consisting of five error types which may occur in BSW modules.

Based on this foundation, the following section specifies particular errors arranged in the respective subsections below

### **7.2.1 Development Errors**

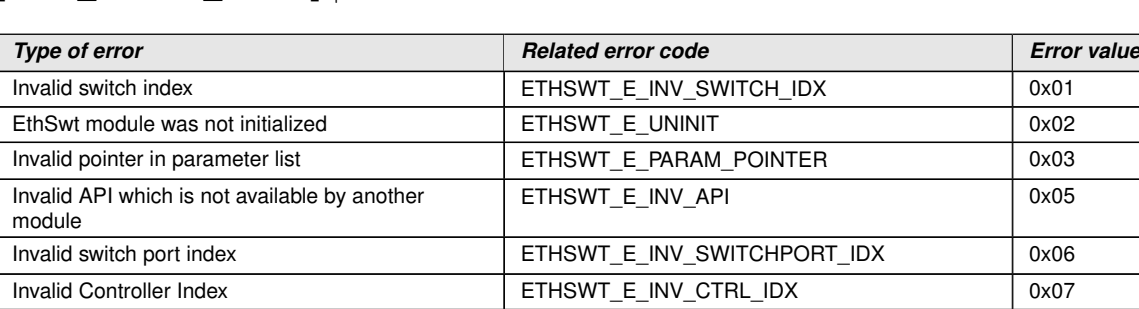

Invalid input parameter **ETHSWT\_E\_INV\_PARAM** 0x08 Invalid configuration  $\overline{C}$  ETHSWT\_E\_INIT\_FAILED 0x09

# **[SWS\_EthSwt\_00001]** [

#### c*[\(SRS\\_BSW\\_00385\)](#page-17-0)*

**[SWS\_EthSwt\_00009]** [If development error detection is enabled, the function [Eth-](#page-65-0)Swt Init shall check the parameter  $CfqPtr$  for being valid. If the check fails, [EthSwt\\_Init](#page-65-0) shall raise the development error ETHSWT\_E\_INIT\_FAILED.*[CRS\_-[BSW\\_00323,](#page-16-0) [SRS\\_BSW\\_00369\)](#page-16-1)*

**Note:** Please note that in case of variant pre-compile NULL PTR is allowed.

**ISWS EthSwt 001641** [The switch driver shall check whether the lower layer driver, i.e. the EthTrcv provides the APIs which can be called by an upper layer module (Eth If) of the switch driver and will be forwarded to the lower layer. In case of missing APIs, the switch driver shall raise the development error ETHSWT\_E\_INV\_API if APIs are missing in the lower layer module. *[\(SRS\\_BSW\\_00369,](#page-16-1) [SRS\\_BSW\\_00386,](#page-17-1) [SRS\\_-](#page-18-1) [Eth\\_00118\)](#page-18-1)*

**Note:** This check will be performed upon calling a certain API. For this check the input parameter SwitchPortIdx and a configuration table which needs to be derived from the configuration of the Ethernet transceiver drivers which are attached to the Ethernet switch driver are necessary. This functionality is necessary if development error tracing is activated. This check is necessary because an Ethernet switch driver API can be called by an upper layer module with the argument SwitchPortIdx. This value of this SwitchPortIdx can be in a valid range, but some Ethernet transceiver driver which are used by the switch driver support the API and some do not support this API. In order to resolve this conflict, this check has been implemented.

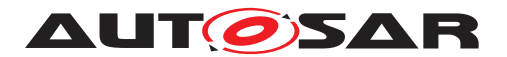

**[SWS EthSwt 00156]** [The function EthSwt SetSwitchPortMode shall check whether the EthTrcv SetTransceiverMode API of the indexed transceiver driver is available by checking whether for this  $\text{SwitchPortIdx}$  the corresponding  $\text{EthTrcv}$ API is available. If this is not the case, the function shall raise the development error ETHSWT\_E\_INV\_API.|[\(SRS\\_BSW\\_00413,](#page-17-2) [SRS\\_BSW\\_00323,](#page-16-0) [SRS\\_BSW\\_00369,](#page-16-1) *[SRS\\_Eth\\_00118\)](#page-18-1)*

**[SWS EthSwt 00157]** [The function [EthSwt\\_GetSwitchPortMode](#page-68-0) shall check whether the EthTrcy GetTransceiverMode API of the indexed transceiver driver is available by checking whether for this  $\text{SwitchPortIdx}$  the corresponding  $\text{EthTrcv}$ API is available. If this is not the case, the function shall raise the development error ETHSWT\_E\_INV\_API.c*[\(SRS\\_BSW\\_00413,](#page-17-2) [SRS\\_BSW\\_00323,](#page-16-0) [SRS\\_BSW\\_00369,](#page-16-1) [SRS\\_Eth\\_00118\)](#page-18-1)*

**ISWS EthSwt 00386]** [If development error detection is activated by EthSwtDev-ErrorDetect, all functions except [EthSwt\\_Init](#page-65-0) shall check that the service [Eth-](#page-65-0)Swt Init was previously called. If the check fails, the function shall raise the development error ETHSWT\_E\_UNINIT. (*SRS\_BSW\_00350*)

**[SWS\_EthSwt\_00387]** [If development error detection is activated by EthSwtDev-ErrorDetect, all functions with input parameter SwitchIdx shall check the parameter for being valid. If the check fails, the functions shall raise the development error ETH-SWT\_E\_INV\_SWITCH\_IDX. (*SRS\_BSW\_00350)* 

**[SWS\_EthSwt\_00389]** [If development error detection is enabled, all functions with input parameter SwitchPortIdx or PortIdx shall check the parameter for being valid. If the check fails, the functions shall raise the development error ETHSWT\_E\_-INV\_SWITCH\_IDX. (*SRS\_BSW\_00350*)

**[SWS\_EthSwt\_00390]** [If development error detection is enabled, all functions with input parameter CtrlIdx shall check the parameter for being valid. If the check fails, the functions shall raise the development error ETHSWT\_E\_INV\_CTRL\_IDX. (*SRS -[BSW\\_00350\)](#page-16-2)*

**[SWS\_EthSwt\_00391]** [If development error detection is enabled, all functions with input parameter  $\text{Buffidx}$  shall check the parameter for being valid. If the check fails, the functions shall raise the development error ETHSWT\_E\_INV\_PARAM. *[\(SRS\\_BSW\\_-](#page-16-2) [00350\)](#page-16-2)*

**[SWS\_EthSwt\_00392]** [If development error detection is enabled, all functions with inout or output pointer parameter shall check the parameter for being valid. If the check fails, the functions shall raise the development error ETHSWT\_E\_PARAM\_POINTER. *[\(SRS\\_BSW\\_00350\)](#page-16-2)*

**[SWS\_EthSwt\_00393]** [If development error tracing is activated by [EthSwtDevEr](#page-193-0)[rorDetect](#page-193-0), the functions which call an Ethernet Transceiver API and do not obtain the functionality directly from the switch port interface shall check whether the API of the indexed transceiver driver is available. If this is not the case, the functions shall raise the development error ETHSWT\_E\_INV\_API. (*SRS\_BSW\_00350)* 

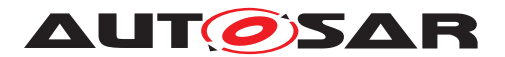

**[SWS EthSwt 00154]** [If development error detection is activated by EthSwt-DevErrorDetect, the function EthSwt GetLinkState shall check whether the EthTrcv\_GetLinkState API of the indexed transceiver driver is available by checking whether for this SwitchPortIdx the corresponding EthTrcv API is available. If this is not the case, the function shall raise the development error ETHSWT\_E\_INV\_-API.c*[\(SRS\\_Eth\\_00118,](#page-18-1) [SRS\\_Eth\\_00119,](#page-18-2) [SRS\\_BSW\\_00413,](#page-17-2) [SRS\\_BSW\\_00323,](#page-16-0) [SRS\\_BSW\\_00369\)](#page-16-1)*

#### **7.2.2 Runtime Errors**

#### **[SWS\_EthSwt\_00434]** [

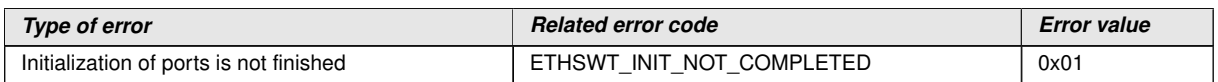

 $\vert$ ()

#### **7.2.3 Transient Faults**

There are no transient faults.

#### **7.2.4 Production Errors**

There are no production errors.

#### **7.2.5 Extended Production Errors**

#### **[SWS\_EthSwt\_00113]** [

<span id="page-57-0"></span>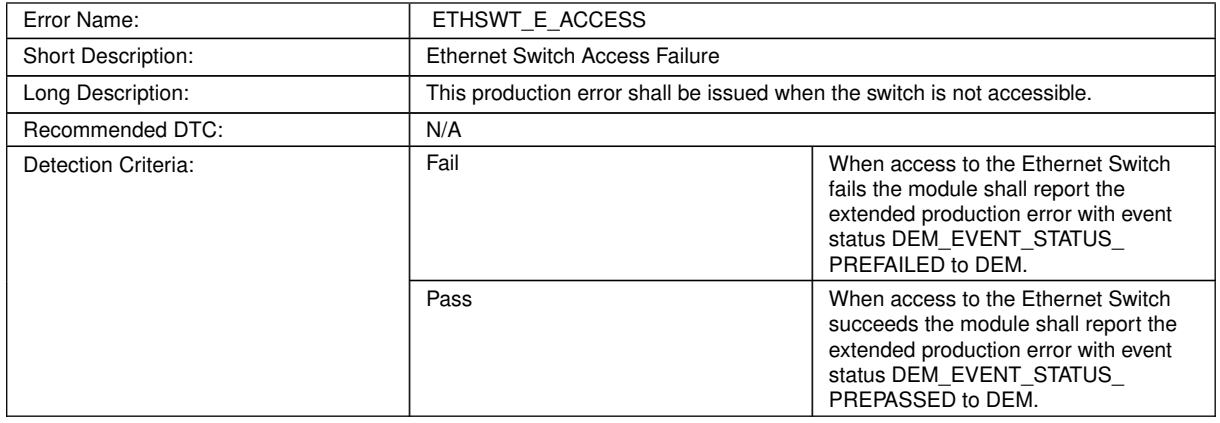

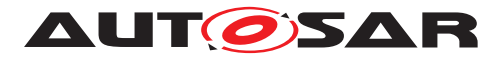

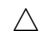

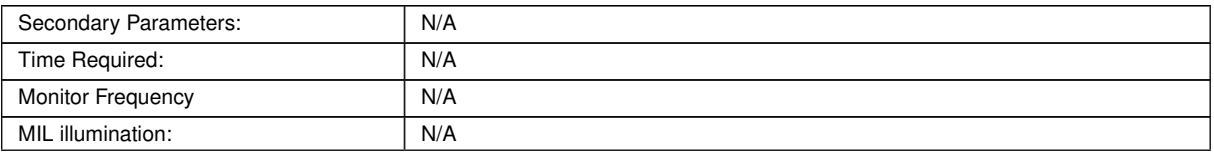

#### <span id="page-58-0"></span>**Table 7.5: ETHSWT\_E\_ACCESS**

# c*[\(SRS\\_BSW\\_00385\)](#page-17-0)*

# **[SWS\_EthSwt\_00395]** [

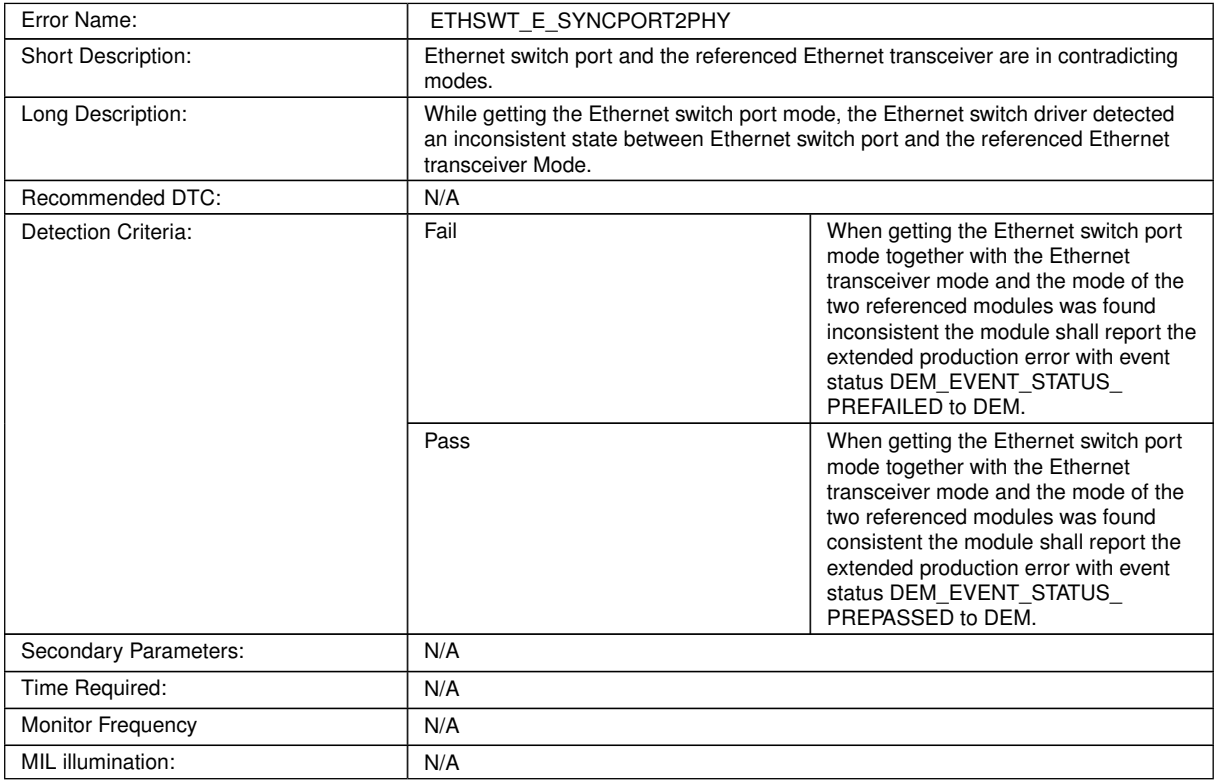

#### **Table 7.6: ETHSWT\_E\_SYNCPORT2PHY**

c*[\(SRS\\_BSW\\_00385\)](#page-17-0)*

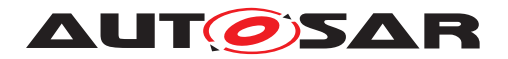

# **8 API specification**

# **8.1 Imported types**

This chapter lists all types included from the following files:

# **[SWS\_EthSwt\_00002]** [

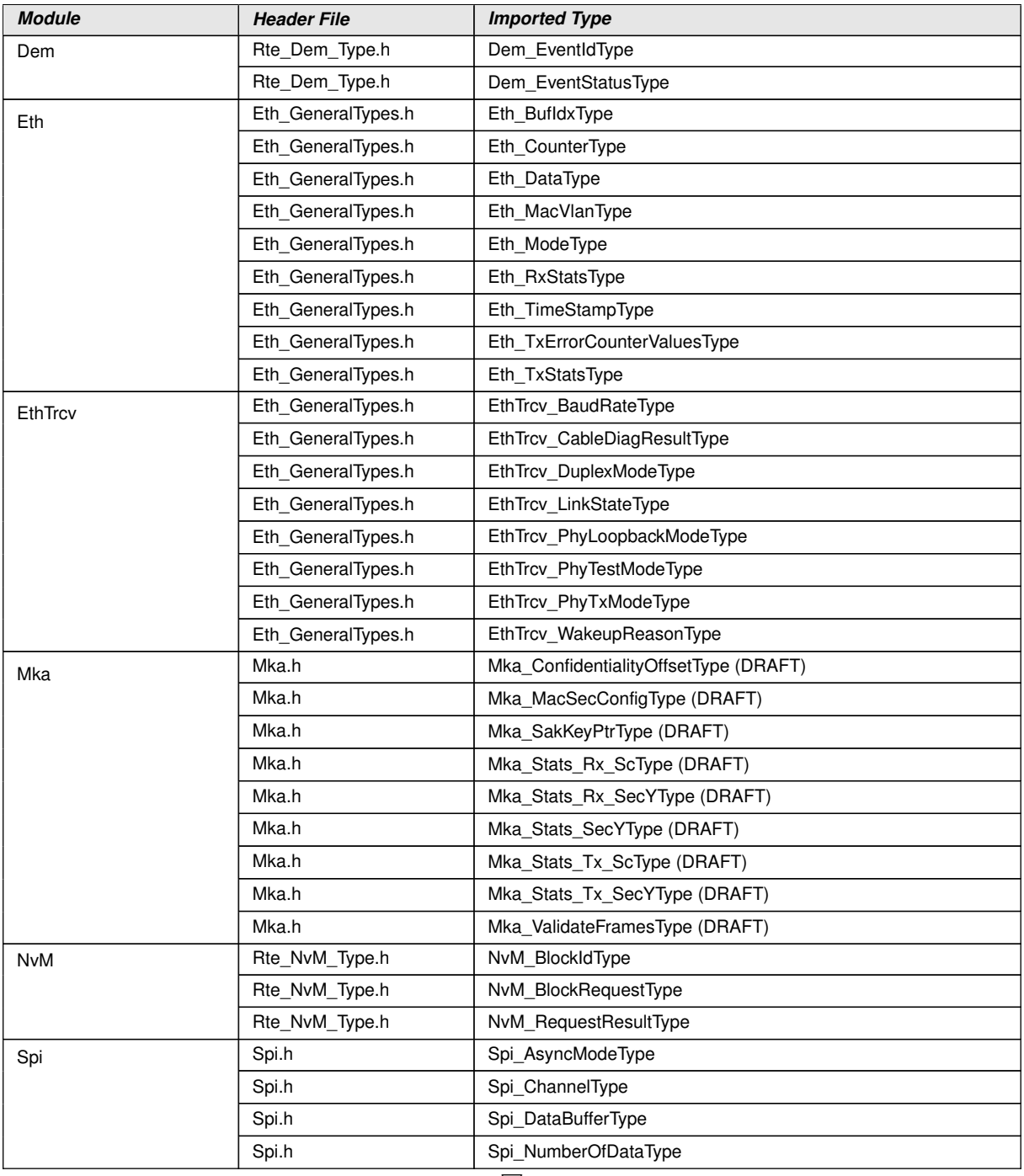

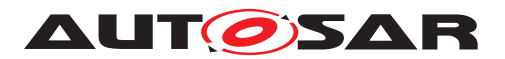

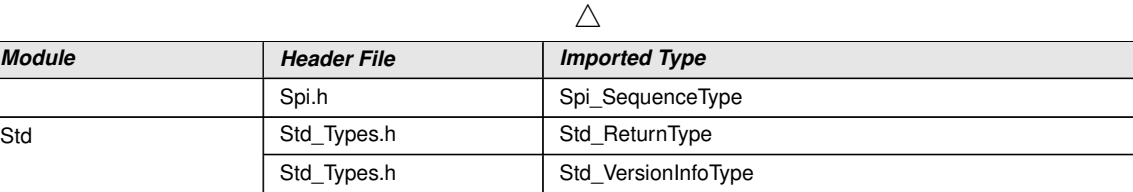

c*()*

# **8.2 Type definitions**

### **8.2.1 EthSwt\_StateType**

### **[SWS\_EthSwt\_00123]** [

<span id="page-60-2"></span><span id="page-60-1"></span>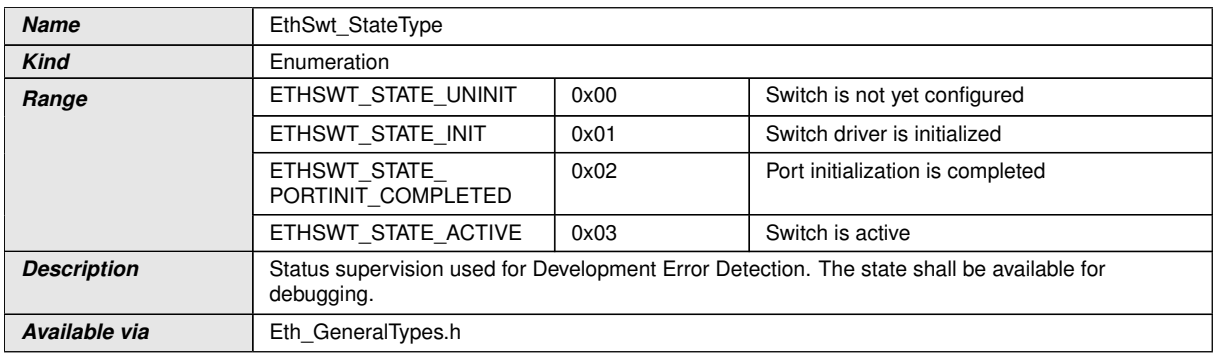

c*[\(SRS\\_BSW\\_00406\)](#page-17-3)*

# **8.2.2 EthSwt\_ConfigType**

# **[SWS\_EthSwt\_00165]** [

<span id="page-60-0"></span>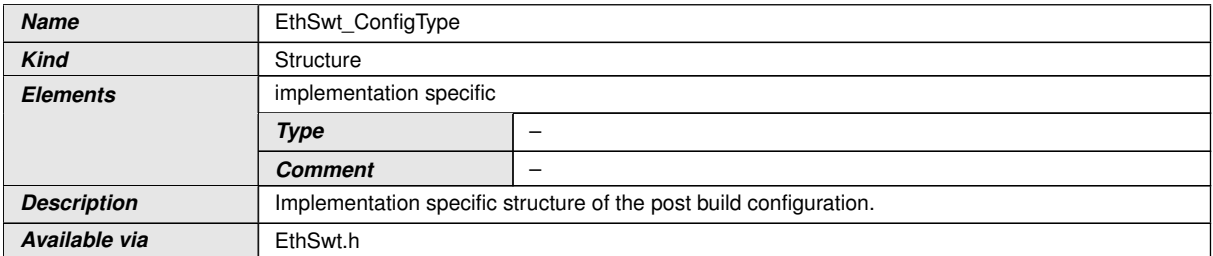

# c*[\(SRS\\_BSW\\_00395\)](#page-17-4)*

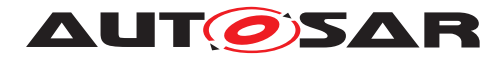

#### **8.2.3 EthSwt\_MacLearningType**

#### **[SWS\_EthSwt\_00227]** [

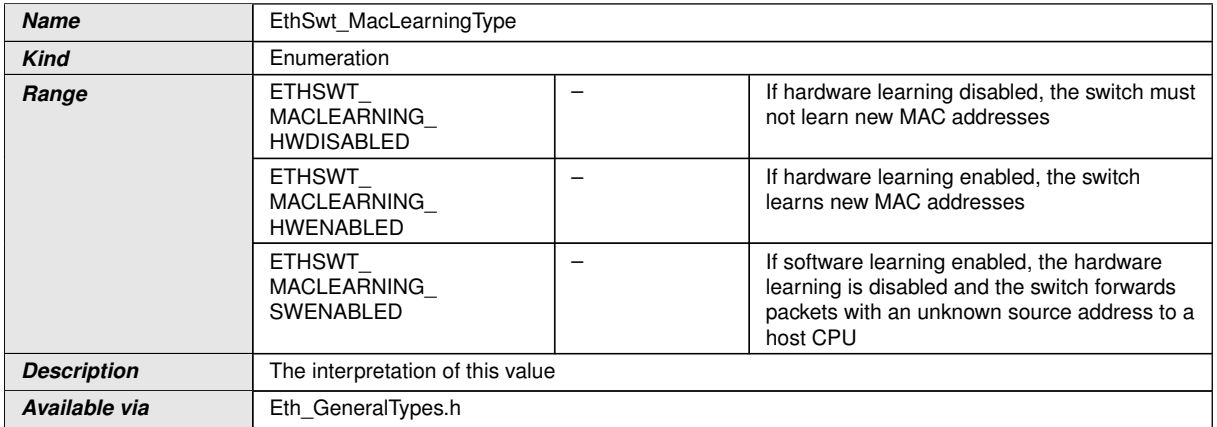

c*[\(SRS\\_Eth\\_00087\)](#page-17-5)*

#### **8.2.4 EthSwt\_MgmtInfoType**

#### **[SWS\_EthSwt\_91002]** [

<span id="page-61-0"></span>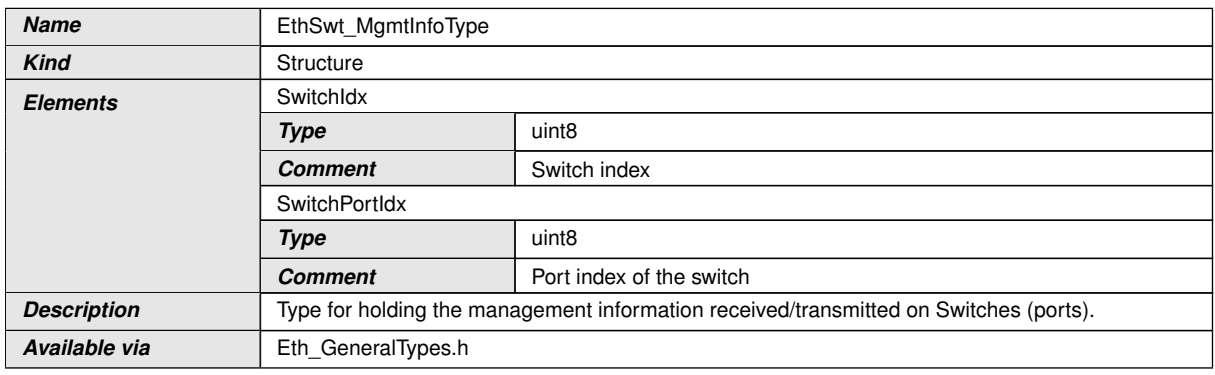

c*[\(SRS\\_Eth\\_00125\)](#page-20-0)*

# **8.2.5 EthSwt\_PortMirrorCfgType**

### **[SWS\_EthSwt\_91017]** [

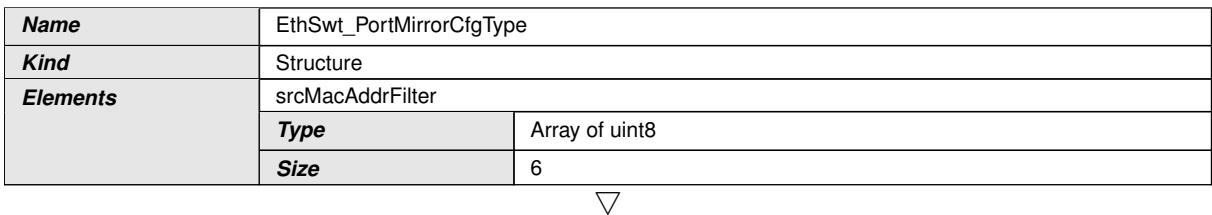

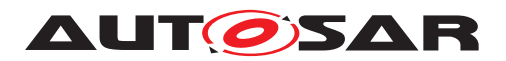

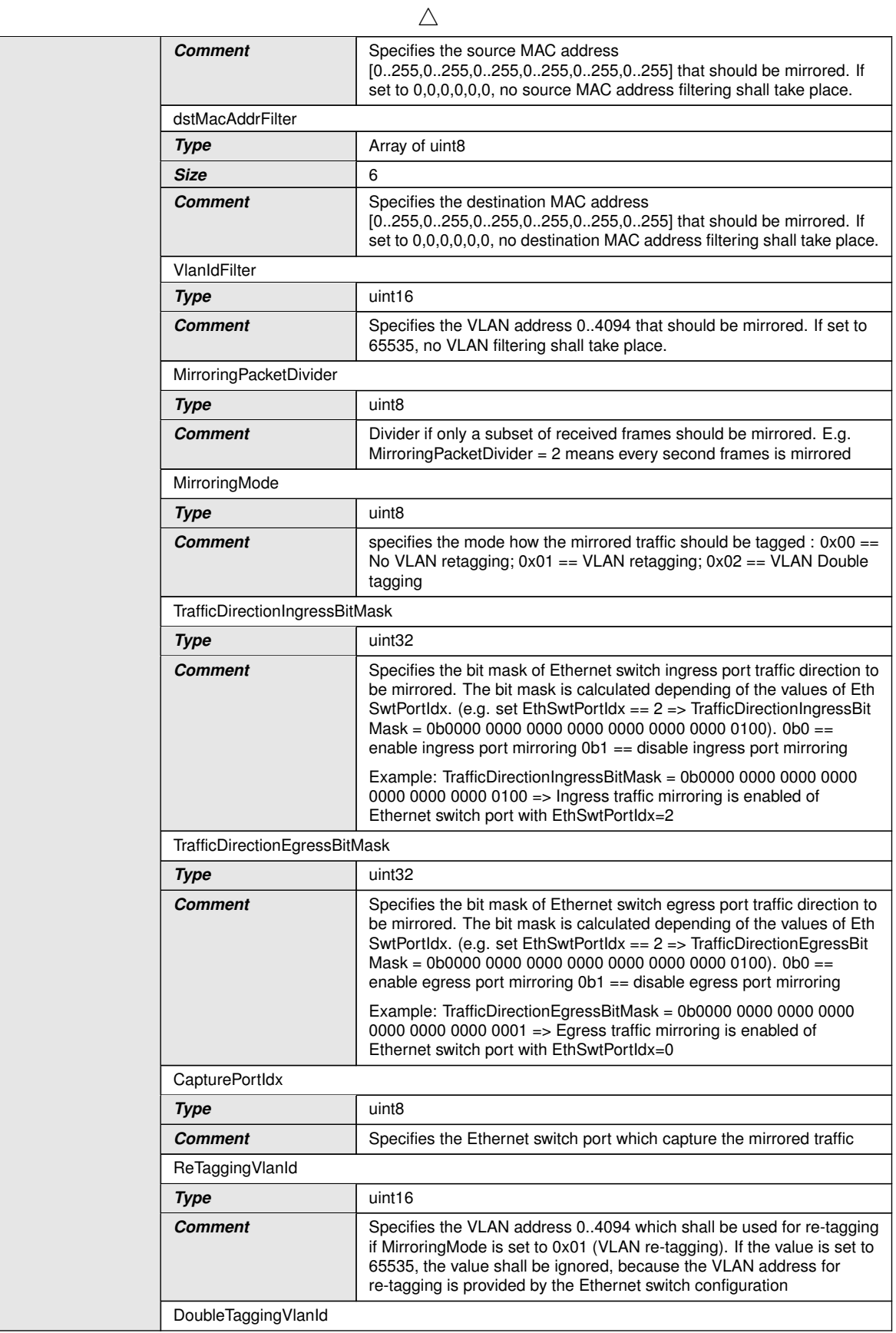

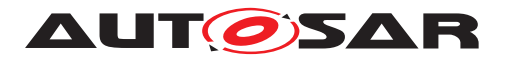

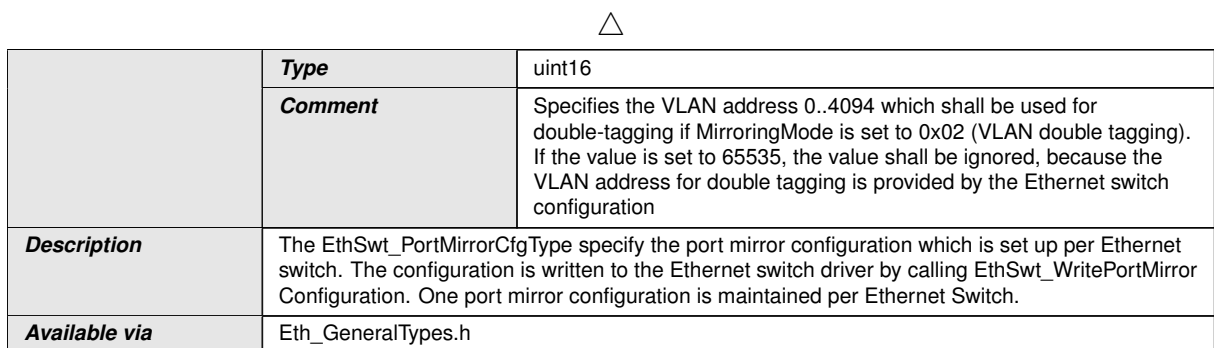

c*[\(SRS\\_Eth\\_00123\)](#page-20-1)*

# **8.2.6 EthSwt\_PortMirrorStateType**

# **[SWS\_EthSwt\_91020]** [

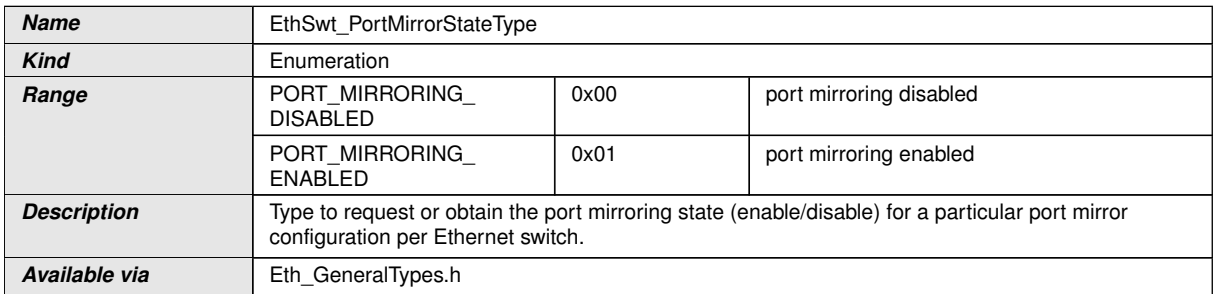

c*[\(SRS\\_Eth\\_00123\)](#page-20-1)*

# **8.2.7 EthSwt\_ReturnType**

### **[SWS\_EthSwt\_91033]** [

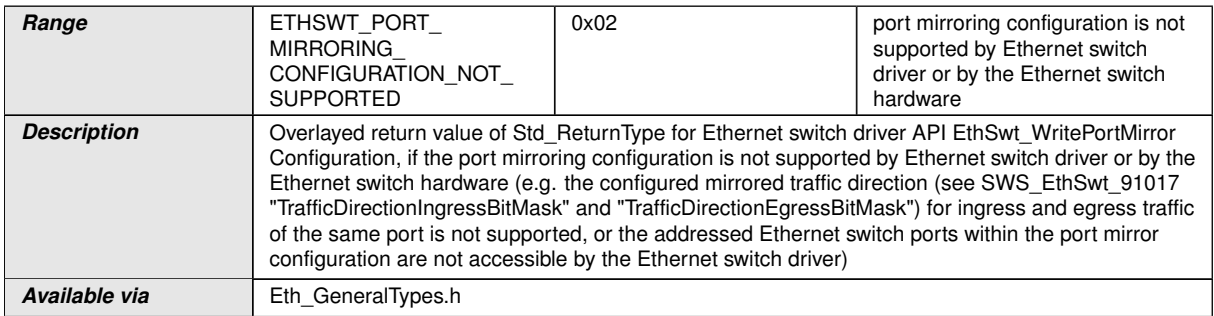

c*()*

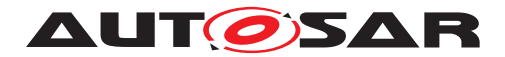

#### **8.2.8 EthSwt\_MgmtOwner**

#### **[SWS\_EthSwt\_91035]** [

<span id="page-64-0"></span>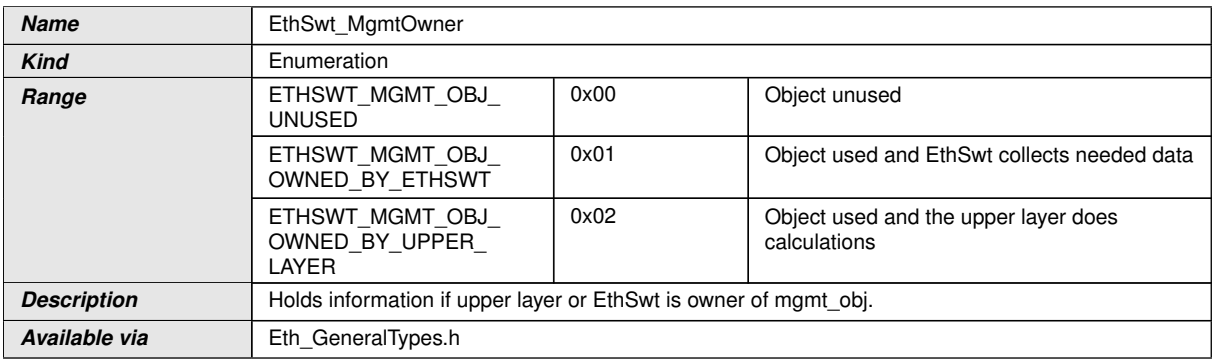

 $|()$ 

### **8.2.9 EthSwt\_Mgmt\_ObjectType**

#### **[SWS\_EthSwt\_91037]** [

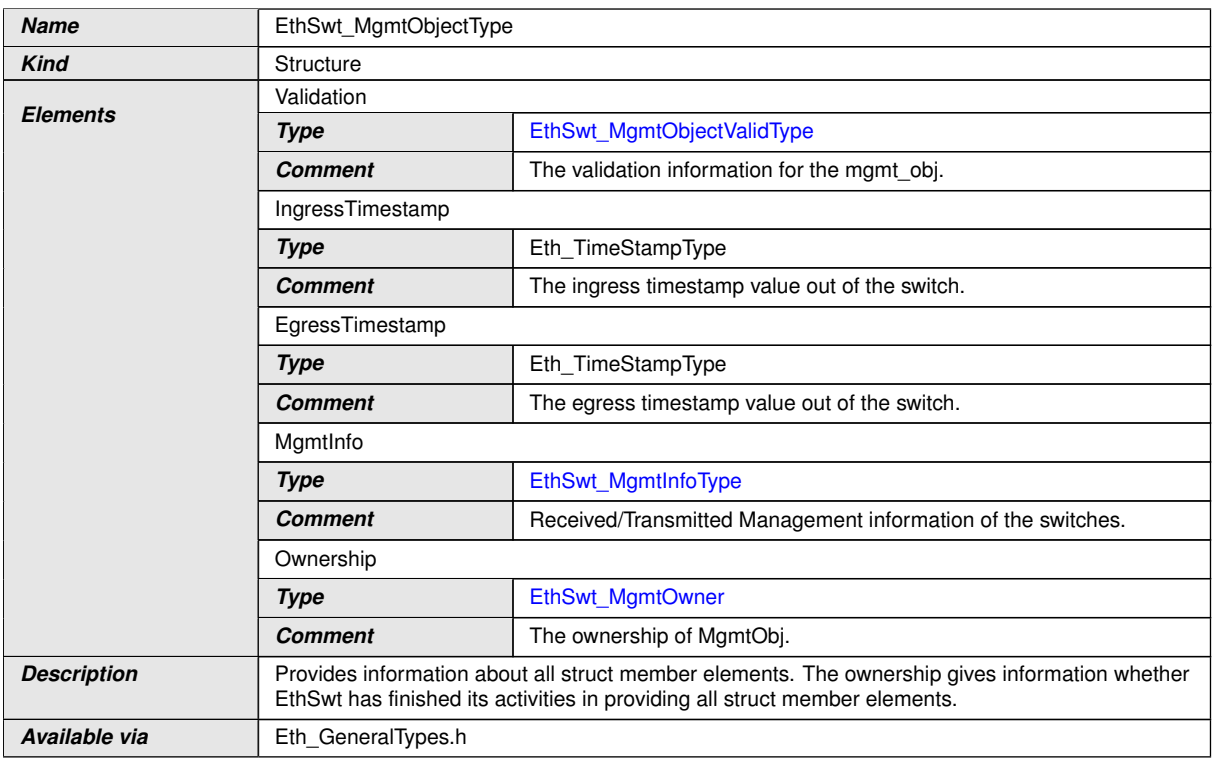

# c*()*

**[SWS\_EthSwt\_00433]** [A MgmtObject is just allowed to be owned between EthSwt and only one <UPPER\_LAYER>. The structure element can be identified unambiguously using the DataPtr in Rx- and Bufldx in Tx-context, because both elements are definitively unique within the RxIndication() / TxConfirmation() context. *()* 

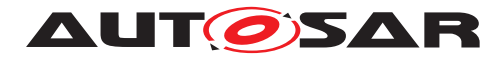

### **8.2.10 EthSwt\_MgmtObjectValidType**

### **[SWS\_EthSwt\_91036]** [

<span id="page-65-2"></span>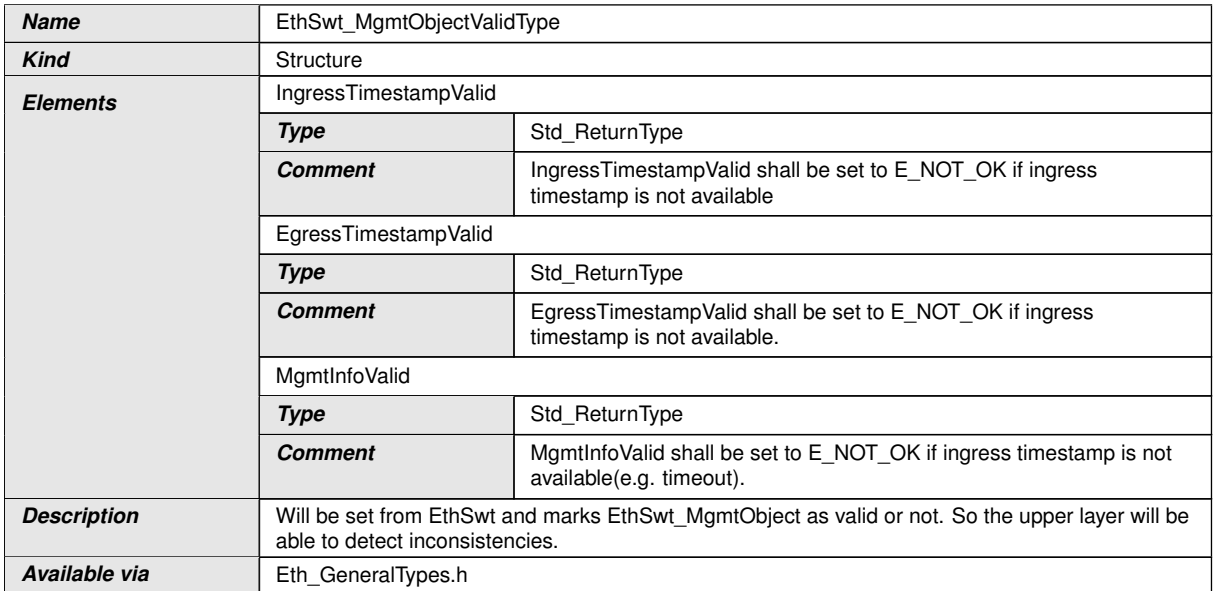

 $\int$ ()

# **8.3 Function definitions**

This is a list of functions provided for upper layer modules.

### **8.3.1 EthSwt\_Init**

#### **[SWS\_EthSwt\_00006]** [

<span id="page-65-1"></span><span id="page-65-0"></span>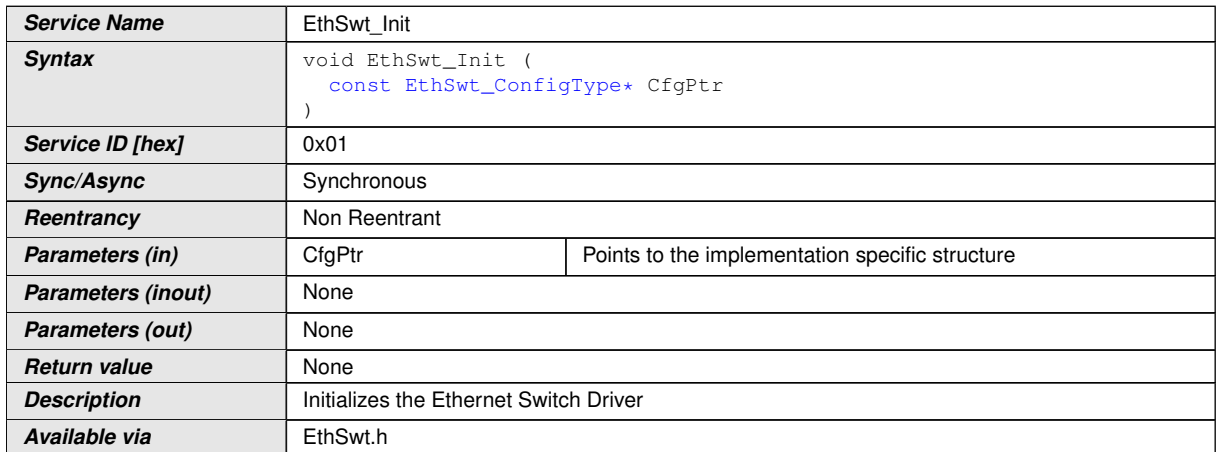

c*[\(SRS\\_BSW\\_00101\)](#page-15-1)*

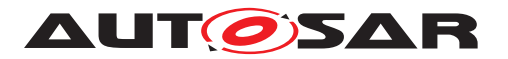

**[SWS\_EthSwt\_00007]** [The function [EthSwt\\_Init](#page-65-0) shall store the access to the configuration structure for subsequent API calls. (*SRS\_BSW\_00101*)

**[SWS EthSwt 00008]** [The function EthSwt Init shall change the state of all switches controlled by this Switch Driver from [ETHSWT\\_STATE\\_UNINIT](#page-60-1) to [ETHSWT\\_-](#page-60-2) [STATE\\_INIT](#page-60-2). (*SRS\_BSW\_00101*)

**[SWS\_EthSwt\_00421]** [The EthSwt shall check for enabled port mirror configuration. The enabled port mirror configuration shall be activated by reconfiguring the Ethernet switch hardware according to the port mirror configuration, before frame forwarding is being enabled. (*SRS\_Eth\_00123*)

**[SWS\_EthSwt\_00422]** [If the PortMirrorState is set to 0x01 (port mirroring enabled), then the stored port mirror configuration for the given Ethernet switch shall be written to hardware registers of the given Ethernet switch and enable port mirroring. *(SRS -[Eth\\_00123\)](#page-20-1)*

**[SWS\_EthSwt\_00423]** [If the PortMirrorState is set to 0x00 (port mirroring disabled) the corresponding hardware registers of the given Ethernet switch shall be reset (to the HW's default values) and the port mirroring shall be disabled. (*()* 

**[SWS\_EthSwt\_00011]** [After initialization of the Ethernet switch within the [EthSwt\\_-](#page-120-0) [BackgroundTask](#page-120-0), the Ethernet switch shall enter an inactive or low power mode if [EthSwtLowPowerModeSupport](#page-201-0) is set to TRUE. If [EthSwtLowPowerModeSupport](#page-201-0) is not defined or set to FALSE the Ethernet switch shall enter an active state. *(SRS -[BSW\\_00101\)](#page-15-1)*

Note: The execution of this function may take a long time (e.g. port structure, VLAN configuration, internal Ethernet switch engine ... a.s.o.) and therefore cannot be called by EcuM or BswM. Instead it should be called e.g. by a background task (see  $Eth-$ Swt BackgroundTask).

**[SWS\_EthSwt\_00374]** [All Ethernet switch HW ports which are not configured as a EthSwtPort shall be switched off during initialization. This Ethernet switch HW ports shall never be switched on during runtime  $\rho$ 

**[SWS\_EthSwt\_00375]** [All EthSwtPorts shall be set to ETH\_MODE\_DOWN during initialization.<sup>1</sup>()

**[SWS\_EthSwt\_00016]** [The function EthSwt\_SwitchInit shall check the access to the Ethernet Switch hardware, i.e. by trying to read or write registers during the configuration of the switch. If the access to the registers fails, the function shall raise the extended production error [ETHSWT\\_E\\_ACCESS](#page-57-0) and return E\_NOT\_OK.<sup>[</sup>(SRS\_BSW -*[00386\)](#page-17-1)*

**Note:** Access to the Ethernet Switch hardware is device dependent, e.g. access through the Ethernet Controller Mii, access through SPI, ... etc.

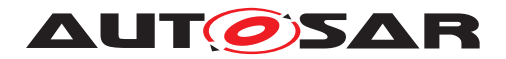

#### **8.3.2 EthSwt\_SetSwitchPortMode**

# **[SWS\_EthSwt\_00018]** [

<span id="page-67-0"></span>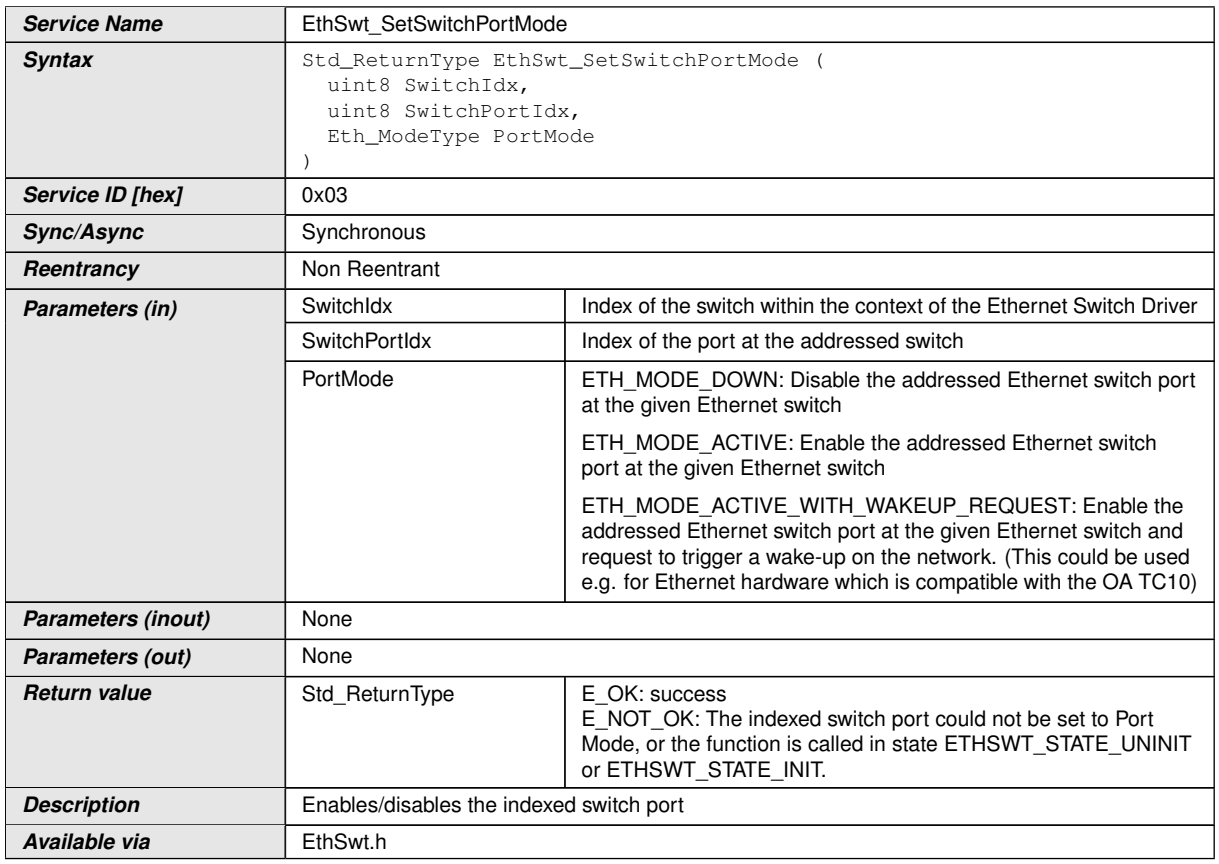

#### c*[\(SRS\\_Eth\\_00118\)](#page-18-1)*

**[SWS\_EthSwt\_00019]** [The function [EthSwt\\_SetSwitchPortMode](#page-67-0) shall put the indexed port of the switch into the specified mode. If EthSwtPort references an EthTrcv then the function EthTrcy SetTransceiverMode of the Ethernet Transceiver Driver shall additionally be called with the corresponding transceiver mode. *(SRS Eth -[00118\)](#page-18-1)*

**[SWS EthSwt 00396]** [When calling the function [EthSwt\\_SetSwitchPortMode](#page-67-0) with mode ETH\_MODE\_DOWN, the EthSwt shall disable the Ethernet switch port directly for reduction of power consumption, if it is possible.  $| \phi \rangle$ 

**[SWS EthSwt 00397]** [When calling the function EthSwt SetSwitchPortMode, the function shall check the access to the Ethernet switch driver. If the check fails, the function shall raise the extended production error  $ETHSWT$   $E$   $ACCESS$  and return E\_NOT\_OK, otherwise pass the extended production error [ETHSWT\\_E\\_ACCESS](#page-57-0) and return  $E$ <sub>OK.</sub> $|$ *()* 

**[SWS\_EthSwt\_00398]** [If EthSwtPort does not references an EthTrcv, EthSwt shall indicate a mode of the port by the API EthIf SwitchPortModeIndication latest during the next [EthSwt\\_MainFunction](#page-119-0). (*SRS Eth 00118*)

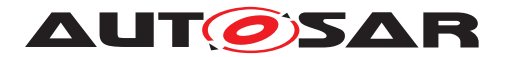

**[SWS EthSwt 00022]** [The function EthSwt SetSwitchPortMode shall be pre compile time configurable On/Off by the configuration parameter: [EthSwt-](#page-206-0)[SetSwitchPortModeApi](#page-206-0). (SRS BSW 00171)

**[SWS\_EthSwt\_00023]** [If the switch is already in the requested mode  $E$  OK shall be returned and no development error shall be raised. (*SRS Eth 00118*)

#### **8.3.3 EthSwt\_GetSwitchPortMode**

<span id="page-68-0"></span>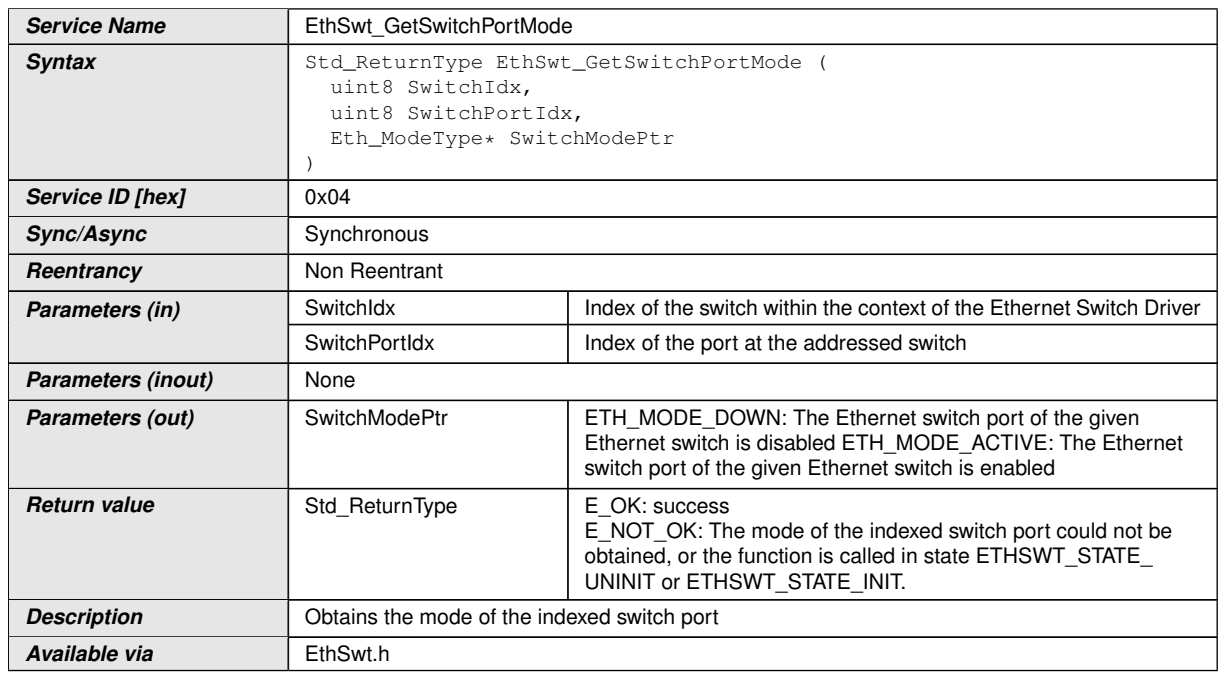

#### **[SWS\_EthSwt\_00025]** [

# c*[\(SRS\\_Eth\\_00118\)](#page-18-1)*

**[SWS EthSwt 00026]** [The function [EthSwt\\_GetSwitchPortMode](#page-68-0) shall read the mode of the indexed port of the switch. If EthSwtPort references an EthTrcv then the function shall additionally call the corresponding function  $EthTrcv$  Get-TransceiverMode of the Ethernet Transceiver Driver. (*SRS Eth 00118*)

**[SWS EthSwt 00439]** [The function shall report the active mode always as ETH\_MODE\_ACTIVE, even though the previous requested (via EthSwt SetSwitch-[PortMode](#page-67-0)) mode was ETH\_MODE\_ACTIVE\_WITH\_WAKEUP\_REQUEST.  $|$ *()* 

**[SWS\_EthSwt\_00399]** [If the obtained modes of the EthSwtPort and the EthTrcv are not aligned, the function EthSwt GetSwitchPortMode shall raise the extended pro-duction error [ETHSWT\\_E\\_SYNCPORT2PHY](#page-58-0) and return E\_NOT\_OK.

If EthTrcv GetTransceiverMode returns E\_NOT\_OK, the [EthSwt\\_GetSwitch-](#page-68-0)[PortMode](#page-68-0) shall also return E\_NOT\_OK without raising an error. *()* 

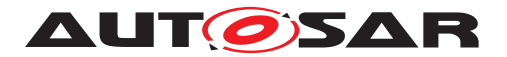

**[SWS\_EthSwt\_00400]** [If the function [EthSwt\\_GetSwitchPortMode](#page-68-0) is called, the function shall check the access to the Ethernet Switch Driver. If the check fails, the function shall raise the extended production error  $ETHSWT$  E ACCESS and return  $E$  NOT OK, otherwise pass the production error  $E$ THSWT  $E$  ACCESS and return E\_OK. $|$ *()* 

**[SWS EthSwt 00029]** [The function [EthSwt\\_GetSwitchPortMode](#page-68-0) shall be pre compile time configurable On/Off by the configuration parameter: [EthSwt-](#page-198-0)[GetSwitchPortModeApi](#page-198-0).<sup>1</sup>[\(SRS\\_BSW\\_00171\)](#page-15-0)

#### **8.3.4 EthSwt\_StartSwitchPortAutoNegotiation**

# **[SWS\_EthSwt\_00031]** [

<span id="page-69-0"></span>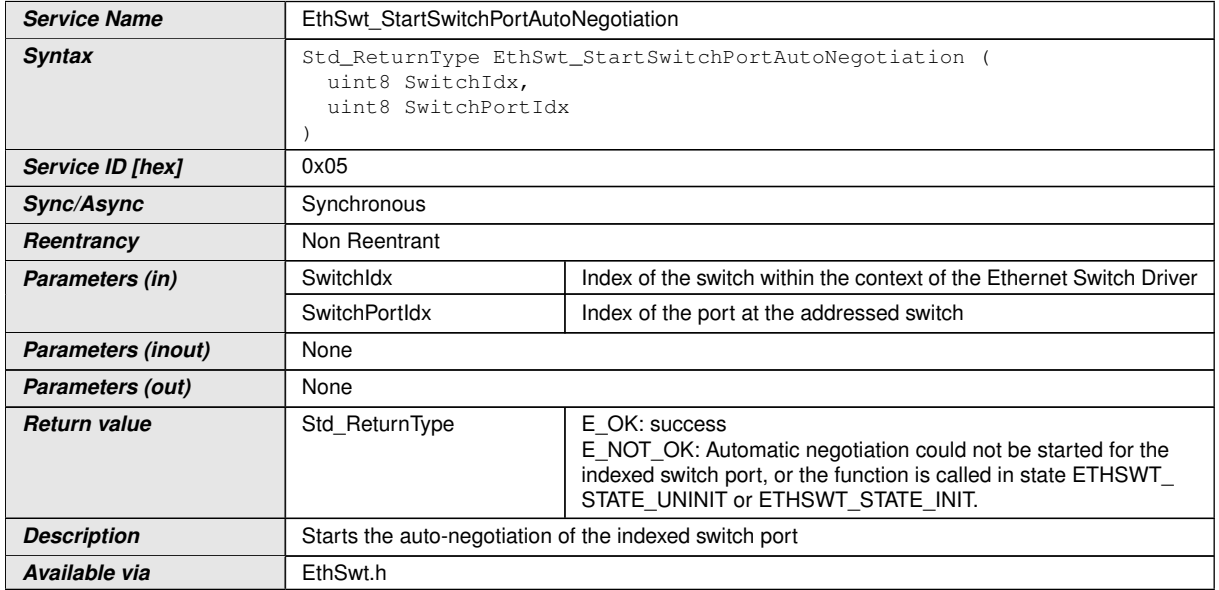

#### c*[\(SRS\\_Eth\\_00087\)](#page-17-5)*

**[SWS EthSwt 00032]** [The function EthSwt StartSwitchPortAutoNegotia[tion](#page-69-0) shall restart the automatic negotiation of the used transmission parameters of the referenced Ethernet transceiver driver by calling the function  $EthTrcv$  StartAutoNegotiation. (SRS Eth 00087)

**[SWS EthSwt\_00035]** [The function [EthSwt\\_StartSwitchPortAutoNegotia](#page-69-0)[tion](#page-69-0) shall be pre compile time configurable On/Off by the configuration parameter: [EthSwtStartSwitchPortAutoNegotiationApi](#page-206-1).<sup>[</sup>(SRS BSW 00171)

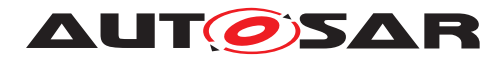

#### **8.3.5 EthSwt\_CheckWakeup**

# **[SWS\_EthSwt\_91003]** [

<span id="page-70-0"></span>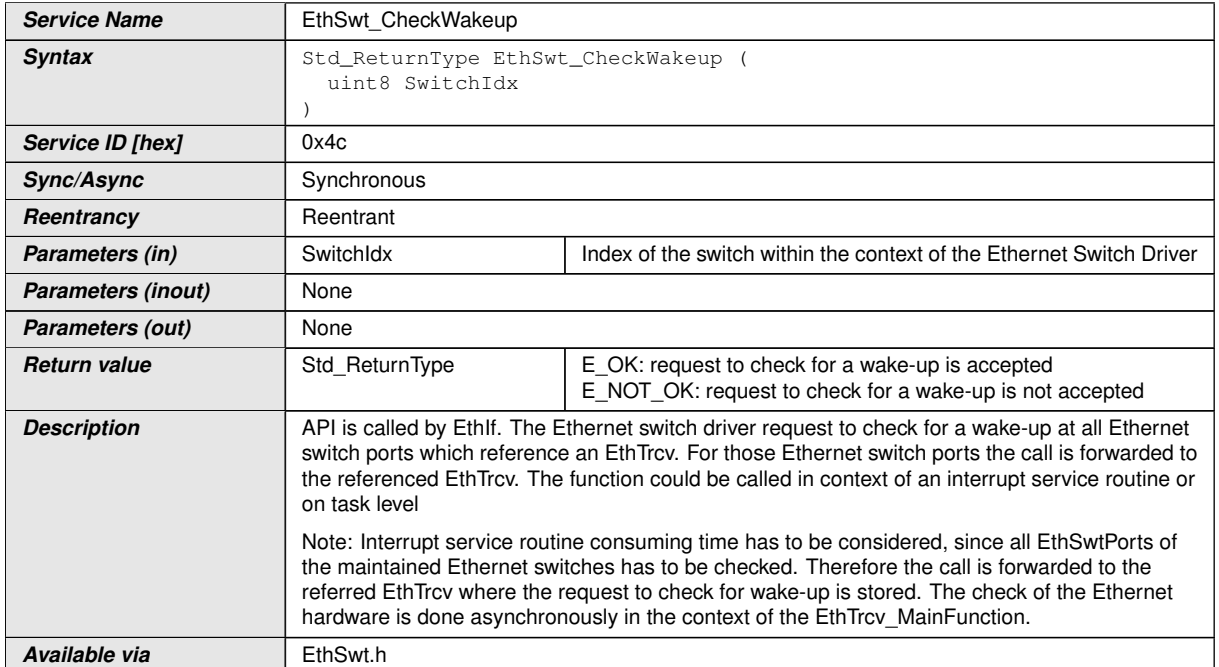

#### c*[\(SRS\\_Eth\\_00118\)](#page-18-1)*

**[SWS\_EthSwt\_00440]** [The function [EthSwt\\_CheckWakeup](#page-70-0) shall iterate over the Ethernet switch ports of the indexed Ethernet switch and forward the call to  $EthTrcv$  – CheckWakeup for those Ethernet switch ports, which reference an EthTrcv. *[\(SRS\\_-](#page-18-1) [Eth\\_00118\)](#page-18-1)*

**[SWS\_EthSwt\_00441]** [The function [EthSwt\\_CheckWakeup](#page-70-0) shall be pre compile time configurable On/Off by the configuration parameter:  $EthSwtCheckWakeupApi$ *[\(SRS\\_BSW\\_00171\)](#page-15-0)*

#### **8.3.6 EthSwt\_GetSwitchPortWakeupReason**

#### **[SWS\_EthSwt\_91040]** [

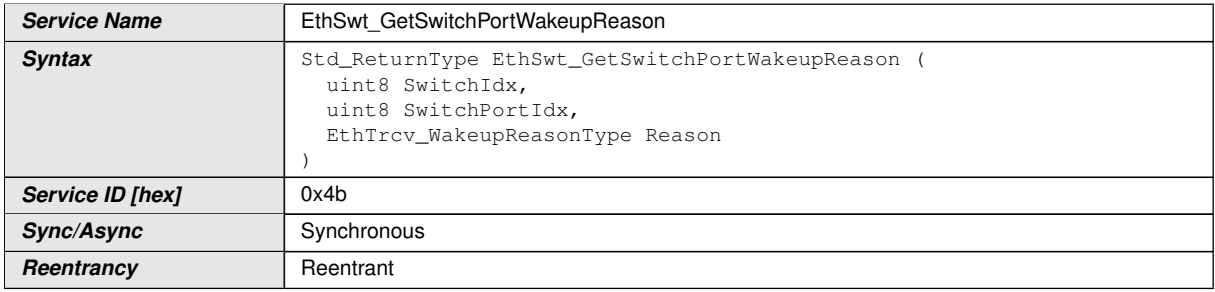

<span id="page-70-1"></span> $\nabla$ 

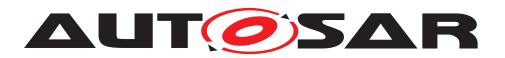

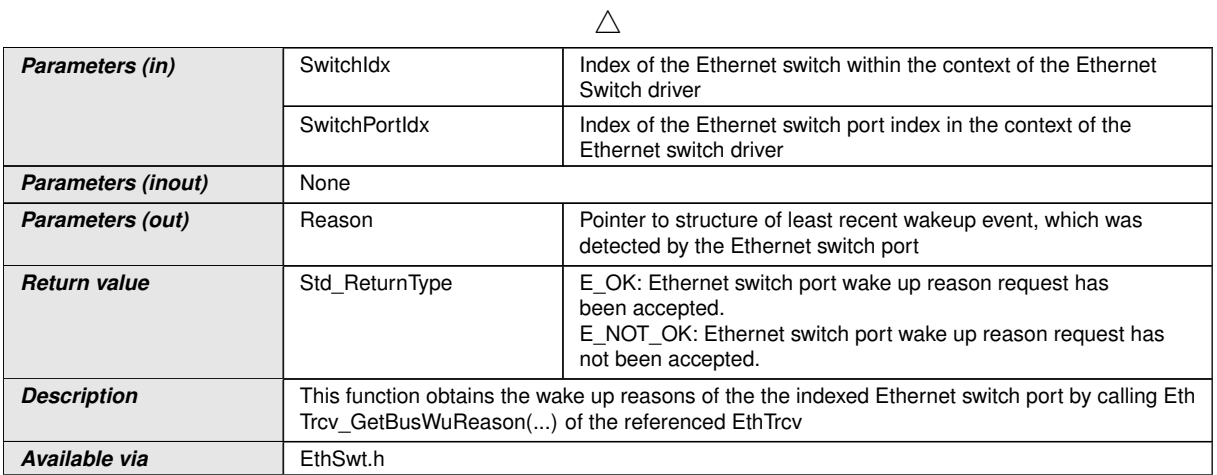

# c*[\(SRS\\_Eth\\_00107\)](#page-18-3)*

**[SWS EthSwt 00442]** [The function [EthSwt\\_GetSwitchPortWakeupReason](#page-70-1) shall read the current wake-up reason of the indexed Ethernet switch port by forwarding the call to EthTrcy GetBusWuReason of the referenced EthTrcv. If the indexed Ethernet switch port has no reference to an EthTrcv, the function shall return  $E$  NOT\_OK. *[\(SRS\\_Eth\\_00107\)](#page-18-3)*

**[SWS\_EthSwt\_00443]** [The function [EthSwt\\_GetSwitchPortWakeupReason](#page-70-1) shall be pre compile time configurable On/Off by the configuration parameter:  $Eth-$ [SwtGetSwitchPortWakeupReasonApi](#page-199-0)<sup>[\(SRS\\_BSW\\_00171\)](#page-15-0)</sup>

#### **8.3.7 EthSwt\_GetLinkState**

#### **[SWS\_EthSwt\_00037]** [

<span id="page-71-0"></span>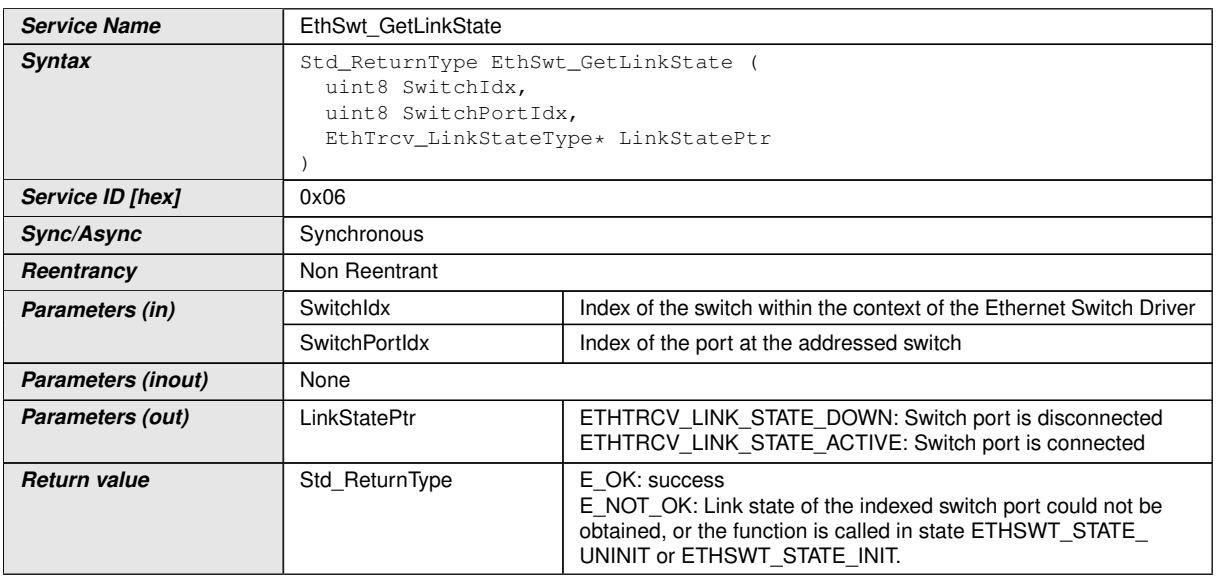
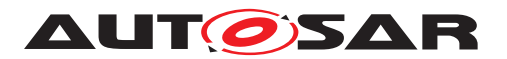

 $\wedge$ 

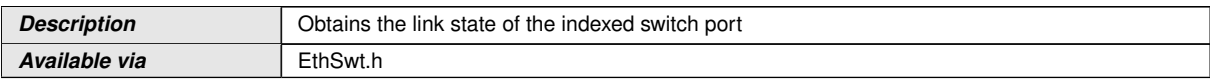

## c*[\(SRS\\_Eth\\_00119\)](#page-18-0)*

**[SWS\_EthSwt\_00038]** [The function [EthSwt\\_GetLinkState](#page-71-0) shall read the current (link) state of the indexed switch port. If the indexed Ethernet port references an Ethernet transceiver, the link state shall be obtained by calling the function  $EthTrcv$  – GetLinkState of the Ethernet Transceiver Driver. If the indexed Ethernet Switch port does not reference an Ethernet transceiver, the state shall be obtained from the MAC interface of the Switch port. If the MAC interface is not able to provide a link state (e.g. Ethernet hardware does not support a link state of the MAC interface), the API shall return the following state which is derived from the current mode:

- If the current mode of the indexed switch port is ETH\_MODE\_ACTIVE, then ETHTRCV LINK STATE ACTIVE shall be returned
- If the current mode of the indexed switch port is ETH MODE DOWN, then ETHTRCV LINK STATE DOWN shall be returned

c*[\(SRS\\_Eth\\_00118,](#page-18-1) [SRS\\_Eth\\_00119\)](#page-18-0)*

**[SWS EthSwt 00042]** [The function EthSwt GetLinkState shall be pre compile time configurable On/Off by the configuration parameter: [EthSwt-](#page-196-0)[GetLinkStateApi](#page-196-0). (SRS BSW 00171)

### **8.3.8 EthSwt\_GetBaudRate**

#### **[SWS\_EthSwt\_00044]** [

<span id="page-72-0"></span>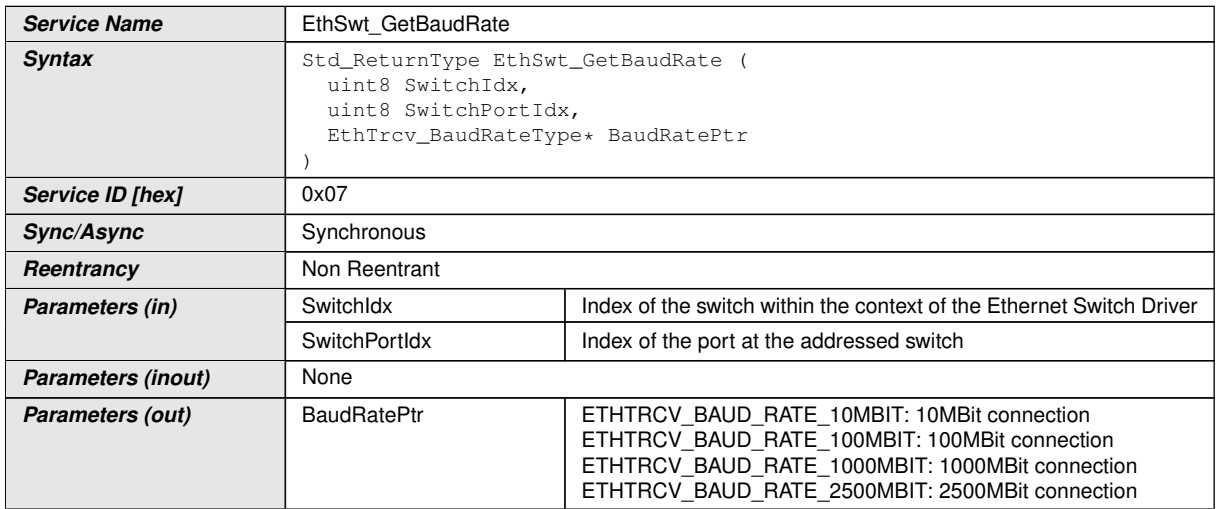

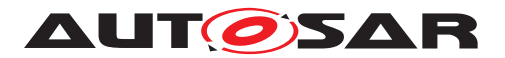

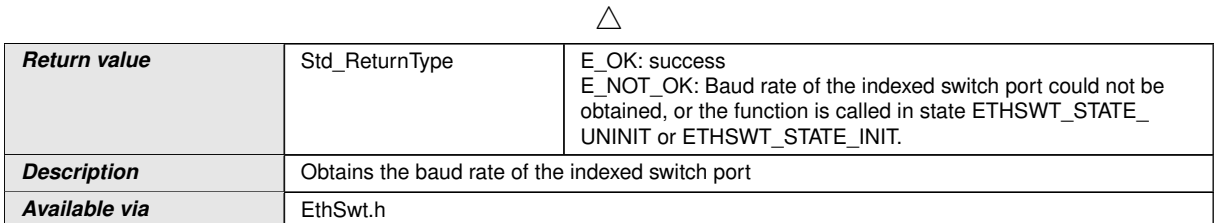

## c*[\(SRS\\_Eth\\_00118\)](#page-18-1)*

**[SWS EthSwt 00045]** [The function EthSwt GetBaudRate shall read the current baud rate of the indexed switch port. If the indexed Ethernet port reference an Ethernet transceiver, the baud rate shall be obtained by the function EthTrcv\_GetBaudRate of the Ethernet Transceiver Driver. If the indexed Ethernet Switch port does not reference an Ethernet transceiver, the baud rate shall be obtained from the MAC interface of the Switch port.  $|$  (SRS Eth 00118)

**[SWS EthSwt 00049]** [The function [EthSwt\\_GetBaudRate](#page-72-0) shall be pre compile time configurable On/Off by the configuration parameter: [EthSwtGetBaudRateApi](#page-194-0). *[\(SRS\\_BSW\\_00171\)](#page-15-0)*

### **8.3.9 EthSwt\_GetDuplexMode**

#### **ISWS\_EthSwt\_000511 [**

<span id="page-73-0"></span>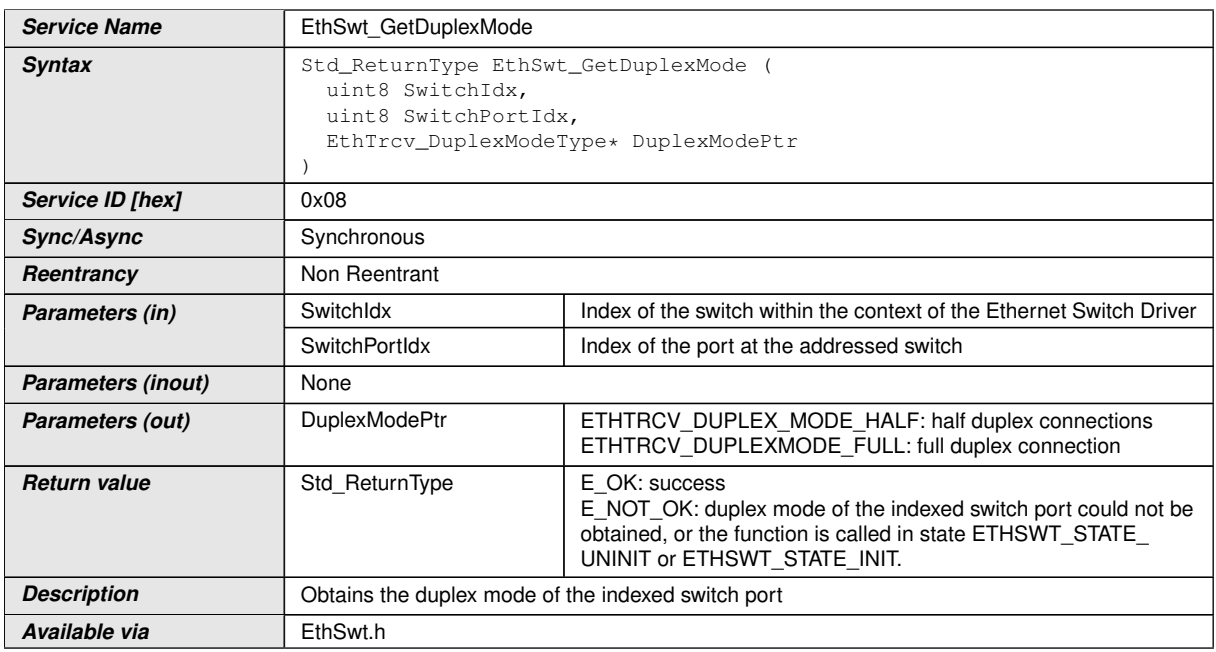

#### c*[\(SRS\\_Eth\\_00118\)](#page-18-1)*

**[SWS EthSwt 00052]** [The function [EthSwt\\_GetDuplexMode](#page-73-0) shall read the current duplex mode of the indexed switch port. If the indexed Ethernet port reference an Ethernet transceiver, the duplex mode shall be obtained by calling the function

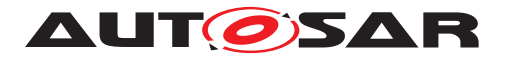

EthTrcv GetDuplexMode of the Ethernet Transceiver Driver. If the indexed Ethernet Switch port does not reference an Ethernet transceiver, the duplex mode shall be obtained from the MAC interface of the Switch port.  $|\sqrt{SRS-Eth}$  00118)

**[SWS\_EthSwt\_00056]** [The function [EthSwt\\_GetDuplexMode](#page-73-0) shall be pre compile time configurable On/Off by the configuration parameter: [EthSwtGetDuplexMod](#page-195-0)[eApi](#page-195-0). *(SRS BSW 00171)* 

# **8.3.10 EthSwt\_GetPortMacAddr**

#### **[SWS\_EthSwt\_00060]** [

<span id="page-74-0"></span>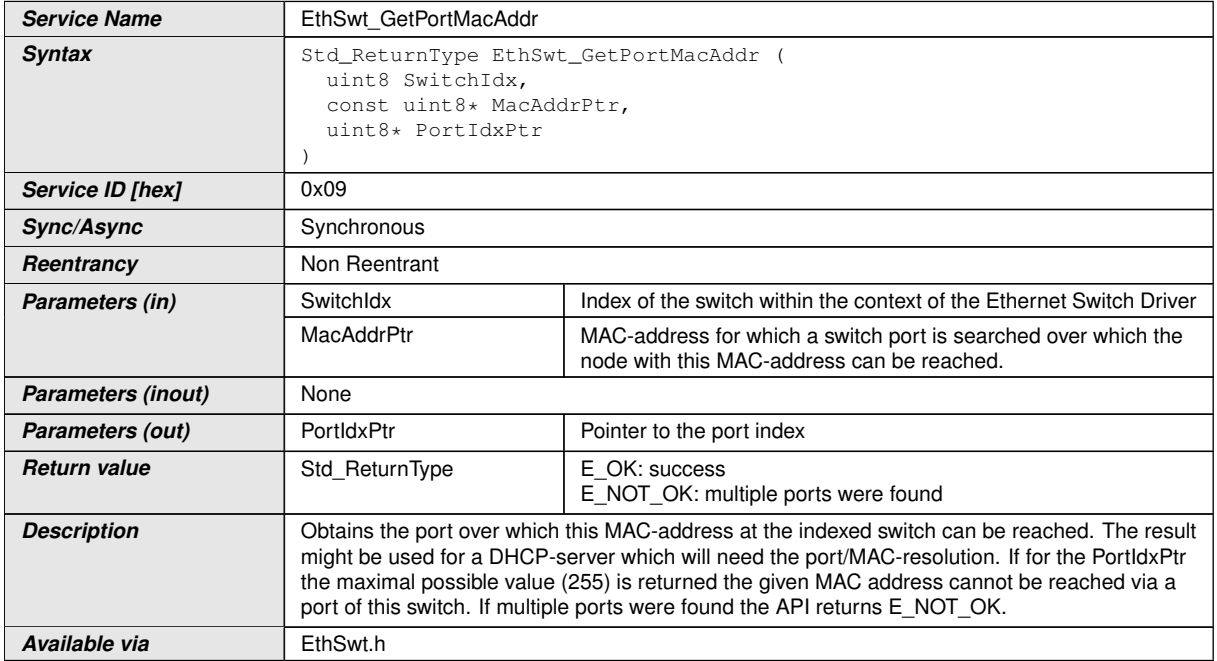

### c*[\(SRS\\_Eth\\_00087\)](#page-17-0)*

**[SWS\_EthSwt\_00061]** [The function [EthSwt\\_GetPortMacAddr](#page-74-0) shall return the port index over which the given MAC-address is reachable within the indexed switch. If for the Port  $IdxPtr$  the maximal possible value (255) is returned the given MAC address cannot be reached via a port of this switch. If multiple ports were found the API returns E\_NOT\_OK. *(SRS Eth 00087)* 

**[SWS\_EthSwt\_00230]** [The function [EthSwt\\_GetPortMacAddr](#page-74-0) shall be pre com-pile time configurable On/Off by the configuration parameter: [EthSwtGetPort-](#page-197-0)[MacAddrApi](#page-197-0). (*SRS BSW 00171*)

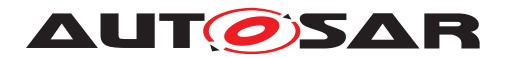

# **8.3.11 EthSwt\_GetArlTable**

# **[SWS\_EthSwt\_00111]** [

<span id="page-75-0"></span>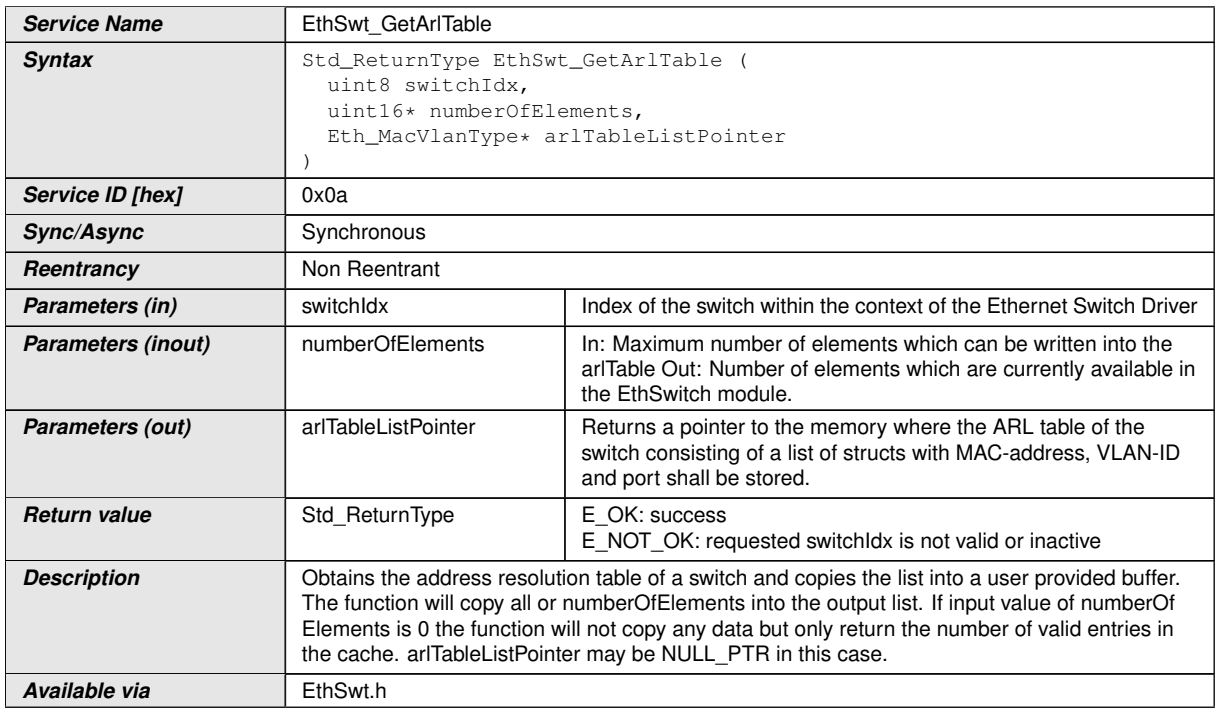

### c*[\(SRS\\_Eth\\_00087\)](#page-17-0)*

**[SWS EthSwt 00228]** [The function EthSwt GetArlTable shall provide a list of structs with MAC-address, VLAN-ID and port for the indexed switch. *(SRS Eth -[00087\)](#page-17-0)*

**[SWS\_EthSwt\_00197]** [If the numberOfElements is greater 0x00, the arlTableList-Pointer shall be filled with up to numberOfElements elements. numberOfElements shall return the number of copied elements.  $(SRS_Eth_00087)$ 

**[SWS\_EthSwt\_00235]** [The [EthSwt\\_GetArlTable](#page-75-0) API shall return only the numberOfElements if the numberOfElements is set to 0x00. In this case no data will be copied and a NULLPTR can be used for the arlTableListPointer. (*SRS\_Eth\_00087*)

**[SWS EthSwt 00229]** [The function [EthSwt\\_GetArlTable](#page-75-0) shall be pre compile time configurable On/Off by the configuration parameter: [EthSwtGetArlTableApi](#page-194-1). *[\(SRS\\_BSW\\_00171\)](#page-15-0)*

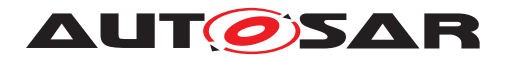

### **8.3.12 EthSwt\_GetCounterValues**

# **[SWS\_EthSwt\_00231]** [

<span id="page-76-0"></span>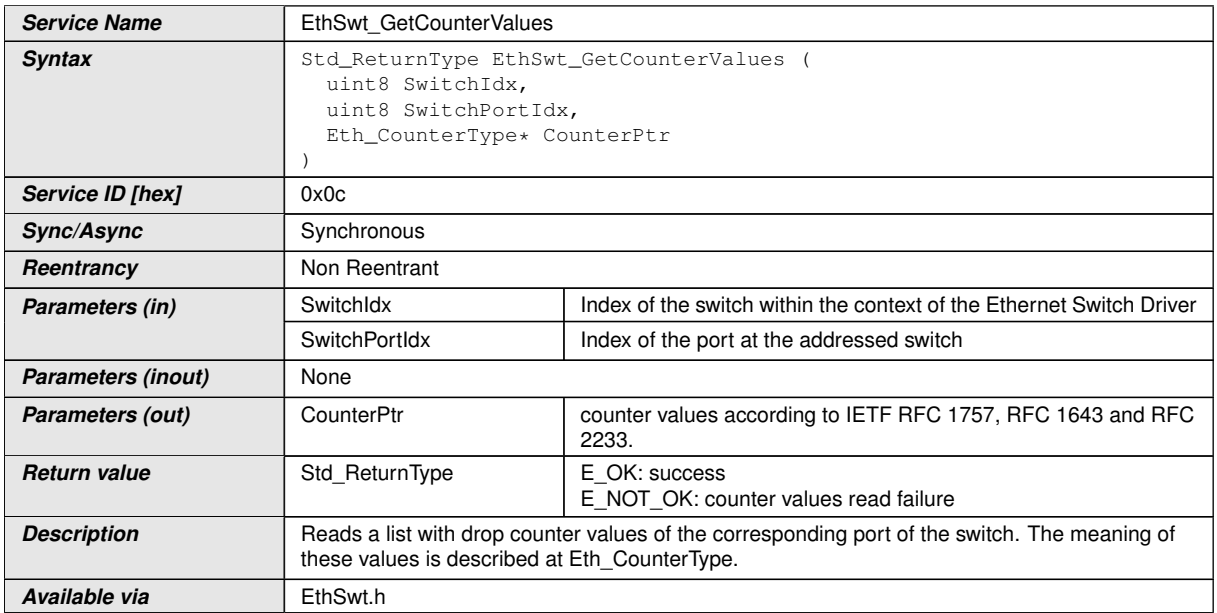

#### c*[\(SRS\\_Eth\\_00128\)](#page-21-0)*

**[SWS EthSwt 00106]** [[EthSwt\\_GetCounterValues](#page-76-0) shall read a list with drop counter values of the corresponding port of the switch. The meaning of these values is described at Eth\_CounterType. [\(SRS\\_Eth\\_00128\)](#page-21-0)

### **8.3.13 EthSwt\_GetRxStats**

#### **[SWS\_EthSwt\_00198]** [

<span id="page-76-1"></span>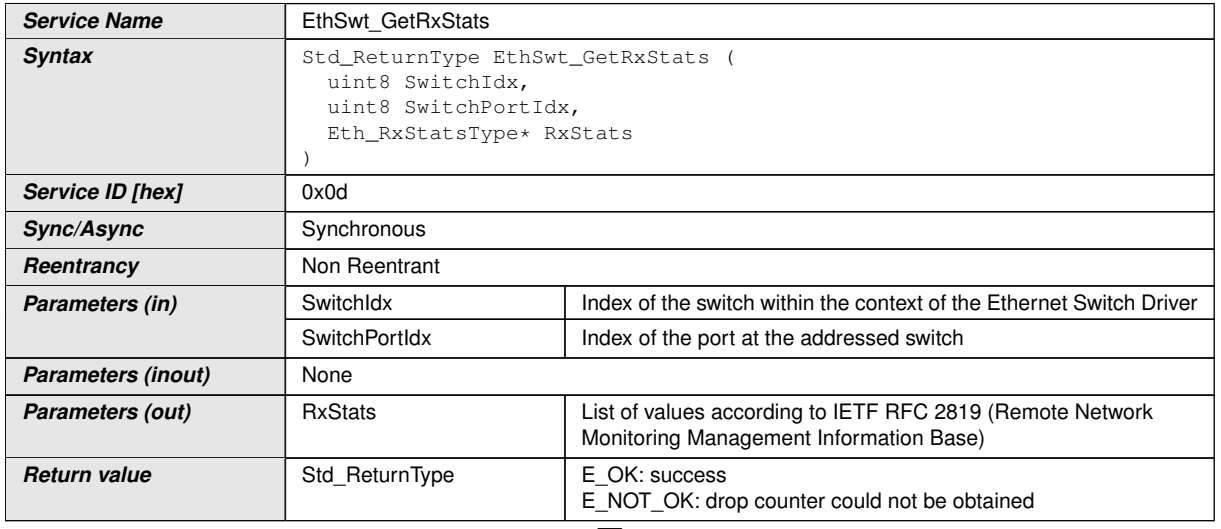

 $\overline{\nabla}$ 

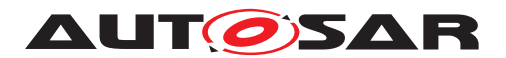

 $\wedge$ 

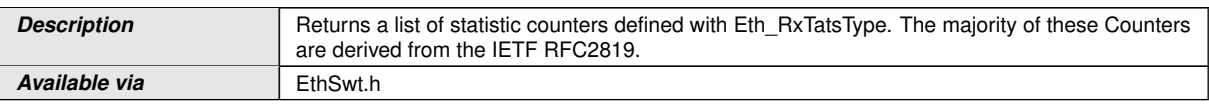

## c*[\(SRS\\_Eth\\_00128\)](#page-21-0)*

**[SWS\_EthSwt\_00199]** [[EthSwt\\_GetRxStats](#page-76-1) shall return a list of statistic counters defined with Eth\_RxStatsType. The majority of these Counters are derived from the IETF RFC2819. *[\(SRS\\_Eth\\_00128\)](#page-21-0)* 

**[SWS EthSwt 00202]** [The function [EthSwt\\_GetRxStats](#page-76-1) shall be pre compile time configurable On/Off by the configuration parameter: [EthSwtGetRxStatsApi](#page-198-0). *[\(SRS\\_BSW\\_00171\)](#page-15-0)*

## **8.3.14 EthSwt\_GetTxStats**

## **[SWS\_EthSwt\_91001]** [

<span id="page-77-0"></span>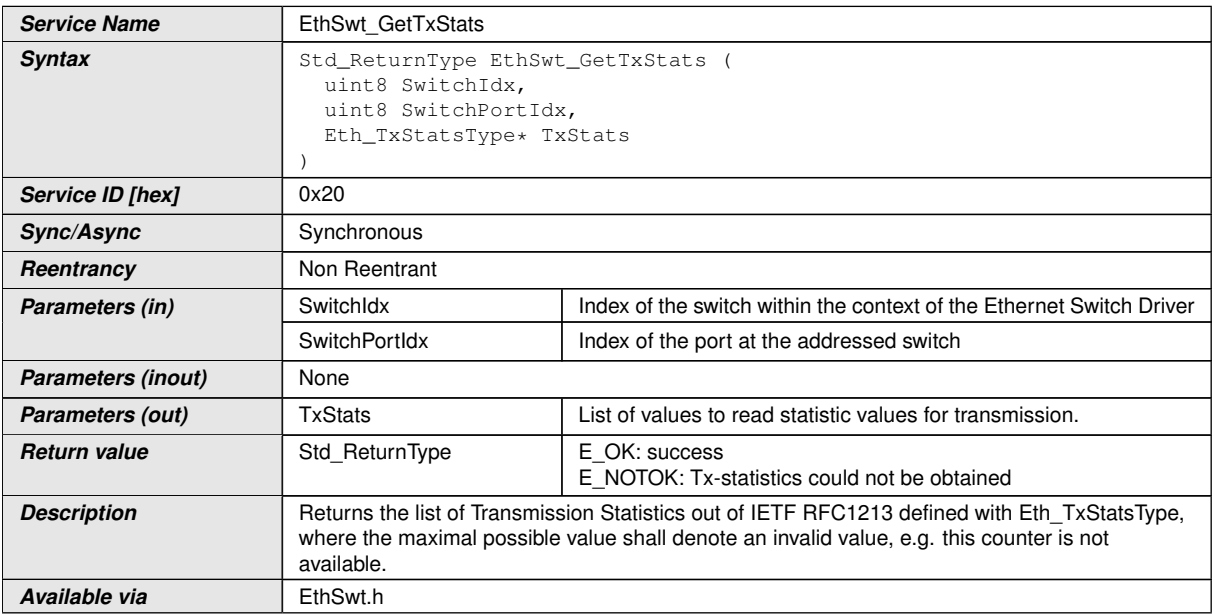

### c*[\(SRS\\_Eth\\_00128\)](#page-21-0)*

**[SWS\_EthSwt\_00372]** [[EthSwt\\_GetTxStats](#page-77-0) shall return the list of Transmission Statistics out of IETF RFC1213 defined with Eth\_TxStatsType, where the maximal possible value shall denote an invalid value, e.g. this counter is not available. *[\(SRS\\_Eth\\_00128\)](#page-21-0)*

**[SWS EthSwt 00362]** [The function EthSwt GetTxStats shall be pre compile time configurable On/Off by the configuration parameter:  $EthSwtGetTxStatsApi.$  $EthSwtGetTxStatsApi.$ *[\(SRS\\_BSW\\_00171\)](#page-15-0)*

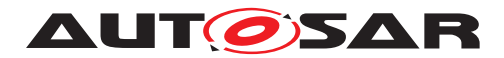

## **8.3.15 EthSwt\_GetTxErrorCounterValues**

# **[SWS\_EthSwt\_91000]** [

<span id="page-78-0"></span>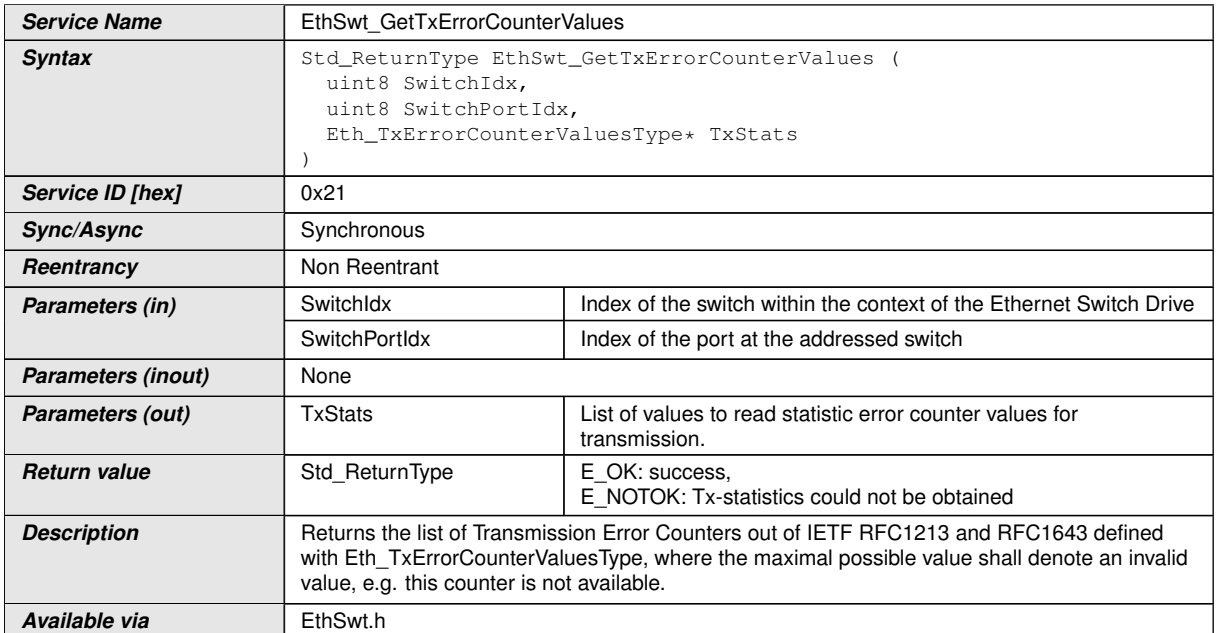

### c*[\(SRS\\_Eth\\_00128\)](#page-21-0)*

[SWS\_EthSwt\_00373] [[EthSwt\\_GetTxErrorCounterValues](#page-78-0) returns the list of Transmission Error Counters out of IETF RFC1213 and RFC1643 defined with Eth\_-TxErrorCounterValuesType, where the maximal possible value shall denote an invalid value, e.g. this counter is not available. (*SRS\_Eth\_00128*)

**[SWS EthSwt 00370]** [The function [EthSwt\\_GetTxErrorCounterValues](#page-78-0) shall be pre compile time configurable On/Off by the configuration parameter:  $E$ thSwt-[GetTxErrorCounterValuesApi](#page-199-0). (SRS BSW 00171)

# **8.3.16 EthSwt\_GetSwitchReg**

#### **[SWS\_EthSwt\_00206]** [

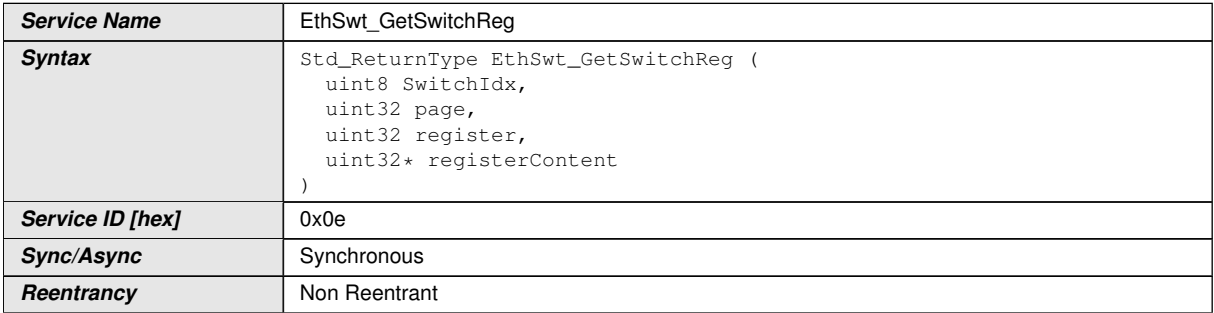

<span id="page-78-1"></span> $\overline{\nabla}$ 

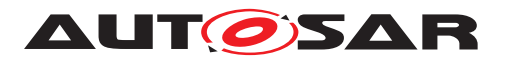

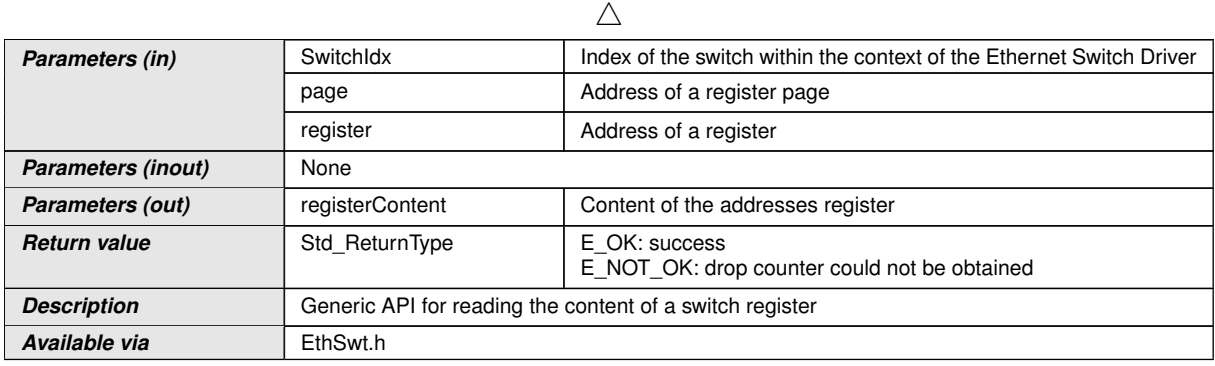

#### c*[\(SRS\\_Eth\\_00120\)](#page-19-0)*

**[SWS\_EthSwt\_00207]** [The function [EthSwt\\_GetSwitchReg](#page-78-1) shall read the content of a switch register. *[\(SRS\\_Eth\\_00120\)](#page-19-0)* 

**[SWS\_EthSwt\_00210]** [The function [EthSwt\\_GetSwitchReg](#page-78-1) shall be pre compile  $\frac{1}{2}$  time configurable On/Off by the configuration parameter: [EthSwtGetSwitchRe](#page-199-1)[gApi](#page-199-1). *(SRS BSW 00171)* 

## **8.3.17 EthSwt\_SetSwitchReg**

### **[SWS\_EthSwt\_00211]** [

<span id="page-79-0"></span>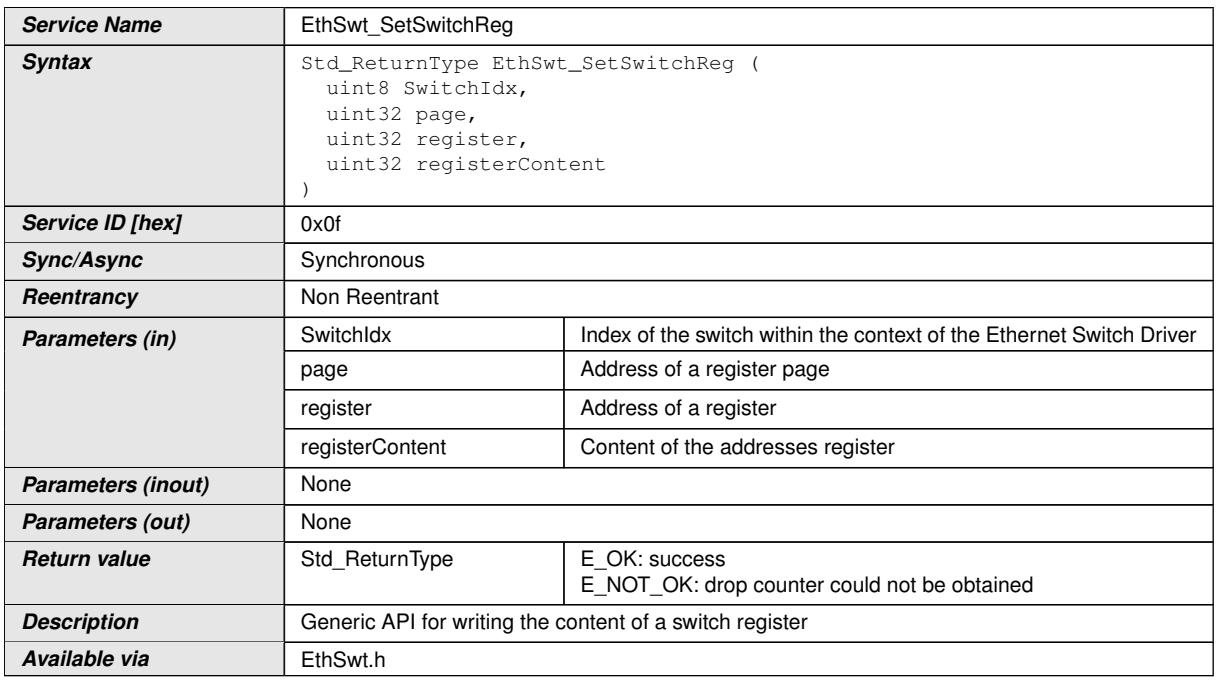

### c*[\(SRS\\_Eth\\_00120\)](#page-19-0)*

**[SWS\_EthSwt\_00212]** [The function [EthSwt\\_SetSwitchReg](#page-79-0) shall write the content to the switch register.  $\sqrt{SRS_Eth_00120}$ 

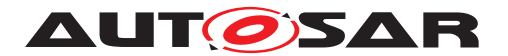

**[SWS EthSwt 00215]** [The function [EthSwt\\_SetSwitchReg](#page-79-0) shall be pre compile time configurable On/Off by the configuration parameter: [EthSwtSetSwitchRe](#page-206-0)[gApi](#page-206-0). *(SRS BSW 00171)* 

### **8.3.18 EthSwt\_ReadTrcvRegister**

### **[SWS\_EthSwt\_00216]** [

<span id="page-80-0"></span>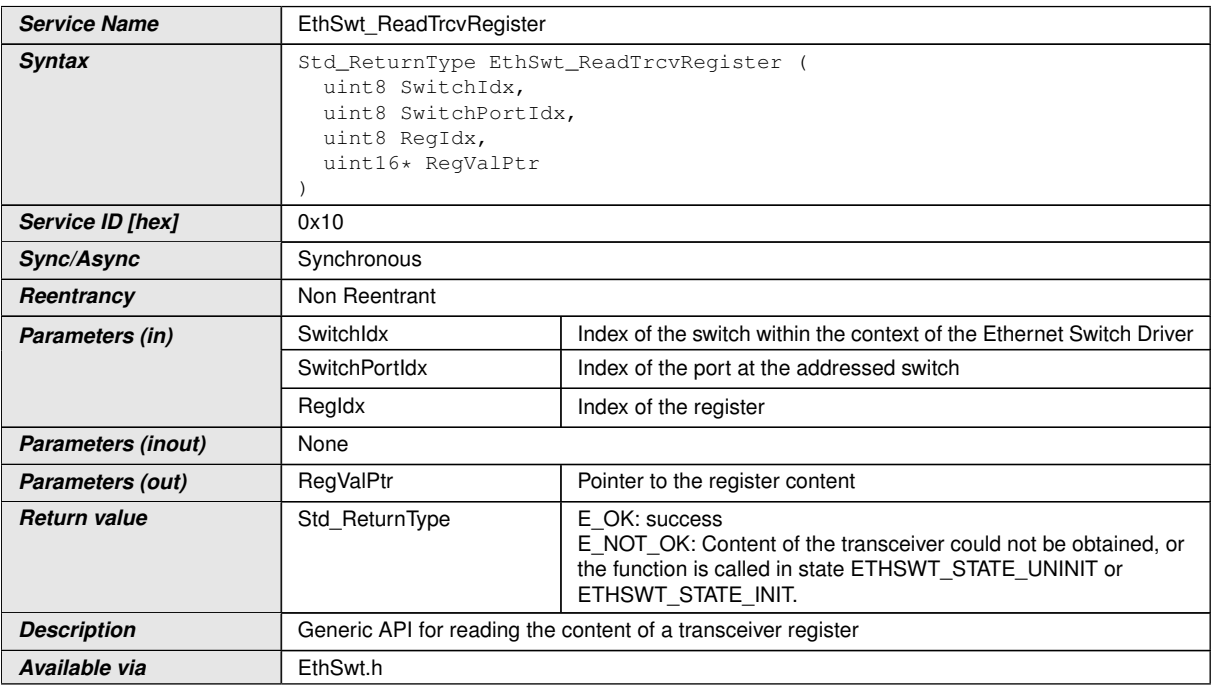

### c*[\(SRS\\_Eth\\_00120\)](#page-19-0)*

**[SWS EthSwt 00217]** [The function [EthSwt\\_ReadTrcvRegister](#page-80-0) shall read the specified transceiver register through the MII or SPI of the indexed switch port.  $|\langle SRS -$ *[Eth\\_00118,](#page-18-1) [SRS\\_Eth\\_00120\)](#page-19-0)*

**[SWS EthSwt 00220]** [The function EthSwt ReadTrcvRegister shall be pre compile time configurable On/Off by the configuration parameter: [EthSwtReadTr](#page-204-0)[cvRegisterApi](#page-204-0). (SRS BSW 00171)

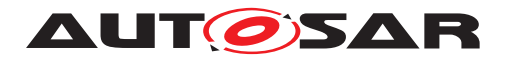

## **8.3.19 EthSwt\_WriteTrcvRegister**

# **[SWS\_EthSwt\_00221]** [

<span id="page-81-0"></span>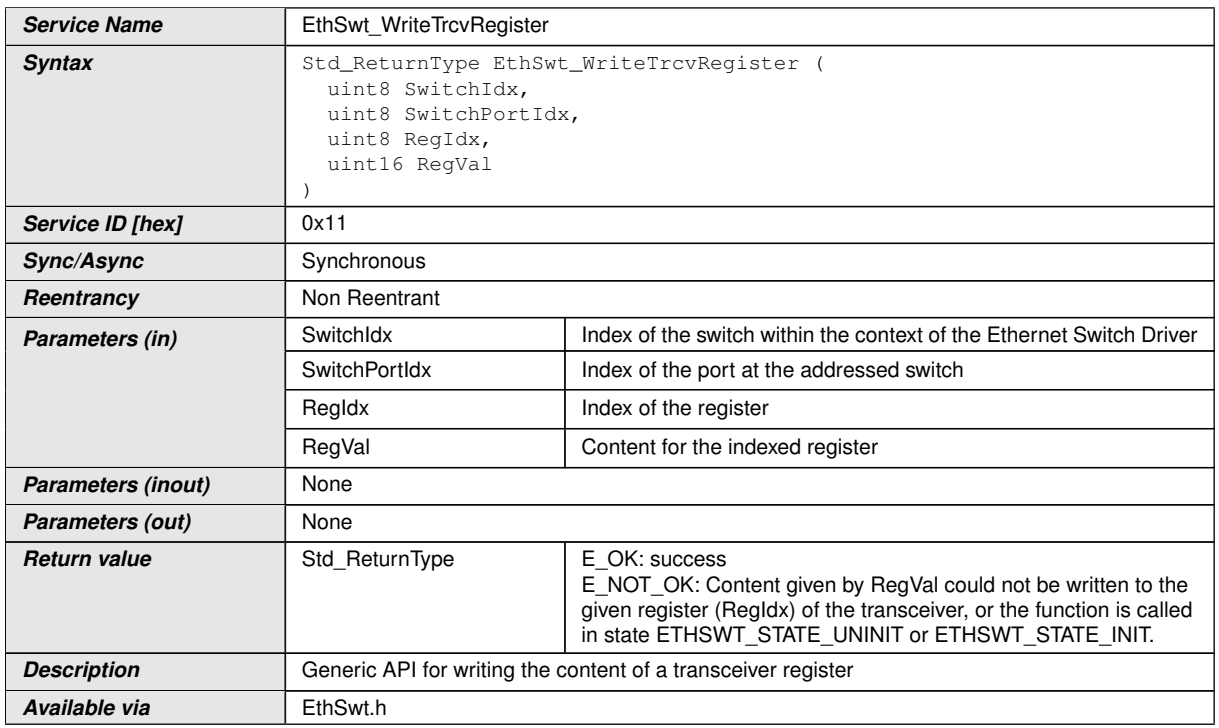

### c*[\(SRS\\_Eth\\_00120\)](#page-19-0)*

**[SWS\_EthSwt\_00222]** [The function [EthSwt\\_WriteTrcvRegister](#page-81-0) shall write the specified transceiver register through the MII or SPI of the indexed switch port.  $|\sqrt{SBS} -$ *[Eth\\_00118,](#page-18-1) [SRS\\_Eth\\_00120\)](#page-19-0)*

**[SWS EthSwt 00225]** [The function [EthSwt\\_WriteTrcvRegister](#page-81-0) shall be pre compile time configurable On/Off by the configuration parameter: [EthSwtWriteTr](#page-208-0)[cvRegisterApi](#page-208-0). (SRS BSW 00171)

### **8.3.20 EthSwt\_EnableVlan**

### **[SWS\_EthSwt\_00172]** [

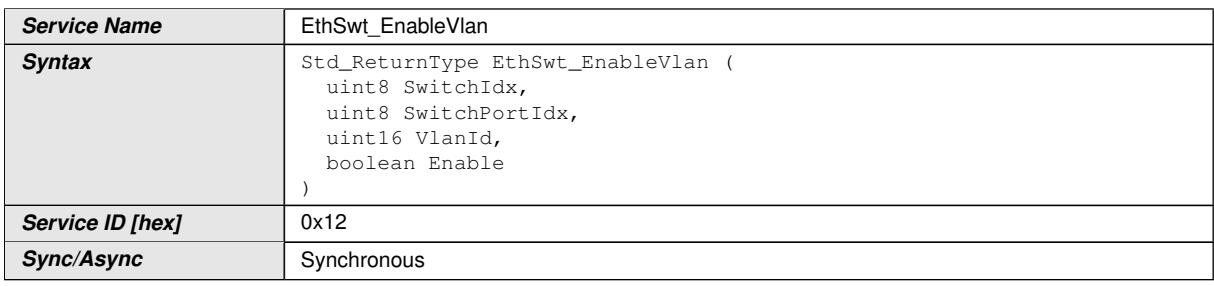

<span id="page-81-1"></span> $\overline{\nabla}$ 

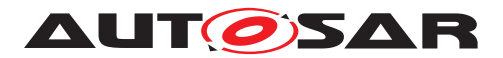

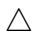

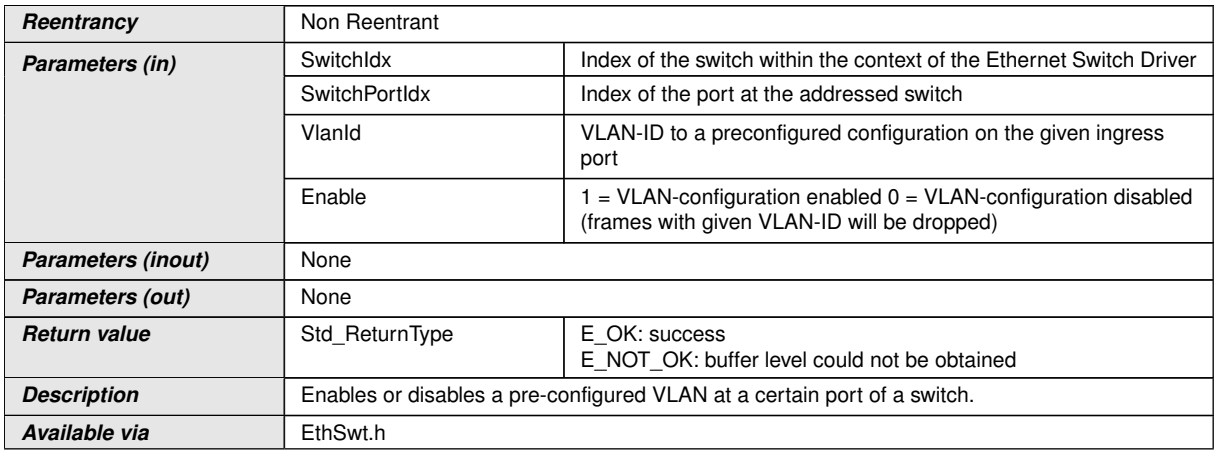

## c*[\(SRS\\_Eth\\_00121,](#page-19-1) [SRS\\_Eth\\_00114\)](#page-18-2)*

**[SWS\_EthSwt\_00173]** [The function [EthSwt\\_EnableVlan](#page-81-1) shall enable or disable a pre-configured VLAN at a certain port of a switch.  $|$  (SRS Eth 00121, SRS Eth 00114)

**[SWS\_EthSwt\_00177]** [The function [EthSwt\\_EnableVlan](#page-81-1) shall be pre compile time configurable On/Off by the configuration parameter: [EthSwtEnableVlanApi](#page-194-2). *[\(SRS\\_BSW\\_00171\)](#page-15-0)*

# **8.3.21 EthSwt\_StoreConfiguration**

### **[SWS\_EthSwt\_00086]** [

<span id="page-82-0"></span>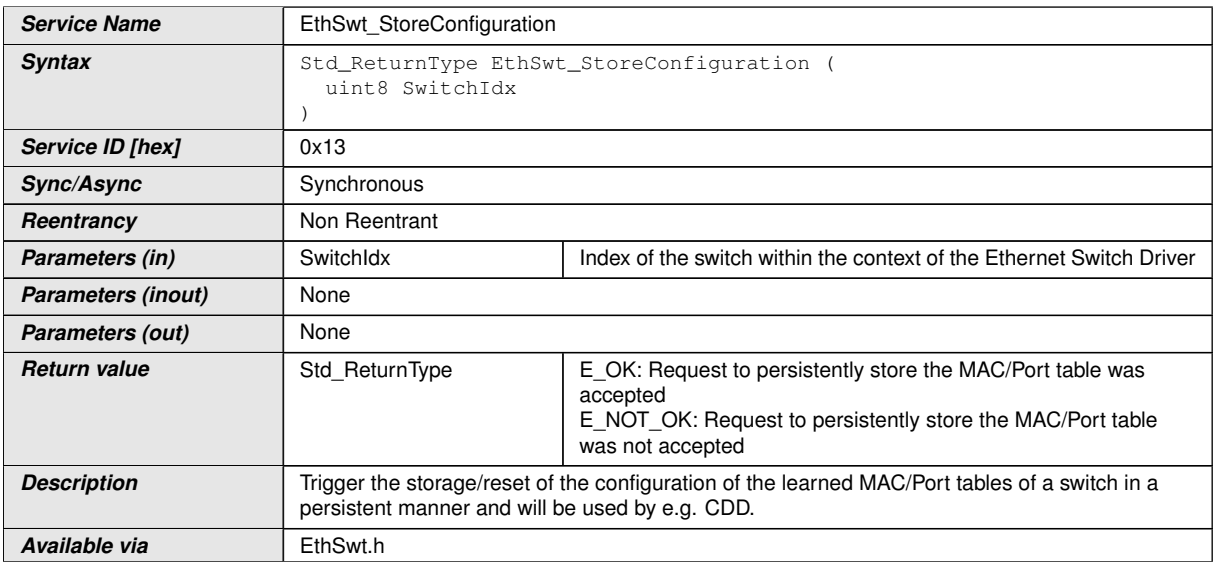

c*[\(SRS\\_Eth\\_00087,](#page-17-0) [SRS\\_Eth\\_00122\)](#page-19-2)*

**[SWS EthSwt 00087]** [The function [EthSwt\\_StoreConfiguration](#page-82-0) shall request to store the configuration of the learned MAC/Port tables of a switch in a persistent manner. This can be done in two ways: 1.) Reading out the parameters and storing

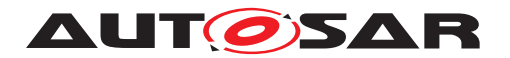

them in the NV-RAM of the host CPU using the NV-RAM manager. 2.) Advising the switch to store the configuration data in its local NV-RAM.

In both alternatives [<EthSwtPersistentConfigurationResultCallback>](#page-119-0) shall be invoked if [EthSwtPersistentConfigurationResultCallback](#page-202-0) is configured. In case of storage to switch local NV-RAM, JobResult shall be set to NVM REQ OK to indicate success or to NVM\_REQ\_NOT\_OK to indicate failure. *[\(SRS\\_Eth\\_00087,](#page-17-0) SRS -[Eth\\_00122\)](#page-19-2)*

**[SWS EthSwt 00090]** [The function [EthSwt\\_StoreConfiguration](#page-82-0) shall be pre compile time configurable On/Off by the configuration parameter: [EthSwtStoreCon](#page-207-0)[figurationApi](#page-207-0).c*[\(SRS\\_BSW\\_00171\)](#page-15-0)*

## **8.3.22 EthSwt\_ResetConfiguration**

<span id="page-83-0"></span>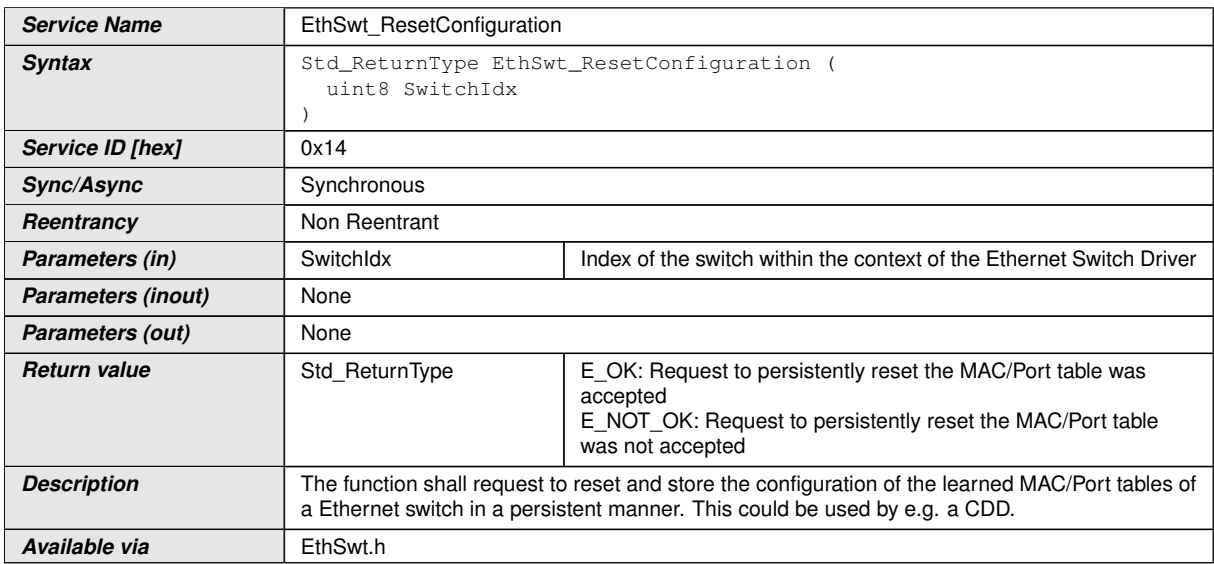

### **[SWS\_EthSwt\_00091]** [

c*[\(SRS\\_Eth\\_00087,](#page-17-0) [SRS\\_Eth\\_00122\)](#page-19-2)*

**[SWS\_EthSwt\_00092]** [The function [EthSwt\\_ResetConfiguration](#page-83-0) shall request to reset the configuration of the learned MAC/Port tables of a switch in a persistent manner. This can be done in two ways: 1.) Overwriting the learned parameters in the NV-RAM of the host CPU with preconfigured default values. 2.) Advising the switch to reset the learned configuration data in its local NV-RAM.

In both alternatives [<EthSwtPersistentConfigurationResultCallback>](#page-119-0) shall be invoked if [EthSwtPersistentConfigurationResultCallback](#page-202-0) is configured. In case of storage to switch local NV-RAM, JobResult shall be set to NVM\_REQ\_OK to indicate success or to NVM\_REQ\_NOT\_OK to indicate failure. *[\(SRS\\_Eth\\_00122,](#page-19-2) SRS -[Eth\\_00087\)](#page-17-0)*

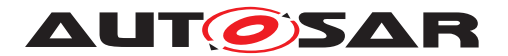

**[SWS\_EthSwt\_00095]** [The function [EthSwt\\_ResetConfiguration](#page-83-0) shall be pre compile time configurable On/Off by the configuration parameter: [EthSwtResetCon](#page-204-1)[figurationApi](#page-204-1). (*SRS BSW 00171*)

## **8.3.23 EthSwt\_SetMacLearningMode**

## **[SWS\_EthSwt\_00182]** [

<span id="page-84-0"></span>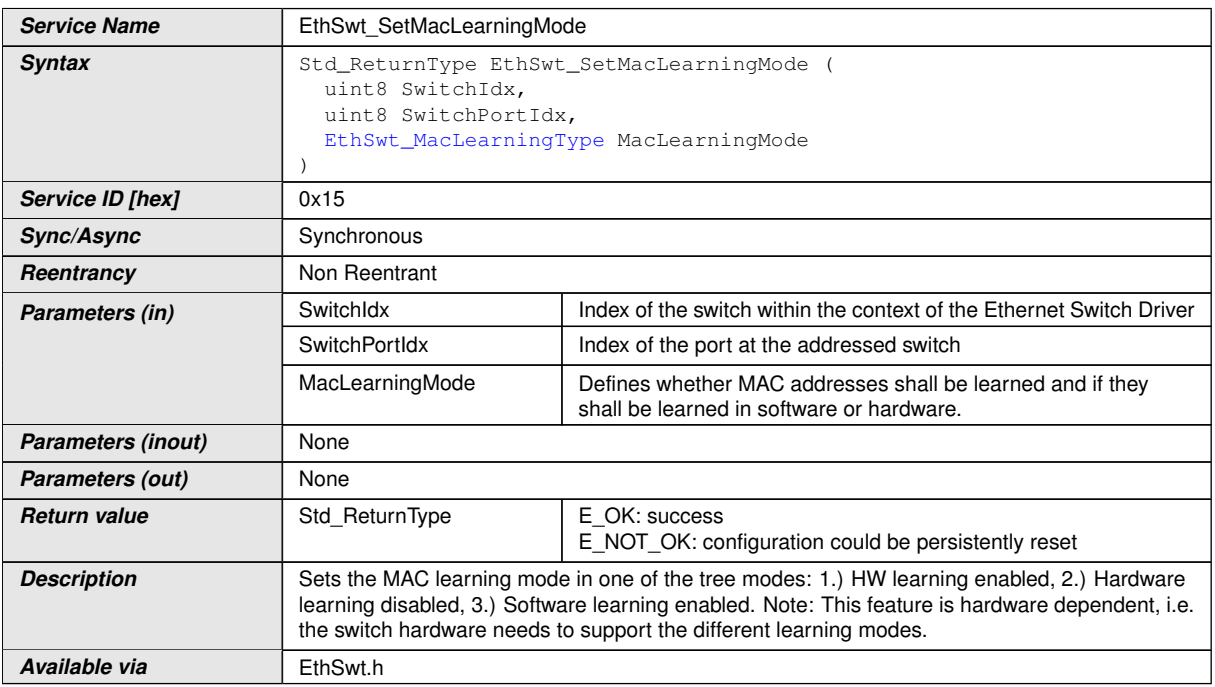

c*[\(SRS\\_Eth\\_00087,](#page-17-0) [SRS\\_Eth\\_00122\)](#page-19-2)*

**[SWS EthSwt 00183]** [The function EthSwt SetMacLearningMode shall set the MAC learning mode according to [EthSwt\\_MacLearningType](#page-61-0). (*SRS\_Eth\_00122, [SRS\\_Eth\\_00087\)](#page-17-0)*

**Note:** This feature is hardware dependent, i.e. the switch hardware needs to support the different modes.

**[SWS EthSwt 00186]** [The function [EthSwt\\_SetMacLearningMode](#page-84-0) shall be pre compile time configurable On/Off by the configuration parameter: [EthSwtSet-](#page-204-2)[MacLearningModeApi](#page-204-2).<sup>(SRS BSW 00171)</sup>

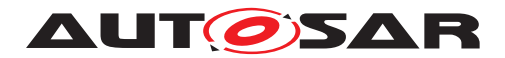

### **8.3.24 EthSwt\_GetMacLearningMode**

# **[SWS\_EthSwt\_00187]** [

<span id="page-85-0"></span>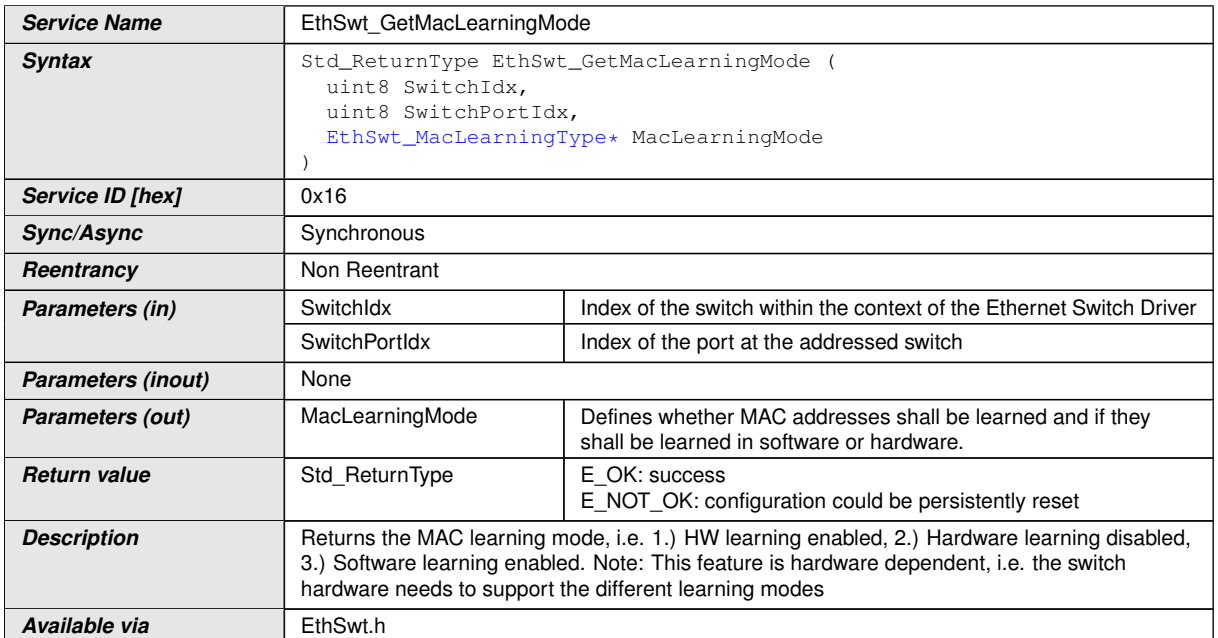

#### c*[\(SRS\\_Eth\\_00087\)](#page-17-0)*

**[SWS\_EthSwt\_00188]** [The function [EthSwt\\_GetMacLearningMode](#page-85-0) shall return the MAC learning mode according to [EthSwt\\_MacLearningType](#page-61-0). *(SRS Eth -[00087\)](#page-17-0)*

**Note:** This feature is hardware dependent, i.e. the switch hardware needs to support the different learning modes.

**[SWS EthSwt 00191]** [The function EthSwt GetMacLearningMode shall be pre compile time configurable On/Off by the configuration parameter: [EthSwtGet-](#page-196-1)[MacLearningModeApi](#page-196-1). (SRS BSW 00171)

### **8.3.25 EthSwt\_NvmSingleBlockCallback**

### **[SWS\_EthSwt\_00125]** [

<span id="page-85-1"></span>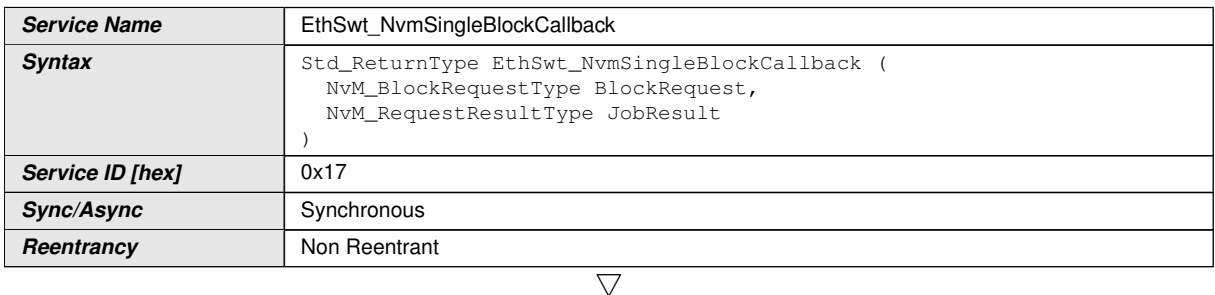

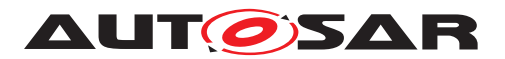

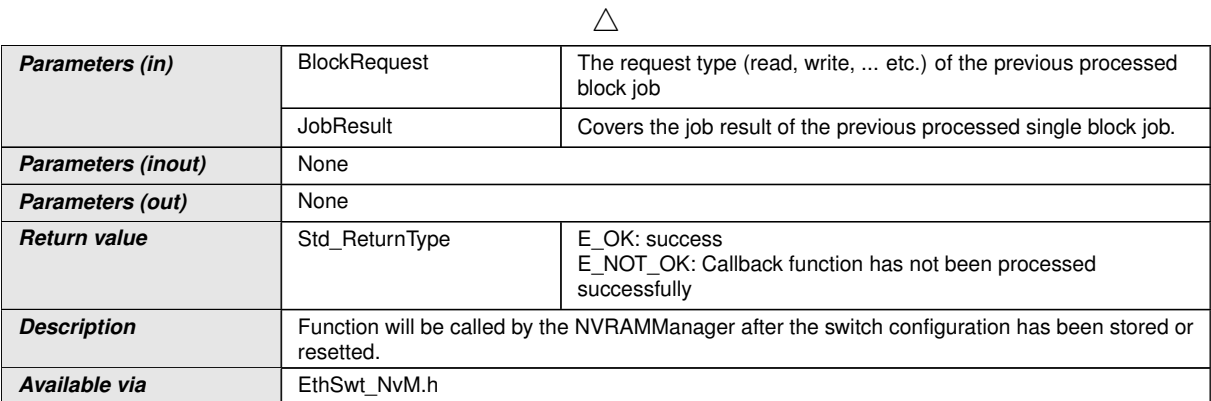

c*[\(SRS\\_Eth\\_00087,](#page-17-0) [SRS\\_Eth\\_00122\)](#page-19-2)*

**[SWS\_EthSwt\_00126]** [The function [EthSwt\\_NvmSingleBlockCallback](#page-85-1) shall be called by the NVRAMManager [\[13\]](#page-11-0) after the switch configuration has been stored or reset in the the NV RAM.  $|$ [\(SRS\\_Eth\\_00122,](#page-19-2) [SRS\\_Eth\\_00087\)](#page-17-0)

**[SWS\_EthSwt\_00196]** [The function [EthSwt\\_NvmSingleBlockCallback](#page-85-1) shall call the function <user> PersistentConfigurationResult to provide the JobResult to the caller of [EthSwt\\_StoreConfiguration](#page-82-0) or [EthSwt\\_ResetConfiguration](#page-83-0). *[\(SRS\\_Eth\\_00122,](#page-19-2) [SRS\\_Eth\\_00087\)](#page-17-0)*

**[SWS EthSwt 00127]** [The function [EthSwt\\_NvmSingleBlockCallback](#page-85-1) shall al-ways return E\_OK according to SWS\_NvM\_00368.1[\(SRS\\_Eth\\_00122,](#page-19-2) [SRS\\_Eth\\_-](#page-17-0) *[00087\)](#page-17-0)*

**[SWS EthSwt 00128]** [The function [EthSwt\\_NvmSingleBlockCallback](#page-85-1) shall raise a development error if the JobResult equals NVM\_REQ\_NOT\_OK, i.e. the write request has been finished unsuccessfully. (*SRS\_BSW\_00369*)

**Note:** Please note that a production error at this point is not necessary because the NvM will raise also a production error if the write to NV RAM was not successful.

**[SWS\_EthSwt\_00129]** [The function [EthSwt\\_NvmSingleBlockCallback](#page-85-1) shall be pre compile time configurable On/Off by the existence of the container  $\text{Et}_\text{BWHM}$ . *[\(SRS\\_BSW\\_00171\)](#page-15-0)*

### **8.3.26 EthSwt\_GetVersionInfo**

#### **[SWS\_EthSwt\_00058]** [

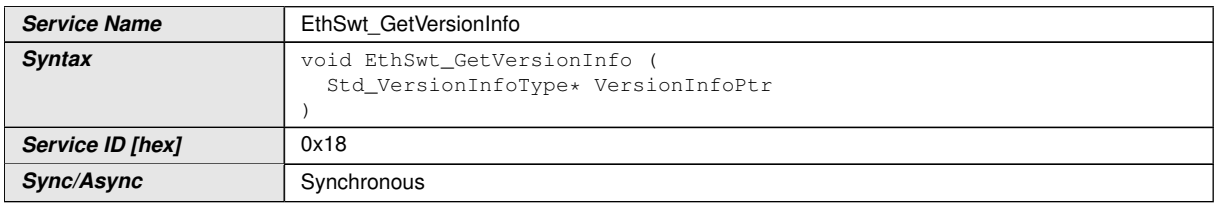

<span id="page-86-0"></span> $\overline{\nabla}$ 

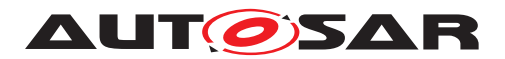

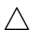

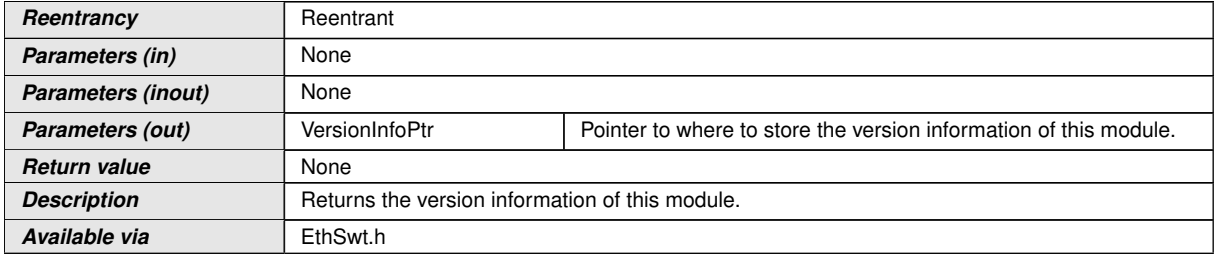

## c*[\(SRS\\_BSW\\_00171\)](#page-15-0)*

**[SWS\_EthSwt\_00124]** [The function [EthSwt\\_GetVersionInfo](#page-86-0) shall be pre compile time configurable On/Off by the configuration parameter:  $E$ thSwtVersionIn[foApi](#page-207-1).c*[\(SRS\\_BSW\\_00171\)](#page-15-0)*

## **8.3.27 EthSwt\_EthRxProcessFrame**

# **[SWS\_EthSwt\_91004]** [

<span id="page-87-0"></span>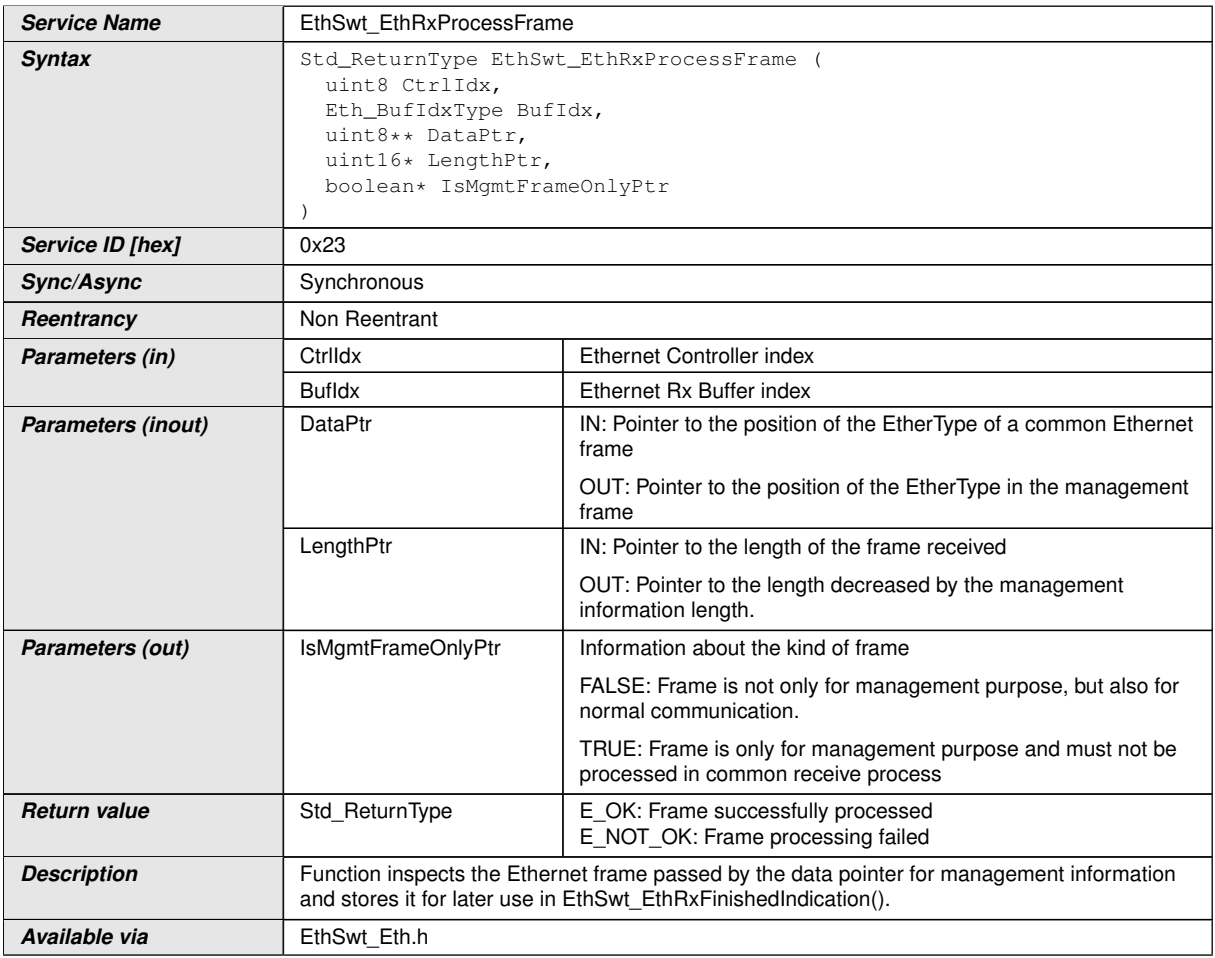

c*[\(SRS\\_Eth\\_00125\)](#page-20-0)*

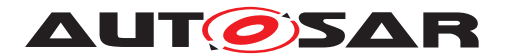

**[SWS EthSwt 00249]** [The function EthSwt EthRxProcessFrame shall be pre compile time configurable ON/OFF by the configuration parameter: [EthSwtManage](#page-202-1)[mentSupportApi](#page-202-1) . (*SRS BSW 00171*)

## **8.3.28 EthSwt\_EthRxFinishedIndication**

### **[SWS\_EthSwt\_91005]** [

<span id="page-88-0"></span>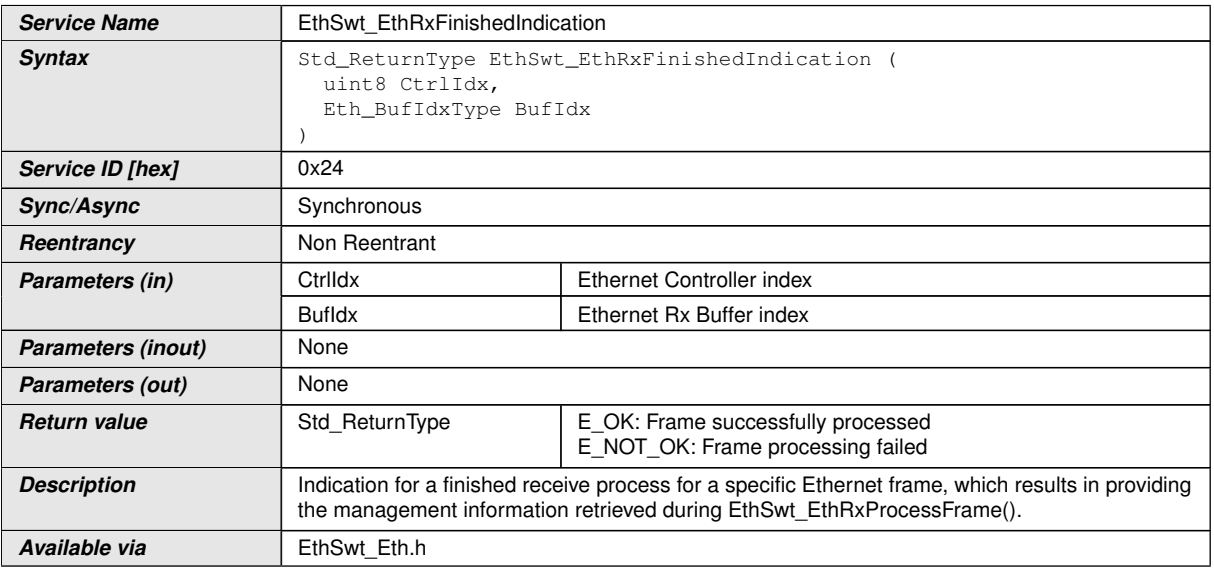

### c*[\(SRS\\_Eth\\_00125\)](#page-20-0)*

**[SWS EthSwt 00253]** [The function [EthSwt\\_EthRxFinishedIndication](#page-88-0) shall be pre compile time configurable ON/OFF by the configuration parameter:  $EthSwt-$ [ManagementSupportApi](#page-202-1) . *(SRS BSW 00171)* 

### **8.3.29 EthSwt\_EthTxPrepareFrame**

#### **[SWS\_EthSwt\_91006]** [

<span id="page-88-1"></span>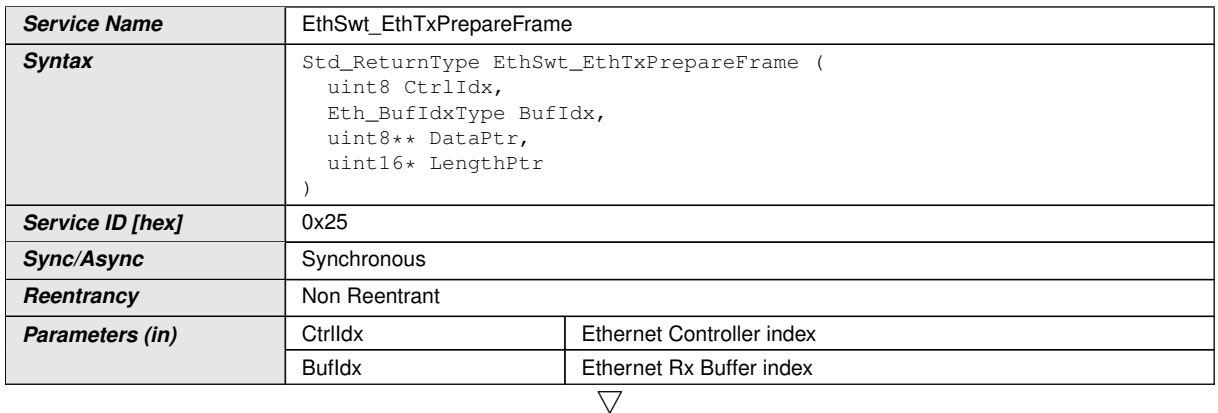

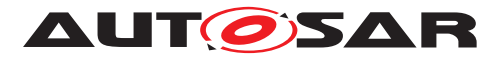

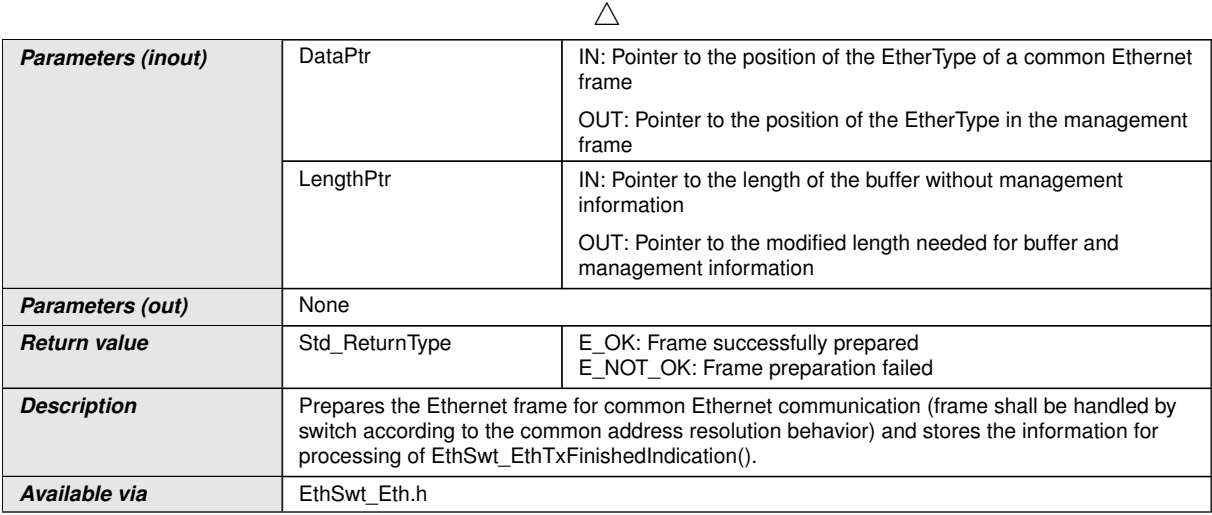

# c*[\(SRS\\_Eth\\_00125\)](#page-20-0)*

**[SWS EthSwt 00257]** [The function [EthSwt\\_EthTxPrepareFrame](#page-88-1) shall be pre compile time configurable ON/OFF by the configuration parameter: [EthSwtManage](#page-202-1)[mentSupportApi](#page-202-1) . (*SRS\_BSW\_00171*)

## **8.3.30 EthSwt\_EthTxAdaptBufferLength**

# **[SWS\_EthSwt\_91007]** [

<span id="page-89-0"></span>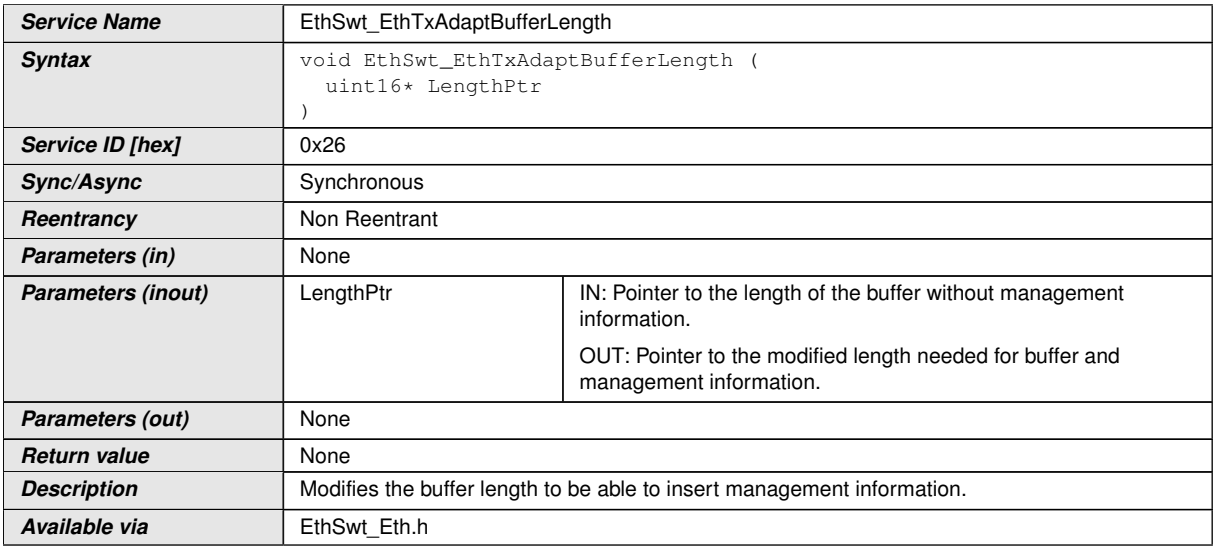

### c*[\(SRS\\_Eth\\_00125\)](#page-20-0)*

**[SWS\_EthSwt\_00261]** [The function [EthSwt\\_EthTxAdaptBufferLength](#page-89-0) shall be pre compile time configurable ON/OFF by the configuration parameter: [EthSwtMan](#page-202-1)[agementSupportApi](#page-202-1) . (*SRS BSW 00171*)

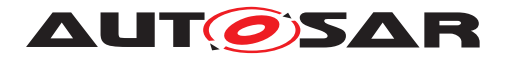

## **8.3.31 EthSwt\_SetMgmtInfo**

## **[SWS\_EthSwt\_91008]** [

<span id="page-90-0"></span>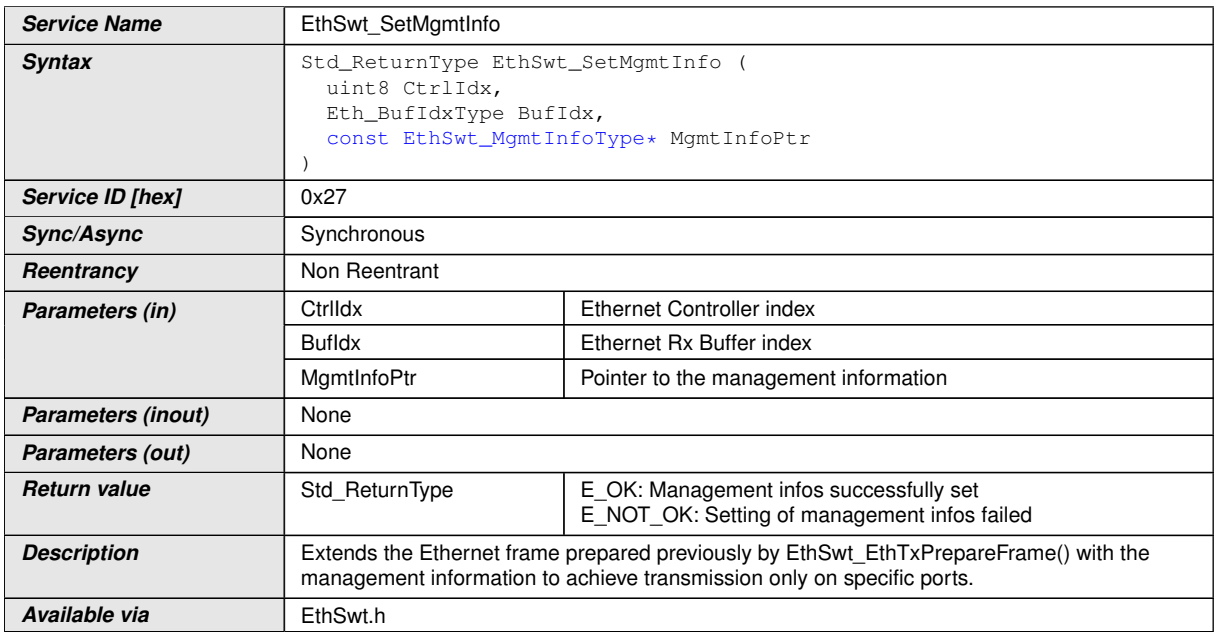

#### c*[\(SRS\\_Eth\\_00125\)](#page-20-0)*

**[SWS\_EthSwt\_00264]** [The function [EthSwt\\_SetMgmtInfo](#page-90-0) shall be pre compile time configurable ON/OFF by the configuration parameter: [EthSwtManagementSup](#page-202-1)[portApi](#page-202-1) .**(SRS BSW 00171)** 

### **8.3.32 EthSwt\_EthTxProcessFrame**

### **[SWS\_EthSwt\_91009]** [

<span id="page-90-1"></span>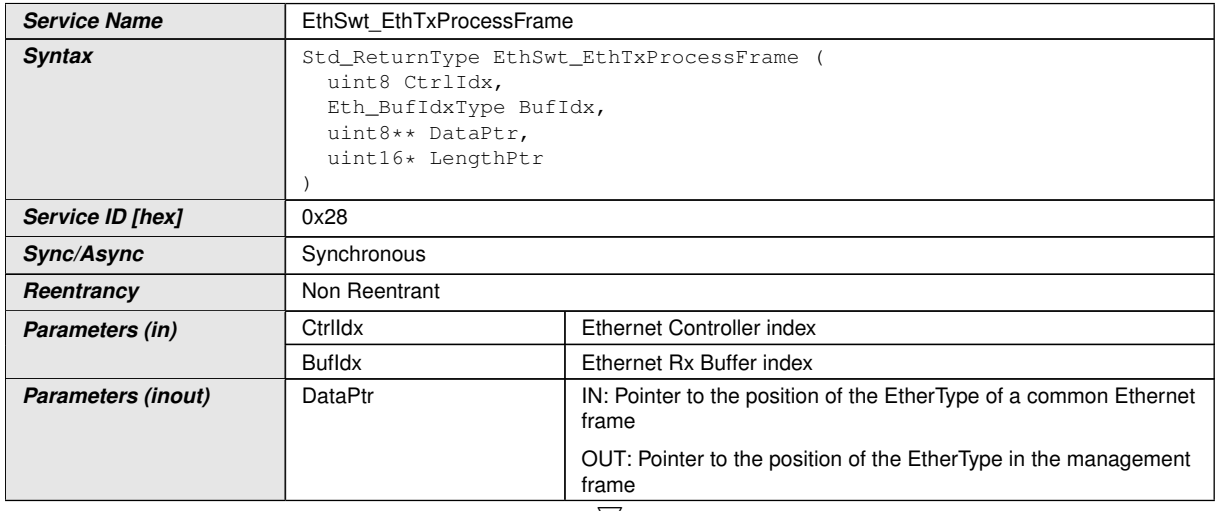

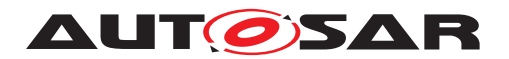

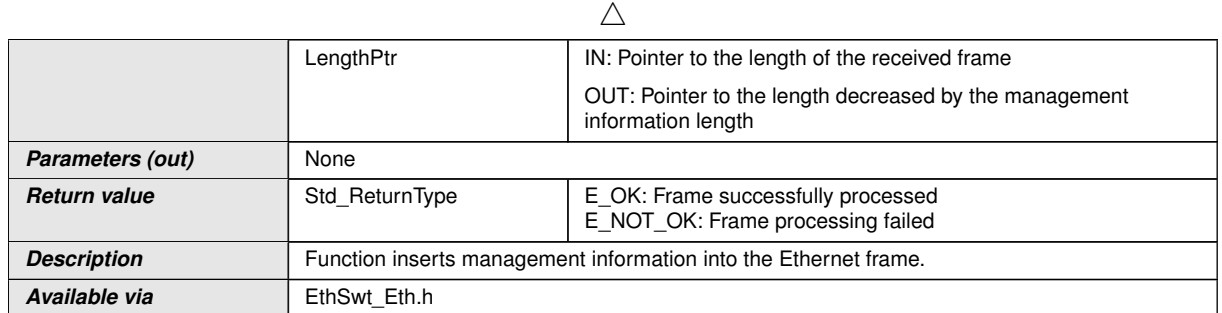

### c*[\(SRS\\_Eth\\_00125\)](#page-20-0)*

**[SWS\_EthSwt\_00268]** [The function [EthSwt\\_EthTxProcessFrame](#page-90-1) shall be pre compile time configurable ON/OFF by the configuration parameter: [EthSwtManage](#page-202-1)[mentSupportApi](#page-202-1) . (*SRS\_BSW\_00171*)

### **8.3.33 EthSwt\_EthTxFinishedIndication**

# **[SWS\_EthSwt\_91010]** [

<span id="page-91-0"></span>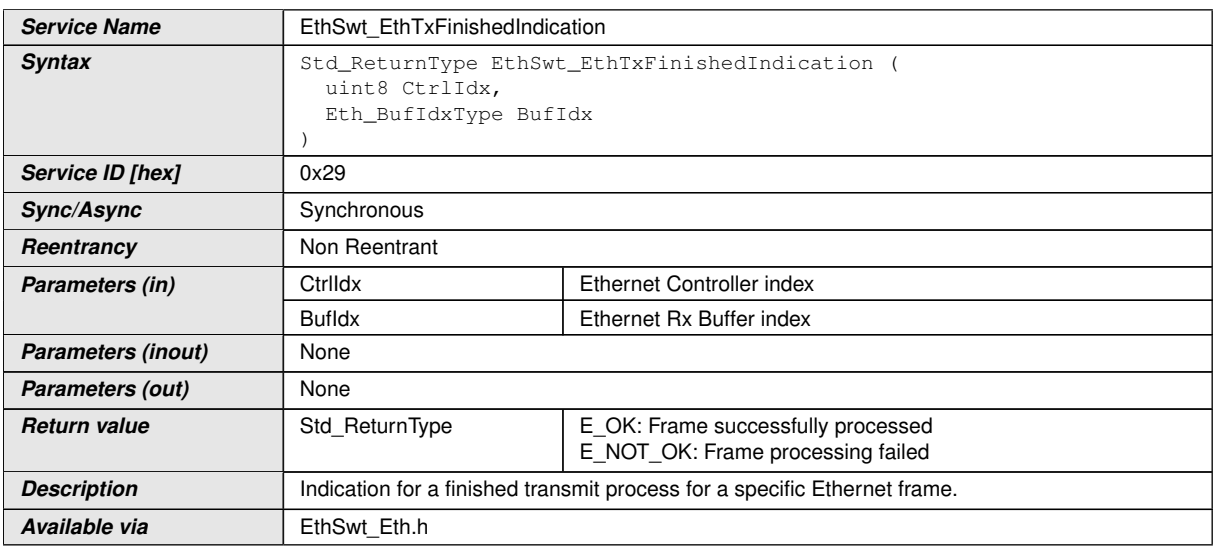

c*[\(SRS\\_Eth\\_00125\)](#page-20-0)*

**[SWS\_EthSwt\_00273]** [The function [EthSwt\\_EthTxFinishedIndication](#page-91-0) shall be pre compile time configurable ON/OFF by the configuration parameter:  $E$ thSwt-[ManagementSupportApi](#page-202-1) . *(SRS BSW 00171)* 

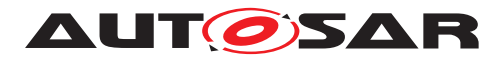

### **8.3.34 EthSwt\_PortEnableTimeStamp**

# **[SWS\_EthSwt\_91028]** [

<span id="page-92-0"></span>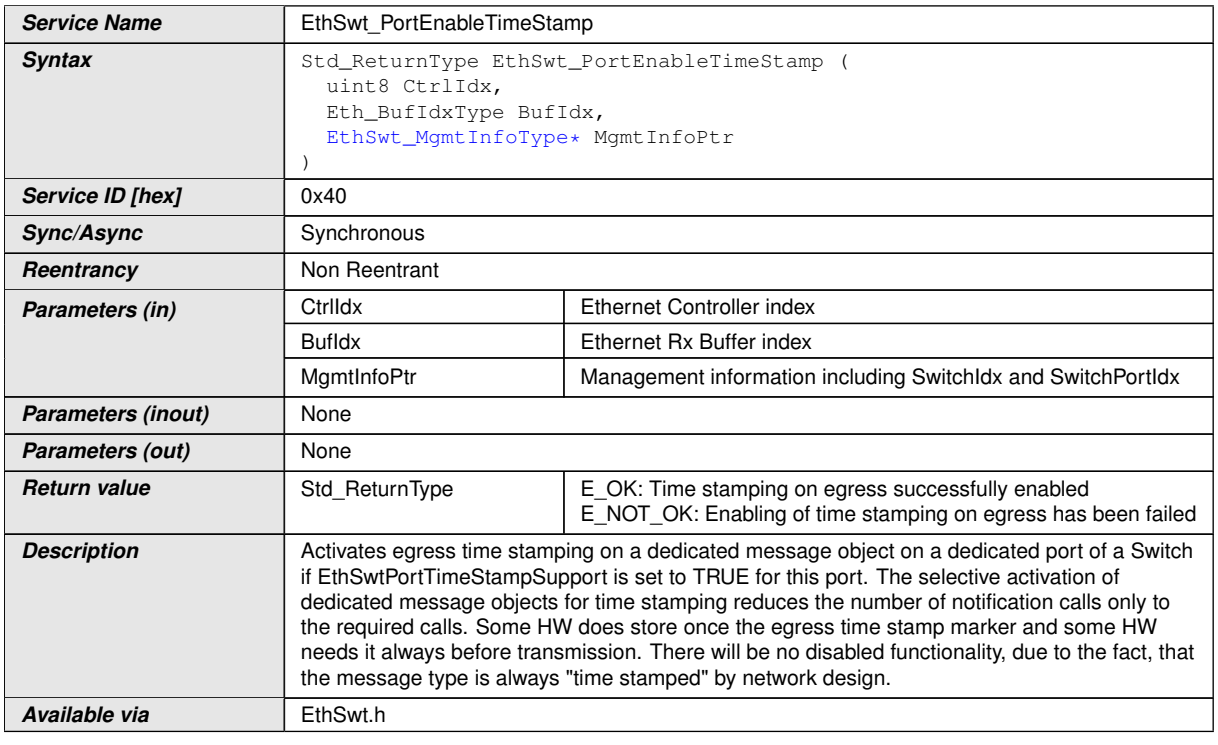

### c*[\(SRS\\_Eth\\_00125\)](#page-20-0)*

**[SWS EthSwt 00379]** [The function [EthSwt\\_PortEnableTimeStamp](#page-92-0) shall be pre compile time configurable ON/OFF by the configuration parameter: [EthSwtGlobal-](#page-200-1)[TimeSupportApi](#page-200-1) . (*SRS\_BSW\_00171*)

# **8.3.35 EthSwt\_VerifyConfig**

# **[SWS\_EthSwt\_91012]** [

<span id="page-92-1"></span>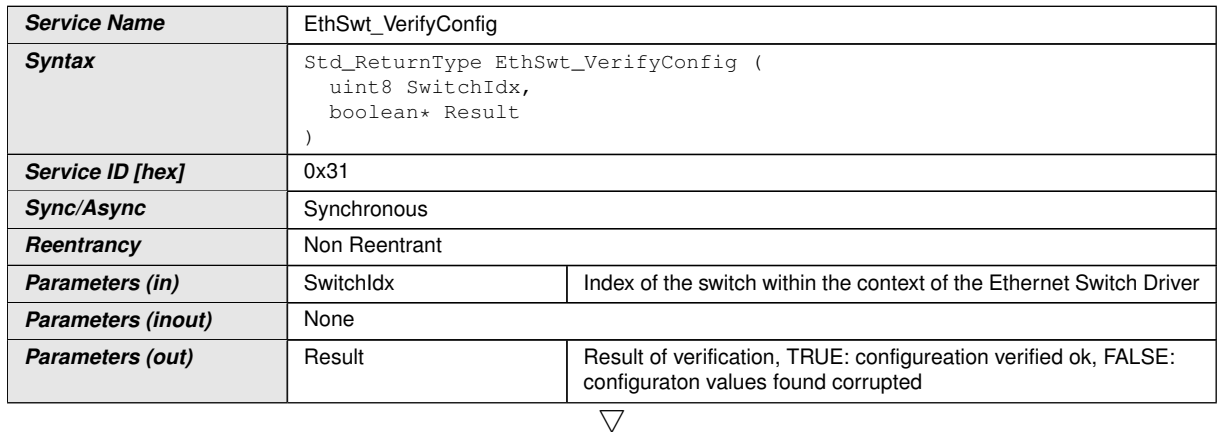

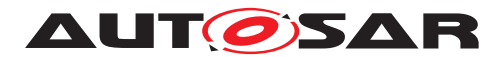

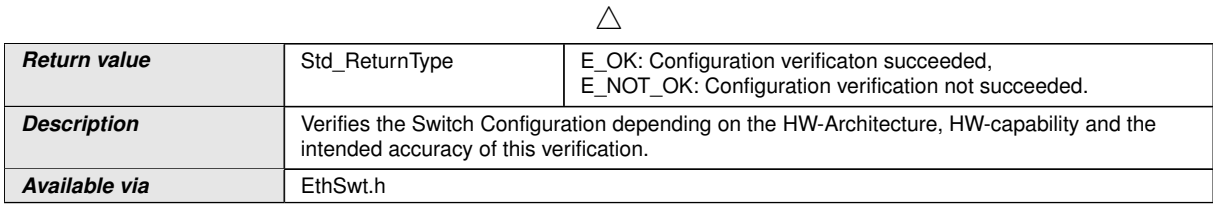

c*[\(SRS\\_Eth\\_00126\)](#page-21-1)*

**[SWS\_EthSwt\_00287]** [The function [EthSwt\\_VerifyConfig](#page-92-1) shall be compile time configurable On/Off by the configuration parameter: [EthSwtVerifyConfigApi](#page-207-2). *[\(SRS\\_BSW\\_00171\)](#page-15-0)*

### **8.3.36 EthSwt\_SetForwardingMode**

### **[SWS\_EthSwt\_91013]** [

<span id="page-93-0"></span>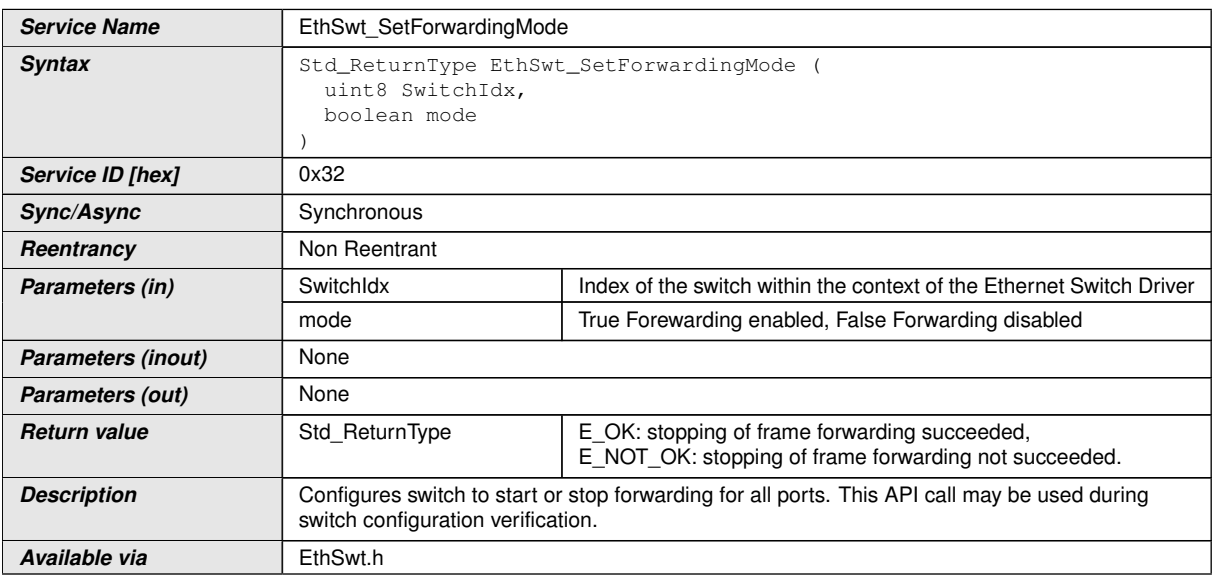

c*[\(SRS\\_Eth\\_00126\)](#page-21-1)*

**[SWS\_EthSwt\_00291]** [The function [EthSwt\\_SetForwardingMode](#page-93-0) shall be com-pile time configurable On/Off by the configuration parameter: [EthSwtSetForward](#page-204-3)[ingModeApi](#page-204-3).<sup>(SRS BSW 00171)</sup>

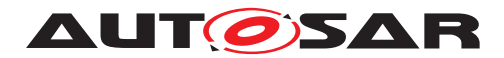

## **8.3.37 EthSwt\_GetPortSignalQuality**

# **[SWS\_EthSwt\_91014]** [

<span id="page-94-0"></span>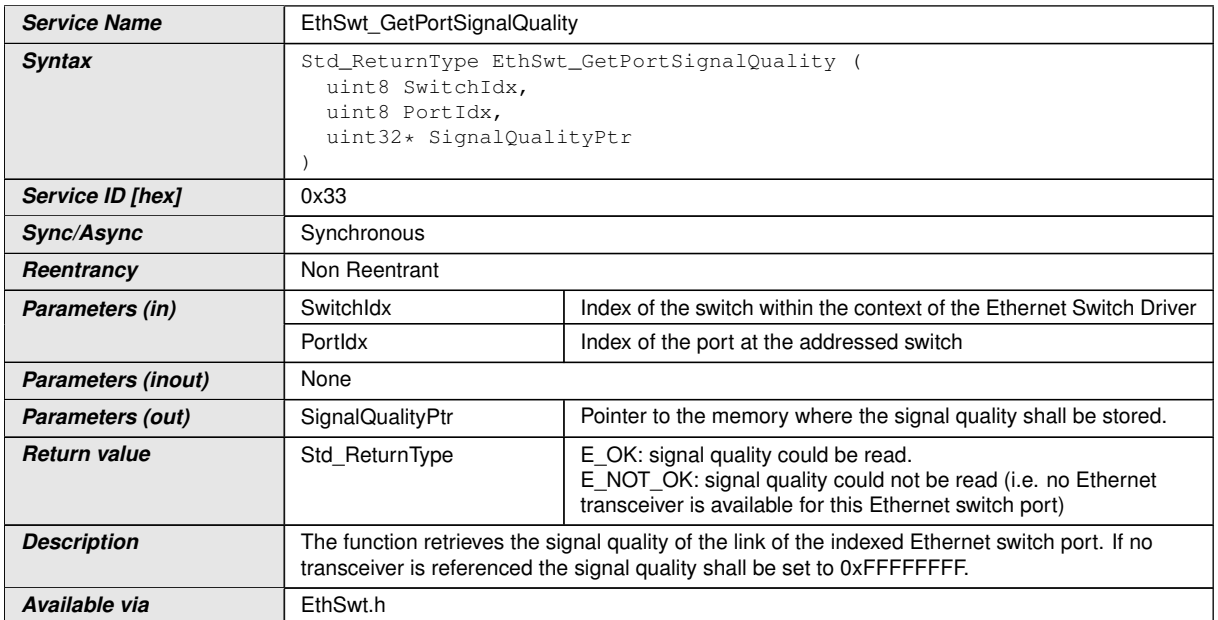

#### c*[\(SRS\\_Eth\\_00123\)](#page-20-1)*

**[SWS\_EthSwt\_00293]** [The function [EthSwt\\_GetPortSignalQuality](#page-94-0) shall obtain the signal quality by calling the function EthTrcv\_GetPhySignalQuality of the referenced Ethernet Transceiver Driver. If the current signal quality is not available, the signal quality shall be set to 0xFFFFFFFF. (*SRS Eth 00123*)

**[SWS EthSwt 00297]** [The function EthSwt GetPortSignalQuality shall be pre compile time configurable On/Off by the configuration parameter: [EthSwtGet-](#page-198-1)[PortSignalQualityApi](#page-198-1).<sup>1</sup>(SRS BSW 00171)

### **8.3.38 EthSwt\_GetPortIdentifier**

#### **[SWS\_EthSwt\_91015]** [

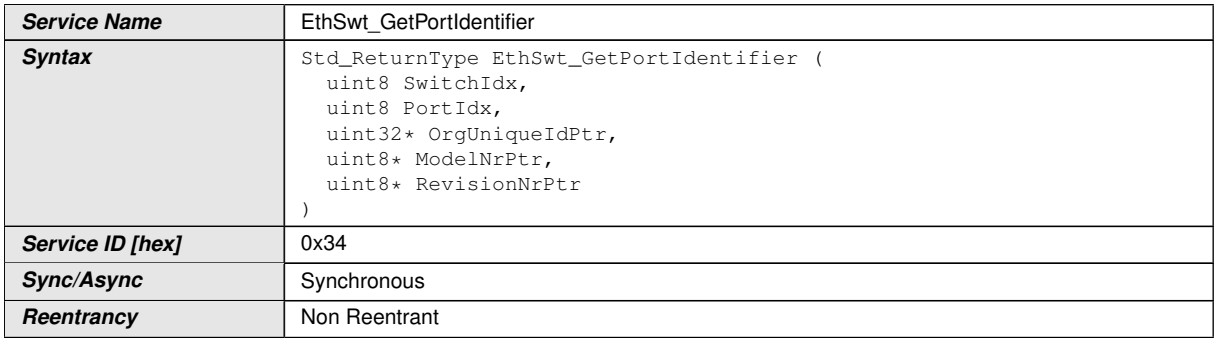

<span id="page-94-1"></span> $\triangledown$ 

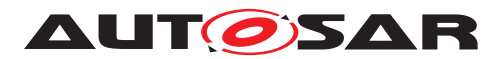

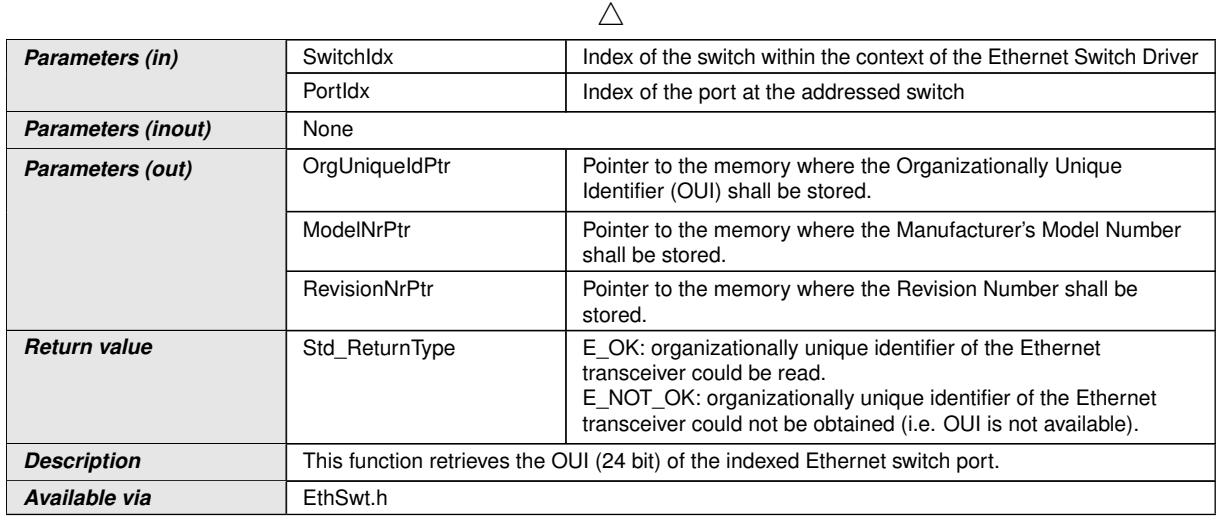

# c*[\(SRS\\_Eth\\_00123\)](#page-20-1)*

**[SWS\_EthSwt\_00299]** [The function [EthSwt\\_GetPortIdentifier](#page-94-1) shall return the value of the organizationally unique identifier (OUI 24 bit) of the indexed Ethernet switch port that is connected to the indexed Ethernet switch. It shall set the 8 most significant bits of the OUI to 0xFFxxxxxx. If the Ethernet switch port references an Ethernet transceiver, the function shall obtain the OUI by calling the function  $EthTrcv$  Get-PhyIdentifier and set the 8 most significant bits of the OUI to 0x00xxxxxx. *(SRS -[Eth\\_00123\)](#page-20-1)*

**[SWS\_EthSwt\_00394]** [If neither the Ethernet switch port nor the Ethernet Transceiver Driver can provide an OUI the function EthSwt GetPortIdentifier shall return  $E_NOT_OK.$  $()$ 

**[SWS EthSwt 00303]** [The function EthSwt GetPortIdentifier shall be pre compile time configurable On/Off by the configuration parameter: [EthSwtGetPor](#page-197-1)[tIdentifierApi](#page-197-1). (SRS BSW 00171)

### **8.3.39 EthSwt\_GetSwitchIdentifier**

#### **[SWS\_EthSwt\_91016]** [

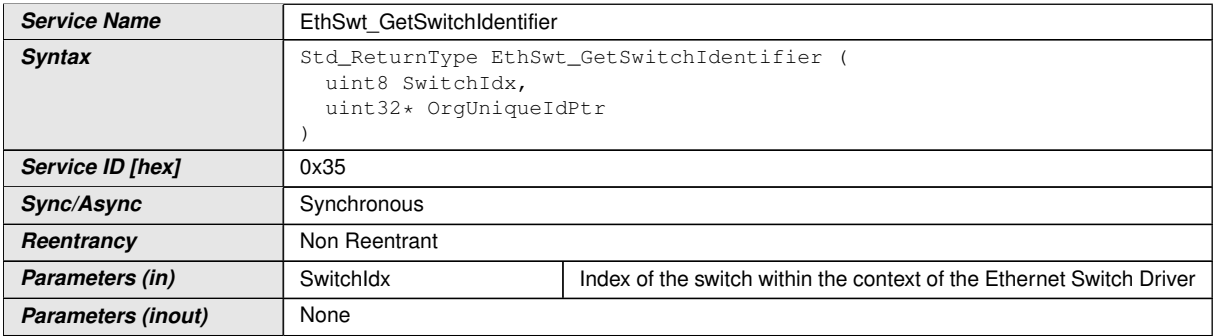

<span id="page-95-0"></span> $\overline{\nabla}$ 

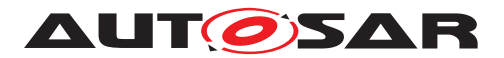

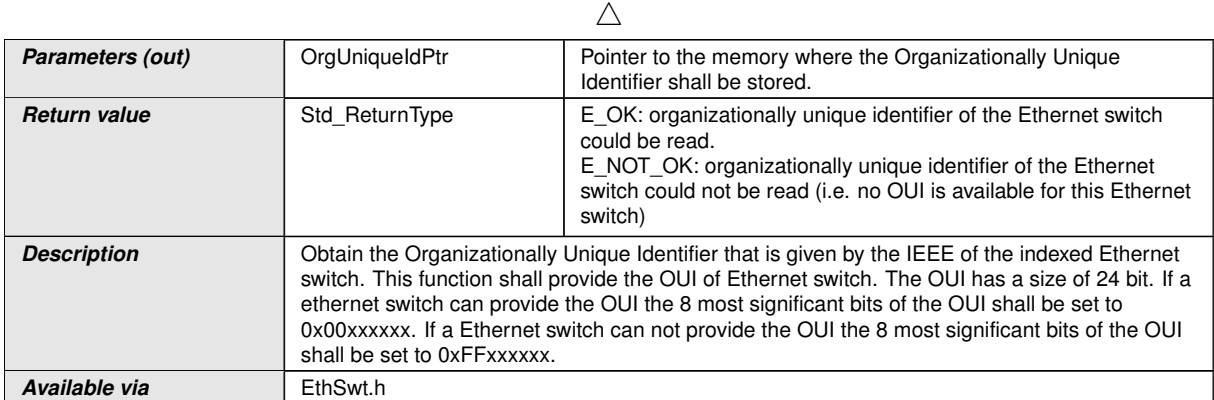

#### c*[\(SRS\\_Eth\\_00123\)](#page-20-1)*

[SWS\_EthSwt\_00305] [The function [EthSwt\\_GetSwitchIdentifier](#page-95-0) shall return the value of the organizationally unique identifier of the indexed Ethernet switch. *[\(SRS\\_Eth\\_00123\)](#page-20-1)*

**[SWS EthSwt 00308]** [The function [EthSwt\\_GetSwitchIdentifier](#page-95-0) shall be pre compile time configurable On/Off by the configuration parameter: [EthSwt-](#page-198-2)[GetSwitchIdentifierApi](#page-198-2).<sup>1</sup>(SRS BSW 00171)

### **8.3.40 EthSwt\_WritePortMirrorConfiguration**

### **[SWS\_EthSwt\_91018]** [

<span id="page-96-1"></span><span id="page-96-0"></span>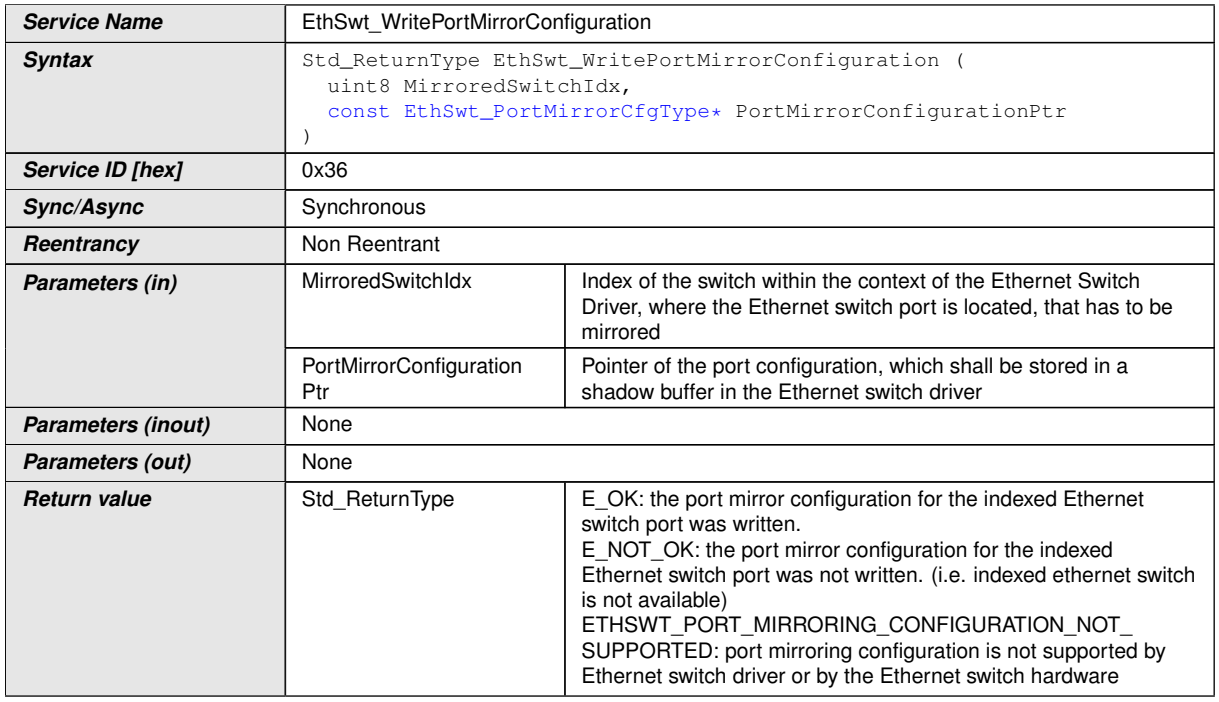

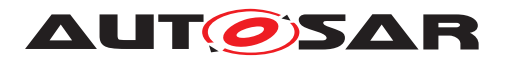

 $\wedge$ 

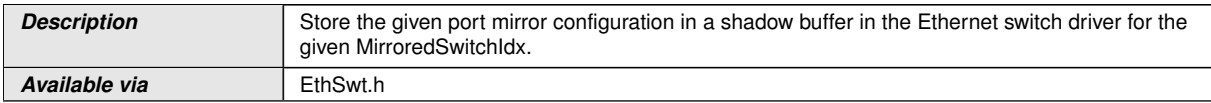

## c*[\(SRS\\_Eth\\_00123\)](#page-20-1)*

**[SWS EthSwt 00309]** [The function [EthSwt\\_WritePortMirrorConfiguration](#page-96-0) shall store the port mirror configuration of the given [MirroredSwitchIdx](#page-96-1) in a shadow buffer. The [MirroredSwitchIdx](#page-96-1) shall be used to identify the port mirror configuration within the Ethernet switch driver. (*SRS\_Eth\_00123*)

**[SWS EthSwt 00312]** [The function EthSwt WritePortMirrorConfiguration shall be pre compile time configurable On/Off by the configuration parameter:  $Eth-$ [SwtWritePortMirrorConfigurationApi](#page-207-3).<sup>[</sup>*(SRS BSW 00171)* 

**[SWS EthSwt 00424]** [The function shall return with ETH-SWT\_PORT\_MIRRORING\_CONFIGURATION\_NOT\_SUPPORTED, if the port mirroring configuration is not supported by the Ethernet switch driver or by the Ethernet switch hardware, e.g.:

- the configured mirrored traffic direction (see [\[SWS\\_EthSwt\\_91017\]](#page-61-3) "TrafficDirectionIngressBitMask" and "TrafficDirectionEgressBitMask") for ingress and egress traffic of the same port is not supported
- mirrored ports and capture ports, respectively, are not available within the Ethernet switch driver

c*[\(SRS\\_Eth\\_00123\)](#page-20-1)*

### **8.3.41 EthSwt\_ReadPortMirrorConfiguration**

#### **[SWS\_EthSwt\_91019]** [

<span id="page-97-0"></span>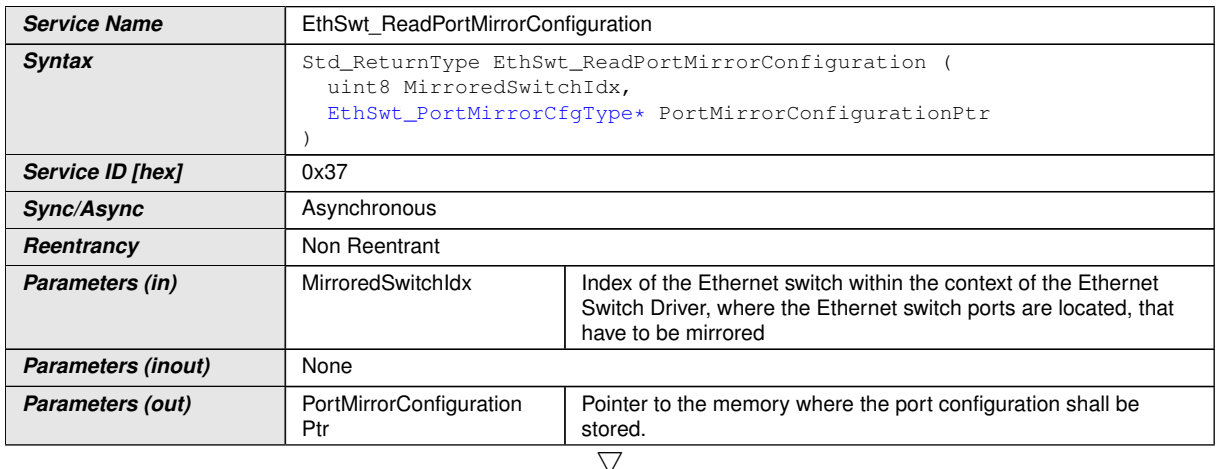

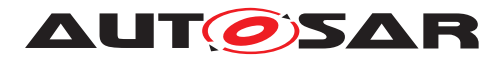

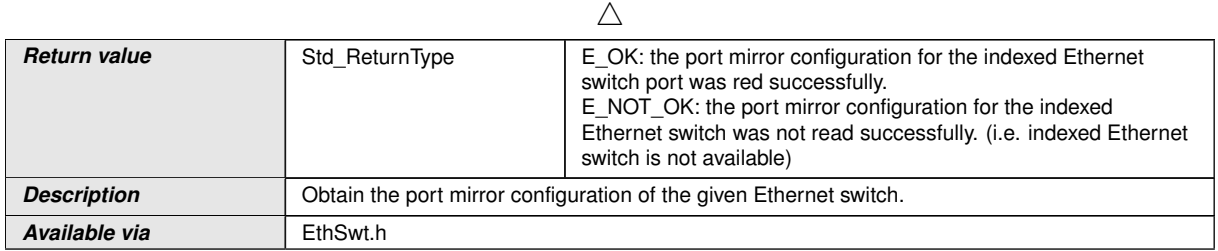

### c*[\(SRS\\_Eth\\_00123\)](#page-20-1)*

**[SWS\_EthSwt\_00313]** [The function [EthSwt\\_ReadPortMirrorConfiguration](#page-97-0) shall return the port mirror configuration identified by the given MirroredSwitchIdx. If no port mirror configuration is found for the MirroredSwitchIdx, the function shall return E\_NOT\_OK. (*SRS Eth 00123*)

**[SWS EthSwt 00317]** [The function EthSwt ReadPortMirrorConfiguration shall be pre compile time configurable On/Off by the configuration parameter: [Eth-](#page-203-0)[SwtReadPortMirrorConfigurationApi](#page-203-0). *(SRS BSW 00171)* 

## **8.3.42 EthSwt\_DeletePortMirrorConfiguration**

### **[SWS\_EthSwt\_91034]** [

<span id="page-98-0"></span>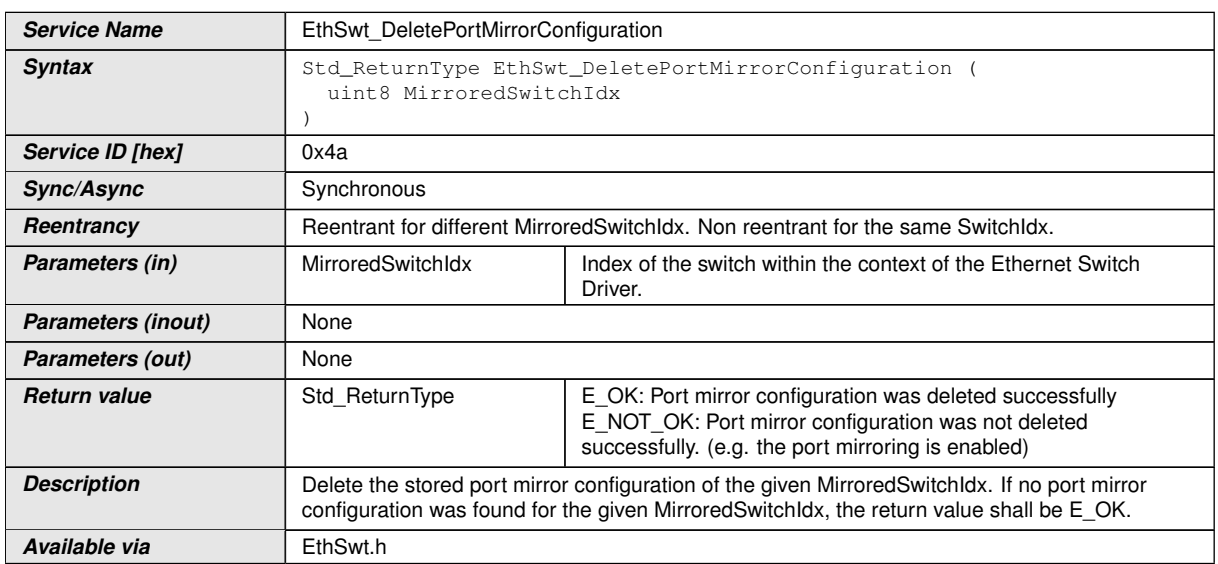

#### c*()*

**[SWS EthSwt 00425]** [The function [EthSwt\\_DeletePortMirrorConfigura](#page-98-0)[tion](#page-98-0) shall mark the stored port mirror configuration in the shadow buffer of the given MirroredSwitchIdx as "to be deleted". (*SRS\_Eth\_00123*)

**[SWS\_EthSwt\_00426]** [If a port mirroring for the given MirroredSwitchIdx is enabled, the request to delete the configuration shall be rejected by returning E\_NOT\_OK. Only those port configurations are allowed to be deleted, where the port mirroring of the given MirroredSwitchIdx is disabled. (*SRS\_Eth\_00123*)

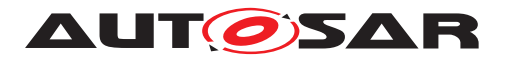

**[SWS EthSwt 00427]** [The function EthSwt DeletePortMirrorConfigura[tion](#page-98-0) shall be pre compile time configurable On/Off by the configuration parameter: [EthSwtDeletePortMirrorConfigurationApi](#page-193-0).<sup>[</sup>*(SRS BSW 00171)* 

## **8.3.43 EthSwt\_GetPortMirrorState**

## **[SWS\_EthSwt\_91021]** [

<span id="page-99-0"></span>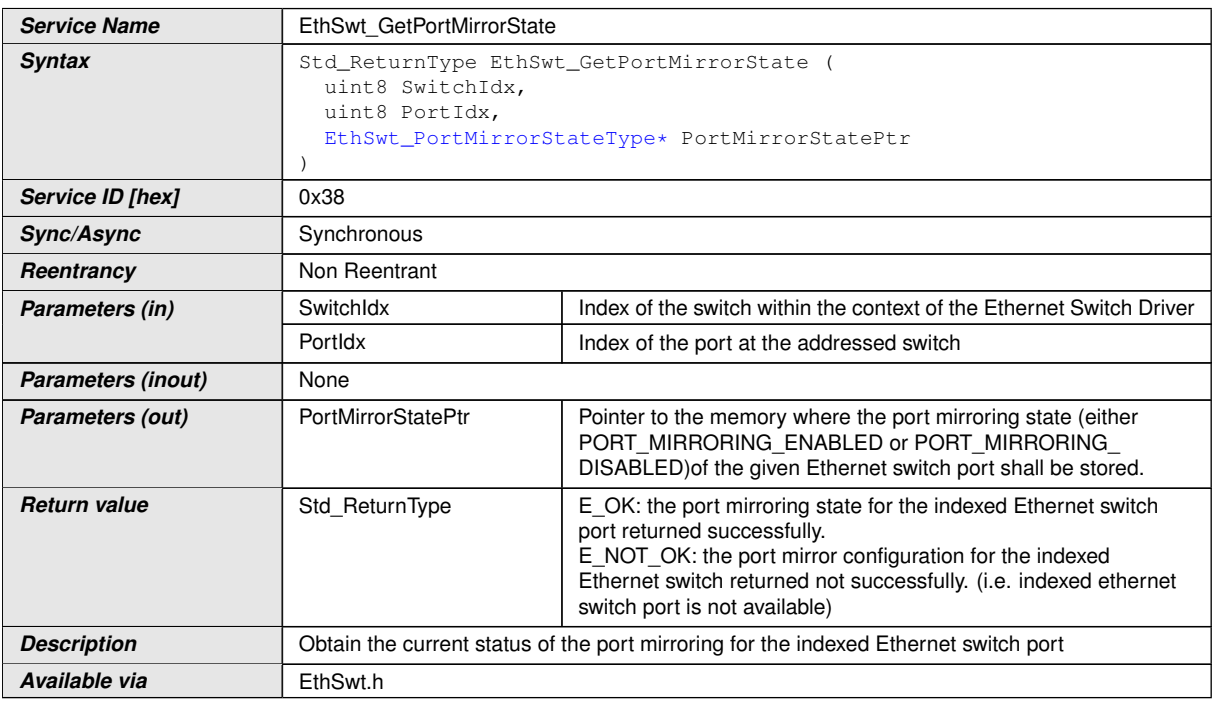

### c*[\(SRS\\_Eth\\_00123\)](#page-20-1)*

**[SWS EthSwt 00318]** [The function EthSwt GetPortMirrorState shall return the port mirroring state of the indexed ethernet switch port.  $\sqrt{SRS-Eth}$  00123)

**[SWS EthSwt 00322]** [The function EthSwt GetPortMirrorState shall be pre compile time configurable On/Off by the configuration parameter: [EthSwtGetPort-](#page-197-2)[MirrorStateApi](#page-197-2). *(SRS BSW 00171)* 

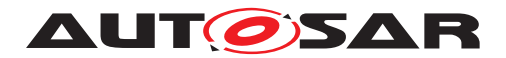

## **8.3.44 EthSwt\_SetPortMirrorState**

# **[SWS\_EthSwt\_91022]** [

<span id="page-100-0"></span>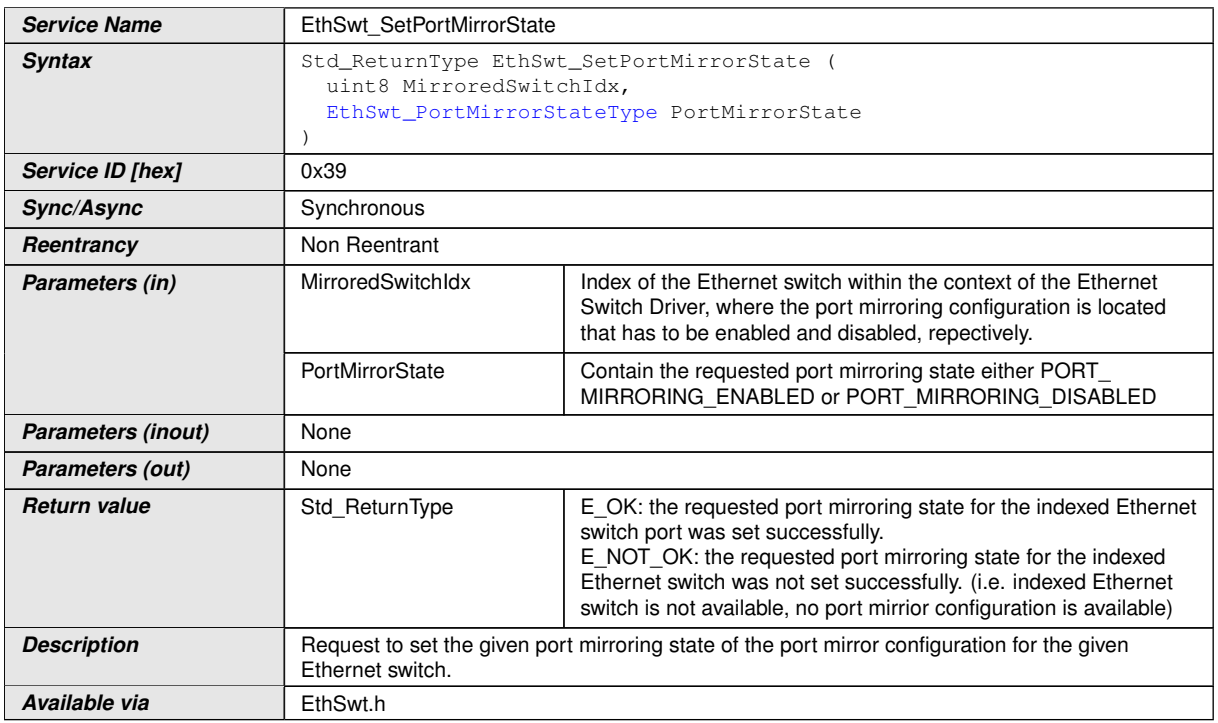

### c*[\(SRS\\_Eth\\_00123\)](#page-20-1)*

**[SWS\_EthSwt\_00323]** [The function [EthSwt\\_SetPortMirrorState](#page-100-0) shall request the given port mirroring state for the port mirroring configuration of the indexed Ethernet switch, and store the requested port mirror state in a shadow buffer. (*SRS Eth 00123)* 

**[SWS\_EthSwt\_00327]** [The function [EthSwt\\_SetPortMirrorState](#page-100-0) shall be pre compile time configurable On/Off by the configuration parameter: [EthSwtSetPort-](#page-205-0)[MirrorStateApi](#page-205-0).<sup>(SRS BSW 00171)</sup>

#### **8.3.45 EthSwt\_SetPortTestMode**

#### **[SWS\_EthSwt\_91029]** [

<span id="page-100-1"></span>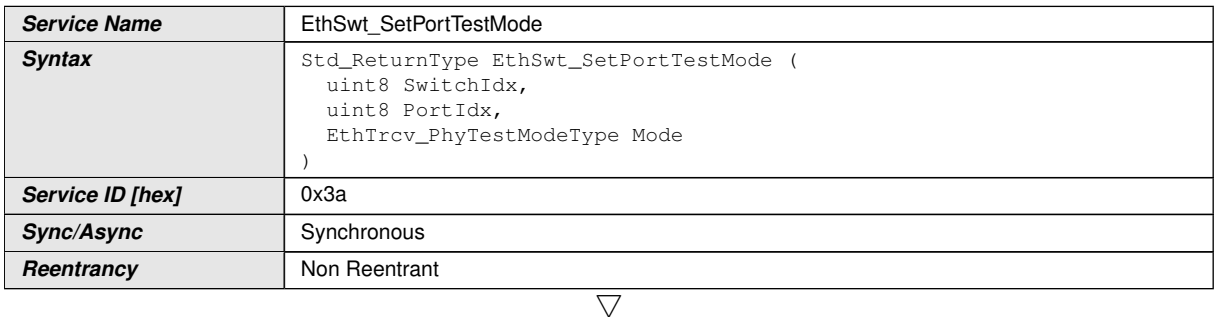

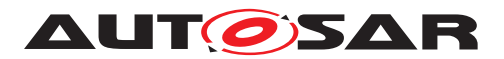

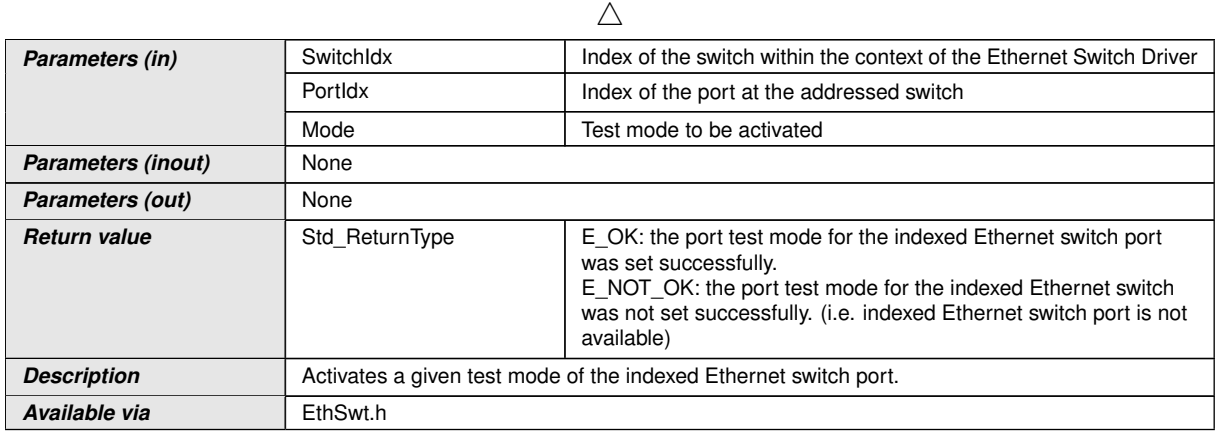

#### c*[\(SRS\\_Eth\\_00123\)](#page-20-1)*

**[SWS\_EthSwt\_00328]** [The function [EthSwt\\_SetPortTestMode](#page-100-1) shall forward the call with the given test mode by calling the function EthTrcv\_SetPhyTestMode of the referenced Ethernet Transceiver Driver. (*SRS\_Eth\_00123)* 

**[SWS\_EthSwt\_00332]** [The function [EthSwt\\_SetPortTestMode](#page-100-1) shall be pre com-pile time configurable On/Off by the configuration parameter: [EthSwtSetPortTest-](#page-205-1)[ModeApi](#page-205-1). (*SRS\_BSW\_00171*)

#### **8.3.46 EthSwt\_SetPortLoopbackMode**

#### **[SWS\_EthSwt\_91023]** [

<span id="page-101-0"></span>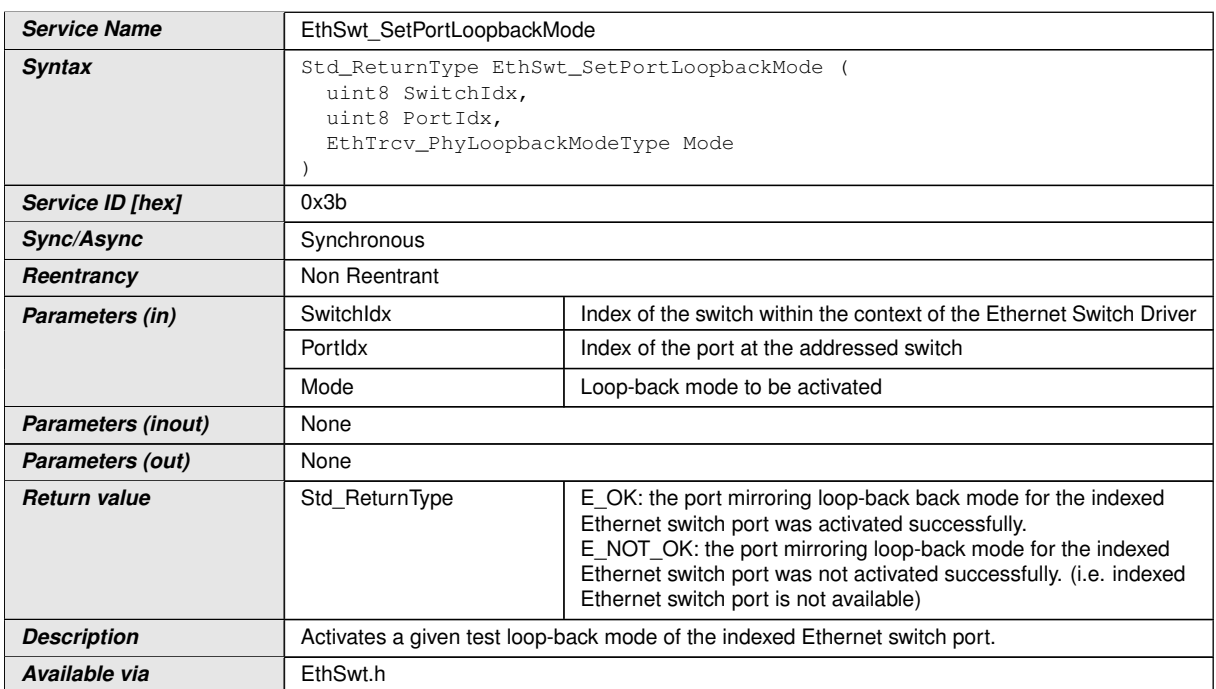

c*[\(SRS\\_Eth\\_00123\)](#page-20-1)*

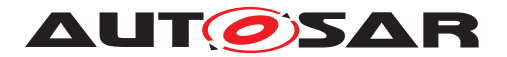

**[SWS\_EthSwt\_00334]** [The function [EthSwt\\_SetPortLoopbackMode](#page-101-0) shall forward the call with the given loop-back mode by calling the function EthTrcv\_SetPhyLoopbackMode of the referenced Ethernet Transceiver Driver. (*SRS Eth 00123)* 

**[SWS\_EthSwt\_00338]** [The function [EthSwt\\_SetPortLoopbackMode](#page-101-0) shall be pre compile time configurable On/Off by the configuration parameter: [EthSwtSetPort-](#page-205-2)[LoopbackModeApi](#page-205-2). (SRS BSW 00171)

# **8.3.47 EthSwt\_SetPortTxMode**

# **[SWS\_EthSwt\_91024]** [

<span id="page-102-0"></span>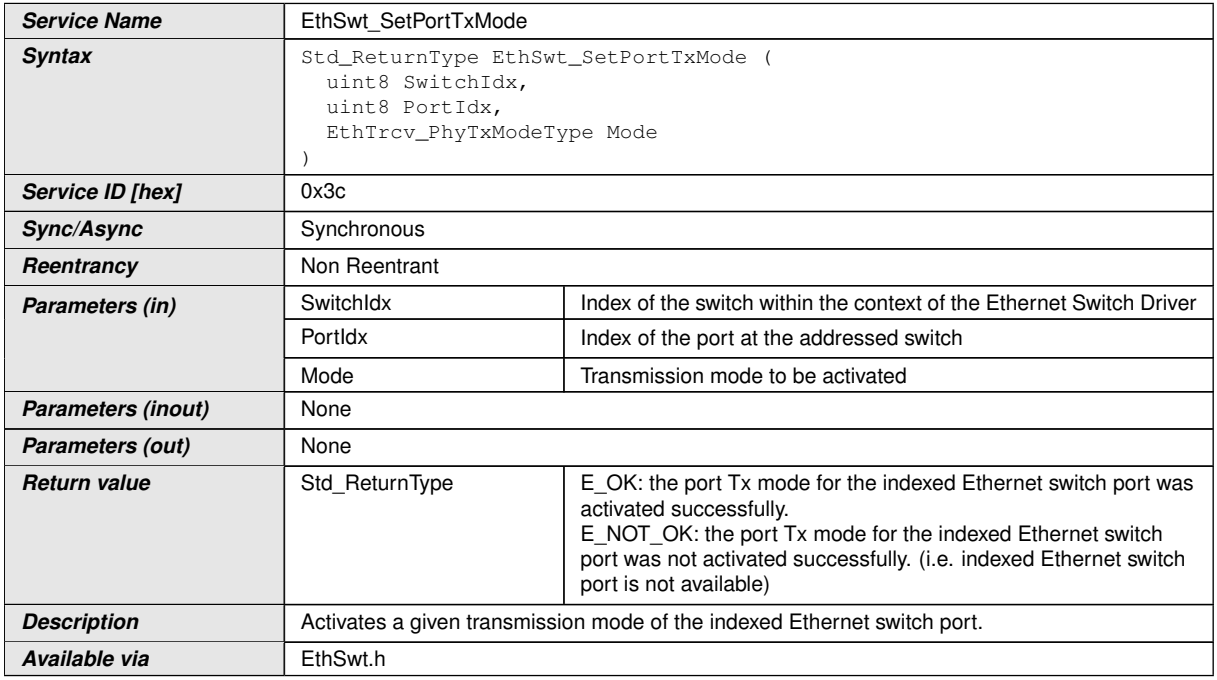

# c*[\(SRS\\_Eth\\_00123\)](#page-20-1)*

**[SWS\_EthSwt\_00340]** [The function [EthSwt\\_SetPortTxMode](#page-102-0) shall forward the call with the given transmission mode by calling the function EthTrcv\_SetPhyTxMode of the referenced Ethernet Transceiver Driver. (*SRS\_Eth\_00123)* 

**[SWS\_EthSwt\_00344]** [The function [EthSwt\\_SetPortTxMode](#page-102-0) shall be pre compile time configurable On/Off by the configuration parameter: [EthSwtSetPortTxMod](#page-205-3)[eApi](#page-205-3). (*SRS BSW 00171*)

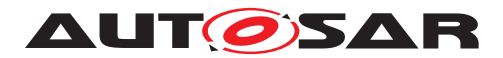

## **8.3.48 EthSwt\_RunPortCableDiagnostic**

# **[SWS\_EthSwt\_91011]** [

<span id="page-103-0"></span>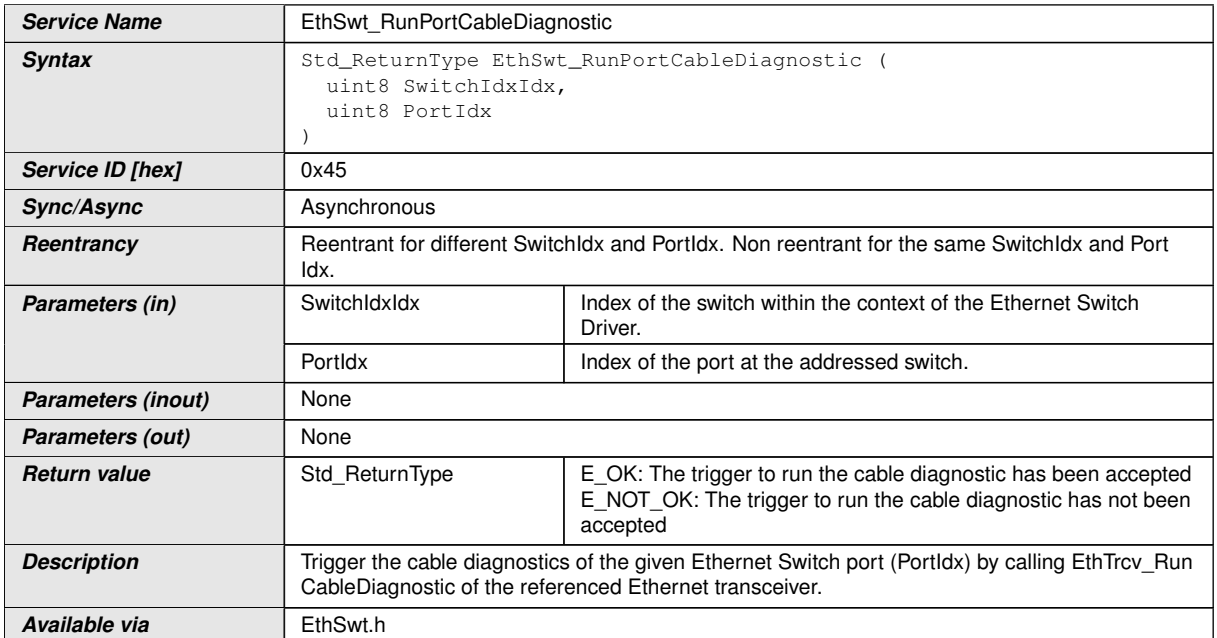

#### $\overline{0}$

[SWS\_EthSwt\_00429] [The function [EthSwt\\_RunPortCableDiagnostic](#page-103-0) shall forward the call by calling EthTrcv\_RunCableDiagnostic of the referenced Ethernet Transceiver Driver.<sup>1</sup>()

# **8.3.49 EthSwt\_GetPortCableDiagnosticsResult**

# **[SWS\_EthSwt\_91025]** [

<span id="page-103-1"></span>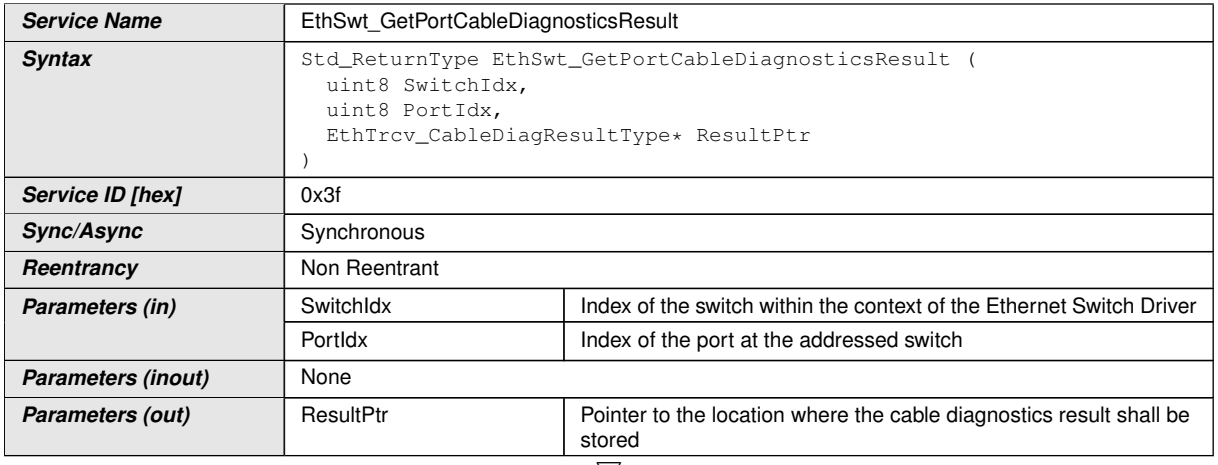

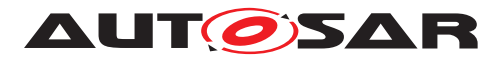

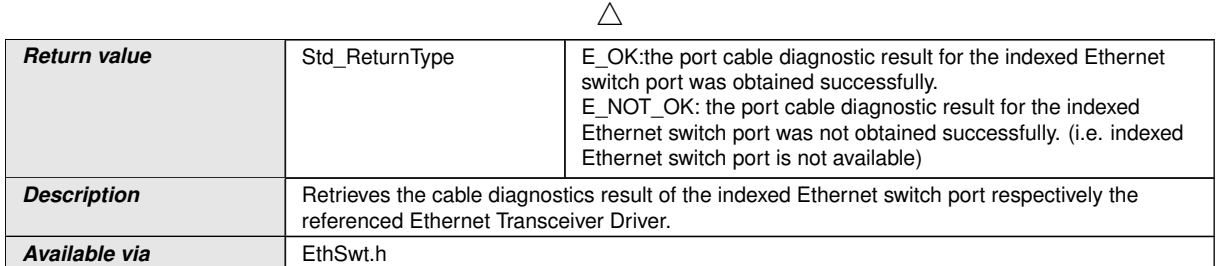

#### c*[\(SRS\\_Eth\\_00123\)](#page-20-1)*

**[SWS EthSwt 00346]** [The function [EthSwt\\_GetPortCableDiagnosticsRe](#page-103-1)[sult](#page-103-1) shall obtain the cable diagnostics result by calling the function  $EthTrcv$  Get-CableDiagnosticsResult of the referenced Ethernet Transceiver Driver. *(SRS -[Eth\\_00123\)](#page-20-1)*

[SWS\_EthSwt\_00350] [The function [EthSwt\\_GetPortCableDiagnosticsRe](#page-103-1)[sult](#page-103-1) shall be pre compile time configurable On/Off by the configuration parameter: [EthSwtGetPortCableDiagnosticsResultApi](#page-197-3).<sup>[</sup>[\(SRS\\_BSW\\_00171\)](#page-15-0)

### **8.3.50 EthSwt\_GetCfgDataRaw**

#### **[SWS\_EthSwt\_91030]** [

<span id="page-104-0"></span>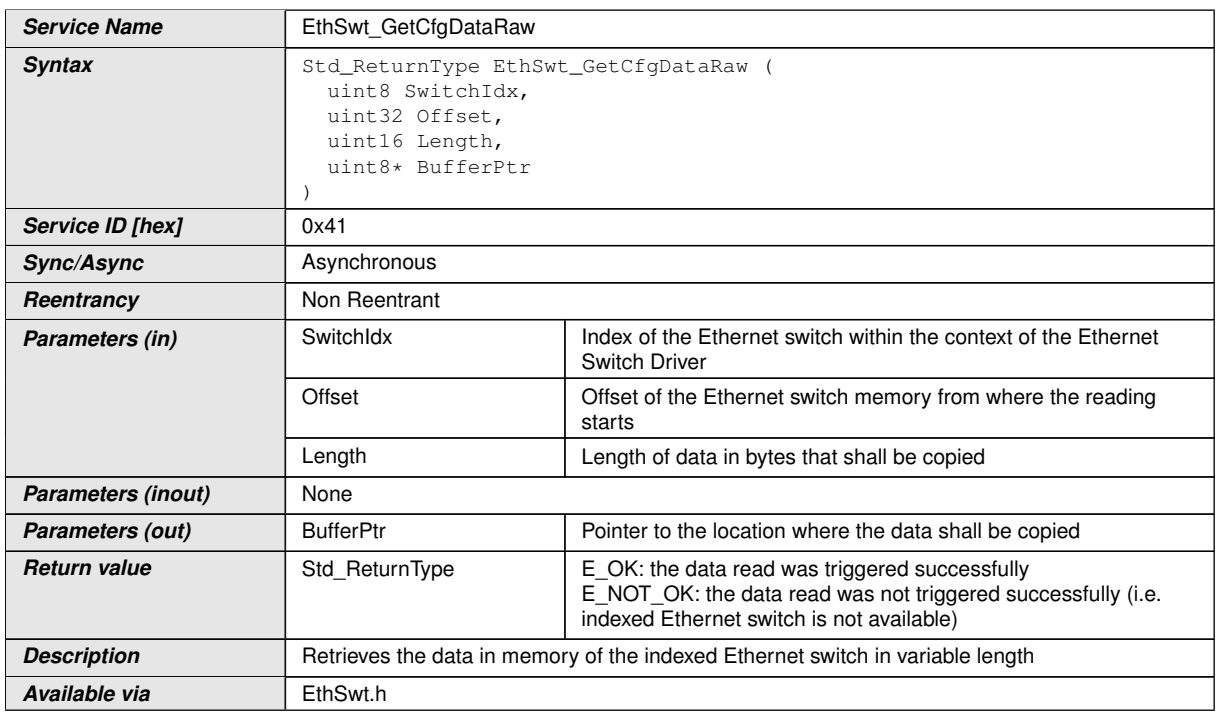

### c*[\(SRS\\_Eth\\_00123\)](#page-20-1)*

**[SWS\_EthSwt\_00403]** [The function [EthSwt\\_GetCfgDataRaw](#page-104-0) shall only be available if parameter EthSwtGetCfgRaw is set to TRUE. (*SRS\_BSW\_00171*)

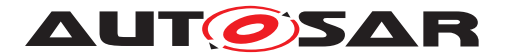

**[SWS EthSwt 00404]** [When calling the function EthSwt GetCfgDataRaw, the function shall check the access to the Ethernet switch driver. If the check fails, the function shall raise the extended production error  $ETHSWT$   $E$   $ACCESS$  and return E\_NOT\_OK, otherwise pass the extended production error [ETHSWT\\_E\\_ACCESS](#page-57-0) and return  $E$  OK.  $\theta$ 

# **8.3.51 EthSwt\_GetCfgDataInfo**

<span id="page-105-0"></span>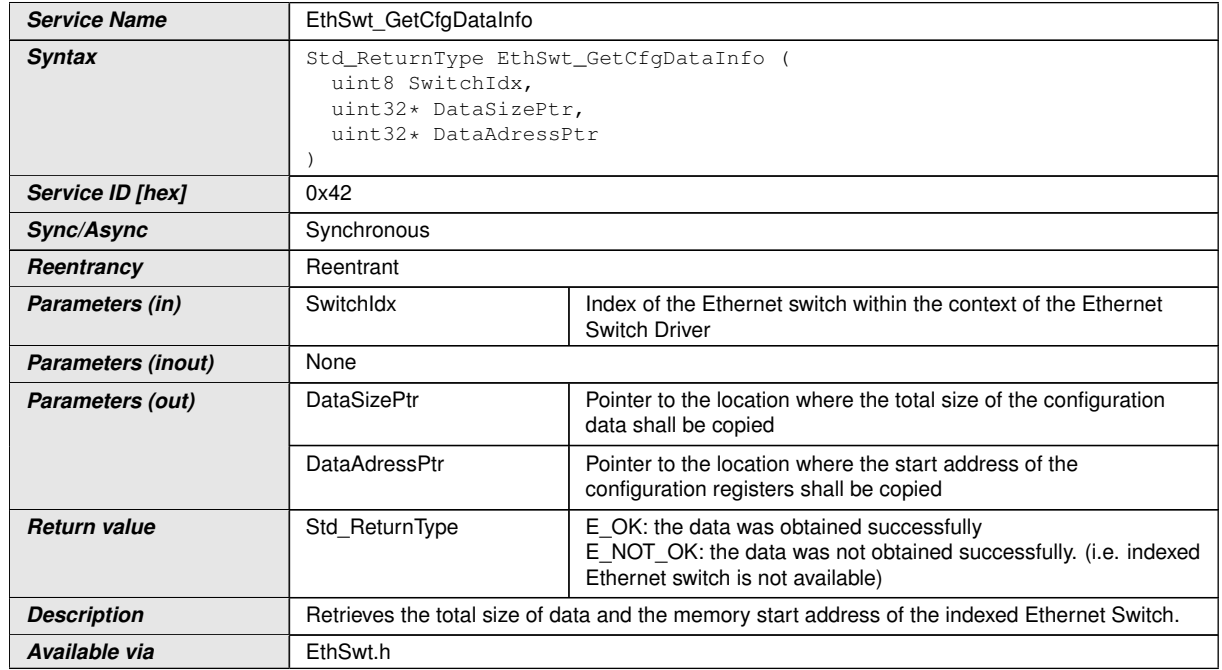

### **[SWS\_EthSwt\_91031]** [

### c*[\(SRS\\_Eth\\_00123\)](#page-20-1)*

**[SWS\_EthSwt\_00405]** [The function [EthSwt\\_GetCfgDataInfo](#page-105-0) shall only be available if parameter EthSwtGetCfgRaw is set to TRUE. (*SRS\_BSW\_00171)* 

**[SWS EthSwt 00406]** [When calling the function [EthSwt\\_GetCfgDataInfo](#page-105-0), the function shall check the access to the Ethernet switch driver. If the check fails, the function shall raise the extended production error [ETHSWT\\_E\\_ACCESS](#page-57-0) and return E\_NOT\_OK, otherwise pass the extended production error [ETHSWT\\_E\\_ACCESS](#page-57-0) and return  $E$  OK.  $|$ *()* 

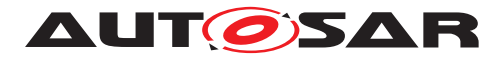

## **8.3.52 EthSwt\_PortLinkStateRequest**

# **[SWS\_EthSwt\_91123]** [

<span id="page-106-0"></span>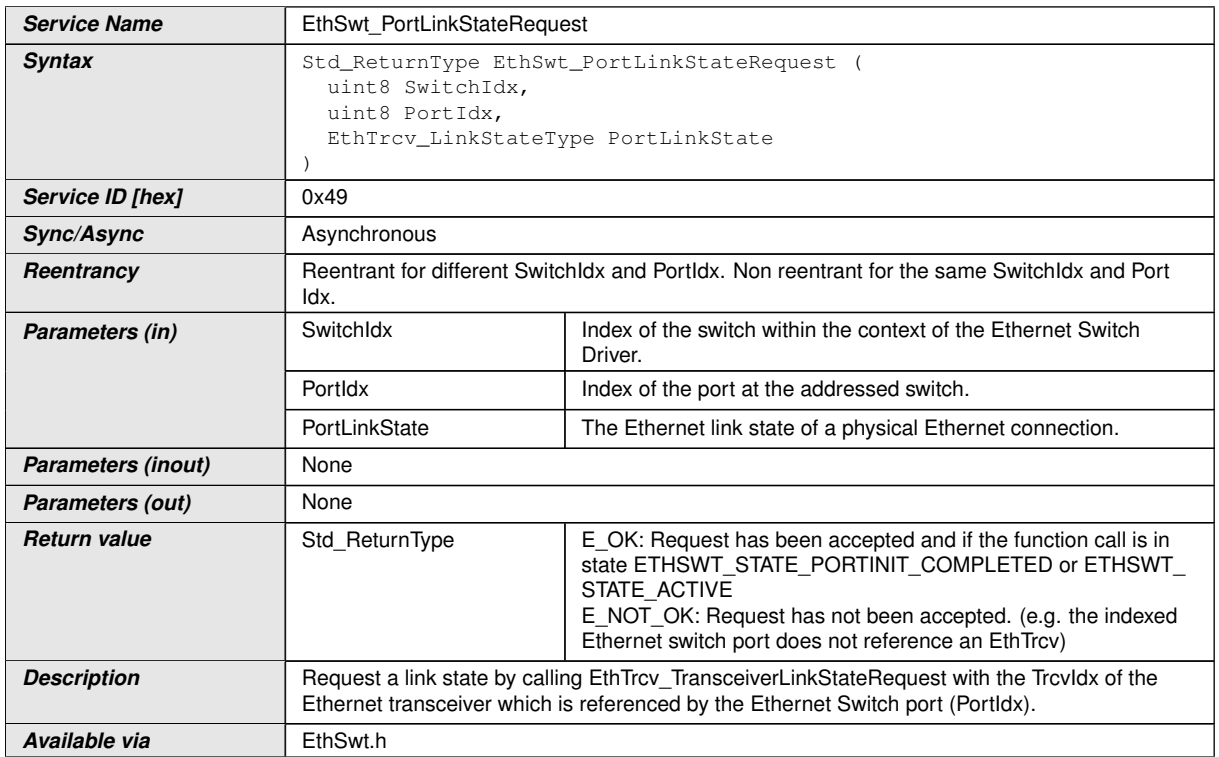

#### $\overline{0}$

**[SWS\_EthSwt\_00415]** [The function [EthSwt\\_PortLinkStateRequest](#page-106-0) shall request the given link state for the indexed Ethernet switch port of the switch by calling the EthTrcv\_TransceiverLinkStateRequest with the given EthTrcv\_- LinkStateType. If the EthSwtPort does not reference an EthTrcv, then the function shall return  $E$  NOT OK.<sup> $($ </sup>)

### **8.3.53 EthSwt\_GetMaxFIFOBufferFillLevel**

### **[SWS\_EthSwt\_91050]** [

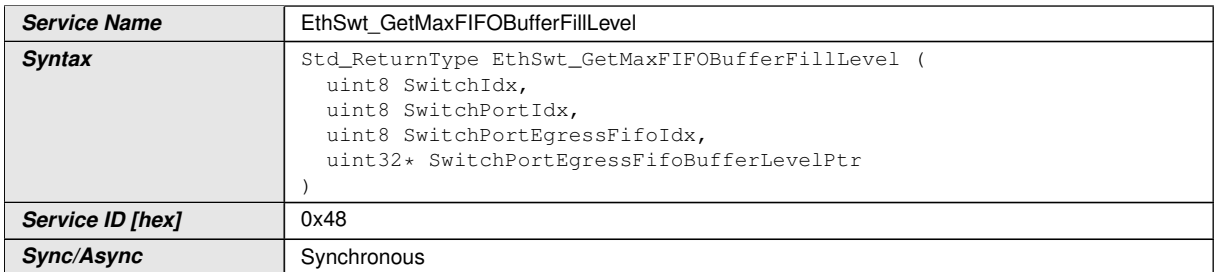

<span id="page-106-1"></span> $\overline{\nabla}$ 

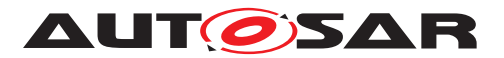

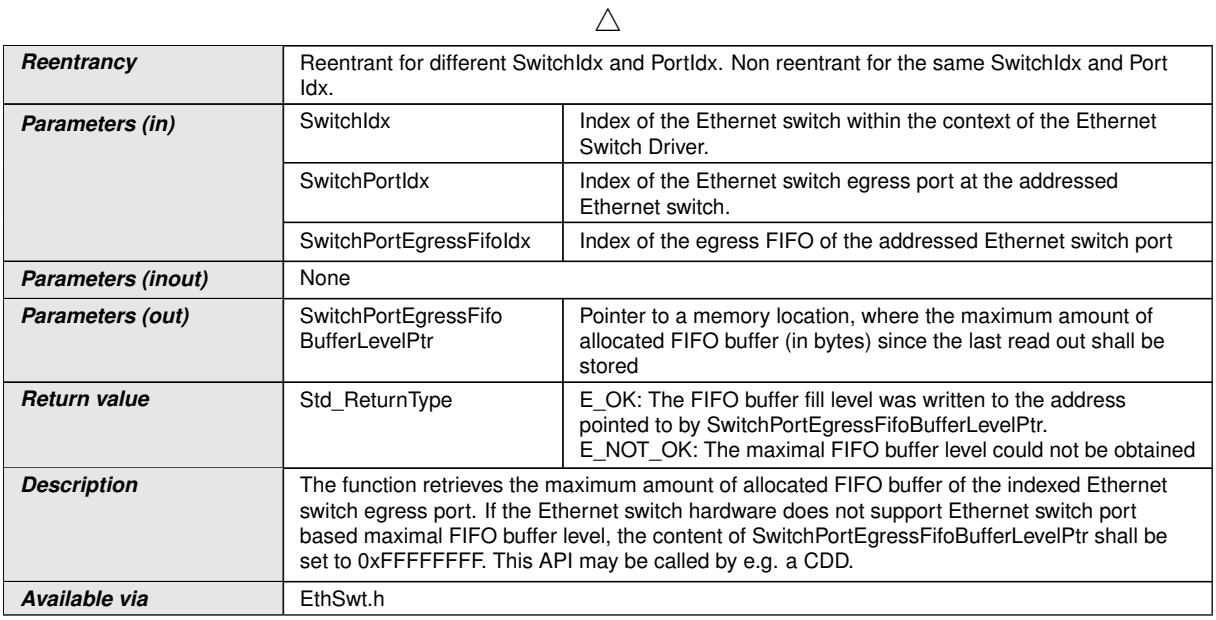

## $|()$

**[SWS\_EthSwt\_00430]** [The function [EthSwt\\_GetMaxFIFOBufferFillLevel](#page-106-1) shall read out the maximum amount of allocated FIFO buffer since the last read out. *[\(SRS\\_Eth\\_00119\)](#page-18-0)*

**[SWS\_EthSwt\_00431]** [When the maximum amount of allocated FIFO buffer is read out, the value shall be reset to  $0 \times 000000000$  explicitly, if it is not done by the hardware. *[\(SRS\\_Eth\\_00119\)](#page-18-0)*

[SWS\_EthSwt\_00432] [The function [EthSwt\\_GetMaxFIFOBufferFillLevel](#page-106-1) shall be pre compile time configurable On/Off by the configuration parameter: [Eth-](#page-196-2)[SwtGetMaxFIFOBufferFillLevelApi](#page-196-2). (SRS BSW 00171)

### **8.3.54 EthSwt\_GetRxMgmtObject**

#### **[SWS\_EthSwt\_91038]** [

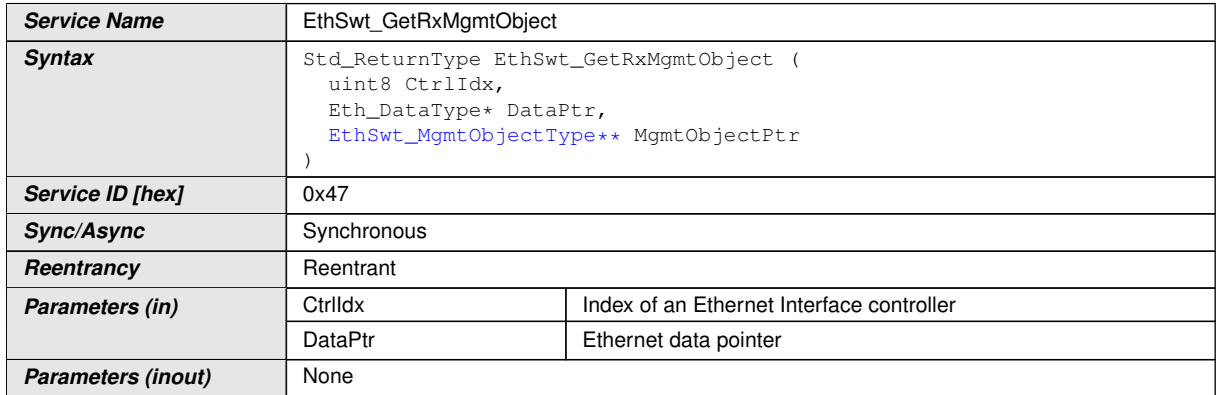

 $\overline{\nabla}$
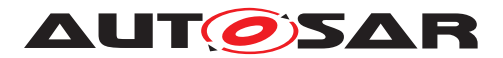

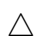

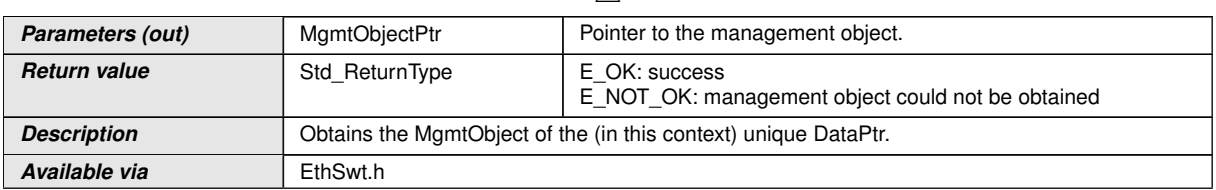

### $\int$

### **8.3.55 EthSwt\_GetTxMgmtObject**

### **[SWS\_EthSwt\_91039]** [

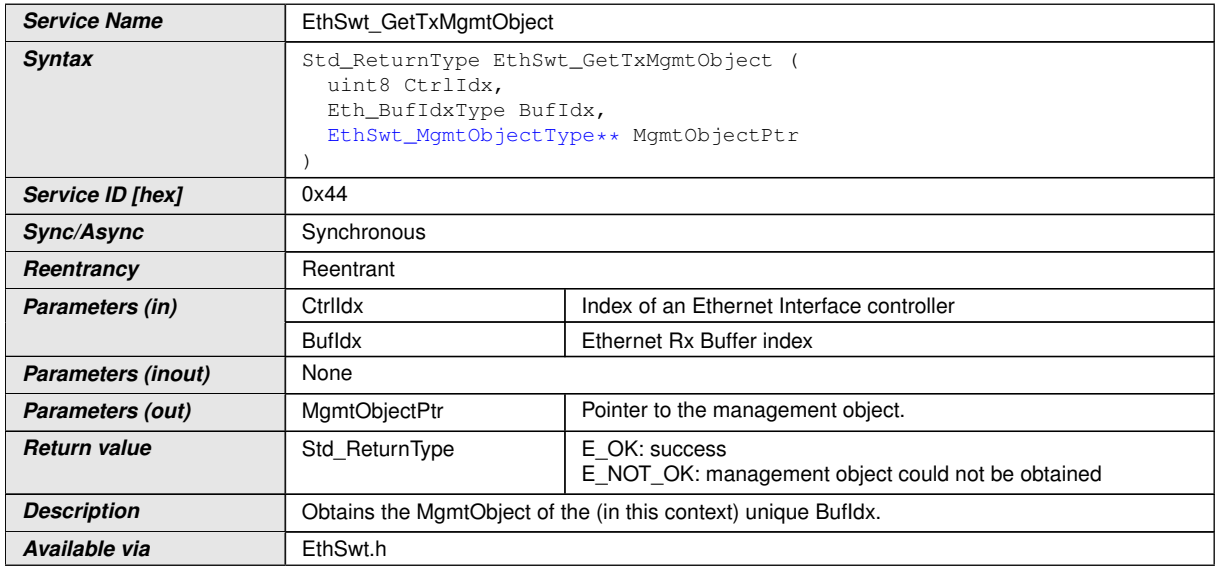

### c*()*

### **8.3.56 EthSwt\_MacSecUpdateSecY**

### **[SWS\_EthSwt\_91124]{DRAFT}** [

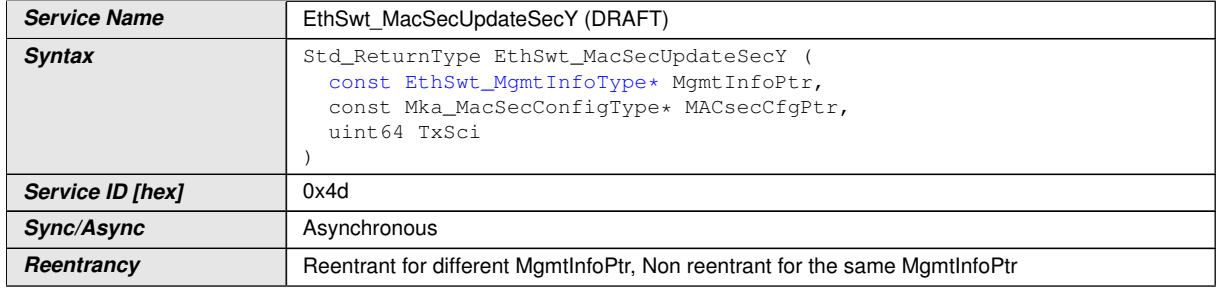

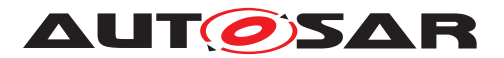

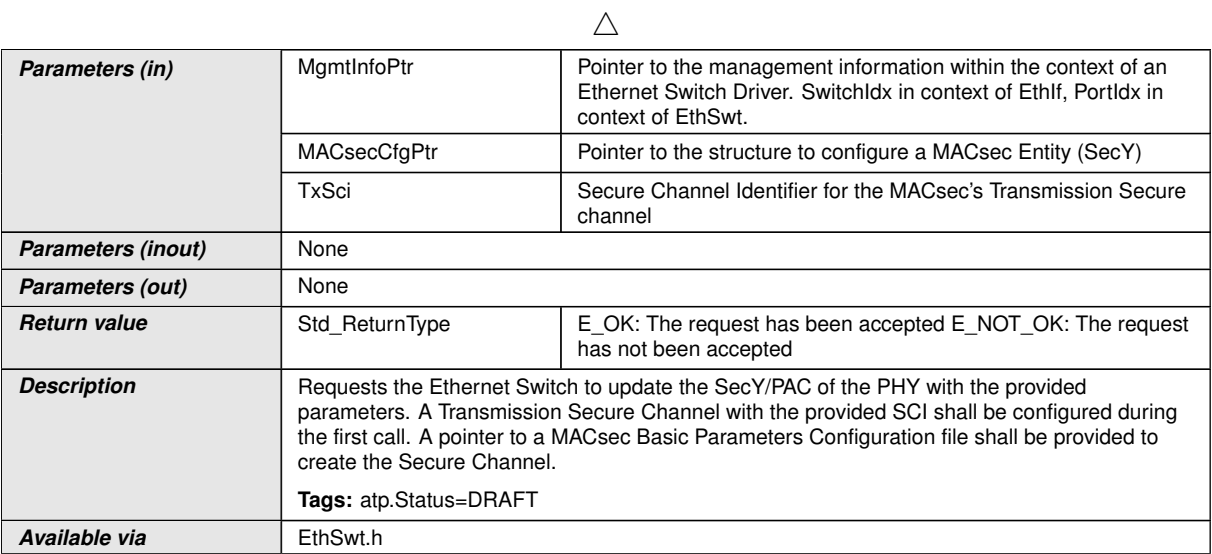

 $\vert$ ()

### **8.3.57 EthSwt\_MacSecUpdateSecYNotification**

### **[SWS\_EthSwt\_91135]**{DRAFT} |

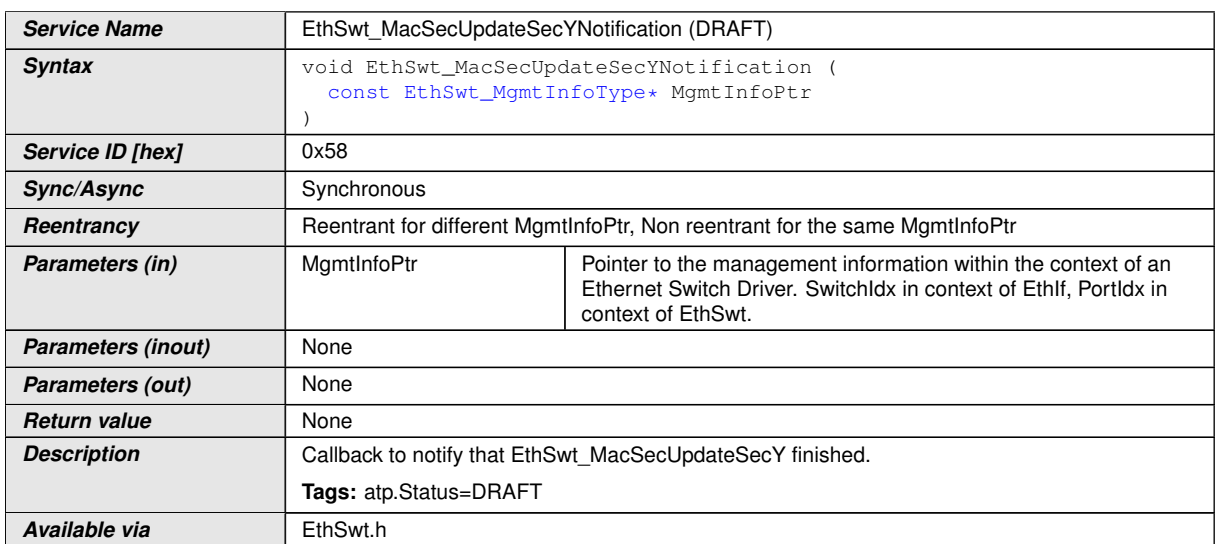

c*()*

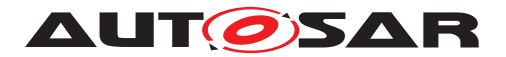

### **8.3.58 EthSwt\_MacSecInitRxSc**

### **[SWS\_EthSwt\_91125]{DRAFT}** [

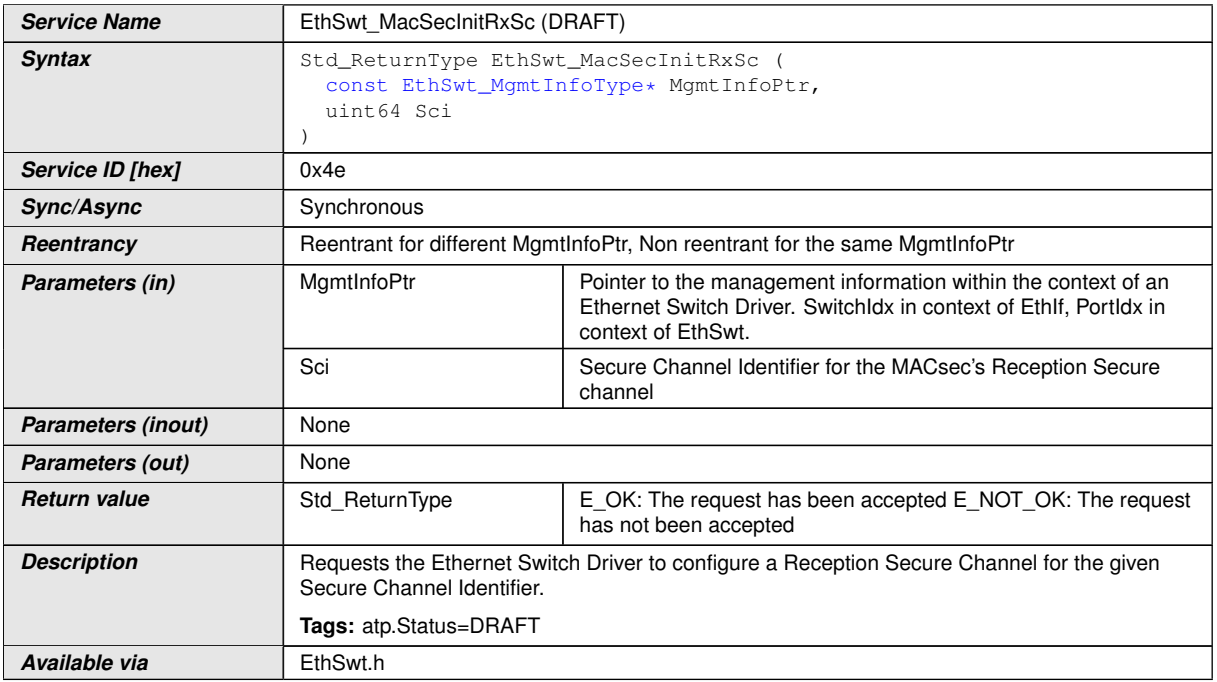

c*()*

#### **8.3.59 EthSwt\_MacSecResetRxSc**

### **[SWS\_EthSwt\_91126]**{DRAFT} [

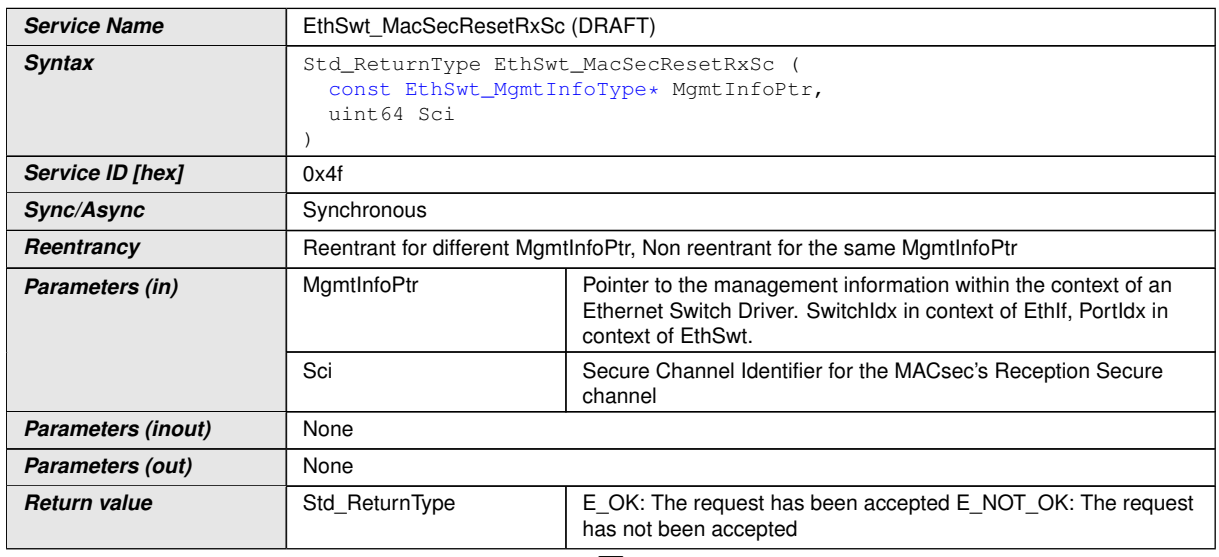

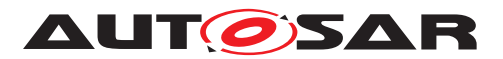

 $\wedge$ 

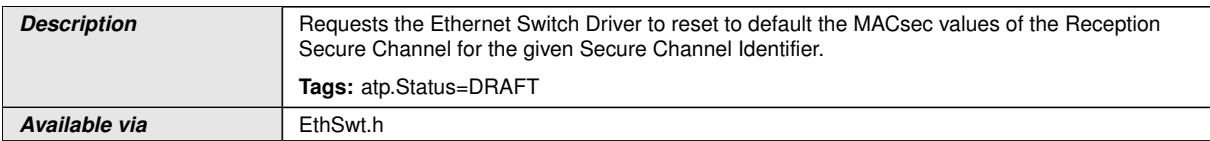

c*()*

### **8.3.60 EthSwt\_MacSecAddTxSa**

### **[SWS\_EthSwt\_91127]{DRAFT}**  $\lceil$

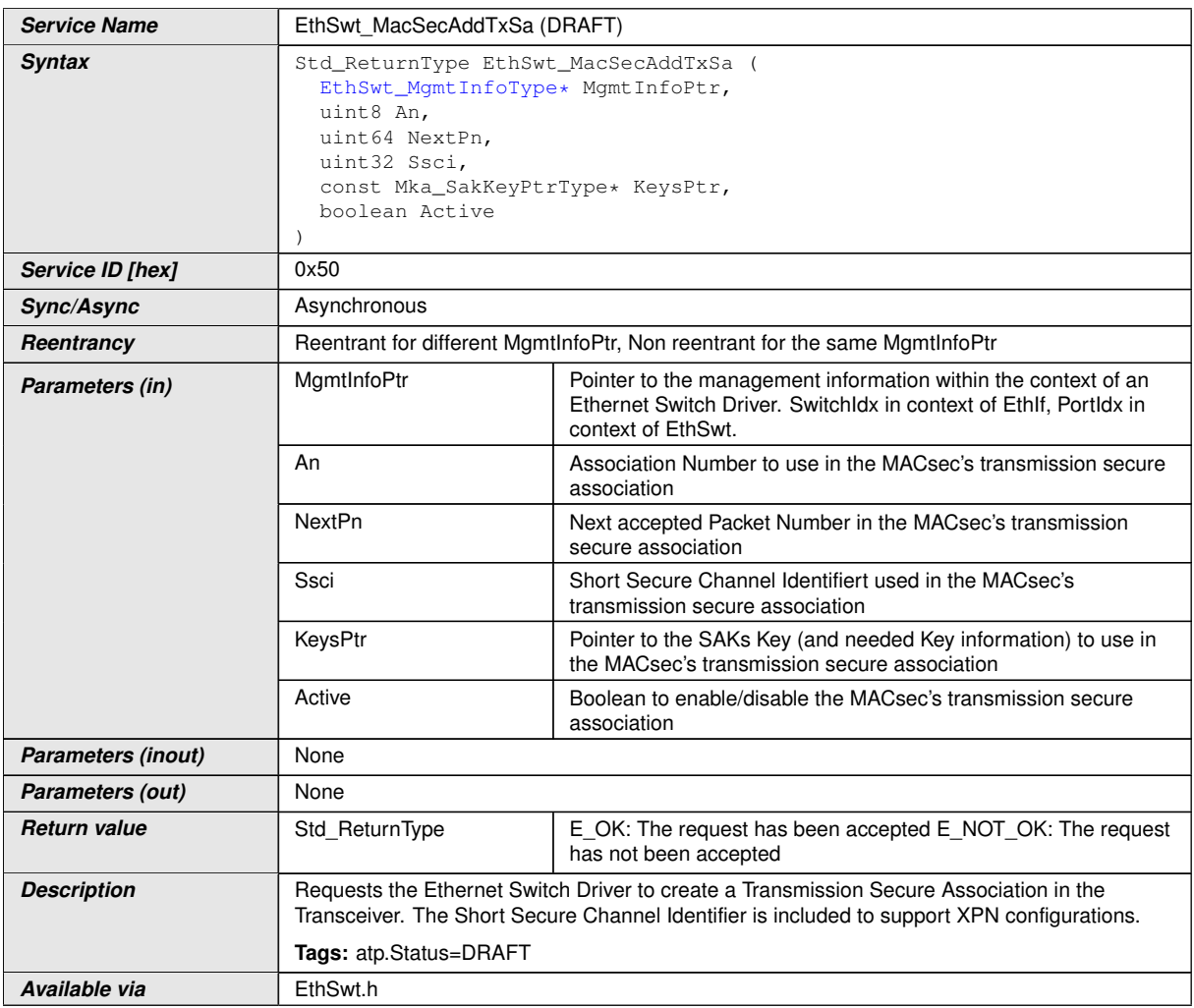

 $\int$ 

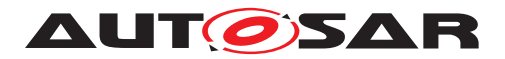

### **8.3.61 EthSwt\_MacSecAddTxSaNotification**

### **[SWS\_EthSwt\_91136]**{DRAFT} [

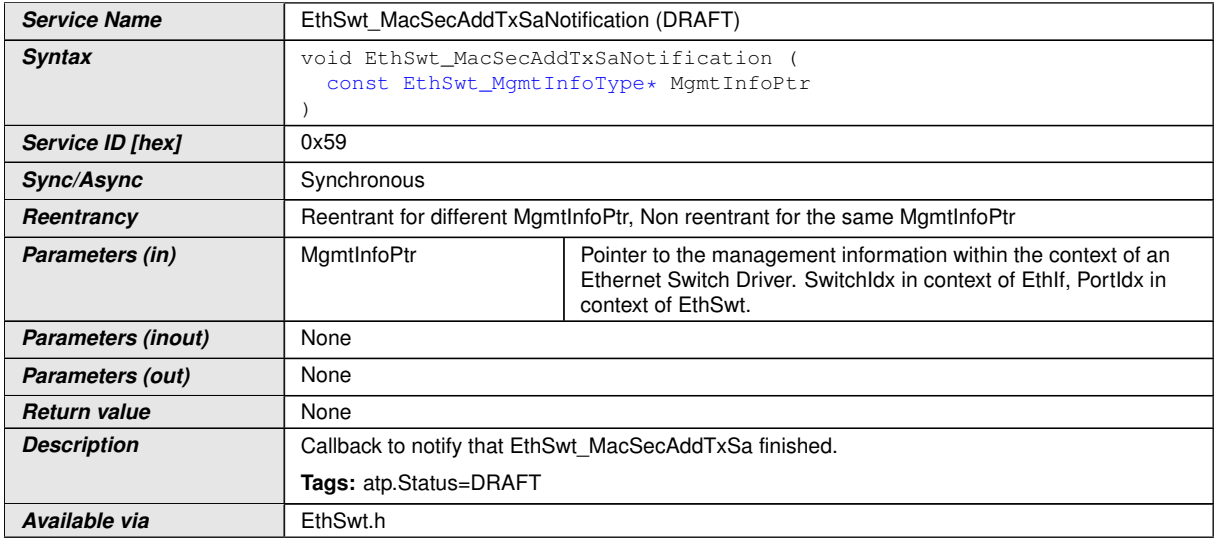

c*()*

### **8.3.62 EthSwt\_MacSecUpdateTxSa**

### **[SWS\_EthSwt\_91128]**{DRAFT} [

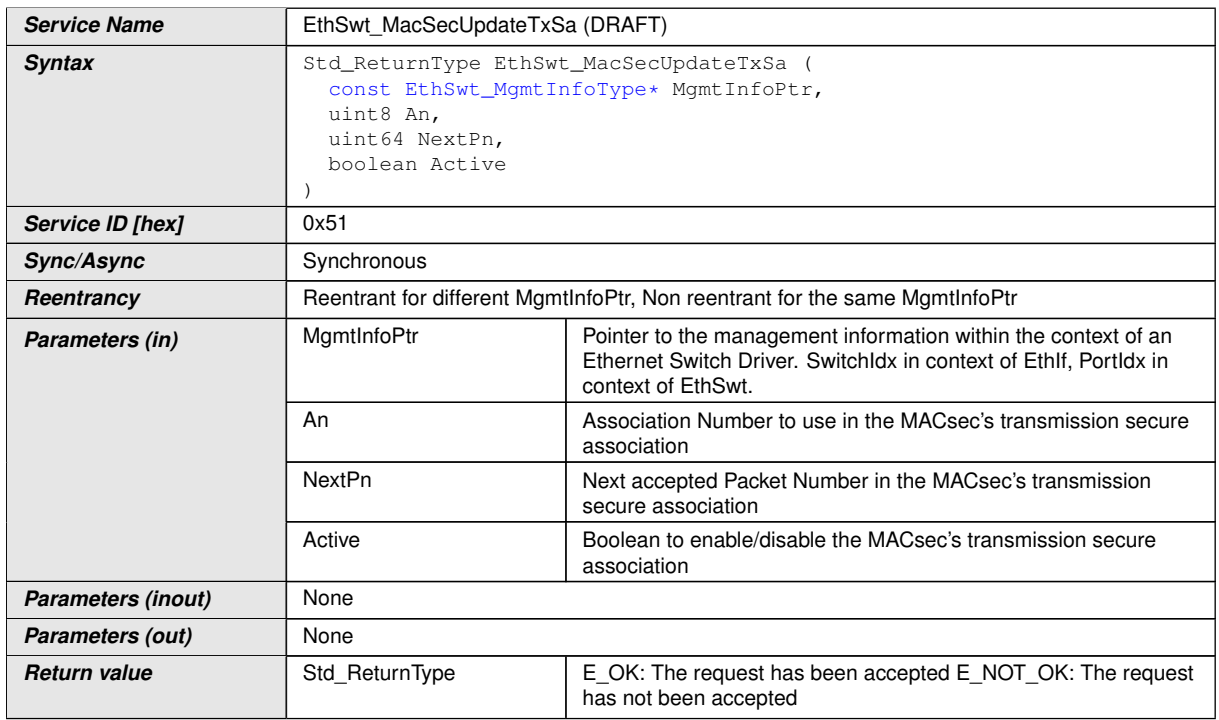

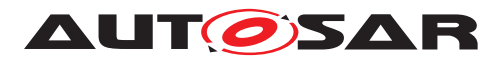

 $\wedge$ 

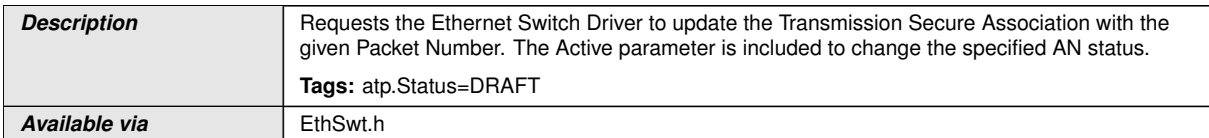

c*()*

### **8.3.63 EthSwt\_MacSecDeleteTxSa**

### **[SWS\_EthSwt\_91129]{DRAFT}**  $\lceil$

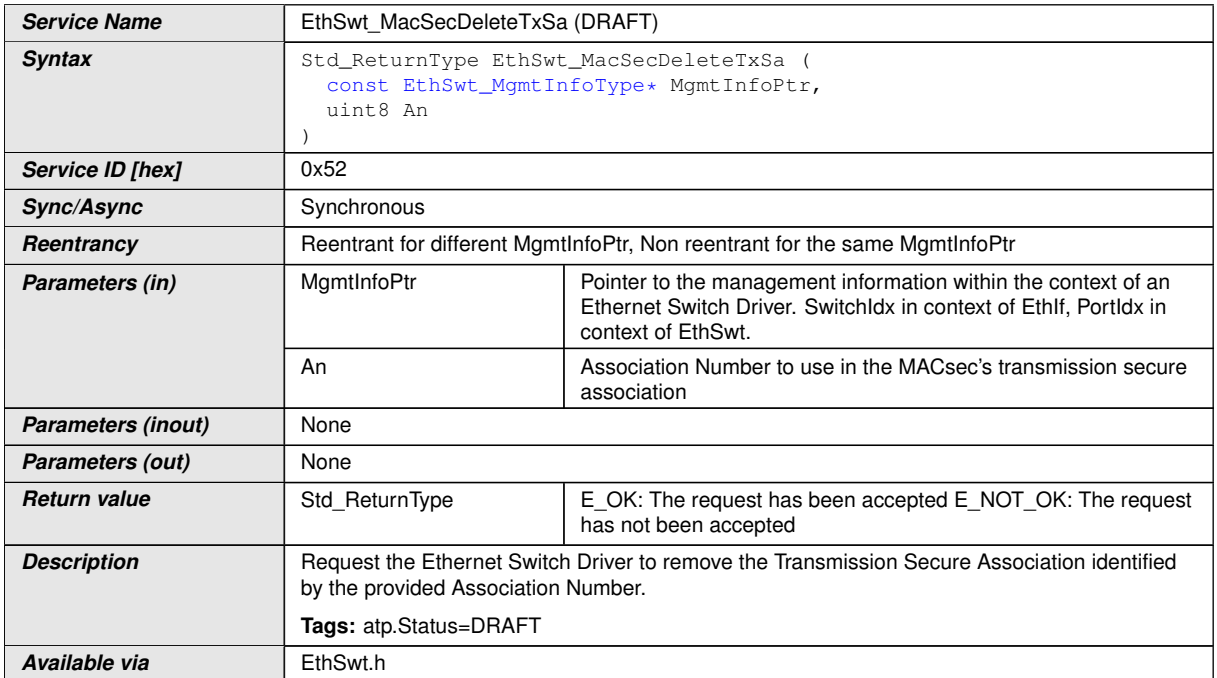

 $\int$ 

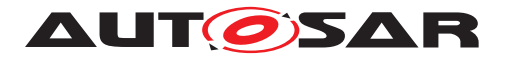

### **8.3.64 EthSwt\_MacSecAddRxSa**

### **[SWS\_EthSwt\_91130]**{DRAFT} [

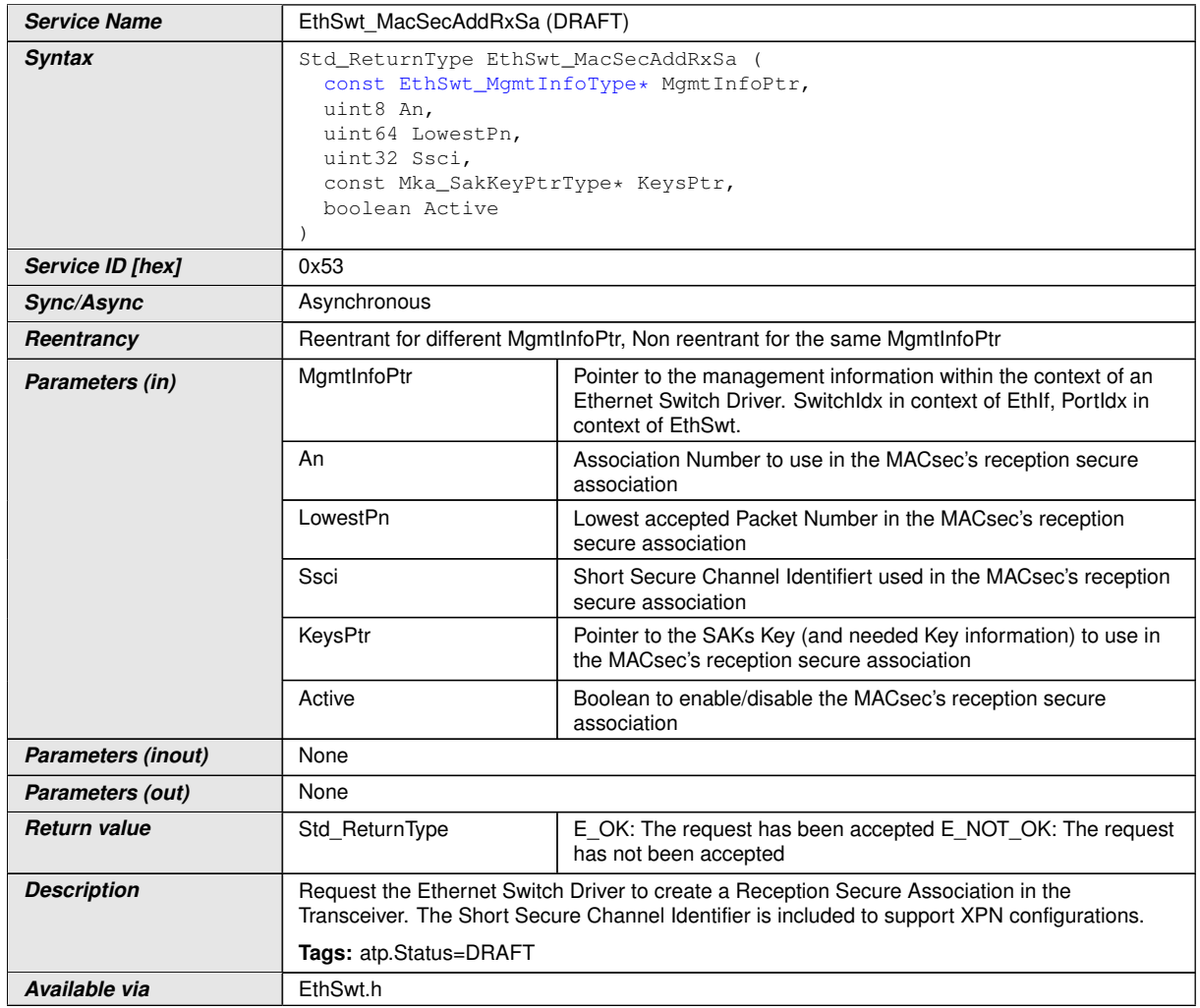

 $|$ ()

### **8.3.65 EthSwt\_MacSecAddRxSaNotification**

### **[SWS\_EthSwt\_91137]**{DRAFT} [

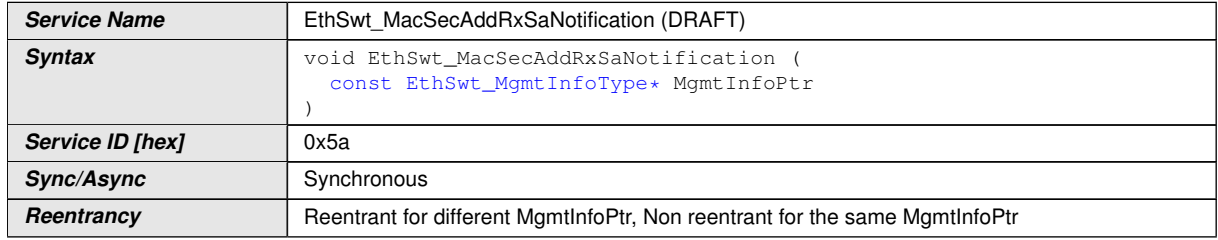

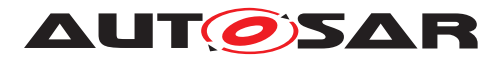

#### $\wedge$

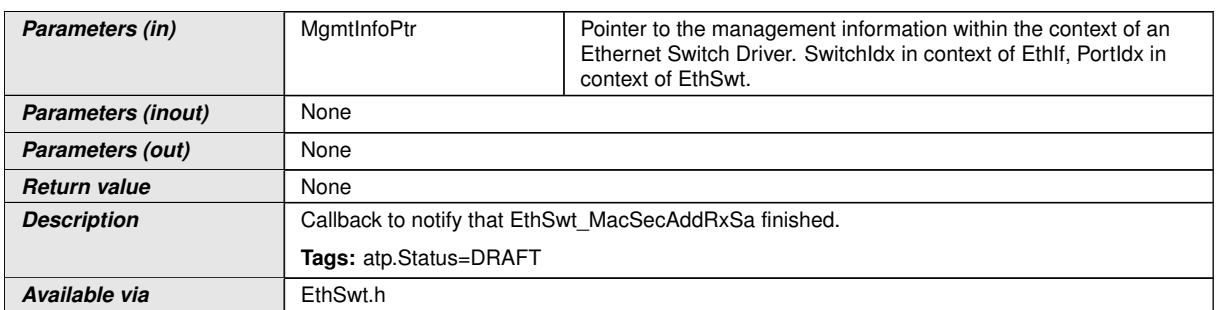

c*()*

## **8.3.66 EthSwt\_MacSecUpdateRxSa**

### **[SWS\_EthSwt\_91131]{DRAFT}**  $\lceil$

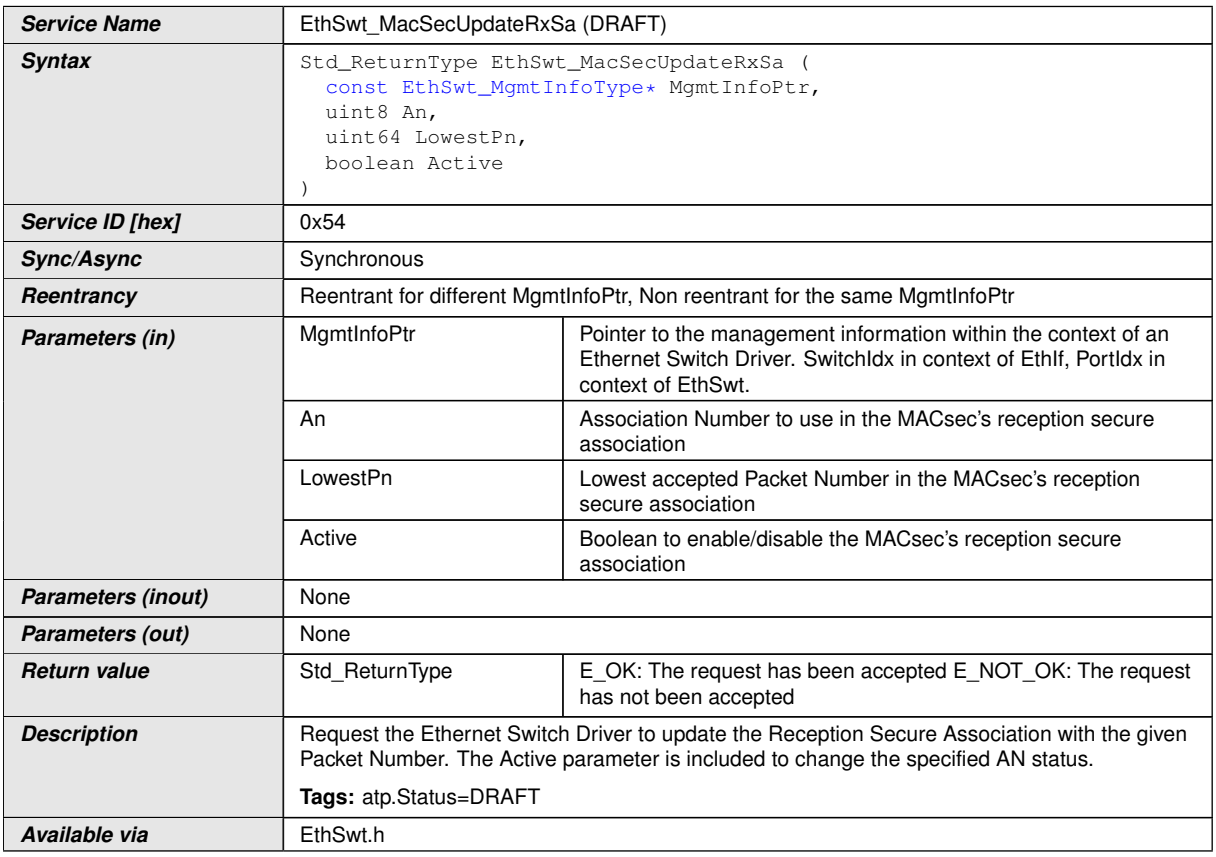

c*()*

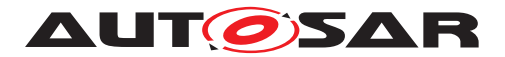

### **8.3.67 EthSwt\_MacSecDeleteRxSa**

### **[SWS\_EthSwt\_91132]**{DRAFT} [

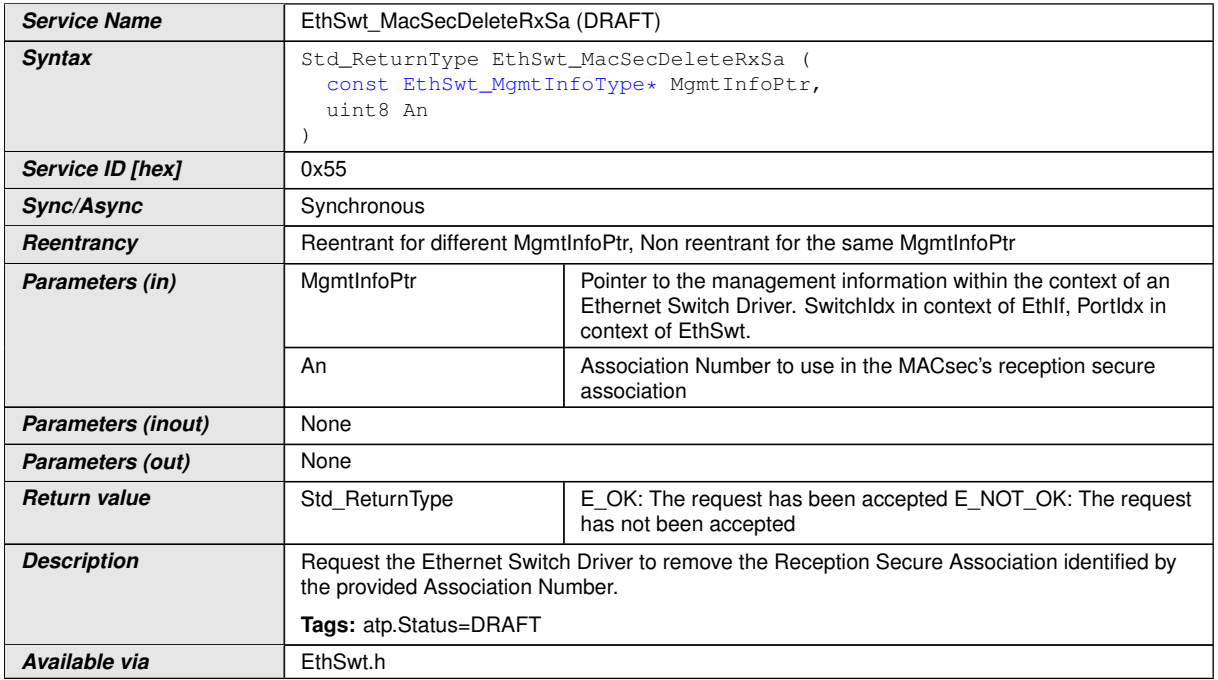

c*()*

#### **8.3.68 EthSwt\_MacSecGetTxSaNextPn**

### **[SWS\_EthSwt\_91133]{DRAFT}** [

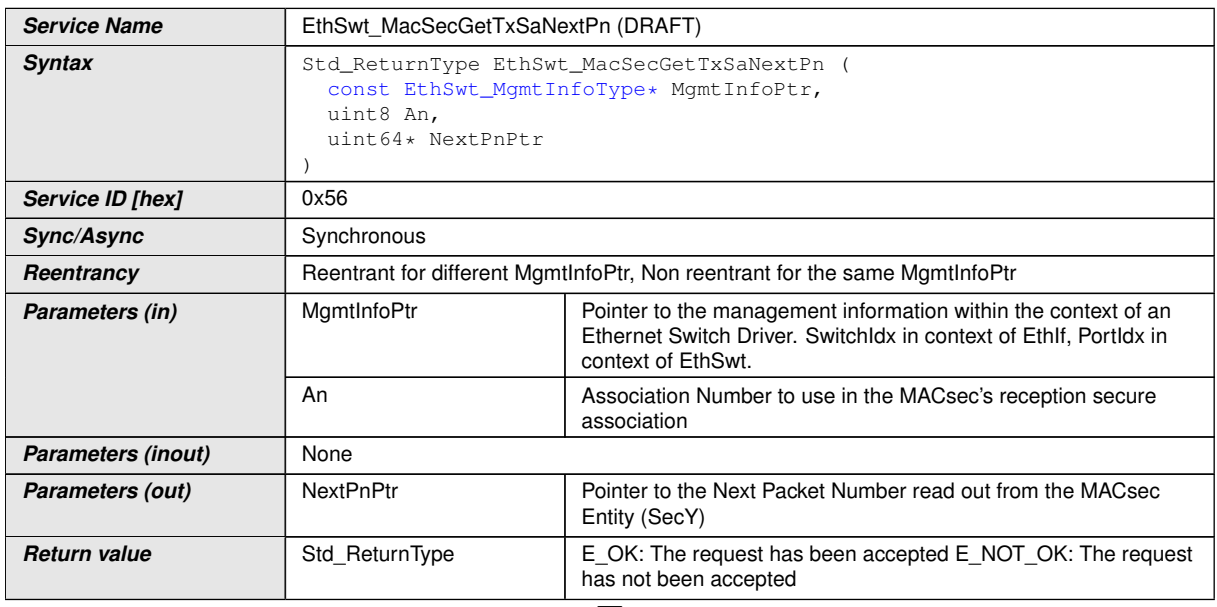

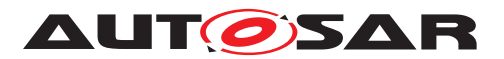

 $\wedge$ 

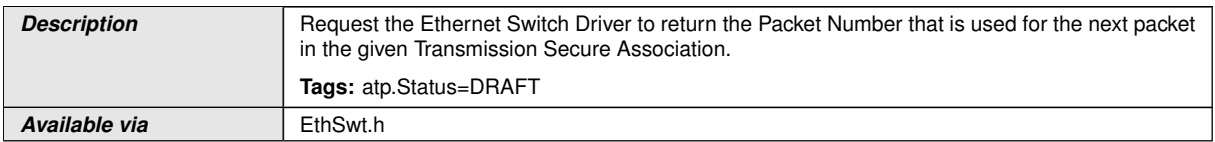

c*()*

### **8.3.69 EthSwt\_MacSecGetMacSecStats**

### **[SWS\_EthSwt\_91134]**{DRAFT} [

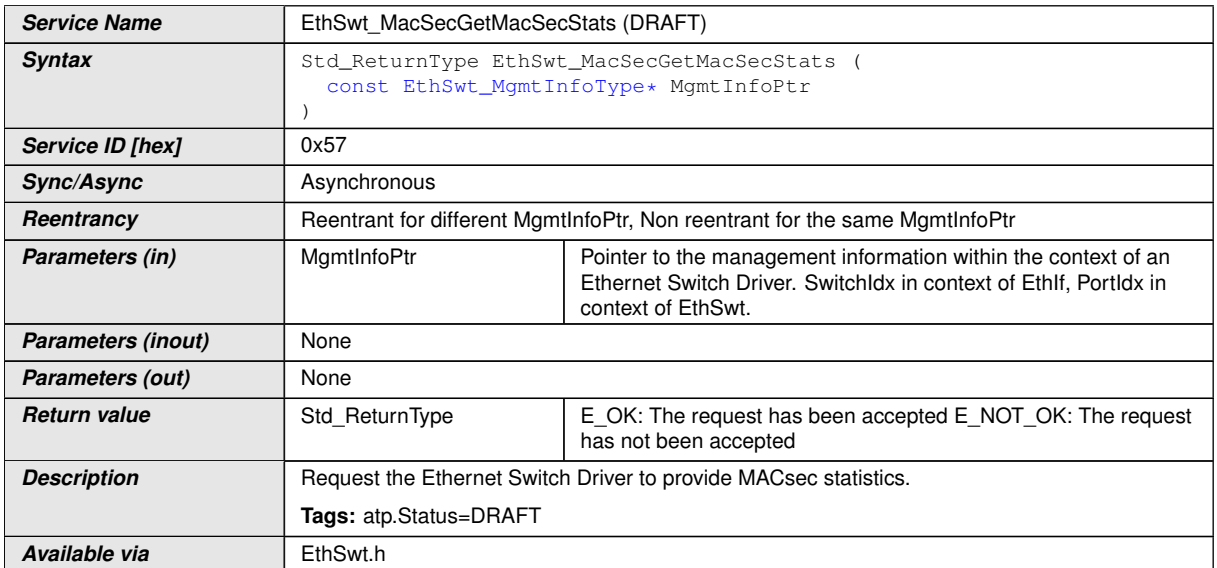

c*()*

### **8.3.70 EthSwt\_MacSecGetMacSecStatsNotification**

### **[SWS\_EthSwt\_91138]**{DRAFT} [

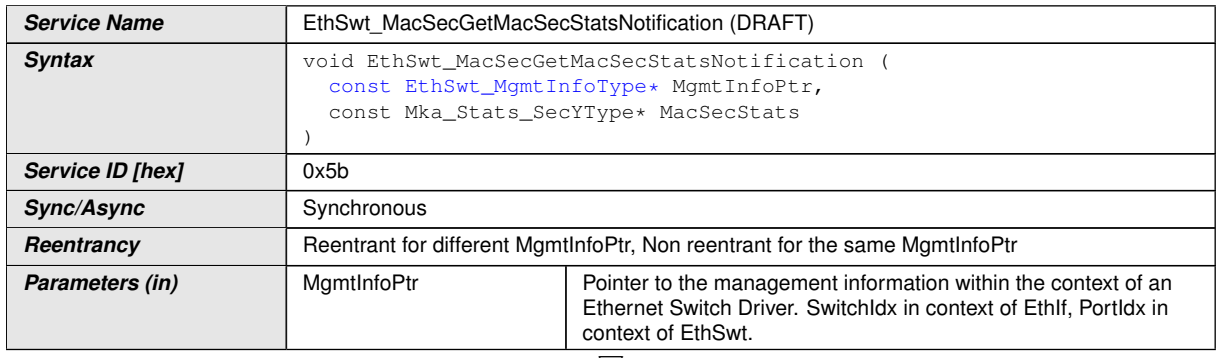

 $\bigtriangledown$ 

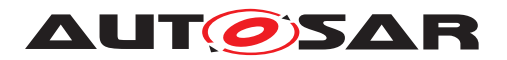

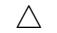

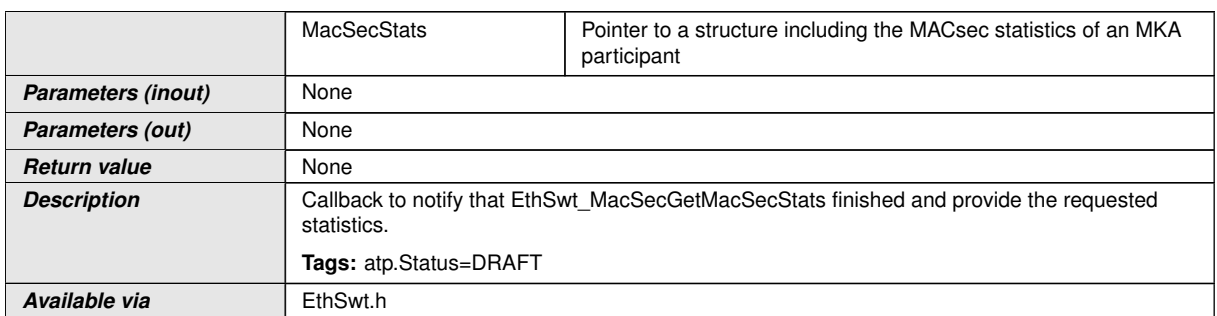

c*()*

### **8.3.71 EthSwt\_MacSecSetControlledPortEnabled**

### **[SWS\_EthSwt\_91139]**{DRAFT} [

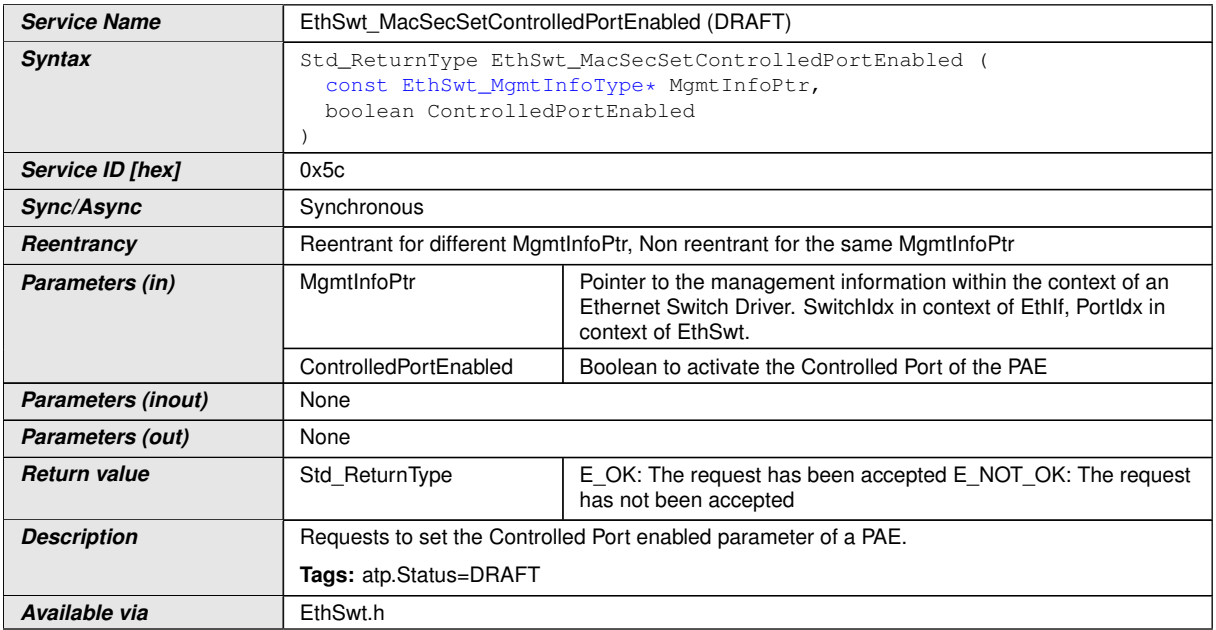

c*()*

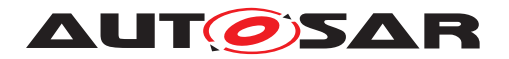

### **8.4 Callback notifications**

#### **8.4.1 EthSwtPersistentConfigurationResultCallback**

#### **[SWS\_EthSwt\_00193]** [

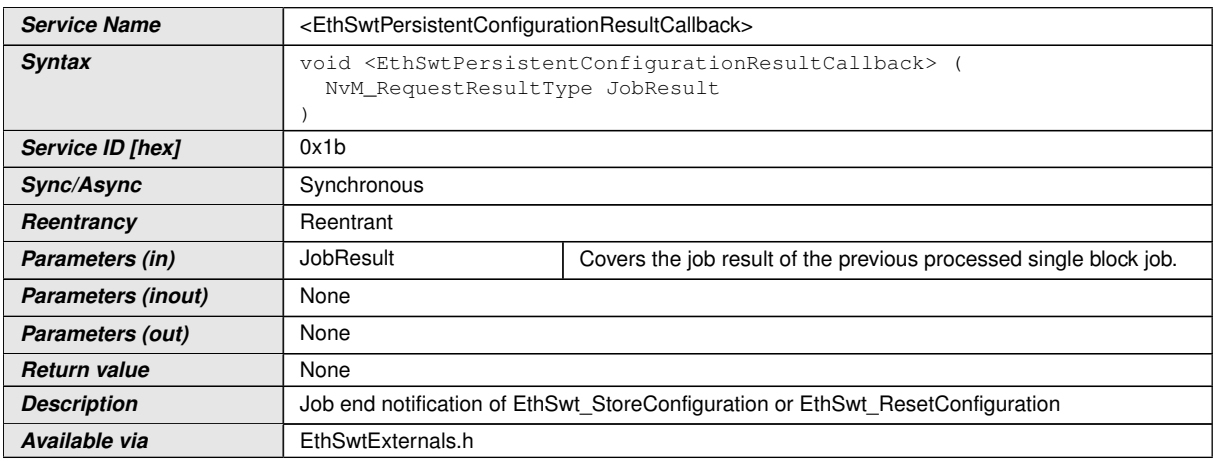

#### c*[\(SRS\\_Eth\\_00122,](#page-19-0) [SRS\\_Eth\\_00087\)](#page-17-0)*

**[SWS\_EthSwt\_00194]** [The callback function <EthSwtPersistentConfigurationResult-Callback> shall be called by the [EthSwt\\_NvmSingleBlockCallback](#page-85-0) to inform the caller of [EthSwt\\_StoreConfiguration](#page-82-0) or [EthSwt\\_ResetConfiguration](#page-83-0) about the state of the past calls.  $\sqrt{SRS}$  *Eth* 00122, *SRS Eth* 00087)

### **8.5 Scheduled functions**

#### **8.5.1 EthSwt\_MainFunction**

#### **[SWS\_EthSwt\_00114]** [

<span id="page-119-0"></span>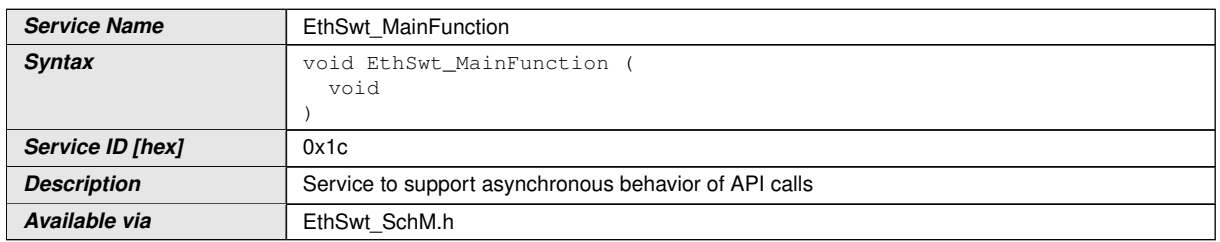

#### c*[\(SRS\\_BSW\\_00433\)](#page-17-1)*

**[SWS\_EthSwt\_00115]** [The [EthSwt\\_MainFunction](#page-119-0) support asynchronous behavior of API calls. This function is directly called by Basic Software Scheduler. *(SRS -[BSW\\_00433\)](#page-17-1)*

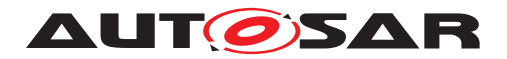

#### **8.5.2 EthSwt\_BackgroundTask**

### **[SWS\_EthSwt\_91104]** [

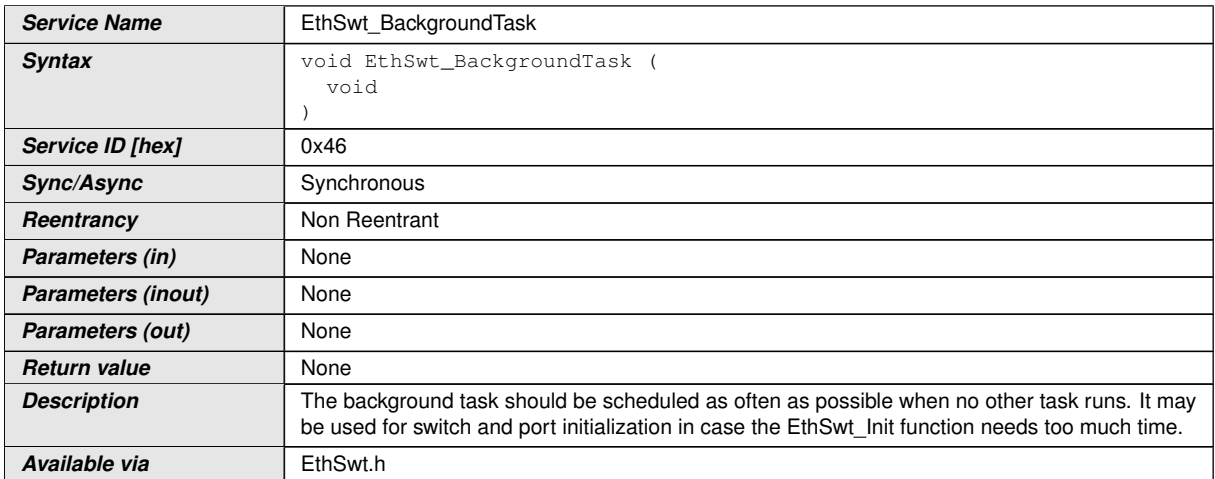

 $|()$ 

### **8.6 Expected interfaces**

In this chapter all external interfaces required from other modules are listed.

#### **8.6.1 Mandatory Interfaces**

This chapter defines all external interfaces which are required to fulfill the core functionality of the module.

No mandatory Interfaces defined.

#### **8.6.2 Optional Interfaces**

This chapter defines all external interfaces which are required to fulfill an optional functionality of the module.

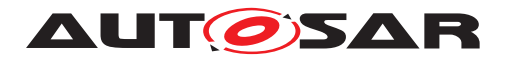

#### **[SWS\_EthSwt\_00098]** [

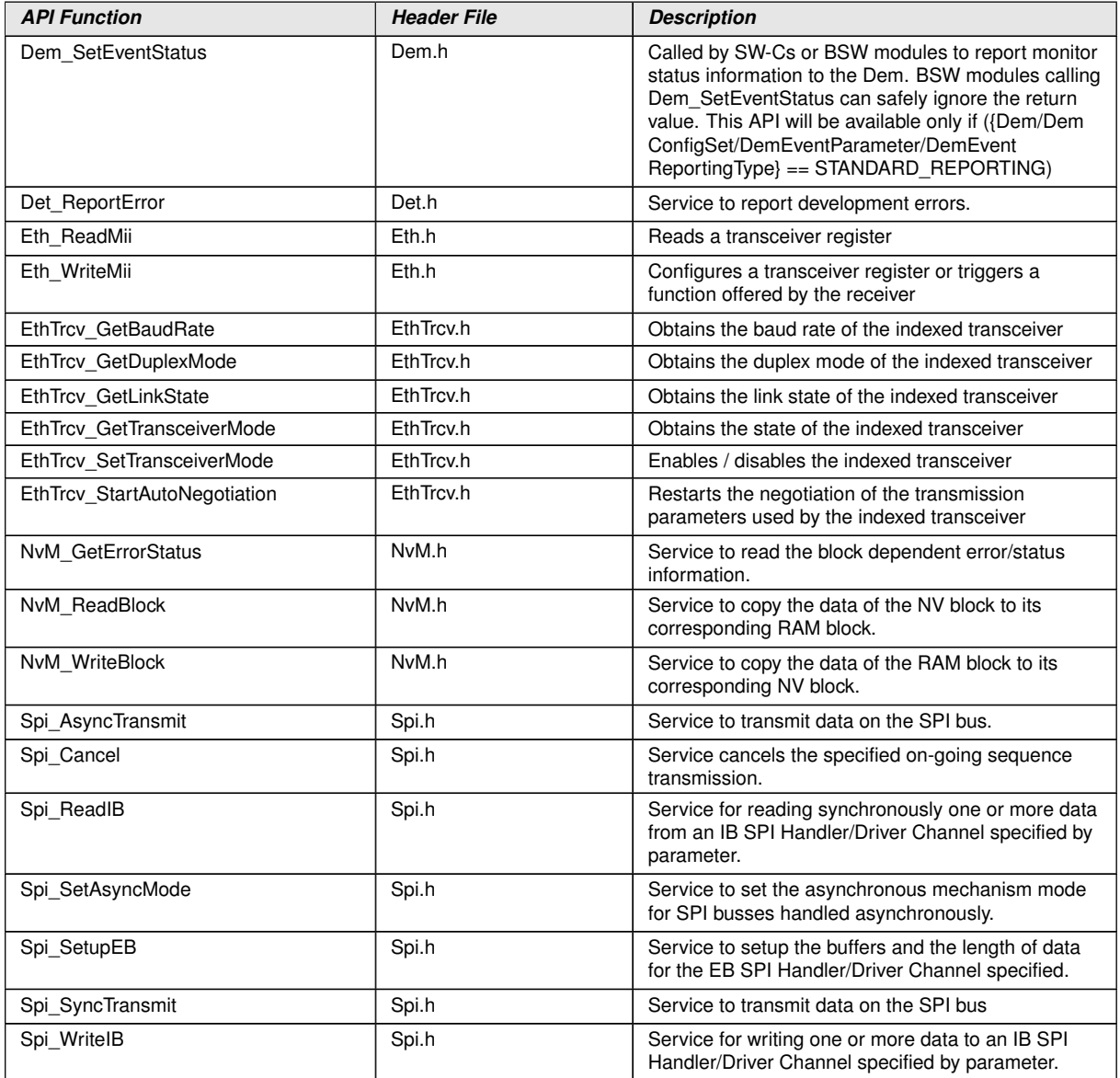

c*[\(SRS\\_Eth\\_00122,](#page-19-0) [SRS\\_Eth\\_00118,](#page-18-0) [SRS\\_Eth\\_00119,](#page-18-1) [SRS\\_Eth\\_00120,](#page-19-1) [SRS\\_Eth\\_-](#page-17-0) [00087,](#page-17-0) [SRS\\_Eth\\_00125,](#page-20-0) [SRS\\_BSW\\_00375\)](#page-16-0)*

**[SWS\_EthSwt\_00192]** [The NvM APIs will only be used if the respective block is not configured for NvM\_ReadAll and NvM\_WriteAll.<sup>(SRS Eth 00122)</sup>

#### **8.6.3 Configurable interfaces**

In this chapter all interfaces are listed where the target function could be configured.

The names of these kind of interfaces are not fixed because they are configurable.

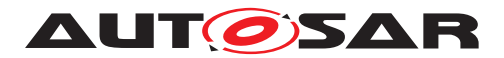

#### **8.6.3.1 <EthSwtLinkDownCallout>**

### **[SWS\_EthSwt\_00117]** [

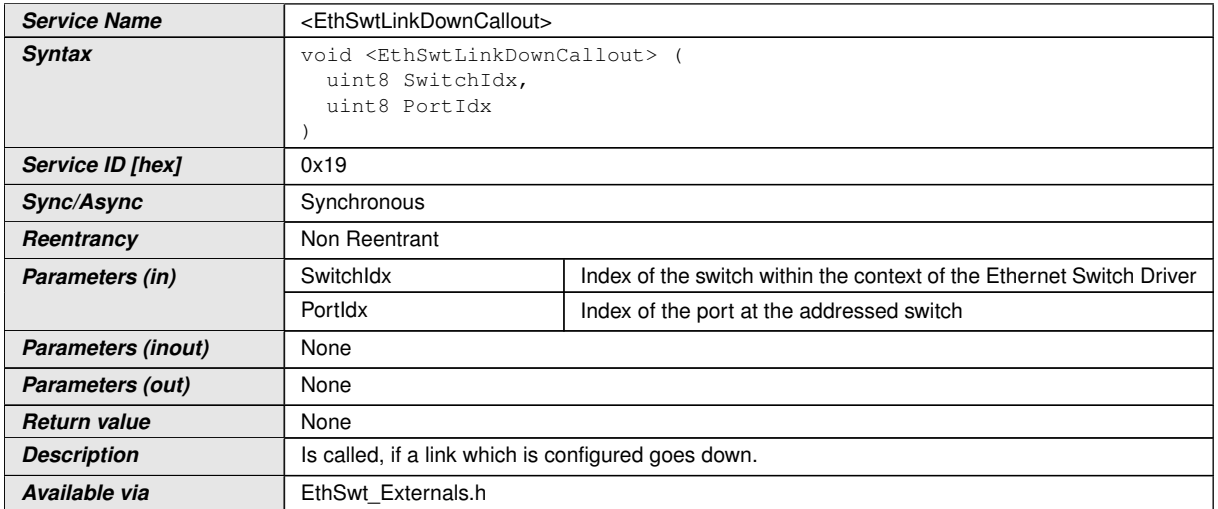

#### c*[\(SRS\\_Eth\\_00119,](#page-18-1) [SRS\\_Eth\\_00087\)](#page-17-0)*

**[SWS\_EthSwt\_00118]** [The function <EthSwtLinkDownCallout> shall be called if a link, which is configured, goes down (link loss). The function provides the Switch index and the Port index, such that the port which went down can be identified.  $\sqrt{SBS}$  -*[Eth\\_00119,](#page-18-1) [SRS\\_Eth\\_00087\)](#page-17-0)*

#### **8.6.3.2 <EthSwtLinkUpCallout>**

**[SWS\_EthSwt\_00203]** [

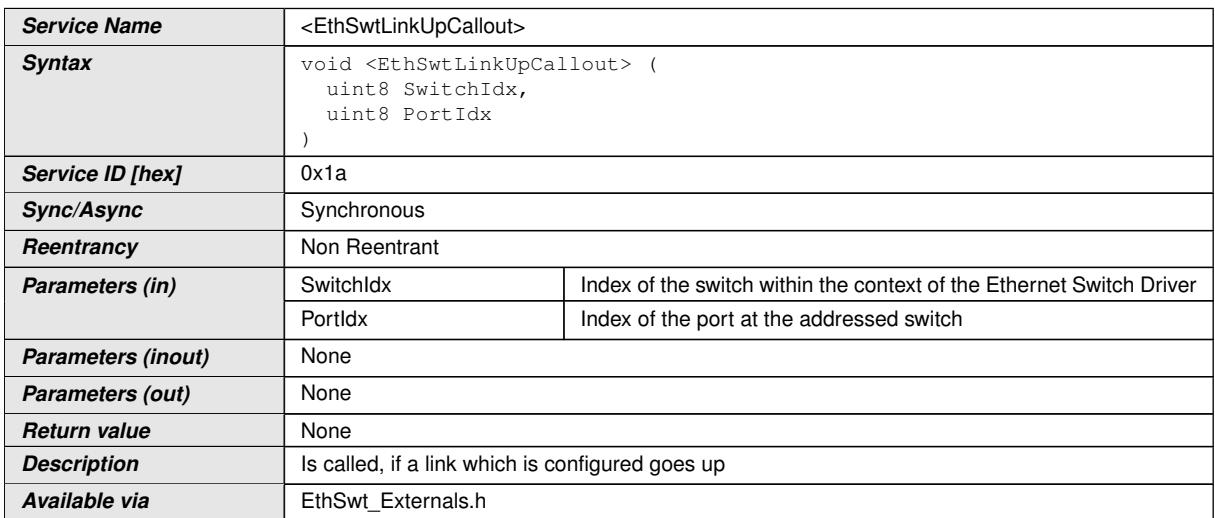

c*[\(SRS\\_Eth\\_00119,](#page-18-1) [SRS\\_Eth\\_00087\)](#page-17-0)*

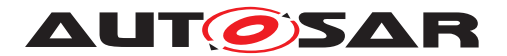

**[SWS\_EthSwt\_00204]** [The function <EthSwtLinkUpCallout> shall be called if a link, which is configured, goes up. The function provides the Switch index and the Port index, such that the port which went up can be identified. *(SRS Eth 00119, SRS -[Eth\\_00087\)](#page-17-0)*

**Note:** If the hardware cannot signal a link up with an interrupt, the status of the link has to be determined in polling mode by checking the state of the link.

#### **8.6.3.3 <GetCfgDataRawDone>**

#### **[SWS\_EthSwt\_91032]** [

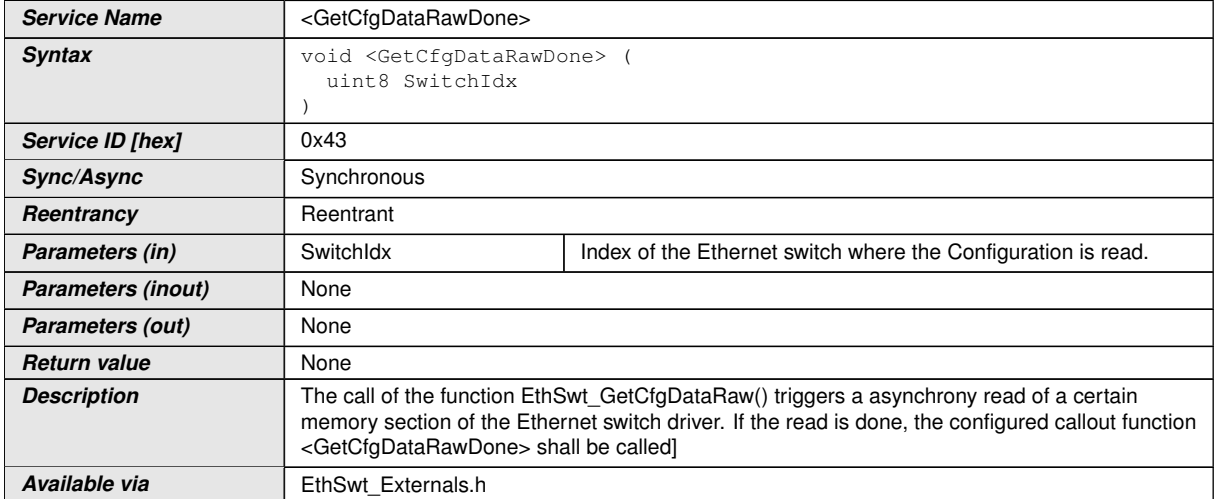

c*[\(SRS\\_Eth\\_00123\)](#page-20-1)*

### **8.7 Service Interfaces**

No direct access is necessary from the application layer.

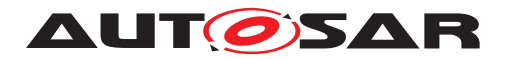

# **9 Sequence diagrams**

The following sequence diagram shows the interaction between the DHCP-Server in the TCP/IP-module and the Ethernet Switch Driver:

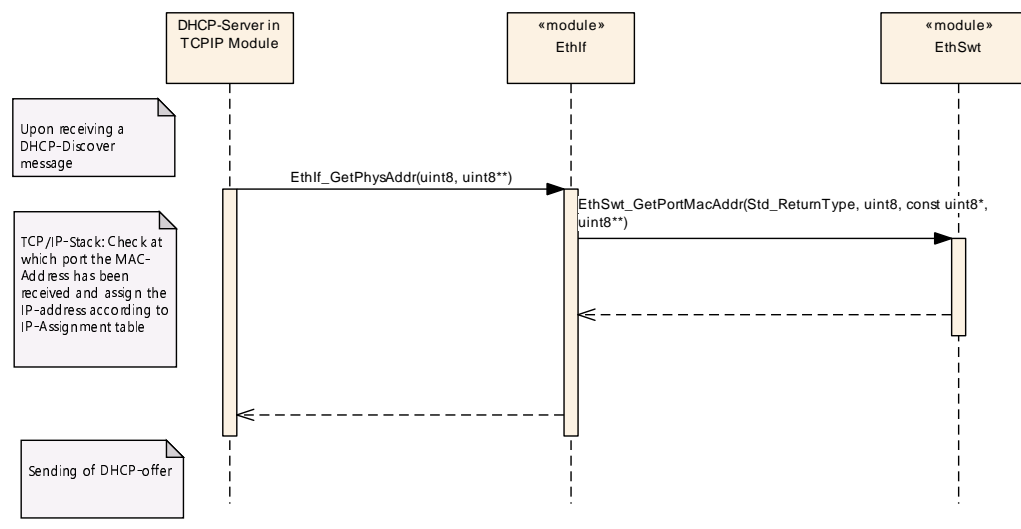

**Figure 9.1**

The following sequence diagram shows the interaction between the EthIf, EthSwt and the EthTrcv for API calls to the EthIf:

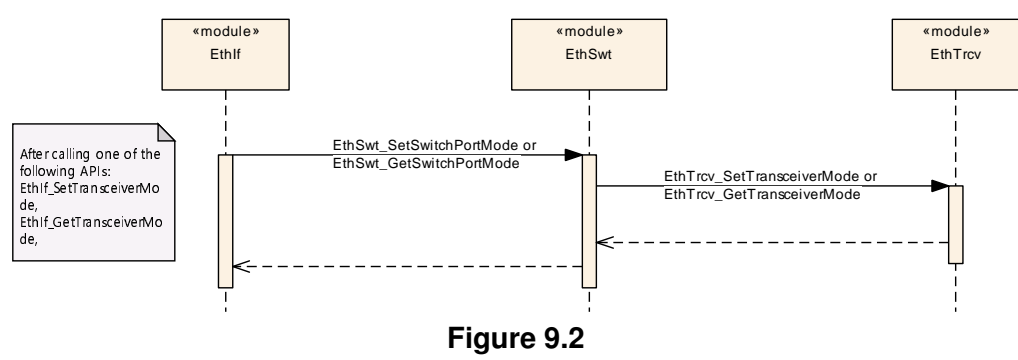

The following sequence diagram shows the interaction between the EthIf, EthSwt, and the EthTrcv for API calls which are initiated by the EthIf:

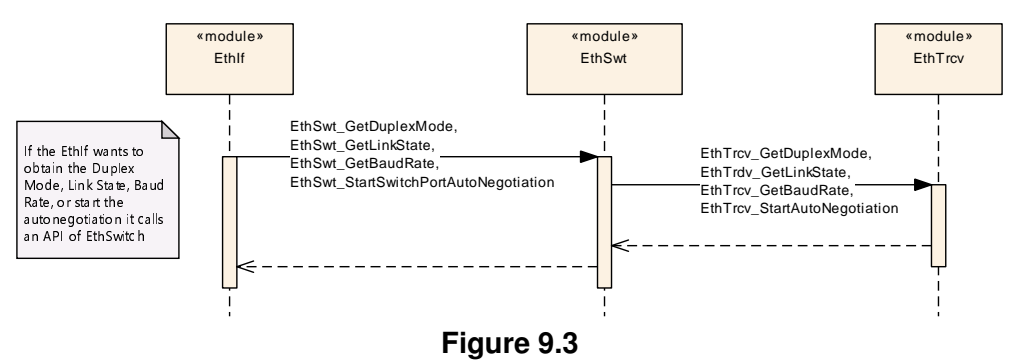

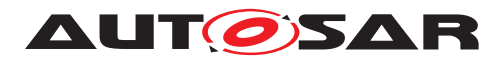

### **9.1 Switch Management support**

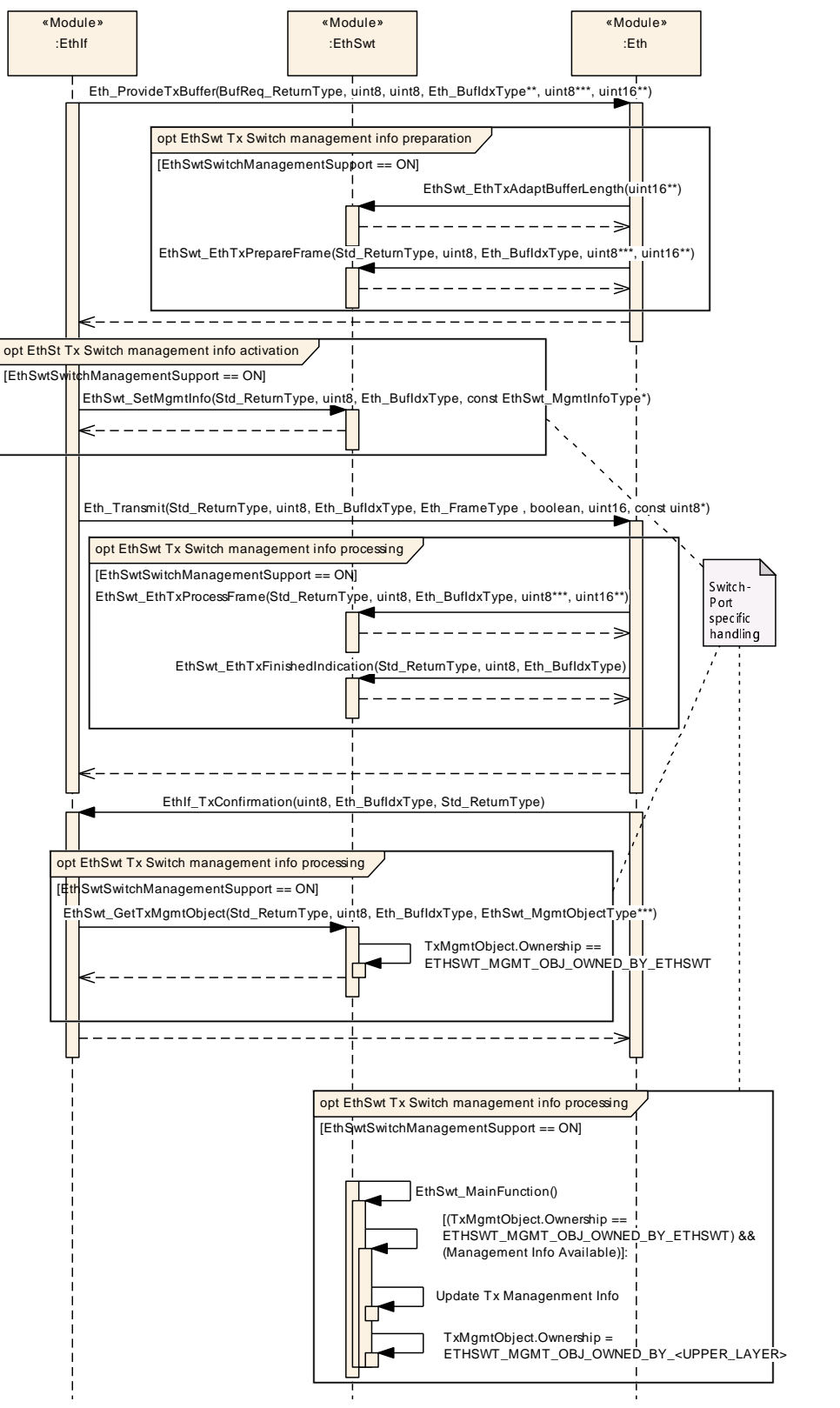

**Figure 9.4: Switch Management support for transmission**

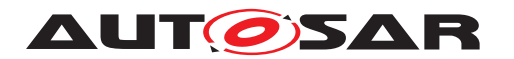

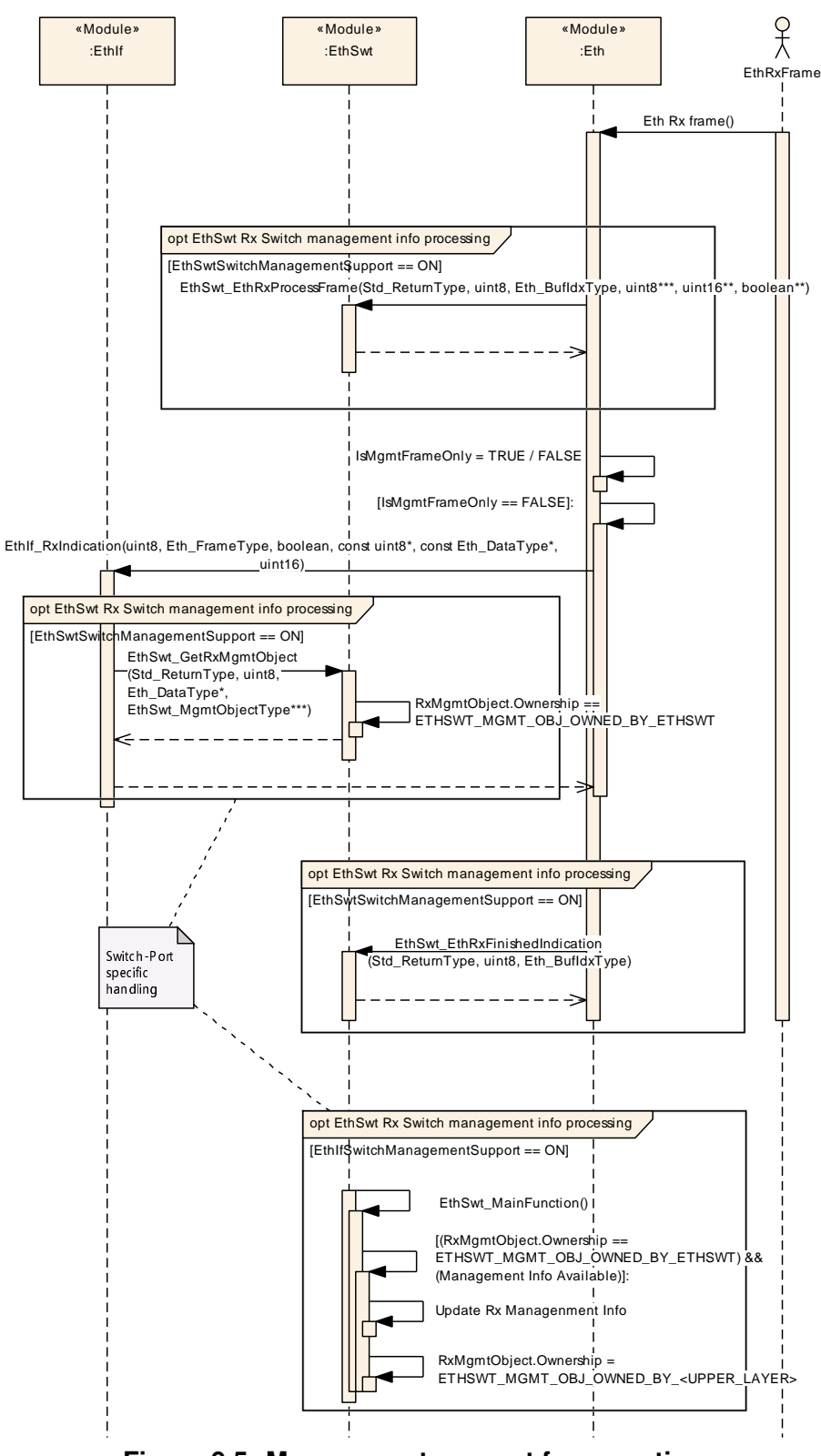

**Figure 9.5: Management support for reception**

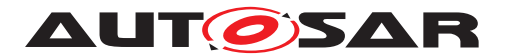

## **10 Configuration specification**

[section](#page-211-0) [10.2](#page-211-0) specifies the structure (containers) and the parameters of the module Eth Swt.

### **10.1 Containers and configuration parameters**

The following chapters summarize all configuration parameters. The detailed meanings of the parameters describe [chapter](#page-22-0) [7](#page-22-0) and [chapter](#page-59-0) [8.](#page-59-0)

**[SWS\_EthSwt\_00414]** [The Ethernet Switch Driver module shall reject configurations with partition mappings which are not supported by the implementation.  $\rho$ 

#### **10.1.1 EthSwt**

<span id="page-127-0"></span>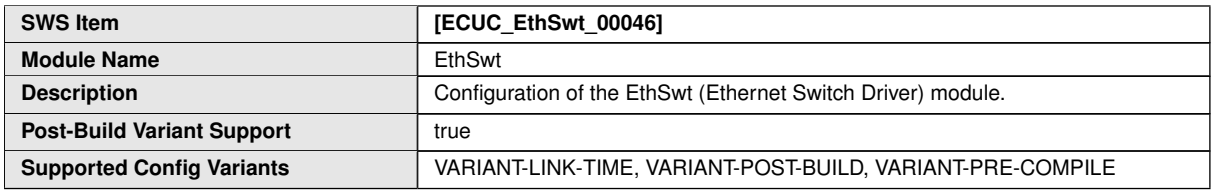

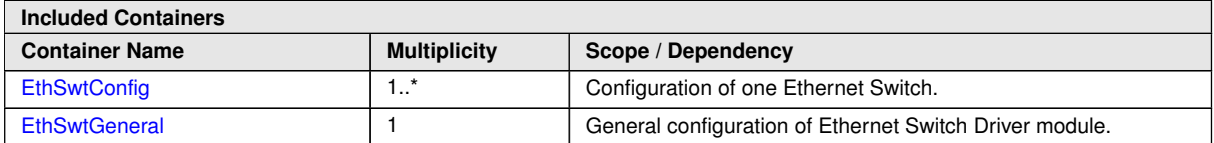

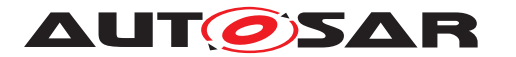

Specification of Ethernet Switch Driver AUTOSAR CP R22-11

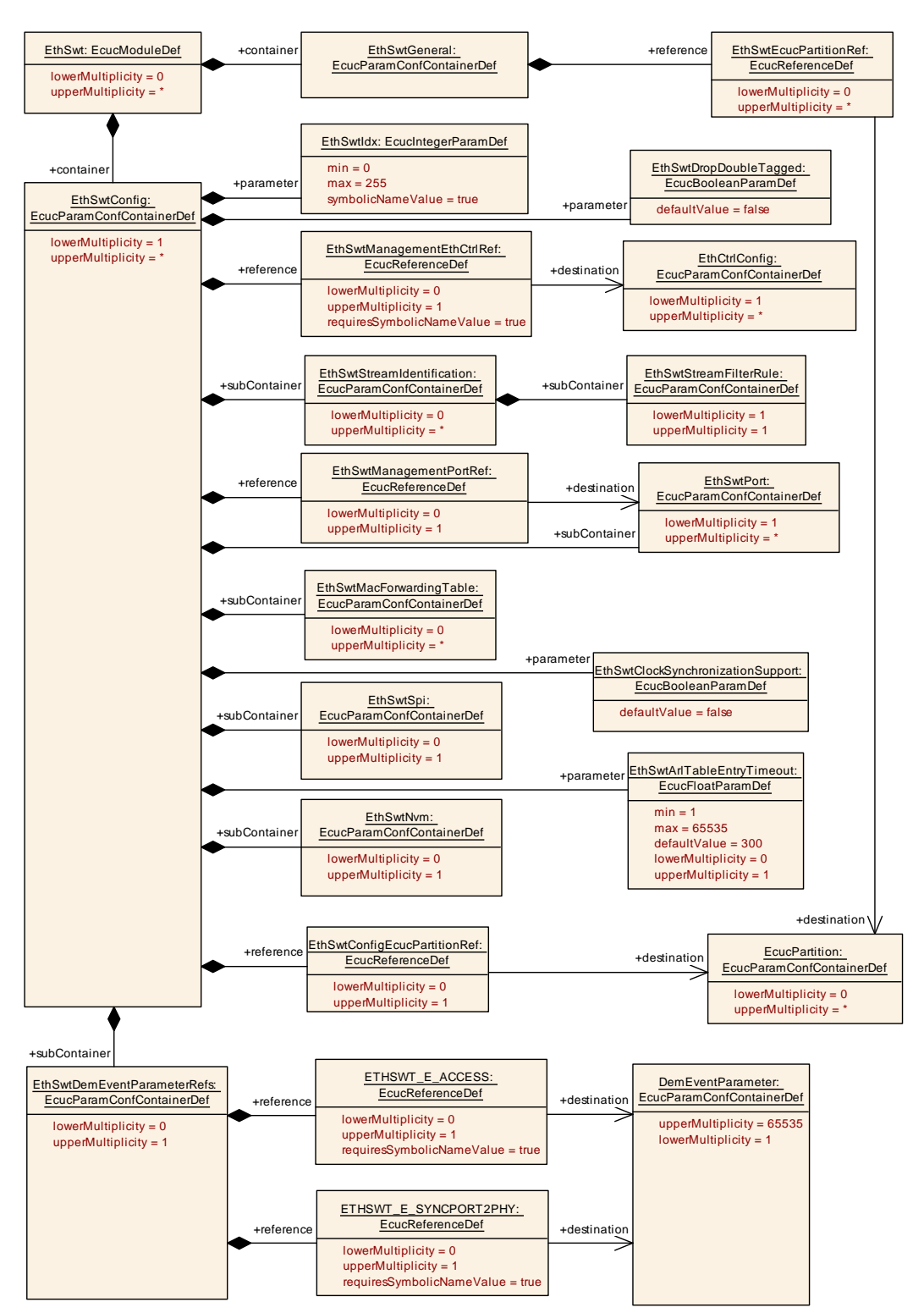

#### **Figure 10.1: EthSwt**

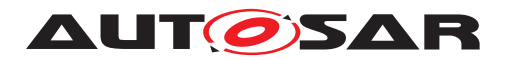

### **10.1.2 EthSwtConfig**

<span id="page-129-0"></span>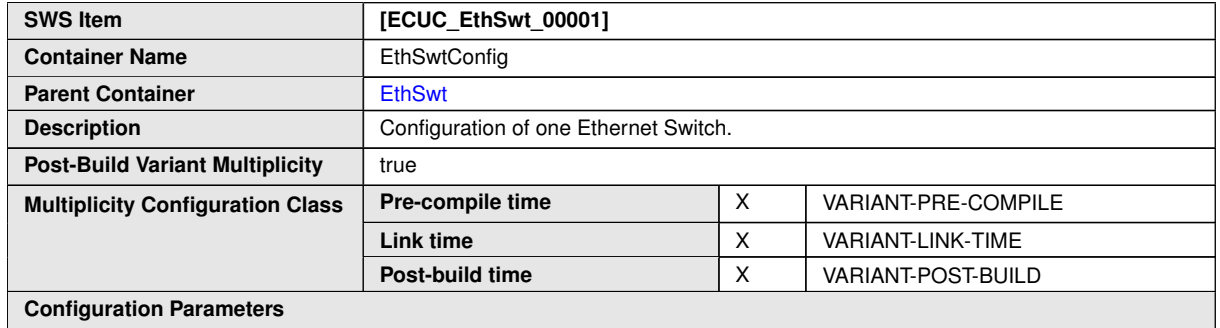

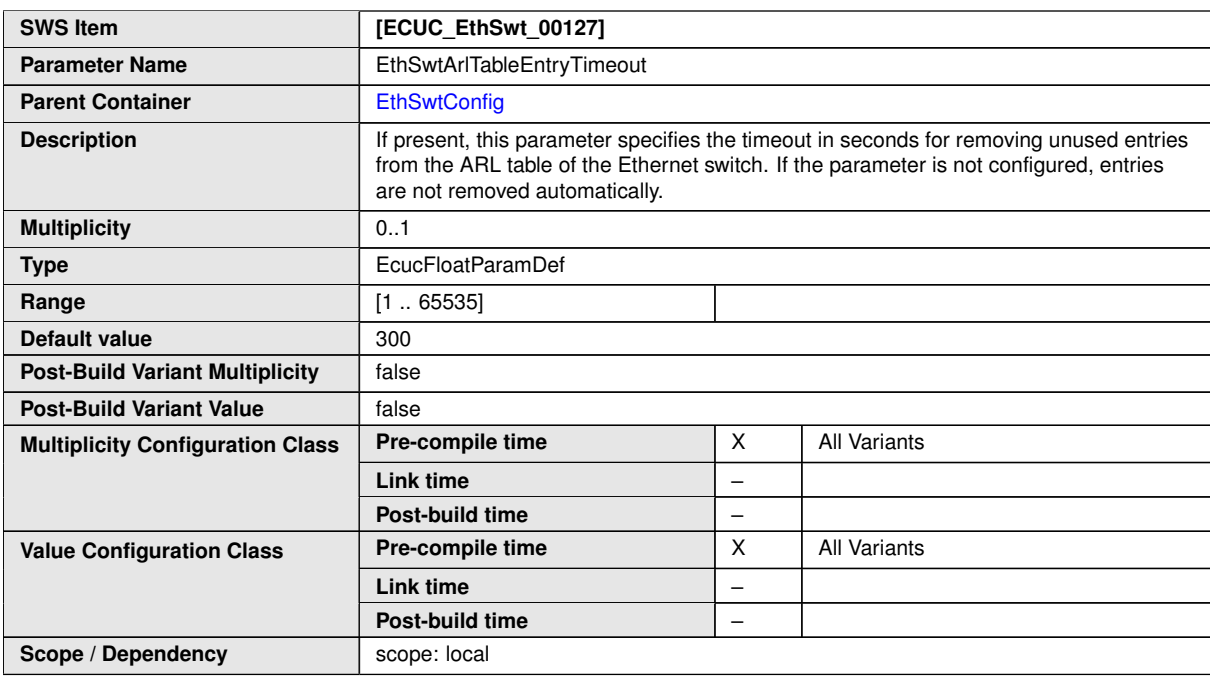

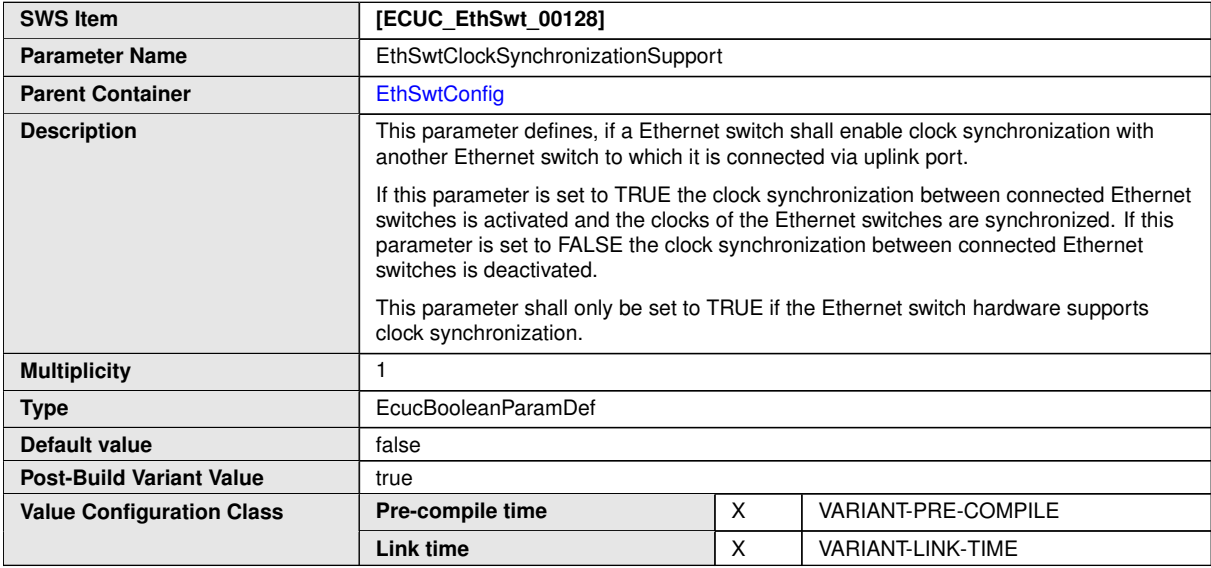

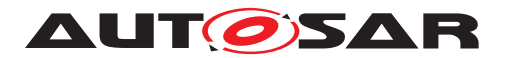

 $\triangle$ 

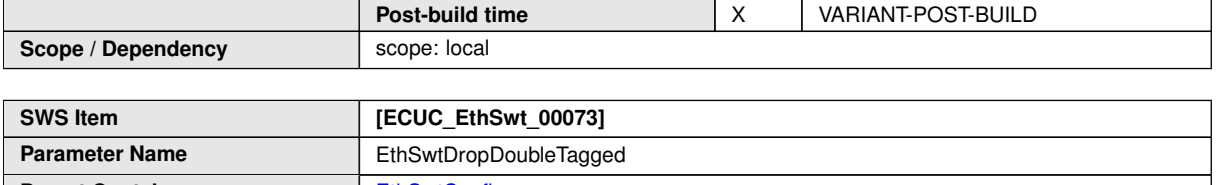

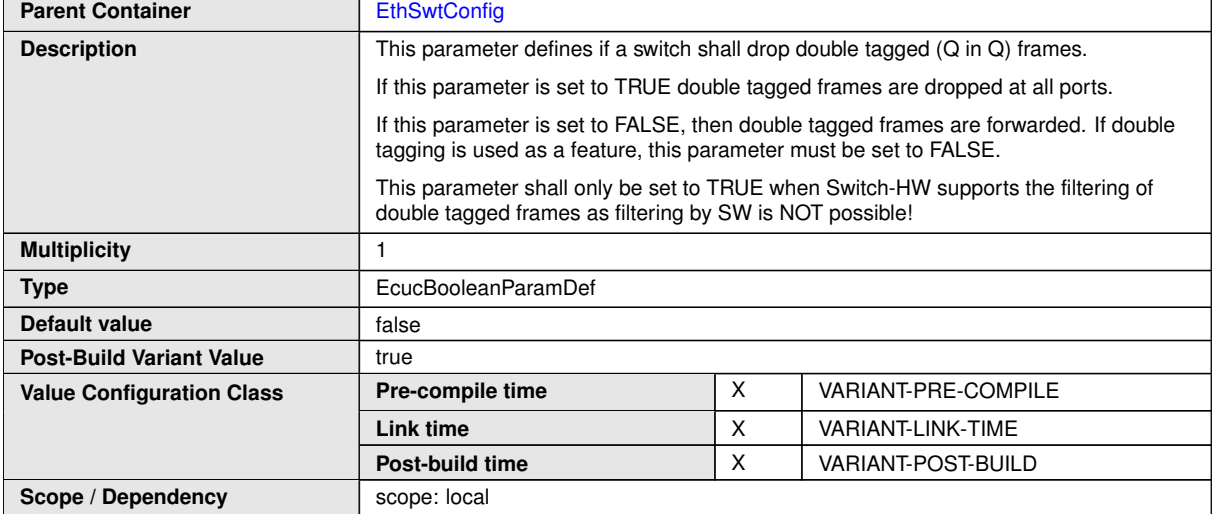

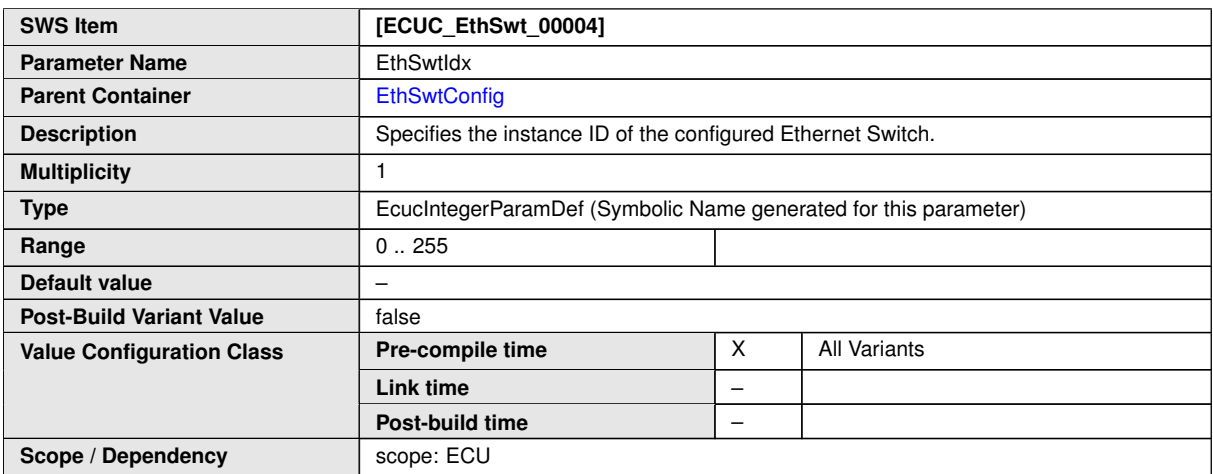

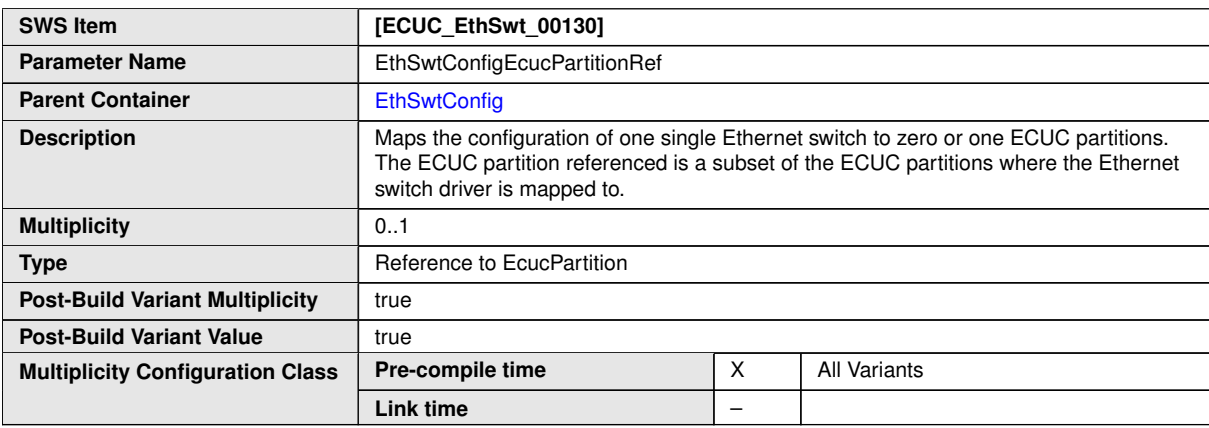

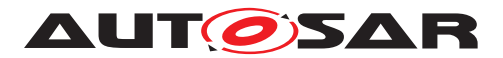

 $\triangle$ 

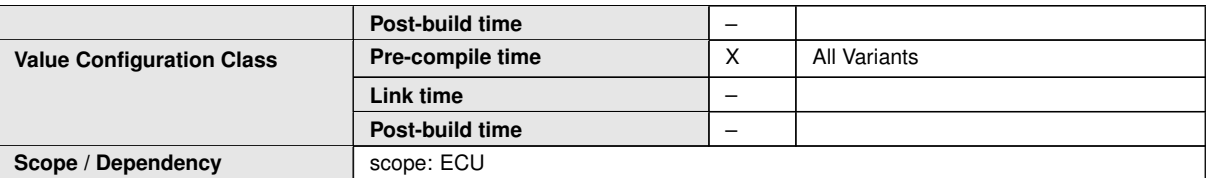

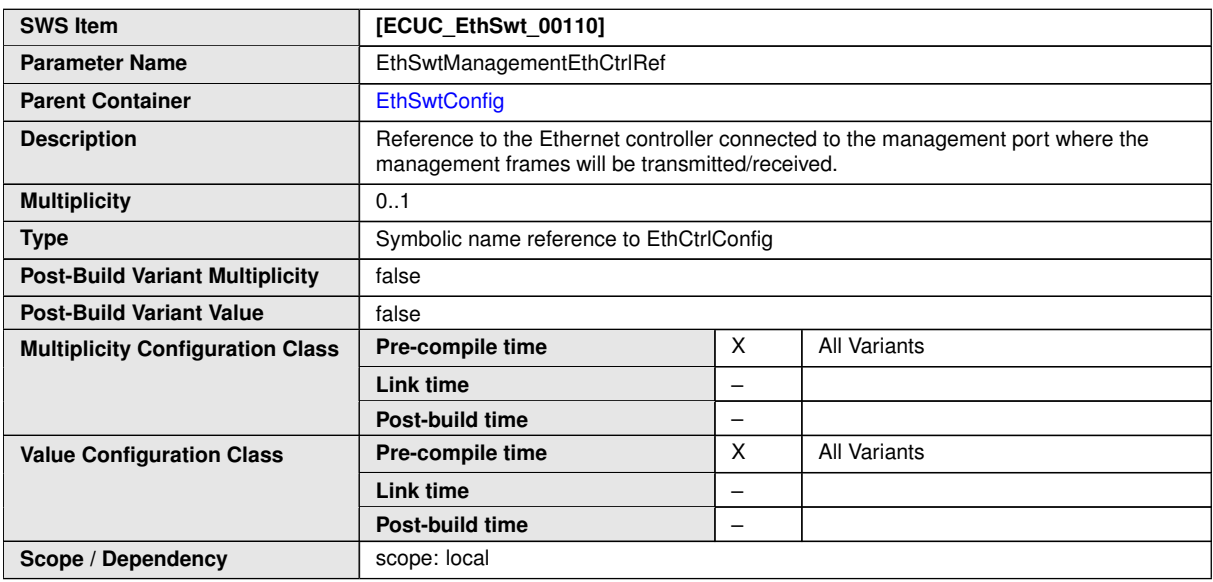

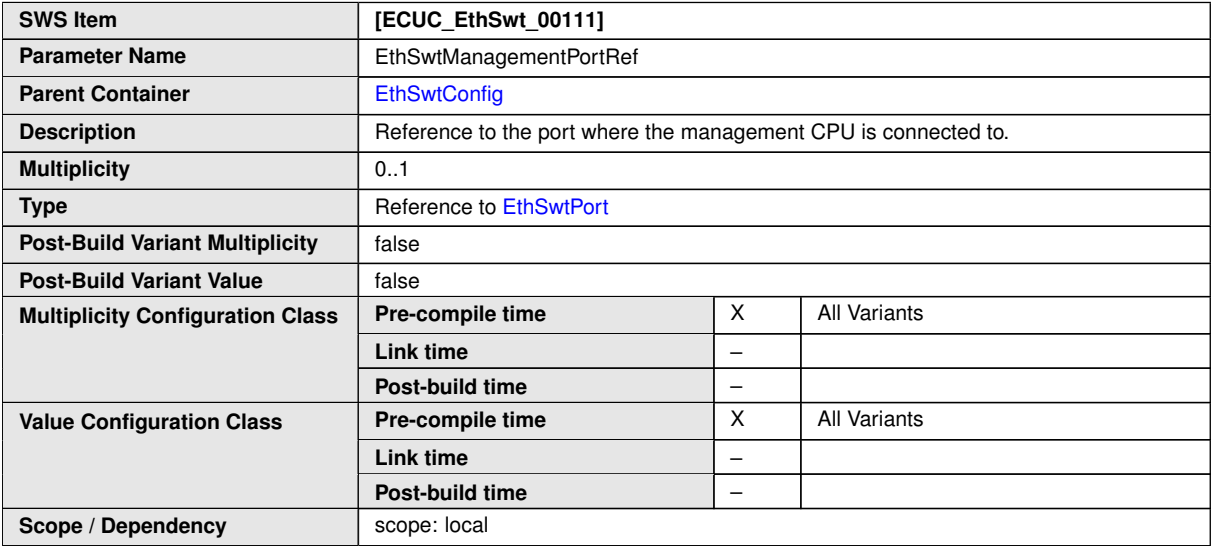

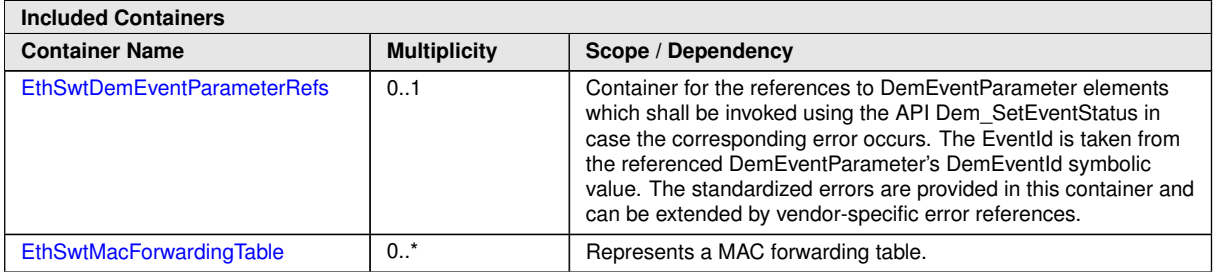

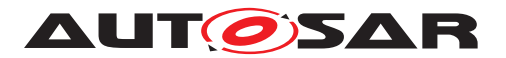

<span id="page-132-0"></span>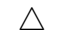

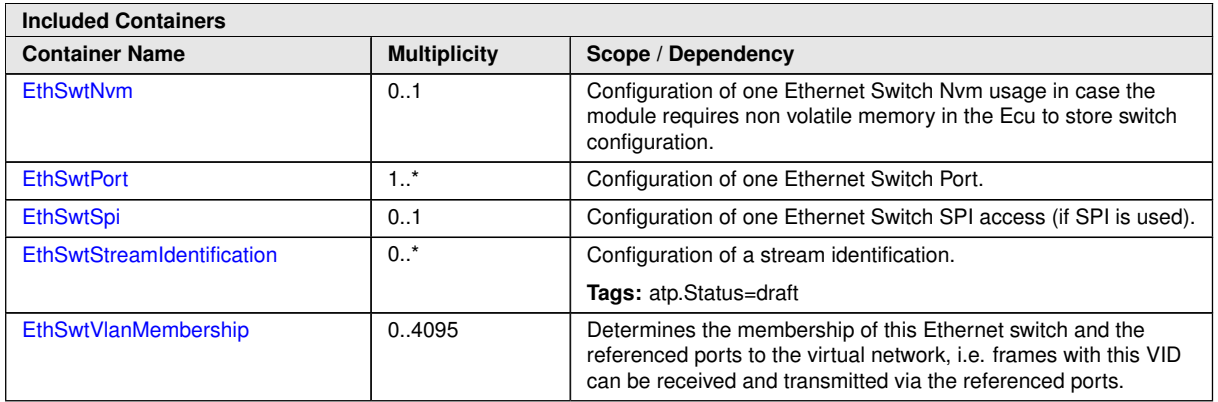

#### **10.1.3 EthSwtDemEventParameterRefs**

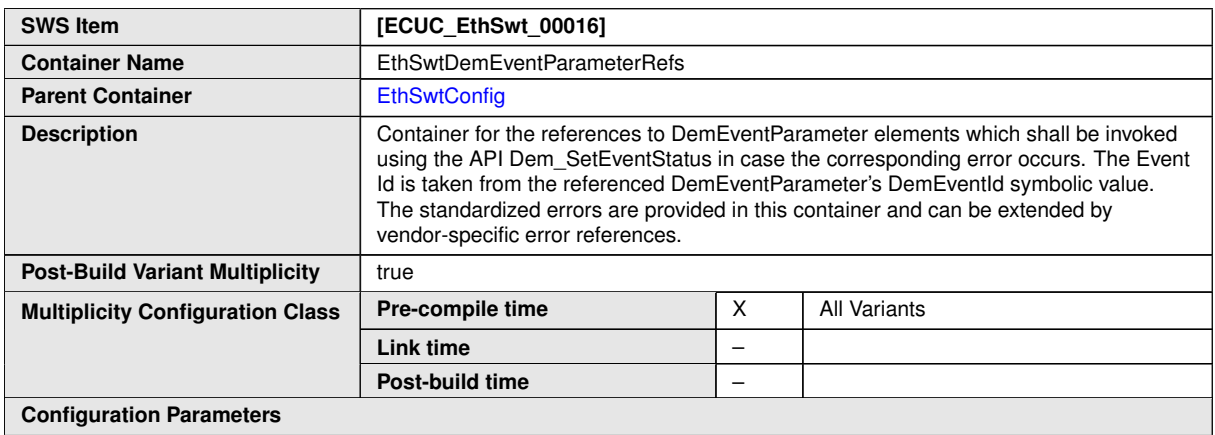

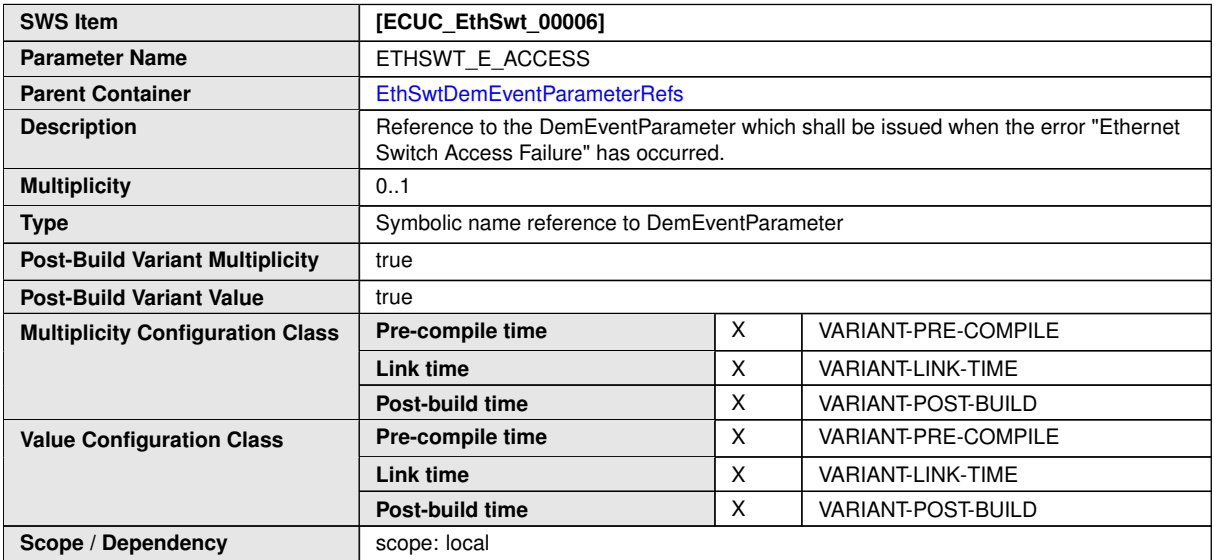

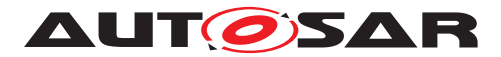

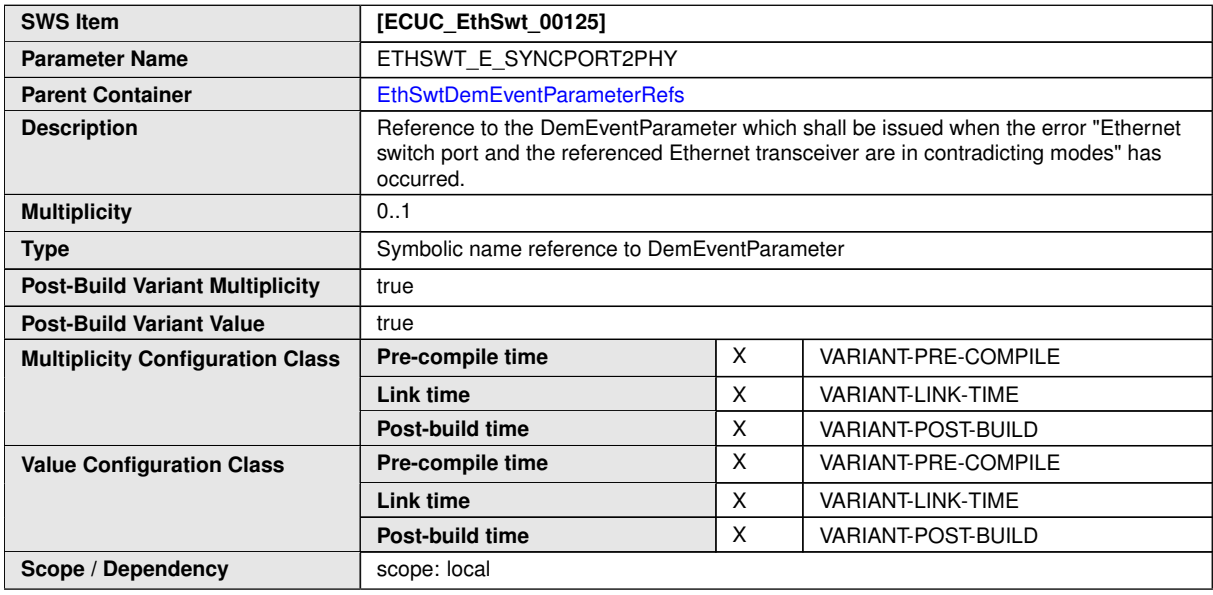

**No Included Containers**

#### **10.1.4 EthSwtNvm**

<span id="page-133-0"></span>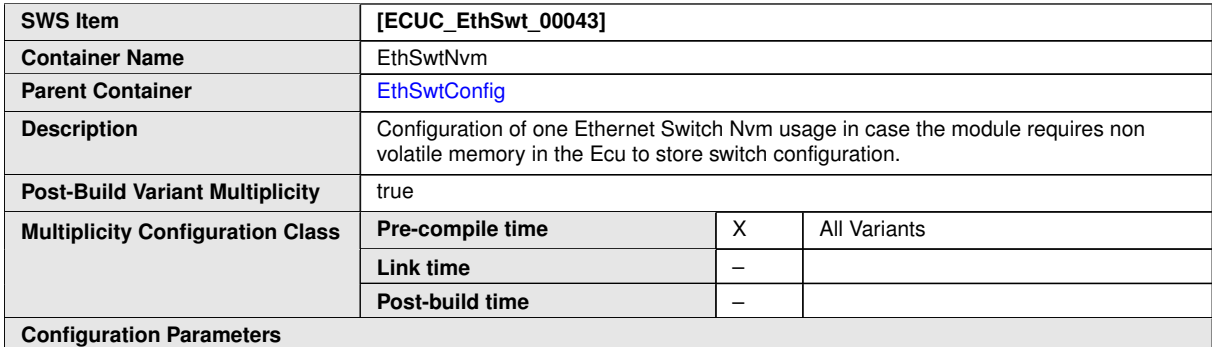

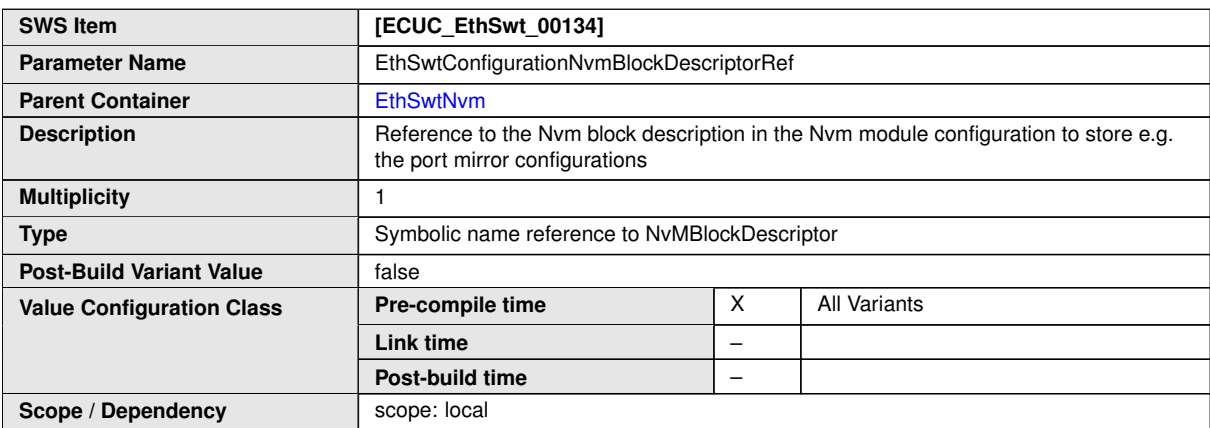

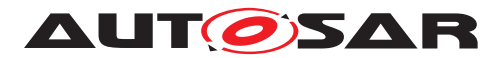

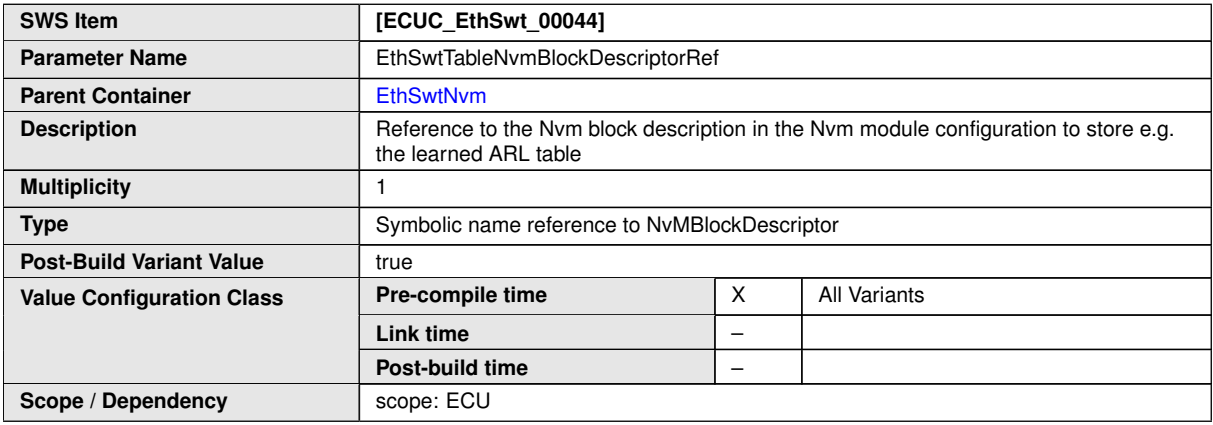

#### **No Included Containers**

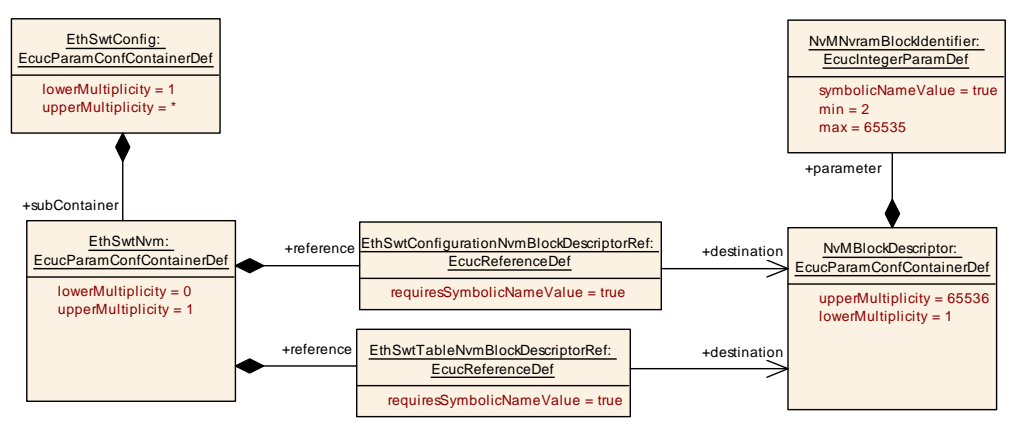

<span id="page-134-0"></span>**Figure 10.2: EthSwt Nvm Interaction**

#### **10.1.5 EthSwtPort**

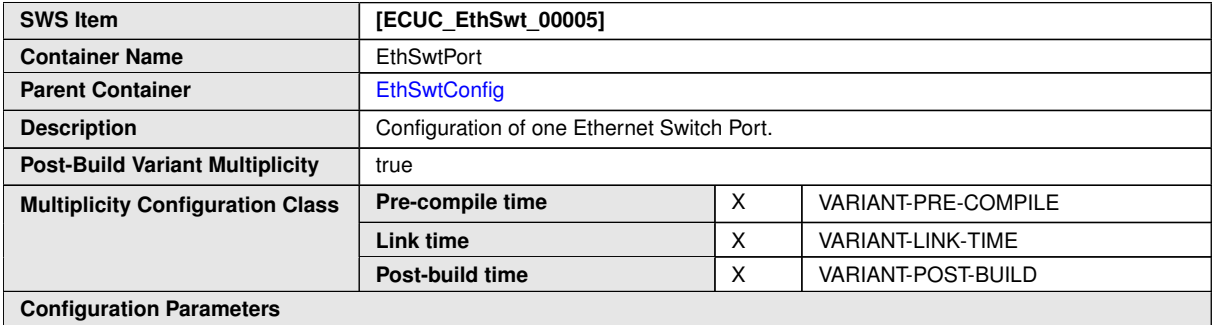

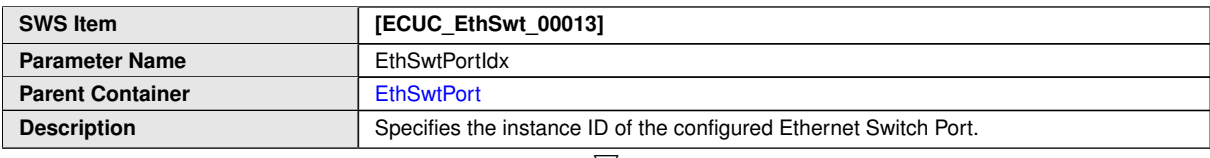

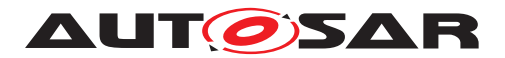

 $\triangle$ 

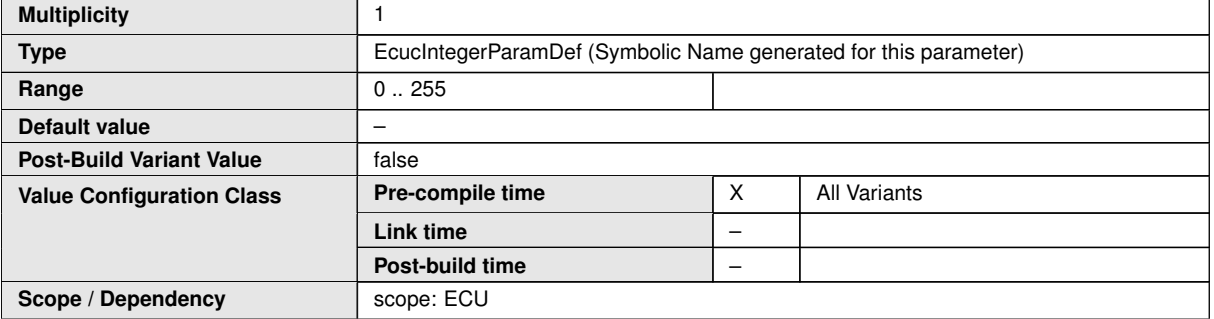

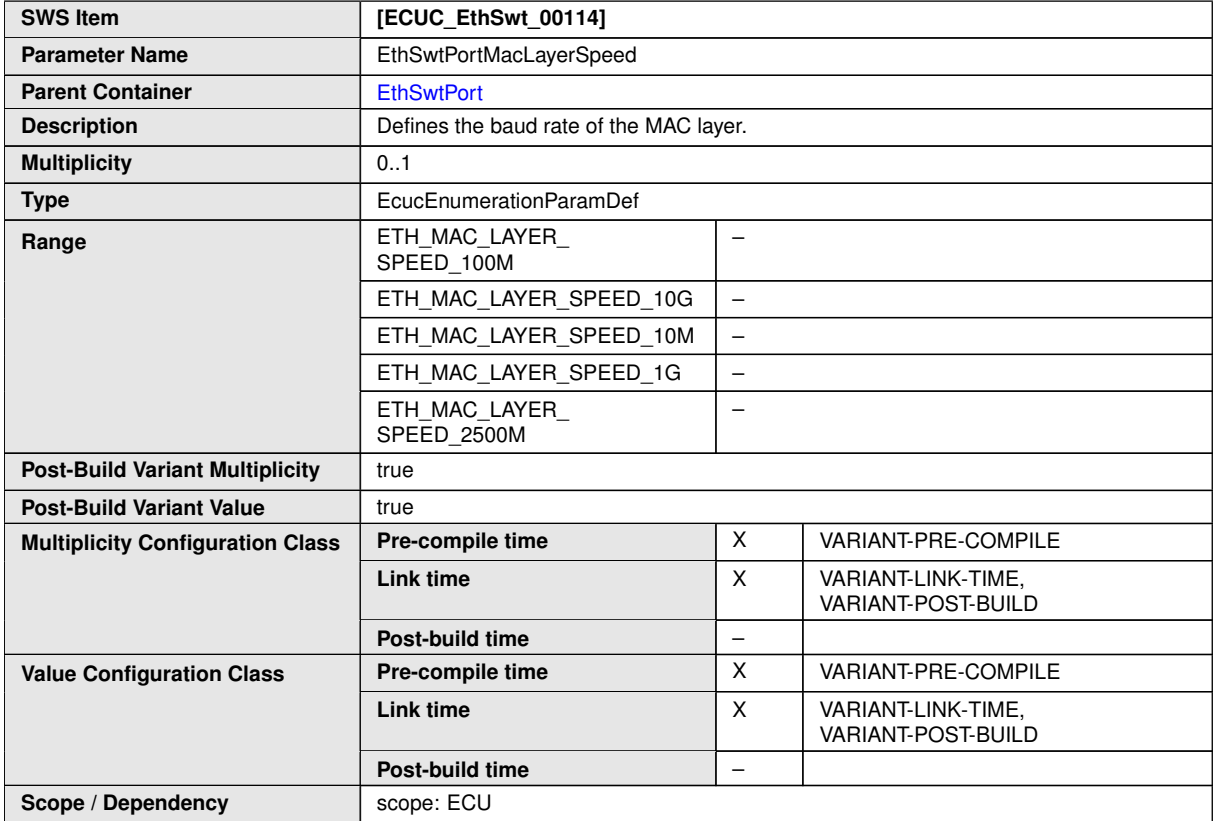

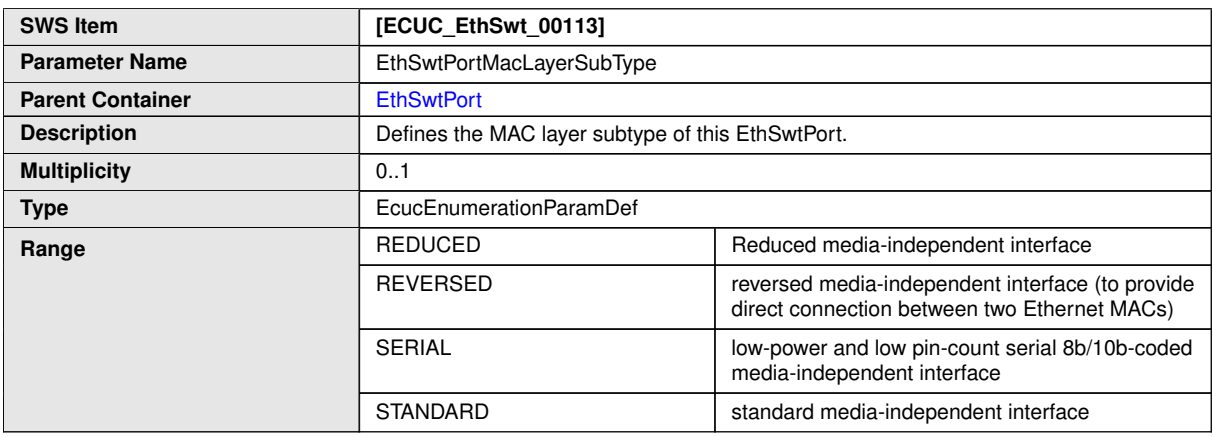

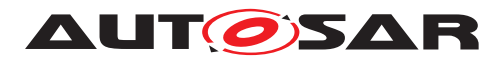

 $\triangle$ 

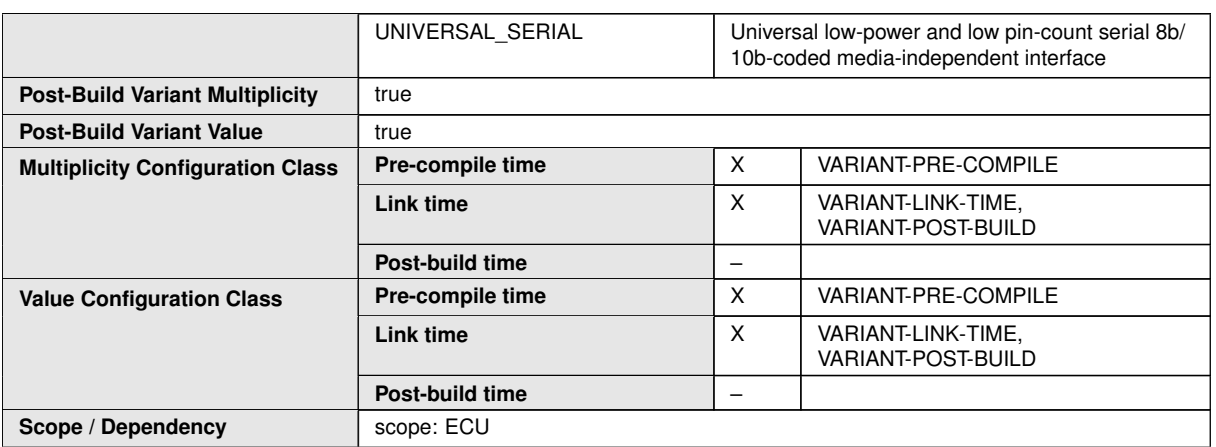

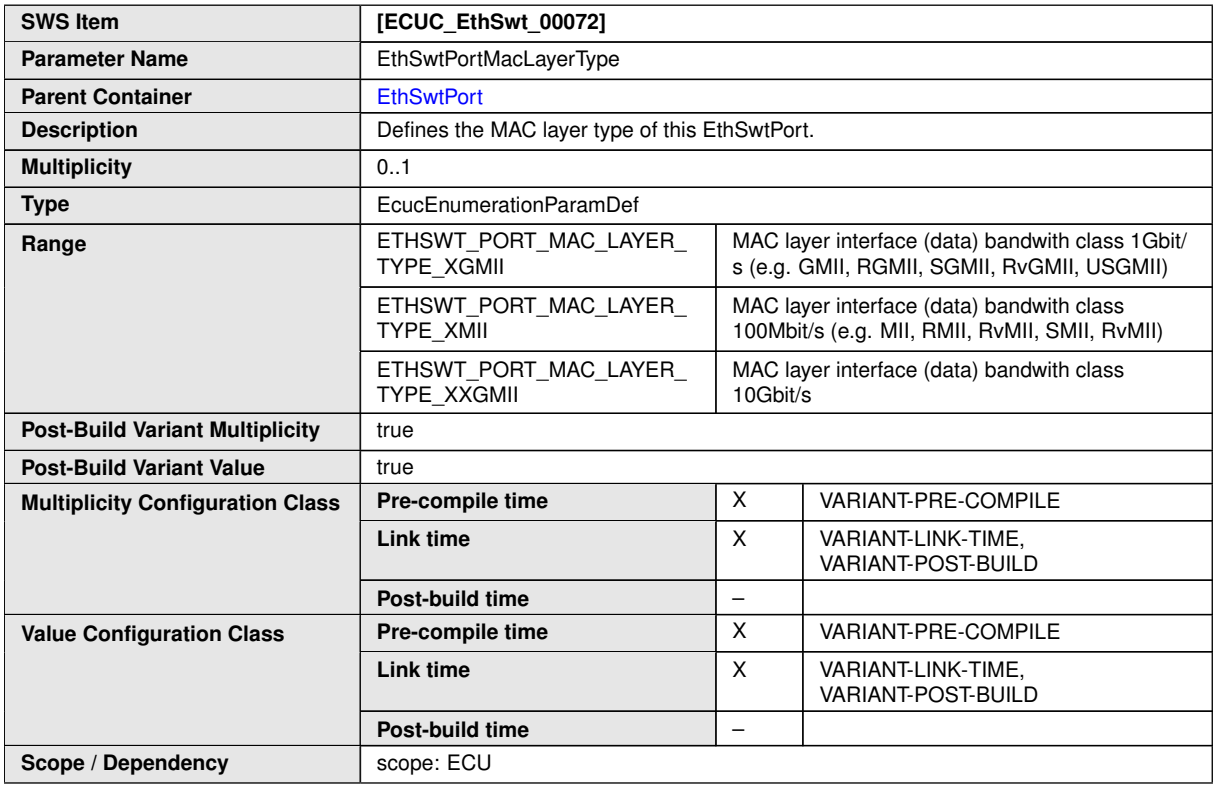

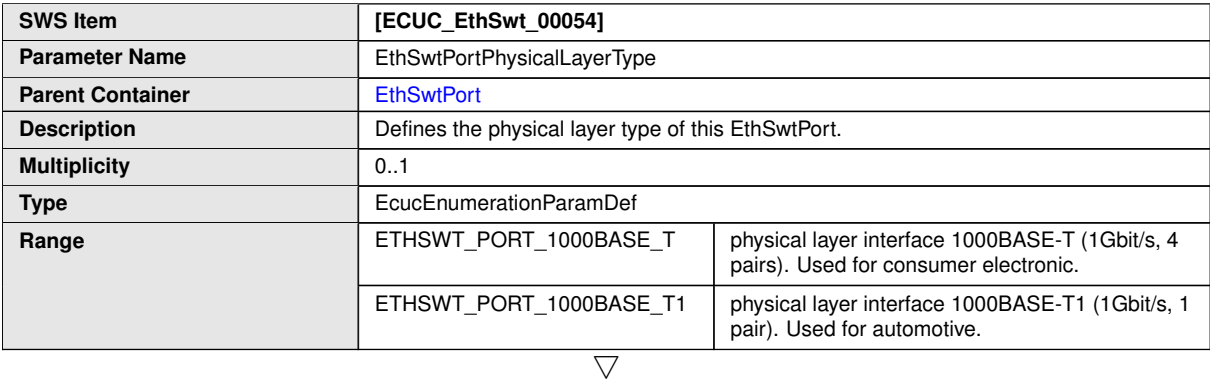

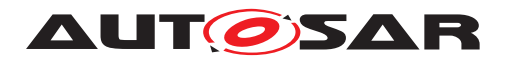

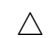

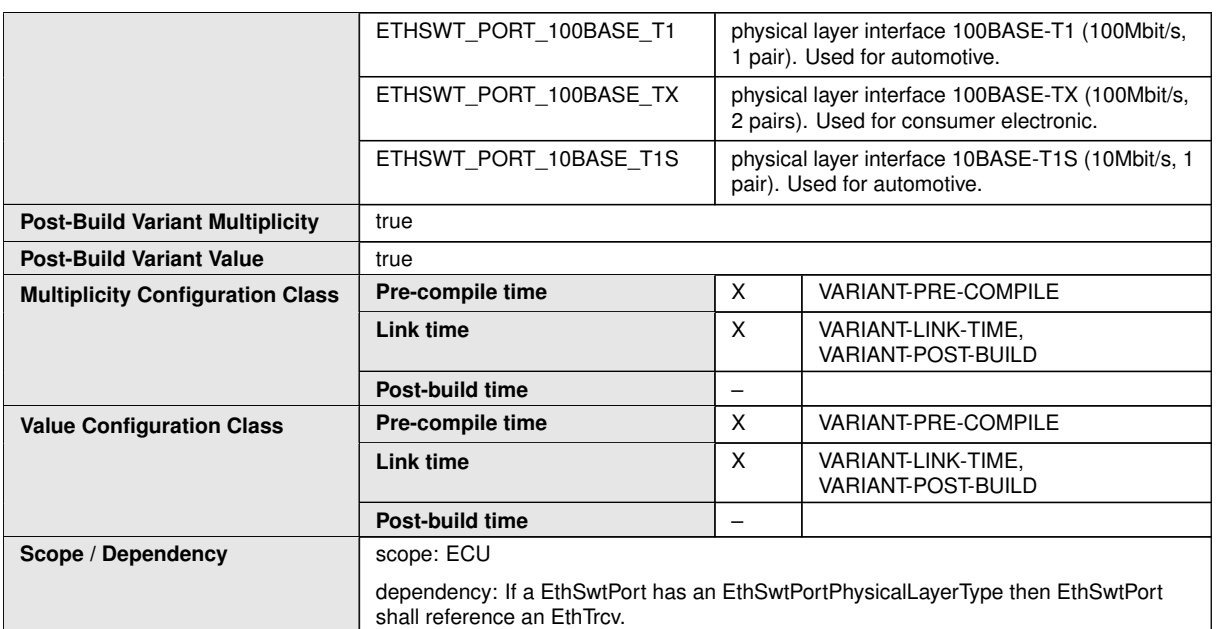

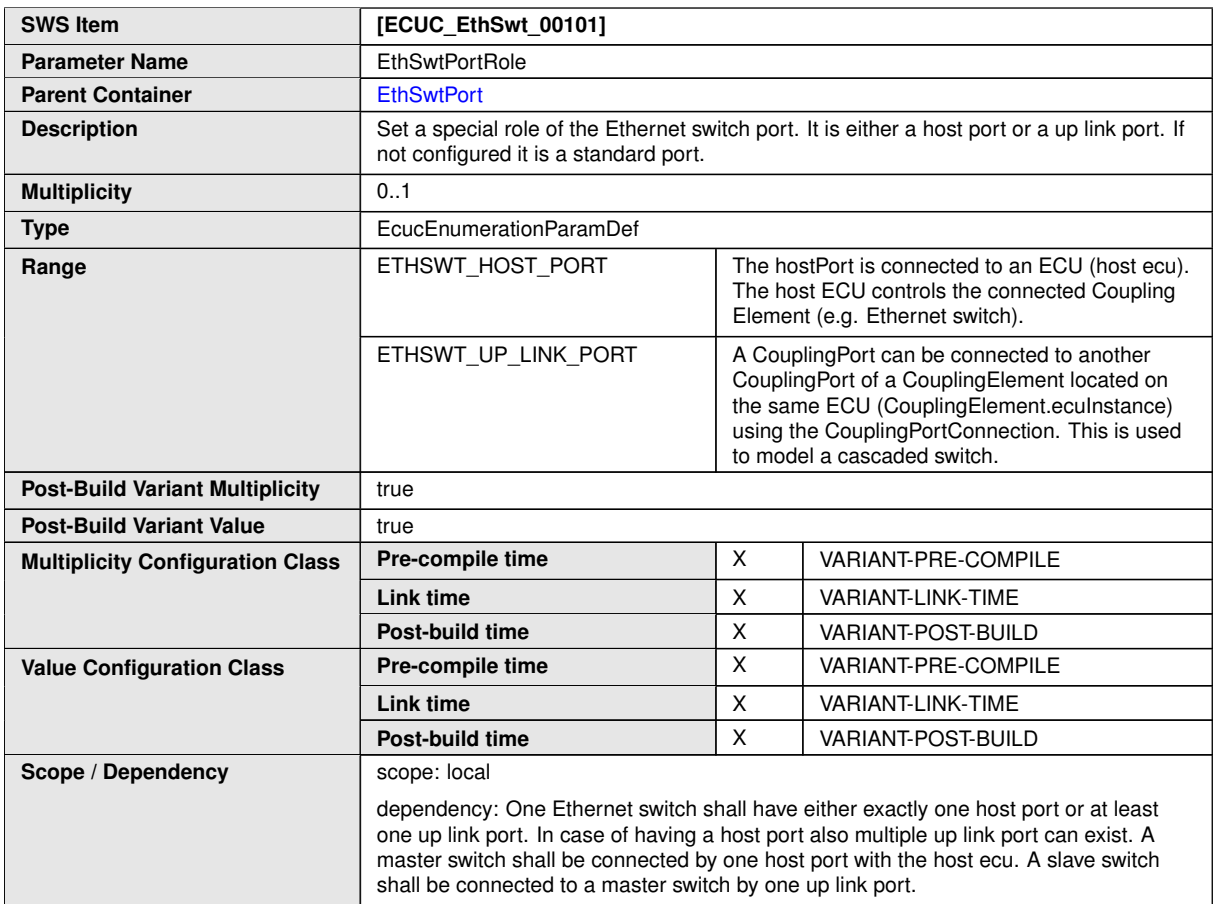

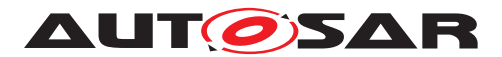

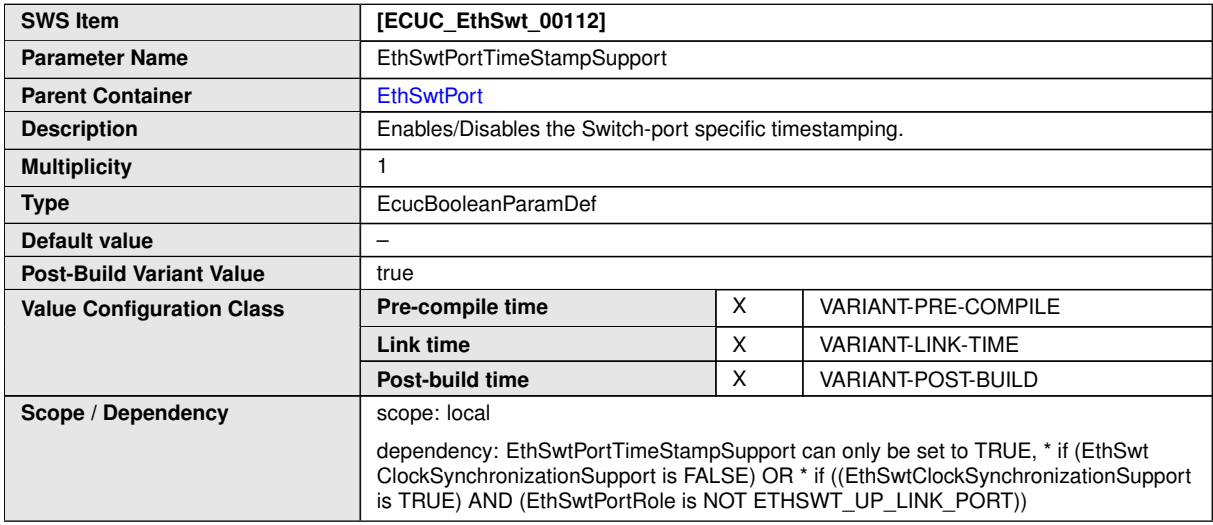

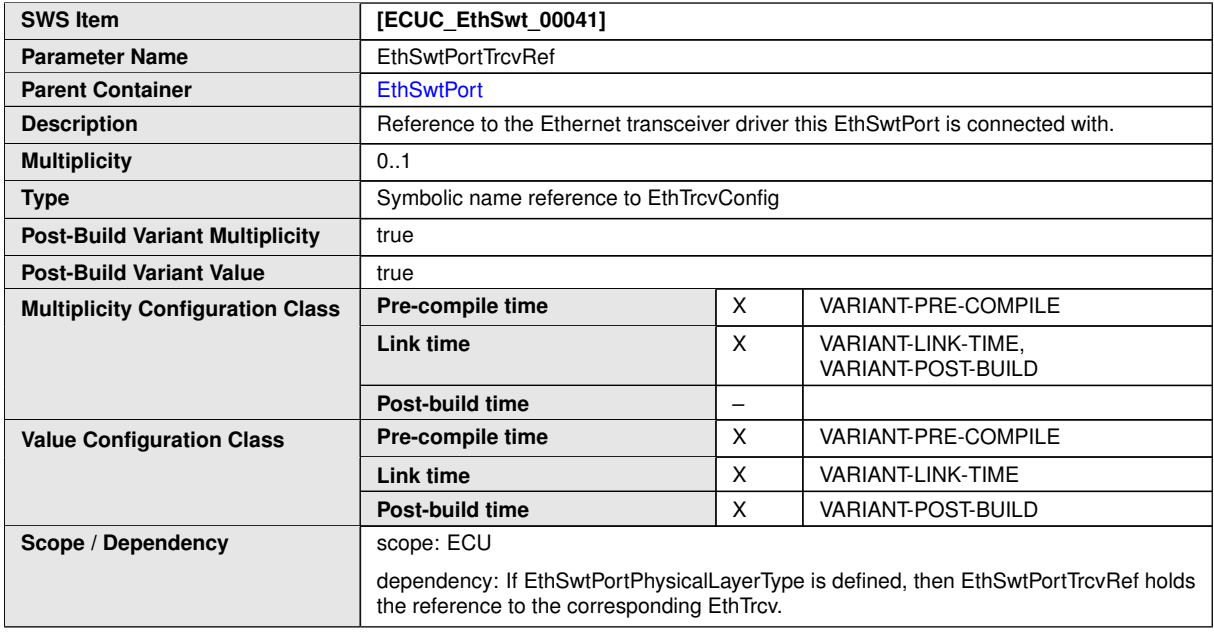

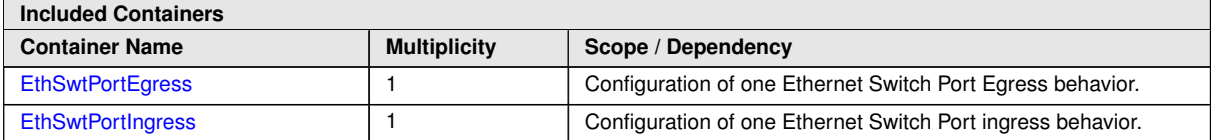

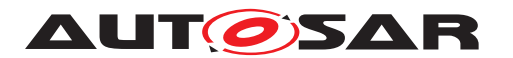

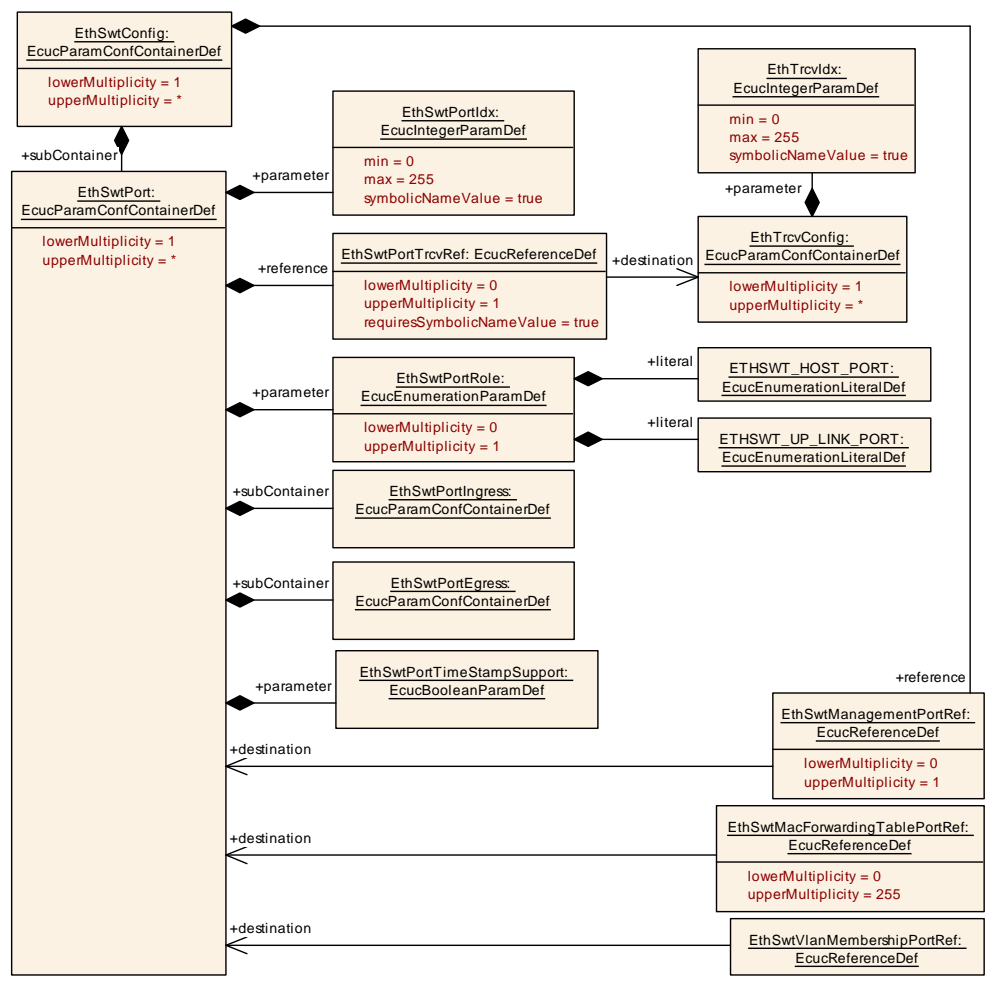

**Figure 10.3: EthSwt Port (1/2)**

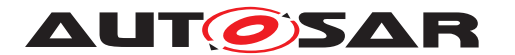

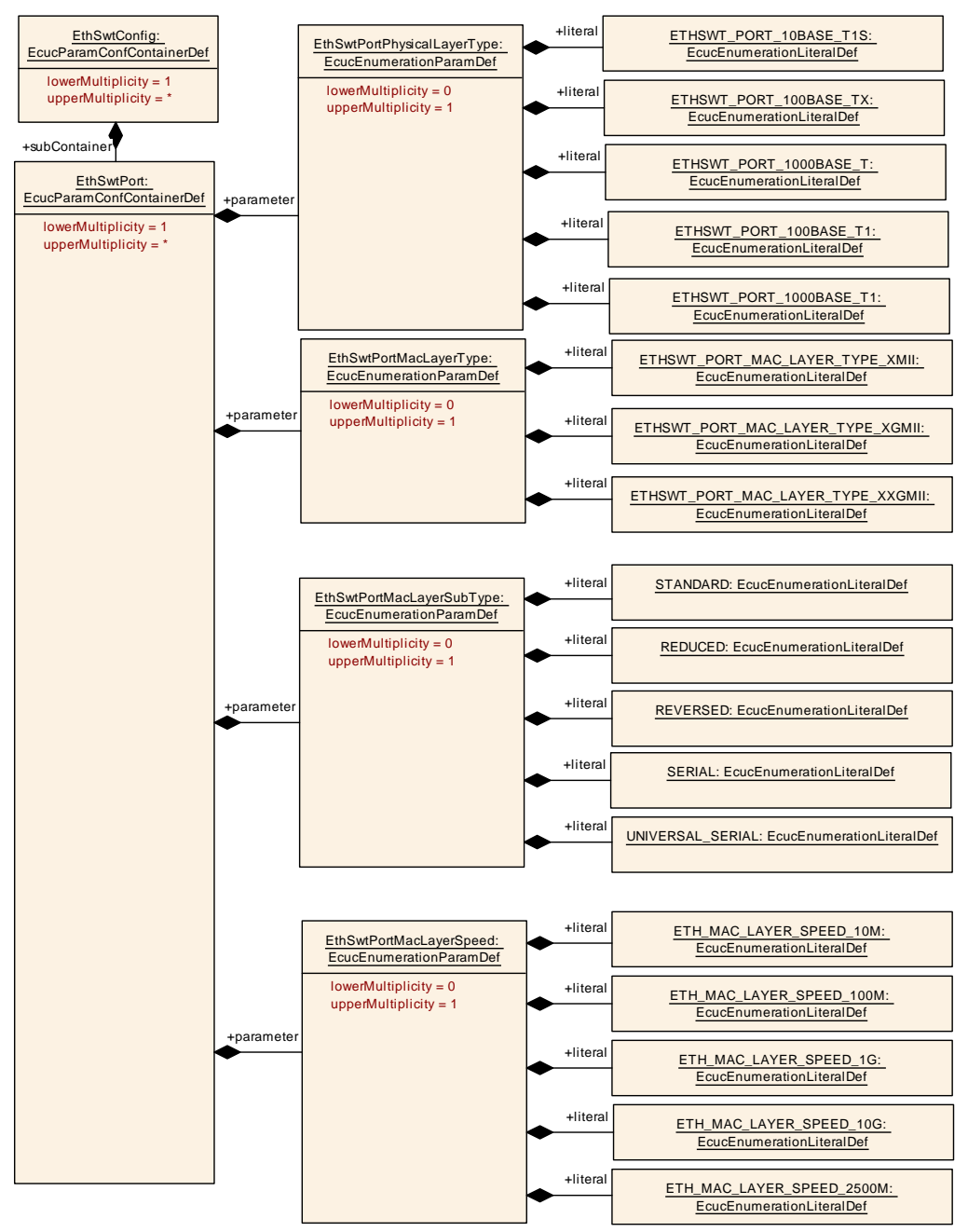

**Figure 10.4: EthSwt Port (2/2)**

Please note that the functional behavior of the ingress and egress port of a switch is implemented in hardware in the switch devices (see [\[11\]](#page-11-0)). Thus, the configuration of EthSwtPort and described in the following has to be written to the switch device or is related to the switch configuration.

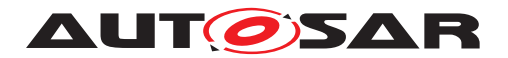

### **10.1.6 EthSwtPortEgress**

<span id="page-141-0"></span>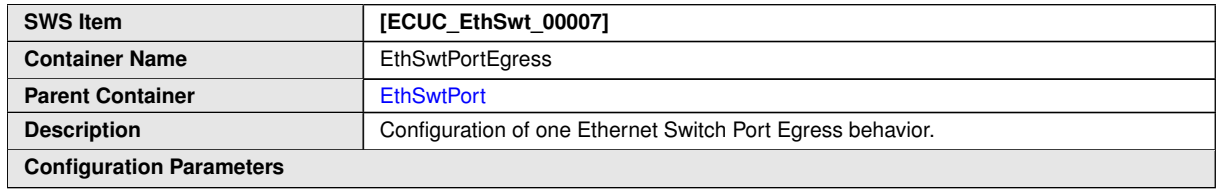

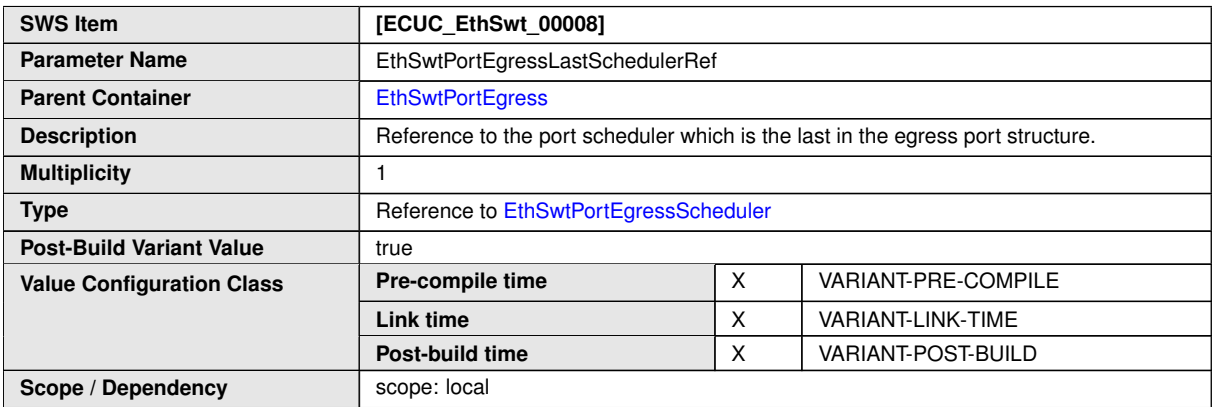

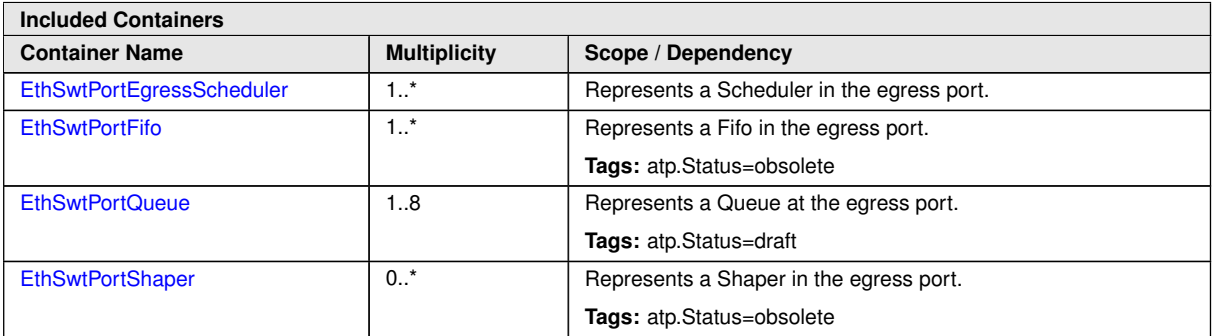

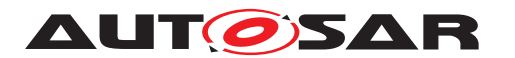

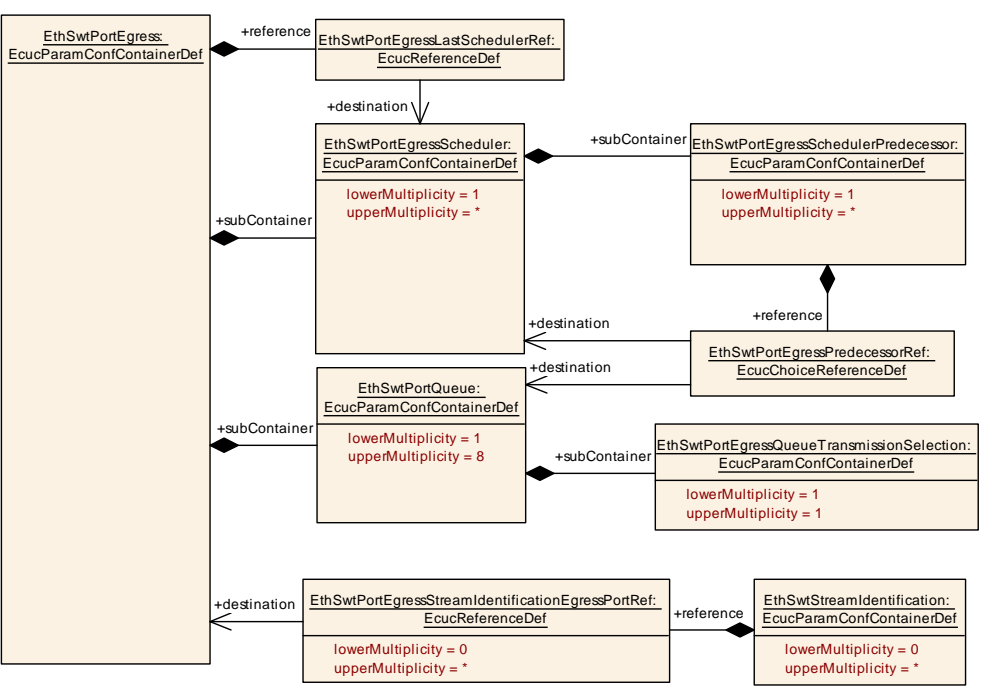

**Figure 10.5: EthSwtPortEgress (1/2)**

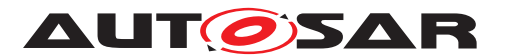

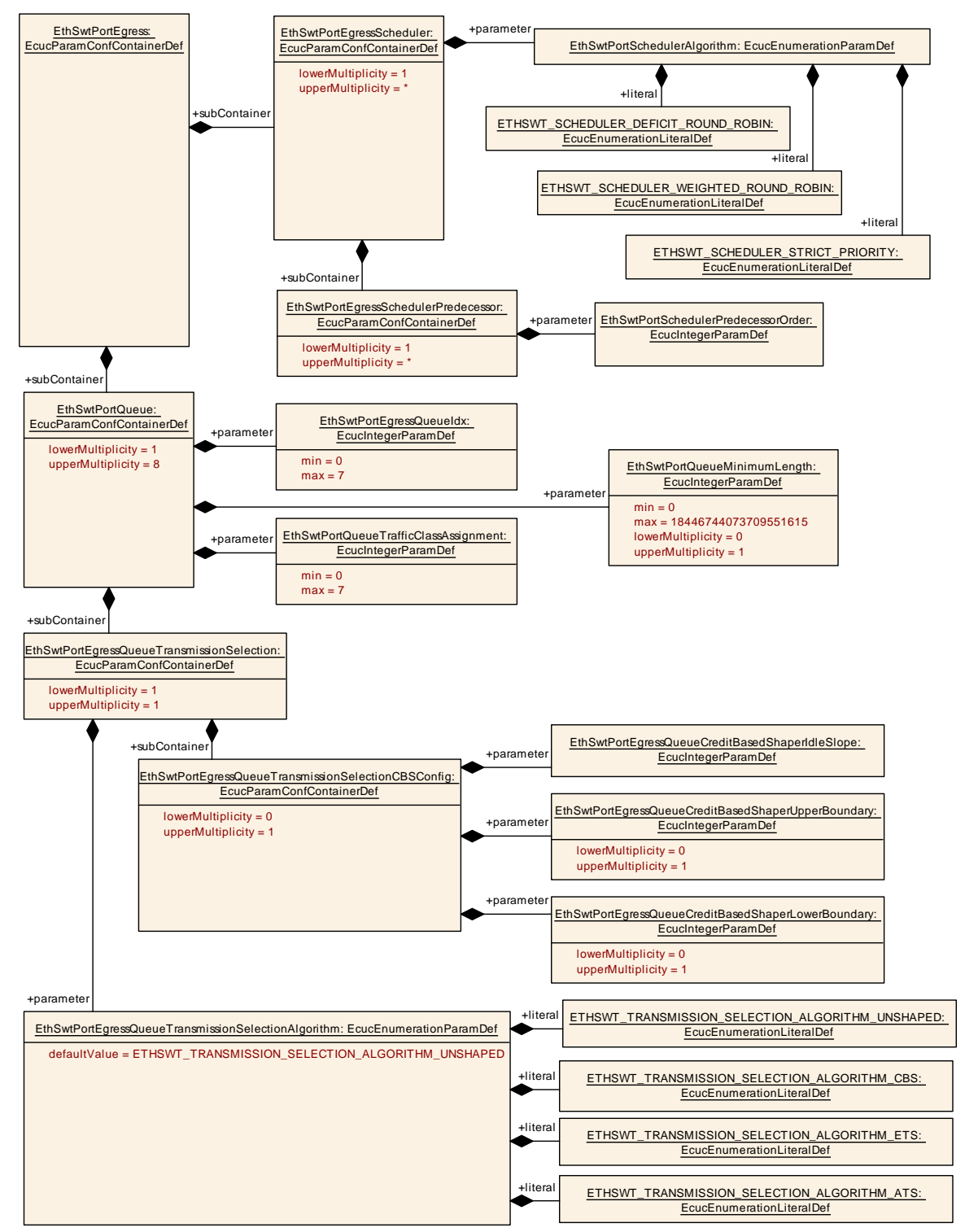

**Figure 10.6: EthSwtPortEgress (2/2)**
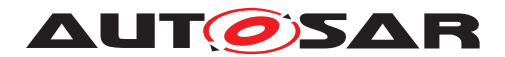

## **10.1.7 EthSwtPortEgressScheduler**

<span id="page-144-0"></span>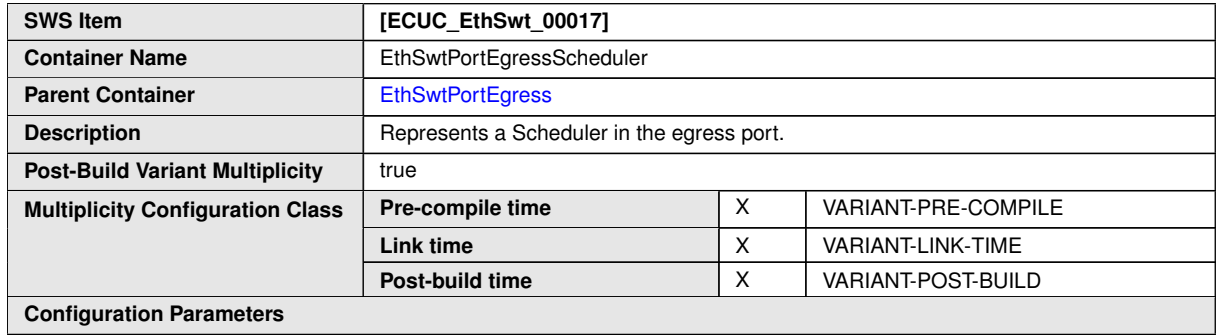

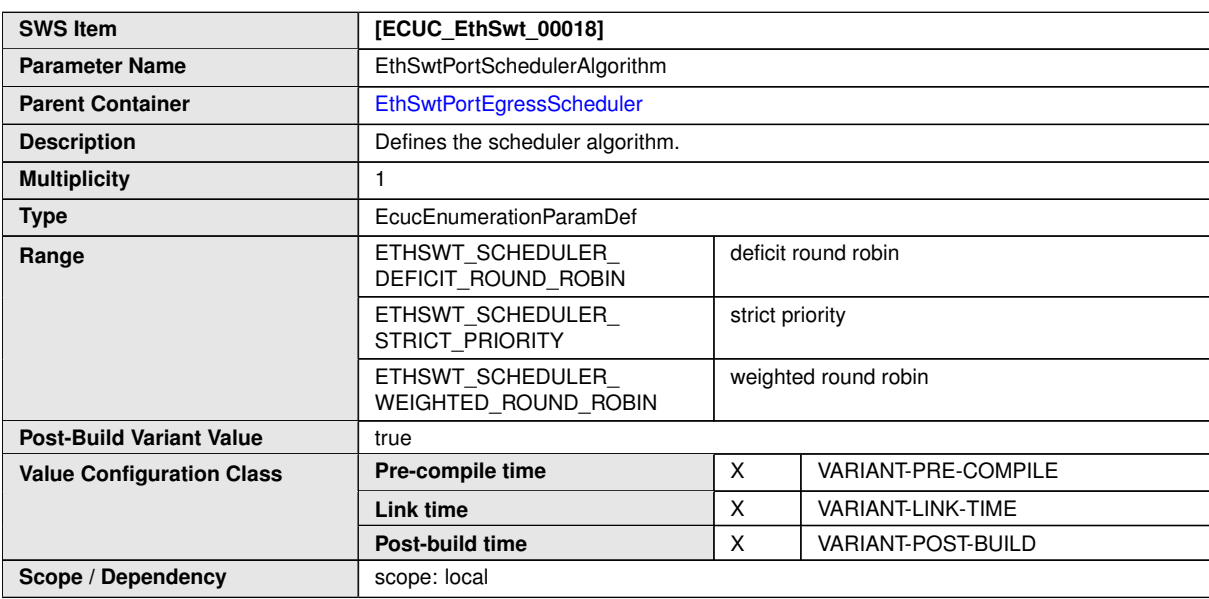

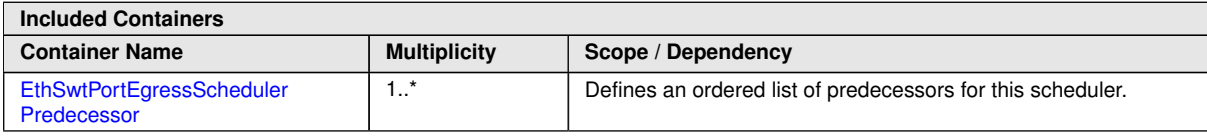

### **10.1.8 EthSwtPortEgressSchedulerPredecessor**

<span id="page-144-1"></span>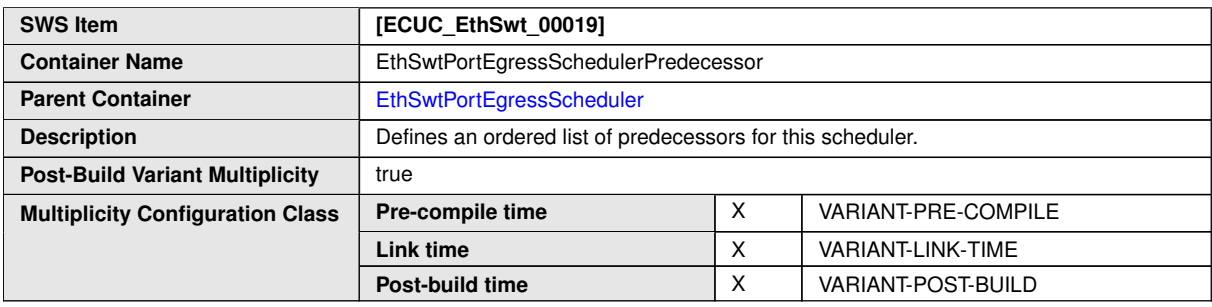

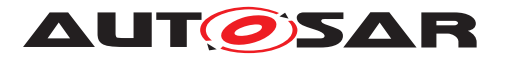

#### **Configuration Parameters**

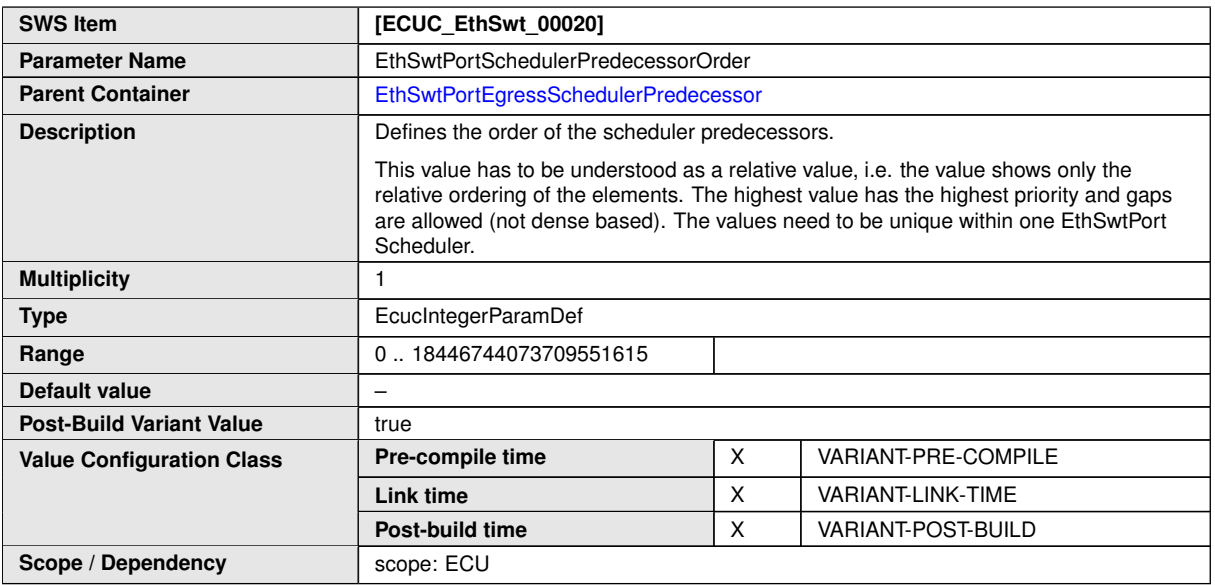

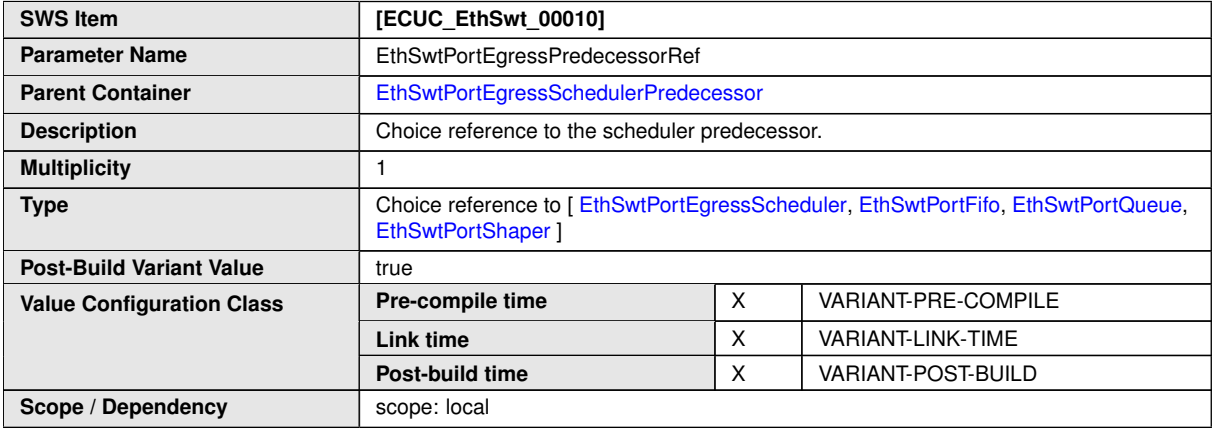

**No Included Containers**

## **10.1.9 EthSwtPortFifo**

<span id="page-145-0"></span>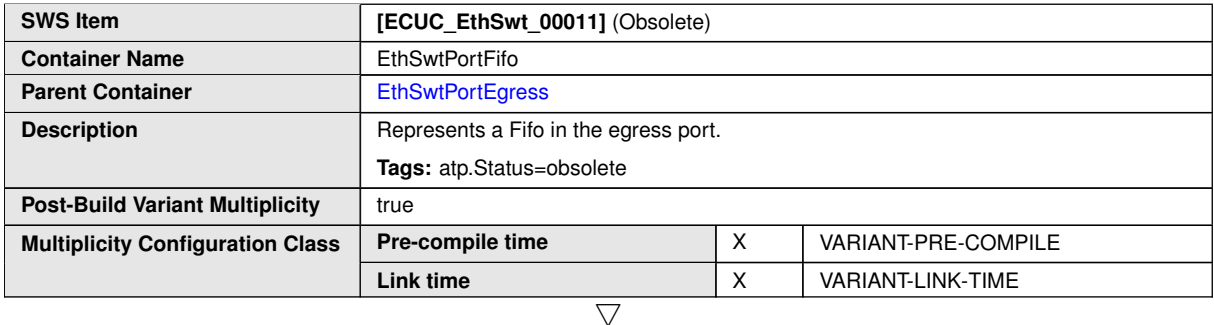

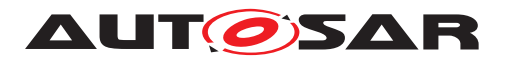

 $\triangle$ 

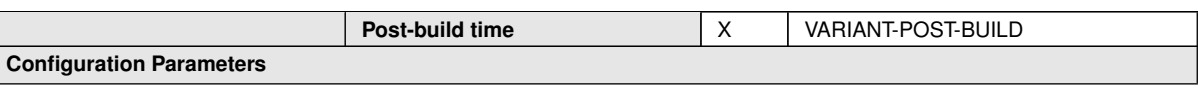

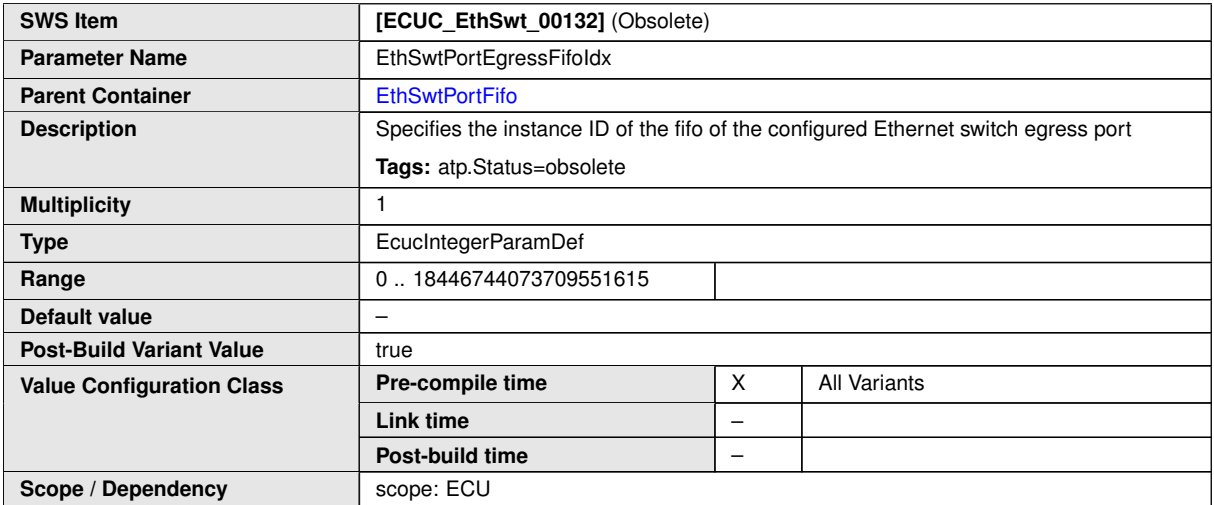

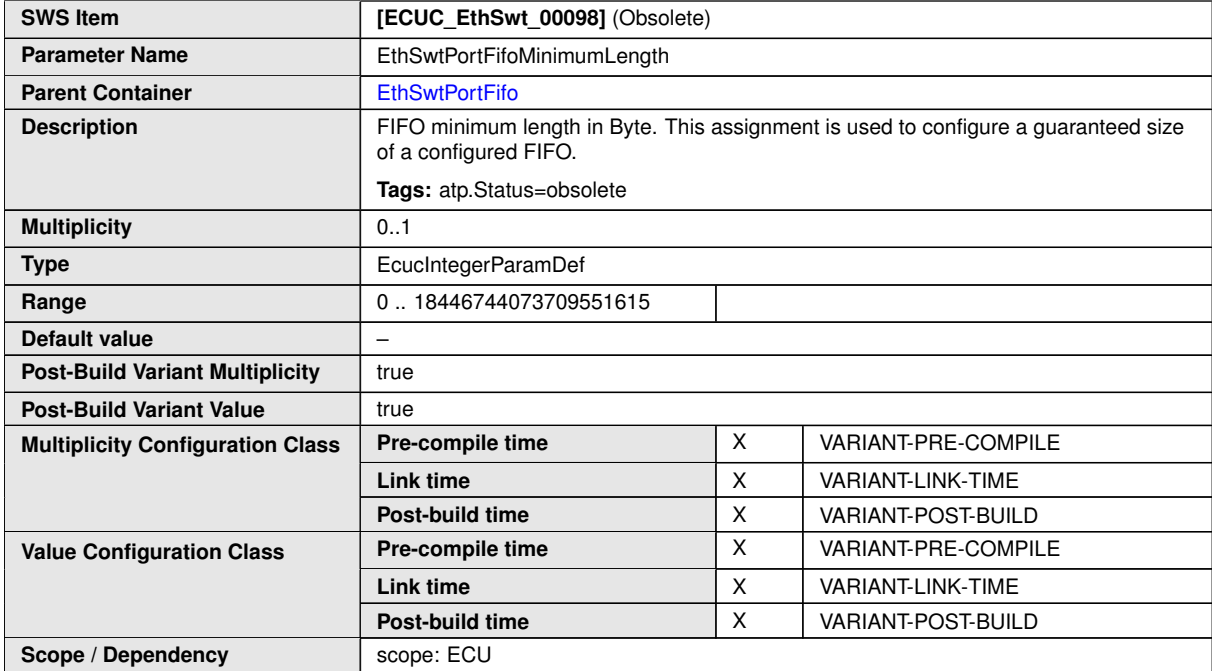

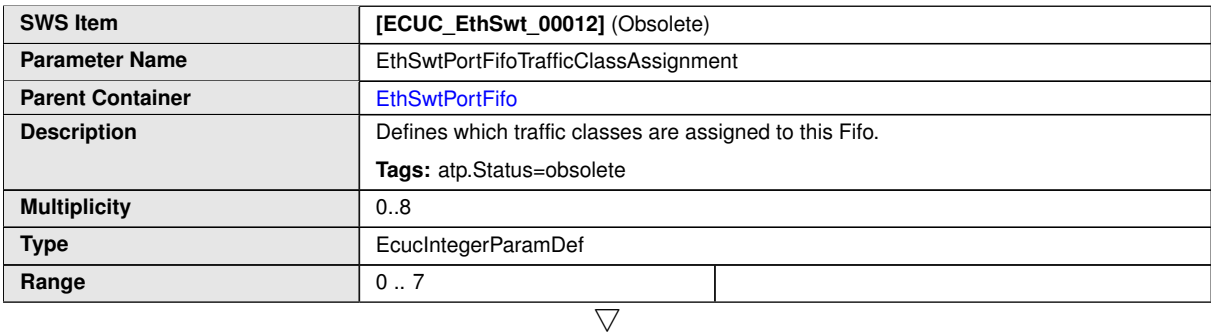

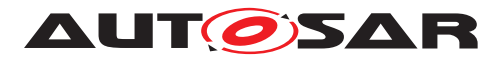

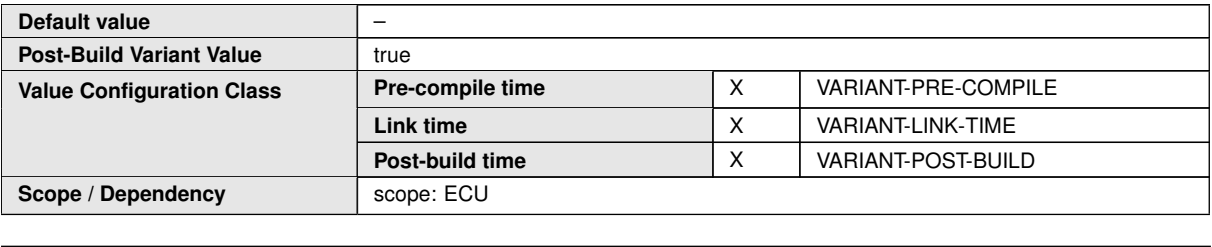

**No Included Containers**

### **10.1.10 EthSwtPortQueue**

<span id="page-147-0"></span>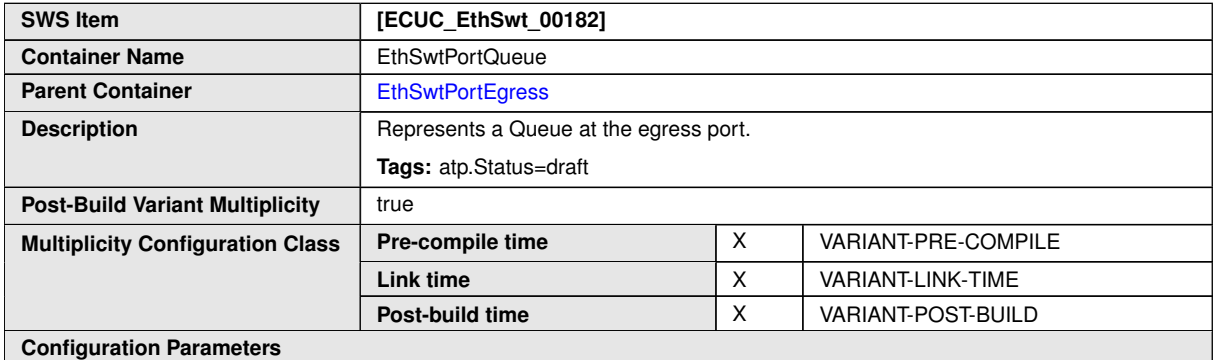

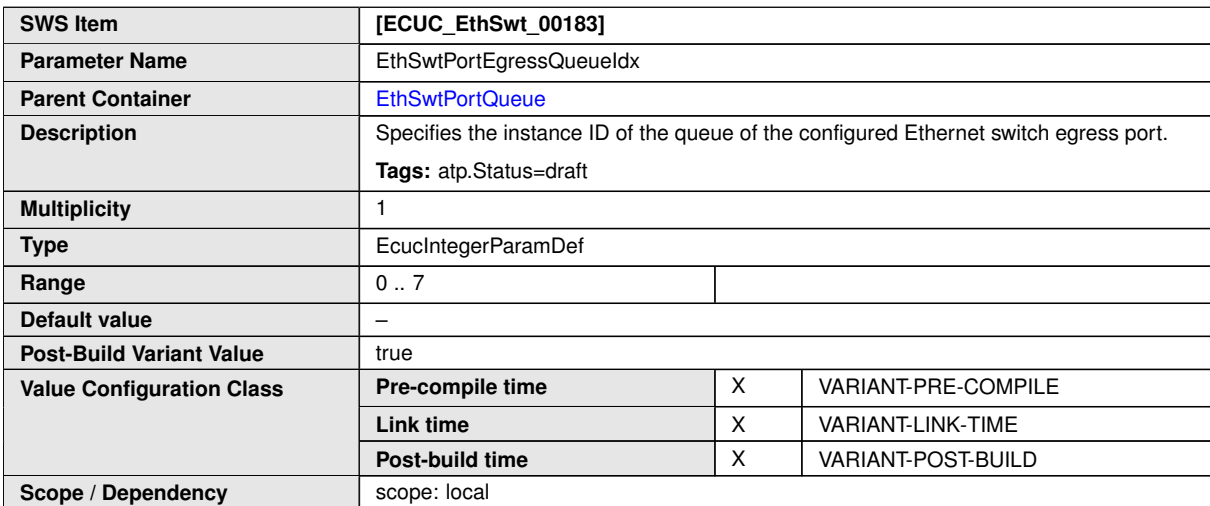

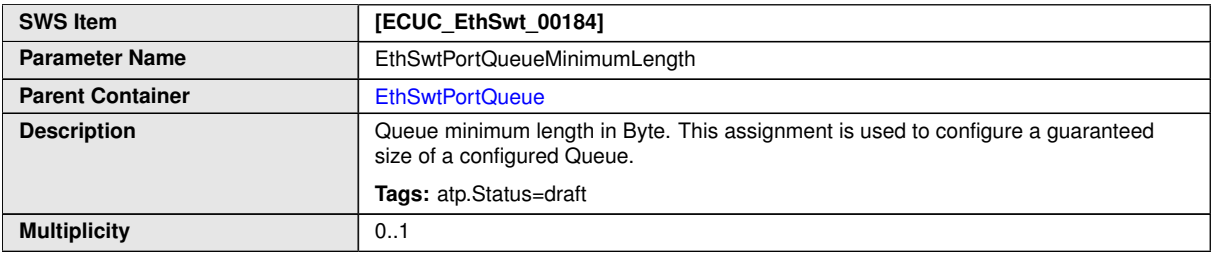

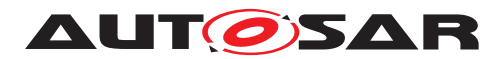

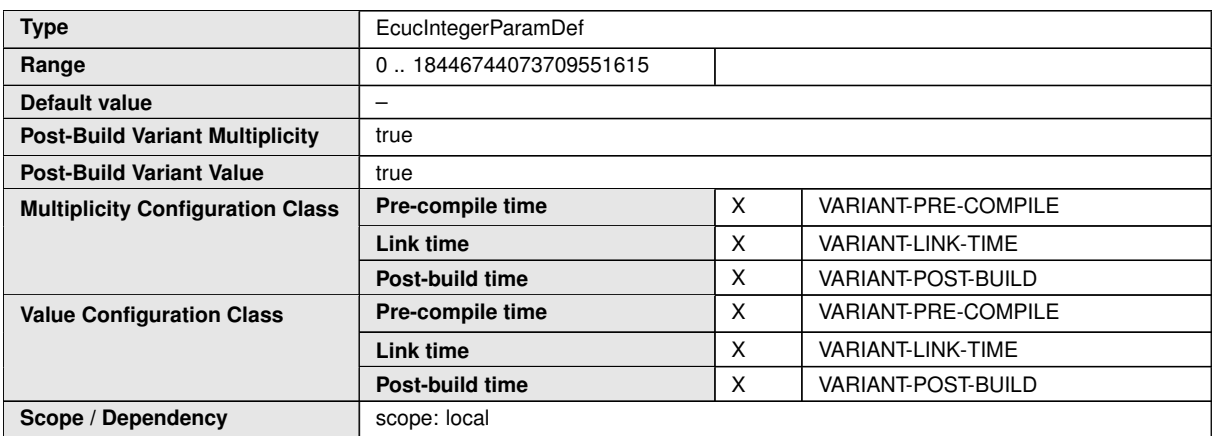

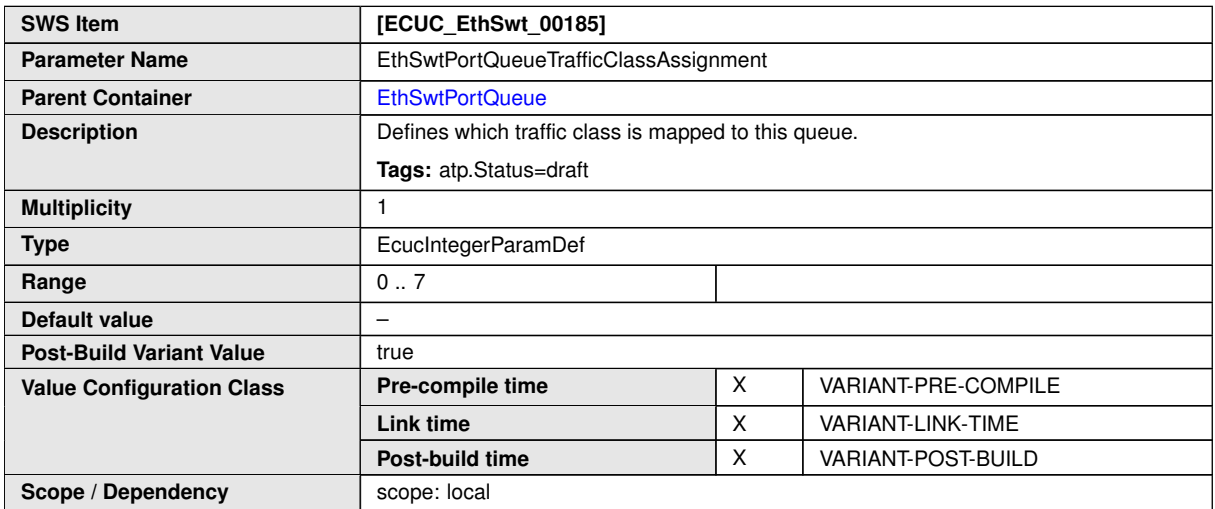

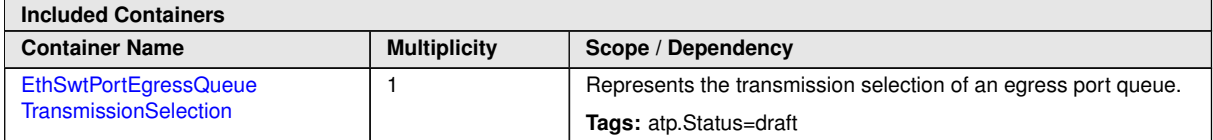

# **10.1.11 EthSwtPortEgressQueueTransmissionSelection**

<span id="page-148-0"></span>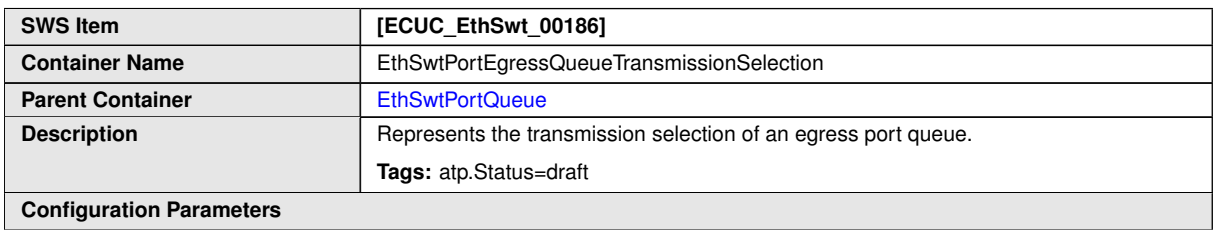

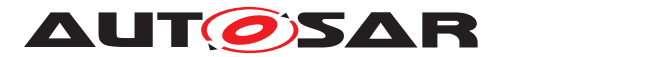

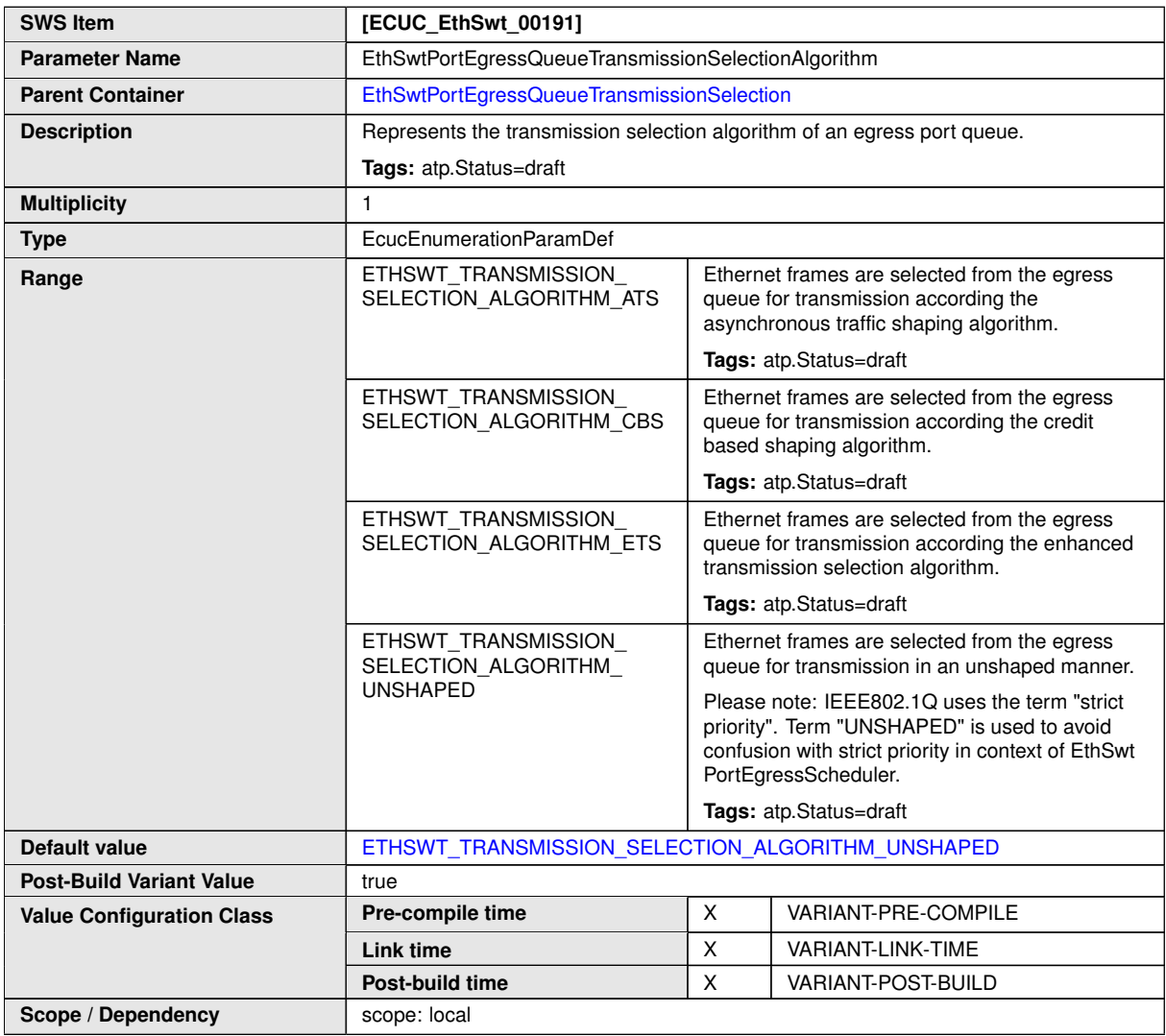

<span id="page-149-0"></span>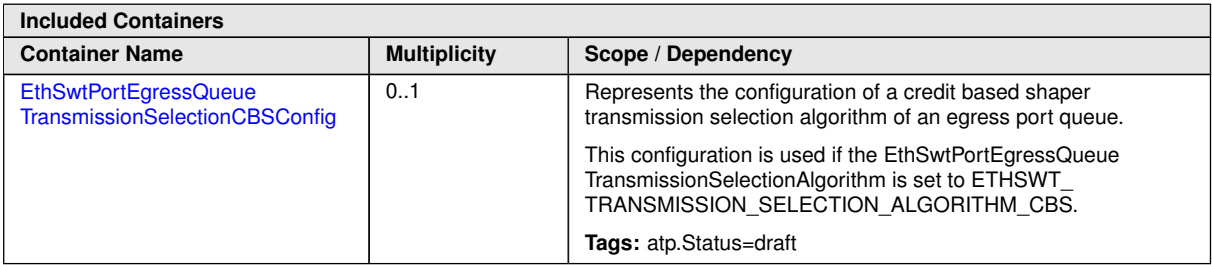

# **10.1.12 EthSwtPortEgressQueueTransmissionSelectionCBSConfig**

<span id="page-149-1"></span>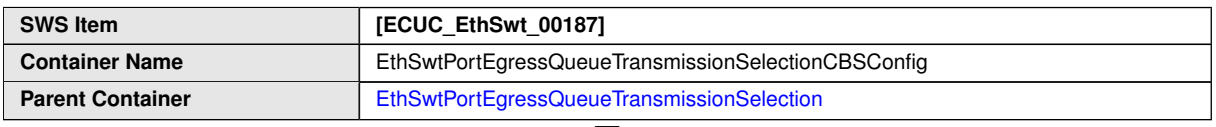

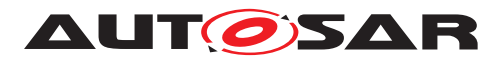

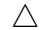

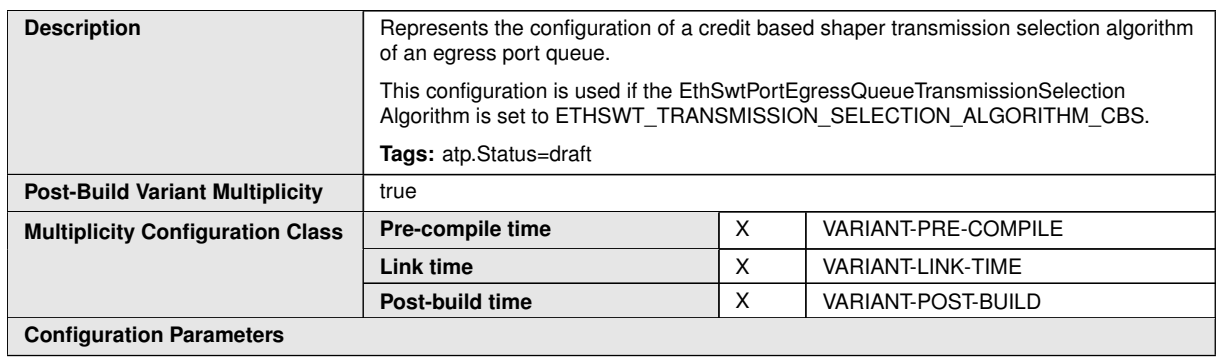

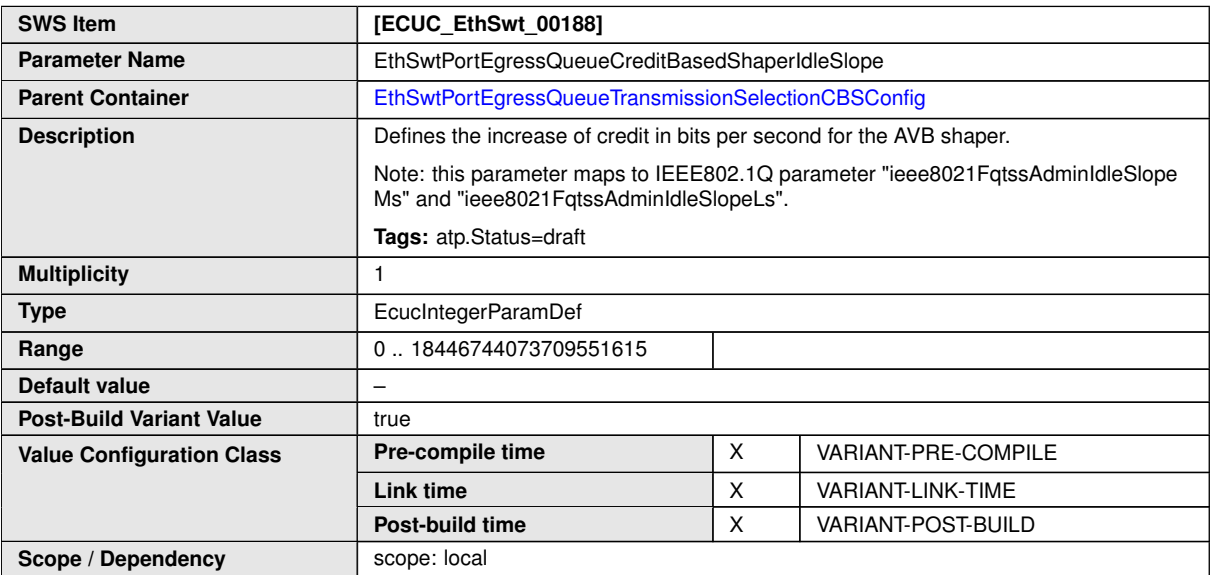

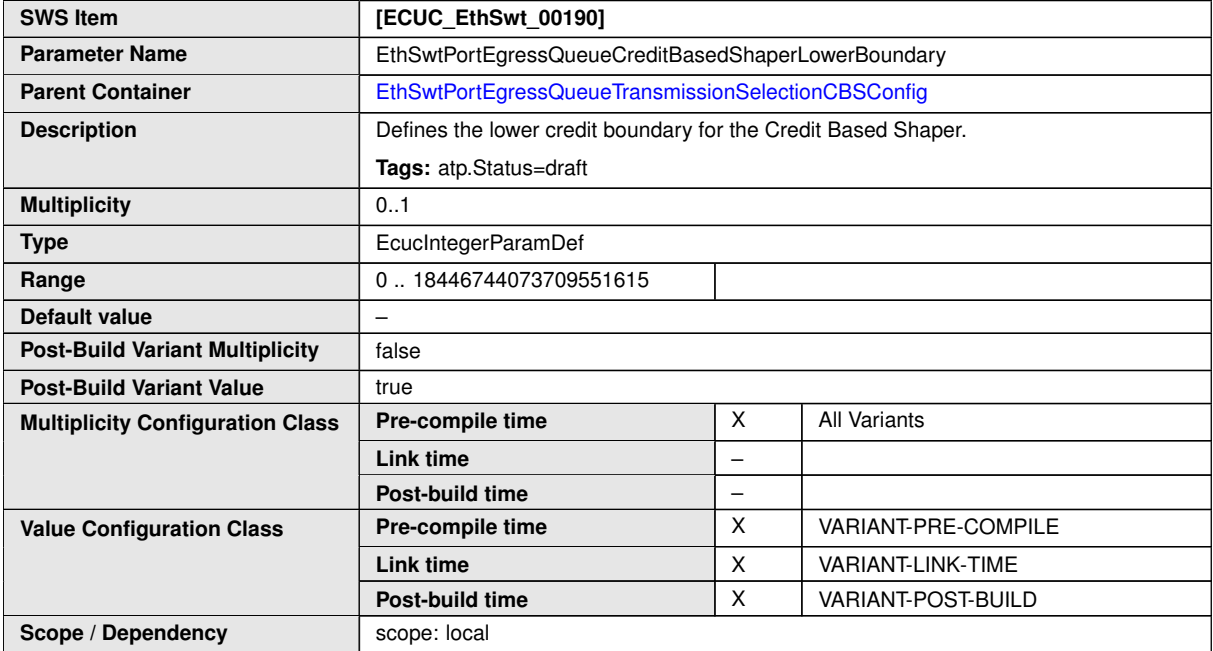

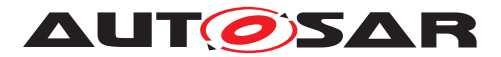

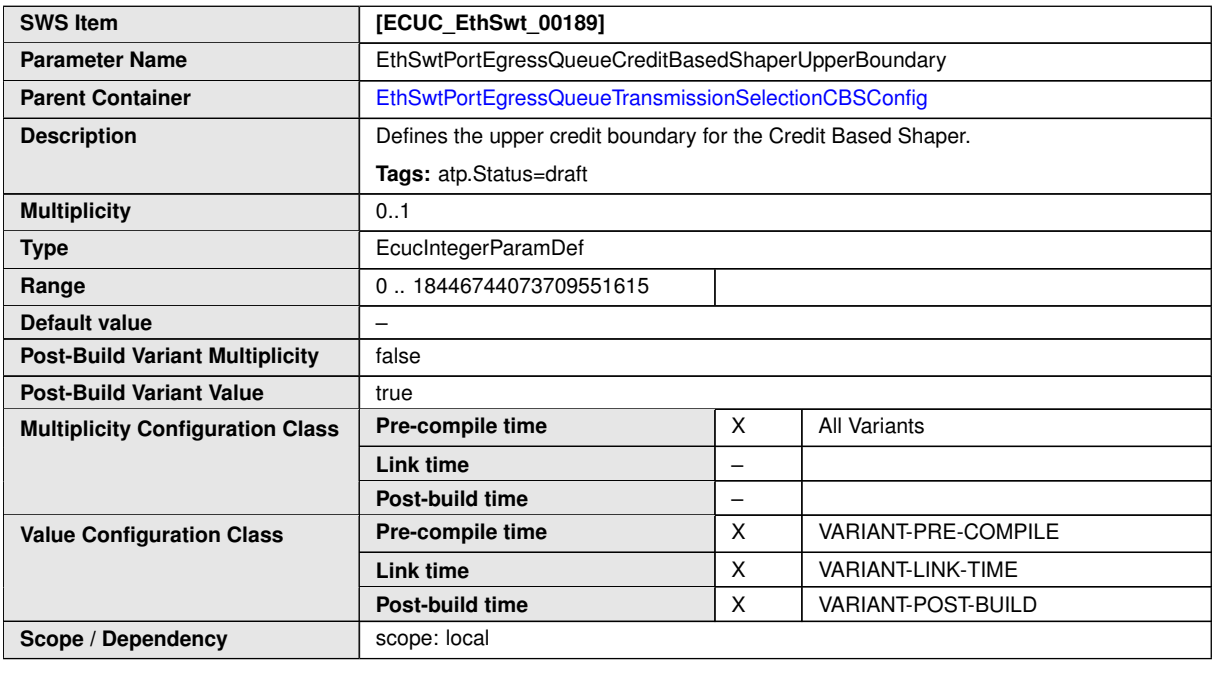

# **10.1.13 EthSwtPortShaper**

<span id="page-151-0"></span>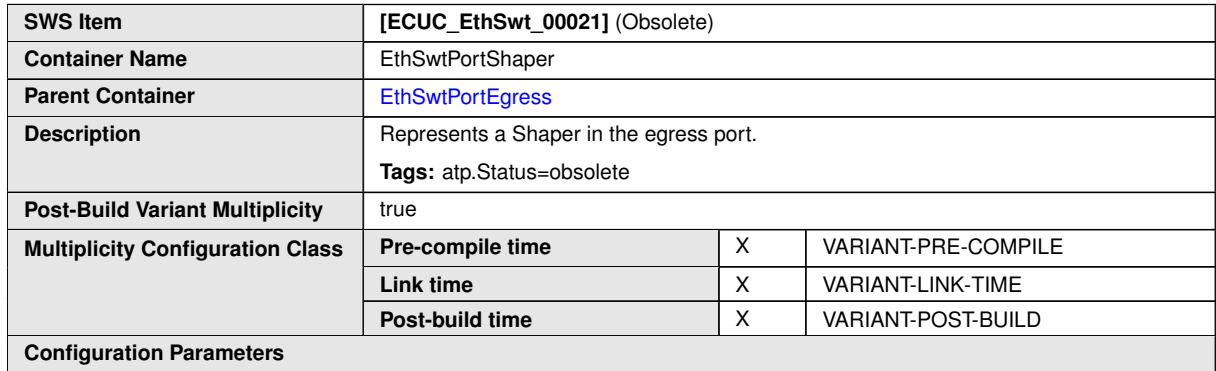

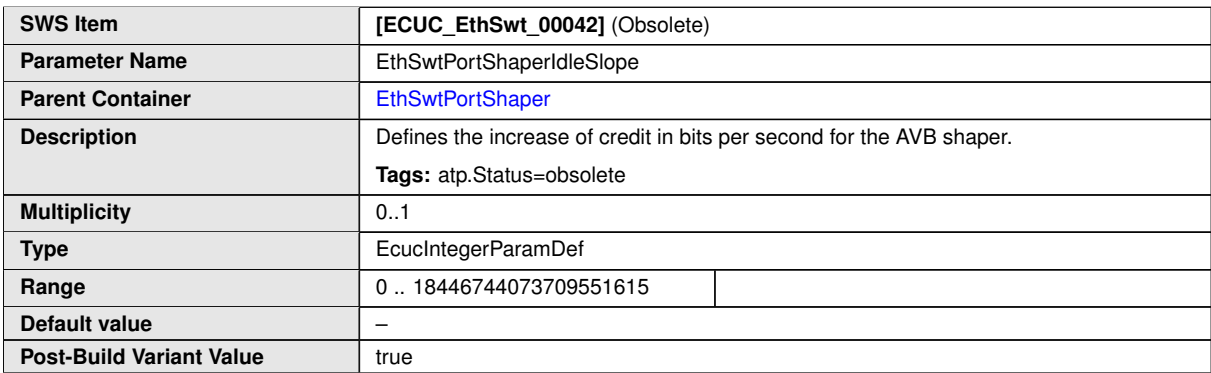

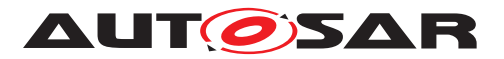

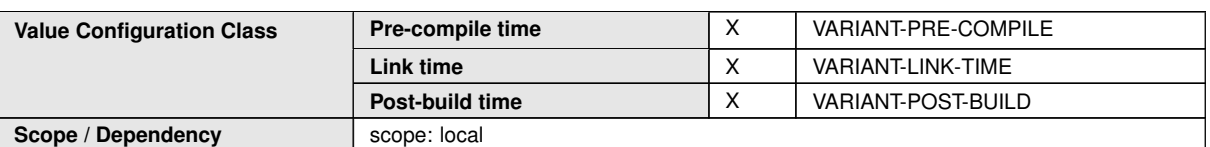

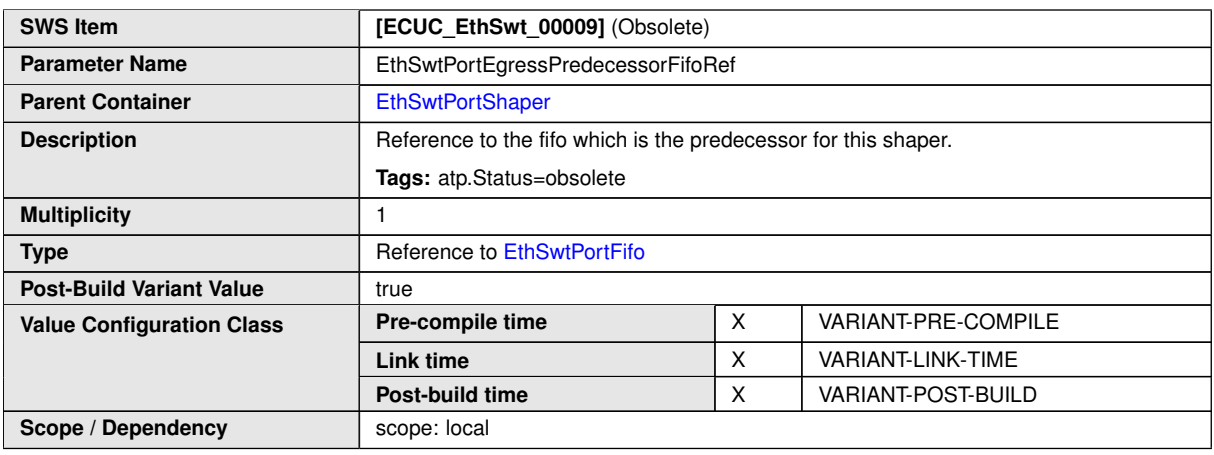

**No Included Containers**

# **10.1.14 EthSwtPortIngress**

<span id="page-152-0"></span>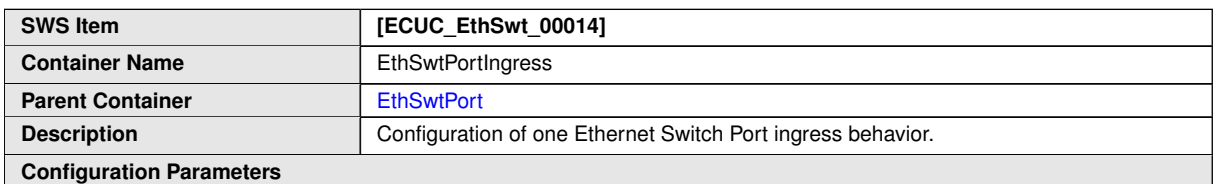

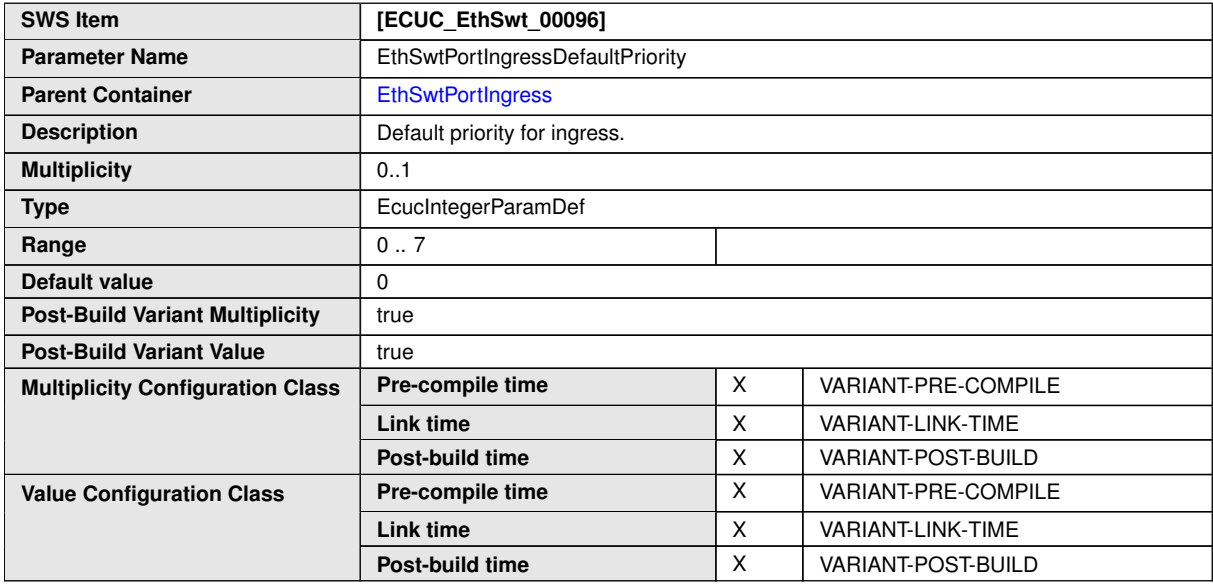

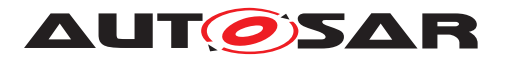

#### $\triangle$

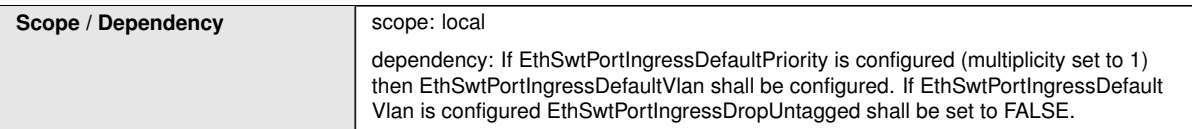

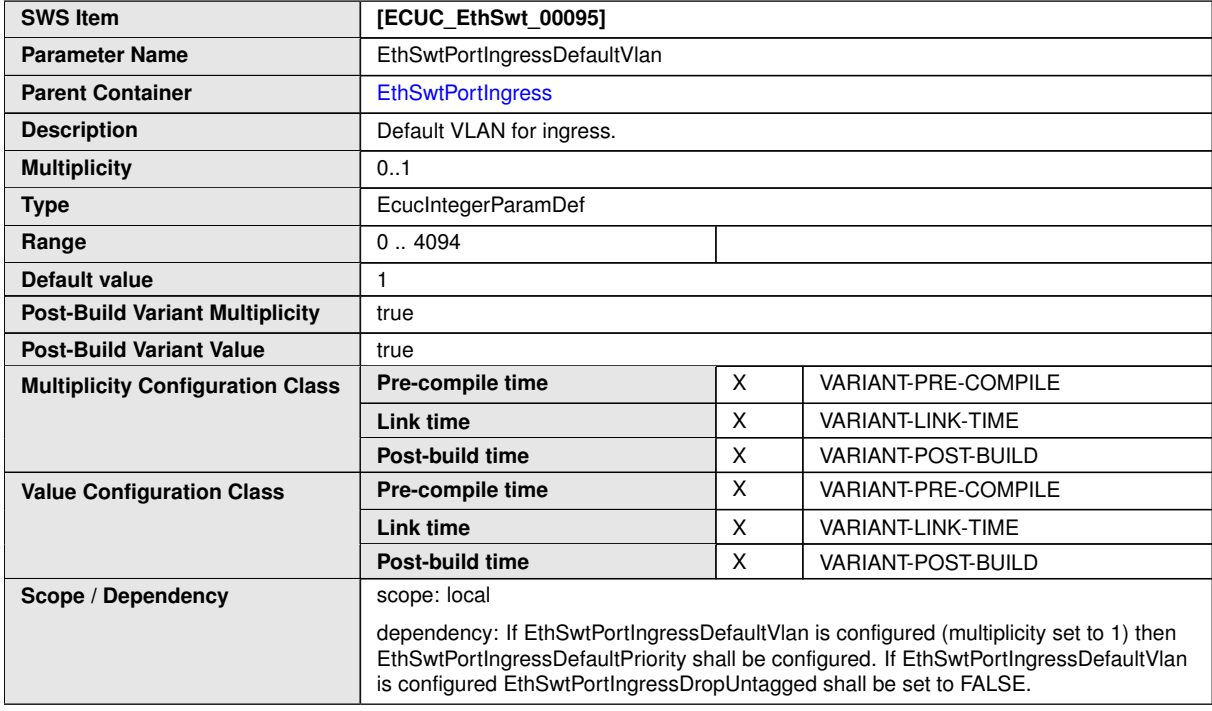

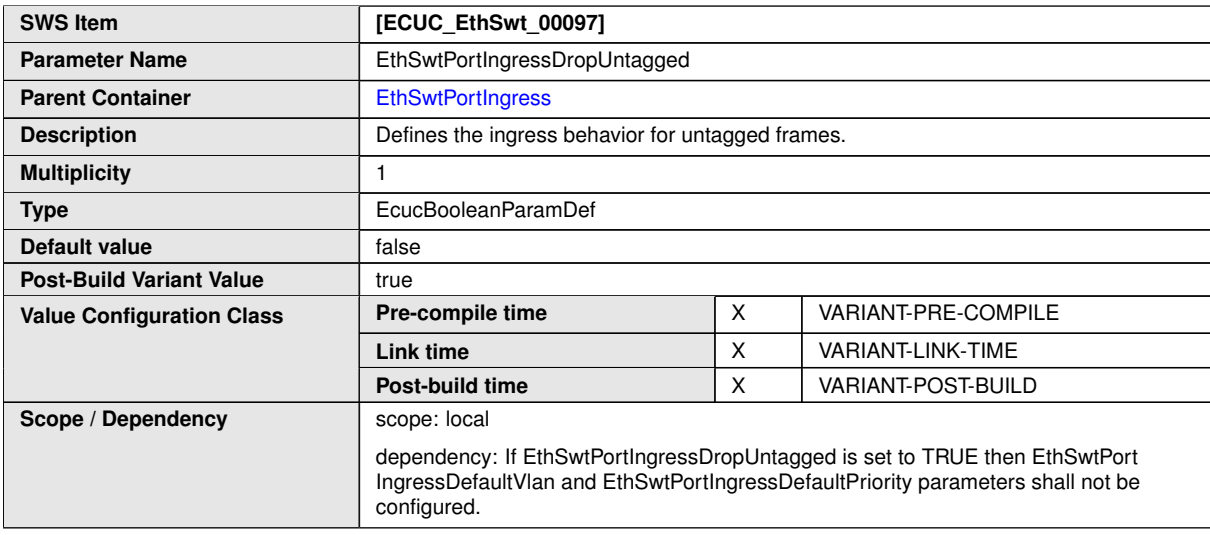

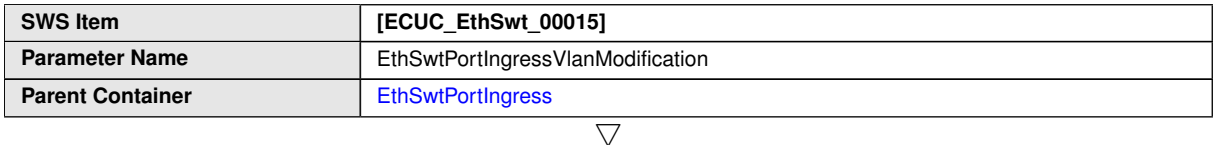

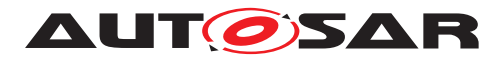

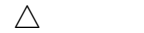

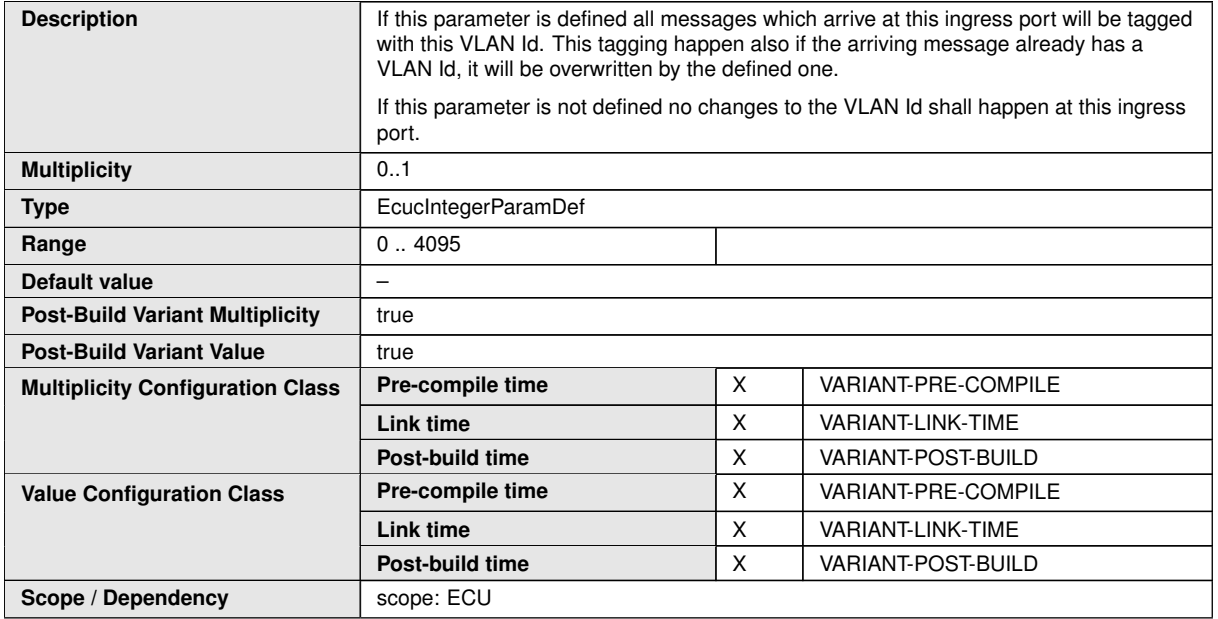

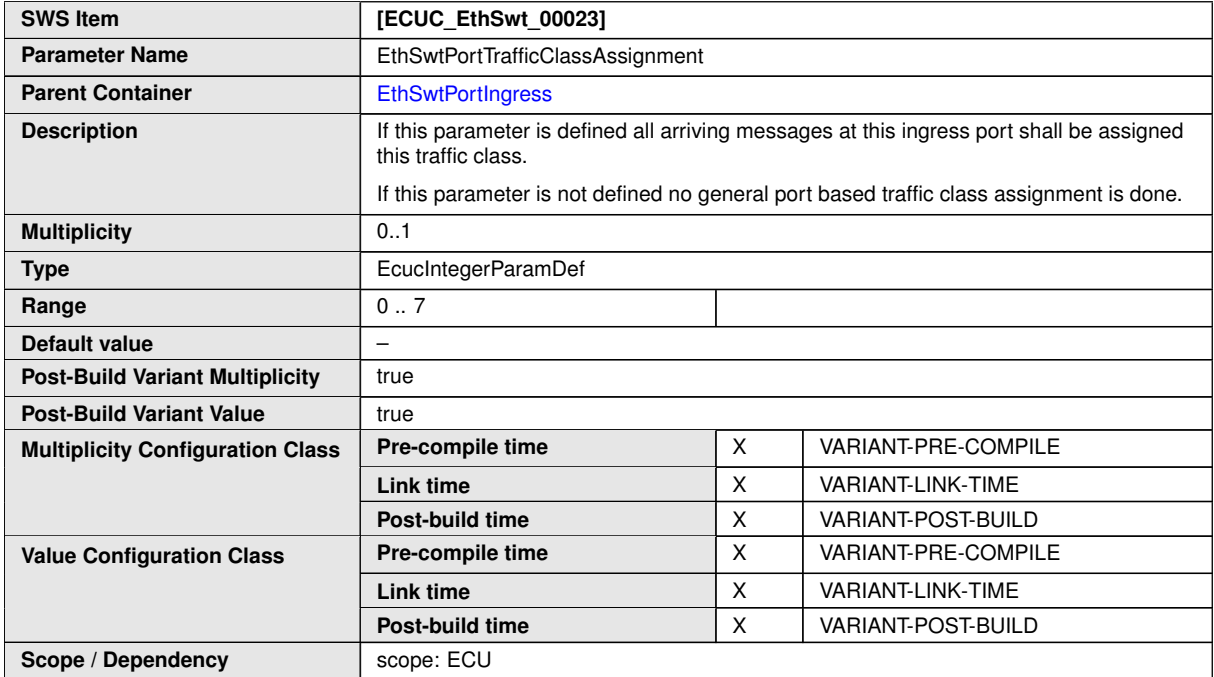

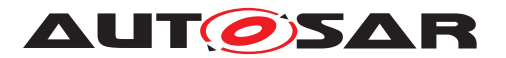

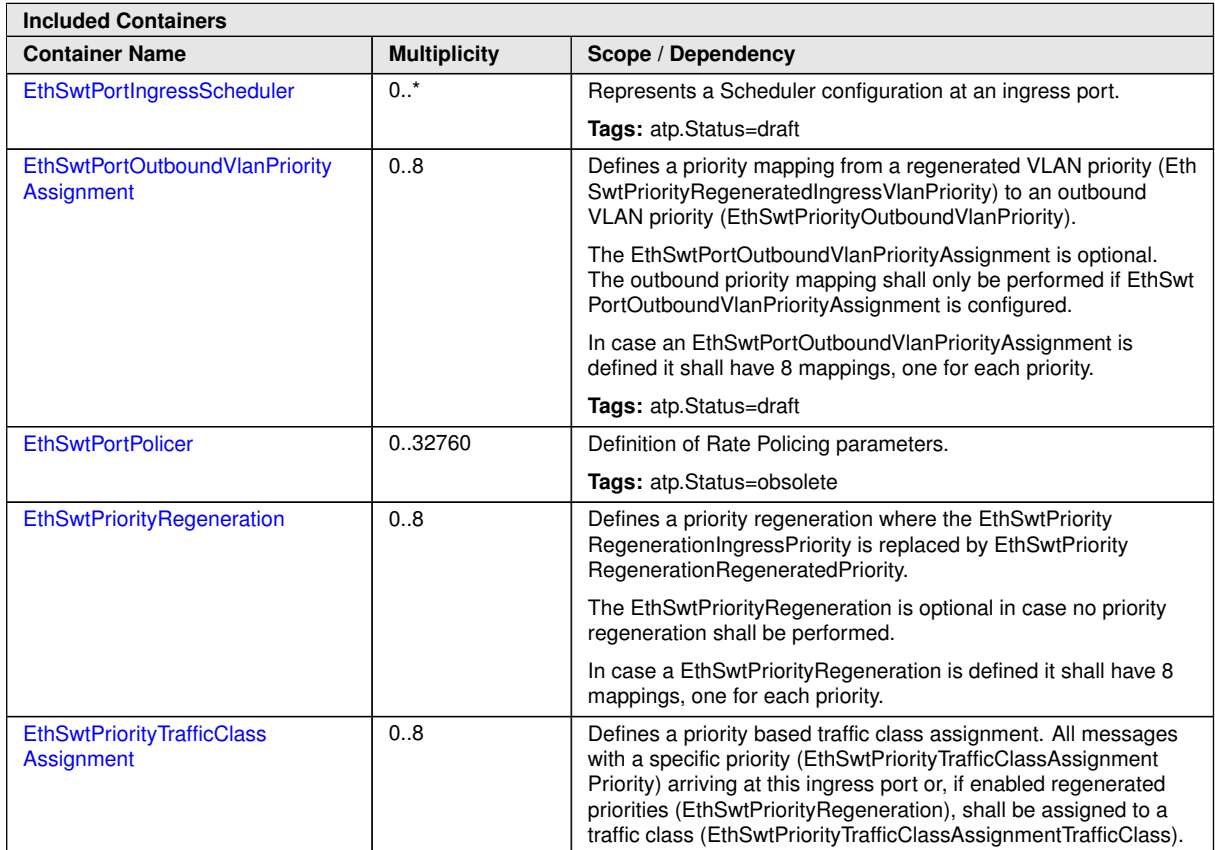

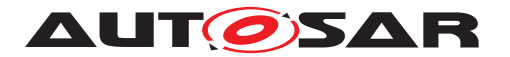

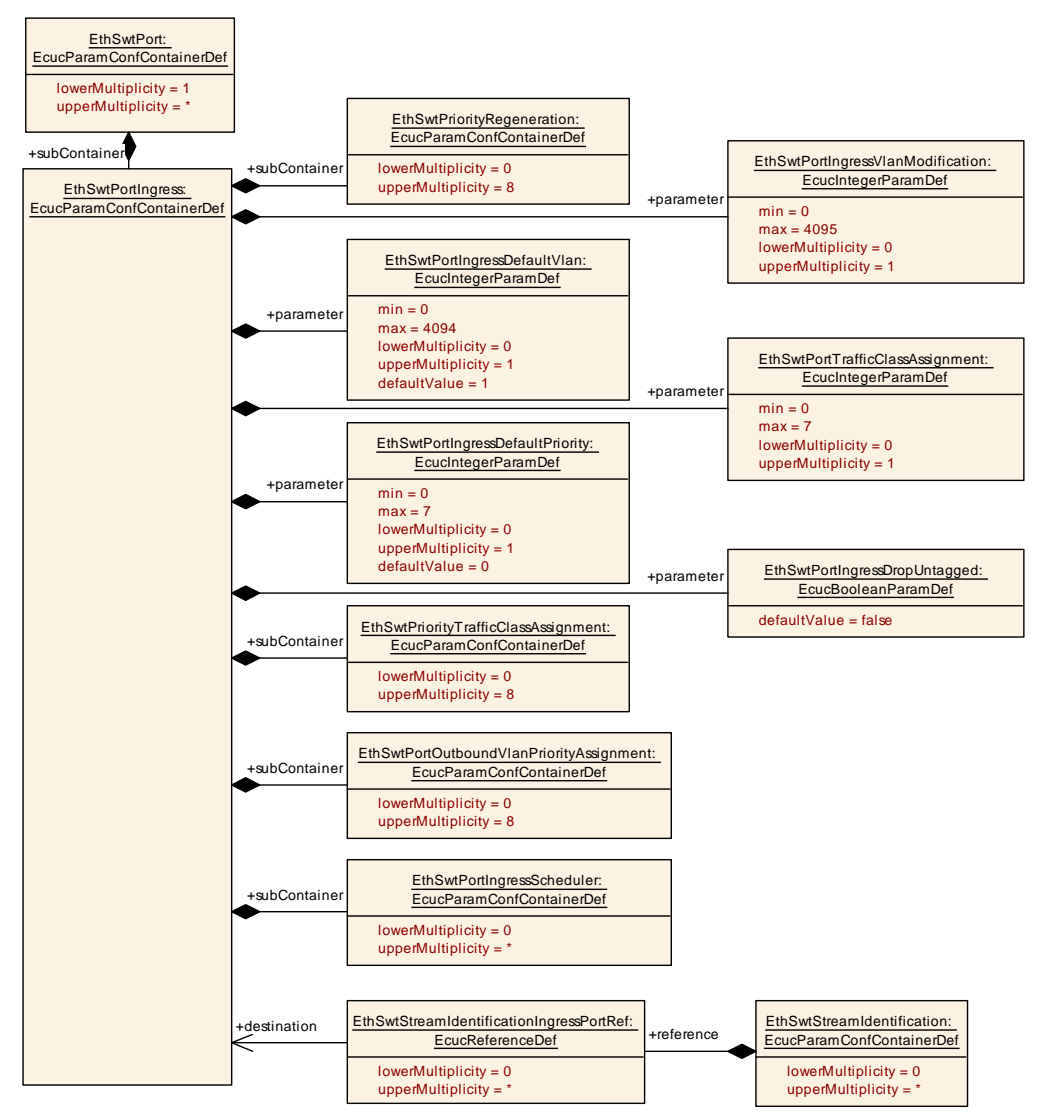

### <span id="page-156-0"></span>**Figure 10.7: EthSwtPortIngress**

## **10.1.15 EthSwtPortIngressScheduler**

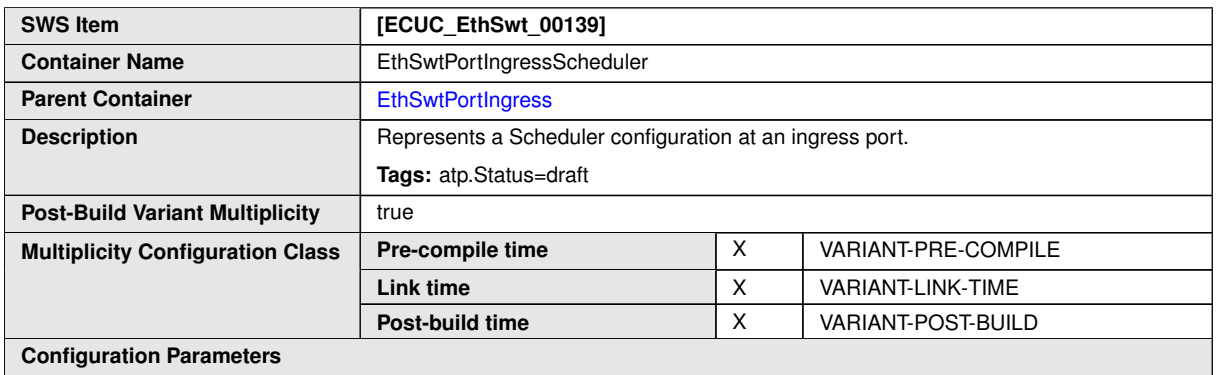

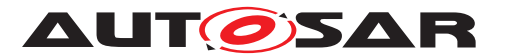

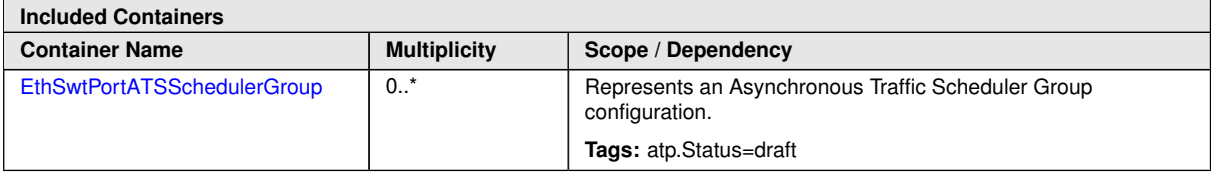

### **10.1.16 EthSwtPortATSSchedulerGroup**

<span id="page-157-1"></span>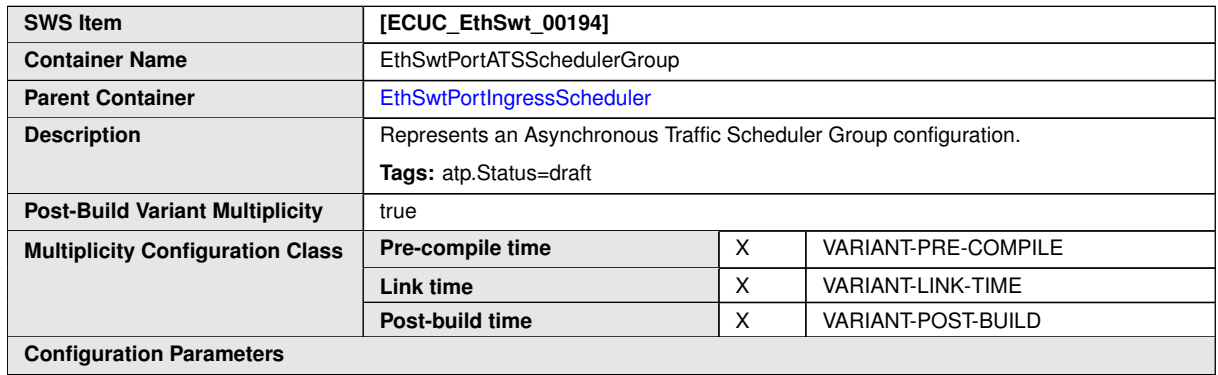

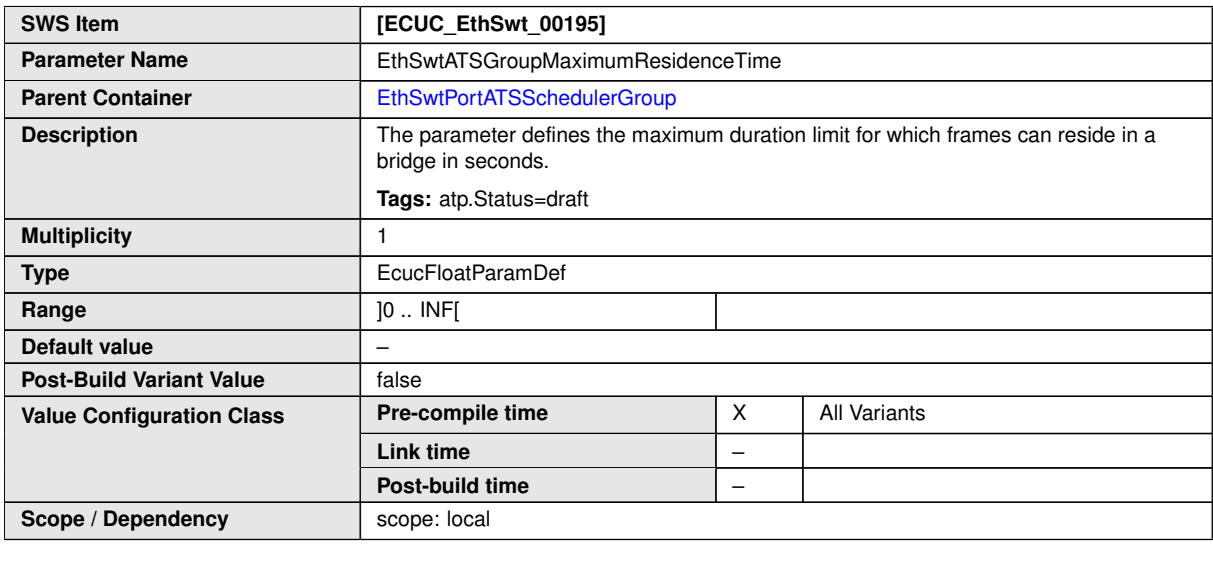

**No Included Containers**

## **10.1.17 EthSwtPortOutboundVlanPriorityAssignment**

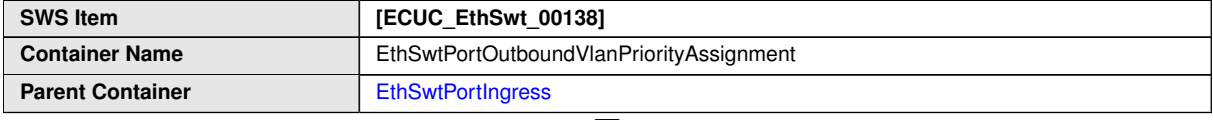

<span id="page-157-0"></span> $\bigtriangledown$ 

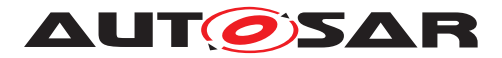

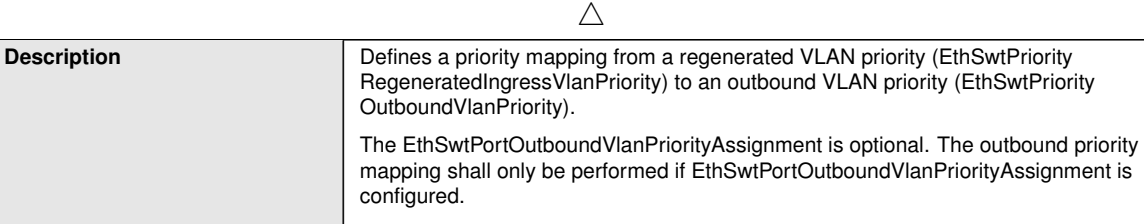

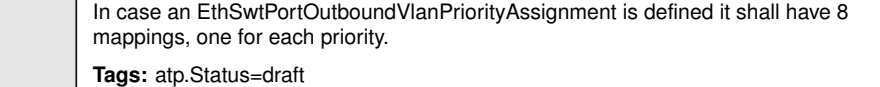

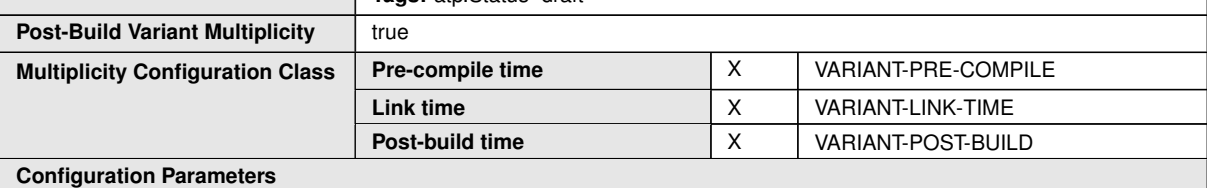

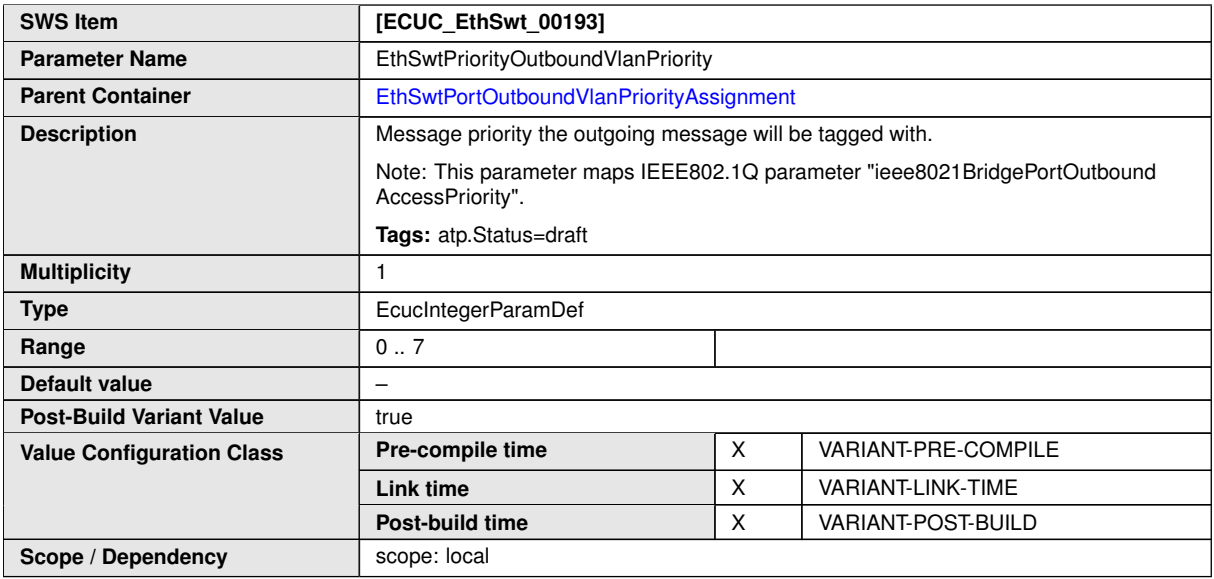

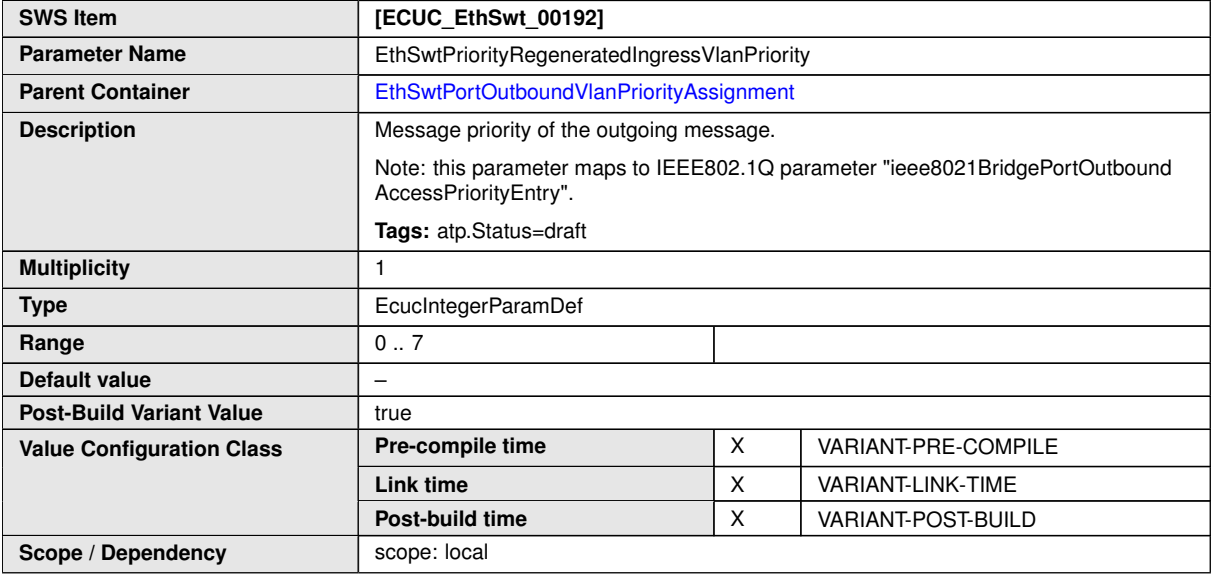

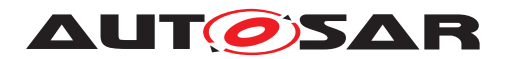

## **10.1.18 EthSwtPortPolicer**

<span id="page-159-0"></span>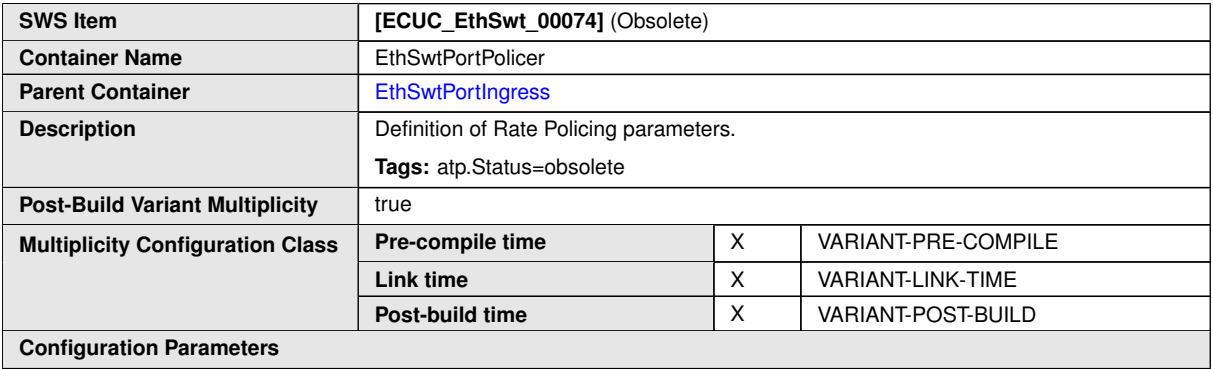

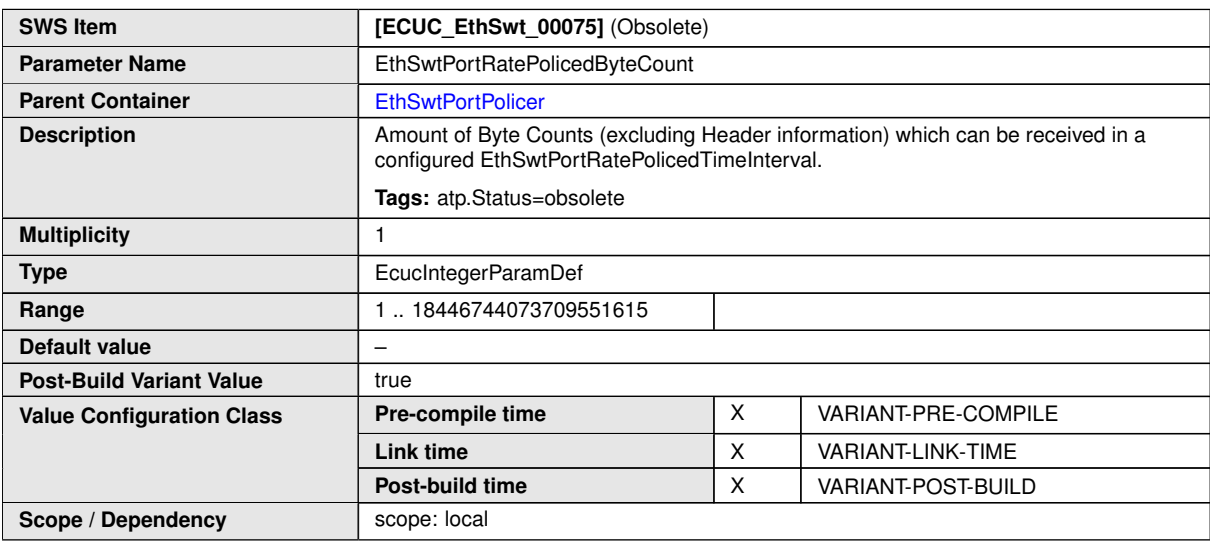

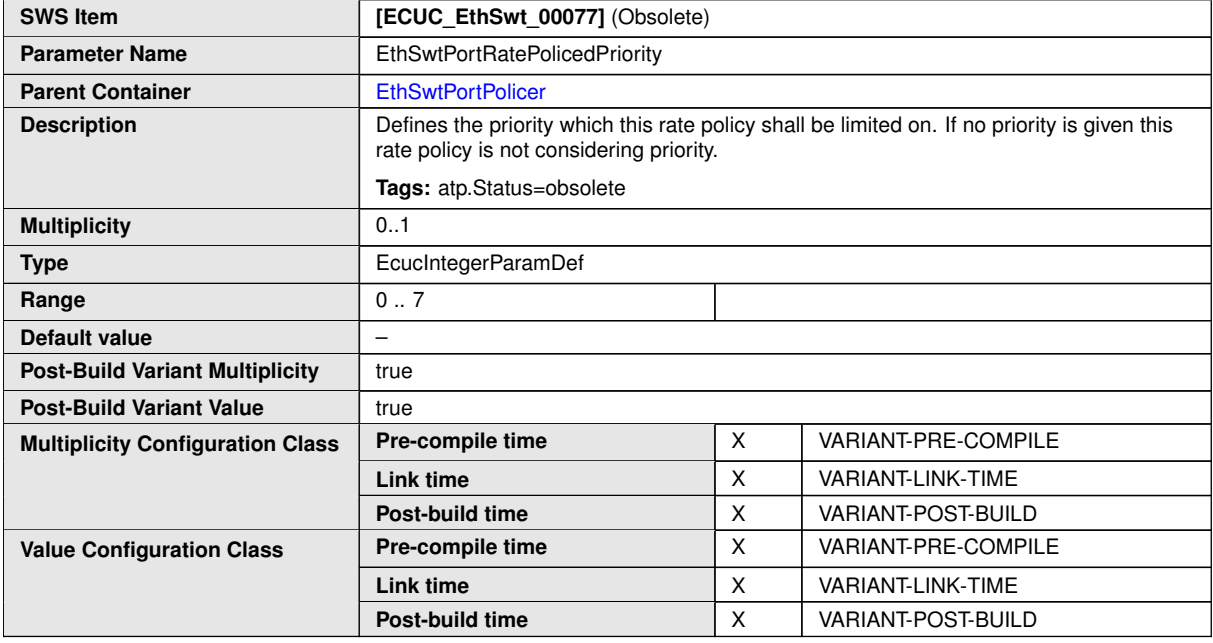

 $\bigtriangledown$ 

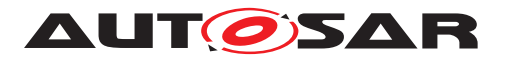

#### $\triangle$

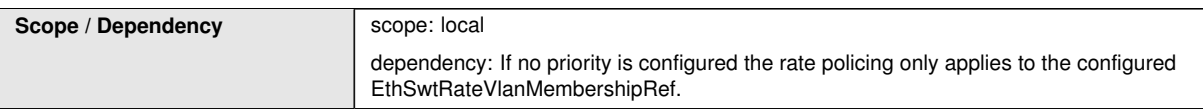

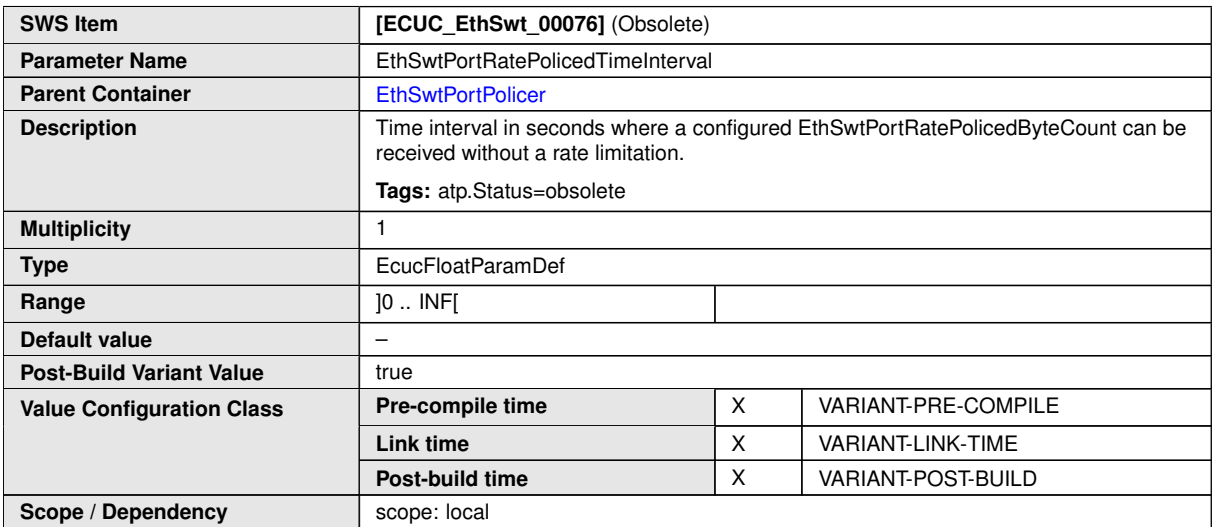

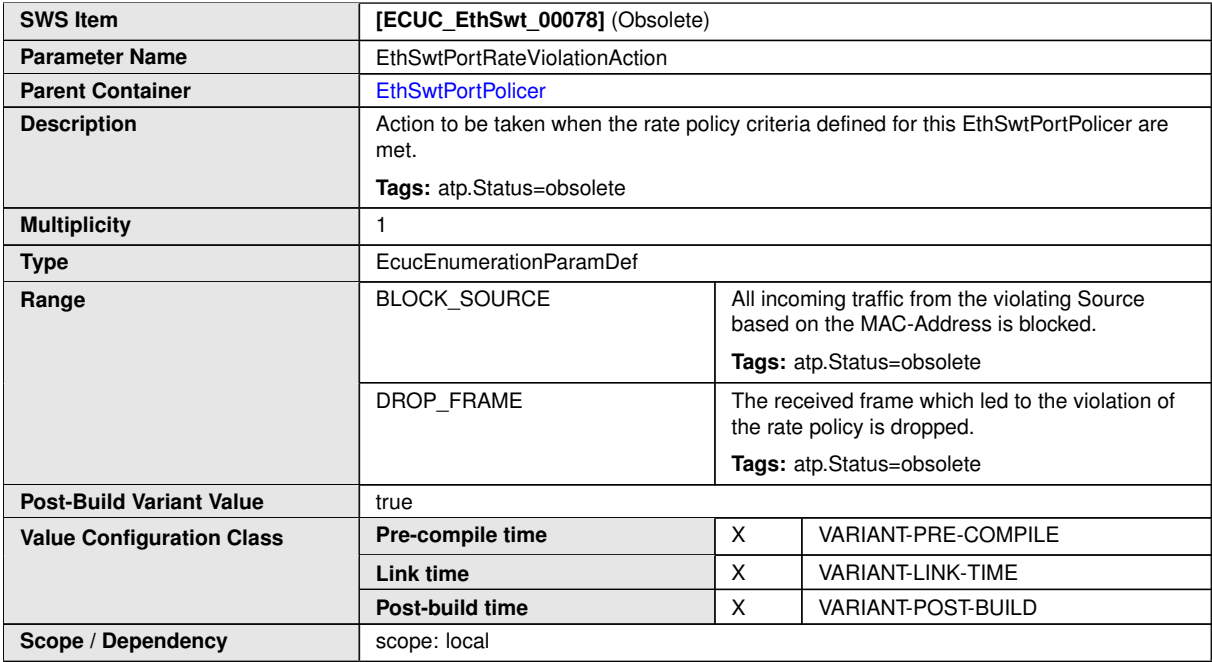

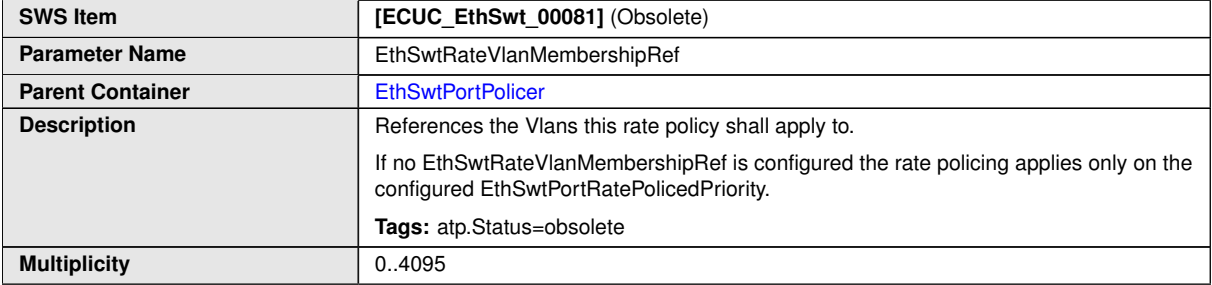

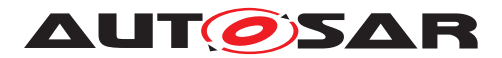

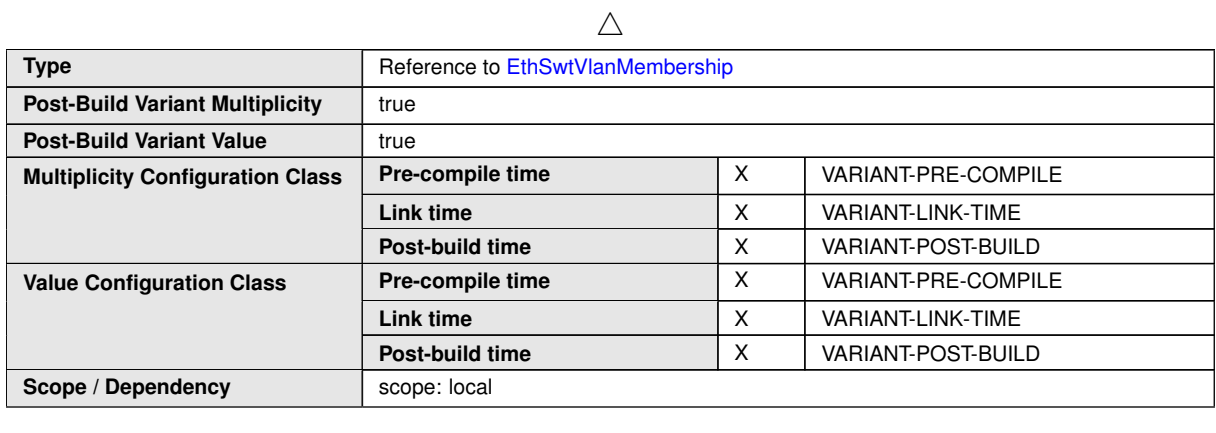

## **10.1.19 EthSwtPriorityRegeneration**

<span id="page-161-0"></span>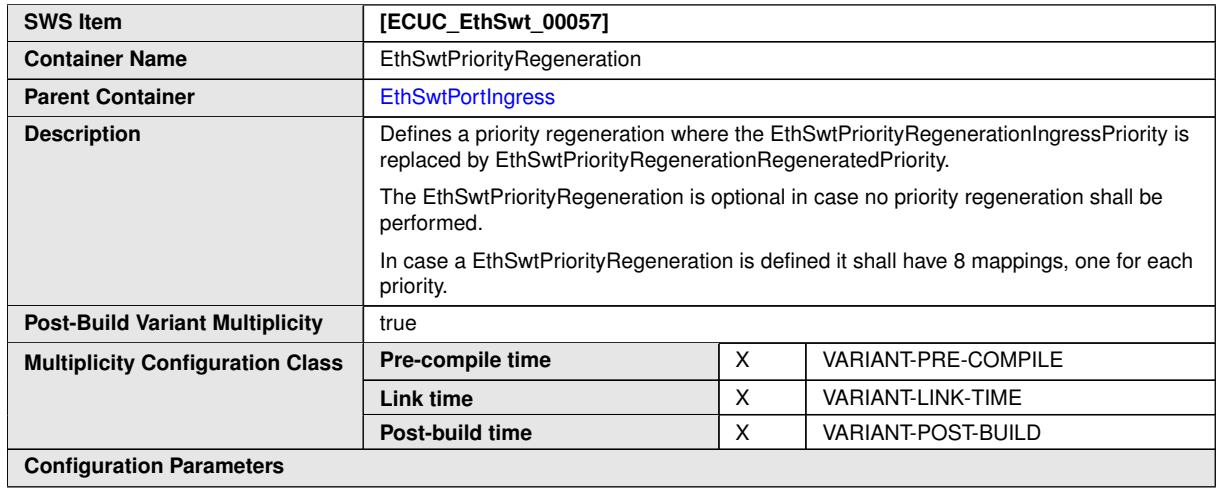

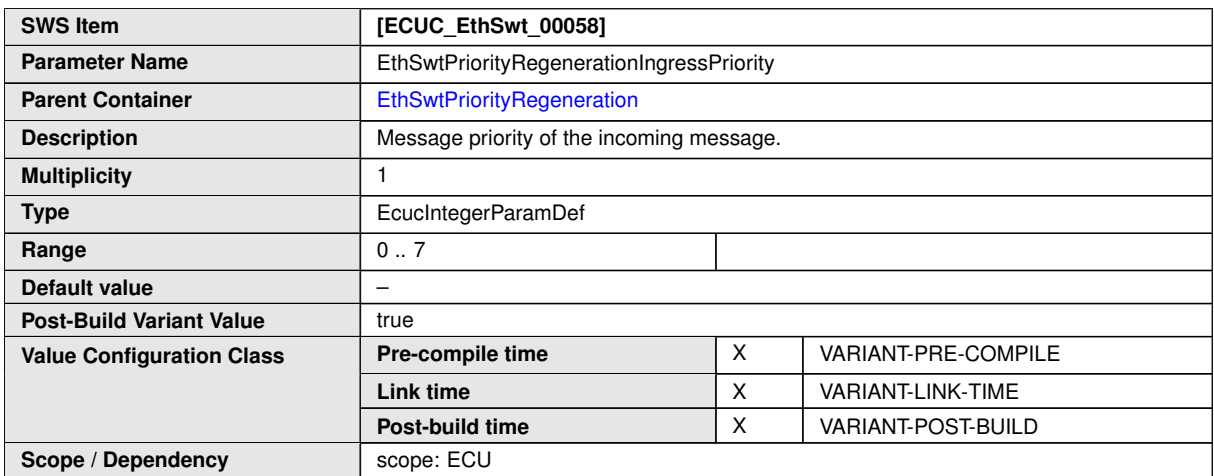

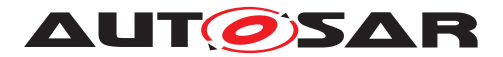

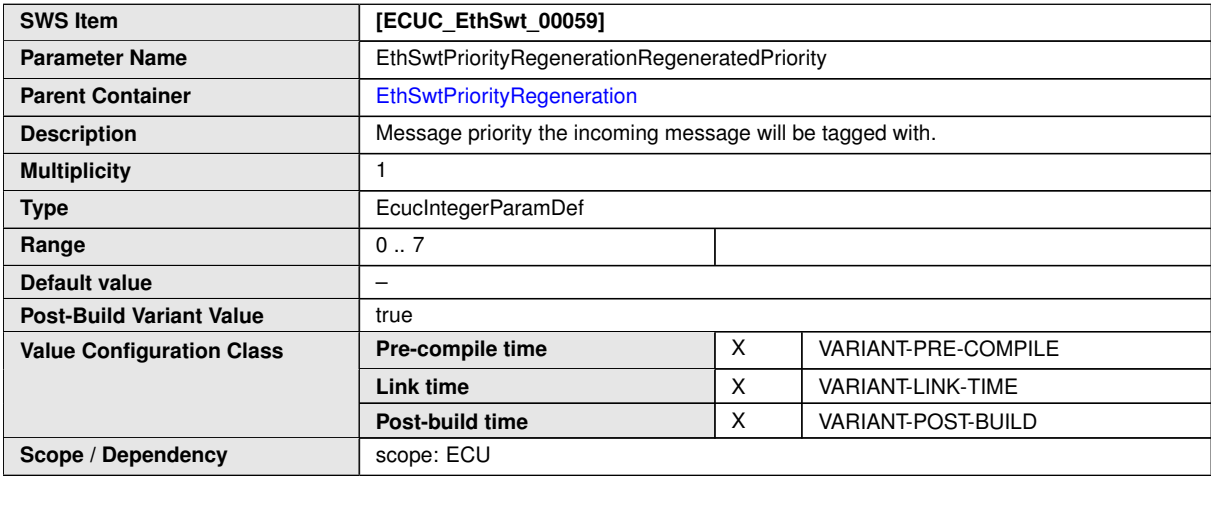

# **10.1.20 EthSwtPriorityTrafficClassAssignment**

<span id="page-162-0"></span>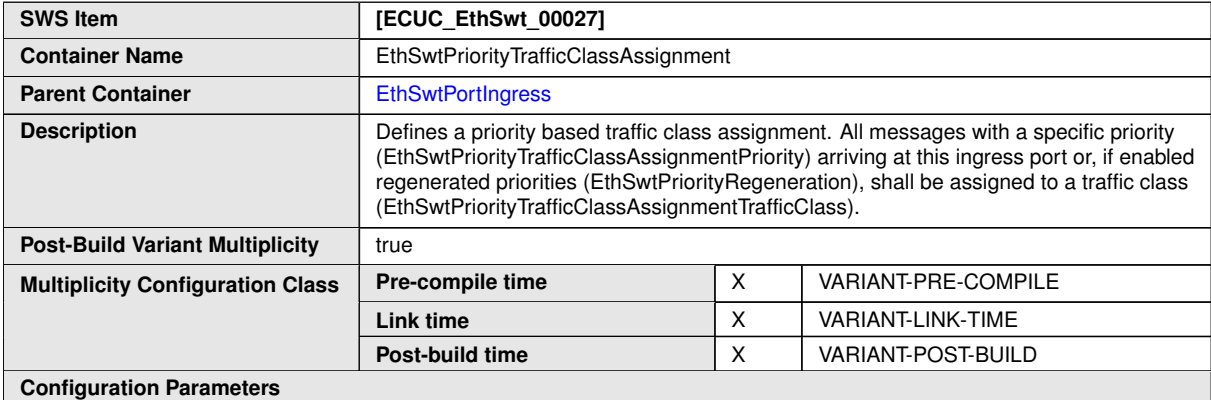

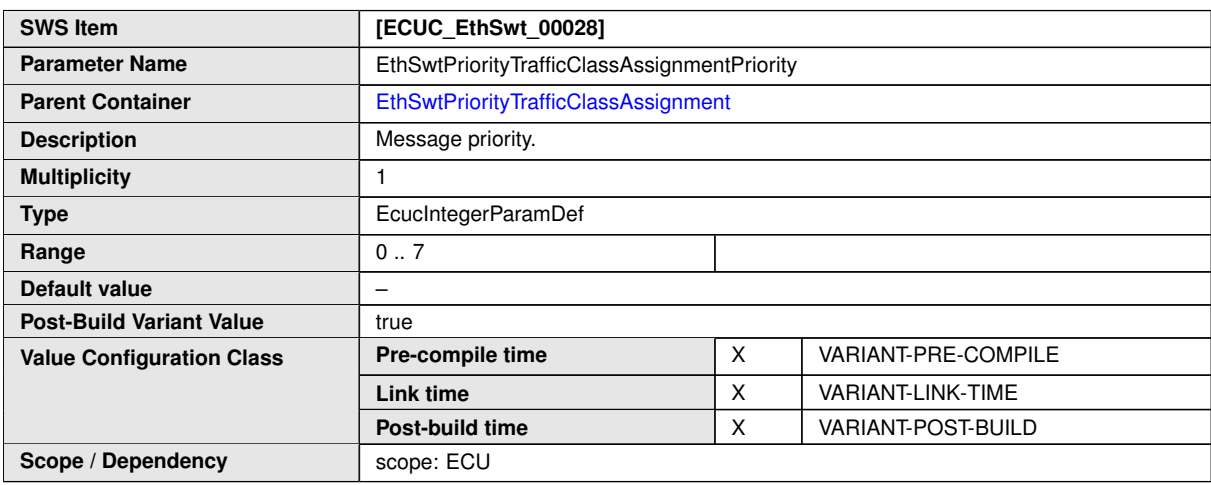

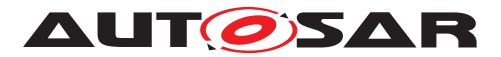

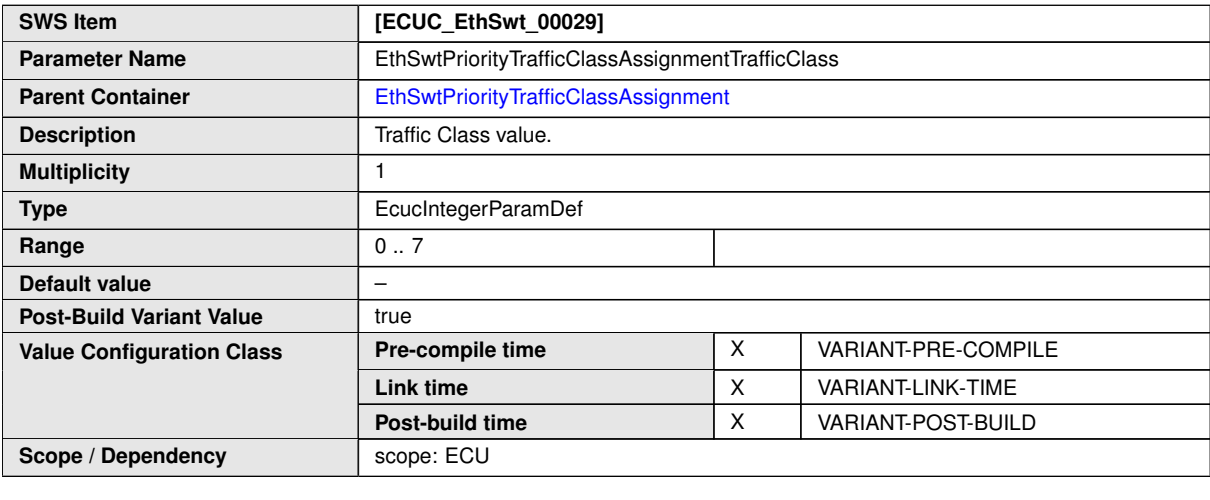

# **10.1.21 EthSwtSpi**

<span id="page-163-1"></span>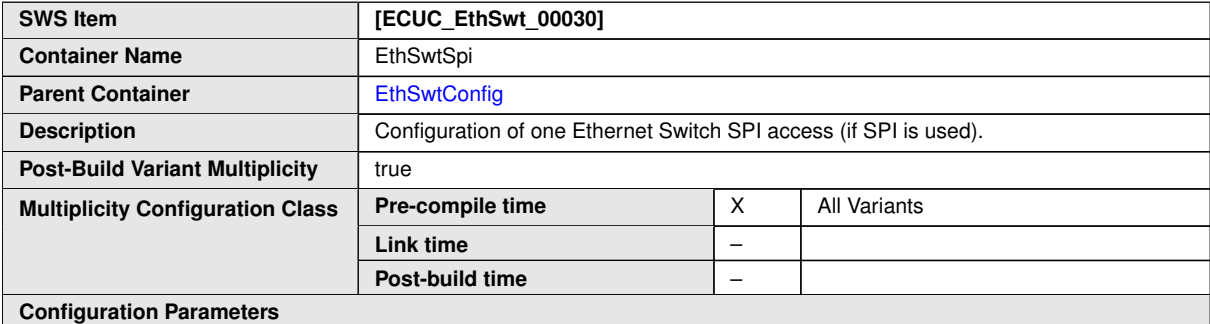

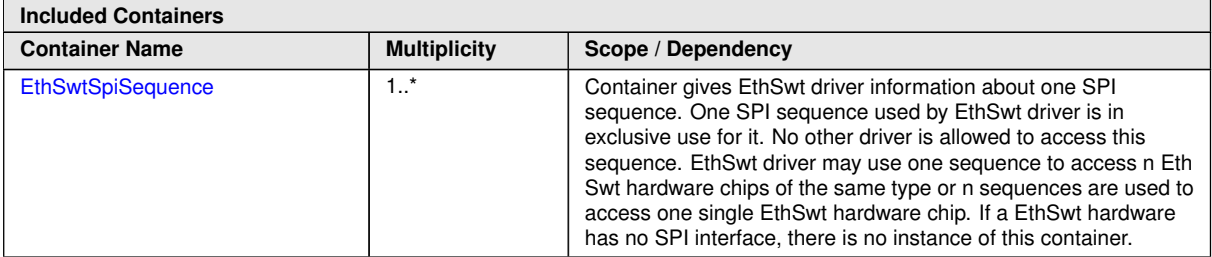

# **10.1.22 EthSwtSpiSequence**

<span id="page-163-0"></span>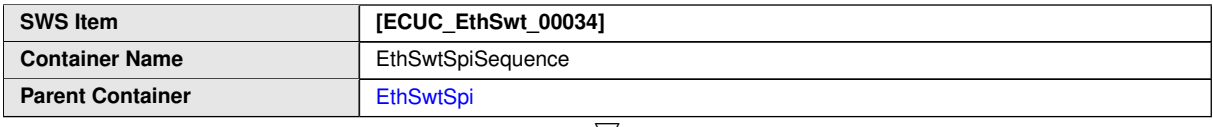

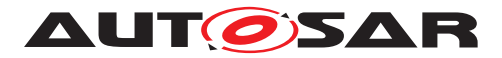

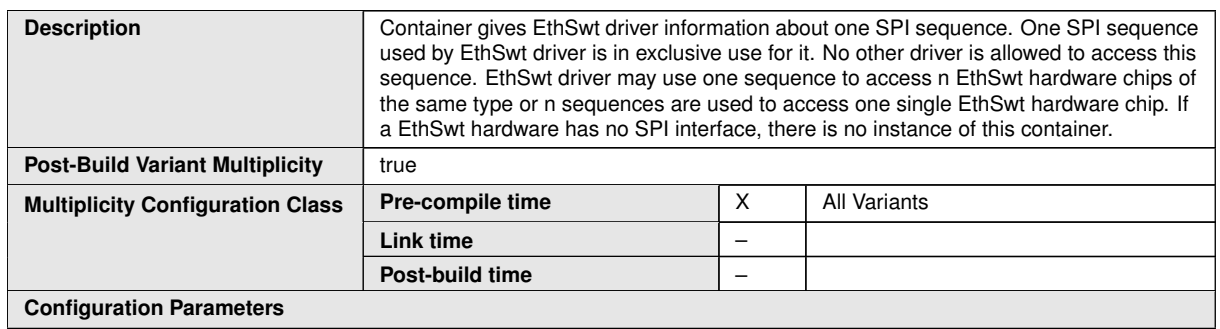

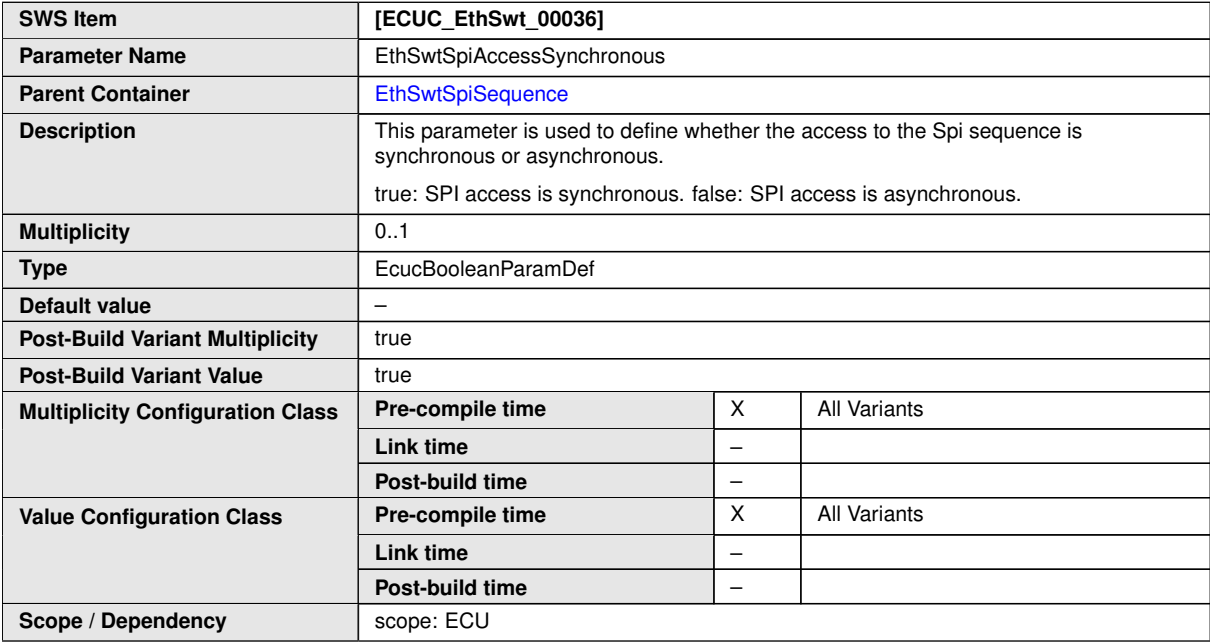

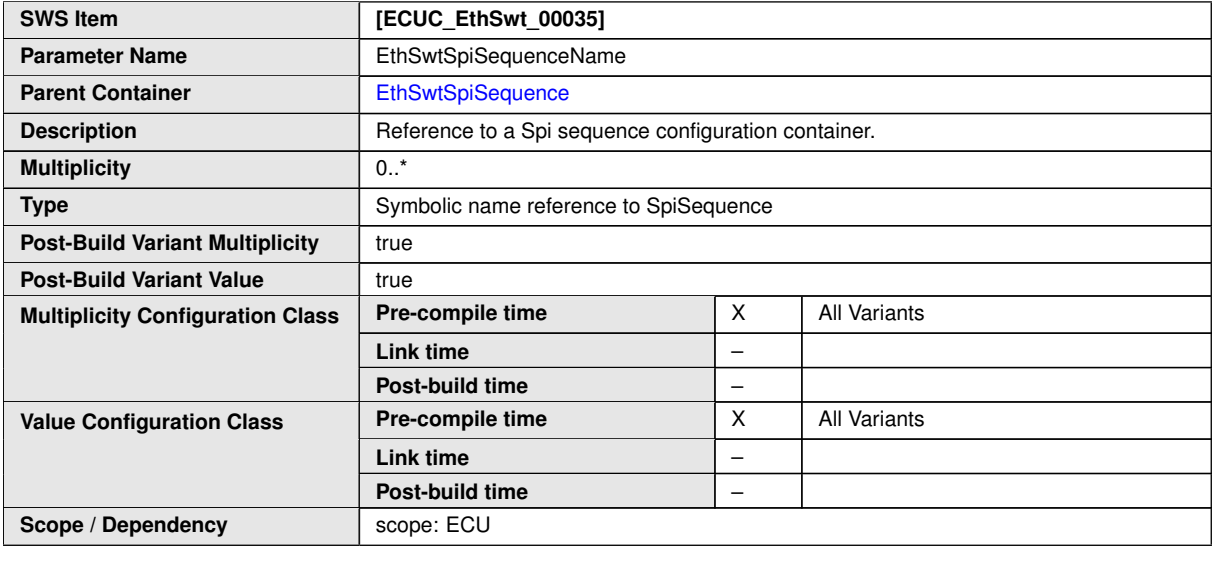

**No Included Containers**

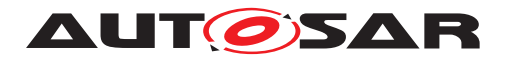

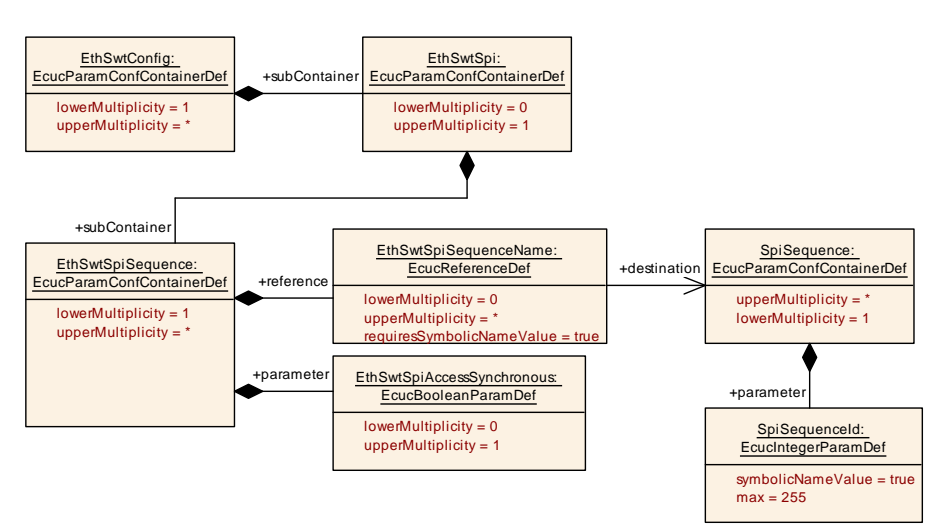

<span id="page-165-0"></span>**Figure 10.8: EthSwt SPI Interaction**

## **10.1.23 EthSwtStreamIdentification**

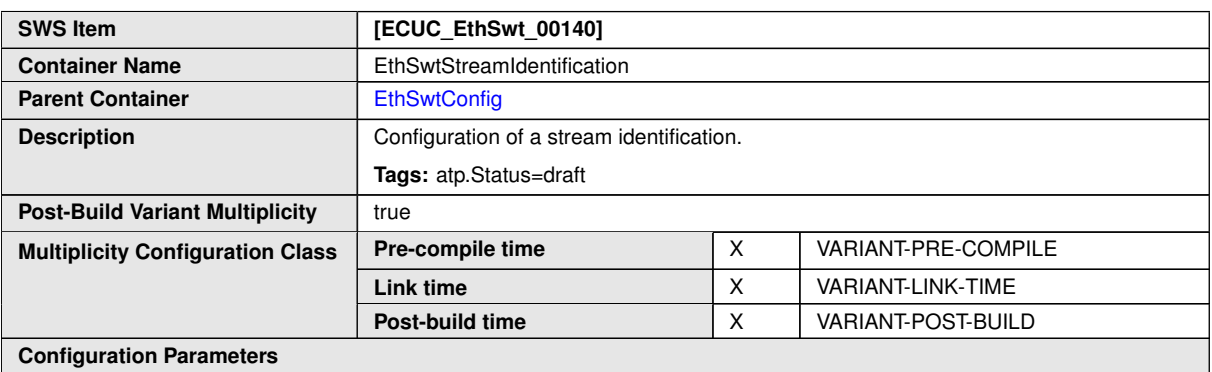

**Configuration Parameters**

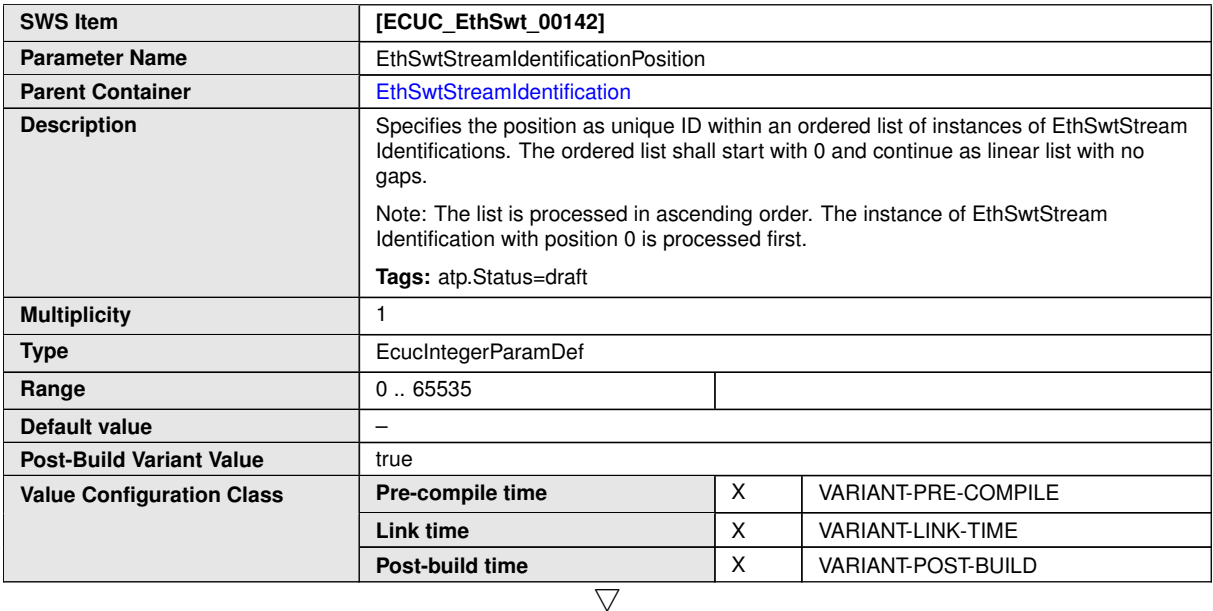

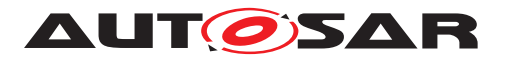

## $\triangle$

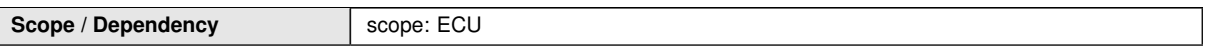

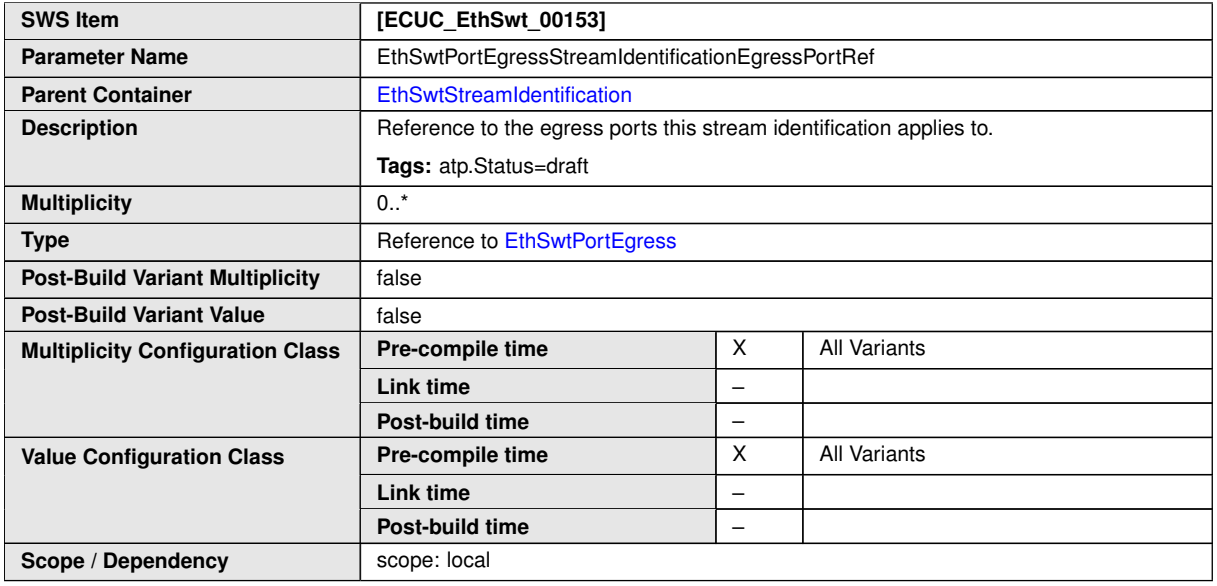

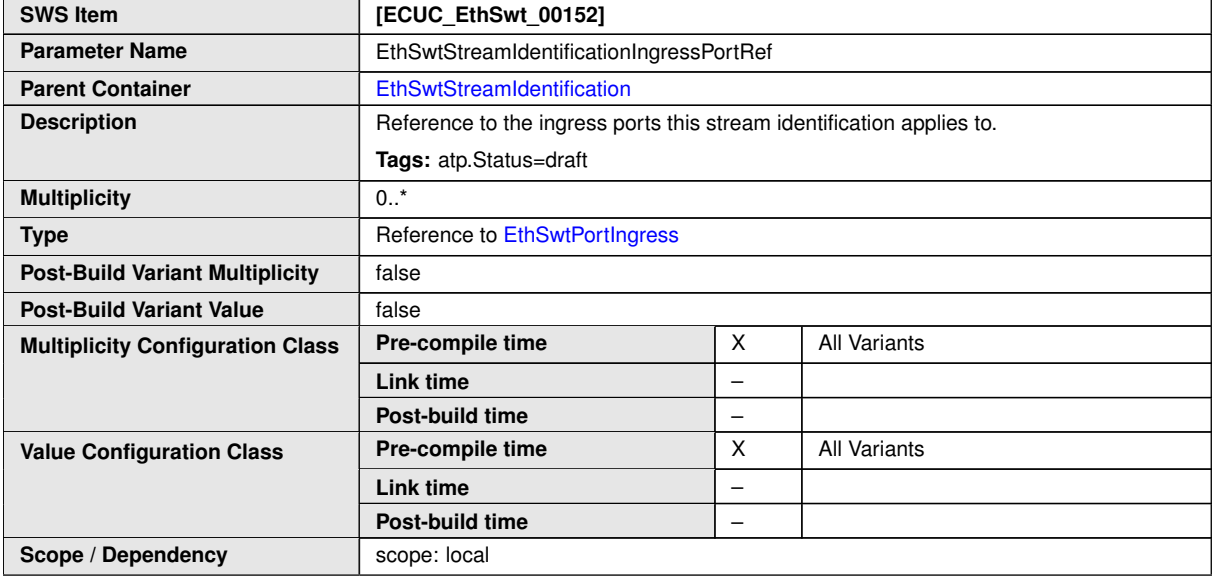

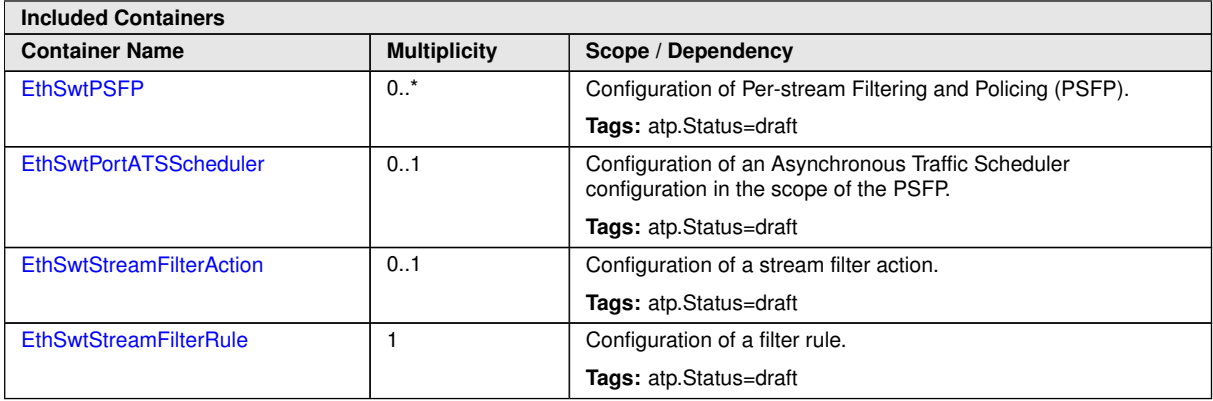

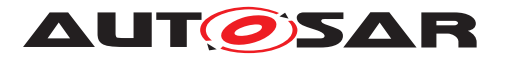

Specification of Ethernet Switch Driver AUTOSAR CP R22-11

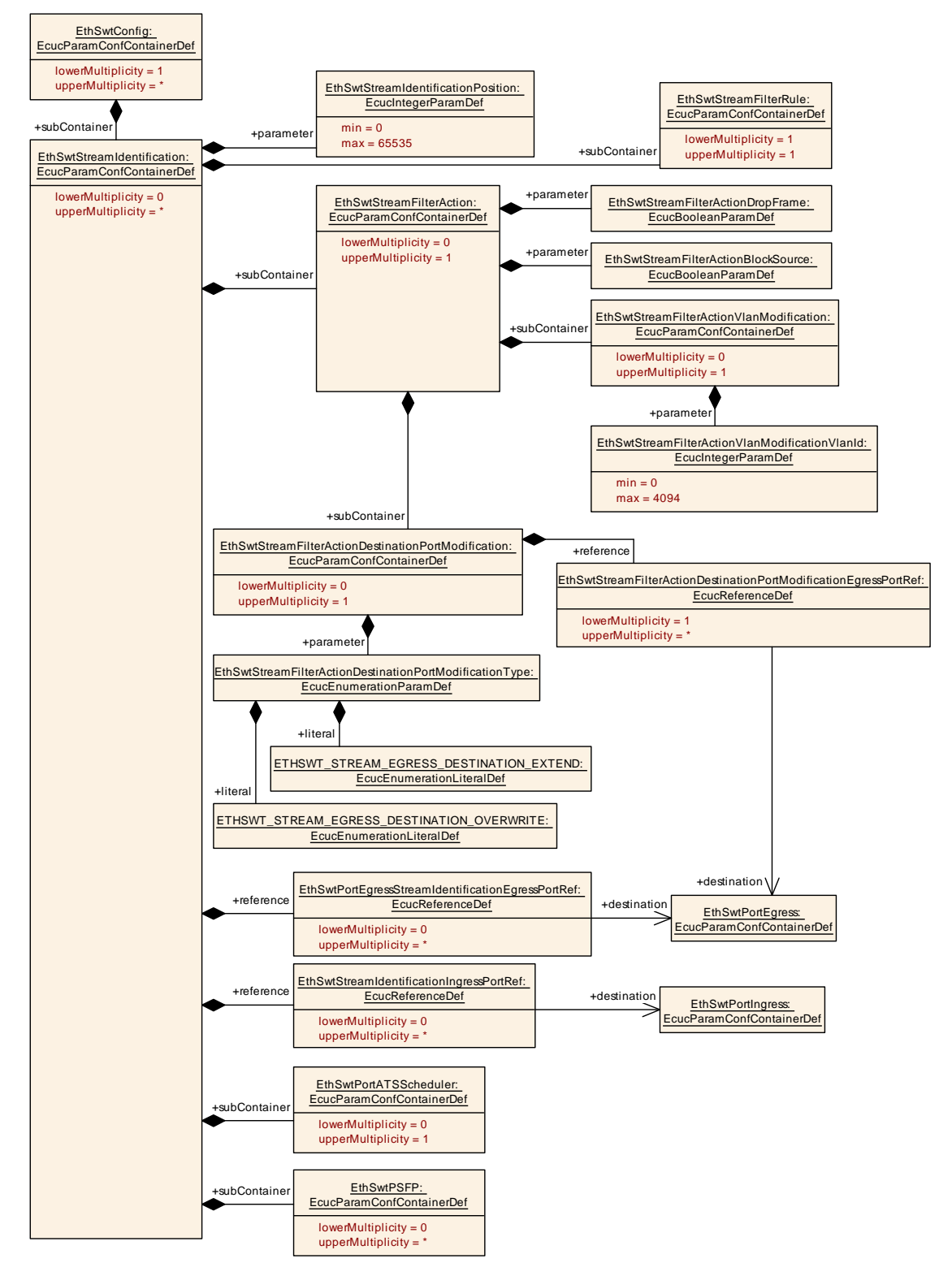

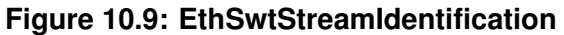

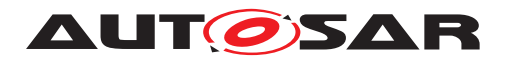

### **10.1.24 EthSwtPSFP**

<span id="page-168-0"></span>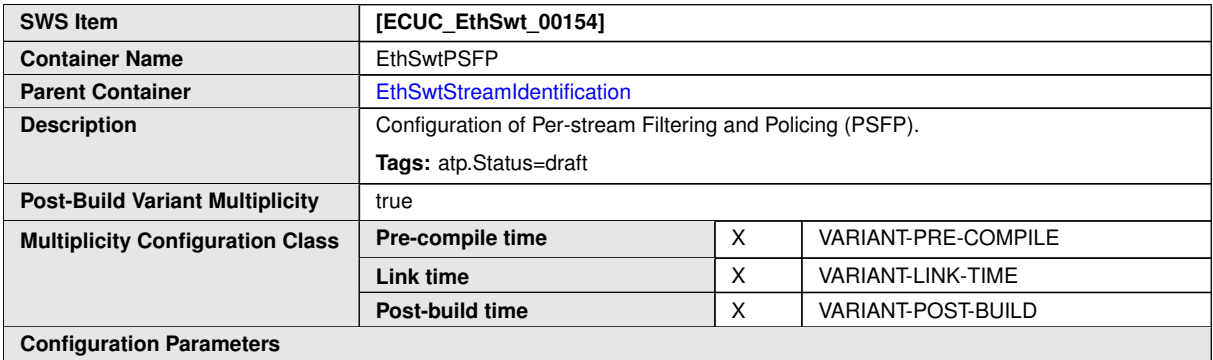

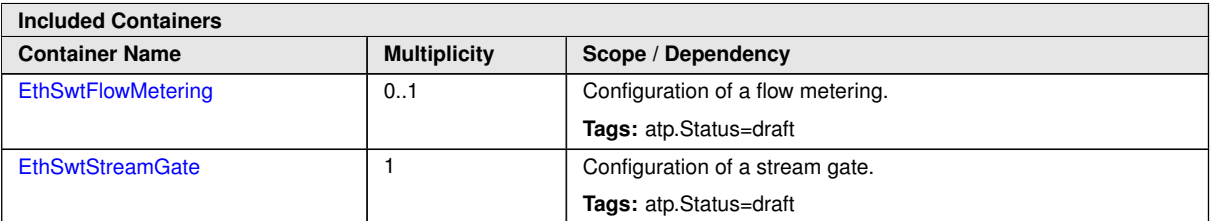

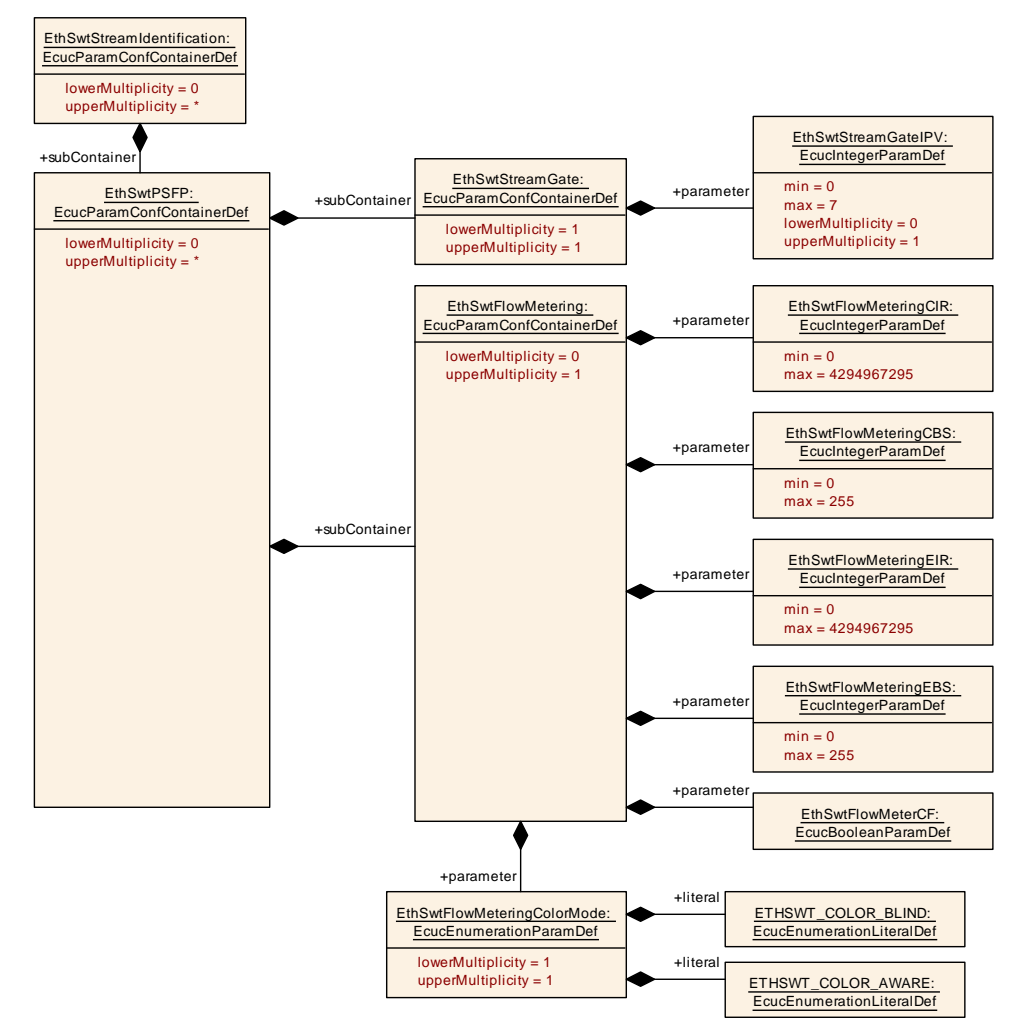

**Figure 10.10: EthSwtPSFP**

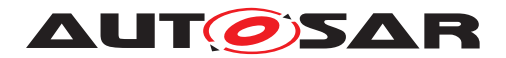

# **10.1.25 EthSwtFlowMetering**

<span id="page-169-0"></span>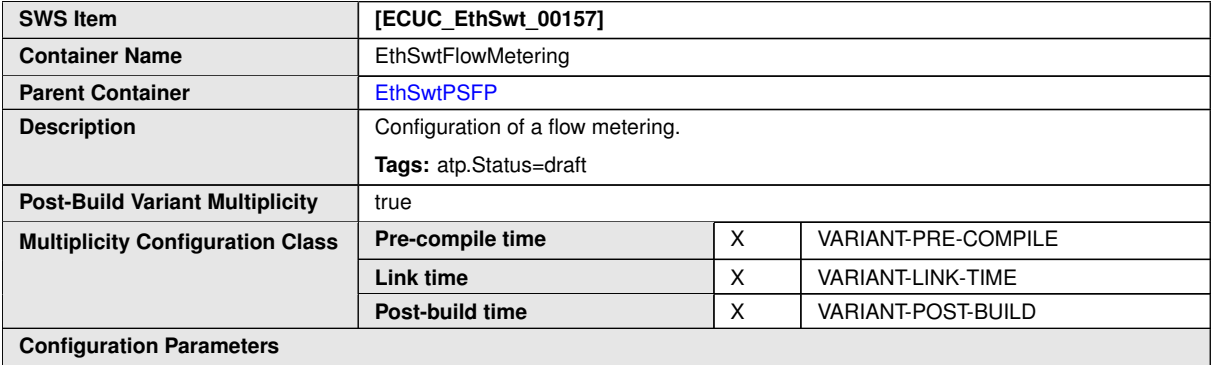

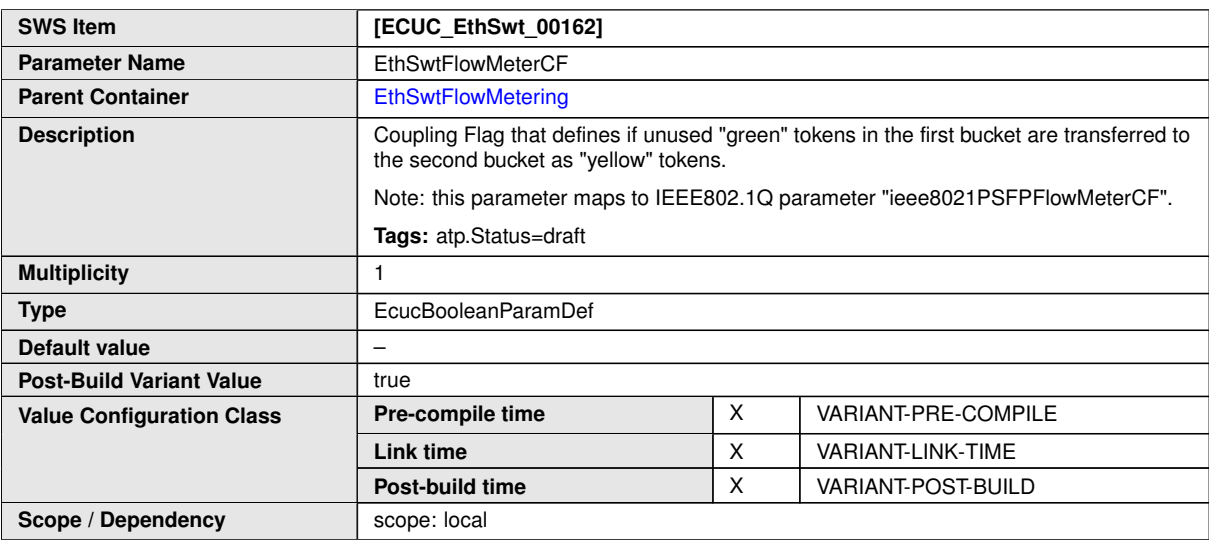

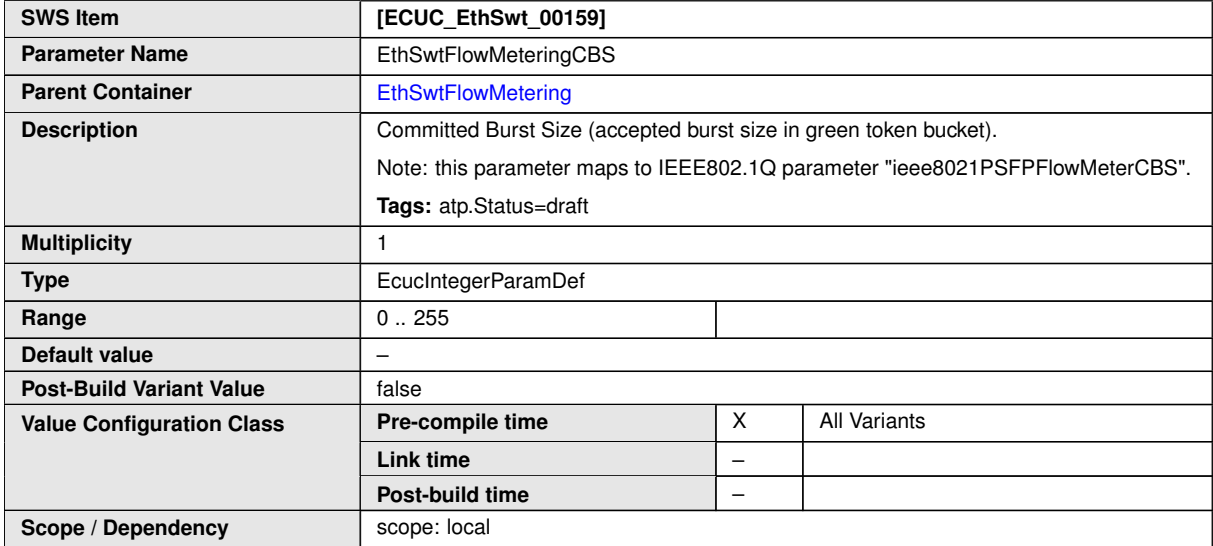

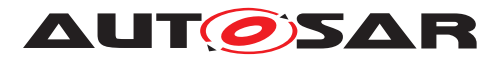

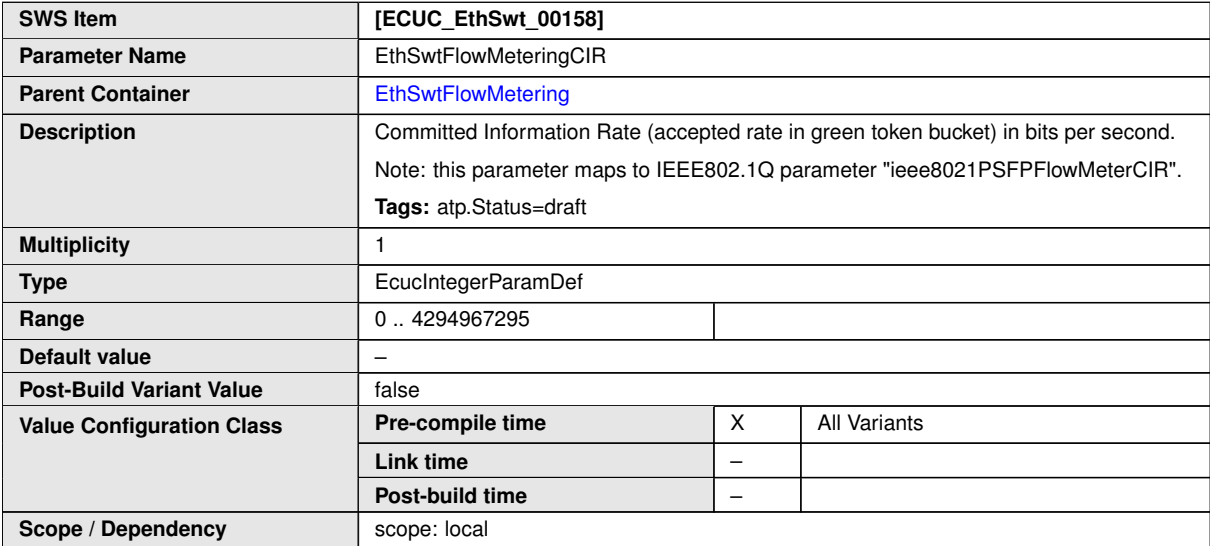

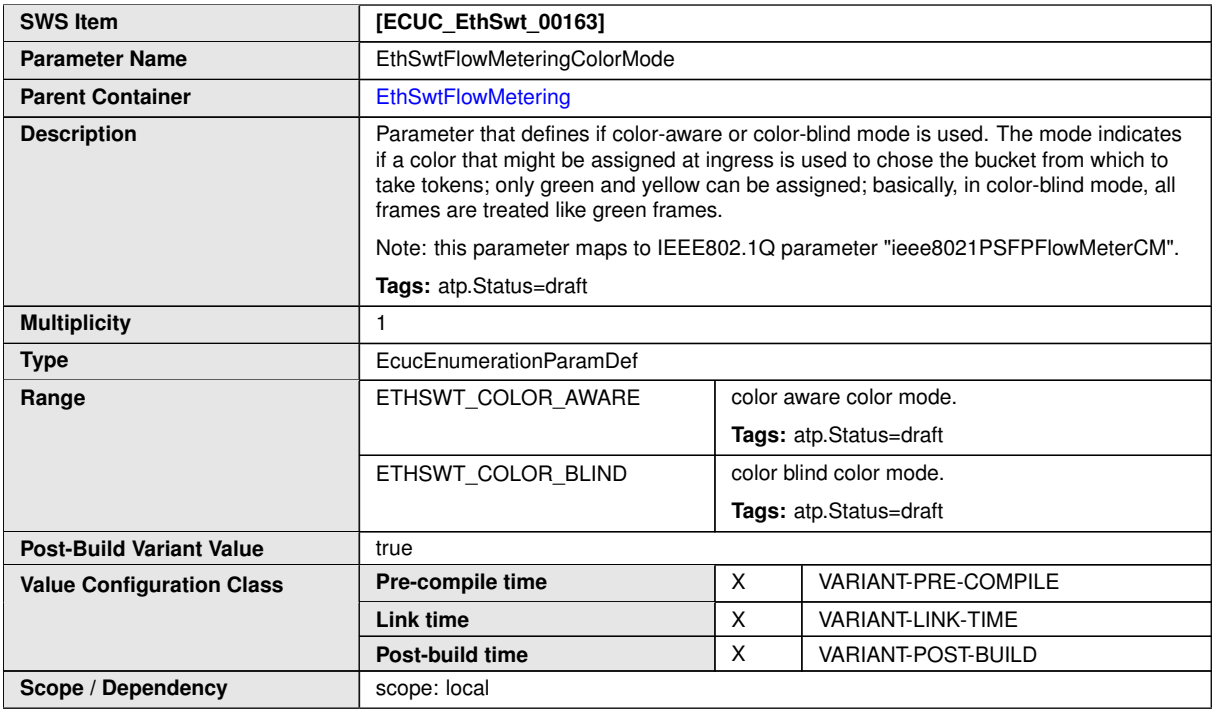

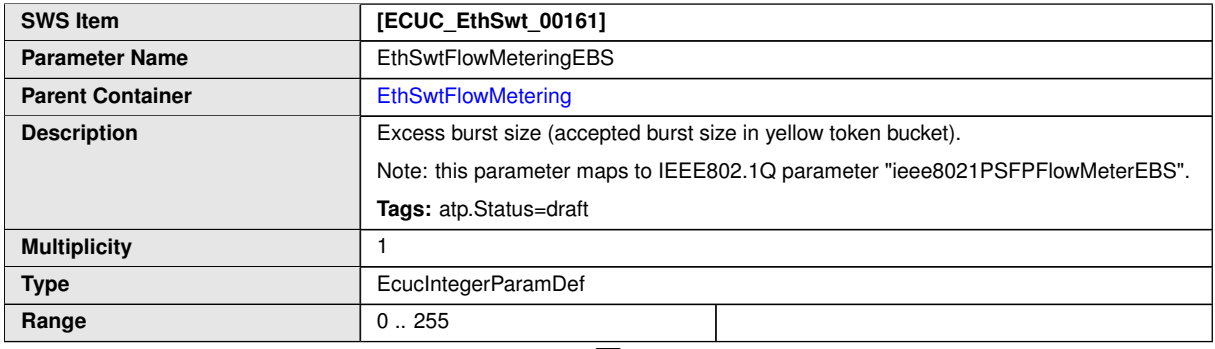

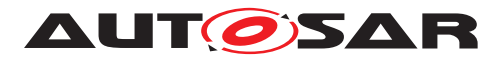

<span id="page-171-0"></span>and the state of the state of the state of the state of the state of the state of

 $\wedge$ 

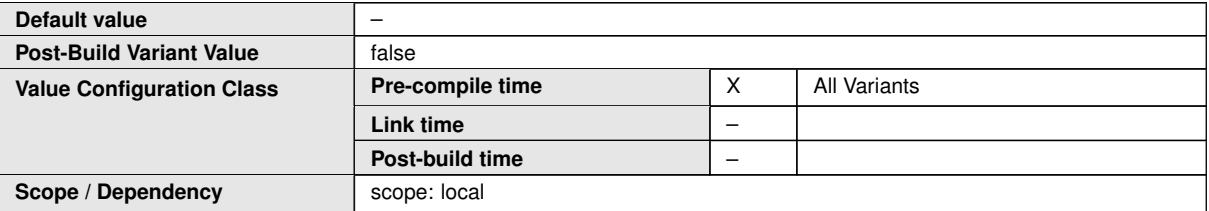

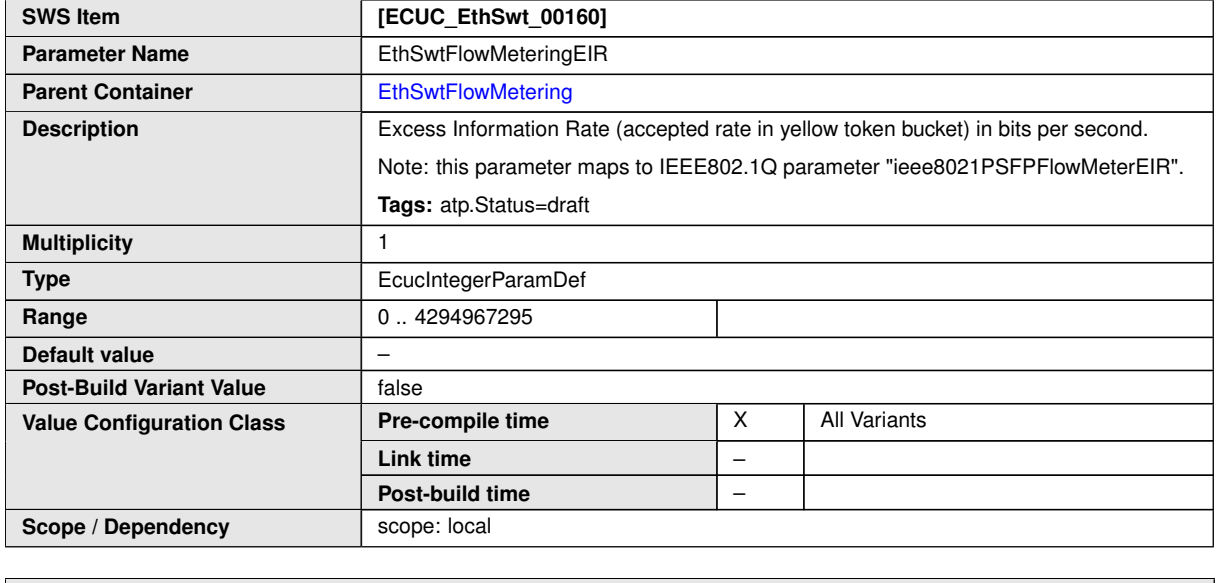

**No Included Containers**

## **10.1.26 EthSwtStreamGate**

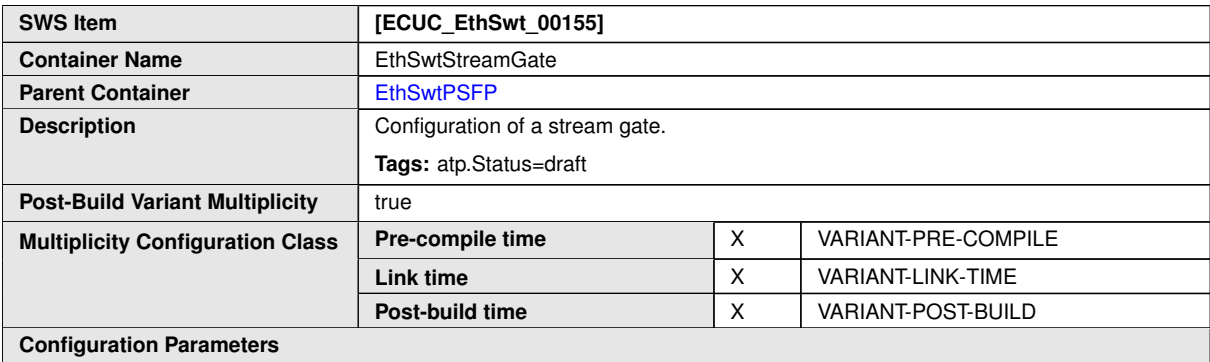

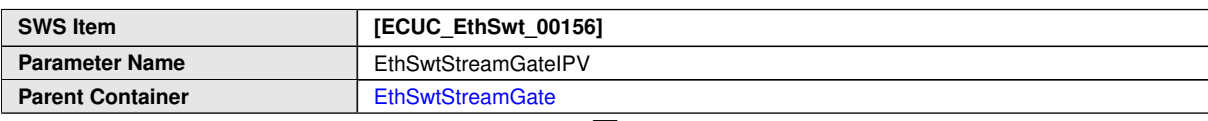

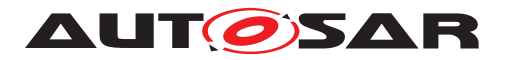

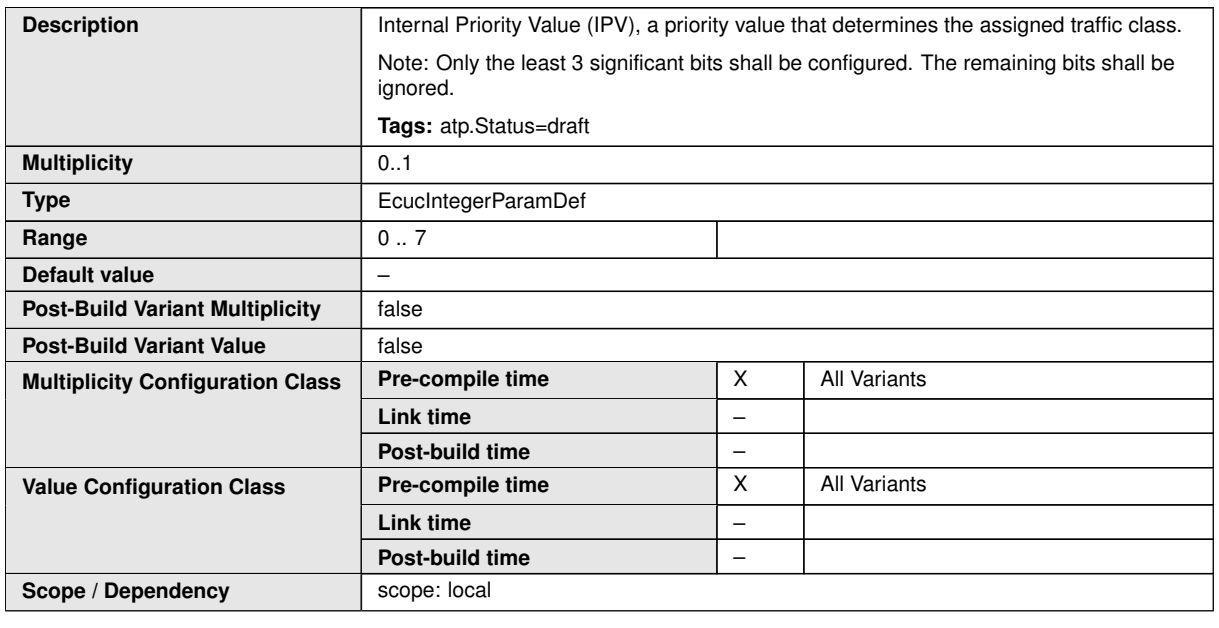

**No Included Containers**

## **10.1.27 EthSwtPortATSScheduler**

<span id="page-172-0"></span>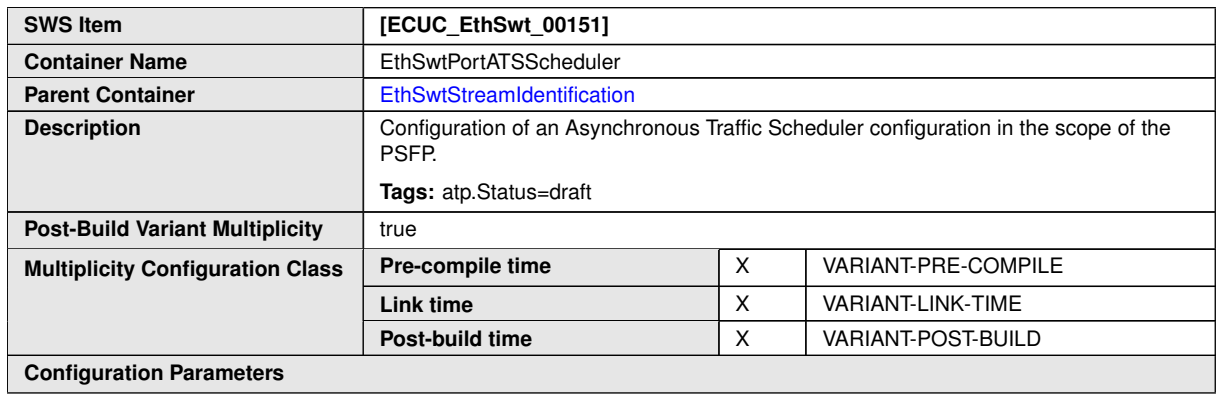

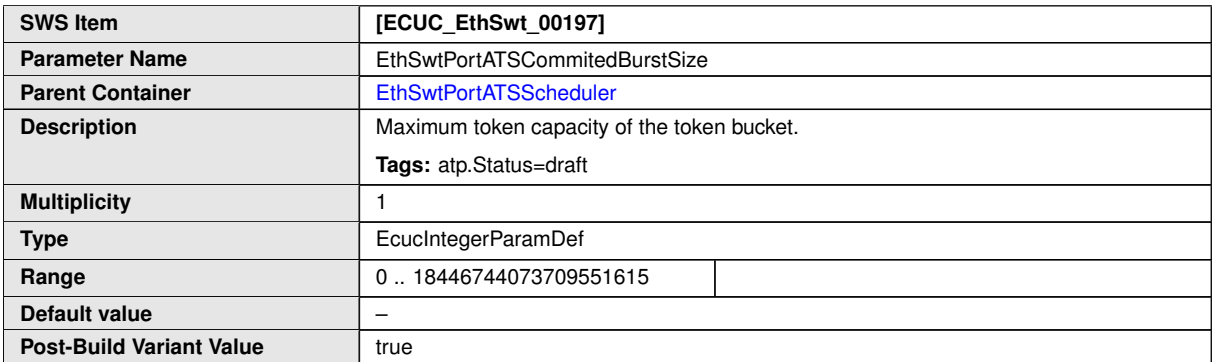

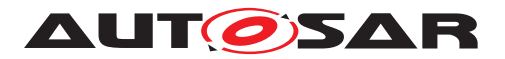

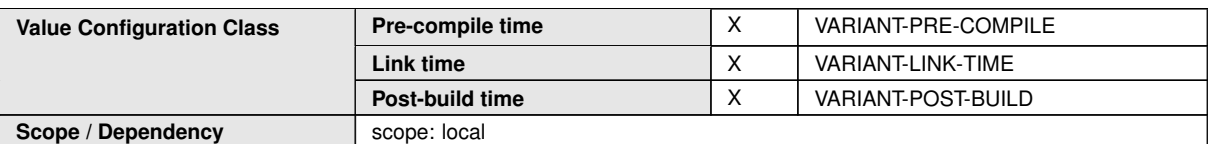

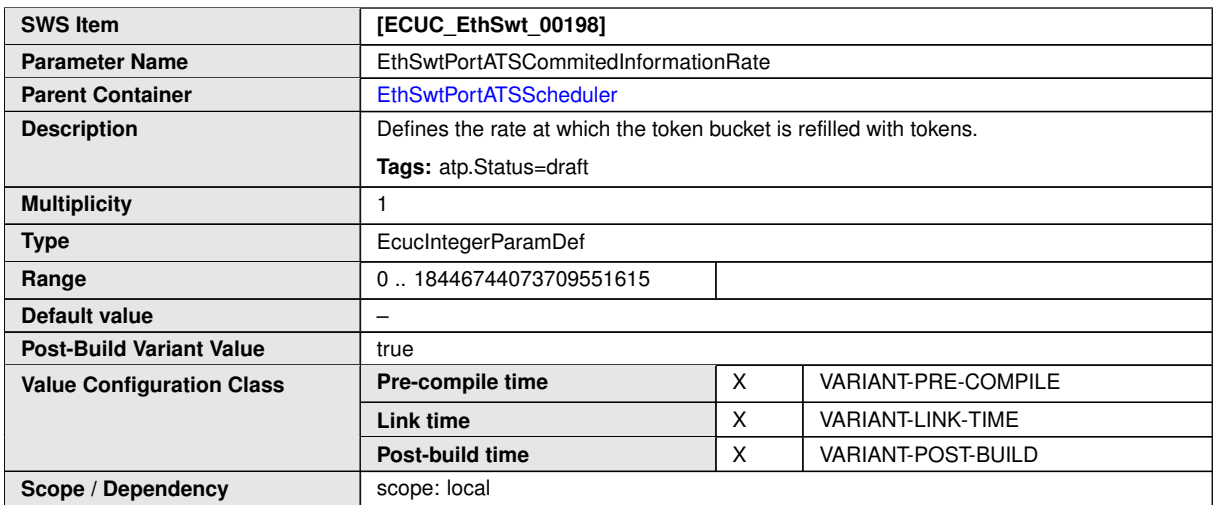

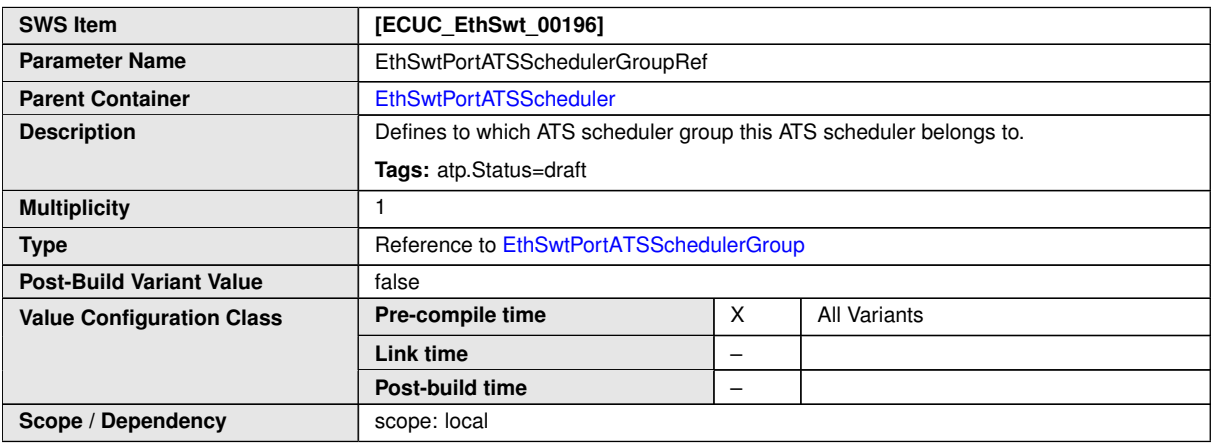

#### **No Included Containers**

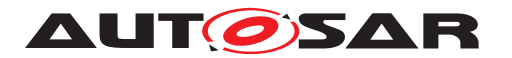

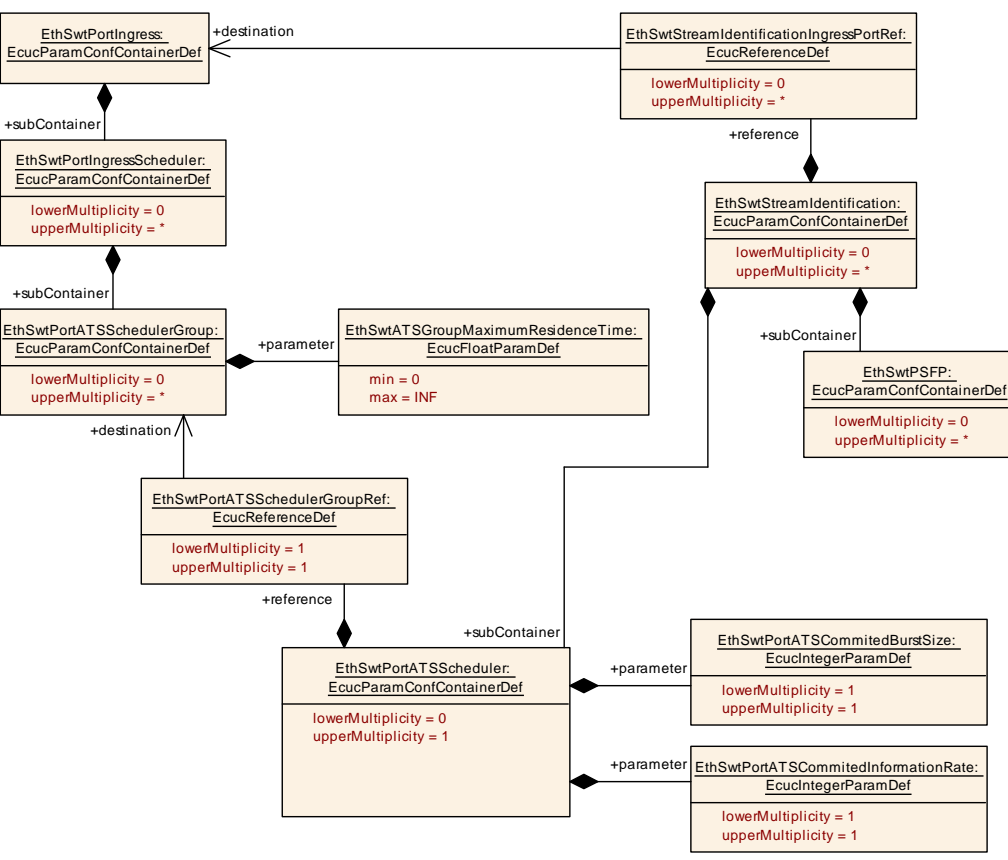

<span id="page-174-0"></span>**Figure 10.11: EthSwtPortEgressShaperATS**

## **10.1.28 EthSwtStreamFilterAction**

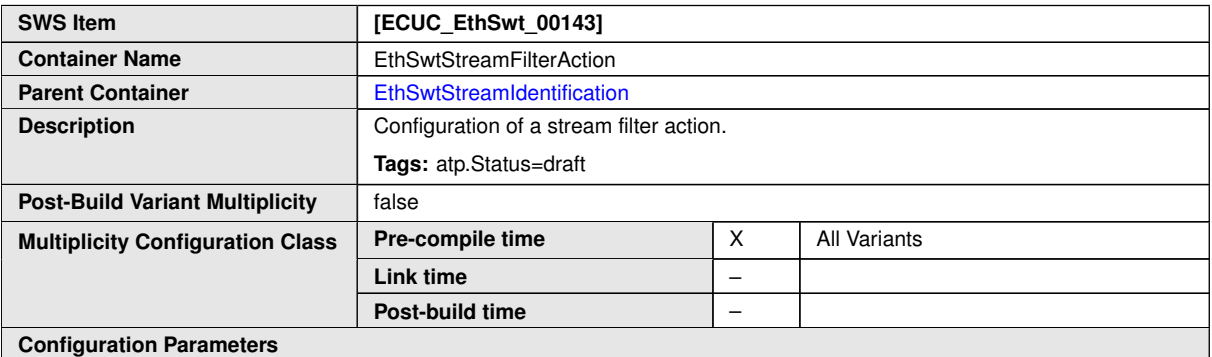

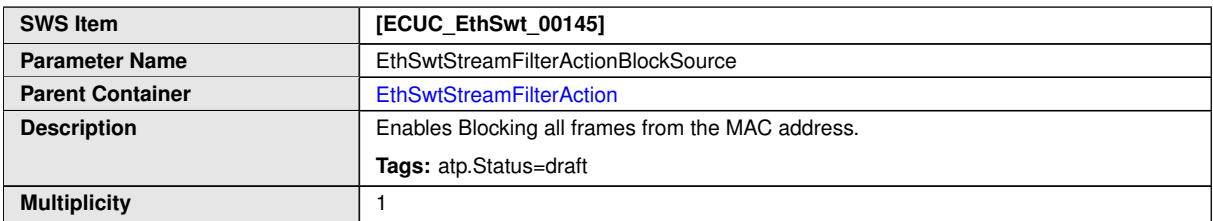

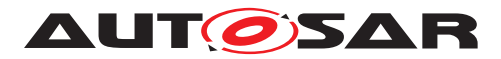

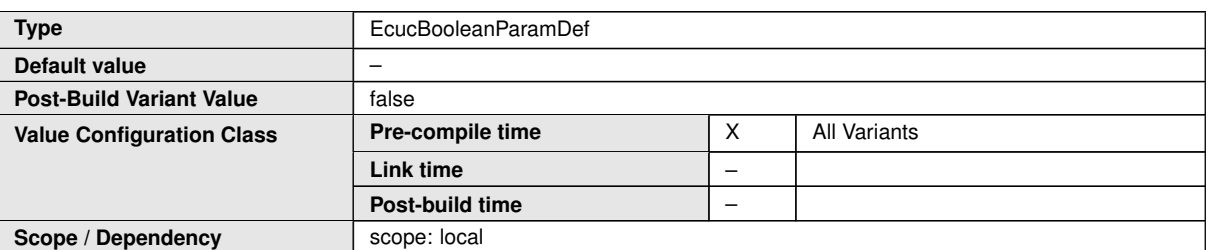

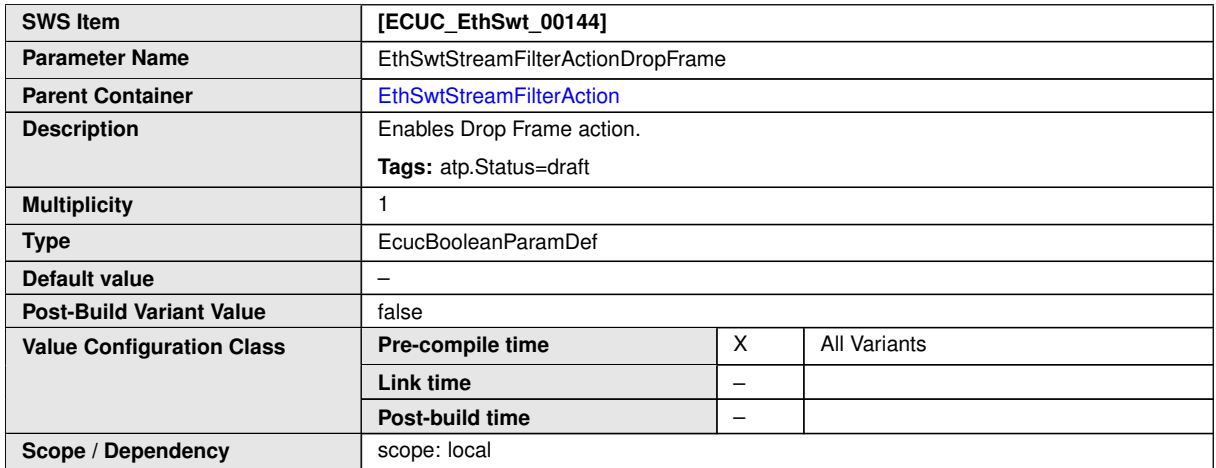

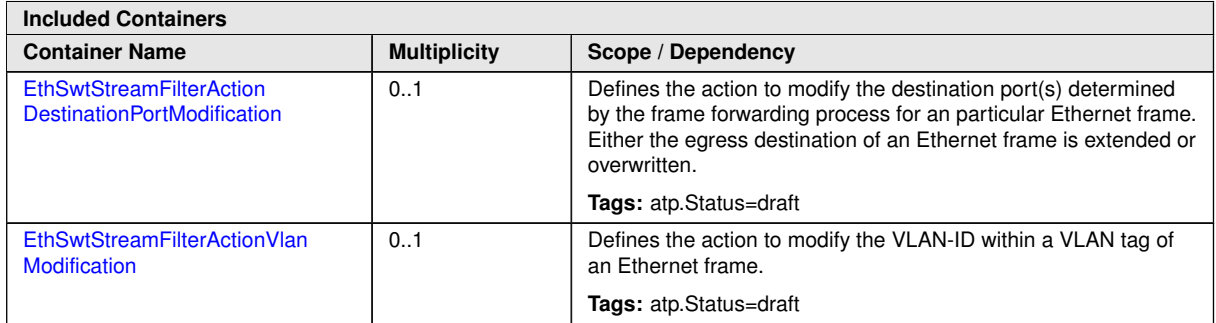

## **10.1.29 EthSwtStreamFilterActionDestinationPortModification**

<span id="page-175-0"></span>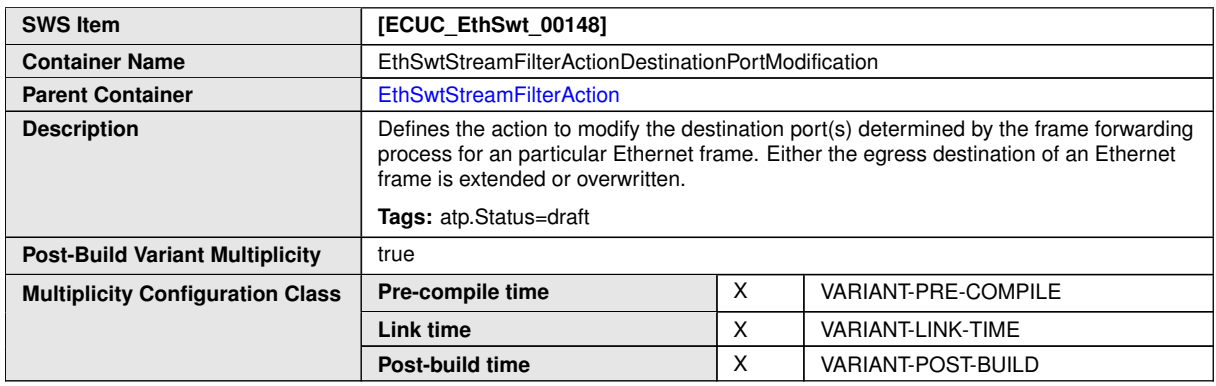

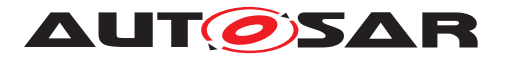

#### $\triangle$

#### **Configuration Parameters**

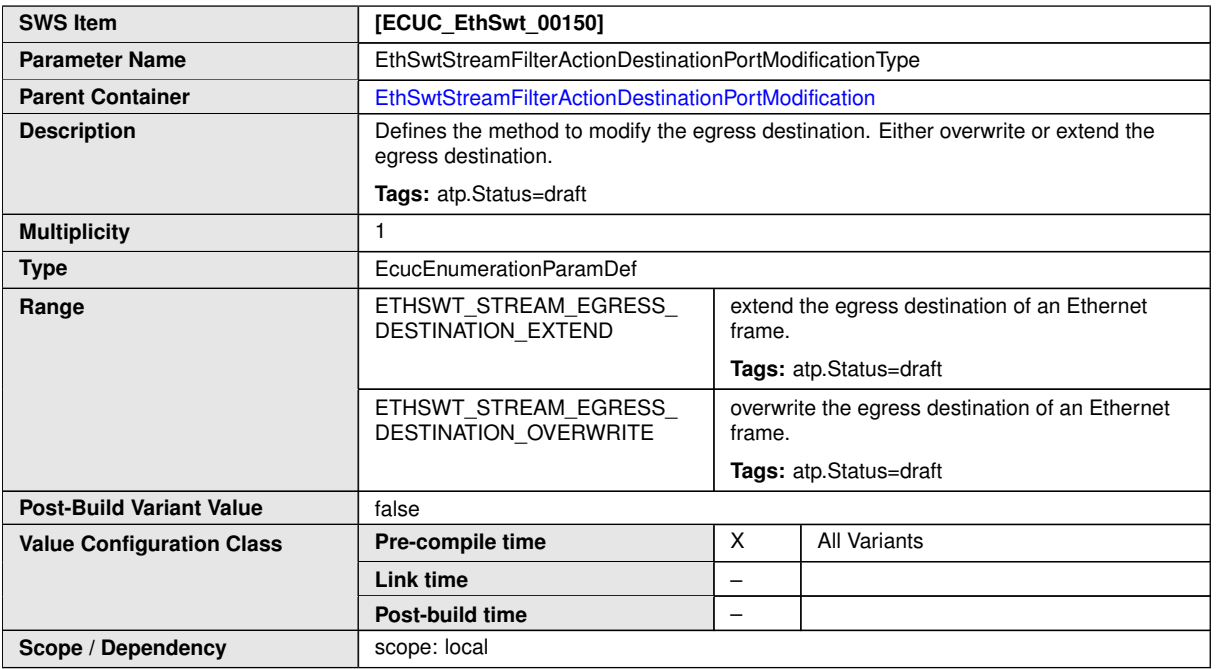

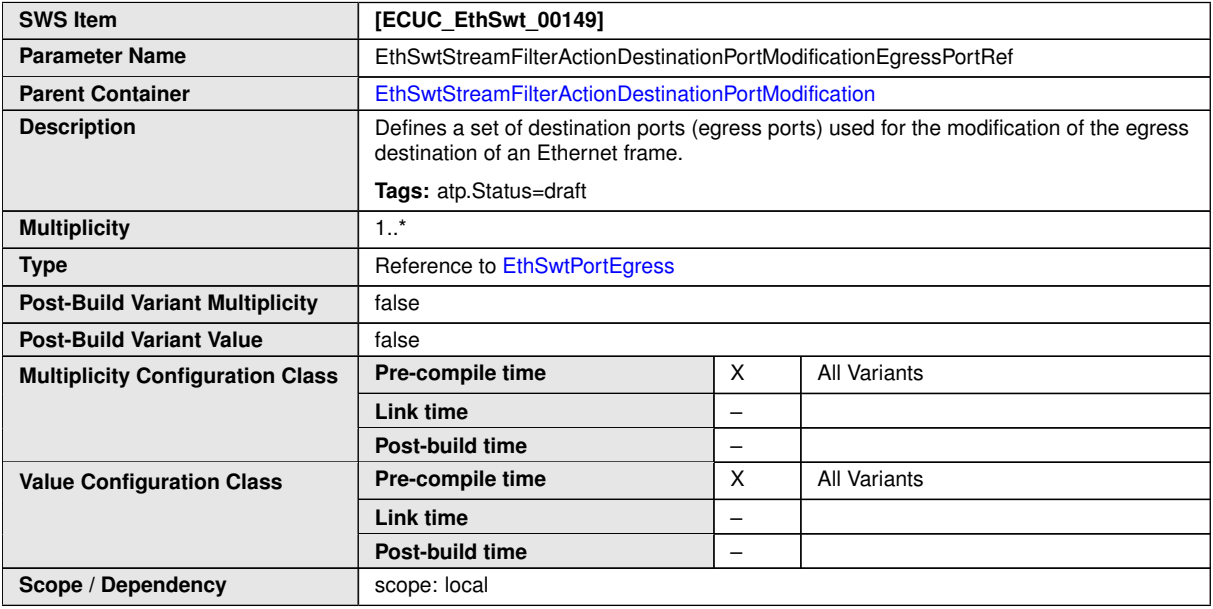

#### **No Included Containers**

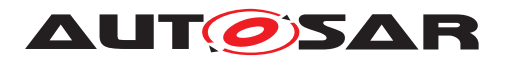

## **10.1.30 EthSwtStreamFilterActionVlanModification**

<span id="page-177-1"></span>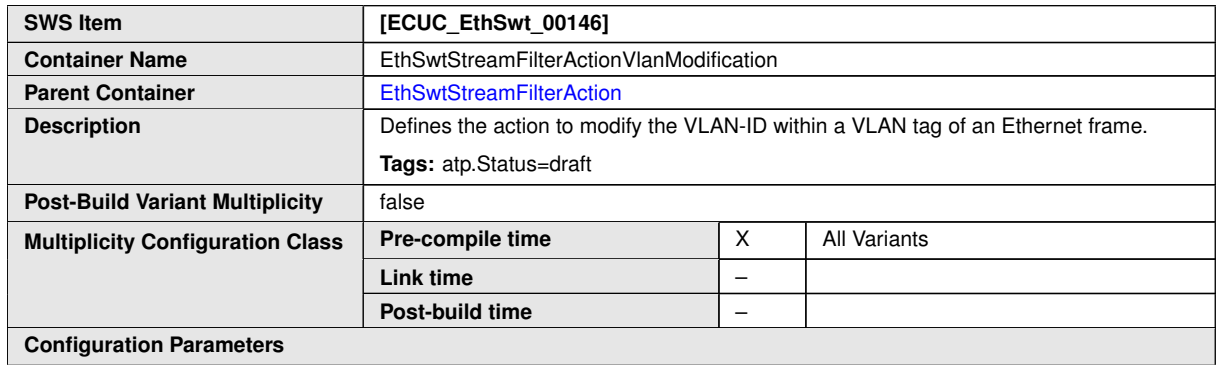

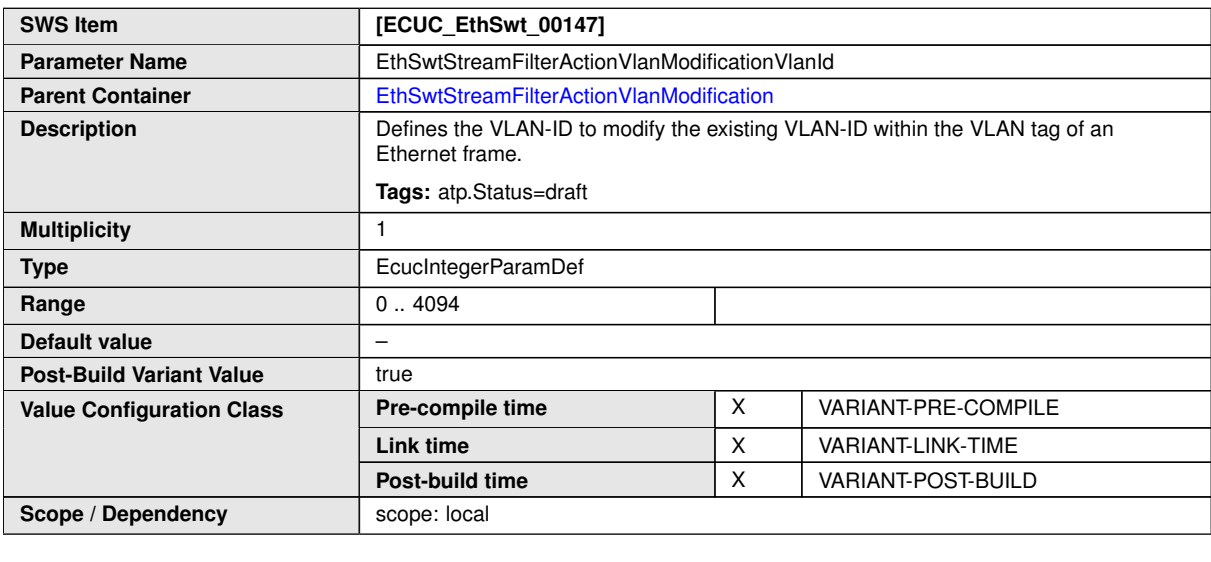

**No Included Containers**

### **10.1.31 EthSwtStreamFilterRule**

<span id="page-177-0"></span>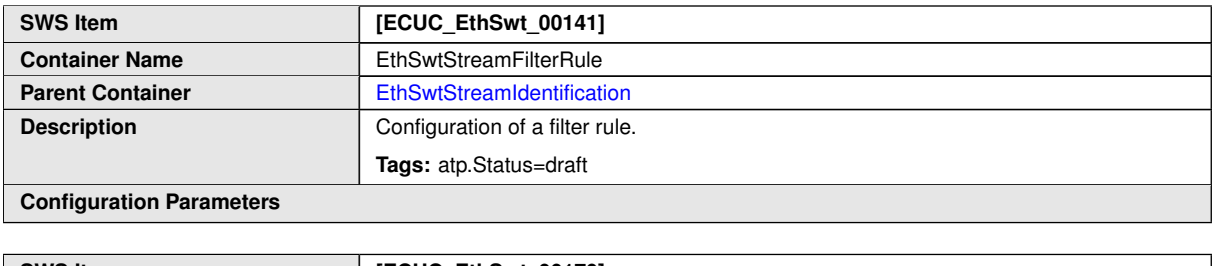

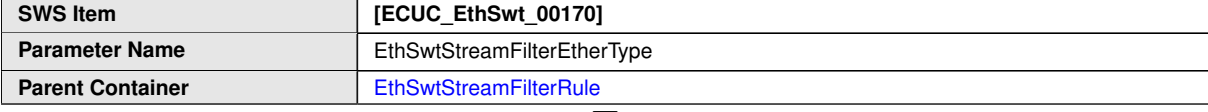

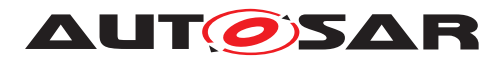

 $\triangle$ 

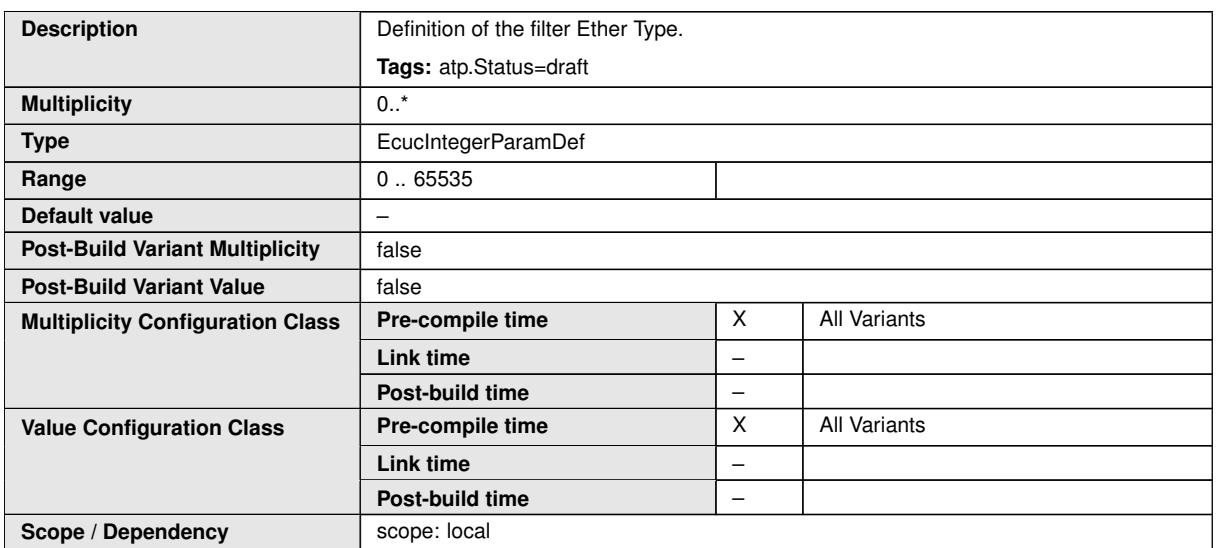

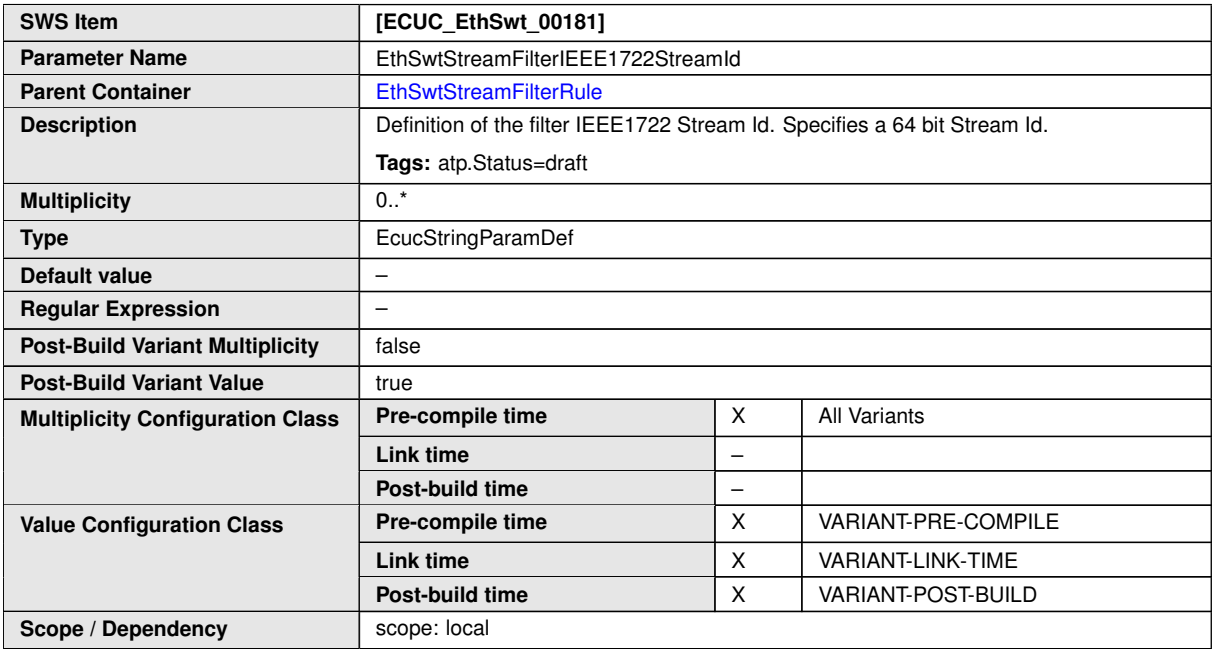

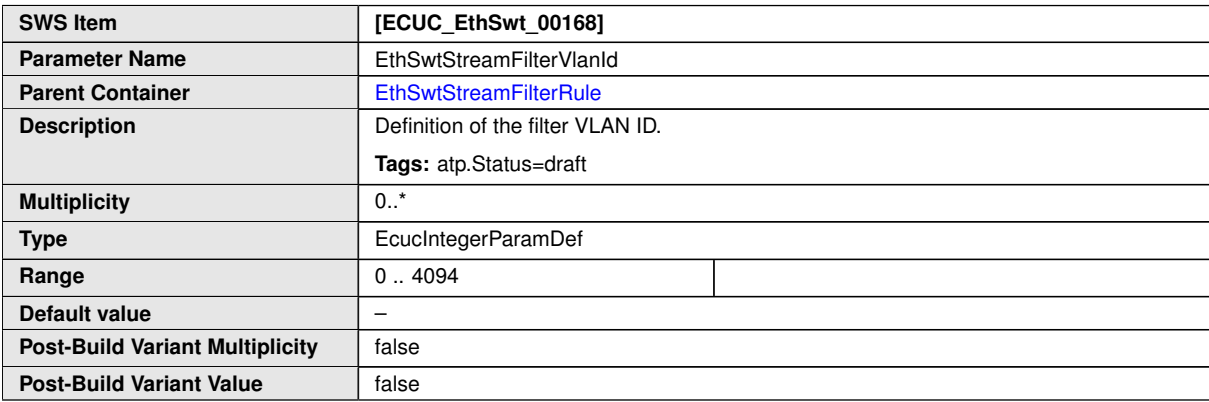

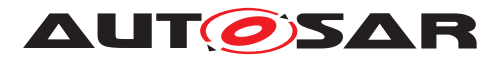

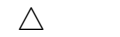

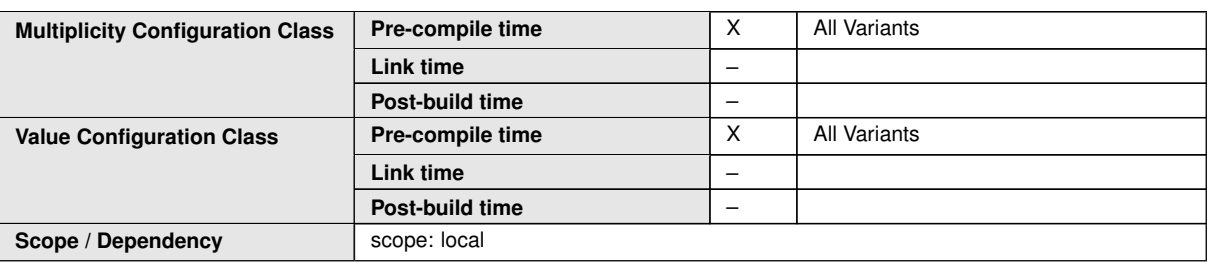

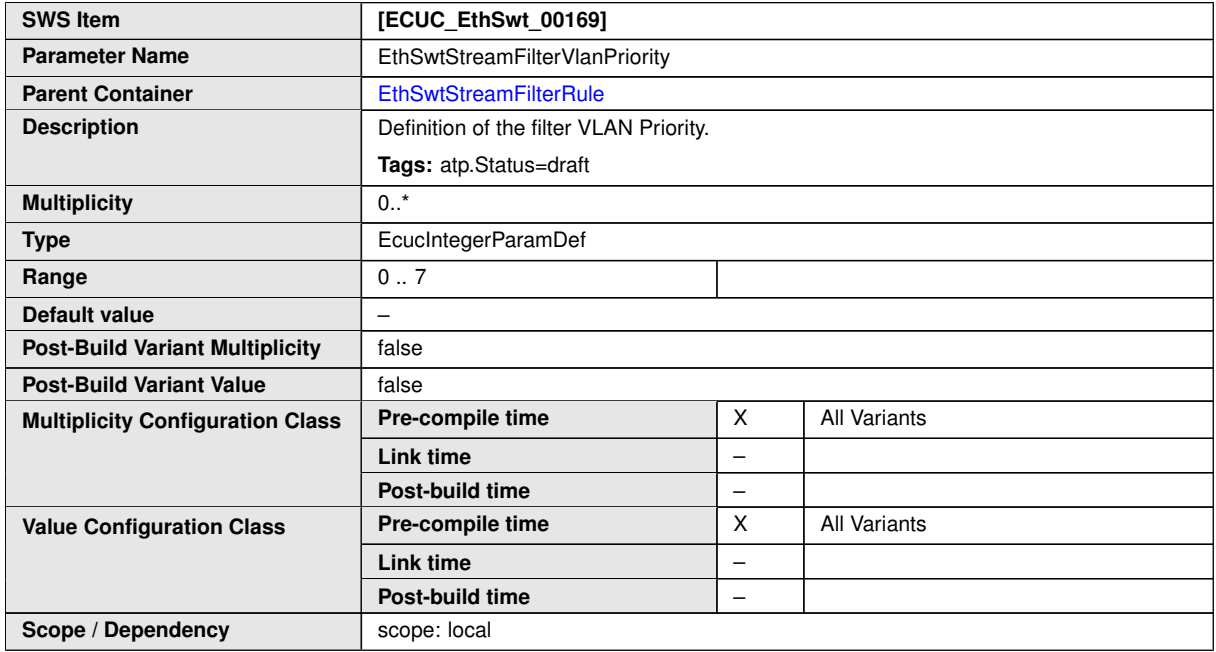

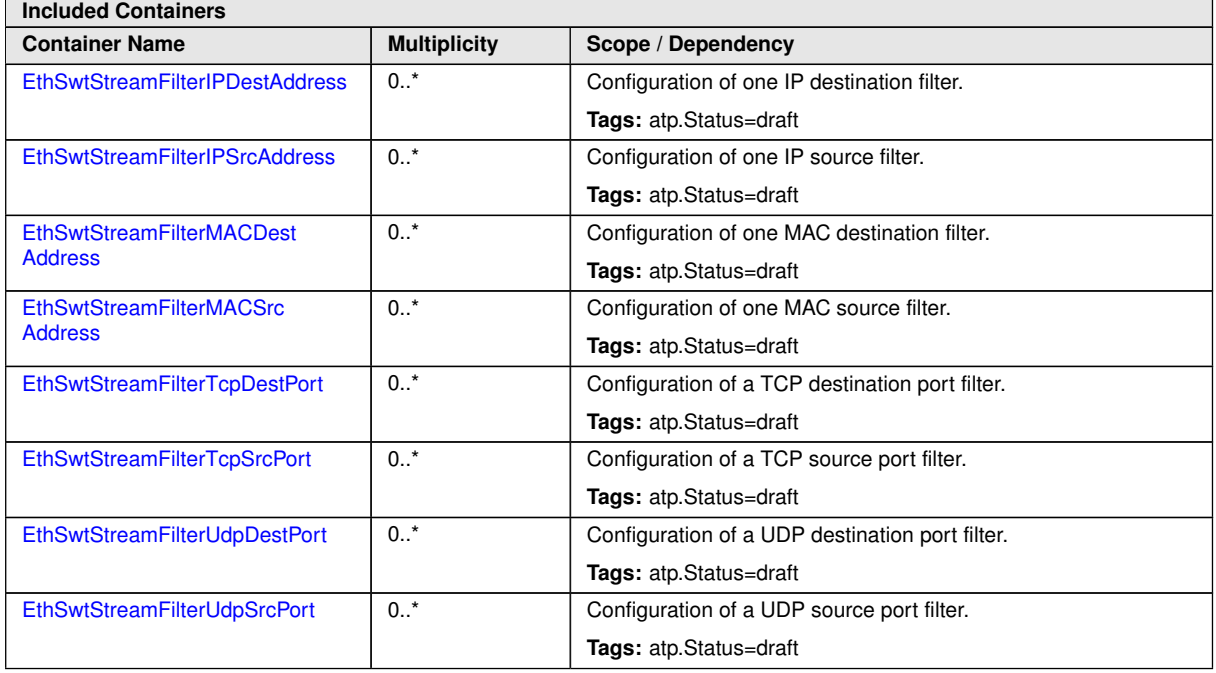
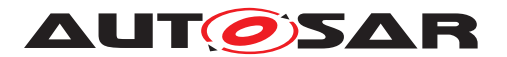

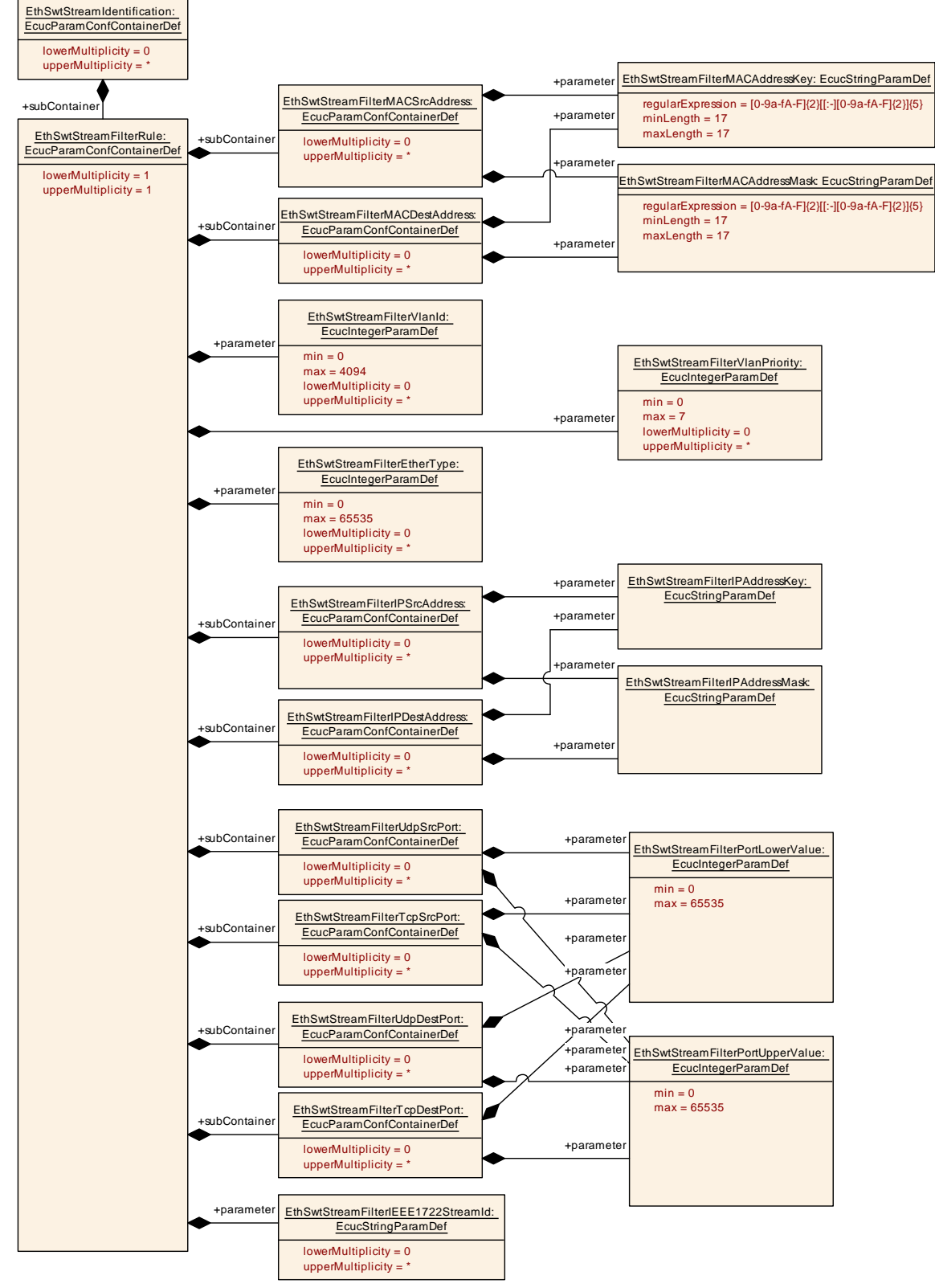

**Figure 10.12: EthSwtStreamFilterRule**

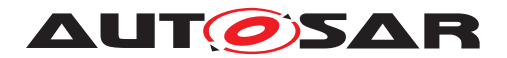

## **10.1.32 EthSwtStreamFilterIPDestAddress**

<span id="page-181-0"></span>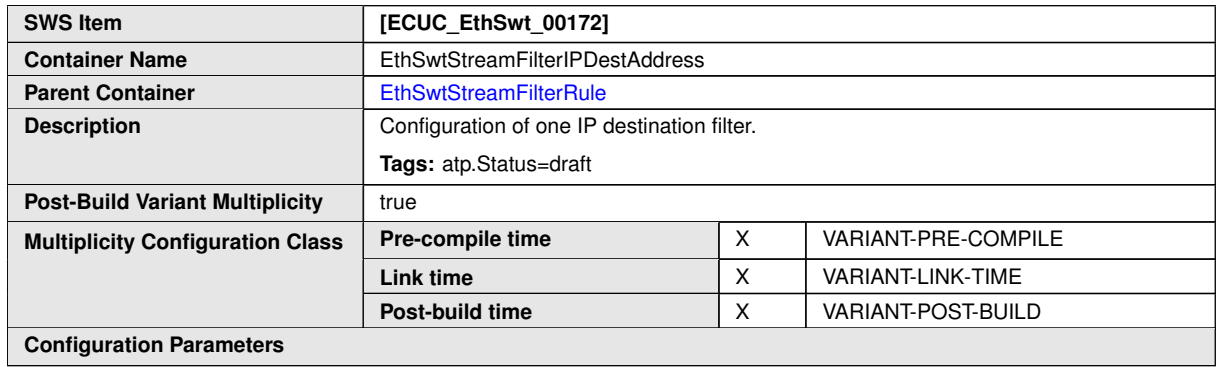

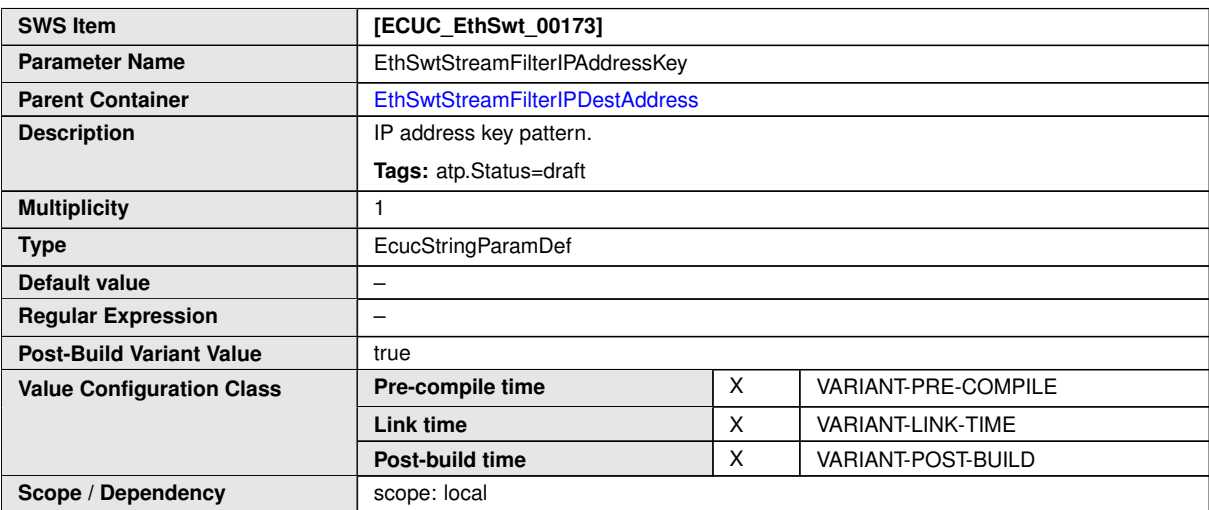

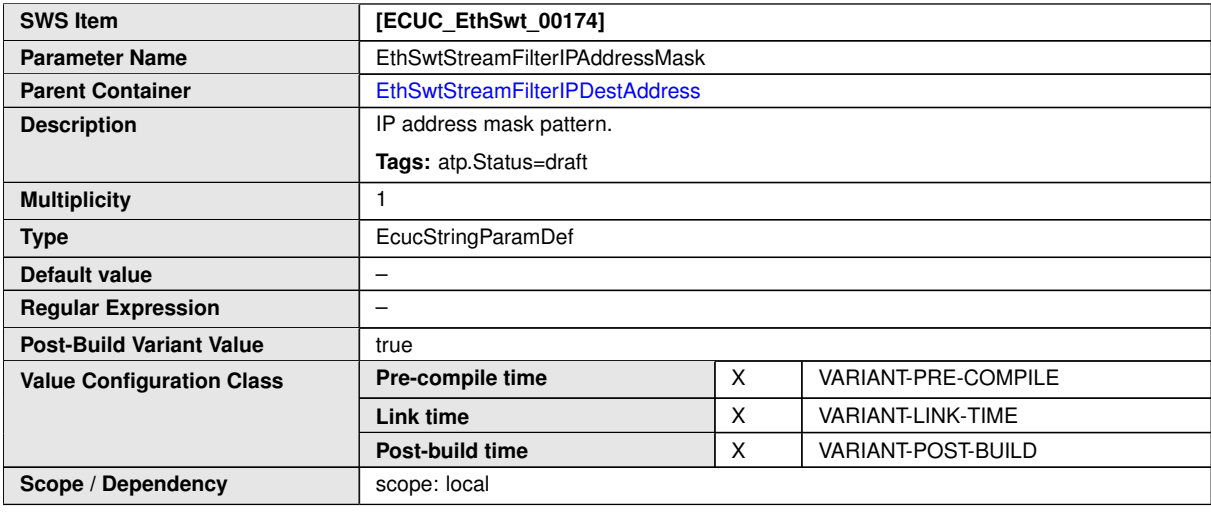

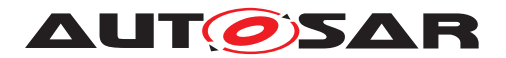

## **10.1.33 EthSwtStreamFilterIPSrcAddress**

<span id="page-182-0"></span>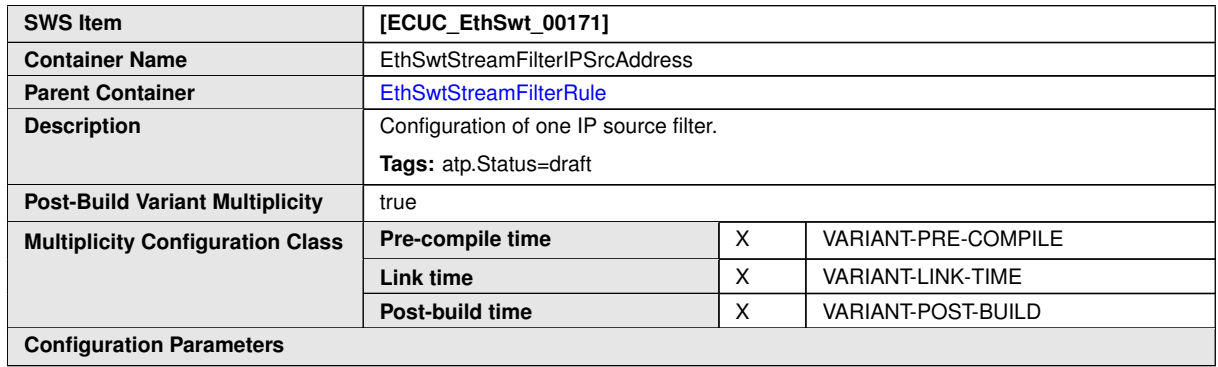

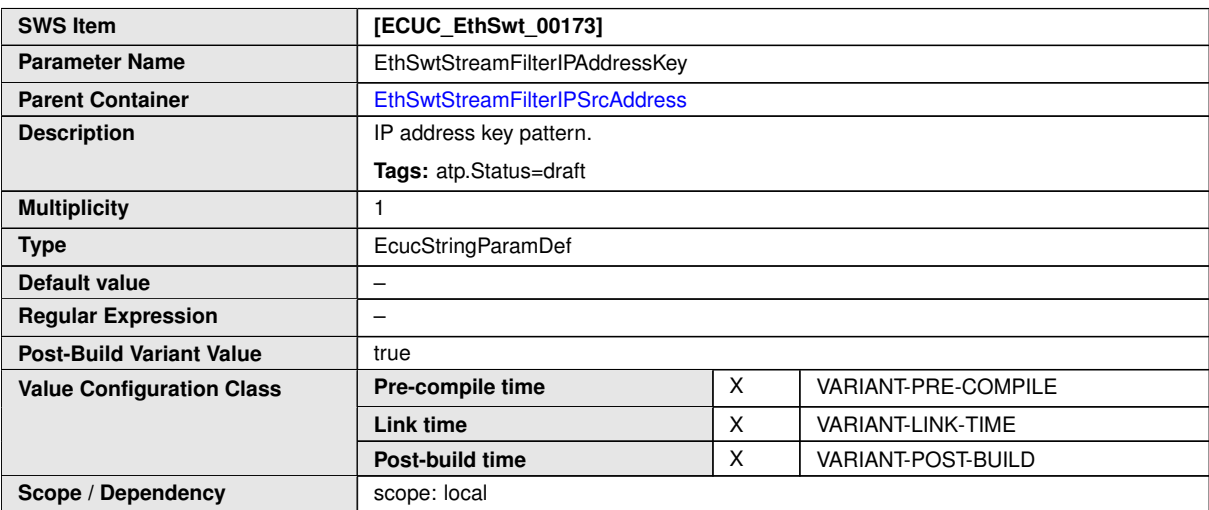

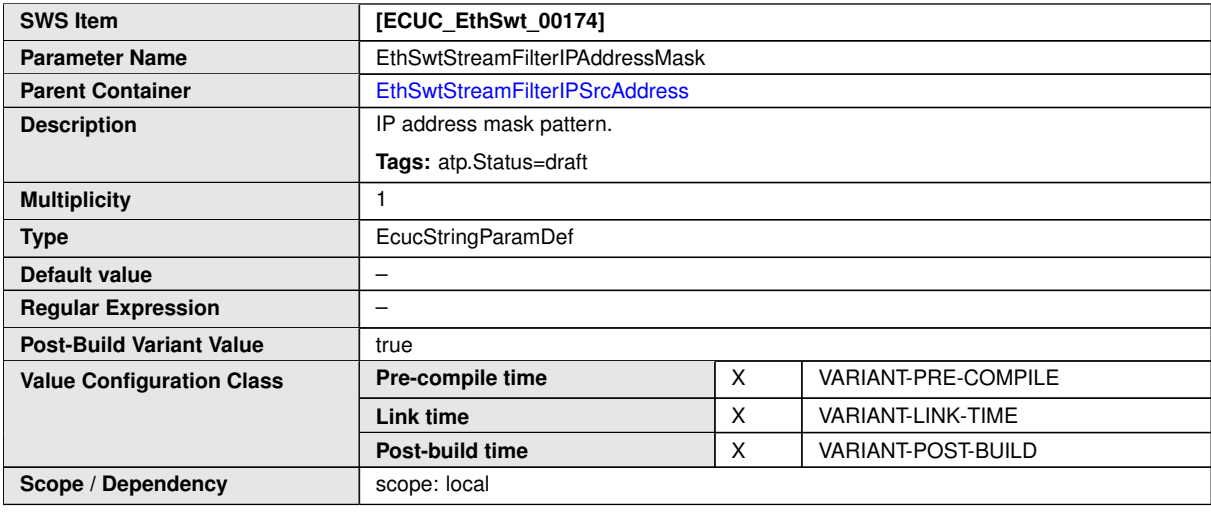

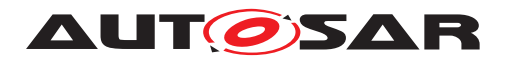

### **10.1.34 EthSwtStreamFilterMACDestAddress**

<span id="page-183-0"></span>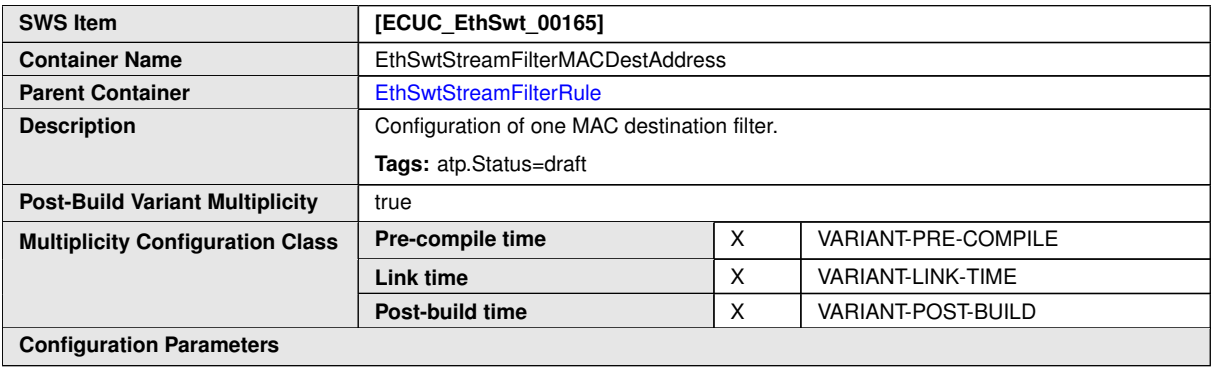

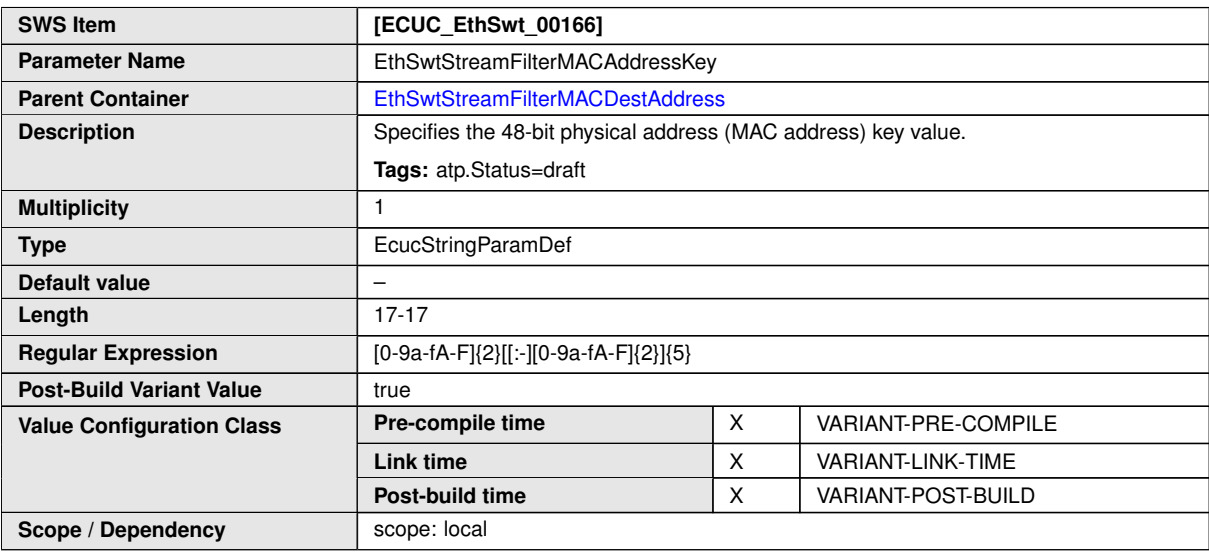

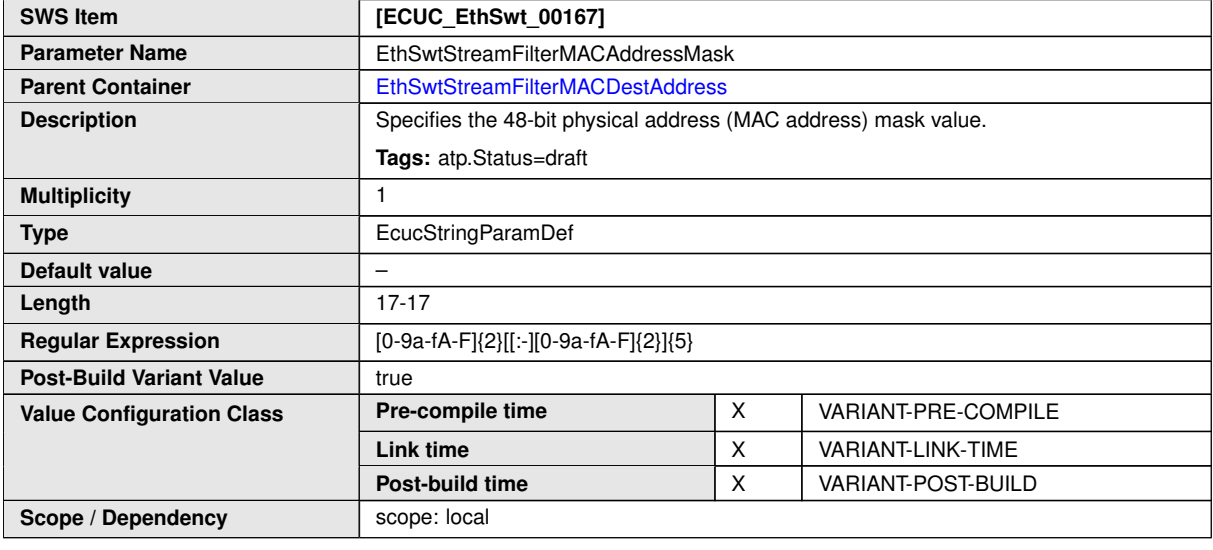

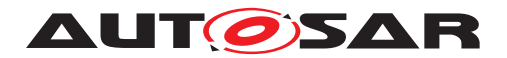

## **10.1.35 EthSwtStreamFilterMACSrcAddress**

<span id="page-184-0"></span>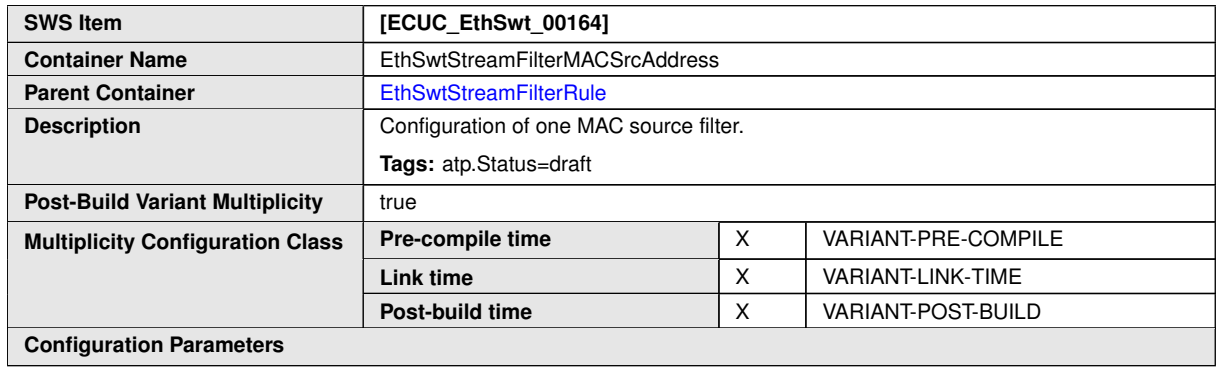

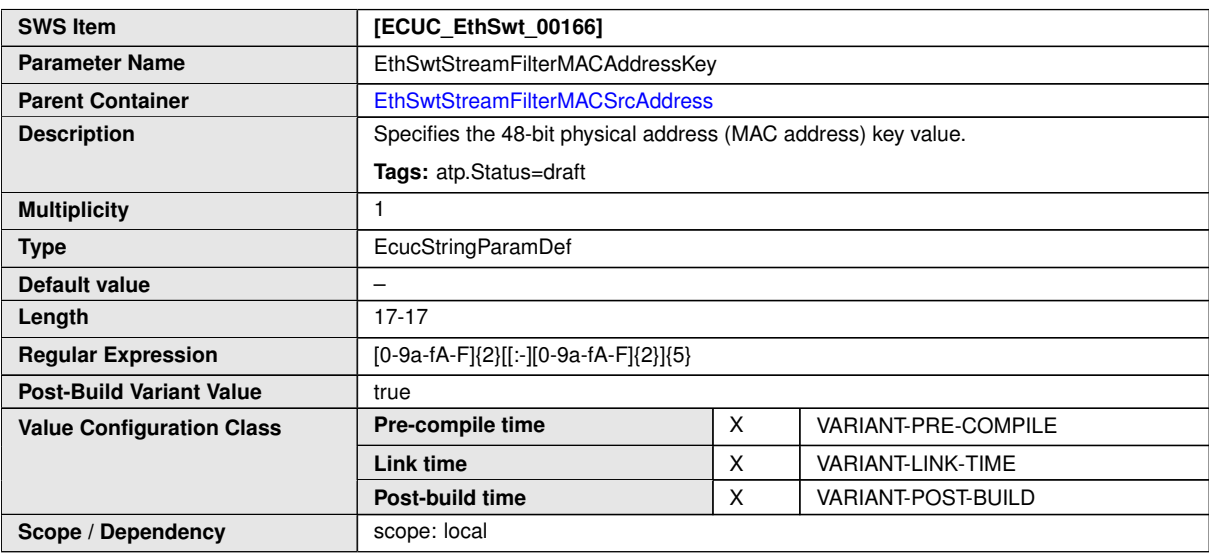

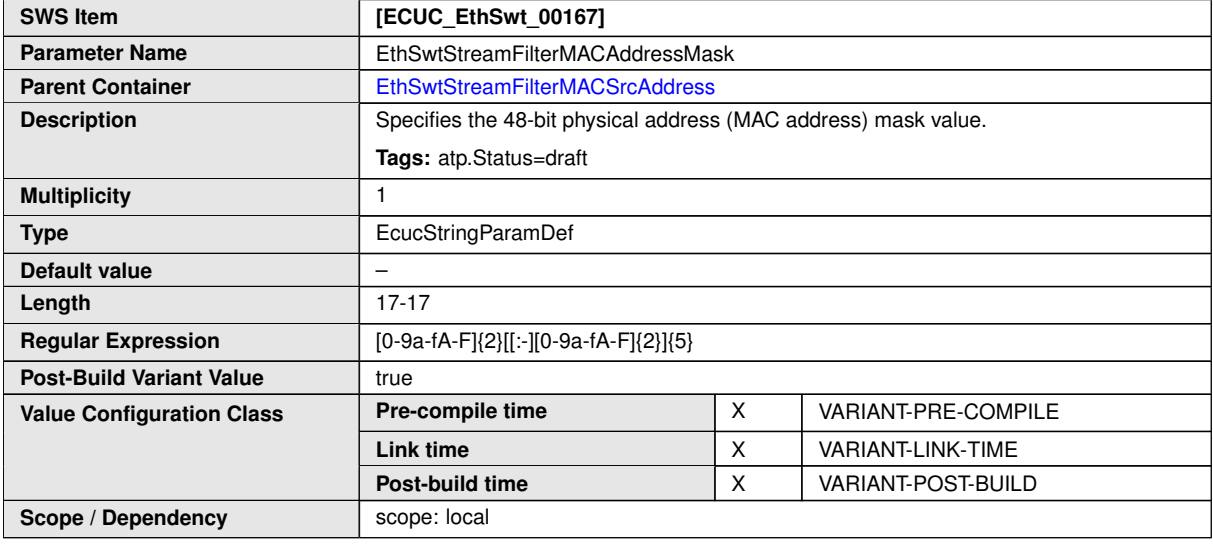

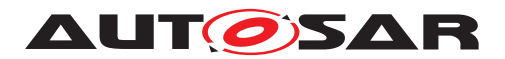

## **10.1.36 EthSwtStreamFilterTcpDestPort**

<span id="page-185-0"></span>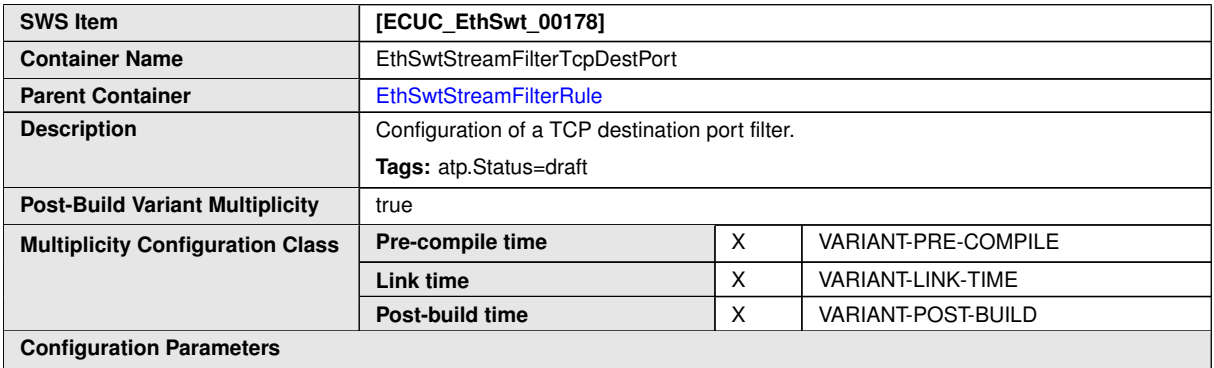

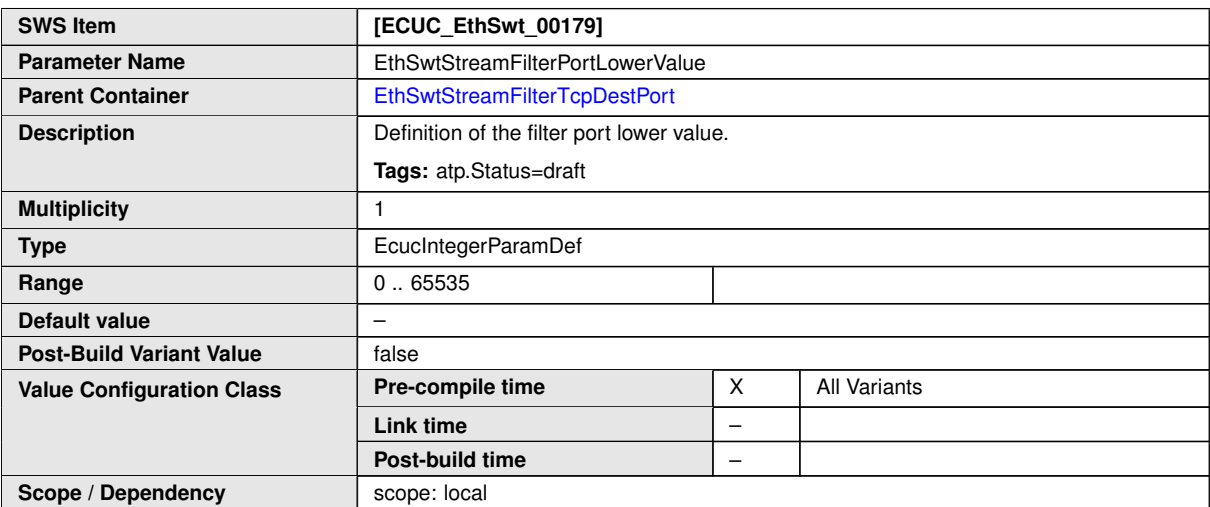

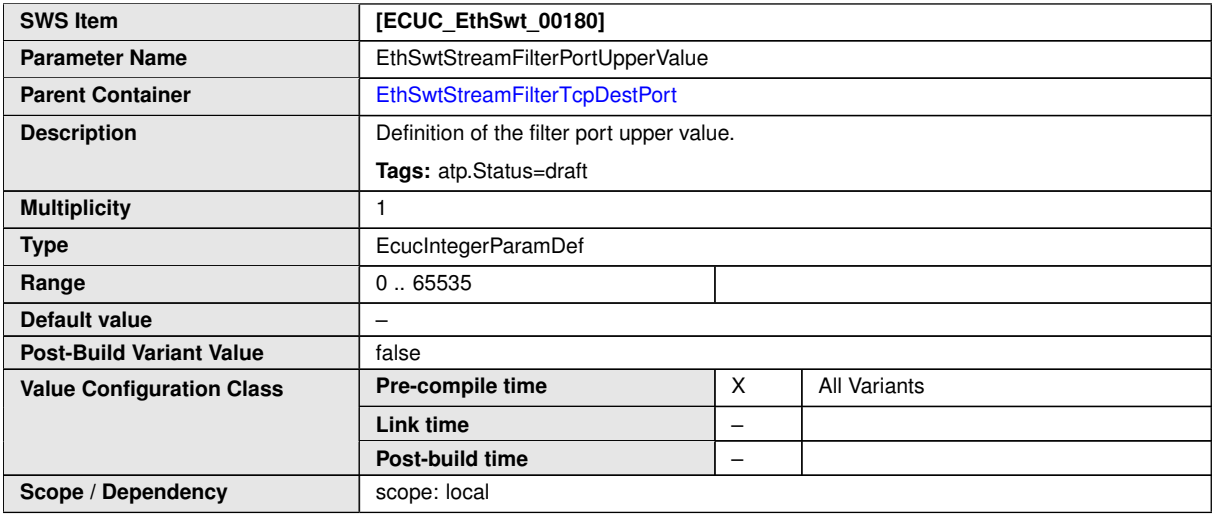

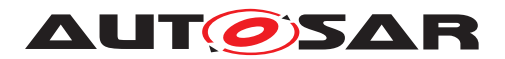

## **10.1.37 EthSwtStreamFilterTcpSrcPort**

<span id="page-186-0"></span>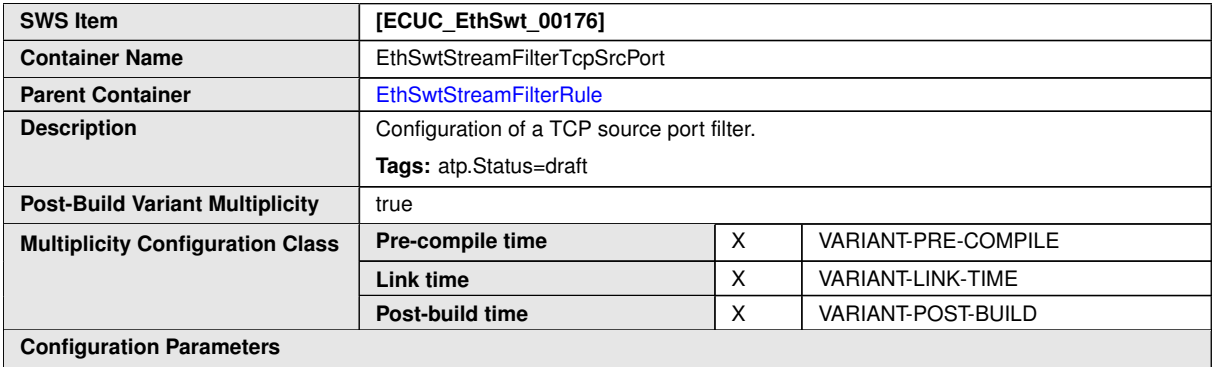

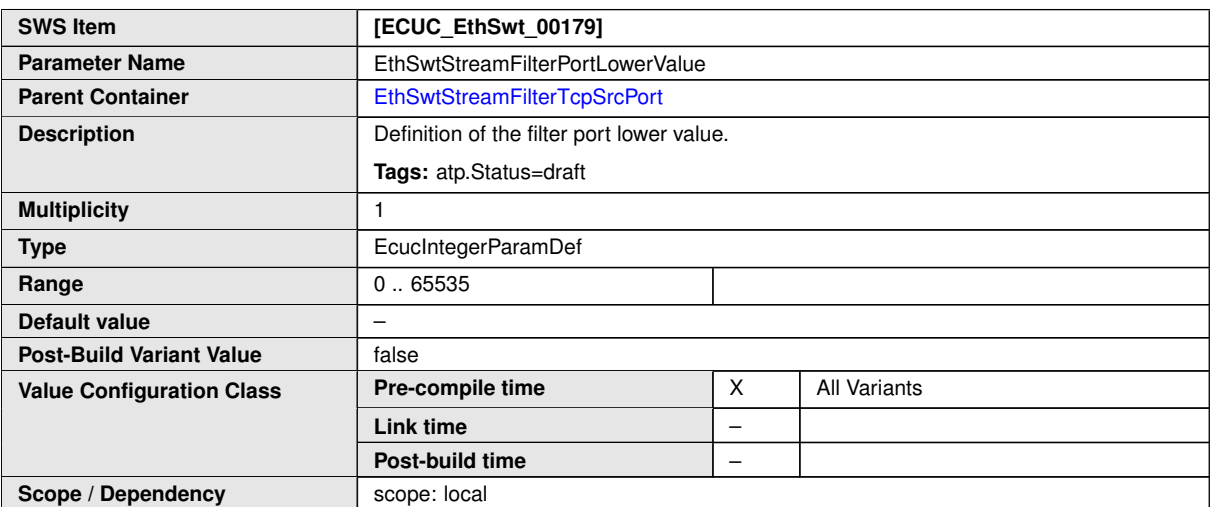

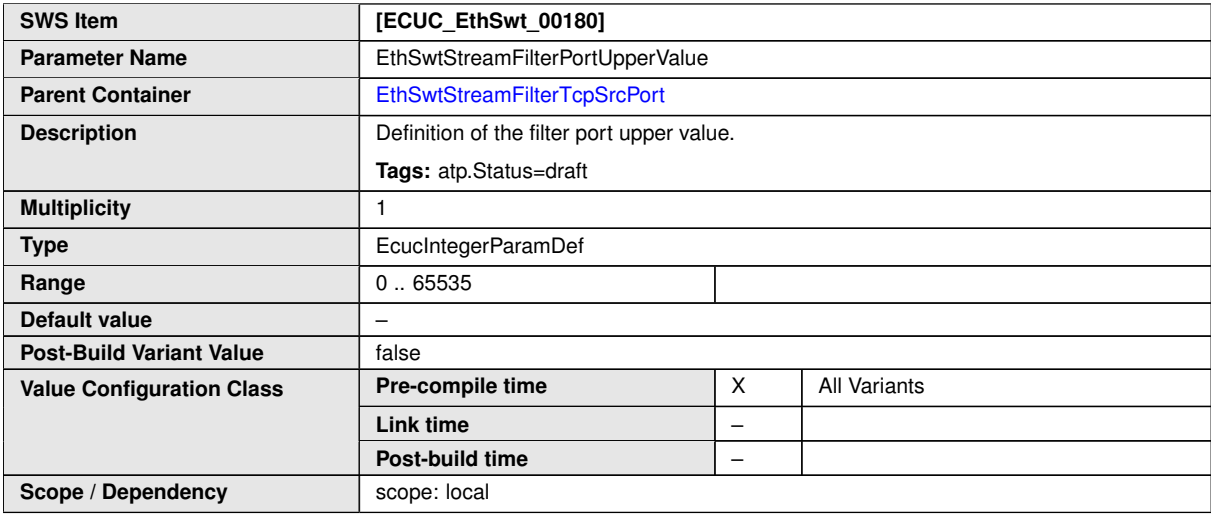

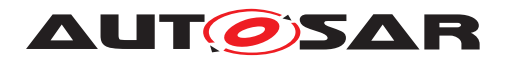

## **10.1.38 EthSwtStreamFilterUdpDestPort**

<span id="page-187-0"></span>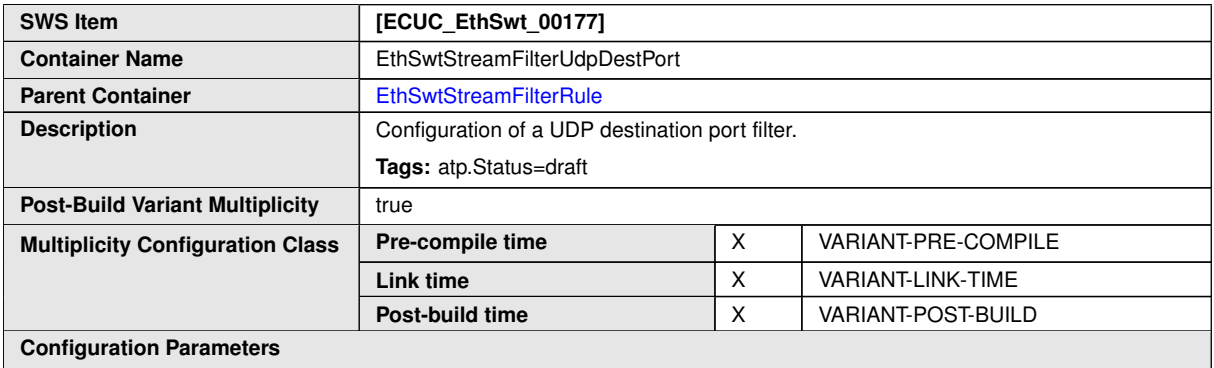

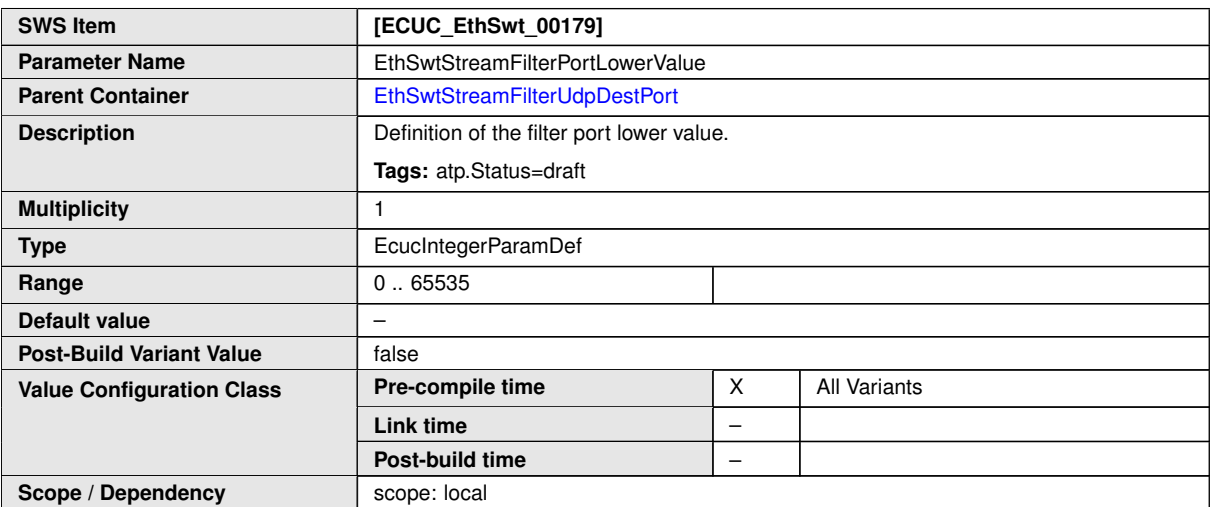

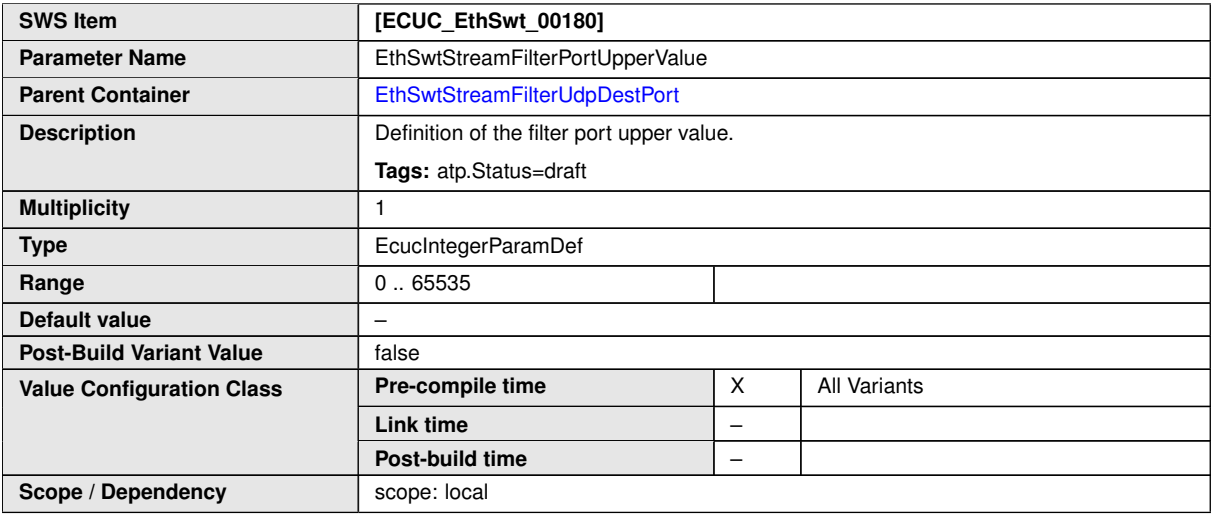

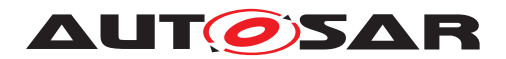

## **10.1.39 EthSwtStreamFilterUdpSrcPort**

<span id="page-188-0"></span>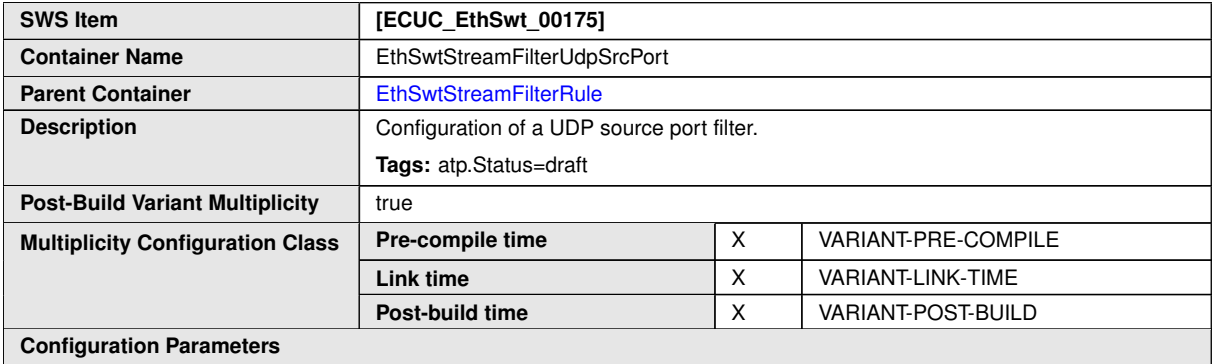

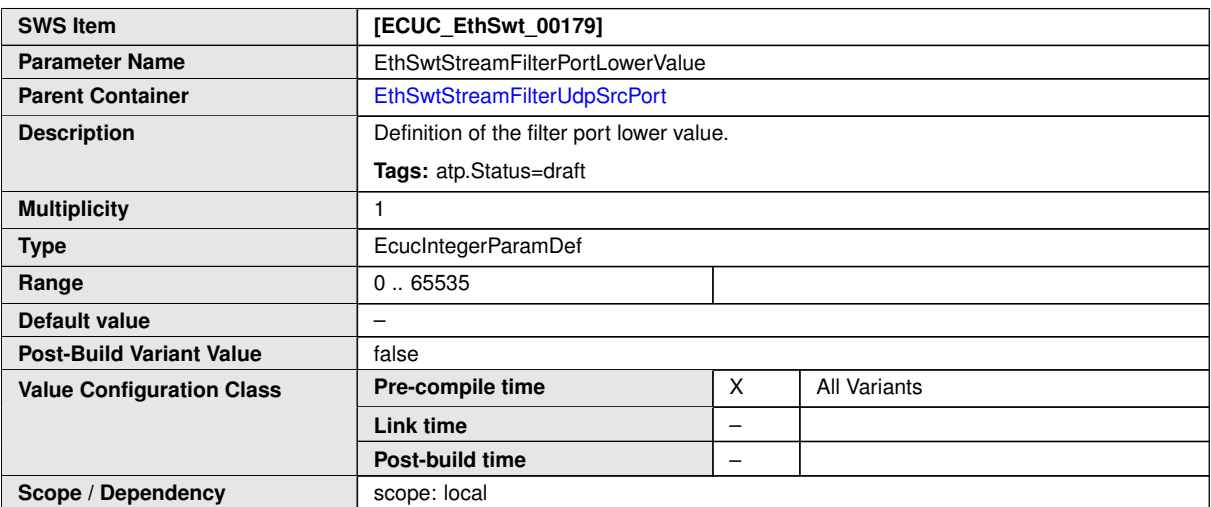

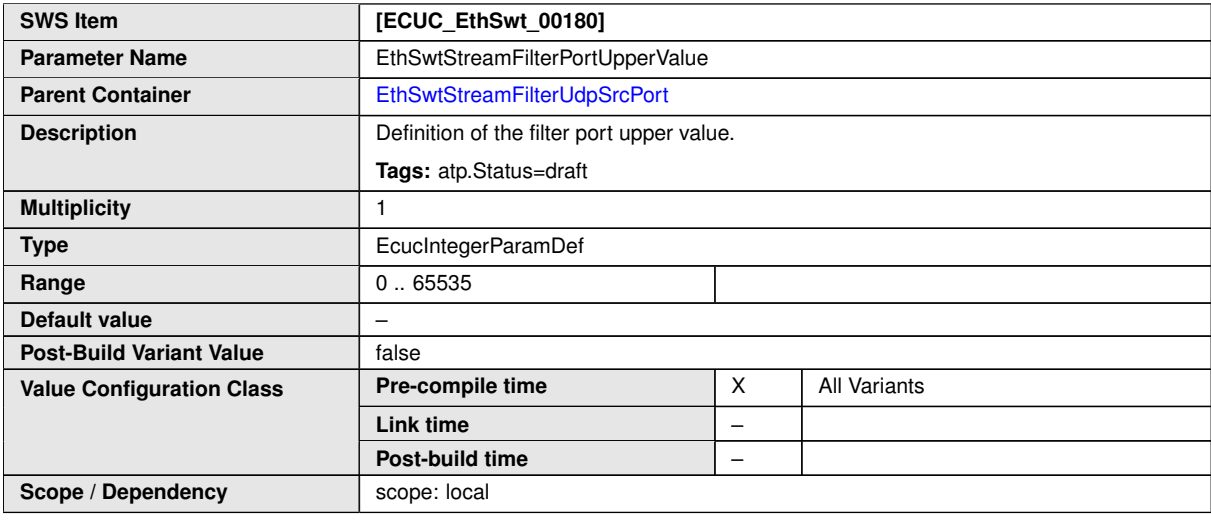

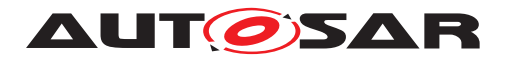

# **10.1.40 EthSwtMacForwardingTable**

<span id="page-189-0"></span>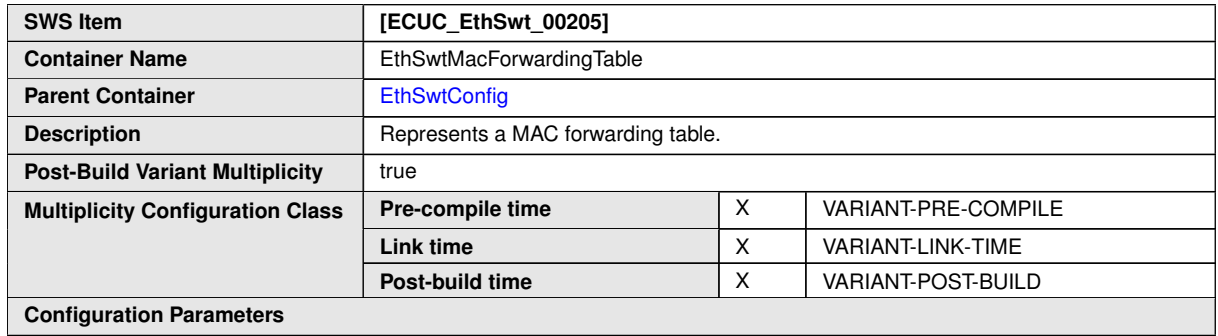

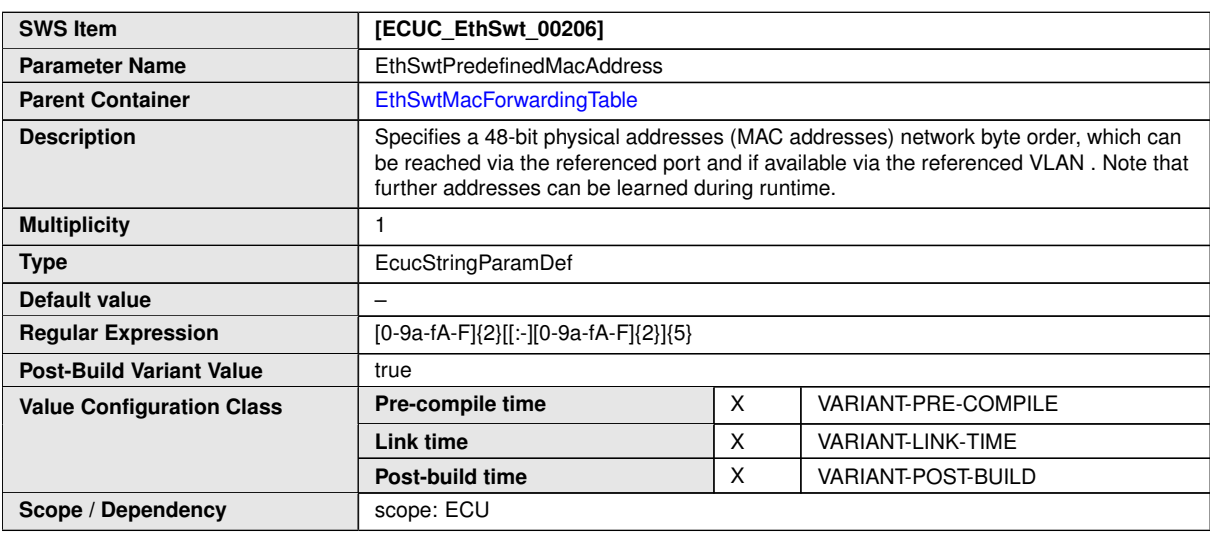

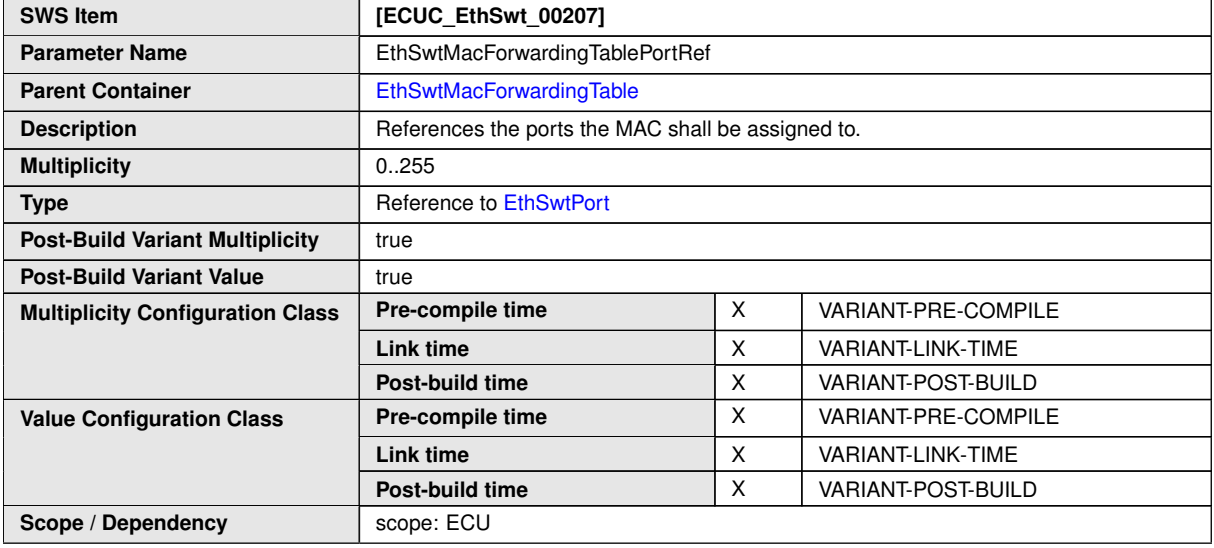

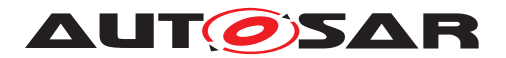

## **10.1.41 EthSwtVlanMembership**

<span id="page-190-0"></span>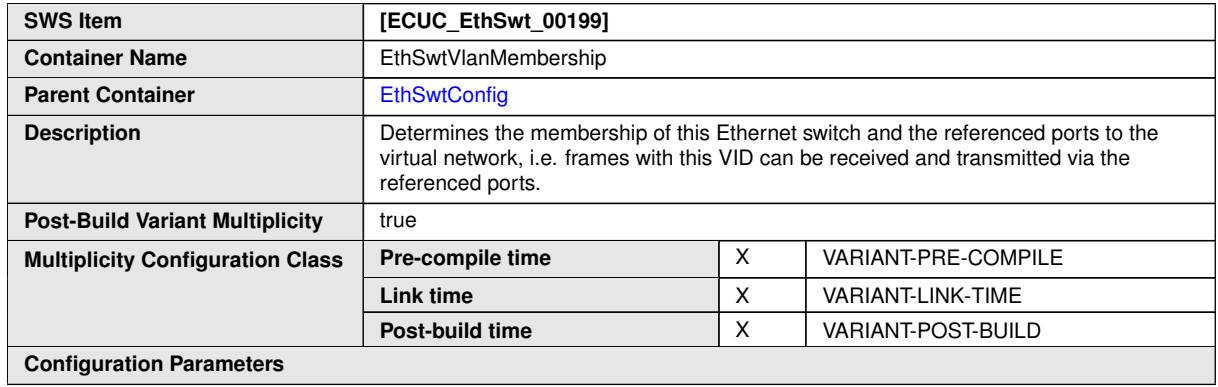

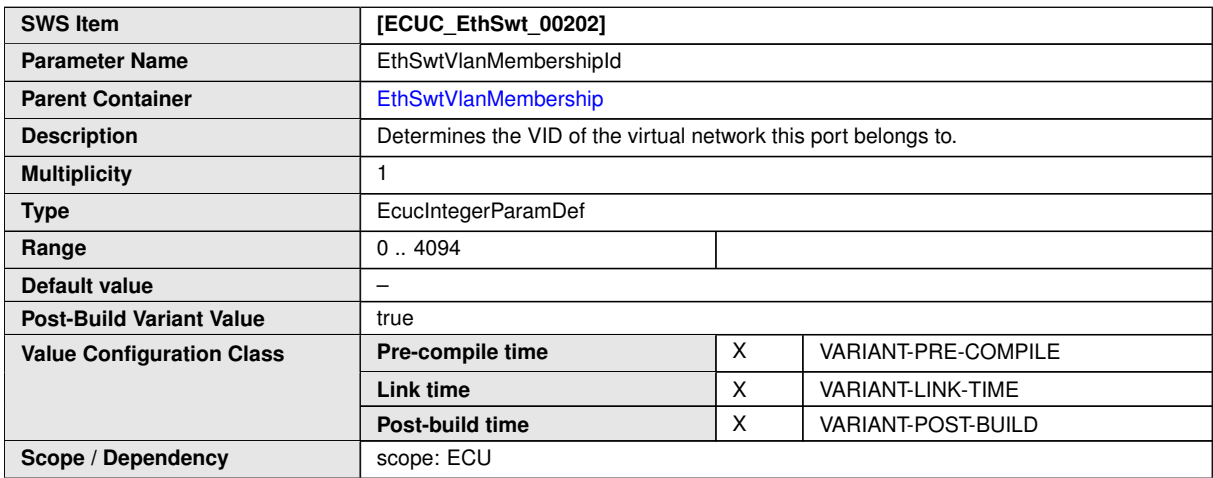

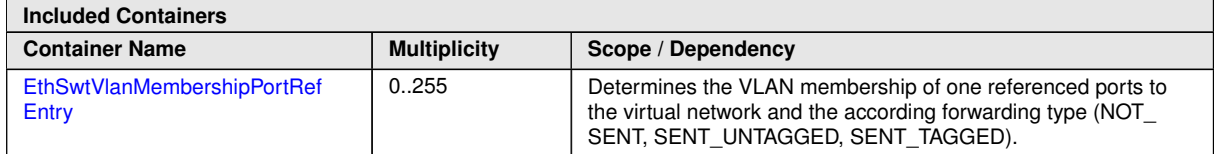

# **10.1.42 EthSwtVlanMembershipPortRefEntry**

<span id="page-190-1"></span>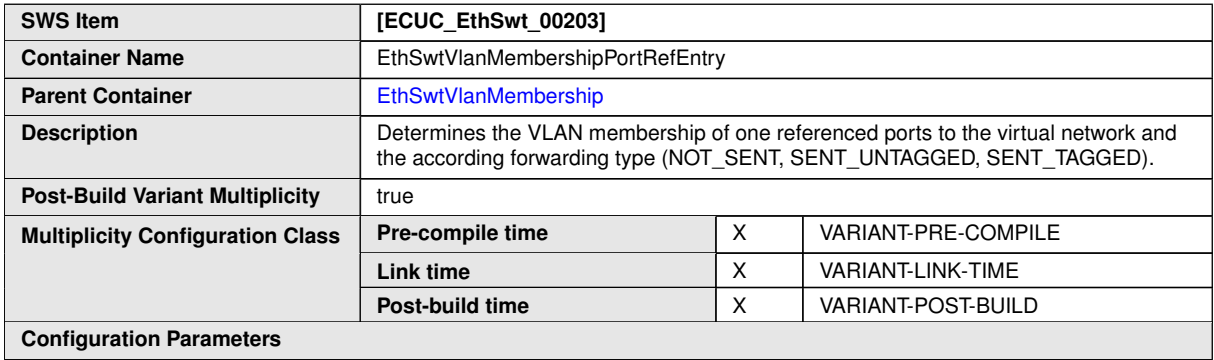

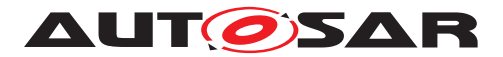

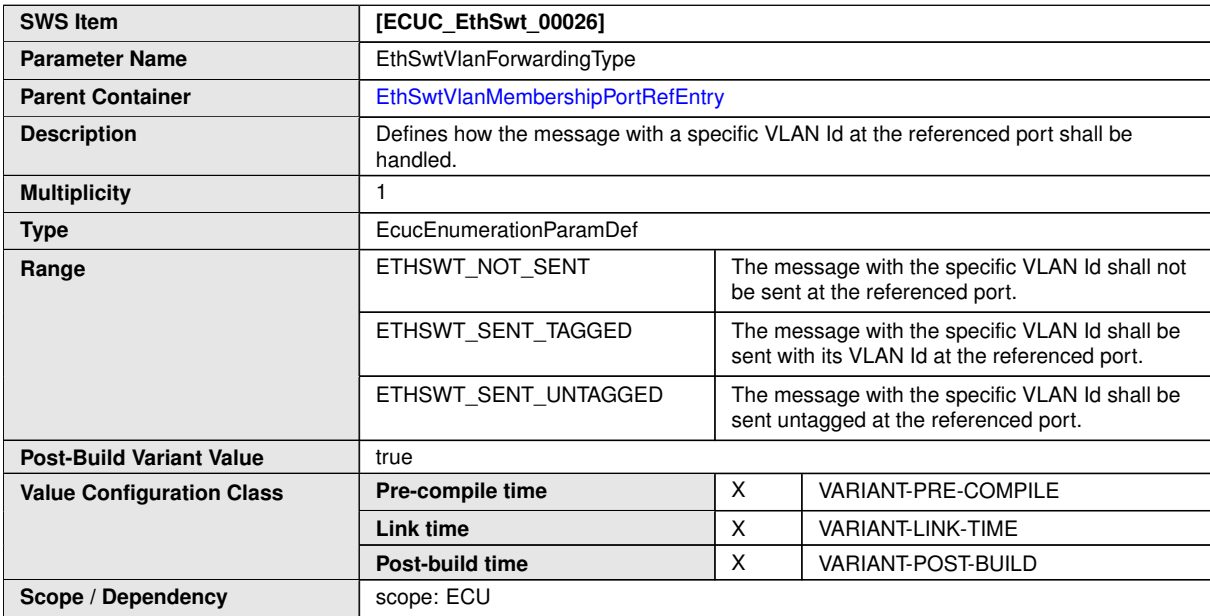

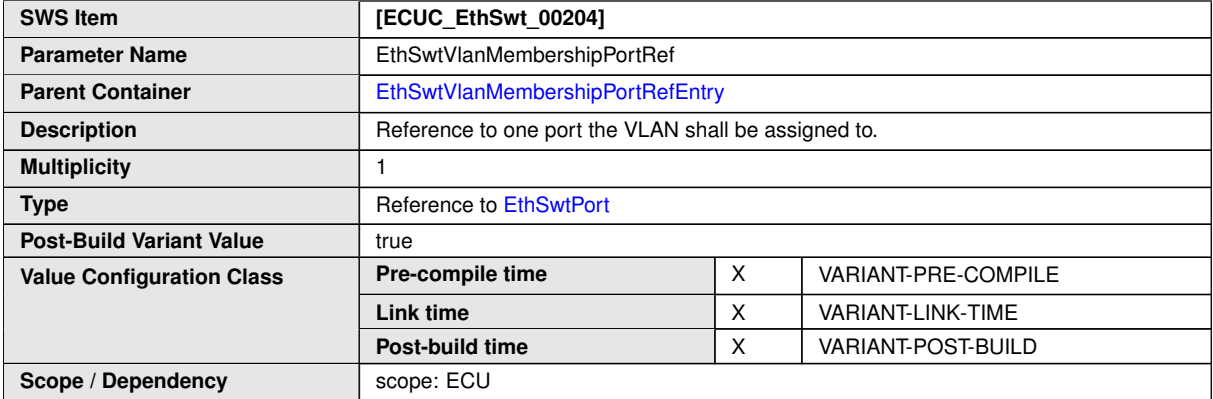

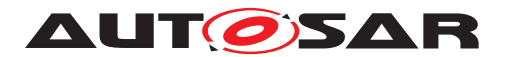

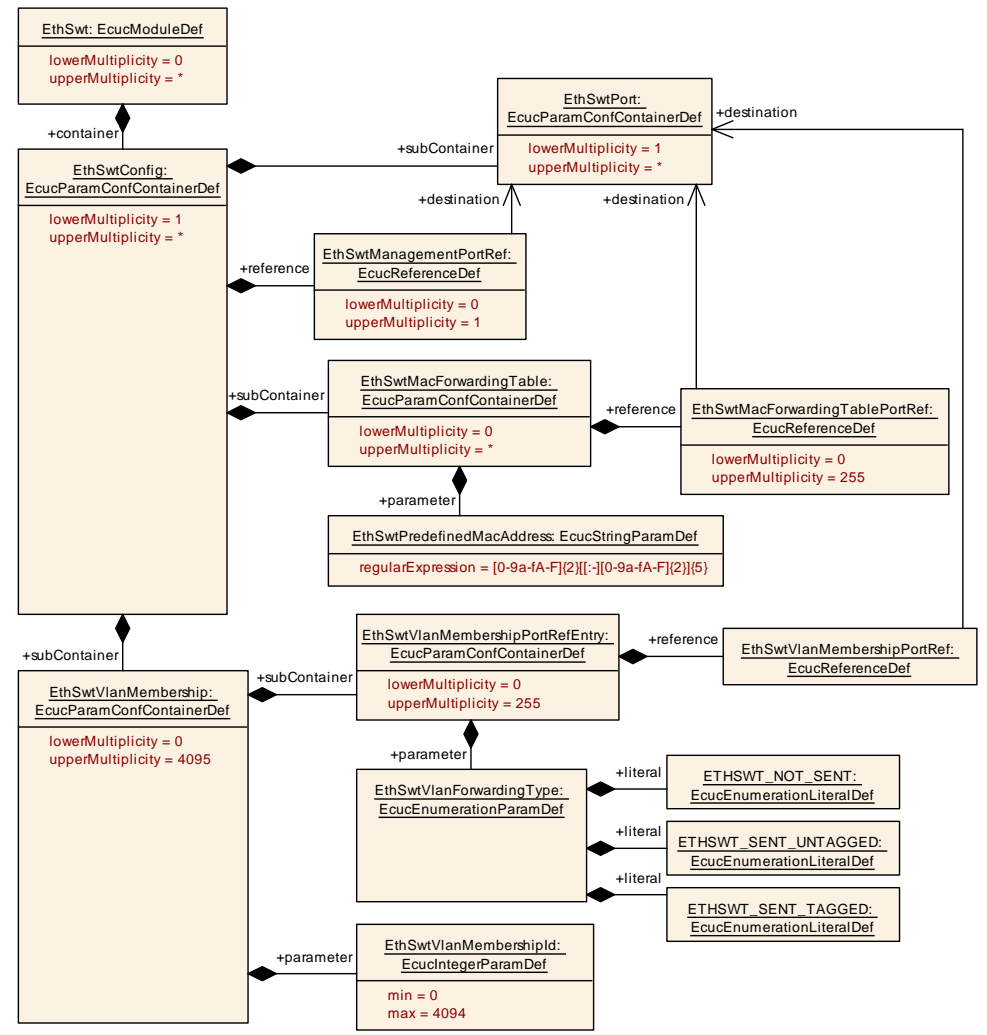

<span id="page-192-0"></span>**Figure 10.13: EthSwtVlanMacForward**

## **10.1.43 EthSwtGeneral**

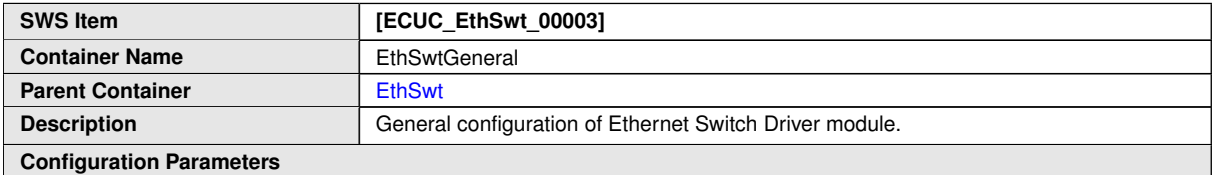

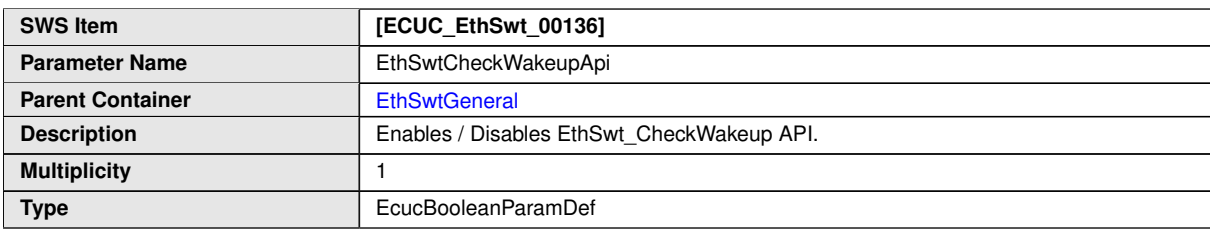

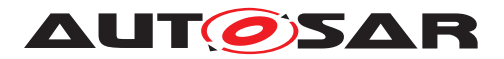

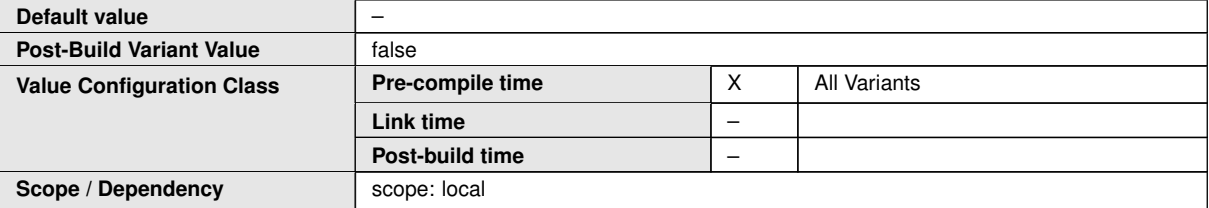

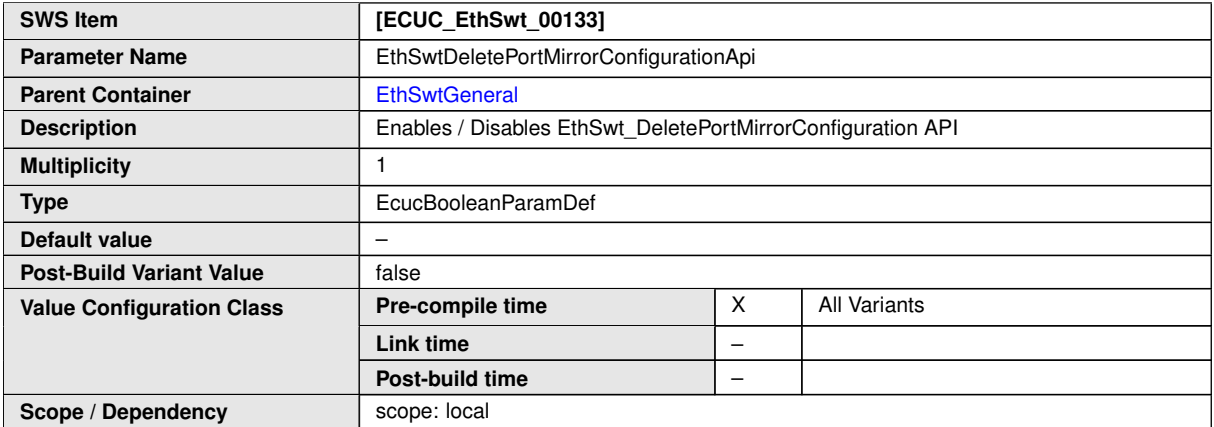

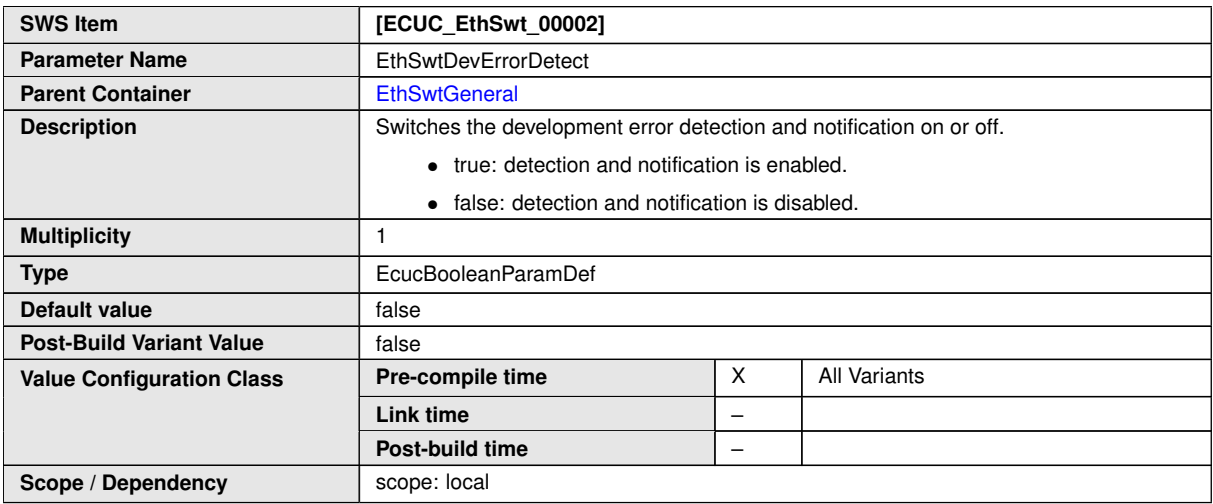

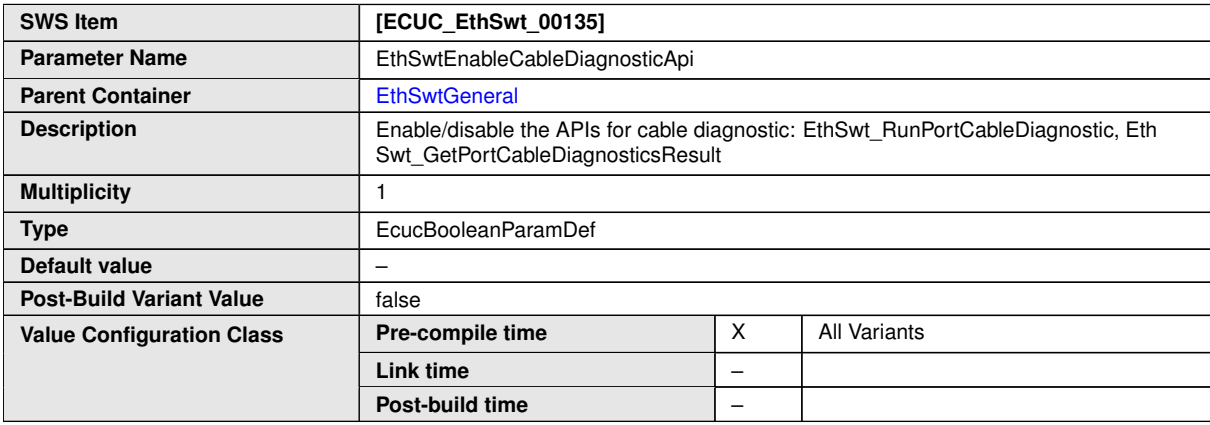

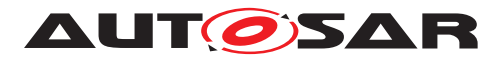

 $\overline{\phantom{a}}$ 

#### $\wedge$

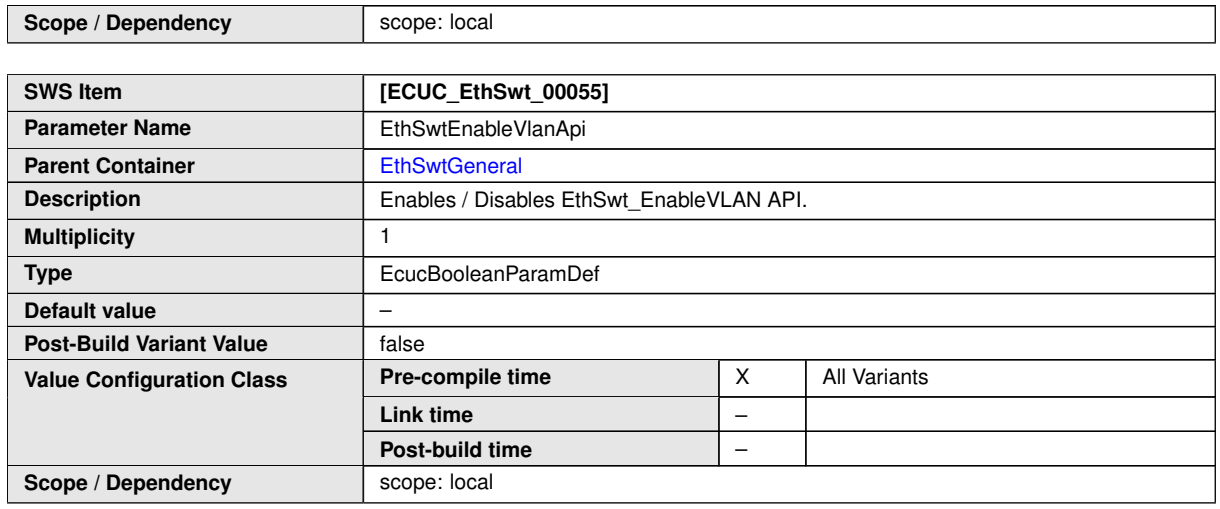

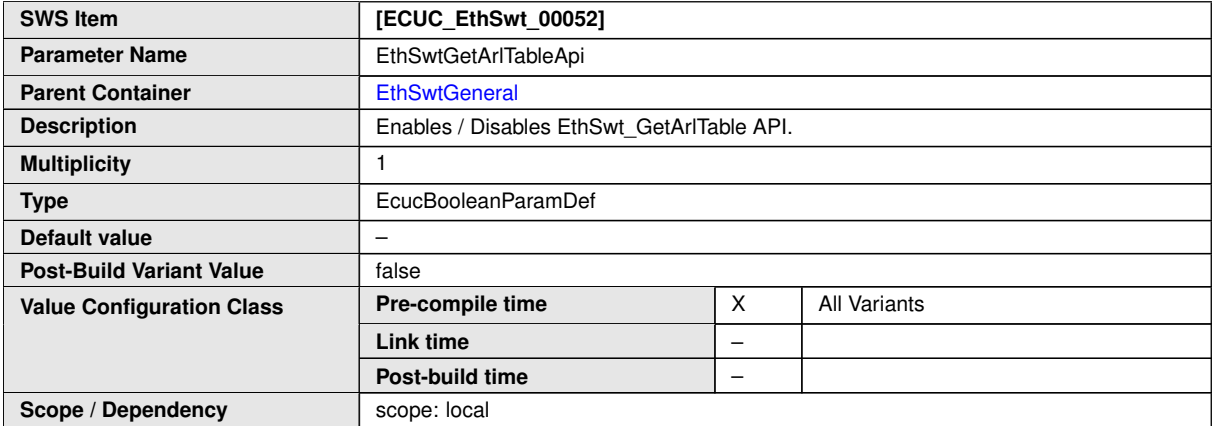

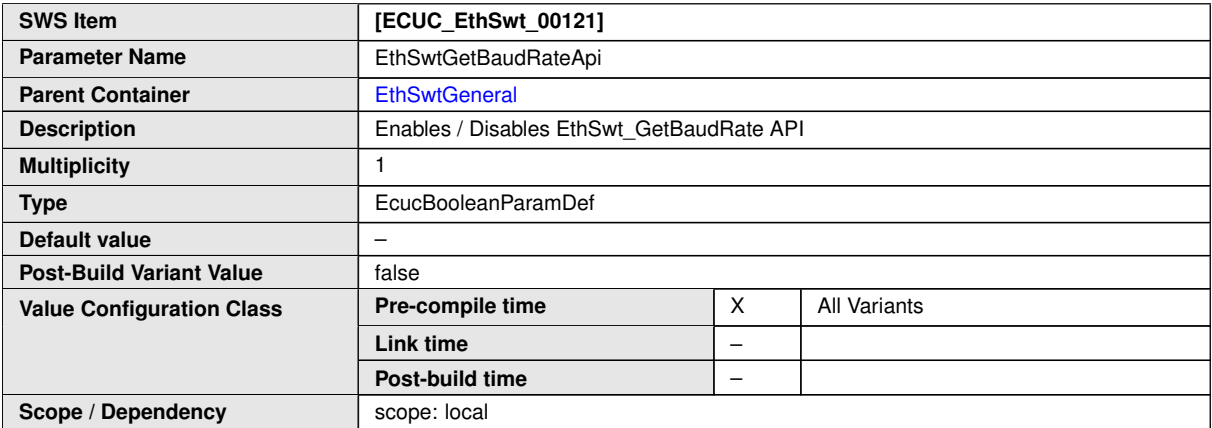

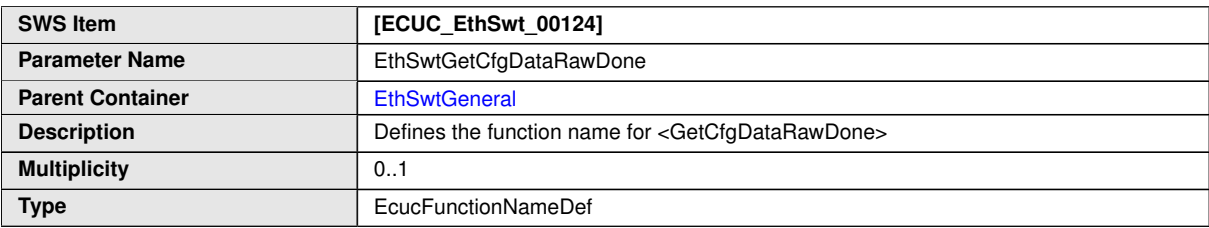

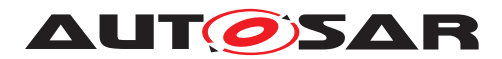

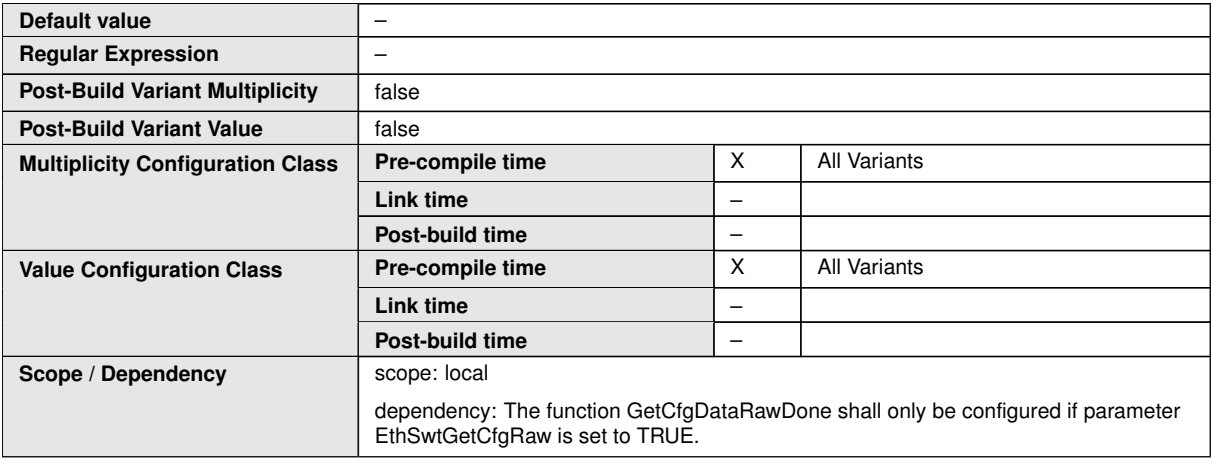

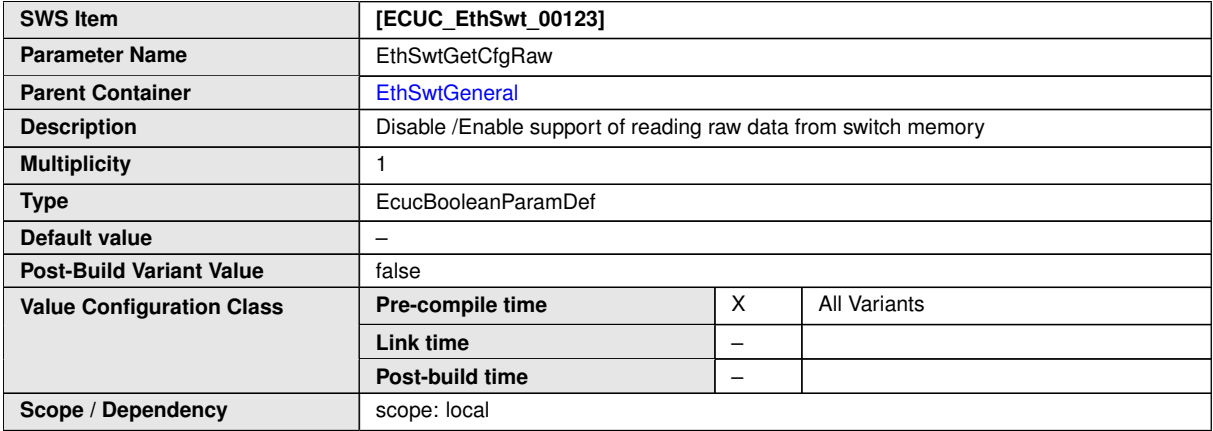

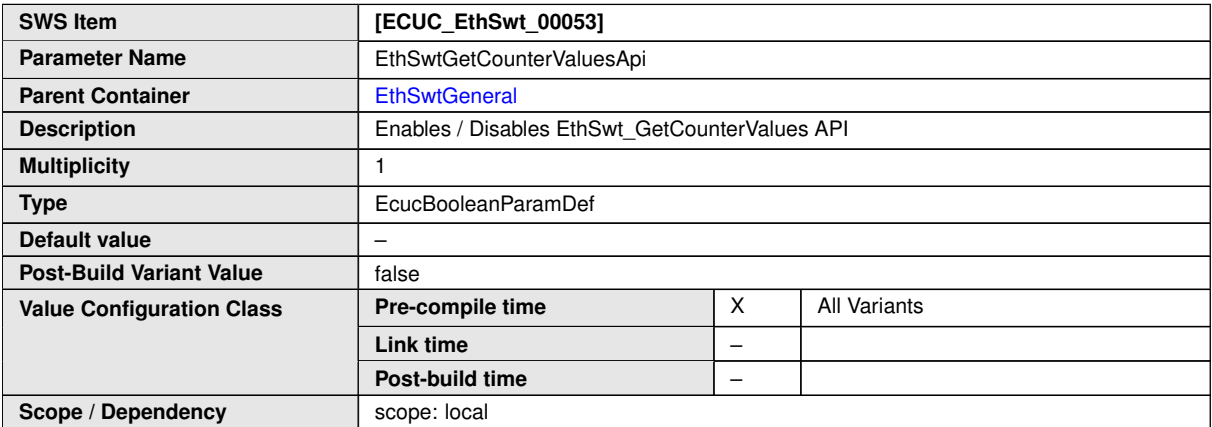

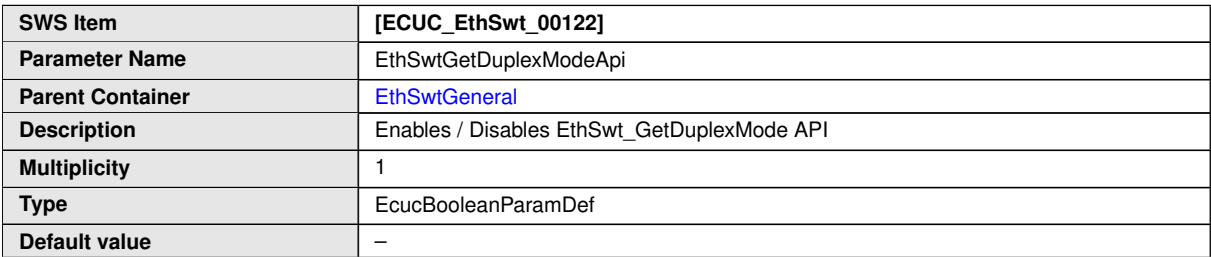

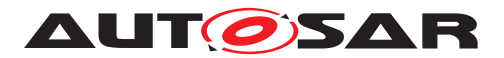

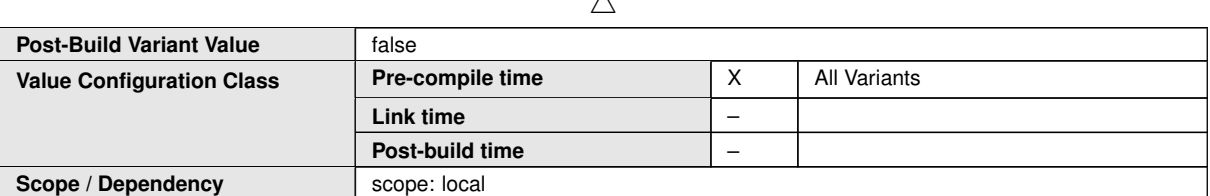

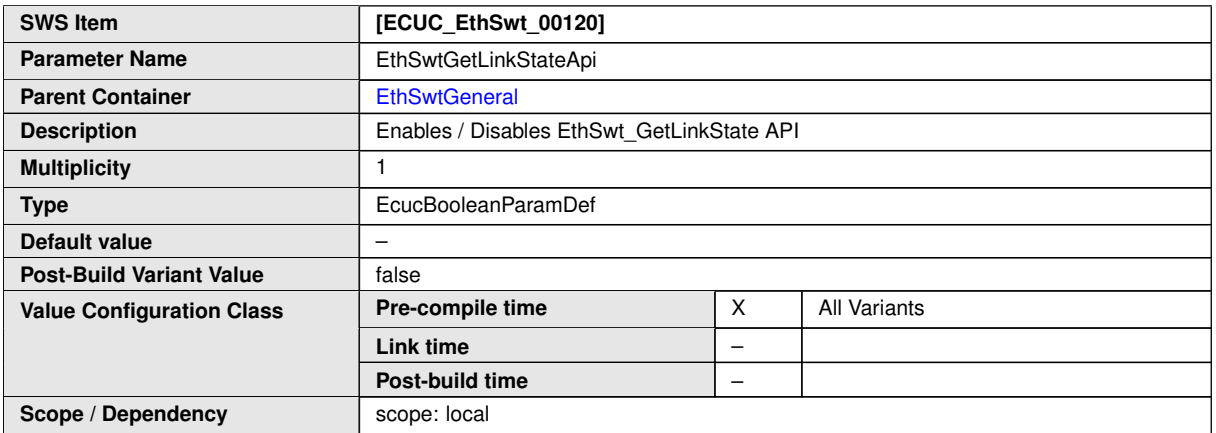

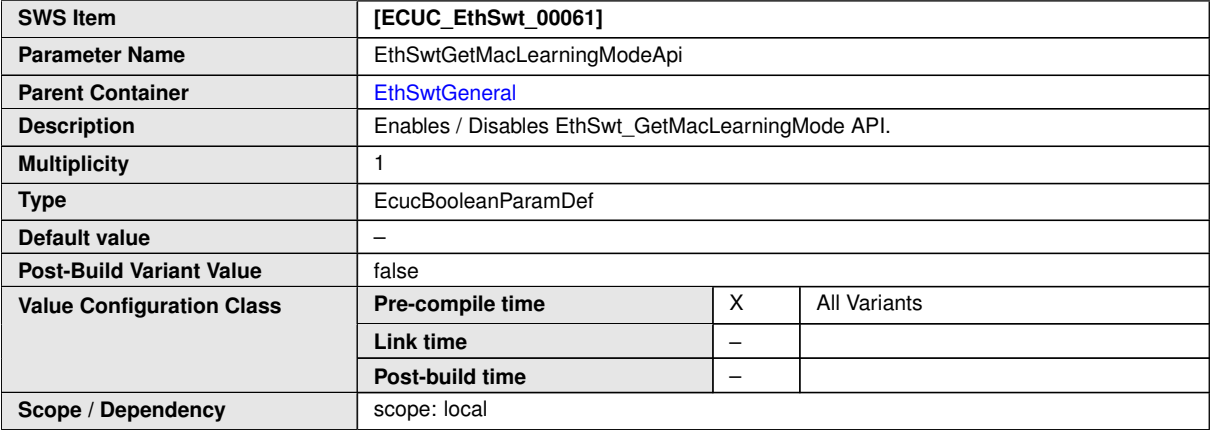

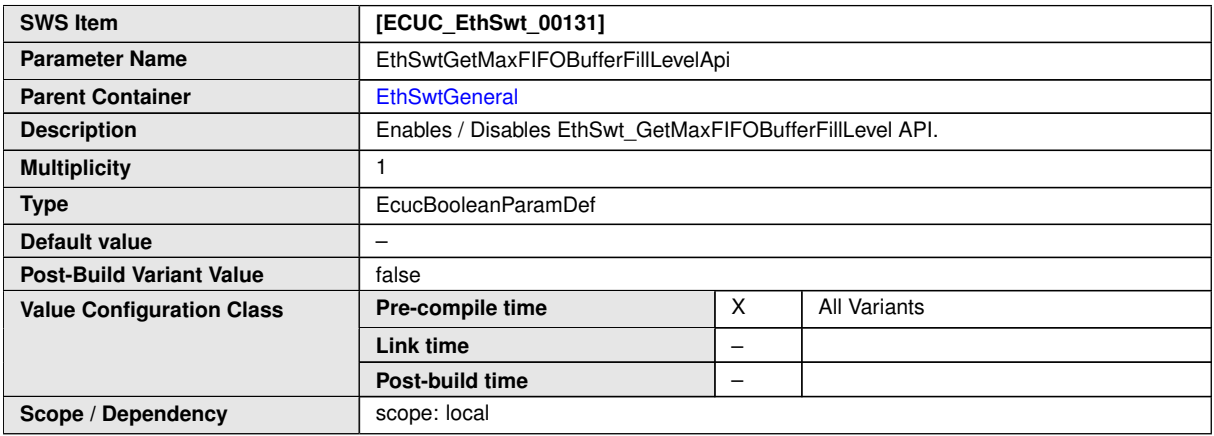

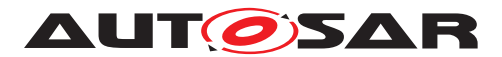

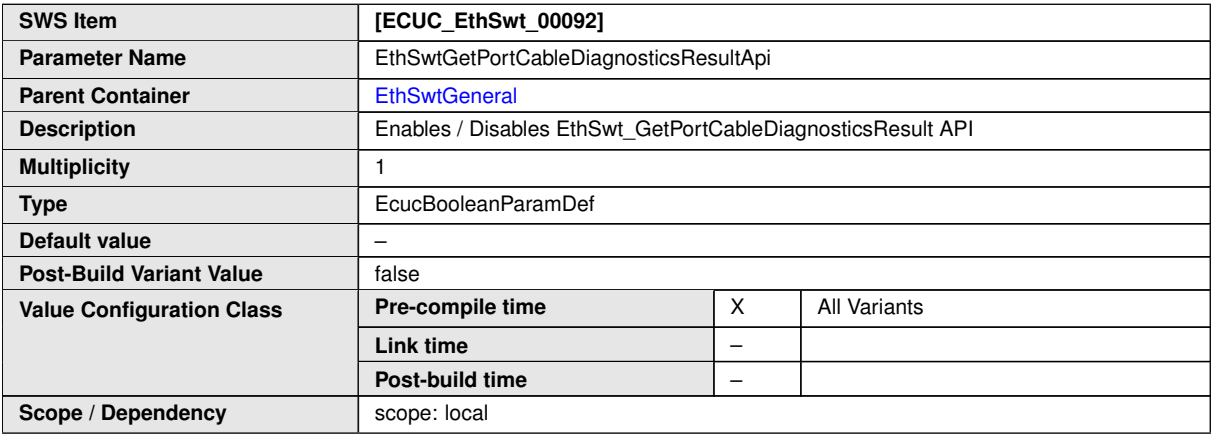

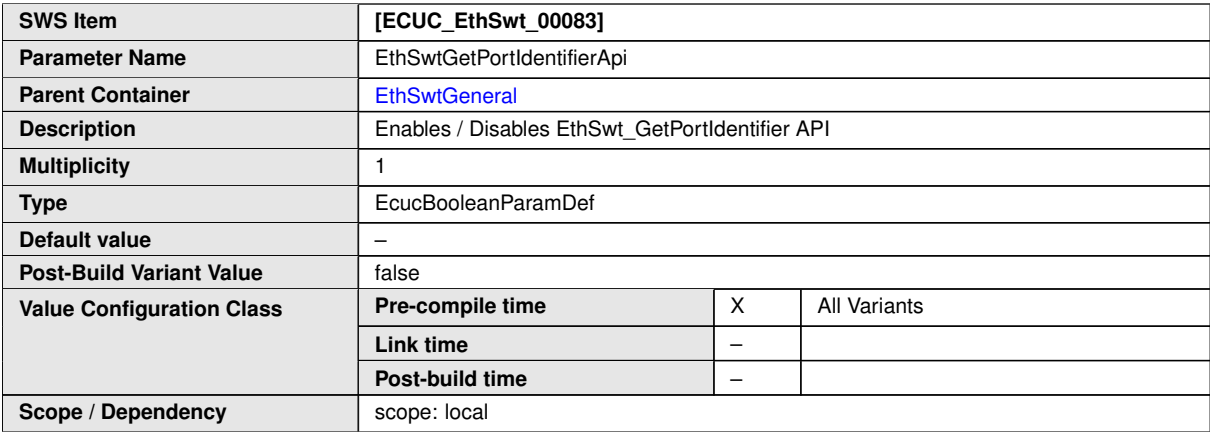

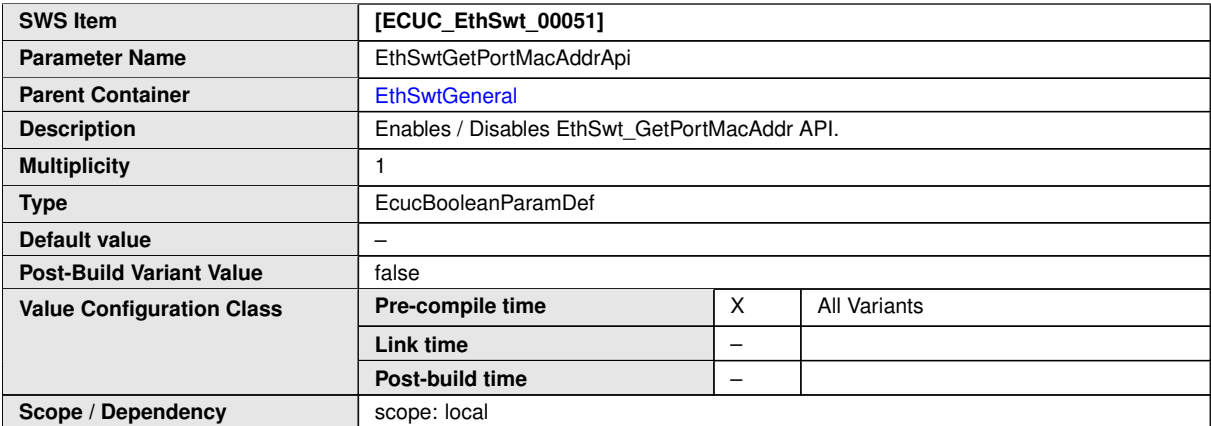

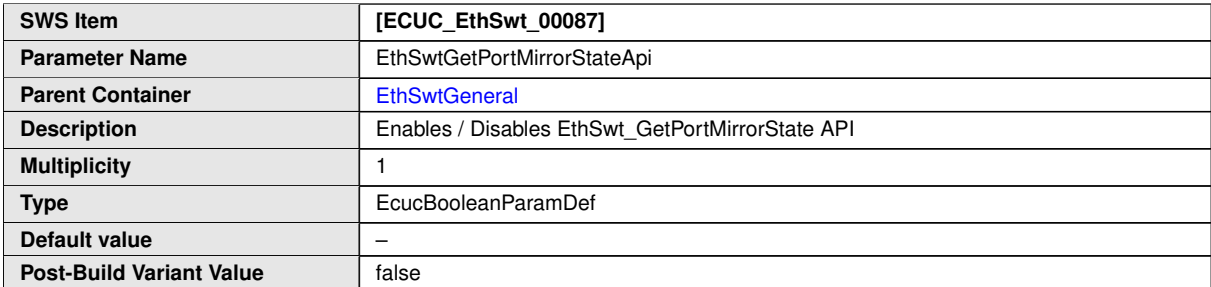

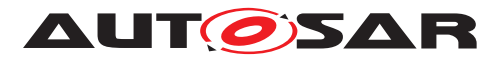

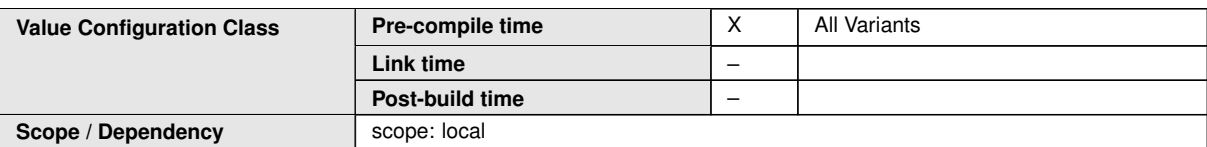

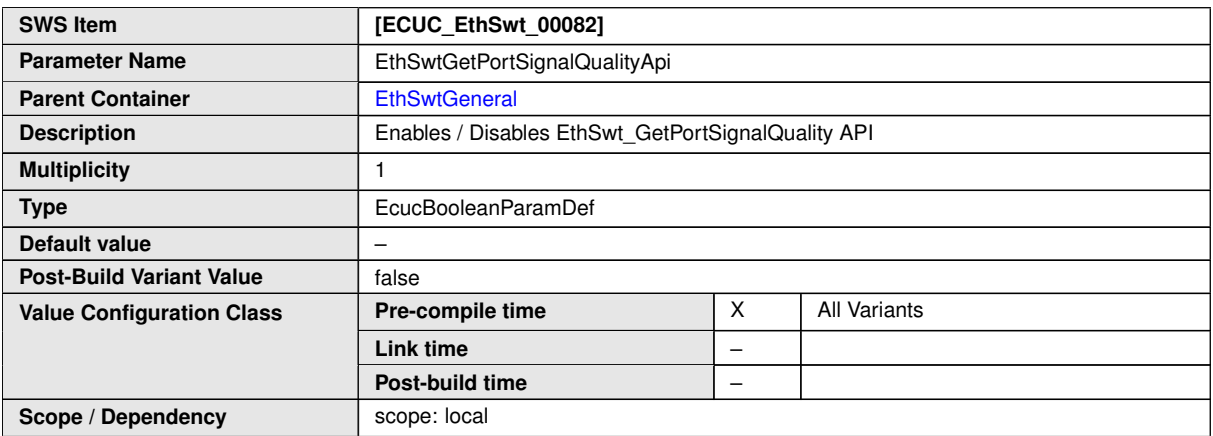

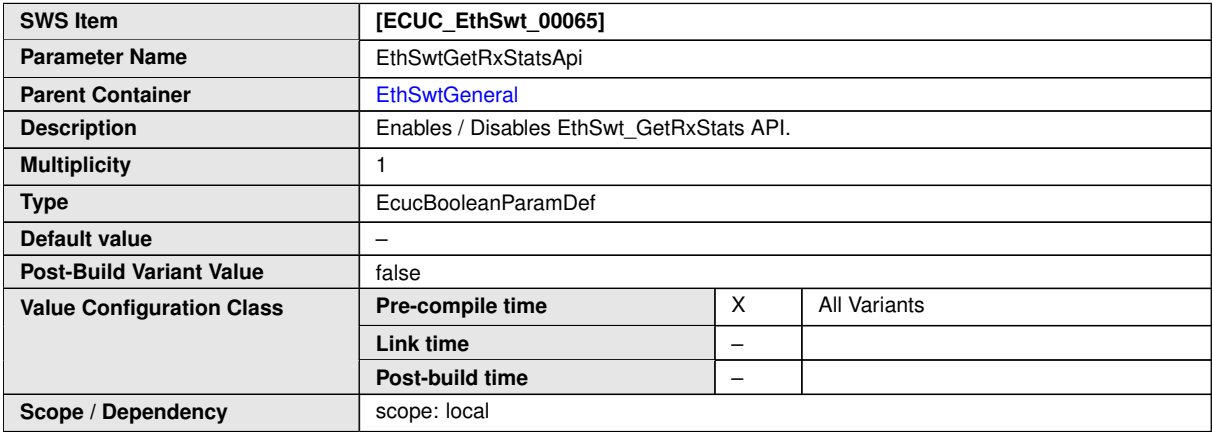

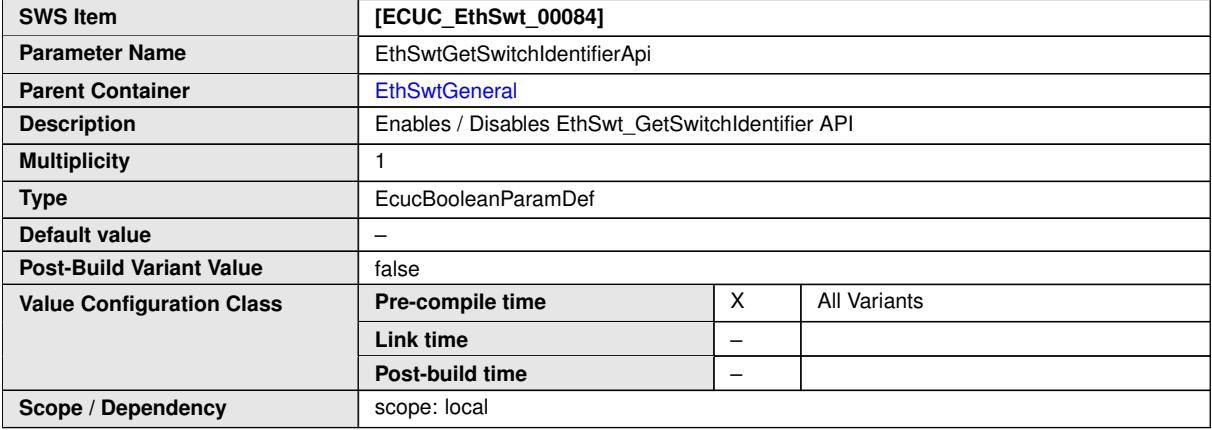

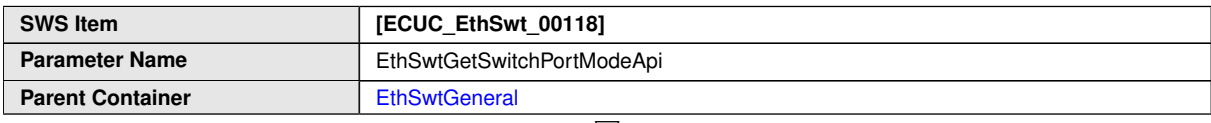

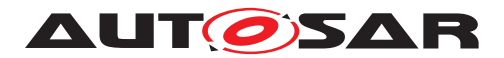

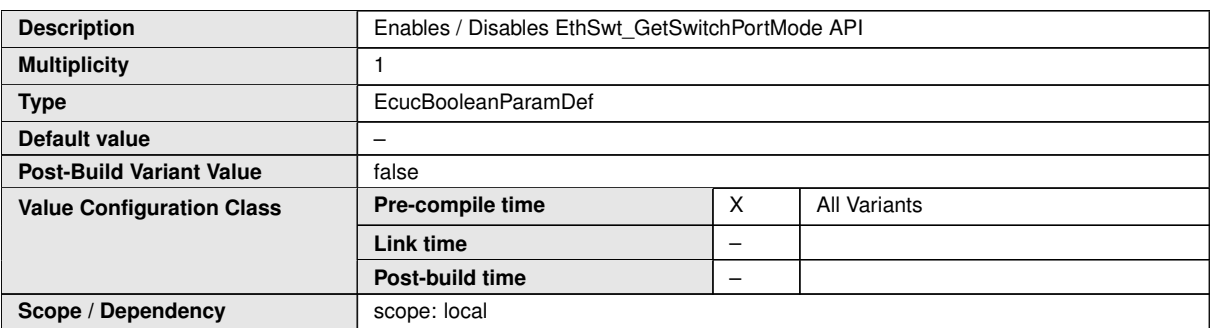

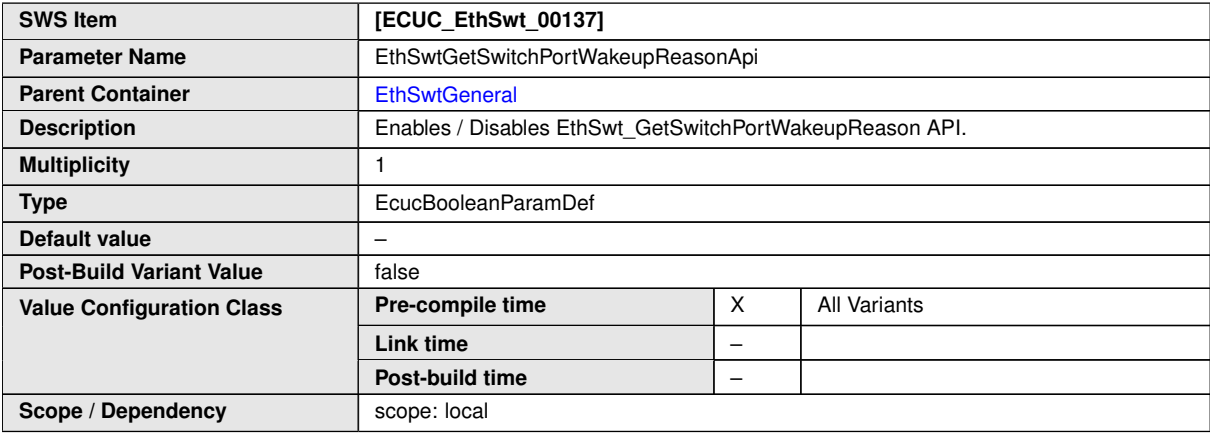

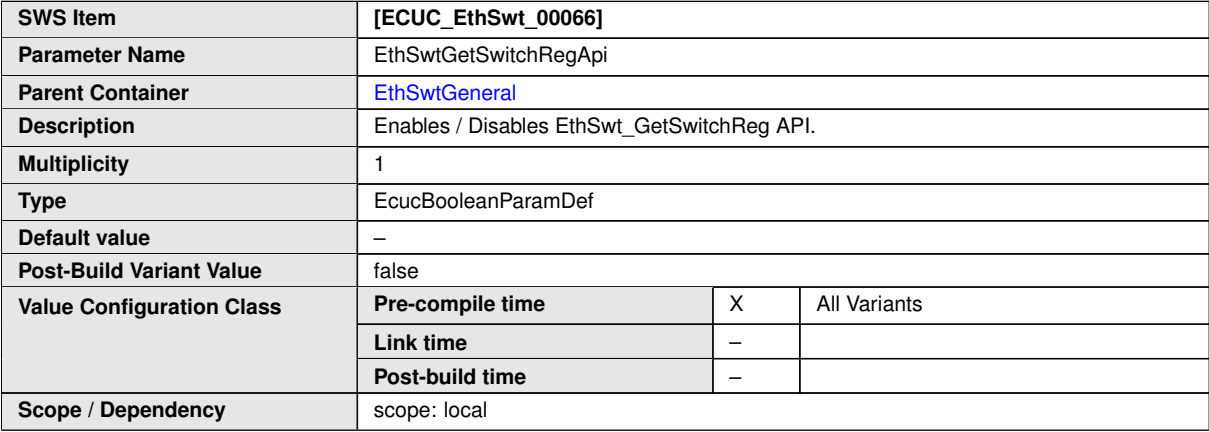

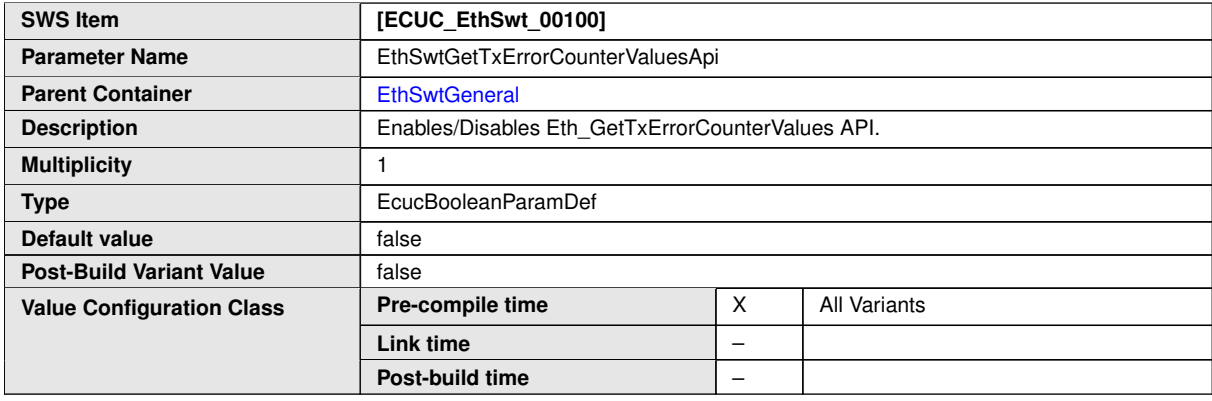

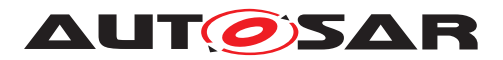

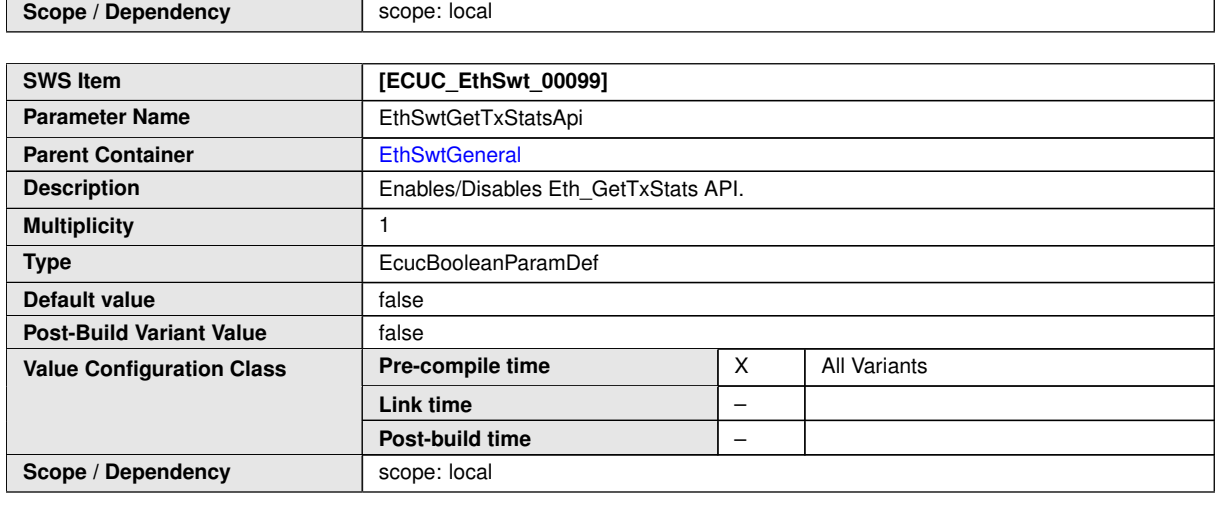

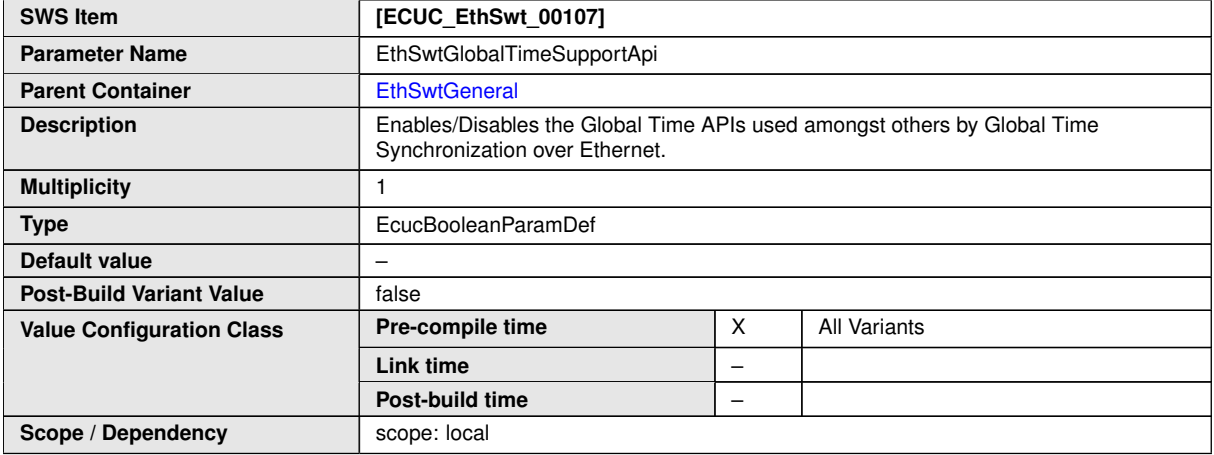

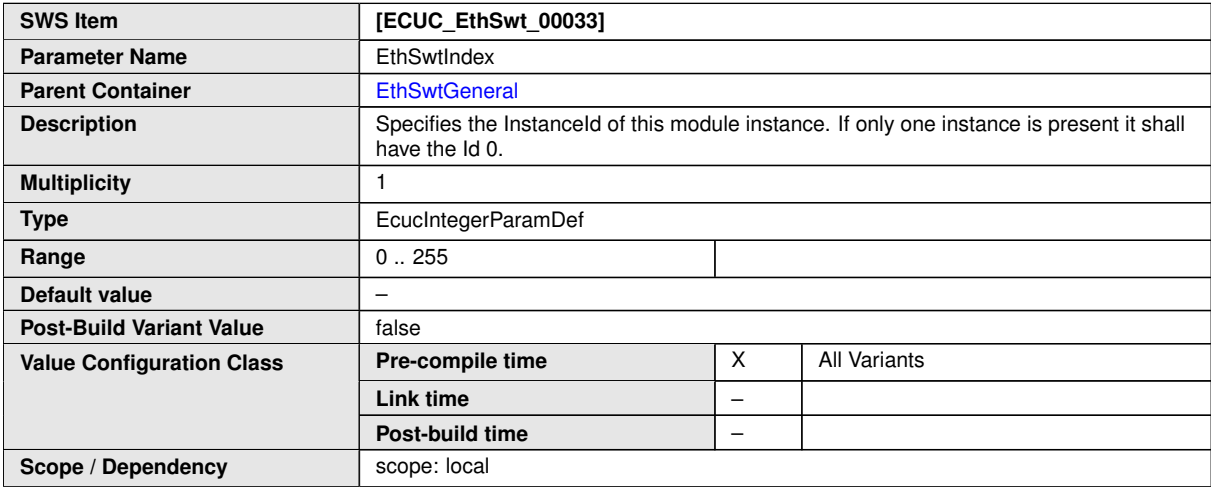

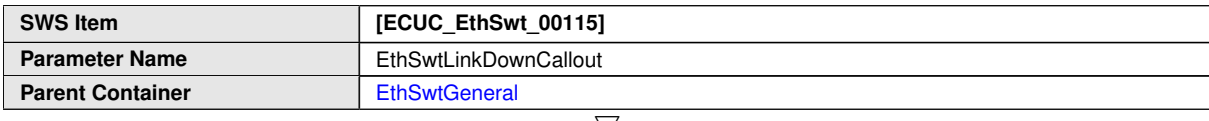

 $\bigtriangledown$ 

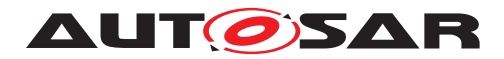

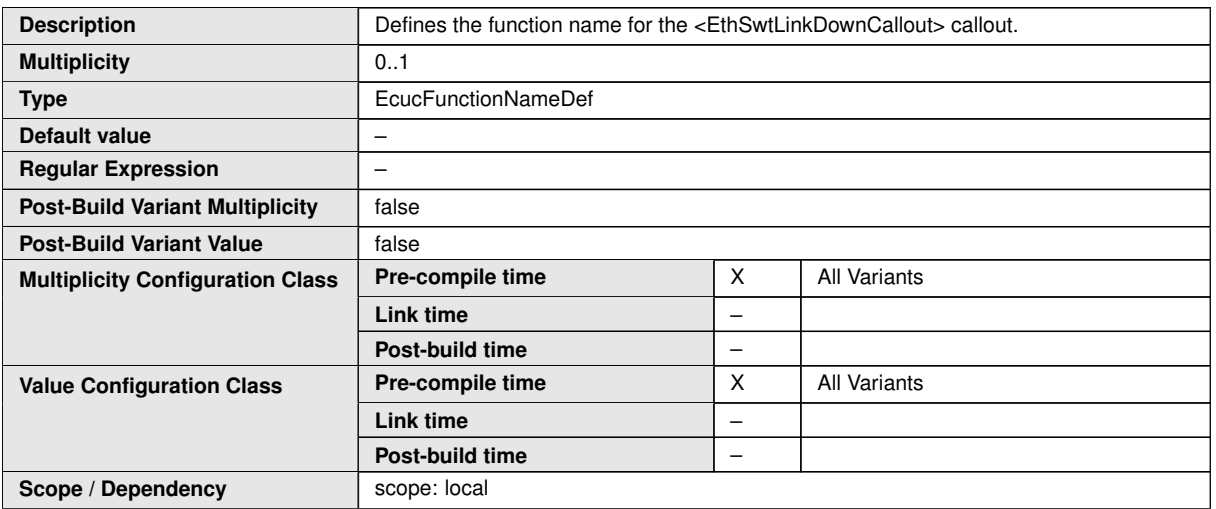

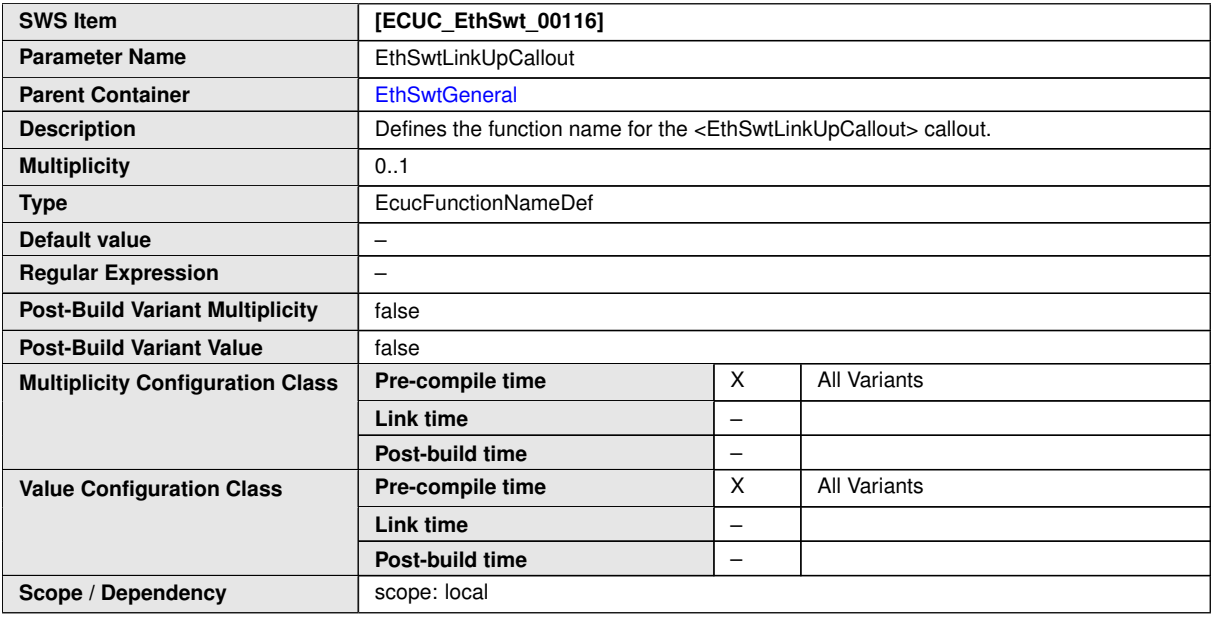

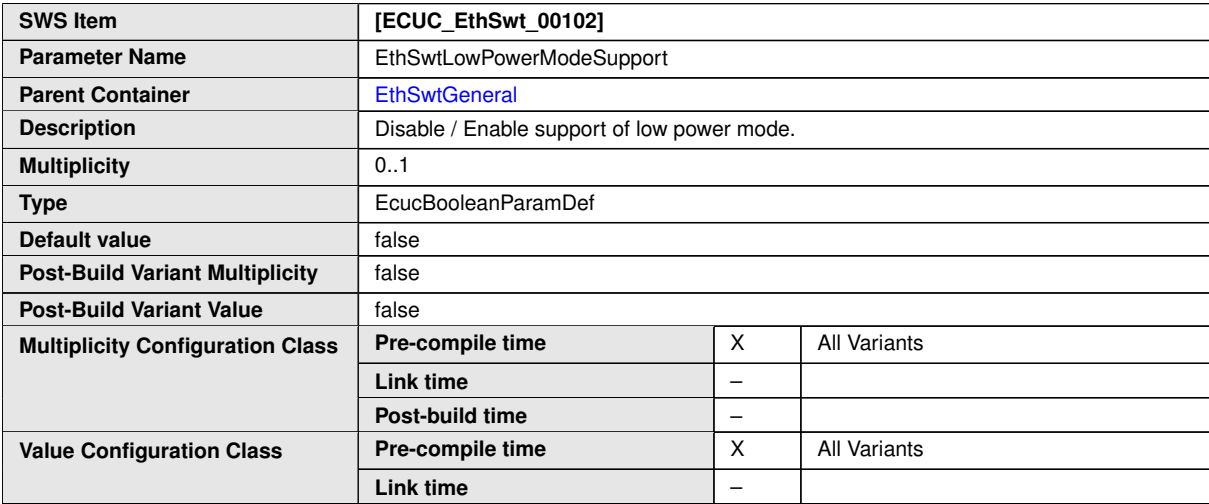

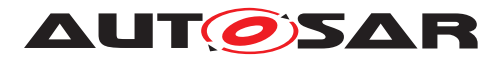

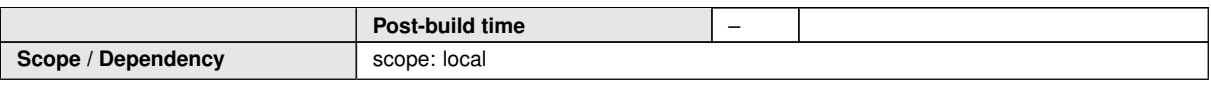

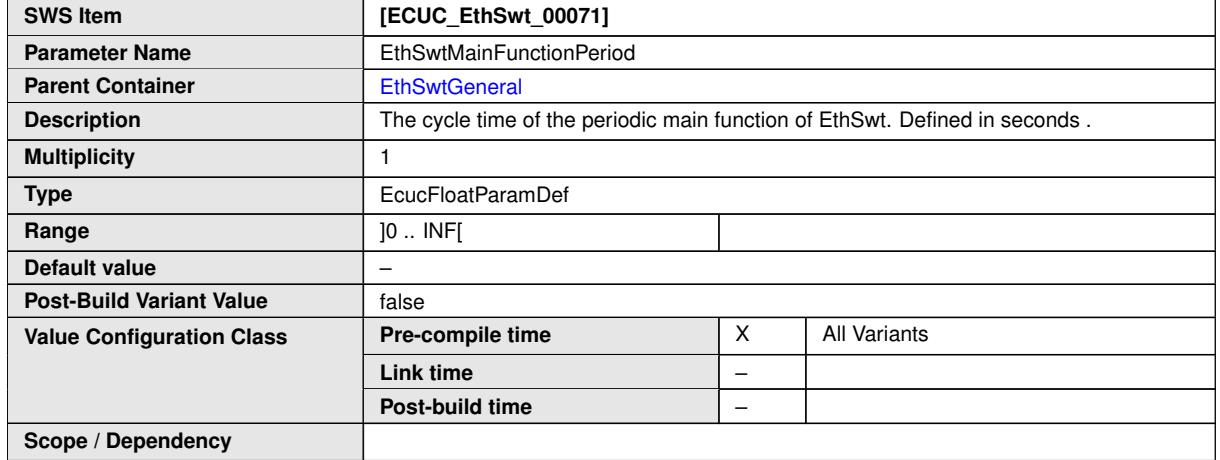

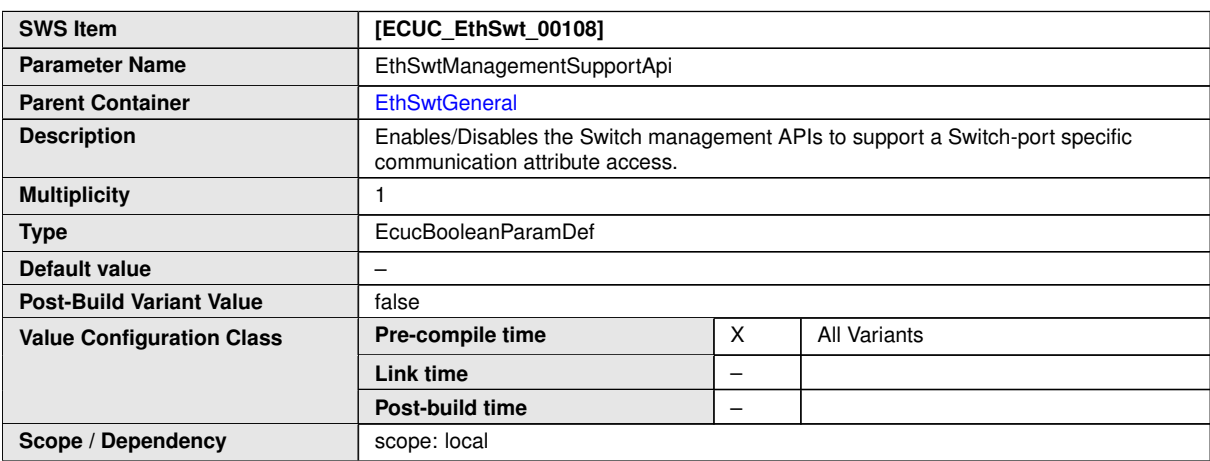

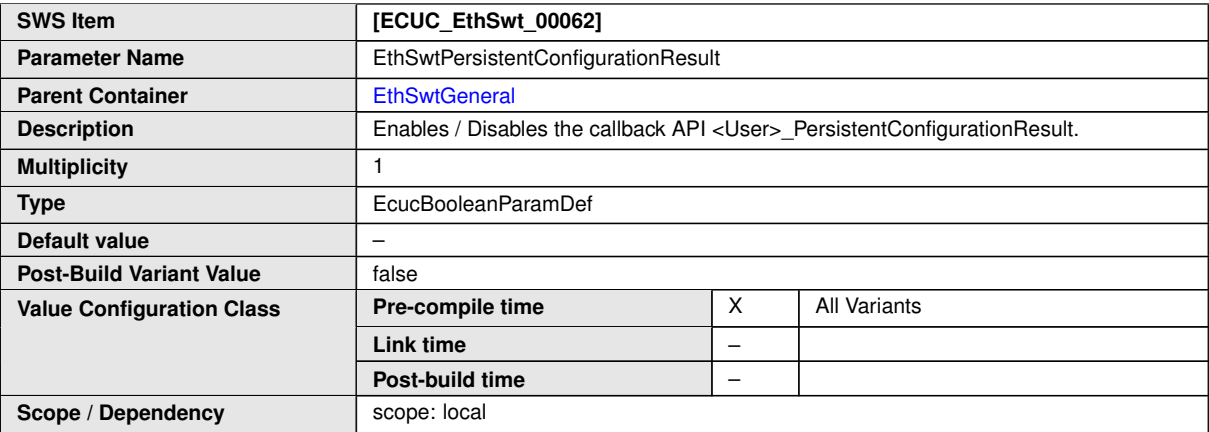

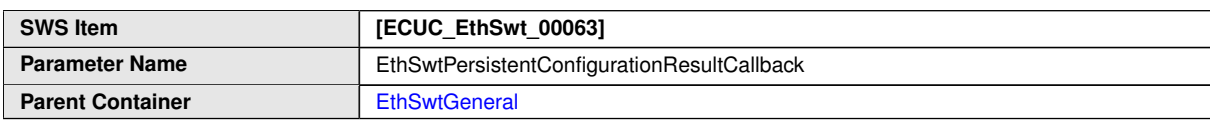

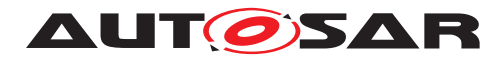

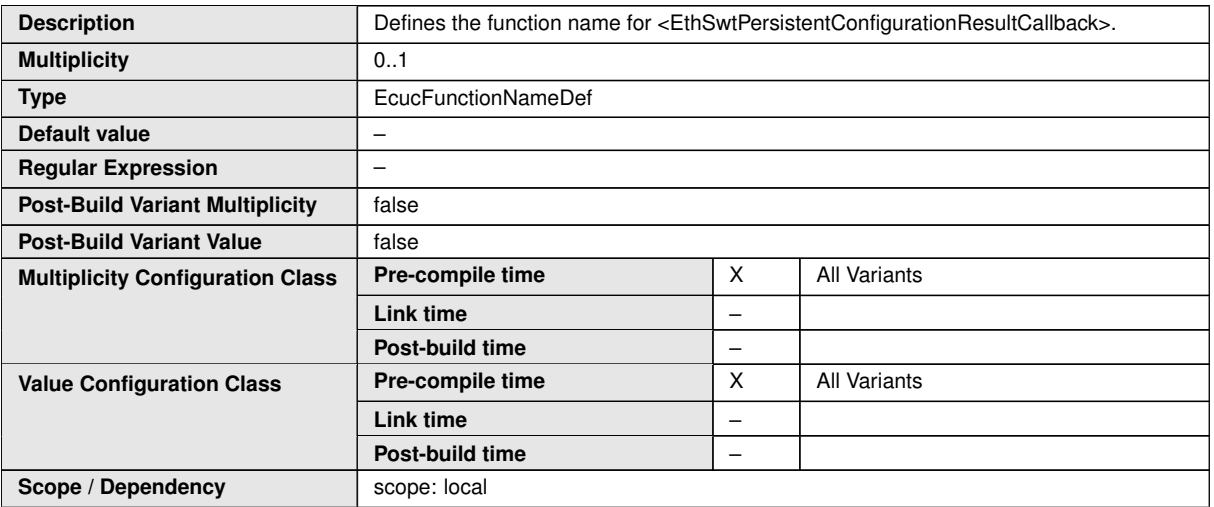

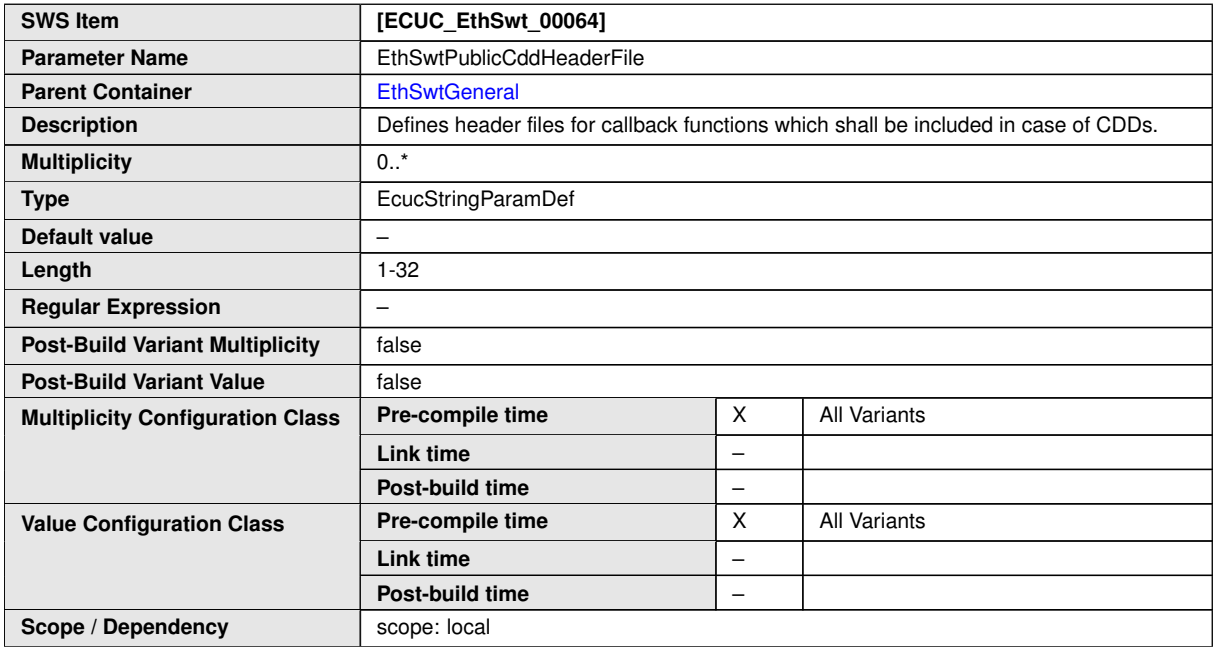

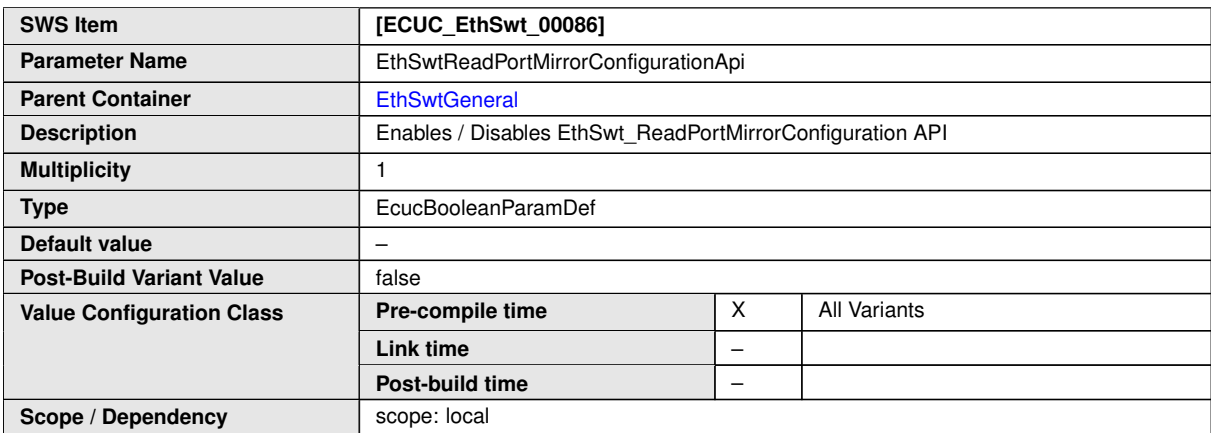

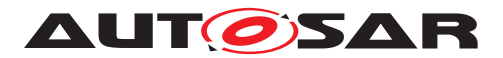

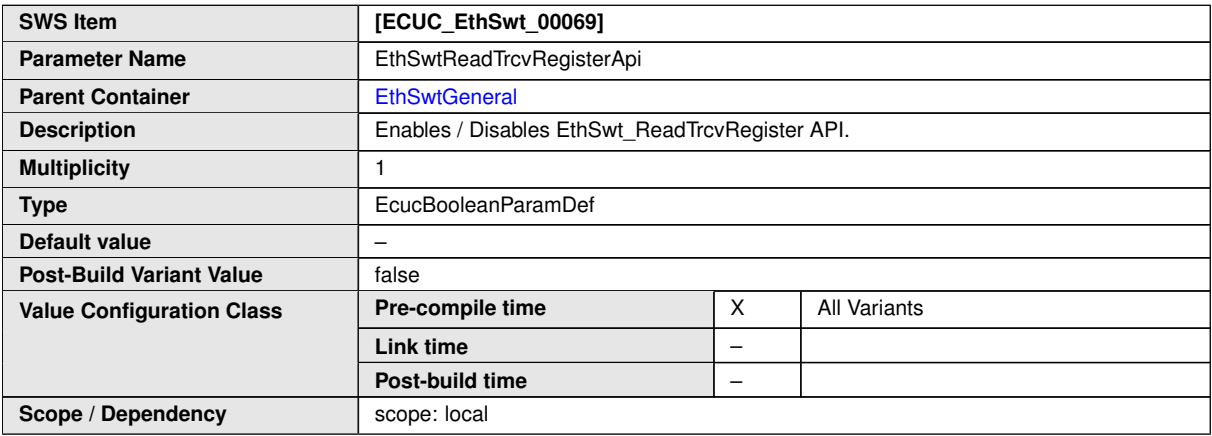

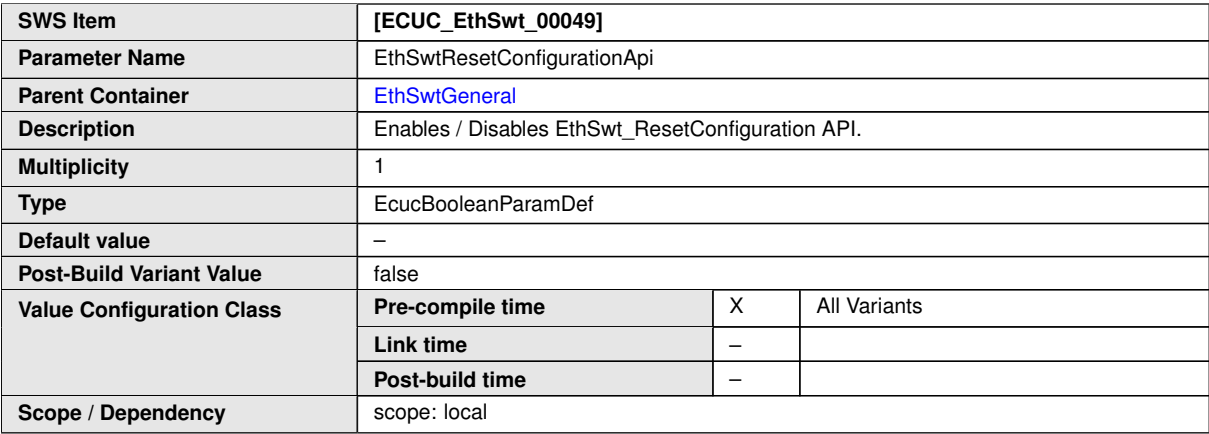

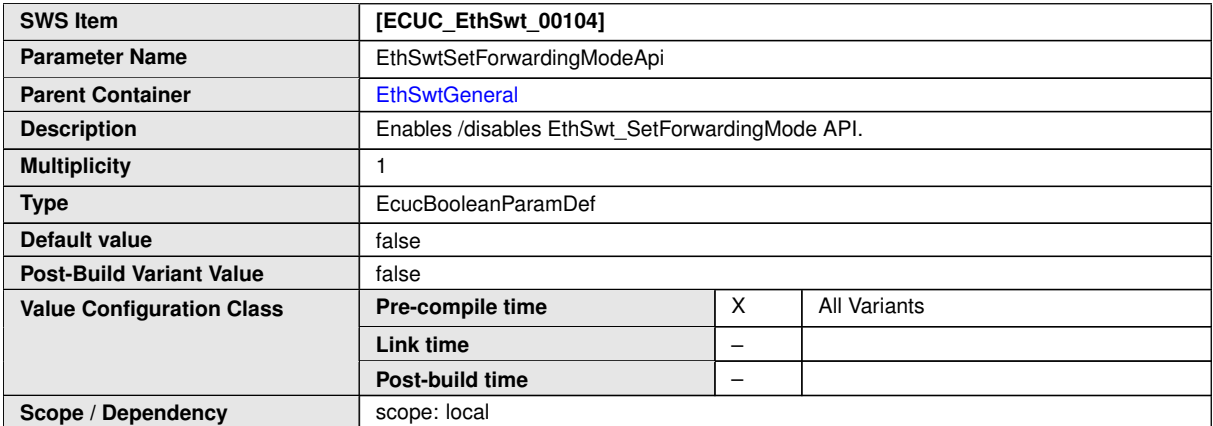

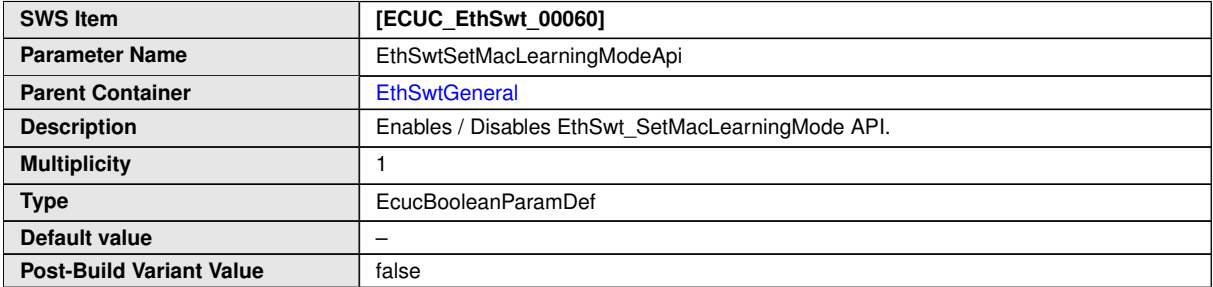

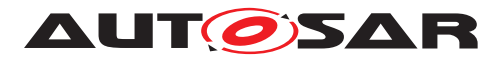

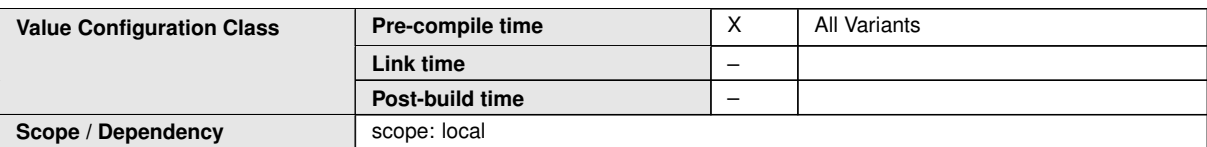

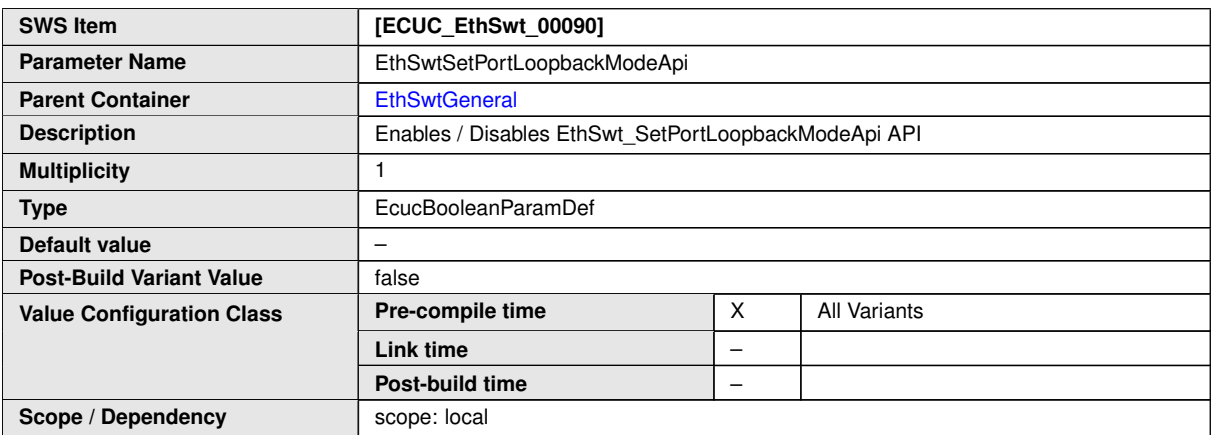

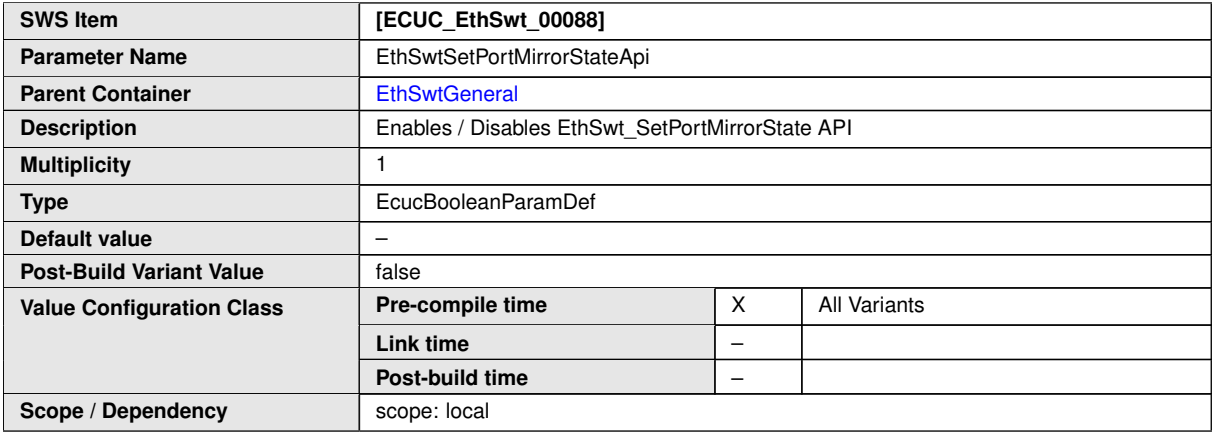

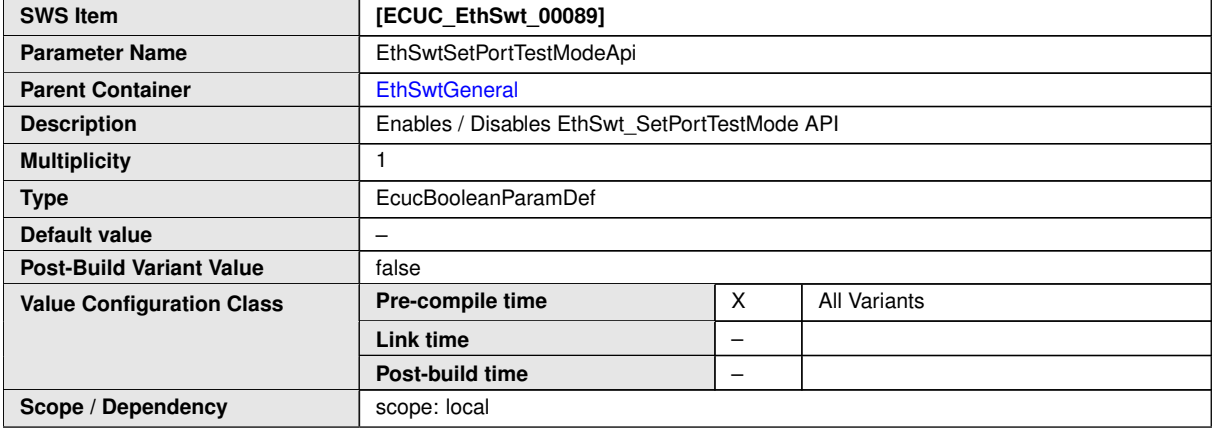

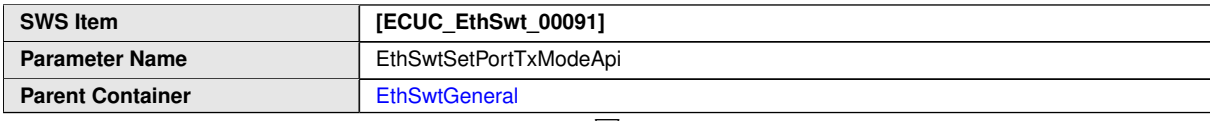

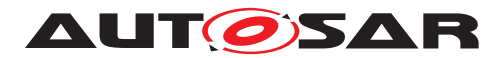

 $\wedge$ 

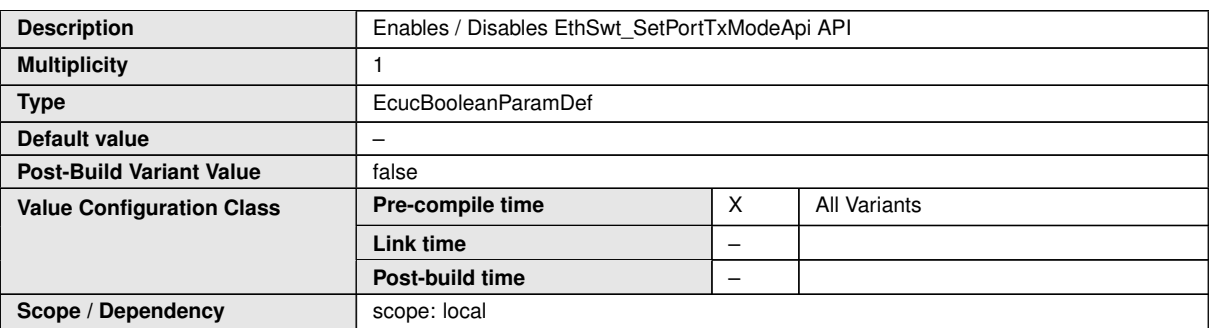

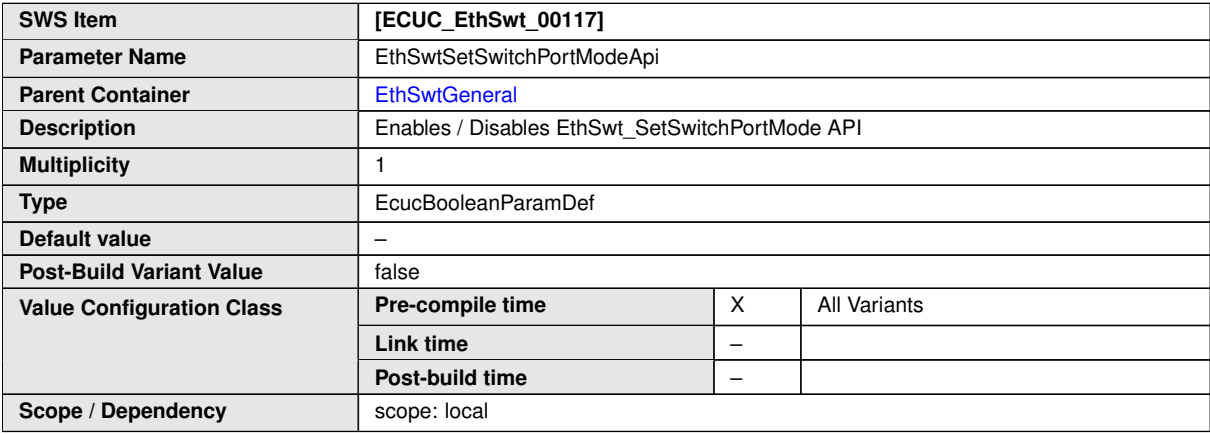

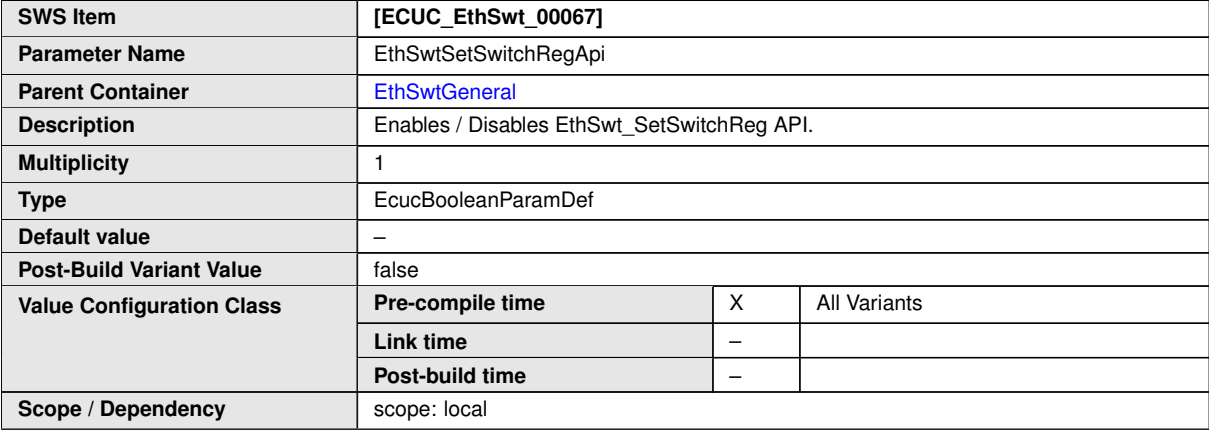

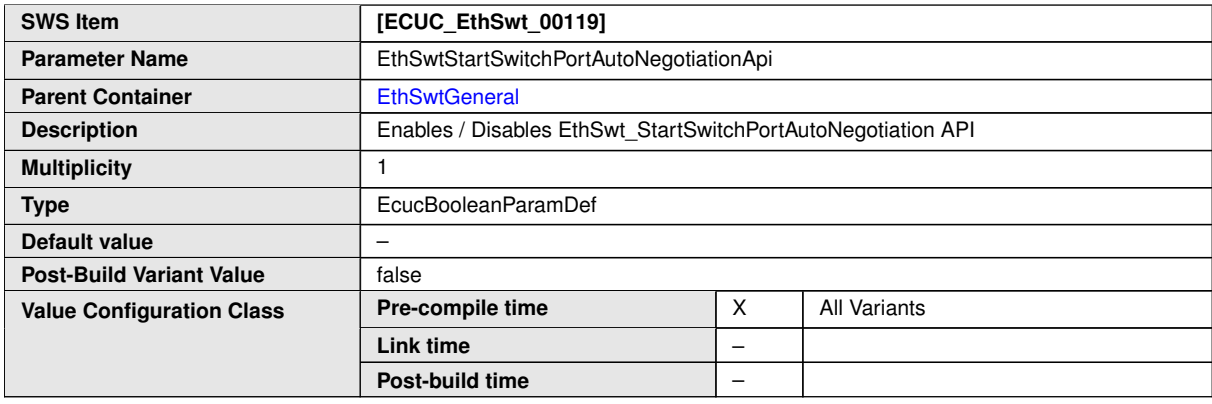

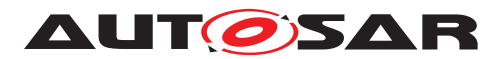

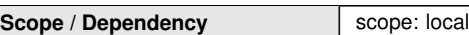

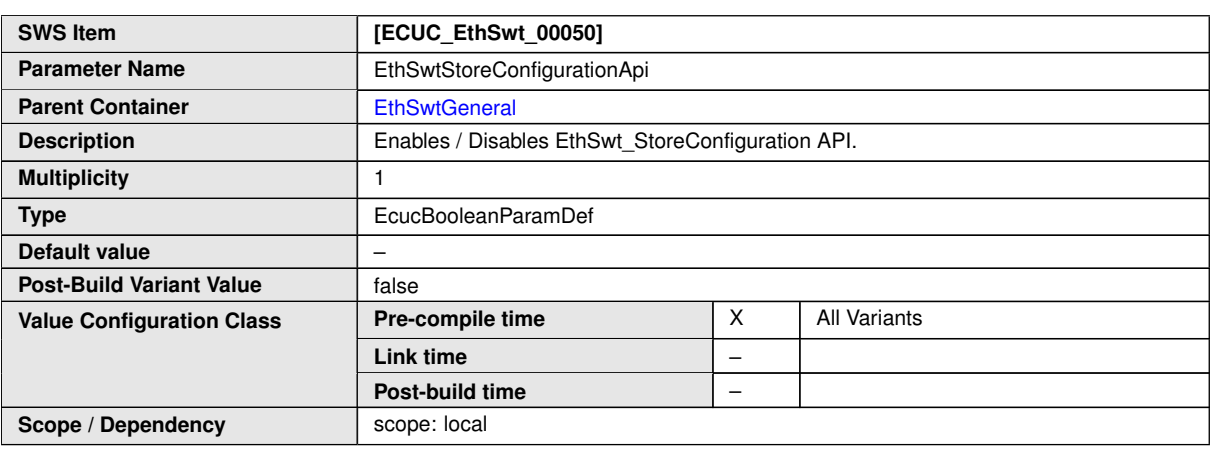

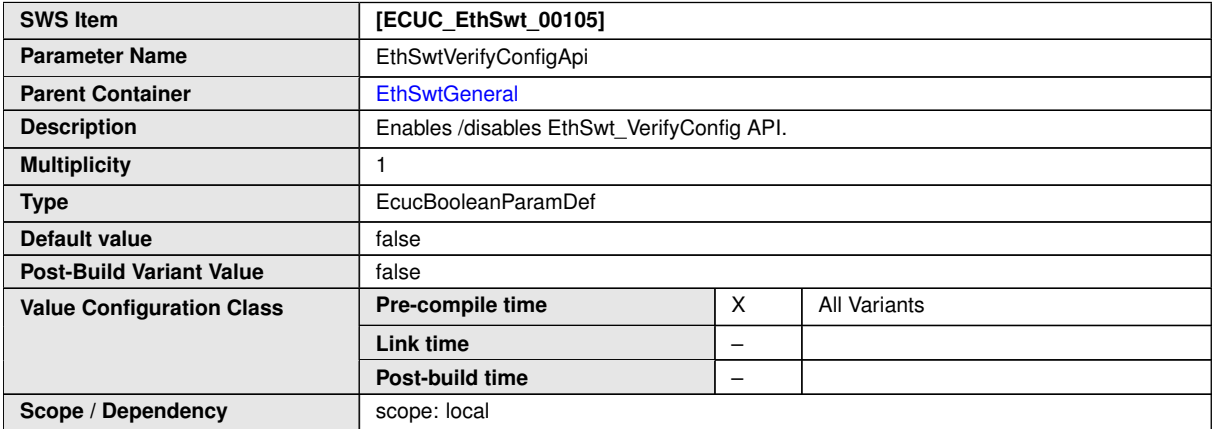

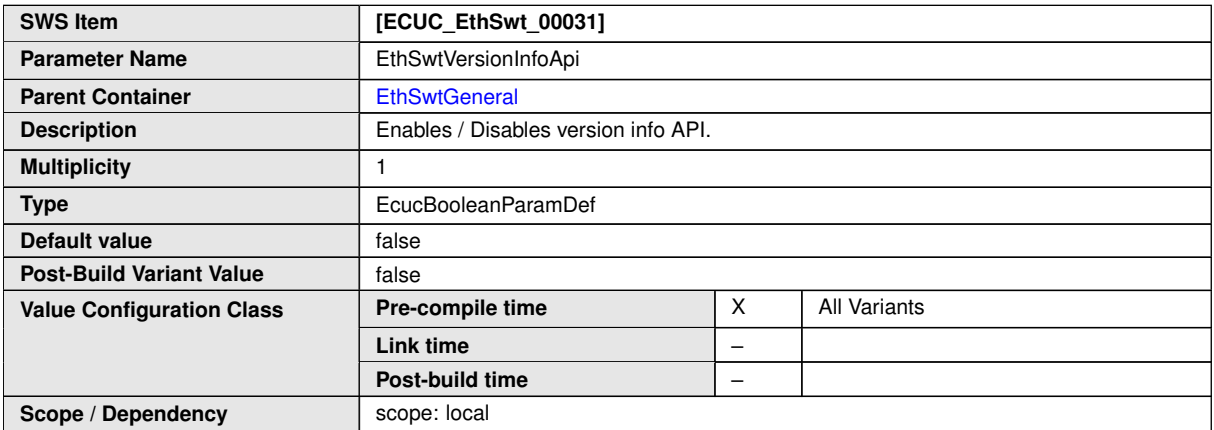

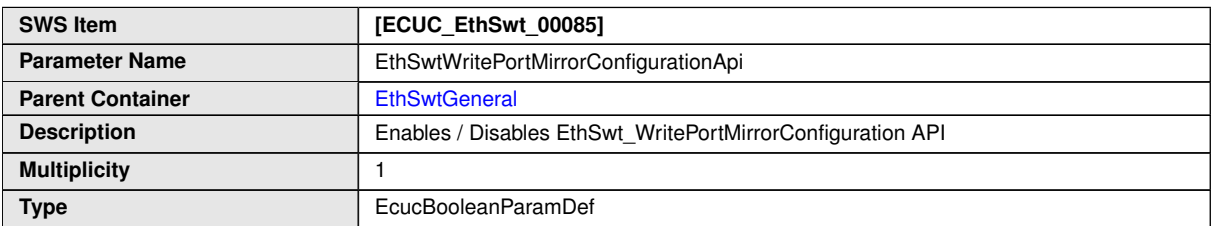

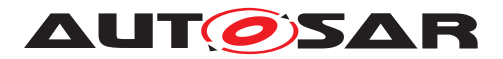

 $\wedge$ 

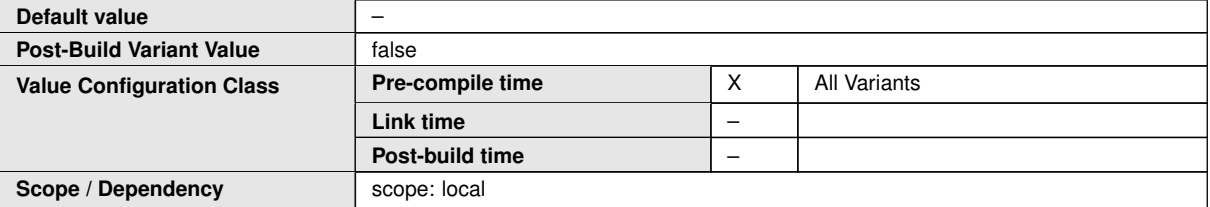

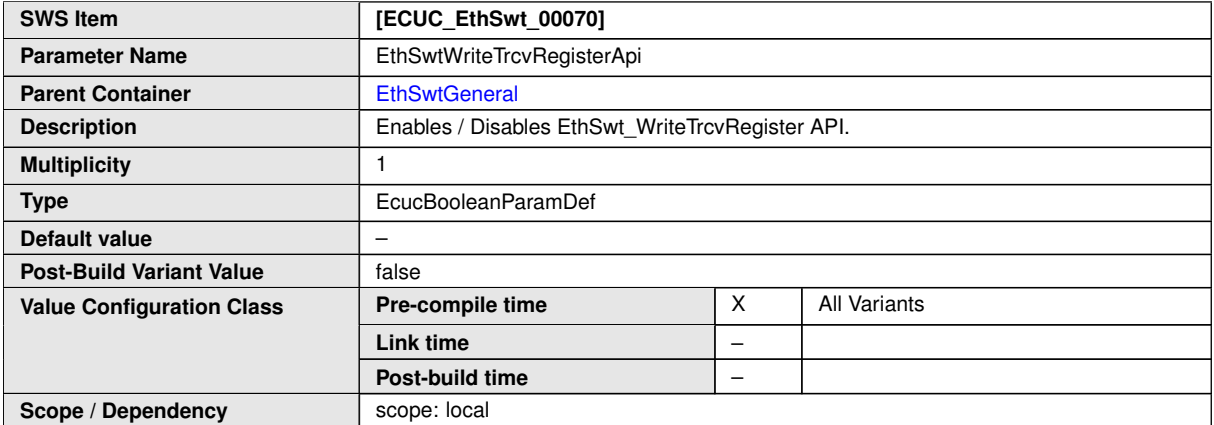

<span id="page-208-0"></span>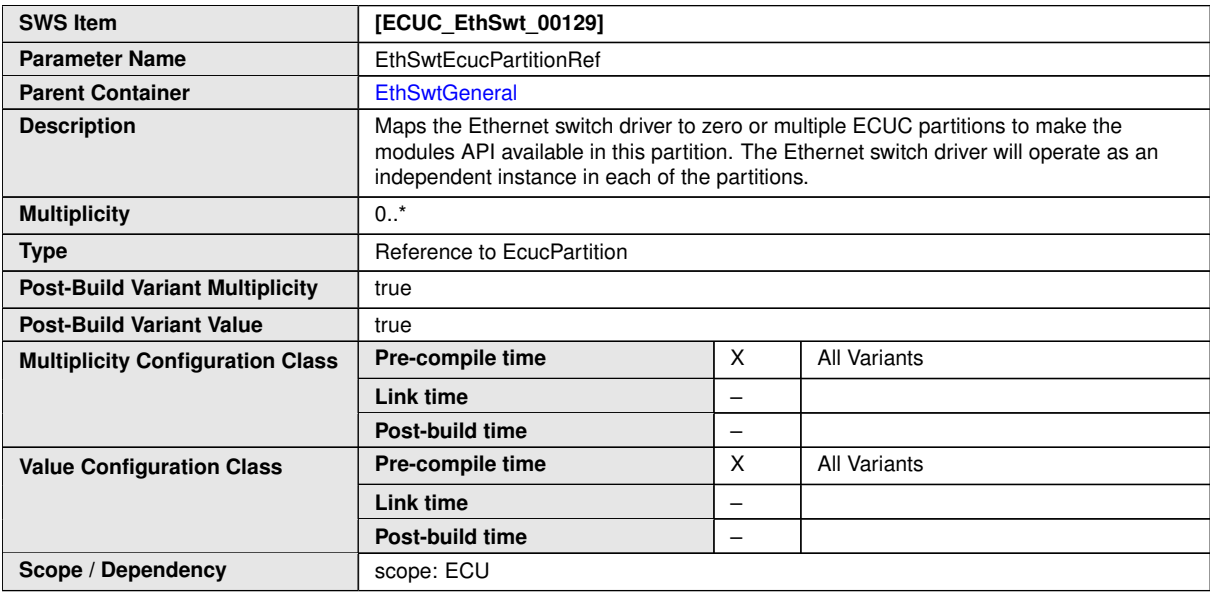

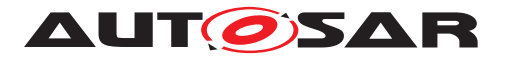

| EthSwtGeneral:            | +parameter | EthSwtIndex: EcucIntegerParamDef                                        |            |                                                                                           |
|---------------------------|------------|-------------------------------------------------------------------------|------------|-------------------------------------------------------------------------------------------|
| EcucParamConfContainerDef |            | $min = 0$<br>$max = 255$                                                | +parameter | EthSwtResetConfigurationApi:                                                              |
|                           | +parameter | EthSwtDevErrorDetect:<br>EcucBooleanParamDef                            |            | EcucBooleanParamDef                                                                       |
|                           |            | defaultValue = false                                                    | +parameter | EthSwtStoreConfigurationApi:<br><b>EcucBooleanParamDef</b>                                |
|                           | +parameter | EthSwtVersionInfoApi:<br>EcucBooleanParamDef                            |            |                                                                                           |
|                           |            | defaultValue = false                                                    | +parameter | EthSwtGetPortMacAddrApi:<br>EcucBooleanParamDef                                           |
|                           | +parameter | EthSwtGetMaxFIFOBufferFillLevelApi:<br>EcucBooleanParamDef              | +parameter | EthSwtGetCounterValuesApi:                                                                |
|                           | +parameter | EthSwtGetArlTableApi:<br>EcucBooleanParamDef                            |            | EcucBooleanParamDef                                                                       |
|                           | +parameter |                                                                         | +parameter | EthSwtEnableVlanApi:<br>EcucBooleanParamDef                                               |
|                           |            | EthSwtSetMacLearningModeApi:<br>EcucBooleanParamDef                     | +parameter | EthSwtGetMacLearningModeApi:                                                              |
|                           | +parameter | EthSwtPersistentConfigurationResult:<br>EcucBooleanParamDef             |            | EcucBooleanParamDef                                                                       |
|                           | +parameter | EthSwtGetSwitchRegApi:                                                  | +parameter | EthSwtGetRxStatsApi:<br>EcucBooleanParamDef                                               |
|                           |            | EcucBooleanParamDef                                                     | +parameter | EthSwtSetSwitchRegApi:<br>EcucBooleanParamDef                                             |
|                           | +parameter | EthSwtReadTrcvRegisterApi:<br>EcucBooleanParamDef                       | +parameter | EthSwtWriteTrcvRegisterApi:                                                               |
|                           |            | EthSwtLinkDownCallout:                                                  |            | EcucBooleanParamDef                                                                       |
|                           | +parameter | EcucFunctionNameDef<br>$lowerMultiplicity = 0$<br>upperMultiplicity = 1 |            |                                                                                           |
|                           |            | EthSwtLinkUpCallout: EcucFunctionNameDef                                | +parameter | EthSwtDeletePortMirrorConfigurationApi:<br>EcucBooleanParamDef                            |
|                           | +parameter | $lowerMultiplicity = 0$<br>$upperMultilicity = 1$                       | +parameter | EthSwtPersistentConfigurationResultCallback<br><b>EcucFunctionNameDef</b>                 |
|                           | +parameter | EthSwtMainFunctionPeriod:<br><b>EcucFloatParamDef</b>                   |            | $lowerMultiplicity = 0$<br>upperMultiplicity = $1$                                        |
|                           |            | $min = 0$<br>$max = INF$                                                | +parameter | EthSwtPublicCddHeaderFile:<br>EcucStringParamDef                                          |
|                           |            |                                                                         |            | $lowerMultiplicity = 0$<br>upperMultiplicity = $*$<br>$minLength = 1$<br>$maxLength = 32$ |

**Figure 10.14: EthSwtGeneral (1/2)**

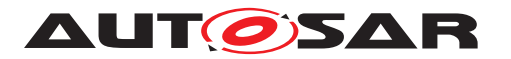

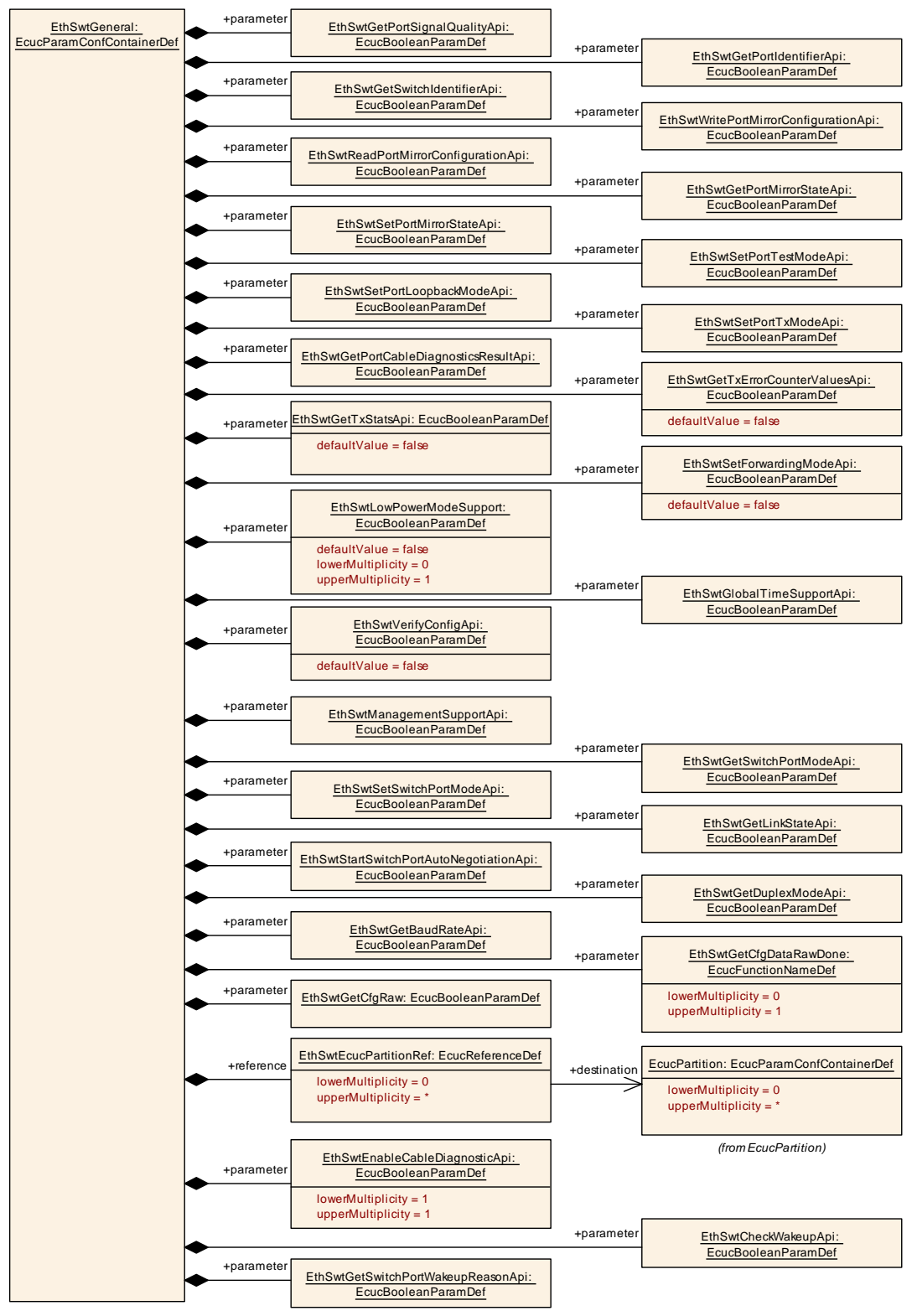

**Figure 10.15: EthSwtGeneral (2/2)**

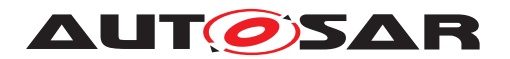

# **10.2 Constraints**

**[SWS\_EthSwt\_CONSTR\_00413]** [The module will operate as an independent in-stance in each of the partitions (see [EthSwtEcucPartitionRef](#page-208-0)), means the called API will only target the partition it is called in.  $|$  *()* 

**[SWS\_EthSwt\_CONSTR\_00411]** [The ECUC partitions referenced by [EthSwtCon](#page-130-0)[figEcucPartitionRef](#page-130-0) shall be a subset of the ECUC partitions referenced by [Eth-](#page-208-0)[SwtEcucPartitionRef](#page-208-0).<sup>1</sup>()

**[SWS EthSwt CONSTR 00412]** [[EthSwtConfig](#page-129-0), EthCtrlConfig and EthTrcvConfig of one communication channel shall all reference the same ECUC partition.  $|()$ 

**[SWS\_EthSwt\_CONSTR\_00438]** [If [EthSwtEcucPartitionRef](#page-208-0) references one or more ECUC partitions, [EthSwtConfigEcucPartitionRef](#page-130-0) shall have a multiplicity of one and reference one of these ECUC partitions as well.  $|$ *()*